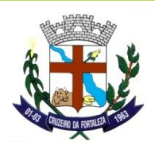

#### **EDITAL DE PREGÃO PRESENCIAL Nº 039/2022**

#### **PROCESSO LICITATÓRIO Nº: 118/2022**

**O Município de Cruzeiro da Fortaleza – MG, Praça do Santuário, nº 1373 – Centro, por meio do setor de Licitações, através do Pregoeiro e equipe de apoio designados pelo Decreto nº 557/2022,** torna público, para conhecimento dos interessados, que fará realizar a licitação na modalidade **PREGÃO PRESENCIAL** do Tipo **MENOR PREÇO**, em regime de empreitada por preço unitário, objetivando a locação de sistemas, incluindo implantação, conversão das bases de dados, bem como assistência técnica e treinamentos para os diversos setores do Município, conforme especificações e descrições técnicas constantes do Termo de Referência anexo I, deste Edital. A legislação aplicável será a Lei nº 10.520 de 17 de julho de 2002, Lei Complementar 123 de 14 de dezembro de 2006 e subsidiariamente pela Lei nº 8.666, de 21 de junho de 1993, e **Decreto Federal 10540/2020 que dispõe sobre do Sistema Único e Integrado de Execução Orçamentária, Administração Financeira e Controle SIAFIC,** e demais normas pertinentes, e pelas condições estabelecidas pelo presente Edital e seus respectivos anexos. As propostas deverão obedecer às especificações deste instrumento convocatório e anexos, que dele fazem parte integrante.

Os envelopes contendo a **PROPOSTA DE PREÇOS** e os **DOCUMENTOS DE HABILITAÇÃO** serão recebidos no endereço acima mencionado, no dia 20/12/2022 às 08:00 horas, na sessão pública de processamento do Pregão, após o credenciamento dos interessados que se apresentarem para participar do certame. Para todas as referências de tempo contidas neste edital será observado o horário oficial de Brasília - DF.

#### **Abertura da sessão: 20/12/2022 ás 08:00 horas**

#### **1 - DO OBJETO:**

- 1.1. Constitui objeto da presente licitação prestação de serviços especializados na locação de sistemas, incluindo implantação, conversão das bases de dados, bem como assistência técnica e treinamento de usuários para atender as necessidades da Prefeitura Municipal, Câmara Municipal e o IPREMCF - Instituto de Previdência Municipal de Cruzeiro da Fortaleza, conforme especificações e descrições técnicas constantes do Termo de Referência, Anexo I, deste edital. Os sistemas deverão, obrigatoriamente, serem desenvolvidos para ambiente gráfico e funcionarem em servidor dedicado, com banco de dados.
- 1.2. *O procedimento de migração e conversão deverá iniciar imediatamente após assinatura do contrato com prazo máximo de 90 dias para entrega dos dados em sua nova plataforma.*
- 1.3. *O procedimento de conversão e Migração dos dados somente será considerado concluído e aceito pela contratada através de emissão de "Termo de Aceite da Conversão e Migração" emitido pelo departamento responsável.*

### **2 - CONDIÇÕES DE PARTICIPAÇÃO:**

- 2.1. Poderão participar da presente licitação as pessoas jurídicas do ramo pertinente ao objeto desta licitação.
- 2.2. Não poderão participar as empresas:

2.2.1. que estejam reunidas em consórcio e sejam controladas, coligadas ou subsidiárias entre si, qualquer que seja a sua forma de constituição;

2.2.2. que se encontrem em processo de recuperação judicial ou extrajudicial ou em processo de falência, sob concurso de credores, em dissolução ou em liquidação, e empresas estrangeiras que não funcionam no país;

2.2.3. que tenham sido declaradas inidôneas para licitar ou contratar com a Prefeitura Municipal, Câmara Municipal e o IPREMCF - Instituto de Previdência Municipal de Cruzeiro da Fortaleza;

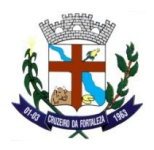

- 2.3. As Microempresas e Empresas de Pequeno Porte terão tratamento diferenciado previsto na Lei Complementar 123/2006.
- 2.4. A simples participação neste certame implica em aceitação de todas as condições estabelecidas neste instrumento convocatório.

### **3 - DA APRESENTAÇÃO DOS ENVELOPES:**

3.1. Para participação no certame, o licitante deverá apresentar a sua proposta de preço e documentos de habilitação em envelopes distintos, lacrados, não transparentes, sobrescritos com os dizeres abaixo indicados, além da razão social e endereço completo atualizado:

**PREFEITURA MUNICIPAL DE CRUZEIRO DA FORTALEZA PREGÃO PRESENCIAL Nº 039/2022 ENVELOPE Nº 01 - PROPOSTA DE PREÇOS LICITANTE: CNPJ-**

**PREFEITURA MUNICIPAL DE CRUZEIRO DA FORTALEZA PREGÃO PRESENCIAL Nº 039/2022 ENVELOPE Nº 02 - DOCUMENTOS DE HABILITAÇÃO LICITANTE: CNPJ-**

> 3.2. A Prefeitura Municipal de Cruzeiro da Fortaleza não se responsabilizará por envelopes de **PROPOSTA DE PREÇOS e DOCUMENTOS DE HABILITAÇÂO** que não sejam entregues ao Pregoeiro designado, no local, data e horários definidos neste Edital.

### **4 - DA REPRESENTAÇÃO E DO CREDENCIAMENTO:**

4.1. Na sessão pública para recebimento das propostas e da documentação de habilitação o licitante deverá se apresentar para credenciamento, junto ao Pregoeiro, diretamente ou através de seu representante que, devidamente identificado e credenciado por meio legal, será o único admitido a intervir no procedimento licitatório, no interesse do representado.

4.1.1. Para fins de gozo dos benefícios dispostos na Lei Complementar nº 123/2006, os representantes de microempresas e empresas de pequeno porte deverão credenciar-se e apresentar a seguinte documentação:

**a)** certidão de enquadramento no Estatuto Nacional da Microempresa e Empresa de Pequeno Porte, fornecida pela Junta Comercial da sede do licitante, de acordo com a Instrução Normativa DNRC nº 103/2007;

**b)** declaração de enquadramento em conformidade com o art. 3º da Lei Complementar nº 123/206, afirmando ainda que não se encontra em nenhuma das situações previstas no § 4º do art. 3º da Lei Complementar nº 123/2006.

**c)** no caso de microempresa ou empresa de pequeno porte com início de atividade no ano calendário corrente, declaração de que não se enquadra na hipótese do § 10 do art. 3º da LC 123/2006.

4.2. A documentação referente ao credenciamento deverá ser apresentada **FORA DOS ENVELOPES**.

- 4.3. O credenciamento será da seguinte forma:
- **a) se dirigente, proprietário, sócio ou assemelhado da empresa proponente, deverá ser apresentada:**

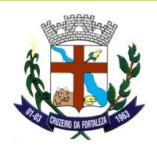

a.1) Cópia do Ato constitutivo, estatuto ou contrato social, em vigor, devidamente registrados na Junta Comercial, em se tratando de sociedades empresárias, e no caso de sociedade por ações, acompanhadas de documentos de eleição de seus administradores;

a.2) Inscrição do ato constitutivo, no caso de sociedades simples, acompanhado de prova da diretoria em exercício;

a.3) Decreto de autorização, em se tratando de empresa ou sociedade estrangeira em funcionamento no País, e ato de registro ou autorização para funcionamento expedido pelo órgão competente, quando as atividades assim o exigir.

### **b) se representante legal, deverá apresentar:**

b.1) Instrumento Público ou particular de procuração, este com a firma do outorgante devidamente reconhecida, em que conste o nome da empresa outorgante, bem como de todas as pessoas com poderes para a outorga de procuração, e, também, o nome do outorgado, constando ainda, a indicação de amplos poderes para dar lance(s) em licitação pública; **ou**

b.2) Termo de Credenciamento (conforme modelo no Anexo II deste edital) outorgados pelos representantes legais do licitante **COM A FIRMA DO OUTORGANTE DEVIDAMENTE RECONHECIDA**, comprovando a existência dos necessários poderes para formulação de propostas e para prática de todos os demais atos inerentes ao certame.

**OBS:** Em ambos os casos (b.1 ou b.2), deverá ser acompanhado do ato de investidura, do outorgante como dirigente da empresa (documento previsto no item a.1 ou a.2). **c) se empresa individual, deverá apresentar:** 

c.1) Registro comercial, no caso de empresa individual, devidamente registrado.

4.3.1. É obrigatório a apresentação da cédula de identidade ou outro documento equivalente (original e cópia) do estatutário legal ou representante legal que irá participar do pregão.

4.3.2. Os proponentes deverão apresentar Declaração de Pleno Atendimento aos Requisitos de Habilitação, conforme modelo disponível no Anexo III. É facultado ao proponente credenciado manifestar a declaração oralmente, devendo ser constada na Ata tal declaração.

4.4. As microempresas e empresas de pequeno porte estão dispensadas de apresentar a declaração prevista no item 4.3.2., desde que, cumprido o disposto no item 4.1.1. deste edital, apresentem declaração de que cumprem os requisitos de habilitação, exceto quanto à regularidade fiscal, os quais serão cumpridos para fins de assinatura do contrato, caso seja declarada vencedora do certame.

4.5. Caso o contrato social ou estatuto determinem que mais de uma pessoa deva assinar o credenciamento para o representante da empresa, a falta de qualquer uma delas invalida o documento para os fins deste procedimento licitatório.

4.6. Não será desclassificada a proposta em função do não credenciamento do proponente, porém o mesmo ficará impedido de participar da etapa de lances ou manifestar intenção de recurso.

4.7. Para exercer os direitos de ofertar lances e/ou manifestar intenção de recorrer, é obrigatória a presença da licitante ou de seu representante em todas as sessões públicas referentes à licitação.

4.8. Todos os documentos, exigidos no presente instrumento convocatório, poderão ser apresentados em original, por qualquer processo de cópia autenticada por tabelião, por servidor da Administração, ou publicação em órgão da imprensa oficial. Os documentos expedidos pela Internet poderão ser apresentados em forma original ou cópia reprográfica sem autenticação e estarão sujeitas as verificações de sua autenticidade.

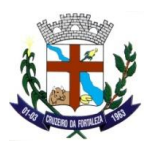

## **5 – PROPOSTA DE PREÇOS:**

5.1. A proposta que deverá obedecer ao Modelo do Anexo IV do Edital, deverá ser apresentada em papel timbrado, datilografada ou impressa por meio eletrônico, sem rasuras, ressalvas ou entrelinhas, redigidas em linguagem clara, sendo datada e assinada pelo representante legal da empresa, e deverá constar:

a) razão social completa da empresa, endereço atualizado, CNPJ, telefone/fax/e-mail (se houver) e nome da pessoa indicada para assinatura do Contrato;

b) declaração de que a proposta vigorará pelo prazo mínimo de 60 (sessenta) dias corridos, contados da data para entrega das propostas, conforme art.64, § 3º, da Lei nº 8.666/93 e art. 6º da Lei nº 10.520/2002;

c) declaração de que nos preços propostos encontram-se incluídas, além do lucro, quaisquer vantagens, abatimentos, impostos, taxas e contribuições sociais, obrigações previdenciárias, fiscais, comerciais, trabalhistas, tarifas, seguros, responsabilidade civil, instalação de toda estrutura necessária a prestação dos serviços e demais despesas incidentes ou que venham a incidir sobre o objeto desta licitação;

d) Preço: Deverá ser descrito o item, o valor unitário, o valor total e o valor total do lote. As empresas licitantes deverão apresentar cotação para todos os itens, sob pena de desclassificação no mesmo. Será desclassificada a proposta que não atender o disposto no artigo 48, II, da Lei 8.666/93 e suas alterações.

d.1) No preço deverá estar incluído os valores referentes aos custos para assistência técnica, suporte e manutenção nos moldes previstos, definidos e especificados nos itens 17.5. 17.7. e 17.8. do Termo de Referência (Anexo I), sem contudo ultrapassar os valores estimados para a presente licitação.

e) Prazo para início da execução dos serviços será de 24 (vinte e quatro) horas após a data do recebimento da Ordem de Serviço Inicial, e o prazo para a implantação do sistema não superior a 90 (Noventa) dias, migração, conversão de dados e treinamento, prazo de 90 (noventa) dias, contados da data do recebimento da Ordem de Serviço Inicial, através de cronograma detalhado de implantação.

5.2. Serão considerados, para fins de julgamento, os valores constantes no preço até, no máximo, duas casas decimais após a vírgula.

5.3. Os preços propostos serão considerados completos, objeto desta licitação, sendo desconsiderada qualquer reivindicação de pagamento adicional devido a erro ou má interpretação de parte da licitante.

5.4. Caso venha a verificar-se qualquer divergência nas informações constantes da proposta de preços, pertinentes a valores expressos em algarismos e por extenso prevalecerá, para todos os efeitos, o registro efetuado por extenso.

5.5. As propostas não poderão impor condições ou conter opções, somente sendo admitidas propostas que ofertem apenas um preço para cada item desta licitação.

5.6. A entrega dos envelopes contendo a proposta de preços e a respectiva documentação significará expressa aceitação, pelas licitantes, de todas as disposições deste edital.

5.7. Somente serão pagos os valores referentes à locação mensal, conversão das bases de dados, migração, implantação e treinamento para os sistemas efetivamente em uso ou que serão usados.

5.8. Fica a critério da **CONTRATANTE** definir quais sistemas e quando serão implantados, sendo vinculado o pagamento dos mesmos à homologação da implantação, homologação esta efetuada pela fiscalização dos serviços, através da Secretaria Municipal de Administração.

### **6 - DA DOCUMENTAÇÃO PARA HABILITAÇÃO:**

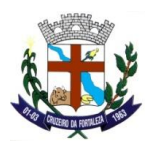

As empresas interessadas em participar do presente certame deverão apresentar os seguintes documentos, em vigor na data da abertura da Sessão Pública do Pregão:

## **6.1 - HABILITAÇÃO JURÍDICA:**

- 6.1.1. Registro comercial, no caso de empresa individual (dispensável em caso de apresentação deste documento para o credenciamento do proponente durante a sessão pública);
- 6.1.2. Ato constitutivo, estatuto ou contrato social, em vigor, devidamente registrados na Junta Comercial, em se tratando de sociedades empresárias, e no caso de sociedade por ações, acompanhadas de documentos de eleição de seus administradores (dispensável em caso de apresentação deste documento para o credenciamento do proponente durante a sessão pública);
- 6.1.3. Inscrição do ato constitutivo, no caso de sociedades simples, acompanhado de prova da diretoria em exercício (dispensável em caso de apresentação deste documento para o credenciamento do proponente durante a sessão pública);
- 6.1.4. Decreto de autorização, em se tratando de empresa ou sociedade estrangeira em funcionamento no País, e ato de registro ou autorização para funcionamento expedido pelo órgão competente, quando as atividades assim o exigir.
- 6.1.5. Os documentos em apreço deverão estar acompanhados de todas as alterações ou da consolidação respectiva.

## **6.2 - REGULARIDADE FISCAL:**

- 6.2.1. Prova de inscrição no Cadastro Nacional de Pessoa Jurídica CNPJ/MF;
- 6.2.2. Prova de inscrição no cadastro de contribuintes estadual ou municipal se houver relativo à sede ou domicílio do licitante pertinente ao seu ramo de atividade e compatível com o objeto contratual;
- 6.2.3. Prova de regularidade para com a Fazenda Municipal do domicílio ou sede do licitante mediante apresentação de certidão negativa ou positiva com efeitos de negativa, emitida pela Secretaria competente do Município;
- 6.2.4. Prova de regularidade para com a Fazenda Estadual do domicílio ou sede do licitante, mediante apresentação de certidão negativa ou positiva com efeitos de negativa, emitida pela Secretaria competente do Estado;
- 6.2.5. Prova de regularidade para com a Fazenda Federal e a Seguridade Social, mediante apresentação de Certidão Negativa de Débitos Relativos a Créditos Tributários Federais e à Dívida Ativa da União ou Certidão Positiva com Efeitos de Negativa de Débitos Relativos a Créditos Tributários Federais e à Dívida Ativa da União, emitida pela Secretaria da Receita Federal do Brasil ou pela Procuradoria-Geral da Fazenda Nacional;
- 6.2.6. Prova de regularidade de débito para com o Fundo de Garantia por Tempo de Serviço (FGTS);
- 6.2.7. Prova de inexistência de débitos inadimplidos perante a Justiça do trabalho, mediante a apresentação de certidão negativa ou positiva com efeitos de negativa, nos termos do Título VII-A da Constituição das Leis do Trabalho, aprovada pelo Decreto-lei nº 5452, de 01 de maio de 1943. **(CNDT)**

#### **6.3 – DA QUALIFICAÇÃO ECONÔMICO-FINANCEIRA:**

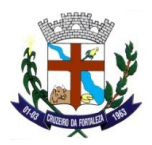

A qualificação econômico-financeira será comprovada através de:

6.3.1. Certidão Negativa de Falência, recuperação judicial ou extrajudicial de créditos expedida pelo cartório distribuidor da comarca da sede da pessoa jurídica ou de execução de pessoa física, e no máximo 90 (noventa) dias da data prevista para a entrega dos envelopes, de acordo com inciso II do artigo 31 da Lei Federal 8.666/93.

## **6.4 – DA QUALIFICAÇÃO TÉCNICA:**

6.4.1. Declaração de que a empresa não se acha declarada inidônea para licitar e contratar com a Administração Pública ou suspensa do direito de licitar ou contratar com o Município de Cruzeiro da Fortaleza - MG, podendo ser utilizado o modelo do Anexo V do Edital;

6.4.2. Declaração de que a empresa não possui trabalhadores menores de 18 anos realizando trabalhos noturnos, perigosos ou insalubres e de qualquer trabalho a menores de 16 anos, segundo termina o inciso V do artigo 27 da Lei Federal 8.666/93 (com redação dada pela Lei nº 9.854 de 27 de outubro de 1999), salvo na condição de aprendiz, a partir de 14 anos, na forma da Lei, podendo ser utilizado o modelo do Anexo VI do Edital;

6.4.3. Atestado(s), fornecido(s) por pessoa(s) jurídica(s) de direito público ou privado, comprovando a execução de fornecimento/serviços pertinente e compatível em característica e quantidades com objeto da licitação.

6.5. O CRC (Certificado de registro cadastral), junto ao cadastro de fornecedores do Município de Cruzeiro da Fortaleza, substitui os documentos de HABILITAÇÃO, desde que nele os constem e observada a data de validade de cada documento; e devendo ser apresentados os documentos exigidos que não constem no CRC.

6.6. Eventuais falhas, omissões ou outras irregularidades nos documentos de habilitação, poderão ser sanadas na sessão pública de processamento do Pregão, até a decisão sobre a habilitação, mediante:

6.6.1. verificação efetuada por meio eletrônico hábil de informações;

6.6.2. consulta ao Cadastro Geral de Fornecedores do Município de Cruzeiro da Fortaleza.

6.7. A verificação será certificada pelo Pregoeiro e deverão ser anexados aos autos os documentos passíveis de obtenção por meio eletrônico, salvo impossibilidade devidamente justificada.

6.8. A Administração não se responsabilizará pela eventual indisponibilidade dos meios eletrônicos de informações, no momento da verificação. Ocorrendo essa indisponibilidade e não sendo apresentados os documentos alcançados pela verificação, a licitante será inabilitada.

6.9. Para aferir o exato cumprimento das condições estabelecidas nos itens 4 e 6, o Pregoeiro, se necessário, diligenciará junto ao Cadastro Geral de Fornecedores do Município de Cruzeiro da Fortaleza.

6.10. Os documentos necessários à HABILITAÇÃO, indicados no item 6 (DOCUMENTAÇÃO PARA HABILITAÇÃO), poderão ser apresentados por processo de cópia, excluindo fax, desde que devidamente autenticados por Cartório competente ou publicação em órgão da Imprensa Oficial, ou ainda em original acompanhados de cópia para autenticação pelo Pregoeiro, ou por membro da Equipe de Apoio.

6.11. Quando a licitante apresentar-se como filial, poderão ser apresentados com o CNPJ da Matriz, a CND, relativa ao INSS, e o CRF, relativo ao FGTS, desde que o interessado comprove que o recolhimento do INSS e do FGTS é realizado de forma centralizada, onde é feito o recolhimento centralizado.

6.11.1. Quando a licitante apresentar-se como a **Matriz**, mas for a **Filial** quem irá **cumprir o contrato objeto deste certame**, **deverá também ser apresentada a documentação referente à Regularidade Fiscal** (item 6.2) **da Filial**, sob pena de desclassificação.

6.12. Todos os documentos acima referidos deverão estar com prazo de validade em vigor, na data de abertura dos envelopes, contendo a habilitação dos interessados. Caso o documento não especifique o prazo de validade, considerar-se-á válido pelo prazo de 90 (noventa) dias após a data de sua expedição/emissão.

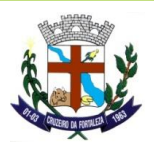

6.13. As microempresas e empresas de pequeno porte, por ocasião da participação neste certame licitatório, deverá apresentar toda a documentação exigida para efeito de comprovação de regularidade fiscal, mesmo que esta apresente alguma restrição.

6.13.1. Havendo alguma restrição na comprovação da regularidade fiscal, será assegurada, a mesma, o prazo de 05 (cinco) dias úteis, cujo termo inicial corresponderá ao momento em que o proponente for declarado o vencedor do certame, prorrogáveis por igual período, a critério da Administração Pública, para a regularização da documentação, pagamento ou parcelamento do débito, e emissão de eventuais certidões negativas ou positivas com efeito de certidão negativa.

6.13.2. A não-regularização da documentação, no prazo previsto no subitem 6.13.1., implicará decadência do direito à contratação, sem prejuízo das sanções previstas no art. 81 da Lei nº 8.666, de 21 de junho de 1993, sendo facultado à Administração convocar os licitantes remanescentes, na ordem de classificação, para a assinatura do contrato, ou revogar a licitação.

6.14. A expedição do Certificado de Registro Cadastral não exime o interessado de manter atualizados os documentos do cadastro, que deverão estar em dia na data da Sessão deste Pregão.

## **7- DA SESSÃO DO PREGÃO:**

7.1. No dia, hora e local mencionado no preâmbulo deste Edital, na presença das licitantes e demais pessoas presentes à Sessão Pública do Pregão, o Pregoeiro, inicialmente, fará o credenciamento e identificação dos representantes das empresas proponentes, e posteriormente declarará aberta a sessão do PREGÃO, oportunidade em que não mais aceitará novos proponentes, dando início ao recebimento dos envelopes nºs 01- PROPOSTA DE PREÇOS e 02- DOCUMENTOS DE HABILITAÇÃO, exclusivamente dos participantes devidamente credenciados.

### 7.2. **- DA CLASSIFICAÇÃO DAS PROPOSTAS DE PREÇOS:**

7.2.1. Abertos os envelopes de PROPOSTA DE PREÇOS, estas serão analisadas verificando o atendimento a todas as especificações e condições estabelecidas neste Edital e seus Anexos, sendo imediatamente desclassificadas aquelas que estiverem em desacordo.

7.2.2. O Pregoeiro classificará o autor da proposta de menor preço, representado pelo menor valor total do objeto e aqueles que tenham apresentado propostas em valores sucessivos e superiores em até 10% (dez por cento) à proposta de menor preço, para participarem dos lances verbais.

7.2.3. Se não houver, no mínimo 3 (três) propostas de preços nas condições definidas no item 7.2.2. o Pregoeiro classificará as melhores propostas subsequentes, até o máximo de 3 (três), para que seus autores participem dos lances verbais, quaisquer que sejam os preços oferecidos nas propostas apresentadas.

7.2.3.1. Serão desclassificadas as propostas:

- a) que não atenderem às exigências contidas no objeto desta licitação;
- b) que contiverem opções de preços alternativos;
- c) que forem omissas em pontos essenciais, de modo a ensejar dúvidas, ou que se oponham a qualquer dispositivo legal vigente;
- d) que não atenderem aos requisitos do item 5;
- e) que apresentarem preços manifestamente inexequíveis.

7.2.4. Não serão consideradas, para julgamento das propostas, vantagens não previstas no edital.

#### **7.3 - LANCES VERBAIS:**

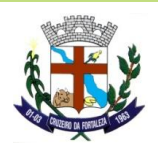

7.3.1. Verificada a conformidade com os requisitos estabelecidos neste Edital, aos licitantes classificados será dada a oportunidade para nova disputa, por meio de lances verbais e sucessivos, de valores distintos e decrescentes, a partir do autor da proposta classificada de maior preço e os demais, até a proclamação do vencedor.

7.3.2. Se duas ou mais propostas, em absoluta igualdade de condições, ficarem empatadas, será realizados sorteio em ato público, para definir a ordem de apresentação dos lances.

7.3.3. No caso de se verificar empate entre duas ou mais propostas e estando superada a fase de lances verbais, será assegurado, como critério de desempate, preferência de contratação para as microempresas e empresas de pequeno porte (conforme art. 44 da Lei Complementar da Lei nº 123, de 14/12/2006).

7.3.3.1. Entende-se por empate aquelas situações em que as propostas apresentadas pelas microempresas e empresas de pequeno porte sejam iguais ou até 05% (cinco por cento) superiores à proposta mais bem classificada.

7.3.4. Para efeito do disposto na cláusula 7.3.3. deste edital, ocorrendo o empate, procederse-á da seguinte forma (conforme art. 45 da Lei Complementar nº 123, de 14/12/2006):

I – a microempresa ou empresa de pequeno porte mais bem classificada poderá apresentar proposta de preço inferior àquela considerada vencedora do certame, situação em que será adjudicado em seu favor o objeto licitado;

II – não ocorrendo a contratação da microempresa ou empresa de pequeno porte, na forma do inciso I do caput desta cláusula, serão convocadas as remanescentes que porventura se enquadrem na hipótese do item 7.3.3.1. deste Edital, na ordem classificatória, para o exercício do mesmo direito;

III – no caso de equivalência dos valores apresentados pelas microempresas e empresas de pequeno porte que se encontrem nos intervalos estabelecidos no item 7.3.3.1. deste Edital, será realizado sorteio entre elas para que se identifique aquela que primeiro poderá apresentar melhor oferta.

7.3.5. Na hipótese da não-contratação nos termos previstos no item 7.3.4. o objeto licitado será adjudicado em favor da proposta originalmente vencedora do certame.

7.3.6. O disposto nesta cláusula somente se aplicará quando a melhor oferta inicial não tiver sido apresentada por microempresa ou empresa de pequeno porte.

7.3.7. A microempresa ou empresa de pequeno porte mais bem classificada será convocada para apresentar nova proposta no prazo máximo de 5 (cinco) minutos após o encerramento dos lances, sob pena de preclusão.

7.3.8. A oferta dos lances deverá ser efetuada no momento em que for conferida a palavra ao licitante, na ordem decrescente dos preços, sendo admitida disputa para toda a ordem de classificação.

7.3.9. Não poderá haver desistência dos lances já ofertados, sujeitando-se o proponente desistente às sanções administrativas constantes no item 16 deste Edital.

7.3.10. A desistência em apresentar lance verbal, quando convocado pelo Pregoeiro, implicará a exclusão do licitante da etapa de lances verbais e na manutenção do último preço apresentado pelo licitante, para efeito de ordenação das propostas.

7.3.11. O encerramento da etapa competitiva dar-se-á quando, convocados pelo Pregoeiro, os licitantes manifestarem seu desinteresse em apresentar novos lances.

### **7.4 – JULGAMENTO:**

7.4.1. O critério de julgamento será o de menor preço, representado pelo menor valor total do objeto, desde que observadas as especificações e demais condições estabelecidas neste Edital e seus anexos.

7.4.2. Declarada encerrada a etapa competitiva e ordenadas as ofertas, de acordo com o menor preço apresentado, o Pregoeiro examinará a aceitabilidade da proposta de valor mais baixo, comparando-o com os valores consignados na Estimativa de Preços, decidindo, motivadamente, a respeito.

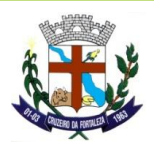

7.4.2.1. Caso não se realizem lances verbais, será verificado a conformidade entre a proposta escrita de menor preço e o valor estimado da contratação, podendo o Pregoeiro, negociar diretamente com o proponente para que seja obtido preço melhor.

7.4.2.2. Em havendo apenas uma oferta e desde que atenda a todos os termos do edital e que seu preço seja compatível com o valor estimado da contratação, esta poderá ser aceita.

7.4.3. Sendo aceitável a oferta de menor preço, será aberto o envelope contendo a documentação de habilitação da licitante que a tiver formulado, para confirmação das suas condições habilitatórias.

7.4.3.1. Ultrapassado as fases de lances e da habilitação, o vencedor classificado em primeiro lugar pela melhor proposta deverá, munido de maquinário próprio e de sua responsabilidade, com todos os sistemas (softwares) licitados instalados e com as respectivas funcionalidades, fazer apresentação dos módulos perante a Comissão Técnica da Prefeitura Municipal de Cruzeiro da Fortaleza - MG, a qual será composta por um servidor de cada área atendida pelo sistema, nomeados especificamente para o fim de análise dos requisitos, com vistas a aferir se a vencedora provisória, ofertante da melhor proposta, cumpre com os requisitos (amostragem das especificações) dos sistemas licitados sendo esse cumprimento a condição necessária para declaração da vencedora em definitivo para adjudicação do objeto. Esta equipe fará uma avaliação da ferramenta e confrontará suas funcionalidades com os requisitos especificados no Termo de Referência (Anexo I). Sendo eliminado na prova de conceito o licitante que deixar de satisfazer a um mínimo de 95% dos Requisitos exigidos no **TERMO DE REFERÊNCIA** e 100% do **AMBIENTE TECNOLOGICO.**

7.4.3.2. A demonstração deverá se iniciar após ultrapassado as fases de lances e habilitação, quando a comissão de licitação notificará a licitante provisoriamente vencedora informando o dia e a hora, havendo horário útil disponível e, caso não haja, deverá ser suspensa para ser reiniciada na primeira hora do primeiro expediente e dia útil subsequente.

7.4.3.3. Após a prova de conceito, a comissão responsável irá emitir parecer aprovando ou reprovando o sistema apresentado, sendo eliminado na prova de conceito o licitante que deixar de satisfazer a um ou mais Requisitos Obrigatórios (as integrações e requisitos básicos do sistema) exigidas, ambos constantes no Termo de Referência (Anexo I).

7.4.3.4. Depois de vencido o prazo de apresentação da prova de conceito, não será permitido fazer ajustes ou modificações na ferramenta apresentada para fins de adequá-la às especificações constantes deste Edital.

7.4.3.5. Fica reconhecido o direito dos licitantes concorrentes acompanharem os procedimentos relativos à prova de conceito. Os licitantes que forem assistir a prova de conceito não poderão interrompê-la de nenhum modo.

7.4.3.6. Se o licitante for aprovado na prova de conceito e sua proposta estiver em conformidade com este Edital, ela será aceita, caso ele seja reprovado, sua proposta será desclassificada.

7.4.3.7. A licitante que apresentou a melhor proposta, vencedora provisória, caso não atenda o Termo de Referência (Anexo I), nos termos informados no subitem 7.4.3.3. acima, consequentemente será desclassificada, e deverão ser chamados os demais licitantes para verificação da habilitação e submissão à prova de conceito, de acordo com a ordem de classificação, até que se constate aquela que cumpra os requisitos necessários e, assim cumprindo, será declarada vencedora e apta à adjudicação do objeto e assinatura do contrato.

7.4.4. Constatado o atendimento pleno às exigências editalícias, será declarado o proponente vencedor, sendo-lhe adjudicado o objeto do certame.

7.4.5. Se a proposta não for aceitável ou se o proponente não atender às exigências habilitatórias, o Pregoeiro inabilitará a licitante e examinará as ofertas subsequentes, verificando a sua aceitabilidade e procedendo a verificação das condições de habilitação do proponente, na ordem de classificação, até a apuração de uma proposta que atenda ao edital, sendo o respectivo proponente declarado vencedor, e a ele adjudicado o objeto deste edital, para o qual apresentou proposta.

7.4.6. Apurada a melhor proposta que atenda ao edital, o Pregoeiro deverá negociar para que seja obtido um melhor preço.

7.5. Da sessão pública do Pregão lavrar-se-á ata circunstanciada, na qual serão registrados todos os atos do procedimento, e as ocorrências relevantes e que, ao final, será assinada pelo Pregoeiro, Equipe de Apoio, e pelos licitantes.

7.6. A Sessão Pública não será suspensa, salvo motivos excepcionais, devendo todas e quaisquer informações acerca do objeto serem esclarecidas previamente.

7.7. Caso haja necessidade de adiamento da Sessão Pública, será marcada nova data para continuação dos trabalhos, devendo ficar intimadas, no mesmo ato, as licitantes presentes.

7.8. Decididos os recursos ou transcorrido o prazo para sua interposição relativamente ao Pregão, o Pregoeiro devolverá, aos licitantes, julgados desclassificados em todos os itens, os envelopes DOCUMENTAÇÃO DE HABILITAÇÃO, inviolados, podendo, todavia, retê-los até o encerramento da licitação.

#### **8- DOS RECURSOS:**

- 8.1. Encerrado o julgamento das propostas e da habilitação, o Pregoeiro proclamará a vencedora, sendo que, qualquer licitante poderá imediata e motivadamente a intenção de recorrer, cuja síntese será lavrada em ata, sendo concedido o prazo de 3 (três) dias úteis para a apresentação das razões de recurso, ficando os demais licitantes desde logo intimados para, querendo, apresentar contra-razões em igual número de dias, que serão corridos, e começarão a correr do término do prazo do recorrente, sendo-lhes assegurado vista imediata dos autos.
- 8.2. O licitante poderá apresentar as razões do recurso no ato do pregão, as quais serão reduzidas a termo na respectiva Ata, ficando todos os demais licitantes desde logo intimados para apresentar contra-razões no prazo de 3 (três) dias úteis, contados da lavratura da Ata, sendo-lhes assegurada vista imediata dos autos.
- 8.3. A manifestação na Sessão Pública e a motivação, no caso de recurso, são pressupostos de admissibilidade dos recursos.
- 8.4. A falta de manifestação imediata e motivada do licitante importará a decadência do direito de recurso.
- 8.5. As razões e contrarrazões do recurso deverão ser encaminhadas, por escrito, o Pregoeiro, no endereço mencionado no preâmbulo deste Edital.
- 8.6. Os recursos deverão ser decididos no prazo de 5 (cinco) dias úteis.
- 8.7. O acolhimento de recurso importará a invalidação apenas dos atos insuscetíveis de aproveitamento.
- 8.8. O resultado do recurso será divulgado mediante aviso no site da Prefeitura Municipal de Cruzeiro da Fortaleza, e comunicado a todos os licitantes via correio eletrônico.

### **9 - ADJUDICAÇÃO E HOMOLOGAÇÃO:**

- 9.1. Inexistindo manifestação recursal, o Pregoeiro adjudicará o objeto da licitação ao licitante vencedor, com a posterior homologação do resultado pela Autoridade Competente.
- 9.2. Decididos os recursos porventura interpostos, e constatada a regularidade dos atos procedimentais, a Autoridade Competente adjudicará o objeto ao licitante vencedor e homologará o procedimento licitatório.
- 9.3. É vedada a subcontratação, a qualquer título, seja no todo seja em parte, de pessoa física ou jurídica para fins de execução do objeto contido e derivado desse edital, sendo de inteira responsabilidade da contratada o cumprimento da integralidade das obrigações contratuais que assumir, salvo autorização prévia e anuência expressa da Contratante.

#### **10 - DO PRAZO E CONDIÇÕES PARA ASSINATURA DO CONTRATO:**

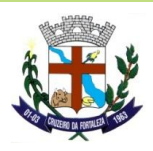

- 10.1. Encerrado o procedimento licitatório, o representante legal da proposta vencedora será convocado para firmar o termo de contrato ou instrumento equivalente, conforme minuta do Anexo VII e da proposta aceita.
	- 10.1.1. O adjudicatário deverá comprovar a manutenção das condições demonstradas na habilitação para assinar o contrato.
	- 10.1.2. Caso o adjudicatário não apresente situação regular no ato da assinatura do contrato, ou recusese a assiná-lo, serão convocados os licitantes remanescentes, observada a ordem de classificação, para celebrar o contrato.
- 10.2. O representante legal da proposta vencedora deverá assinar o contrato, dentro do prazo máximo de 5 (cinco) dias a contar do recebimento da comunicação para tal, através de fax ou correio eletrônico.
- 10.3. Qualquer solicitação de prorrogação de prazo para assinatura do contrato ou instrumento equivalente, decorrente desta licitação, somente será analisada se apresentada antes do decurso do prazo para tal e devidamente fundamentada.

#### **11 - DO PAGAMENTO, DO CONTROLE E ALTERAÇÃO DE PREÇOS E CONDIÇÕES DE RECEBIMENTO DOS SERVIÇOS:**

- 11.1. O pagamento será efetuado até o 10º (décimo) dia útil subsequente ao da prestação dos serviços, mediante apresentação da nota Fiscal/Fatura.
	- 11.1.1. Nos preços contratados estão incluídos treinamentos a todos os usuários dos Sistemas que deverá ser feito no prazo máximo de 90 (noventa) dias contados da data do recebimento da Ordem de Serviço Inicial.
	- 11.1.2. Em sendo necessário visita técnica à sede da **CONTRATANTE** a despesa de transporte, hospedagem e alimentação será por conta da **CONTRATANTA**.
	- 11.1.3. O valor da locação dos Softwares (programas) não poderá ser reajustado no primeiro ano de contrato e, somente poderá ocorrer, após o decurso desse prazo e mediante aplicação do índice do IPCA ou outro índice legal que venha substituí-lo.
	- 11.2. A Nota Fiscal/Fatura emitida pela **CONTRATADA** deverá conter, em local de fácil visualização, a indicação do nº do processo, nº do Pregão e da Ordem de Fornecimento, a fim de se acelerar o trâmite de recebimento dos serviços e posterior liberação do documento fiscal para pagamento.
	- 11.3. Na ocorrência de necessidade de providências complementares por parte da **CONTRATADA** o decurso do prazo de pagamento será interrompido, reiniciando-se sua contagem a partir da data em que estas forem cumpridas.
- 11.4. É vedada a alteração do(s) preço(s), exceto nas hipóteses, expressamente, previstas em lei (art. 65 da Lei Federal n. º 8.666/93), de forma a manter e assegurar o equilíbrio econômico-financeiro do contrato, em consonância com os termos e condições da proposta apresentada, mediante requerimento da **CONTRATADA** e com comprovação documental.
- 11.5. O contrato poderá sofrer alterações, obedecidas às disposições contidas no art. 65, da Lei nº 8.666/93, sendo que as quantidades previstas no Anexo I poderão sofrer acréscimos ou supressões de até 25% (vinte e cinco por cento) do valor inicial atualizado do contrato.
- 11.6. O(s) serviço(s) objeto deste contrato será(ão) prestado pela **CONTRATADA**, conforme solicitação da Secretaria Requisitante, segundo forma, prazos e condições especificadas no Edital e seus anexos, devidamente acompanhado dos documentos fiscais respectivos (Nota Fiscal / Fatura), adotando-se os procedimentos previstos na Lei Federal n.º 8.666/93.

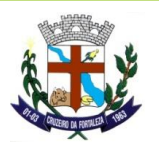

- 11.7. Executado o contrato, o seu objeto será recebido provisoriamente pelo responsável pelo seu acompanhamento e fiscalização e, definitivamente, por servidor ou comissão designada pela autoridade competente após a comprovação de que os serviços foram executados de acordo com o Edital e seus anexos.
- 11.8. O objeto desta licitação será executado nos prédios sede da Prefeitura Municipal, Câmara Municipal e o IPREMCF - Instituto de Previdência Municipal de Cruzeiro da Fortaleza, sendo que o prazo para início da execução dos serviços será de 24 (vinte e quatro) horas após a data do recebimento da Ordem de Serviço Inicial, e o prazo para a implantação do sistema não poderá ser superior a 90 (noventa) dias, migração, conversão de dados e treinamento, no prazo de 90 (noventa) dias, contados da data do recebimento da Ordem de Serviço Inicial.

### **12 - DAS OBRIGAÇÕES DA LICITANTE VENCEDORA (CONTRATADA):**

- 12.1. Caberá a **CONTRATADA**, além das responsabilidades resultantes deste Edital, da Lei n° 8.666/93 e alterações posteriores:
- 12.2. Realizar o objeto desta licitação, de acordo com a proposta apresentada e normas legais, ficando a seu cargo todas as despesas, diretas e indiretas, decorrentes do cumprimento das obrigações assumidas, sem qualquer ônus ao **CONTRATANTE**, observando sempre as especificações dos serviços e materiais a serem fornecidos.
- 12.3. Responder pelos danos causados diretamente ao **CONTRATANTE** ou a terceiros, decorrentes de sua culpa ou dolo, quando da prestação do(s) serviço(s), não excluindo ou reduzindo essa responsabilidade a fiscalização ou o acompanhamento pela **CONTRATANTE**.
- 12.4. Arcar com as despesas decorrentes de qualquer infração seja qual for, desde que praticada por seus técnicos durante a prestação do(s) serviço(s) ainda que no recinto do **CONTRATANTE**.
- 12.5. Efetuar a prestação do(s) serviço(s) objeto(s) deste Edital, dentro dos parâmetros estabelecidos, em observância às normas legais e regulamentares aplicáveis e, inclusive, às recomendações aceitas pela boa técnica.
- 12.6. Efetuar a prestação do(s) serviço(s) de acordo com as especificações e demais condições estipuladas no Edital e seus Anexos e no contrato.
- 12.7. Acatar as orientações do **CONTRATANTE**, sujeitando-se a mais ampla e irrestrita fiscalização, prestando os esclarecimentos solicitados e atendendo às reclamações formuladas.
- 12.8. Manter durante o prazo de validade do contrato, todas as condições de habilitação e qualificação exigidas.
- 12.9. Responder pelas despesas resultantes de quaisquer ações, demandas decorrentes de danos seja por culpa sua ou quaisquer de seus empregados e prepostos, obrigando se, outrosssim, por quaisquer responsabilidades decorrentes de ações judiciais de terceiros, que lhes venham a ser exigidas por força de Lei, ligadas ao cumprimento do presente processo licitatório.
- 12.10. Atender prontamente quaisquer exigências do representante do **CONTRATANTE** inerente ao objeto desta licitação.
- 12.11. Comunicar ao **CONTRATANTE**, por escrito, qualquer anormalidade de caráter urgente e prestar os esclarecimentos julgados necessários.
- 12.12. Não transferir a terceiros, por qualquer forma, nem subcontratar qualquer parte do contrato, sem prévio consentimento, por escrito, do **CONTRATANTE**.

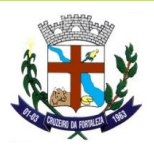

- 12.13. Comunicar ao **CONTRATANTE** os eventuais casos fortuitos e de força maior, que comprometam a execução do contrato, dentro do prazo de 02 (dois) dias úteis após a verificação do fato e apresentar os documentos para a respectiva aprovação, em até 5 (cinco) dias consecutivos, a partir da data de sua ocorrência, sob a pena de não serem considerado.
- 12.14. Em sendo necessário visita técnica adicional para suporte presencial, na sede da **CONTRATANTE,** as despesas de transporte, hospedagem e alimentação deverá correr por conta da **CONTRATANTA**.

## **13 - DAS OBRIGAÇÕES DO MUNICÍPIO DE CRUZEIRO DA FORTALEZA (CONTRATANTE):**

- 13.1. Proporcionar todas as facilidades para que a **CONTRATADA** possa realizar a prestação do(s) serviço(s) objeto deste Edital e do contrato.
- 13.2. Acompanhar e fiscalizar a prestação do(s) serviço(s) objeto deste Edital e do contrato através da indicação de Comissão especialmente designada.
- 13.3. Assegurar-se da efetiva entrega de todos os itens constantes do Anexo I Termo de Referência, adjudicado ao licitante vencedor, verificando sempre as especificações, características e quantidades cotadas.
- 13.4. Emitir, por intermédio do Setor Competente do **CONTRATANTE**, pareceres em todos os atos relativos ao(s) serviço(s) prestado(s) e que apresentarem problemas, em especial quanto às suas especificações técnicas.
- 13.5. Prestar as informações e os esclarecimentos atinentes ao objeto do presente Edital, que venham a ser solicitados pela **CONTRATADA**.
- 13.6. Comunicar a **CONTRATADA** toda e qualquer ocorrência relacionada com a prestação do(s) serviço(s) objeto deste Edital.
- 13.7. Proporcionar todas as facilidades para que a **CONTRATADA** possa realizar a prestação do(s) serviço(s) objeto deste Edital.
- 13.8. Rejeitar o(s) serviço(s), que a **CONTRATADA** entregar fora das especificações deste Edital e seus Anexos.
- 13.9. Efetuar o pagamento nas condições e preços pactuados e de acordo com este Edital.

### **14 – DO PRAZO DO CONTRATO:**

14.1. O presente contrato terá vigência a partir da data de sua assinatura vigorando por 12 meses, facultando-se ao **CONTRATANTE** rescindi-lo a qualquer época, nas hipóteses legais contidas no estatuto licitatório, mediante aviso por escrito com antecedência de 30 (trinta) dias, isento de indenização de qualquer natureza, ressalvados os direitos de serviço prestado e pendente de pagamentos.

## **15 - DA PRORROGAÇÃO:**

15.1. O contrato poderá ser prorrogado, se isto interessar as partes, observando o limite estabelecido pelo artigo 57, inciso IV, da Lei n° 8.666/93 e suas alterações mediante Termos Aditivos com valor reajustado anualmente conforme variação do IPCA ou índice legal que venha eventualmente substituí-lo.

#### **16 - DAS SANÇÕES ADMINISTRATIVAS:**

16.1. A recusa do adjudicatário em assinar o contrato, dentro do prazo estabelecido pela **CONTRATANTE,** bem como o atraso e a inexecução parcial ou total do contrato e do objeto desta licitação, caracterizarão o descumprimento da obrigação assumida e permitirão a aplicação das seguintes sanções pela **CONTRATANTE**:

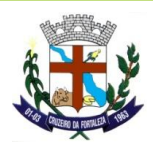

- 16.1.1. Advertência, que será aplicada sempre por escrito;
- 16.1.2. Suspensão temporária para licitar e impedimento de contratar com a Prefeitura Municipal, Câmara Municipal e o IPREMCF - Instituto de Previdência Municipal de Cruzeiro da Fortaleza;
- 16.1.3. Declaração de inidoneidade para licitar ou contratar com a Administração Pública, no prazo não superior a 5 (cinco) anos;
- 16.1.4. Multas pecuniárias;
- 16.1.5. Rescisão unilateral do contrato sujeitando-se a **CONTRATADA** ao pagamento de indenização ao **CONTRATANTE** por perdas e danos.
- 16.2. A total inexecução dos compromissos assumidos em função do contrato sujeitará a **CONTRATADA** à multa de 10% (dez por cento) sobre o valor total de cada item inadimplido que lhe foi adjudicado, atualizado à data do inadimplemento, adotando-se como índice de variação o IPC-FIPE.
- 16.3. A inexecução parcial dos compromissos assumidos em função do contrato sujeitará a **CONTRATADA** à multa de até 5% (cinco por cento) sobre o valor da parcela inadimplida.
- 16.4. Pelo descumprimento de obrigações acessórias, tais como a não apresentação de quaisquer dos documentos atinentes à entrega e/ou execução do objeto, será cominada multa de 1% (um por cento), calculada sobre o valor global da prestação.
- 16.5. As penalidades serão registradas no cadastro da **CONTRATADA**, quando for o caso.

#### **17– DA RESCISÃO:**

17.1. A **CONTRATADA** reconhece, nos termos do art. 55, IX da Lei 8.666/93, os direitos do **CONTRATANTE** em caso de rescisão administrativa prevista nos artigos 77 a 80 do mesmo diploma legal.

17.2. O Contrato está sujeito à rescisão, desde que ocorra qualquer das hipóteses previstas no art. 78, da Lei 8.666/93, a qual as partes expressamente se submetem, podendo a rescisão ser determinada:

a) Por ato unilateral e escrito do **CONTRATANTE**, nos casos enumerados nos incisos I a

XII, e XVII do citado artigo, quando nenhuma indenização será devida a **CONTRATADA**;

- b) Amigável, por acordo entre as partes, havendo conveniência para o **CONTRATANTE**; c) Judicial nos termos da Lei.
- 17.3. Da rescisão procedida com base nesta cláusula não incidirá multa ou indenização de qualquer natureza.

#### **18 - DA DOTAÇÃO ORÇAMENTÁRIA:**

18.1 As despesas deste processo licitatório no ano de 2022 correrão por conta da Dotação Orçamentária número: Ficha 47 02.005.001.04.122.0002.2.0011.3.3.90.39.

#### **19 - DAS DISPOSIÇÕES GERAIS:**

- 19.1 Quaisquer informações ou dúvidas de ordem técnica, bem como aquelas decorrentes da interpretação do Edital, deverão ser solicitadas por escrito, ao Município de Cruzeiro da Fortaleza, Departamento de Licitações, com antecedência mínima de 02 (dois) dias da data marcada para recebimento dos envelopes.
- 19.2 Os questionamentos recebidos e as respectivas respostas com relação ao presente Pregão encontrar-se-ão à disposição de todos os interessados no Município, Departamento de Licitações.

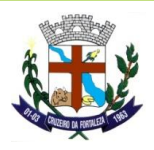

- 19.3 Ocorrendo a decretação de feriado ou qualquer fato superveniente que impeça a realização do certame na data marcada, todas as datas constantes deste Edital serão transferidas, automaticamente, para o primeiro dia útil ou de expediente normal subseqüentes aos ora fixados.
- 19.4 Para agilização dos trabalhos, solicita-se que os licitantes façam constar em sua documentação o endereço e os números de fax, telefone e e-mail.
- 19.5 Após a apresentação da proposta, não caberá desistência, salvo por motivo justo decorrente de fato superveniente e aceito pelo Pregoeiro.
- 19.6 Os casos omissos do presente Pregão serão solucionados pelo Pregoeiro.
- 19.7 A Administração poderá revogar a licitação por interesse público, devendo anulá-la por ilegalidade, em despacho fundamentado, sem a obrigação de indenizar (art. 49 da Lei nº 8.666/93).
- 19.8 São anexos deste edital:
- Anexo I Termo de Referência;
- Anexo II Modelo de Termo de Credenciamento;
- Anexo III Modelo de Declaração de Pleno Atendimento aos Requisitos de Habilitação;
- Anexo IV Modelo de Proposta de Preços;
- Anexo V Modelo de Declaração de Idoneidade;
- Anexo VI Modelo de Declaração que não Emprega Menor; Anexo VII Minuta do Contrato.

#### **20- IMPUGNAÇÃO DO ATO CONVOCATÓRIO**

20.1. Até 2 (dois) dias úteis antes da data fixada para recebimento das propostas, qualquer pessoa poderá solicitar esclarecimentos, providências ou impugnar o ato convocatório do pregão.

20.1.1. Caberá ao pregoeiro decidir sobre a petição impugnatória no prazo de 24 (vinte e quatro) horas.

20.1.2. Acolhida a petição contra o ato convocatório, será designada nova data para realização do certame.

20.2. Fica eleito, de comum acordo entre as partes, o Foro da Comarca de Patrocínio/MG, para dirimir quaisquer litígios oriundos da licitação e do contrato decorrente, com expressa renúncia a outro qualquer, por mais privilegiado que seja.

Cruzeiro da Fortaleza/MG, 11 de novembro de 2022.

CÁSSIO HEBERTH CAIXETA Secretário Municipal de Administração

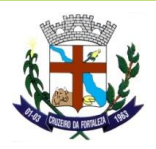

#### **ANEXO I TERMO DE REFERÊNCIA**

## **1. INTRODUÇÃO**

O presente Termo de Referência tem por finalidade atender o disposto na legislação vigente concernente às contratações públicas, em especial ao art. 37, inciso XXI da Constituição Federal, as normas da Lei 8.666, de 21 de Junho de 1993 e alterações posteriores.

Este Termo de Referência destina-se ainda a normatizar, disciplinar e definir os elementos que nortearão o certame.

### **2. DOS ÓRGÃOS PARTICIPANTES**

O Pregão Presencial será realizada **conjuntamente** com a Prefeitura Municipal, Câmara Municipal e o IPREMCF - Instituto de Previdência Municipal de Cruzeiro da Fortaleza, **conforme Termo de Cooperação Técnica celebrado entre o Poder Executivo/Poder Legislativo e o/ IPREMCF - Instituto de Previdência Municipal de Cruzeiro da Fortaleza, juntado ao presente Termo de Referência.**

O custeio das despesas oriundas das contratações ficará a cargo de cada órgão que arcará com as despesas do referido contrato a qual lhe pertence, independente da forma de quitação dos valores.

### **3. DO OBJETO**

Constitui objeto da presente licitação a locação de sistemas, implantação, conversão das bases de dados, bem como assistência técnica e treinamento para atender as necessidades da Prefeitura Municipal, Câmara Municipal e o IPREMCF - Instituto de Previdência Municipal de Cruzeiro da Fortaleza, conforme especificações e descrições técnicas constantes deste Termo de Referência, Anexo I, deste edital. Os sistemas deverão, obrigatoriamente, serem desenvolvidos para ambiente gráfico e funcionarem em servidor dedicado, com banco de dados.

**Entende-se por Implantação:** a carga dos dados, a instalação e disponibilização do software nos servidores e estações de trabalho disponibilizadas pelo Prefeitura Municipal, Câmara Municipal e o IPREMCF - Instituto de Previdência Municipal de Cruzeiro da Fortaleza as configurações e parametrizações de funcionamento do sistema e treinamento dos servidores designados no prazo máximo de 90 (noventa) dias contados da data do recebimento da Ordem de Serviço.

**Entende-se por Conversão das bases de dados:** a migração dos dados existentes nos softwares em uso para o software recém locado, permitindo a continuidade do acesso a essas informações.

**Entende-se Assistência Técnica / Suporte técnico operacional**: Instalação e configuração dos softwares administrativos objeto dessa licitação, configuração do sistema de banco de dados (se necessário), atendimentos via telefone e acesso remoto para dirimir eventuais dúvidas de utilização e/ou operacionalização dos softwares, bem como correções de erros de funcionamento dos mesmos, e caso estes erros não possam ser resolvidos nestas vias de comunicação, deverão ser resolvidos in-loco, sem qualquer custo adicional para a licitante.

**Entende-se por Treinamento:** aquisição sistemática de conhecimentos, conceito, regras ou habilidades necessárias a operacionalização dos softwares que são objeto da presente licitação.

**Entende-se por Atualizações de versão:** adequação do software às alterações das legislações federal, estadual e municipal, quando necessária alterações no arquivo executável, alterações de layout, etc.

#### **4. SECRETARIA REQUISITANTE**

Secretaria Municipal de Administração.

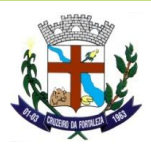

## **5. JUSTIFICATIVA**

O Município de Cruzeiro da Fortaleza, através da Secretaria Municipal de Administração, vem justificar o procedimento para a realização de licitação cujo objeto em síntese é a locação de aplicativos de Gestão Pública.

A Prefeitura Municipal, Câmara Municipal e o IPREMCF - Instituto de Previdência Municipal de Cruzeiro da Fortaleza, precisam com urgência contratar a locação de aplicativos de informática, que são imprescindíveis ao compartilhamento das informações de cada órgão ou setor, bem como da manutenção e o funcionamento da máquina administrativa, ficando caracterizada a situação para a contratação desse objeto.

Estes Órgãos Públicos diante de um novo cenário de exigências em relação aos processos administrativos da gestão pública tem por objetivo qualificar e instrumentalizar os departamentos, setores, secretarias e usuários de ferramentas que atendam às expectativas de atendimento às demandas legais e tecnológicas.

A busca de uma solução que contemple os preceitos legais e tecnológicos está alicerçado na necessidade de melhorar e evoluir os processos de gestão, com integração de aplicativos, com serviços ao cidadãos, com o cumprimento às prestações de contas, com a otimização de rotinas e procedimentos internos e com a interação entre a administração pública e a sociedade.

Assim, a implementação de uma Solução Integrada de aplicativos, com padronização de aplicativos, facilitará todo o processo de administração, gerenciamento e capacitação da solução.

O principal objetivo é proporcionar aos gestores através de uma solução moderna, condições de avaliação comportamental da gestão, utilizando matrizes de informações gerenciais, qualificadas, detalhadas sendo base à tomada de decisão.

Uso de um Sistema Integrado de Informação e Gestão é essencial para garantir o adequado controle e a maior fidedignidade das informações relacionadas à administração da CONTRATANTE, provendo agilidade e eficiência na execução das atividades gerenciais, além de proporcionar a implantação de melhores práticas de mercado em processos críticos relacionados às atividades finais dos entes públicos.

Acrescenta-se também as disposições da nova Contabilidade Pública focada no Patrimônio Público obrigando todos os órgãos públicos a instrumentarem suas rotinas com o uso de ferramentas integradas de forma a otimizar e facilitar maior controle das contas públicas.

**Considerando o disposto no Parágrafo Único do art.18 do Decreto 10.540, de 05 de novembro de 2020, que dispõe sobre o padrão mínimo de qualidade do Sistema Único e Integrado de Execução Orçamentária, Administração Financeira e Controle, a ser implementado até 1º de janeiro de 2023.**

### **Considerando o § 3º:**

**Para fins do disposto no 1º, entende-se como Siafic mantido gerenciado pelo Poder Executivo a responsabilidade pela contratação ou desenvolvimento, pela manutenção e atualização do Siafic e pela definição das regras contábeis e das políticas de acesso e segurança da informação, aplicáveis aos poderes e aos órgãos de cada ente federativo, com ou sem rateio de despesas.**

O Município de Cruzeiro da Fortaleza, neste sentido, necessita contratar uma solução informatizada para Gestão Integrada dos processos de trabalho, incluindo desde a codificação das especificações até a fiscalização pelos órgãos controladores atendendo o **Decreto 10.540 de 05 de novembro de 2020.**

É poder também promover condições para melhor gerir o bem público, esta ação está regrada e inserida como estratégia de gestão da Prefeitura Municipal, Câmara Municipal e o IPREMCF - Instituto de Previdência Municipal de Cruzeiro da Fortaleza.

Para tanto, uma solução de aplicativos integrados, padronizados, com serviços voltados ao bem estar dos cidadãos e com ferramentas modernas de gestão da informação é o que estabelecemos como premissa para este processo.

Desta forma, a situação evidenciada tem adequação com a hipótese de licitação na modalidade Pregão Presencial, para a contratação pretendida pela Administração, haja vista que a ausência do objeto em questão pode ocasionar prejuízo e comprometer a prestação dos serviços públicos à municipalidade.

Quanto a escolha da licitação em lote único, onde uma única empresa deve apresentar os diversos aplicativos informatizados para as diferentes áreas, e distintas entre si, trata-se de um direito discricionário da Administração Municipal e legislativa, e visa aspectos operacionais, com vistas a otimizar as atividades de gestão do evento, o que traz mais vantagens e benefícios para a Administração Pública, garantindo melhores condições para operacionalização, execução e acompanhamento do contrato que terá mais qualidade sem sofrer solução de continuidade.

Os diversos aplicativos apesar de serem utilizados em diferentes áreas e distintas entre si, para atendimento ao interesse público e até mesmo às informações que devem ser repassadas aos Munícipes e ao Tribunal de Contas do Estado de Minas Gerais, devem ser interligados, dependendo uns dos outros de forma unificada.

Se várias empresas participarem do certame e cada uma ganhar um aplicativo, haverá uma grande dificuldade da administração municipal e legislativa de administrar os contratos além de correr o risco de haver prejuízo.

A escolha da licitação para locação dos aplicativos de gestão, com critério de julgamento de menor preço, representado pelo menor valor total do objeto em lote único não é restritivo de participação de empresas, não é novidade na jurisprudência dos Tribunais de Contas, favorecendo, inclusive, a administração não só no que diz respeito à própria realização do pregão, como também, e principalmente, no gerenciamento da execução contratual.

O menor preço e lote único propicia à Administração a obtenção de melhores propostas, tendo em vista o vulto maior nos valores e itens, possibilitando também ao Pregoeiro maior capacidade na negociação dos preços praticados.

O agrupamento dos vários itens (aplicativos) num lote único não compromete a competitividade do certame, já que várias empresas, que atuam no mercado de locação de aplicativos de gestão da administração estão em condições e aptas para cotar e fornecer todos os itens, principalmente levando-se em consideração a modalidade adotada, resultando em considerável ampliação da competitividade, gerando, consequentemente, inúmeras repercussões positivas num processo de licitação pública, dentre estas, a de aumentar a probabilidade de a Administração Pública firmar contrato mais vantajoso, haja vista que ela recebe mais propostas, beneficiando a eficiência em contratos administrativos.

A finalidade do objeto licitado que é locação de aplicativos de gestão pública é pressuposto para a indivisibilidade, pois o prévio planejamento por uma dada empresa com todos os serviços e bens formam um conjunto indivisível.

O Tribunal de Contas da União se pronuncia no sentido de que "...a questão da viabilidade do fracionamento deve ser decidida com base em cada caso, pois cada obra tem as suas especificidades, devendo o gestor decidir analisando qual a solução mais adequada para o caso (Acórdão nº 732/2008)".

## **Desta feita, o Professor Jorge Ulisses Jacoby Fernandes, no Parecer nº 2086/00, elaborado no Processo nº 194/2000 do TCDF, ensina ainda que:**

"Desse modo a regra do parcelamento deve ser coordenada com o requisito que a própria lei definiu: só se pode falar em parcelamento quando há viabilidade técnica para sua adoção. Não se imagina, quando o objeto é fisicamente único, como um automóvel, que o administrador esteja vinculado a parcelar o objeto. Nesse sentido, um exame atento dos tipos de objeto licitados pela Administração Pública evidencia que embora sejam divisíveis, há interesse técnico na manutenção da unicidade, da licitação ou do item da mesma. Não é, pois, a simples divisibilidade, mas a viabilidade técnica que dirige o processo decisório. Observa-se que, na aplicação dessa norma, até pela disposição dos requisitos, fisicamente dispostos no seu conteúdo, a avaliação sob o aspecto técnico precede a avaliação sob o aspecto econômico. É a visão jurídica que se harmoniza com a lógica. Se um objeto, divisível, sob o aspecto econômico for mais vantajoso, mas houver inviabilidade técnica em que seja licitado em separado, de nada valerá a avaliação econômica. Imagine-se ainda esse elementar exemplo do automóvel: se

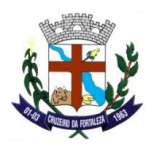

por exemplo as peças isoladamente custassem mais barato, mesmo assim, seria recomendável o não parcelamento, pois sob o aspecto técnico é a visão do conjunto que iria definir a garantia do fabricante, o ajuste das partes compondo todo único, orgânico e harmônico. Por esse motivo, deve o bom administrador, primeiramente, avaliar se o objeto é divisível. Em caso afirmativo, o próximo passo será avaliar a conveniência técnica de que seja licitado inteiro ou dividido".

Consequentemente, por motivos outros além da economicidade, celeridade, e finalidade, a indispensabilidade pelo nexo de correlação entre o todo e o fim circunstanciam a necessidade por um lote único para locação dos aplicativos de gestão municipal.

O desmembramento ou fracionamento do objeto licitado, ensejaria dificuldade quanto a este indispensável nexo, pois, as empresas trabalham de formas distintas, o que prejudicaria o planejamento e celeridade.

Há que se atentar ainda para o fato de que o § 1º do art. 23 da lei nº 8.666/93 é expresso ao prescrever que os serviços serão divididos quando a técnica e a economicidade sejam viáveis.

Em outro sentido, havendo a quebra da técnica e possível lesão à economicidade, é viável a indivisibilidade dos serviços, não se afigurando qualquer lesão à competitividade.

A aquisição dos serviços licitados em um único lote decorre também de aspectos operacionais, com vistas a otimizar as atividades de gestão do evento, o que traz mais vantagens e benefícios para a Administração Pública, garantindo melhores condições para operacionalização, execução e acompanhamento do contrato que terá mais qualidade sem sofrer solução de continuidade.

Por se tratar o objeto da licitação de locação de aplicativos de gestão pública serem idênticos somente subdivididos em áreas e locais para instalação a prestação dos serviços por lote único trará nítida desoneração burocrática; diminuição do risco de desorganização; maior possibilidade de se atingir o fim almejado; redução do comprometimento operacional e, consequentemente, possibilidade de êxito em sua realização.

Todos os aplicativos licitados formam um conjunto de serviços dirigido a uma única finalidade que é implantação de aplicativos de gestão da administração pública, sendo fundamental a sua indivisibilidade.

Assim, também pretende-se, a utilização de aplicativos integrados, haja vista que tais softwares possibilitam uma organização com maior confiabilidade dos dados que poderão ser monitorados em tempo real, diminuindo sobremaneira retrabalhos, o que é conseguido por intermédio de integrações entre os aplicativos e a disponibilização das informações aos servidores responsáveis pelas tarefas que alimentam toda a cadeia dos processos de gestão e que, em ultima instância, fazem com que as diversas áreas/setores da Prefeitura Municipal, Câmara Municipal e o IPREMCF - Instituto de Previdência Municipal de Cruzeiro da Fortaleza.

Outro beneficio que aplicativos integrados e desse porte permitem e conferem que podemos citar, é a capacidade de integração dos processos e das informações, sendo possível diagnosticar as áreas mais e menos eficientes e focar em procedimentos que possam ter o desempenho melhorado, de forma a planejar, executar e controlar as diversas atividades administrativas do Poder executivo e Legislativo, com maior eficiência, eficácia e efetividade. As integrações entre os aplicativos vem ao encontro da Portaria 828 do STN sobre os procedimentos contábeis e patrimoniais e do aplicativo de Custos a ser adotado pela Prefeitura Municipal, Câmara Municipal e o IPREMCF - Instituto de Previdência Municipal de Cruzeiro da Fortaleza.

Outra necessidade de que as instituições públicas devem buscar aplicativo único é evitar a pulverização de responsabilidades em diversos fornecedores de aplicativo e garantindo que as atividades serão executadas um única vez, trazendo com isso qualidade nas informações e evitando desperdício de pessoal e financeiro.

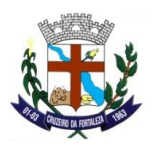

A instalação de aplicativos que não se interagem, de diversos fornecedores, é antieconômica, antiprodutiva, sobrecarrega a administração, as informações não se integram, há necessidade de retrabalhos, enfim, diversos são os fatores que justificam a necessidade de aplicativos integrados.

## **6. DA ESTIMATIVA DE PREÇOS:**

A Prefeitura Municipal de Cruzeiro da Fortaleza realizou pesquisa de preços de mercado e estimativa de custos junto às empresas do ramo do objeto licitado, tendo apurado os preços unitários e a média estimativa global nos valores abaixo descritos:

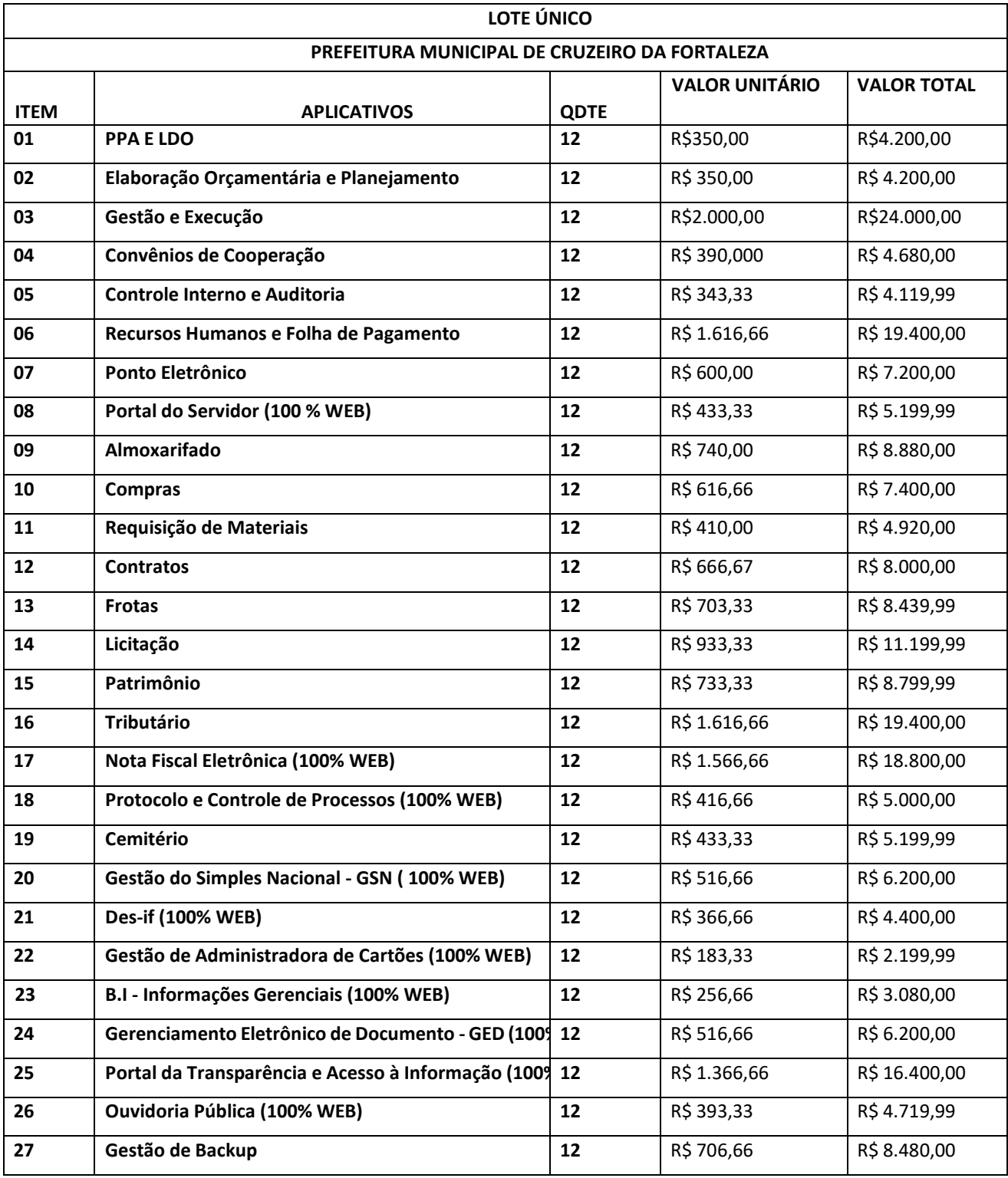

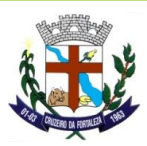

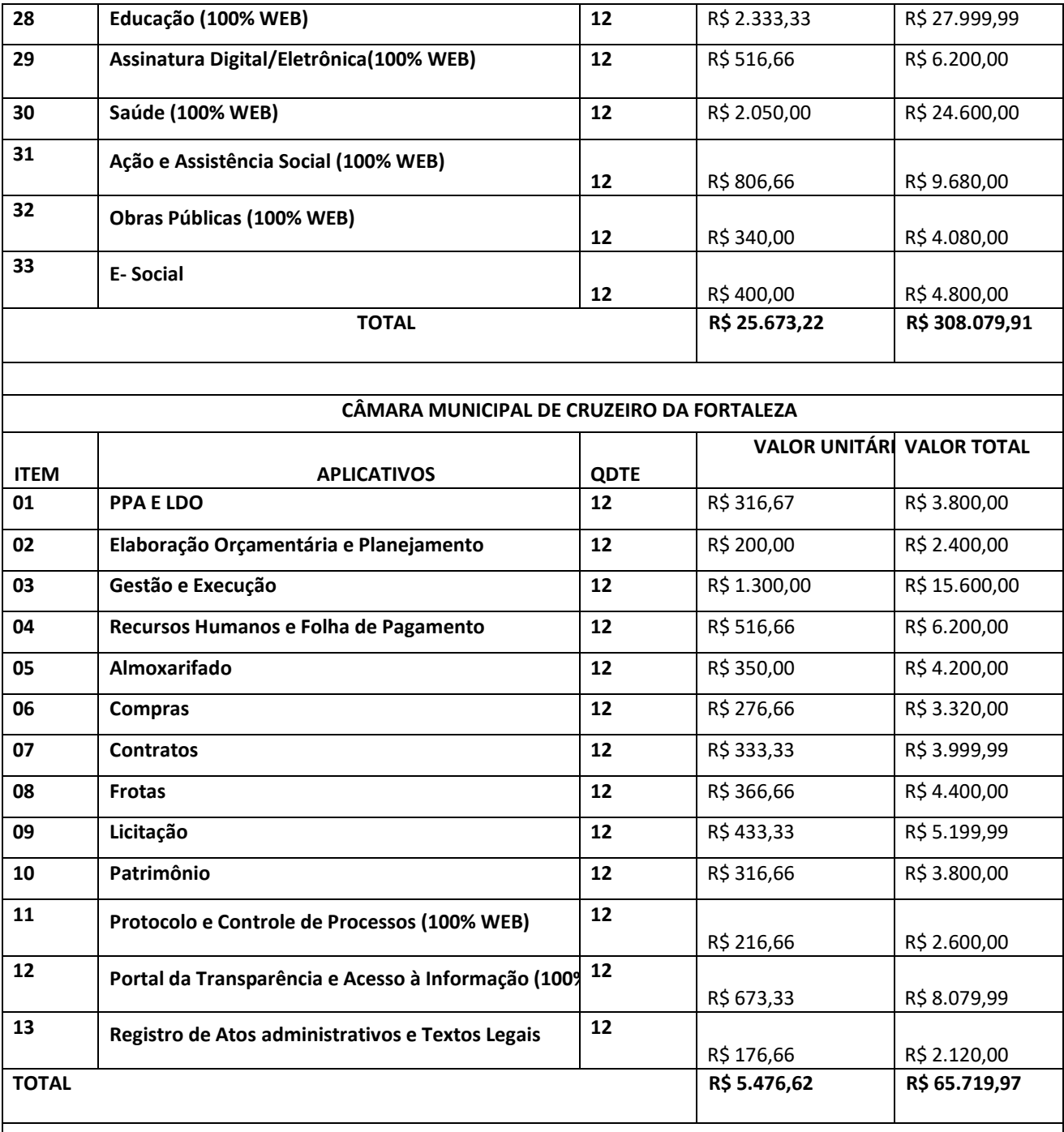

## **IPREMCF - INSTITUTO DE PREVIDÊNCIA MUNICIPAL DE CRUZEIRO DA FORTALEZA**

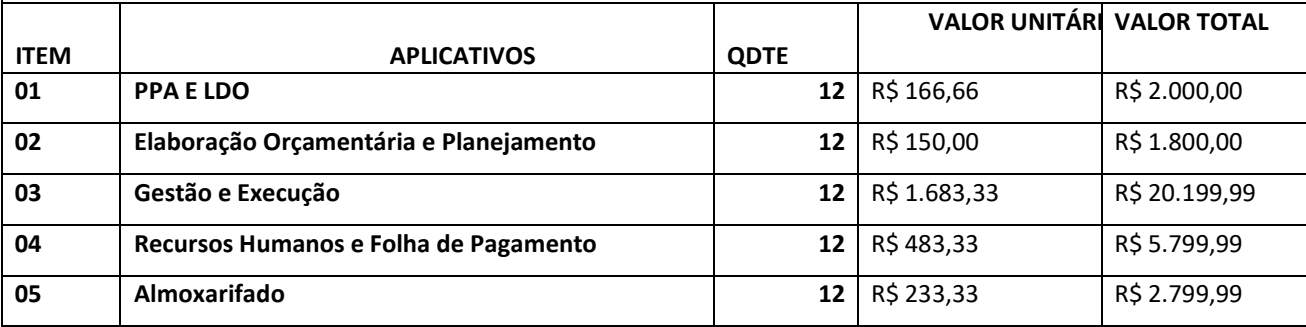

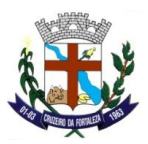

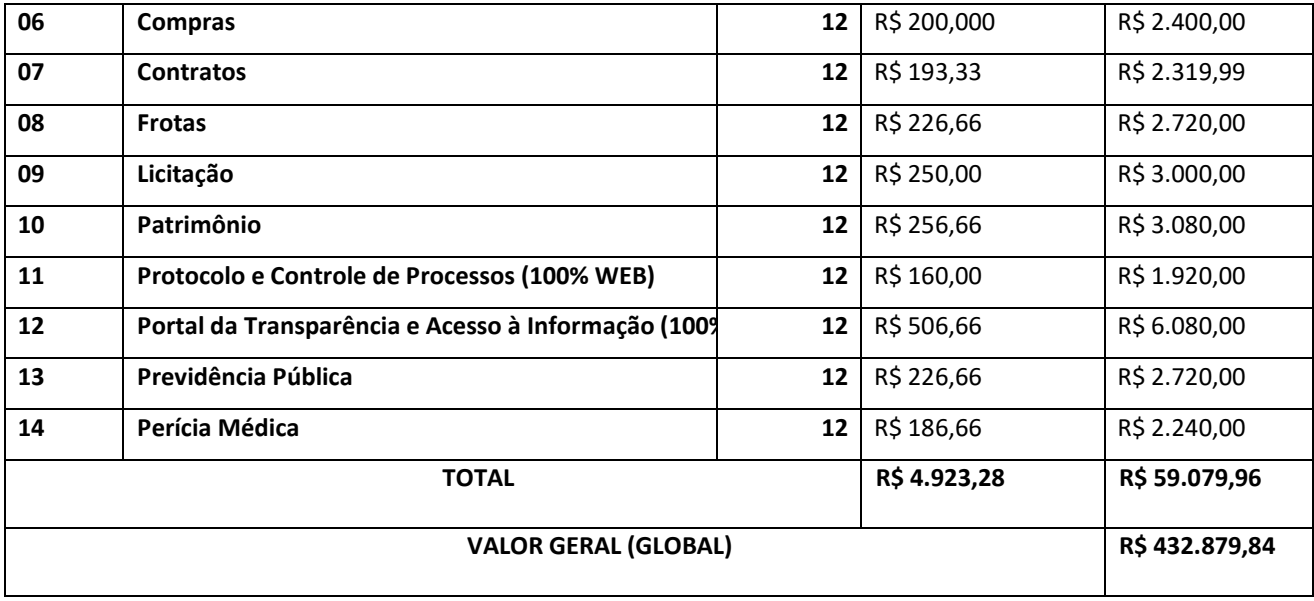

### **7. DAS CARACTERISTICAS GERAIS DOS SISTEMAS**

### **DO AMBIENTE TECNOLÓGICO (Requisitos obrigatórios)**

O sistema operacional será o Microsoft Windows Server 2008 – Enterprise Edition, **equivalente ou superior** como servidor de banco de dados e nas estações clientes Microsoft Windows 7 Professional padrão tecnológico;

O Sistema Gerenciador de Banco de Dados será o SQL SERVER 2008, **equivalente ou superior** e a licença de uso será de inteira responsabilidade da contratada, ficando para o departamento de informática a guarda da senha para administração do banco;

A comunicação entre os servidores e estações utilizará o protocolo TCP/IP;

Caso os softwares atuais necessitem de um software básico complementar para sua perfeita execução, será de inteira responsabilidade da contrata que deverá também especificar o número de licenças necessárias à sua completa operação.

O processo de Instalação dos Módulos do Sistema deverá ser efetuado de forma padronizada e parametrizada, preferencialmente, através de aplicações, evitando que os usuários tenham que efetuar procedimentos manuais para instalação dos mesmos e configuração de ambiente. Todo o processo de criação e configuração dos parâmetros de acesso ao banco de dados deverá estar embutido nas aplicações.

Todos os softwares componentes devem permitir, sem comprometer a integridade do Sistema proposto, a sua adaptação às necessidades da contratante, por meio de parametrizações e/ou customizações.

Para os módulos WEB, o servidor de aplicação será o IIS, versão 6.0 , equivalente ou superior, podendo o sistema operacional ser MS Windows Server.

Os navegadores (browsers) compatíveis com as aplicações WEB deverão ser o MS Internet Explorer 8.0, Mozilla Firefox 3.5, Google Chrome 7.0, equivalente ou versões superiores.

A caracterização operacional será transacional.

Deverá operar por transações (ou formulários 'on-line') que, especializadamente, executam ou registram as atividades administrativas básicas. Os dados recolhidos em uma transação deverão ficar imediatamente disponíveis em toda a rede, em um servidor central. Isto significa que cada dado deverá ser recolhido uma única vez, diretamente no órgão onde é gerado.

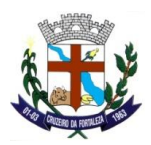

As tarefas deverão ser compostas por telas gráficas específicas. Os dados transcritos pelos usuários deverão ser imediatamente validados e o efeito da transação deverá ser imediato.

O sistema deverá permitir a sua total operabilidade com ou sem uso do mouse. (habilitação das teclas 'tab' e 'hot-keys')

Deverá ser um sistema multiusuário, com controle de execução de atividades básicas, integrado, 'on-line'. Deverá participar diretamente da execução destas atividades, através de estações cliente e impressoras remotas, instaladas diretamente nos locais onde estas atividades se processam. Deverá recolher automaticamente os dados relativos a cada uma das operações realizadas e produzir localmente toda a documentação necessária.

O sistema deverá ter o recurso, através de parametrização das opções CRUD, de não permitir que seja eliminada nenhuma transação já concretizada. Caso seja necessária uma retificação de qualquer informação, preferencialmente, esta deverá ser estornada para que fique registrada permanentemente.

Segurança de Acesso e Rastreabilidade;

As tarefas deverão ser acessíveis somente a usuários autorizados especificamente a cada uma delas. O sistema deve contar com um catálogo de perfis de usuários que definam padrões de acesso específicos por grupos de usuários. Para cada tarefa autorizada, o administrador de segurança deverá poder especificar o nível do acesso (somente consulta ou também atualização dos dados).

As autorizações ou desautorizações, por usuário, grupo ou tarefa, deverão ser dinâmicas e ter efeito imediato.

O acesso aos dados deve poder também ser limitado para um determinado setor do organograma, de forma que usuários de setores que descentralizam o controle de recursos não visualizem ou possam alterar dados de outros setores.

As principais operações efetuadas nos dados deverão ser logadas (deve-se registrar histórico), de forma a possibilitar auditorias futuras.

Quanto ao acesso aos dados, o gerenciador deverá oferecer mecanismos de segurança que impeçam usuários não autorizados de efetuar consultas ou alterações em alguns dados de forma seletiva.

#### Interface Gráfica;

Para melhorar a assimilação inicial de usuários novatos, as telas das tarefas deverão fornecer ajuda automática ao usuário na medida em que ele navega pelos campos do formulário, sem necessidade de se recorrer ao 'Help on-line'.

A aparência das telas deverá seguir o padrão do ambiente gráfico Windows (Microsoft).

O Sistema deverá permitir a customização dos menus de acesso às funcionalidades, podendo atribuí-los a usuários específicos ou a agrupamentos de direitos.

O processo de atualização do sistema deverá ocorrer normalmente, sem interromper a execução das funcionalidades dos aplicativos no ambiente de produção, permitindo que todos os usuários continuem operando o Sistema durante a atualização.

### **RECUPERAÇÃO DE FALHAS E SEGURANÇA DE DADOS**

A recuperação de falhas deverá ser automática, ocorrendo de forma transparente ao usuário.

O sistema deverá conter mecanismos de proteção que impeçam a perda de transações já efetivadas pelo usuário.

O sistema deverá permitir a realização de backups dos dados de forma on-line (com o banco de dados em utilização).

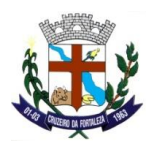

As transações no sistema, preferencialmente, devem ficar registradas permanentemente com a indicação do usuário, data, hora exata, hostname e endereço IP, informação da situação antes e depois, para eventuais necessidades de auditoria posterior.

As regras de integridade dos dados devem estar alojadas no servidor de banco de dados e não nas aplicações – Front-End, de tal forma que um usuário que acesse o banco de dados por outras vias não o torne inconsistente.

Em caso de falha operacional ou lógica, o sistema deverá recuperar-se automaticamente, sem intervenção de operador, de modo a resguardar a última transação executada com êxito, mantendo a integridade interna da base de dados correspondente ao último evento completado antes da falha.

### **CARACTERIZAÇÃO OPERACIONAL**

Transacional;

O sistema deverá permitir a sua total operabilidade com ou sem uso do mouse. (habilitação das teclas 'tab' e 'hot-keys')

Interface Gráfica;

#### **DOCUMENTAÇÃO**

Permitir documentar as alterações ou parametrizações realizadas no sistema proposto de forma homogênea e coerente com a documentação original dos sistemas.

Implementar controles de alterações e de versões dos objetos do sistema proposto.

Permitir completo reaproveitamento das parametrizações efetuadas na implantação de novas versões dos softwares.

#### **REQUISITOS GERAIS EXIGIDOS PARA O SISTEMA APLICATIVO**

Todo o processo de levantamento de requisitos e análise, durante o processo de customização, deverá ser feito em conjunto com os funcionários desta Prefeitura Municipal, Câmara Municipal e o IPREMCF - Instituto de Previdência Municipal de Cruzeiro da Fortaleza, incluindo os técnicos do setor de Informática, para todos os itens a serem adaptados pelo licitante.

Deverá acompanhar os módulos dos sistemas, objeto deste contrato, uma ferramenta para elaboração de relatórios a ser disponibilizada aos usuários, para confecção rápida de relatórios personalizados.

Executar os serviços de migração dos dados existentes nos atuais cadastros e tabelas dos sistemas licitados, utilizando os meios disponíveis no Município. A Prefeitura Municipal, Câmara Municipal e o IPREMCF - Instituto de Previdência Municipal de Cruzeiro da Fortaleza, fornecerá os arquivos dos dados em formato '.txt' para migração, com os respectivos lay-outs.

A contratada deverá disponibilizar o suporte na sede da Prefeitura Municipal, Câmara Municipal e o IPREMCF - Instituto de Previdência Municipal de Cruzeiro da Fortaleza.

Durante todo o processo de levantamento para customização;

Durante a implantação no tocante ao ambiente operacional de produção;

Na primeira execução de rotinas de cada sistema durante o período de vigência do contrato.

Deverá acompanhar os módulos dos sistemas, objeto deste contrato, uma ferramenta para elaboração de relatórios a ser disponibilizada aos usuários, para confecção rápida de relatórios personalizados.

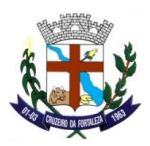

Permitir a visualização dos relatórios em tela, bem como possibilitar que sejam gravados em disco, em formatos como HTML, PDF, DOC, XLS, TXT, PDF ou outros, que permitam ser visualizados posteriormente ou impressos, além de Permitir a seleção e configuração da impressora local ou de rede disponível.

Os relatórios deverão Permitir a inclusão do brasão do Município.

#### **TREINAMENTO**

A contratada deverá apresentar o Plano de Treinamento para a Equipe de Implantação, abrangendo os níveis técnicos e funcionais.

Deverá apresentar o Plano de Treinamento para os Usuários Finais, abrangendo os níveis funcionais e gerenciais.

Os Planos de Treinamento devem conter os seguintes requisitos mínimos:

Nome e objetivo de cada módulo de treinamento;

- a) Público alvo;
- b) Conteúdo programático;
- c) Conjunto de material a ser distribuído em cada treinamento, incluindo apostilas, documentação técnica, etc.;
- d) Carga horária de cada módulo do treinamento;
- e) Processo de avaliação de aprendizado; Recursos utilizados no processo de treinamento (equipamentos, softwares, filmes, slides, livros, fotos, etc.)
- f) O treinamento para o nível técnico deve abranger os seguintes módulos:

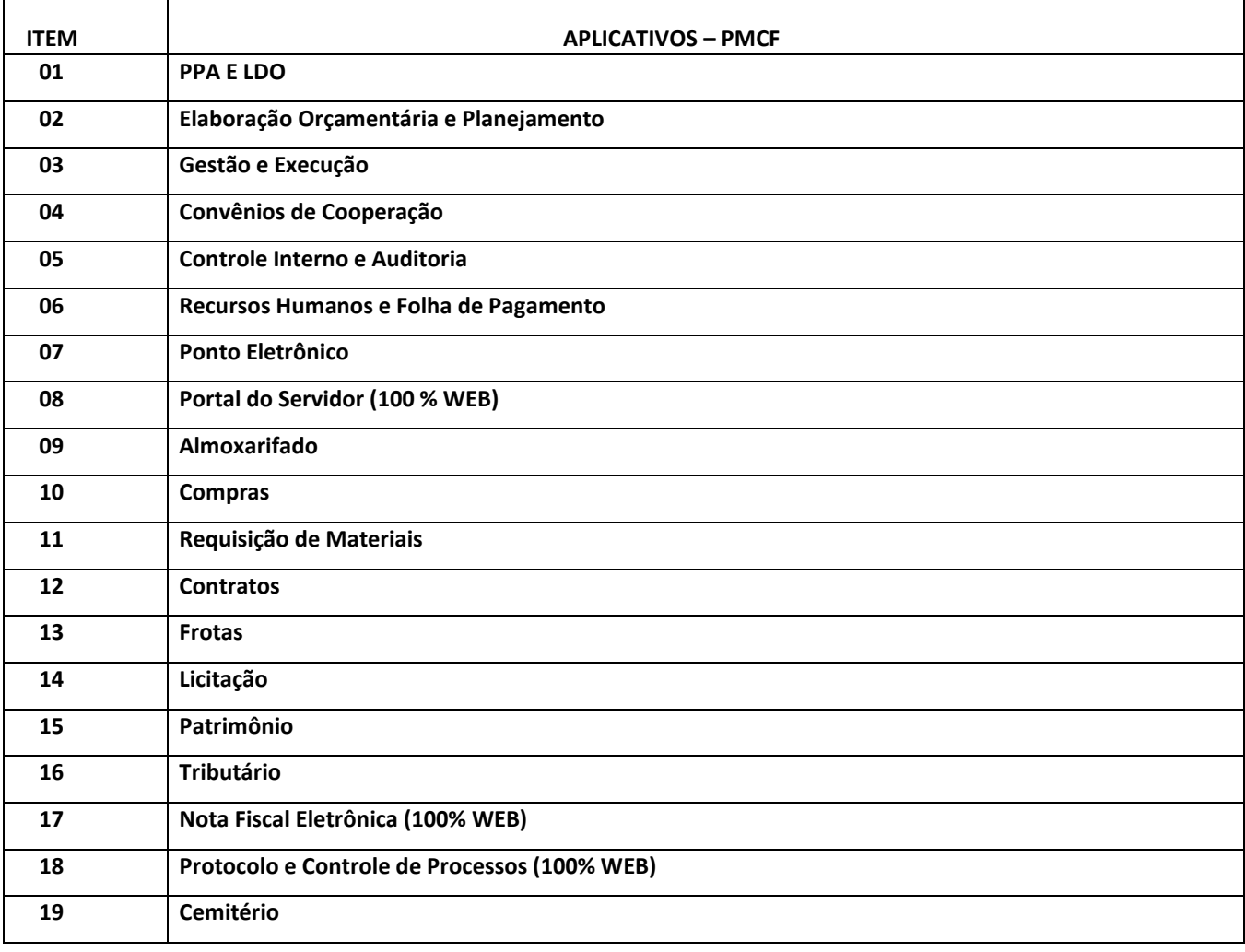

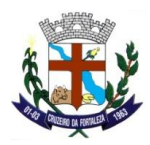

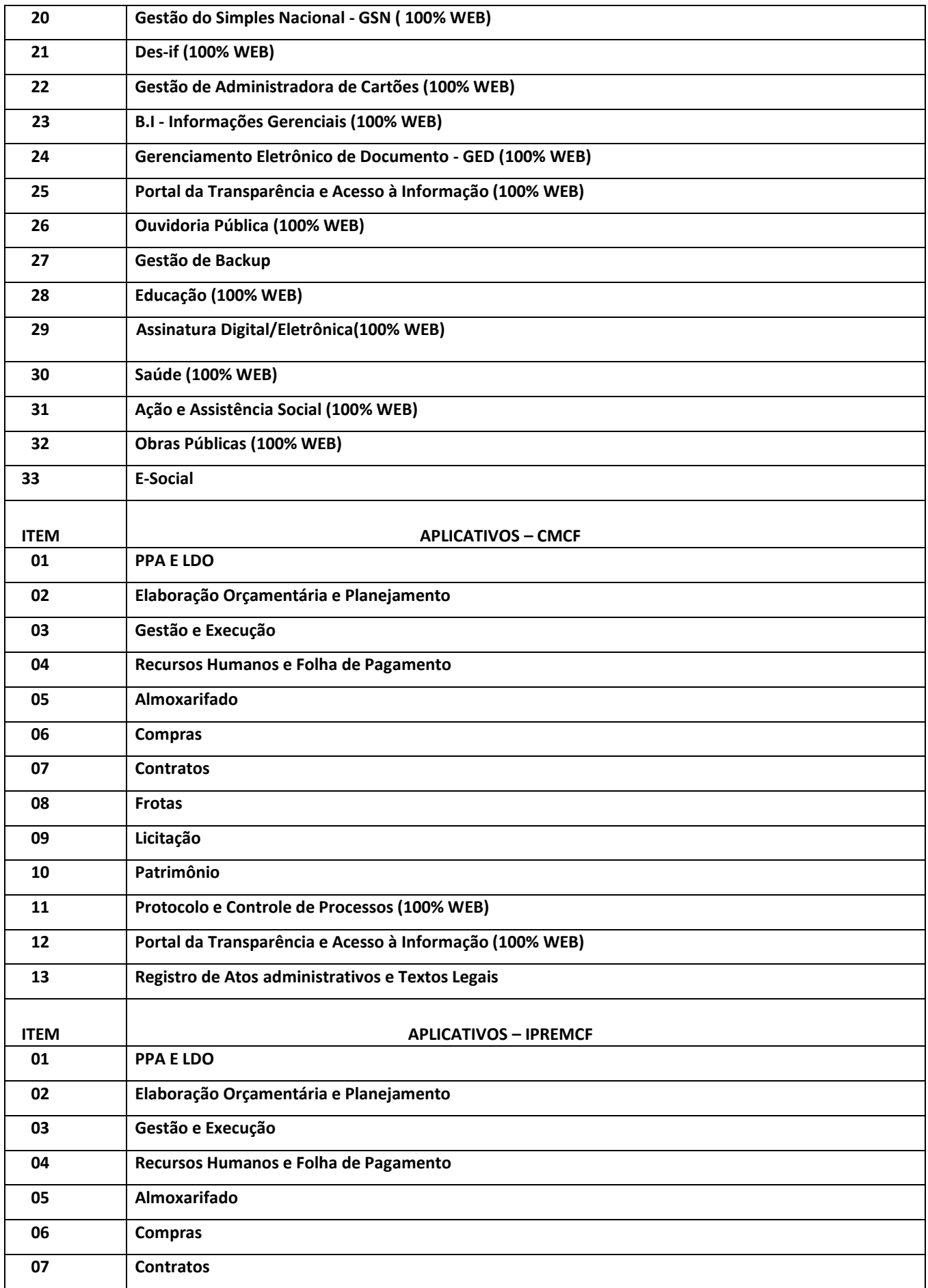

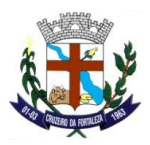

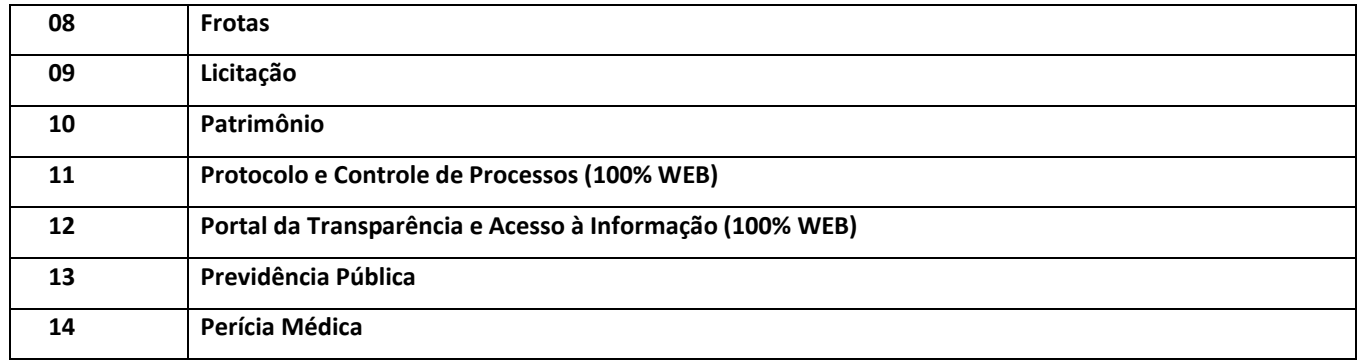

Suporte aos Sistemas ofertados, nos aspectos relacionados ao gerador de relatórios e linguagem em que estes foram desenvolvidos, permitindo que a equipe técnica da Prefeitura Municipal, Câmara Municipal e o IPREMCF - Instituto de Previdência Municipal de Cruzeiro da Fortaleza, possa efetuar checklist de problemas ocorridos antes da abertura de chamado para suporte do proponente;

Apresentar cronograma para a realização dos treinamentos, considerando que:

Caberá a CONTRATANTE o fornecimento de mobiliário e equipamentos de informática, assim como locais adequados, necessários à realização dos treinamentos;

As despesas relativas à participação dos instrutores e de pessoal próprio, tais como: hospedagem, deslocamento e alimentação, etc. serão de responsabilidade da CONTRATANTE;

Os equipamentos disponíveis serão no mínimo de um microcomputador para cada dois participantes, fornecidos pela CONTRATANTE;

Deverá haver disponibilidade de uma impressora, na sala de treinamento, para testes de relatórios;

Será fornecido Certificado de Participação aos participantes que tiverem comparecido a mais de 70% das atividades de cada curso;

A realização do treinamento deverá obedecer às seguintes condições:

As datas para início de cada módulo deverão obedecer ao estipulado no Cronograma de Implantação;

O treinamento e o respectivo material didático deverão ser em idioma português, sendo o material impresso, um por participante;

Todo material necessário à realização e ao acompanhamento do curso, a saber: bloco de papel, caneta, material didático, entre outros, deverá ser fornecido pela CONTRATADA na época do treinamento;

O curso de utilização e operação dos softwares licitados será:

Mínimo de 4 (quatro) horas por turma e no máximo 12 (doze) horas;

A CONTRATANTE resguardar-se-á o direito de acompanhar, adequar e avaliar o treinamento contratado com instrumentos próprios, sendo que, se o treinamento for julgado insuficiente, caberá à CONTRATADA, sem ônus para a CONTRATANTE, ministrar o devido reforço.

Quando solicitado pela CONTRATANTE, a CONTRATADA deverá providenciar alterações no programa de treinamento, incluindo recursos, instrutores, conteúdo, etc.

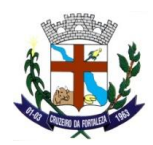

#### **SUPORTE**

As solicitações de atendimento, as quais serão ilimitadas, por parte do cliente deverão ser protocoladas junto ao fornecedor contendo a data e hora da solicitação, a descrição do problema, o nível de prioridade para o atendimento desta solicitação e uma numeração de controle. Para cada problema uma única solicitação deverá ser protocolada, com possibilidade de utilização de formulários via browser na internet.

Para fins de garantia da operacionabilidade e funcionalidade dos sistemas locados, as solicitações de atendimento e o suporte delas resultantes serão ilimitadas e sem custo adicional, enquanto perdurar a contratação.

Deverá ser garantido o atendimento, em português, para pedidos de suporte no horário das 08h00 às 18h00, de segundas às sextas feiras. Deverá fornecer controle informatizado de todas as ordens de serviço geradas para manutenção dos sistemas, com número, motivo, sistema e data de abertura e encerramento.

O atendimento a solicitação do suporte deverá ser realizado por um atendente apto a prover o devido suporte ao sistema, com relação ao problema relatado, ou redirecionar o atendimento a quem o faça.

A CONTRATADA deverá estar apta a acessar remotamente o sistema do cliente de forma a poder verificar condições de erros que não possam ser reproduzidas em ambientes internos da empresa fornecedora do sistema.

Ferramentas que possibilitem a monitoração, e correção se necessário, do desempenho, em termos de utilização e tempos de resposta para os usuários, do sistema deverão fazer parte do contrato de manutenção e suporte.

#### **MANUTENÇÃO**

O contrato inclui a obrigação da manutenção, atualização de versões dos softwares licitados, assim como a correção, eletrônica e/ou manual, de erros/falhas de programação das versões em uso para garantir a operacionalidade dos mesmos nas funcionalidades descritas anteriormente, mantendo as parametrizações e customizações existentes.

#### **8. Requisitos (obrigatórios) em cumprimento ao Decreto Federal 10.540/2020 que dispõe sobre do Sistema Único e Integrado de Execução Orçamentária, Administração Financeira e Controle – SIAFIC.**

Controlar e evidenciar os recursos dos orçamentos, das alterações decorrentes de créditos adicionais, das receitas previstas e arrecadadas e das despesas empenhadas, liquidadas e pagas à conta desses recursos e das respectivas disponibilidades;

Controlar e evidenciar perante a Fazenda Pública a situação daqueles que arrecadem receitas, efetuem despesas e administrem ou guardem bens a ela pertencentes ou confiados;

Controlar e evidenciar a situação patrimonial do ente público e a sua variação efetiva ou potencial, observada a legislação e normas aplicáveis;

Controlar e evidenciar as informações necessárias à apuração dos custos dos programas e das unidades da administração pública;

Controlar e evidenciar a aplicação dos recursos pelos entes federativos, agrupados por ente federativo beneficiado, incluído o controle de convênios, de contratos e de instrumentos congêneres;

Controlar e evidenciar as operações de natureza financeira não compreendidas na execução orçamentária, das quais resultem débitos e créditos;

Emitir relatórios do Diário, Razão e Balancete Contábil, individuais ou consolidados, gerados em conformidade com o Plano de Contas Aplicado ao Setor Público estabelecido pelas normas gerais de consolidação das contas públicas a que se refere o § 2º do art. 50 da LC nº 101/2000;

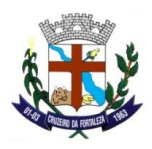

Permitir a emissão das demonstrações contábeis e dos relatórios e demonstrativos fiscais, orçamentários, patrimoniais, econômicos e financeiros previstos em lei ou em acordos nacionais ou internacionais, com disponibilização das informações em tempo real (até o primeiro dia útil subsequente à data do registro contábil);

Controlar e evidenciar as operações intragovernamentais, com vistas à exclusão de duplicidades na apuração de limites e na consolidação das contas públicas;

Controlar e evidenciar a origem e a destinação dos recursos legalmente vinculados à finalidade específica;

Permitir a integração com outros sistemas estruturantes existentes, em conformidade com o Decreto Federal 10.540/2020;

Processar e centralizar o registro contábil dos atos e fatos que afetam ou podem afetar o patrimônio da entidade;

Registrar os lançamentos contábeis, de forma analítica, pelo mecanismo de débitos e créditos em partidas dobradas;

Efetuar os registros contábeis em idioma e moeda corrente nacional. Na hipótese de transação em moeda estrangeira, converter em moeda nacional e aplicar a taxa de câmbio na data de referência estabelecida em norma aplicável;

Permitir o registro contábil, no mínimo, com os seguintes elementos: data da ocorrência da transação, conta debitada, conta creditada, histórico da transação com referência a documentação de suporte de forma descritiva ou por meio do uso de código de histórico padronizado, valor da transação, número de controle dos registros eletrônicos que integrem um mesmo lançamento contábil;

Permitir que o registro dos bens, dos direitos e das obrigações possibilite a indicação dos elementos necessários à sua caracterização e identificação;

Assegurar o cumprimento da característica qualitativa da verificabilidade, permitindo lançamentos somente em contas analíticas;

Contemplar procedimentos que garantam a segurança, a preservação e a disponibilidade dos documentos e dos registros contábeis mantidos em sua base de dados;

Permitir a acumulação dos registros por centros de custos;

Vedar a alteração dos códigos-fonte ou de suas bases de dados que possam modificar a essência do fenômeno representado pela contabilidade ou das demonstrações contábeis;

Vedar a utilização de ferramentas de sistema que refaçam os lançamentos contábeis em momento posterior ao fato contábil ocorrido, que ajustem ou não as respectivas numerações sequenciais e outros registros de sistema;

Assegurar a inalterabilidade das informações originais, impedindo alteração ou exclusão de lançamentos contábeis realizados;

Conter rotinas para a realização de correções ou de anulação por meio de novos registros, de forma a preservar o registro históricos dos atos;

Disponibilizar diretamente ou por intermédio de integração com outros sistemas estruturantes, as informações relativas aos atos praticados pelas unidades gestoras ou executoras dos dados referentes ao empenho, liquidação e pagamento;

Disponibilizar diretamente ou por intermédio de integração com outros sistemas estruturantes, informações relativas aos atos praticados pelas unidades gestoras ou executoras do número do processo que instruir a execução orçamentária da despesa;

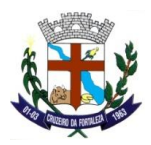

Disponibilizar diretamente ou por intermédio de integração com outros sistemas estruturantes, as informações relativas aos atos praticados pelas unidades gestoras ou executoras dos dados referentes à classificação orçamentária, com a especificação da unidade orçamentária, da função, da subfunção, da natureza da despesa, do programa e da ação e da fonte dos recursos que financiou o gasto;

Disponibilizar diretamente ou por intermédio de integração com outros sistemas estruturantes, as informações relativas aos atos praticados pelas unidades gestoras ou executoras dos dados referentes aos desembolsos independentes da execução orçamentária;

Disponibilizar diretamente ou por intermédio de integração com outros sistemas estruturantes, as informações relativas aos atos praticados pelas unidades gestoras ou executoras dos dados referentes a pessoa física ou jurídica beneficiária do pagamento, com seu respectivo número de inscrição no CPF ou no CNPJ, inclusive quanto aos desembolsos de operações independentes da execução orçamentária, exceto na hipótese de folha de pagamento de pessoal e de benefícios previdenciários;

Disponibilizar diretamente ou por intermédio de integração com outros sistemas estruturantes, as informações relativas aos atos praticados pelas unidades gestoras ou executoras dos dados referentes aos convênios realizados, com o número do processo correspondente, o nome e identificação por CPF ou CNPJ do convenente, o objeto e o valor;

Disponibilizar diretamente ou por intermédio de integração com outros sistemas estruturantes, as informações relativas aos atos praticados pelas unidades gestoras ou executoras, quanto à despesa, dos dados referentes ao procedimento licitatório realizado, ou a sua dispensa ou inexigibilidade, quando for o caso, com o número do respectivo processo;

Disponibilizar diretamente ou por intermédio de integração com outros sistemas estruturantes, as informações relativas aos atos praticados pelas unidades gestoras ou executoras, quanto à despesa, dos dados referentes à descrição do bem ou do serviço adquirido;

Disponibilizar diretamente ou por intermédio de integração com outros sistemas estruturantes, disponibiliza as informações relativas aos atos praticados pelas unidades gestoras ou executoras dos dados e valores relativos à previsão da receita na lei orçamentária anual;

Disponibilizar diretamente ou por intermédio de integração com outros sistemas estruturantes, as informações relativas aos atos praticados pelas unidades gestoras ou executoras, quanto à receita, dos dados e valores relativos ao lançamento, resguardado o sigilo fiscal na forma da legislação;

Disponibilizar diretamente ou por intermédio de integração com outros sistemas estruturantes, as informações relativas aos atos praticados pelas unidades gestoras ou executoras dos dados e valores relativos à arrecadação, inclusive referentes a recursos extraordinários;

Disponibilizar diretamente ou por intermédio de integração com outros sistemas estruturantes, disponibiliza as informações relativas aos atos praticados pelas unidades gestoras ou executoras dos dados e valores referentes ao recolhimento;

Disponibilizar diretamente ou por intermédio de integração com outros sistemas estruturantes, as informações relativas aos atos praticados pelas unidades gestoras ou executoras dos dados e valores referentes à classificação orçamentária, com a especificação da natureza da receita e da fonte de recurso;

Permitir o armazenamento, a integração, a importação e a exportação de dados, observados o formato, a periodicidade e o sistema estabelecidos pelo Órgão Central de Contabilidade da União;

Possuir mecanismos que garantam a integridade, a confiabilidade, a auditabilidade e a disponibilidade da informação registrada e exportada;

Conter identificação do sistema e do seu desenvolvedor nos documentos por ele gerados;

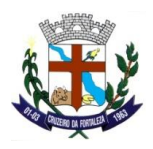

Possuir mecanismos de controle de acesso de usuários baseados, no mínimo, na segregação das funções de execução orçamentária e financeira, de controle e de consulta;

Impedir a criação de usuários sem a indicação de CPF;

Manter controle da concessão e da revogação das senhas de acesso ao sistema;

Armazenar o registro das operações de inclusão, exclusão ou alteração de dados efetuados pelos usuários contendo, no mínimo: o código CPF do usuário; a operação realizada e a data e hora da operação;

Possuir mecanismos de proteção contra acesso direto não autorizado à sua base de dados;

Vedar a manipulação da base de dados e registrar cada operação realizada em histórico gerado pelo banco de dados (logs);

Manter cópia de segurança da base de dados que permita a sua recuperação em caso de incidente ou de falha, com periodicidade diária.

### **9. DA PROVA DE CONCEITO**

Ultrapassado as fases de lances e da habilitação, o vencedor classificado provisoriamente em primeiro lugar por ter apresentado a melhor proposta deverá, munido de maquinário próprio, com os sistemas licitados instalados em sua máquina, realizar apresentação dos módulos perante a Comissão Técnica da Prefeitura Municipal de Cruzeiro da Fortaleza. Essa prova de conceito será realizada para fins de verificação da conformidade dos requisitos e funcionalidades especificados no Termo de Referência desse Edital. A equipe de avaliação dos softwares, que procederá à avaliação do produto ofertado, será composta por servidores públicos nomeados e possuidores de conhecimento técnico específico para o fim de análise dos requisitos.

A equipe municipal irá verificar em ambiente de testes se a vencedora provisória, ofertante da melhor proposta, cumpre com os requisitos (especificações) dos sistemas licitados sendo esse cumprimento a condição necessária para declaração da vencedora em definitivo.

Esta equipe fará uma avaliação da ferramenta e confrontará suas funcionalidades com os requisitos especificados no **TERMO DE REFERÊNCIA**.

A demonstração deverá será iniciada após a notificação do pregoeiro para que, em dia e horário previamente estipulado e dado publicidade a todos interessados, a empresa classificada em primeiro lugar inicie a sua apresentação/teste de conformidade. E tal apresentação deverá ser realizada em até 3 (Três) dias úteis, contado a partir do primeiro dia útil imediatamente posterior àquele em que foi feita a convocação para a prova de conceito. Esse prazo poderá ser prorrogado, havendo justificativa plausível e também podendo ser alargado em igual quantidade de prazo (mais 3 dias) a critério da Administração.

Após a realização da prova de conceito, a comissão responsável irá emitir parecer aprovando ou reprovando o sistema apresentado, sendo eliminado na prova de conceito o licitante que deixar de satisfazer a um mínimo de 95% dos Requisitos exigidos no **TERMO DE REFERÊNCIA** e 100% do **AMBIENTE TECNOLOGICO.**

Os requisitos serão avaliados sequencialmente obedecendo à ordem do ANEXO I – TERMO DE REFERÊNCIA, na ordem crescente de numeração ou por amostragem a critério da administração.

Depois de vencido o prazo de apresentação da prova de conceito, não será permitido fazer ajustes ou modificações na ferramenta apresentada para fins de adequá-la às especificações constantes deste Edital.

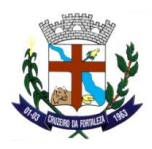

Fica reconhecido o direito dos licitantes concorrentes acompanharem os procedimentos relativos à prova de conceito. Os licitantes que forem assistir a prova de conceito não poderão interrompê-la de nenhum modo.

Se o licitante for aprovado na prova de conceito e sua proposta estiver em conformidade com este Edital, ela será aceita, caso ele seja reprovado, sua proposta será desclassificada.

## **ESPECIFICAÇÕES E DESCRIÇÕES DOS APLICATIVOS INFORMATIZADOS:**

## **PPA E LDO**

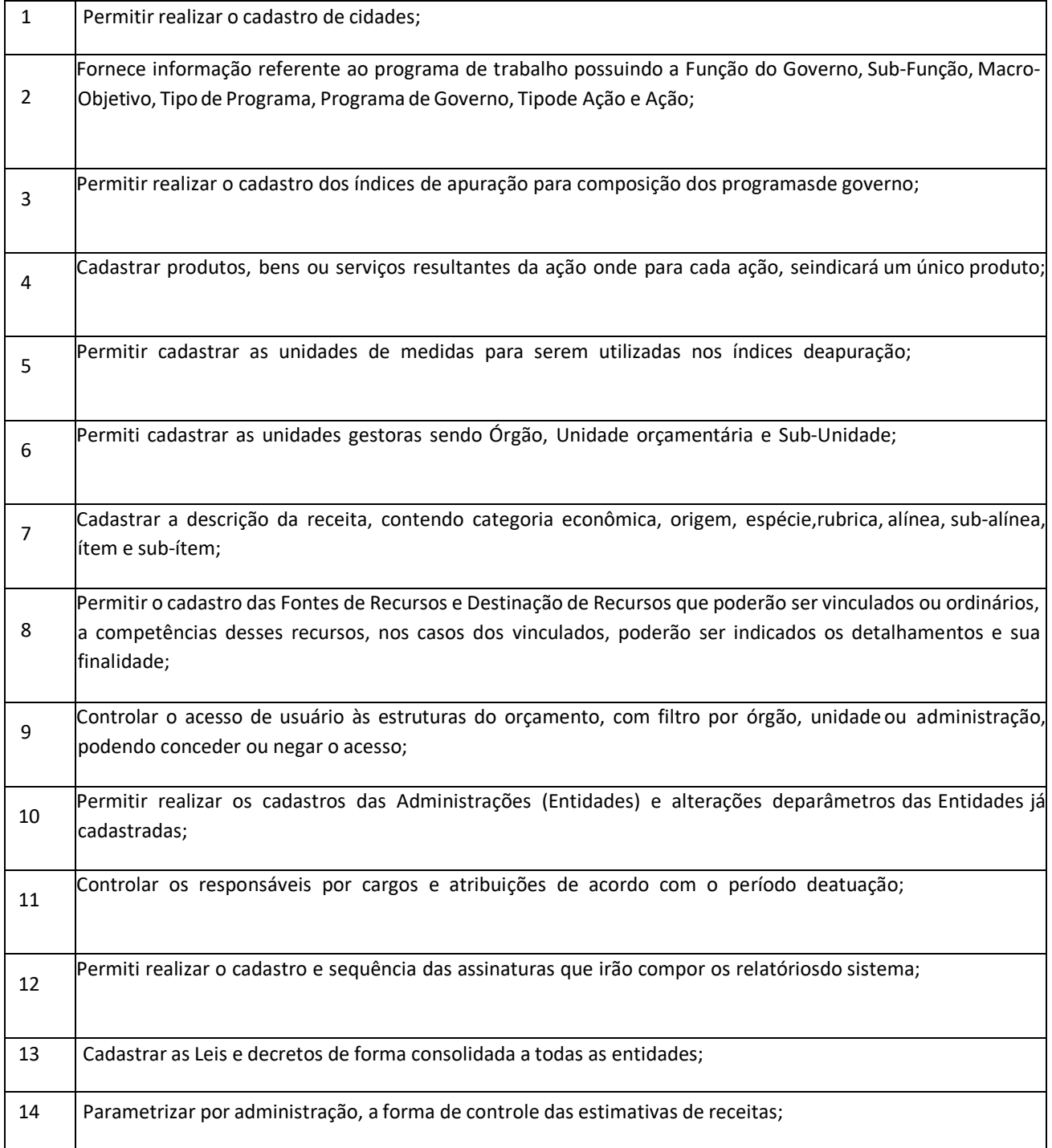

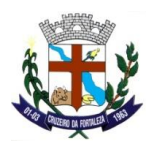

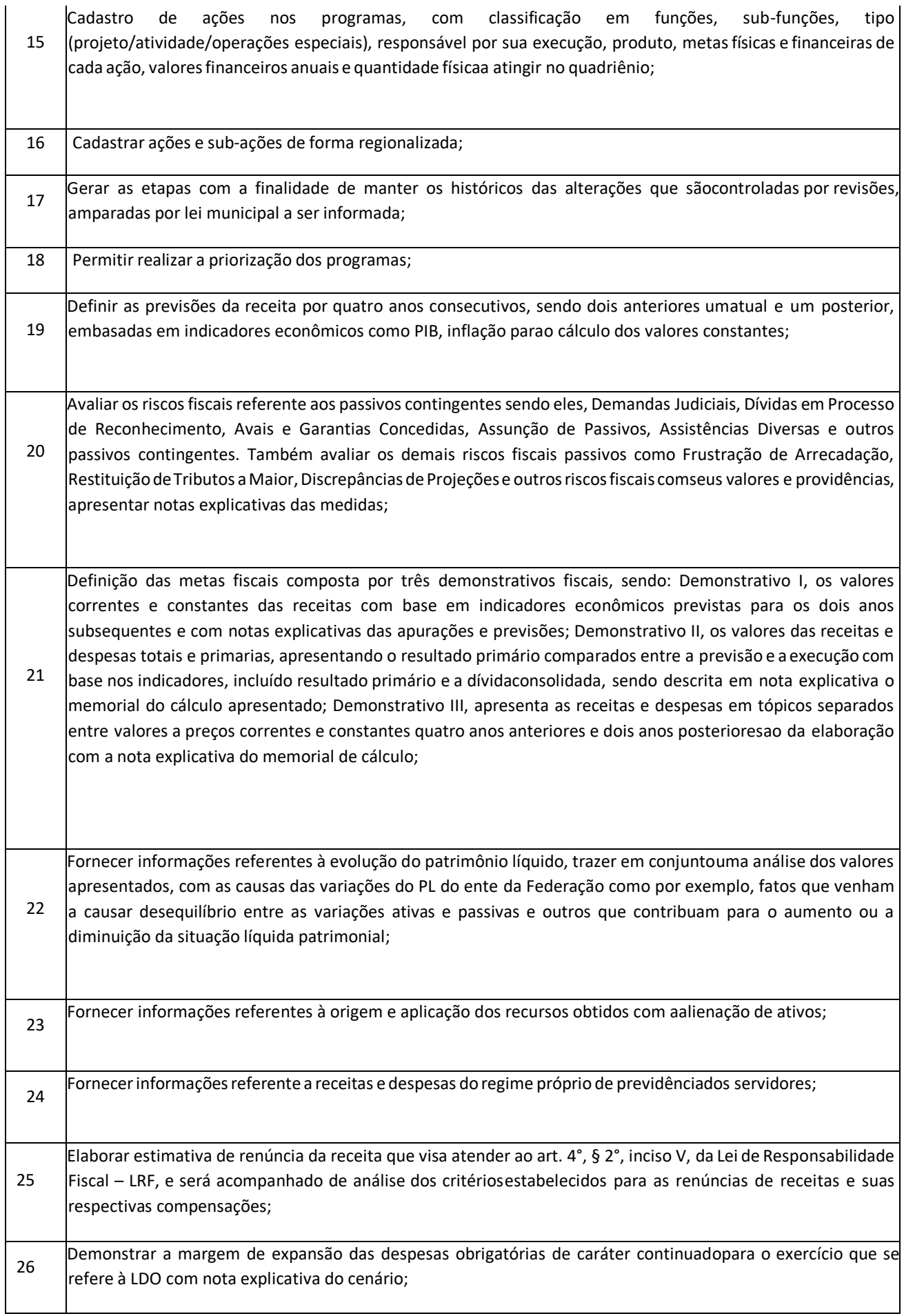

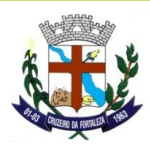

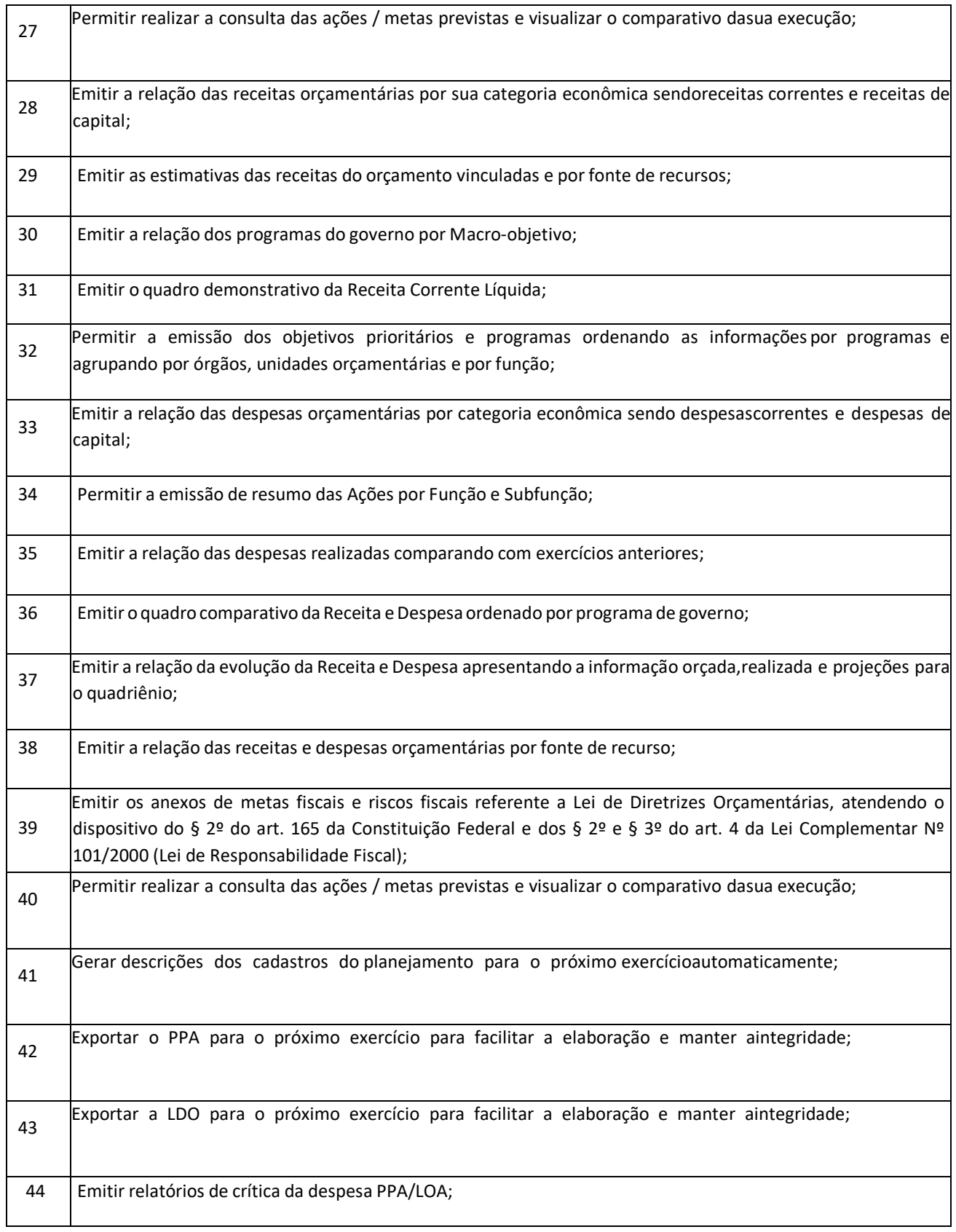

# **ELABORAÇÃO ORÇAMENTÁRIA E PLANEJAMENTO**

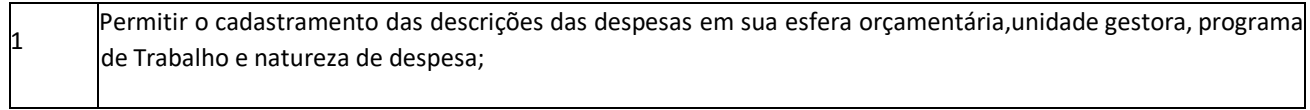

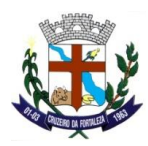

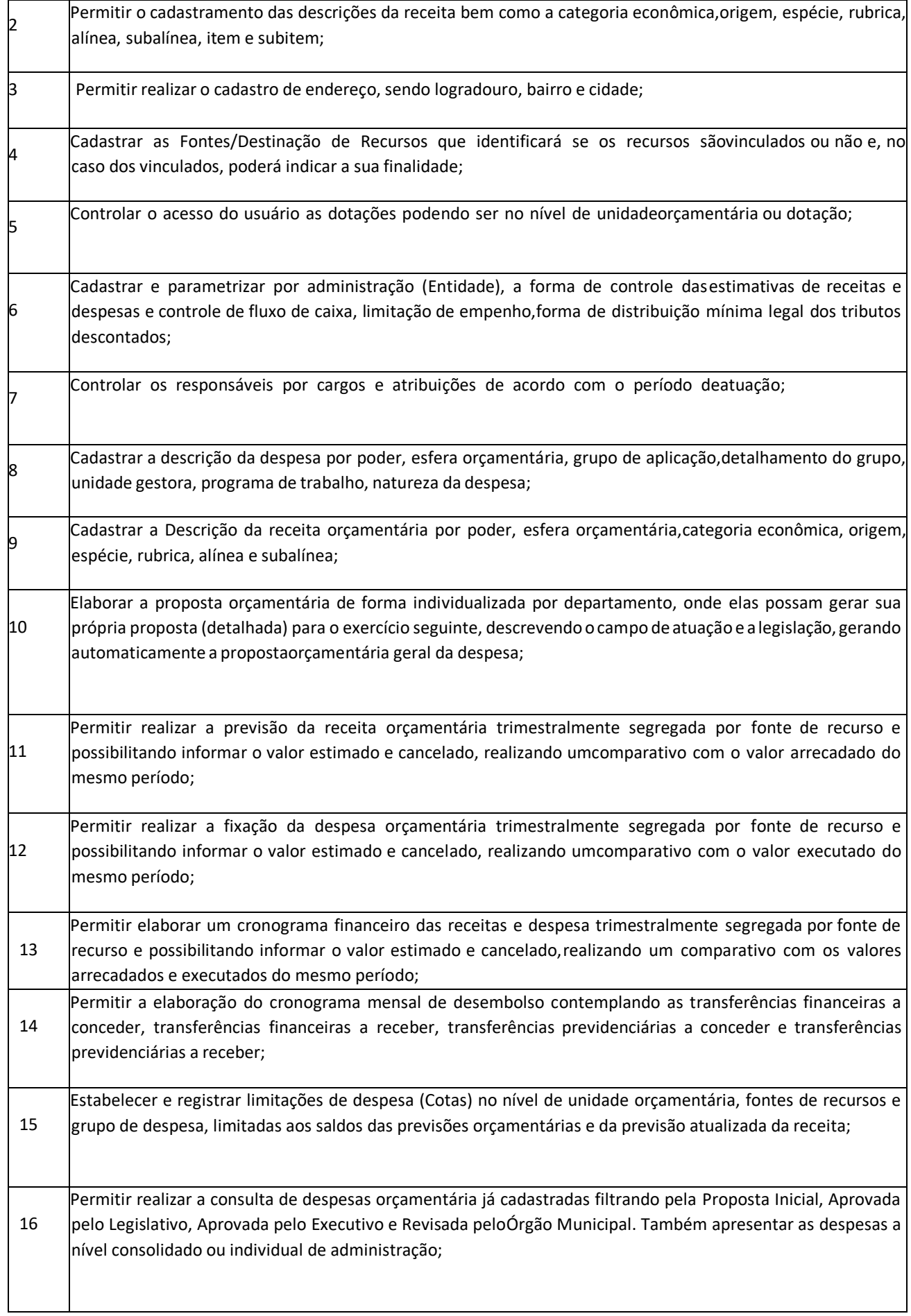

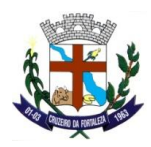

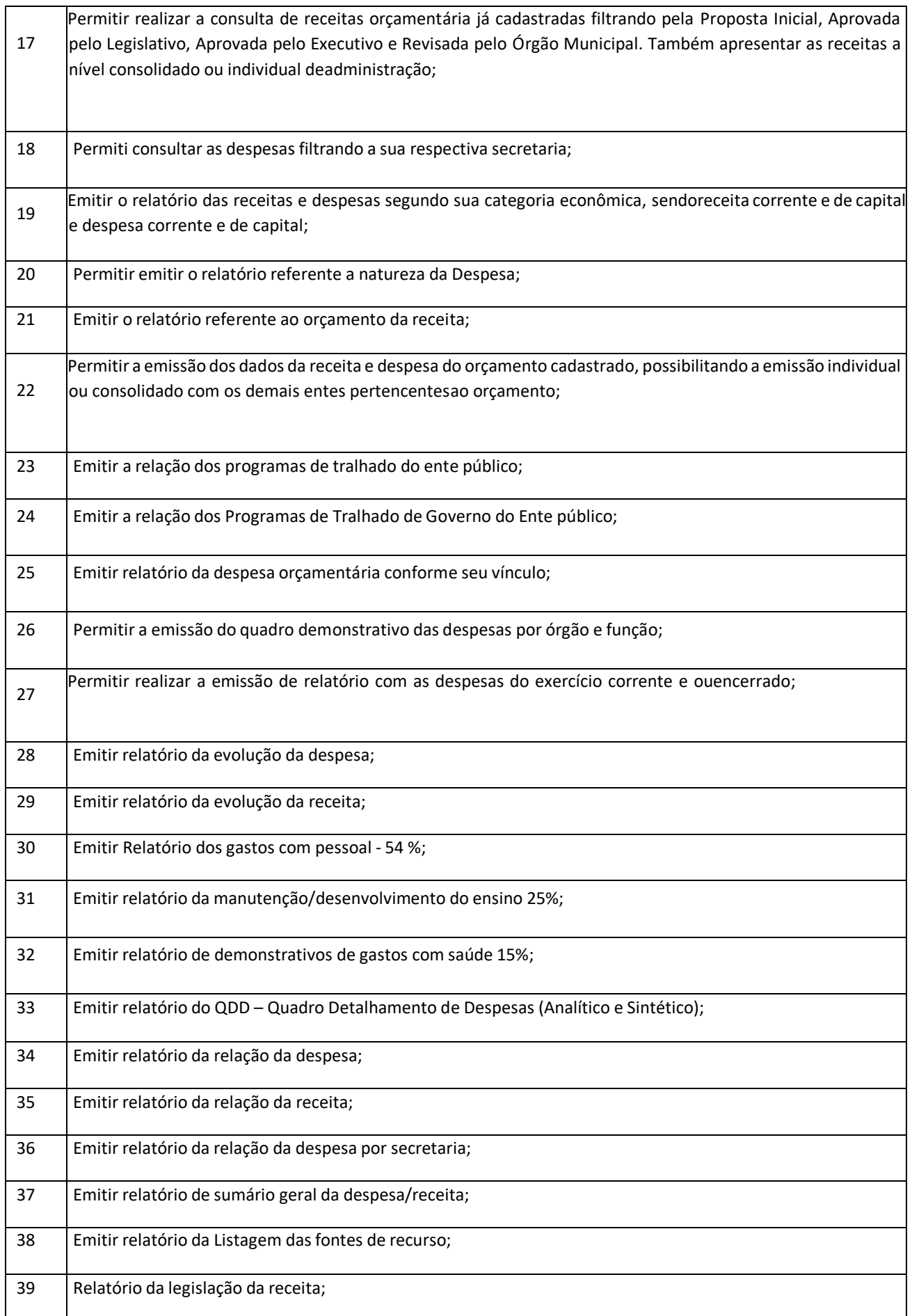
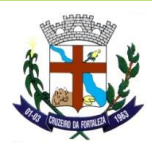

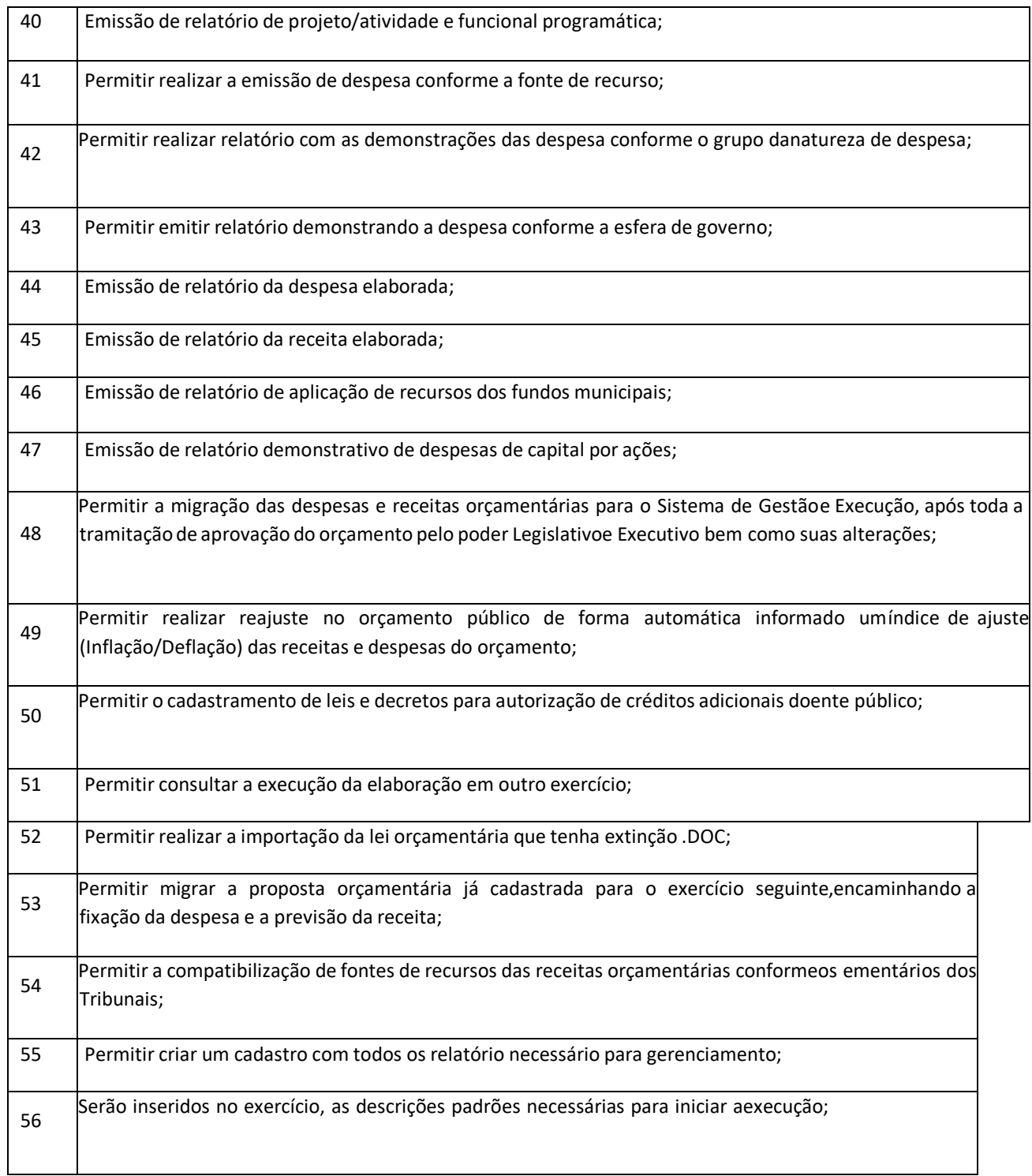

# **GESTÃO E EXECUÇÃO**

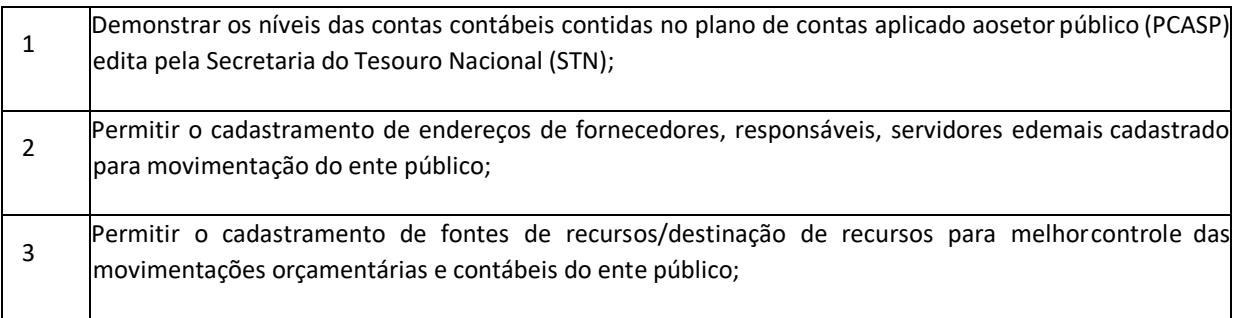

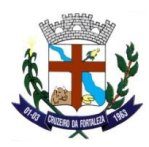

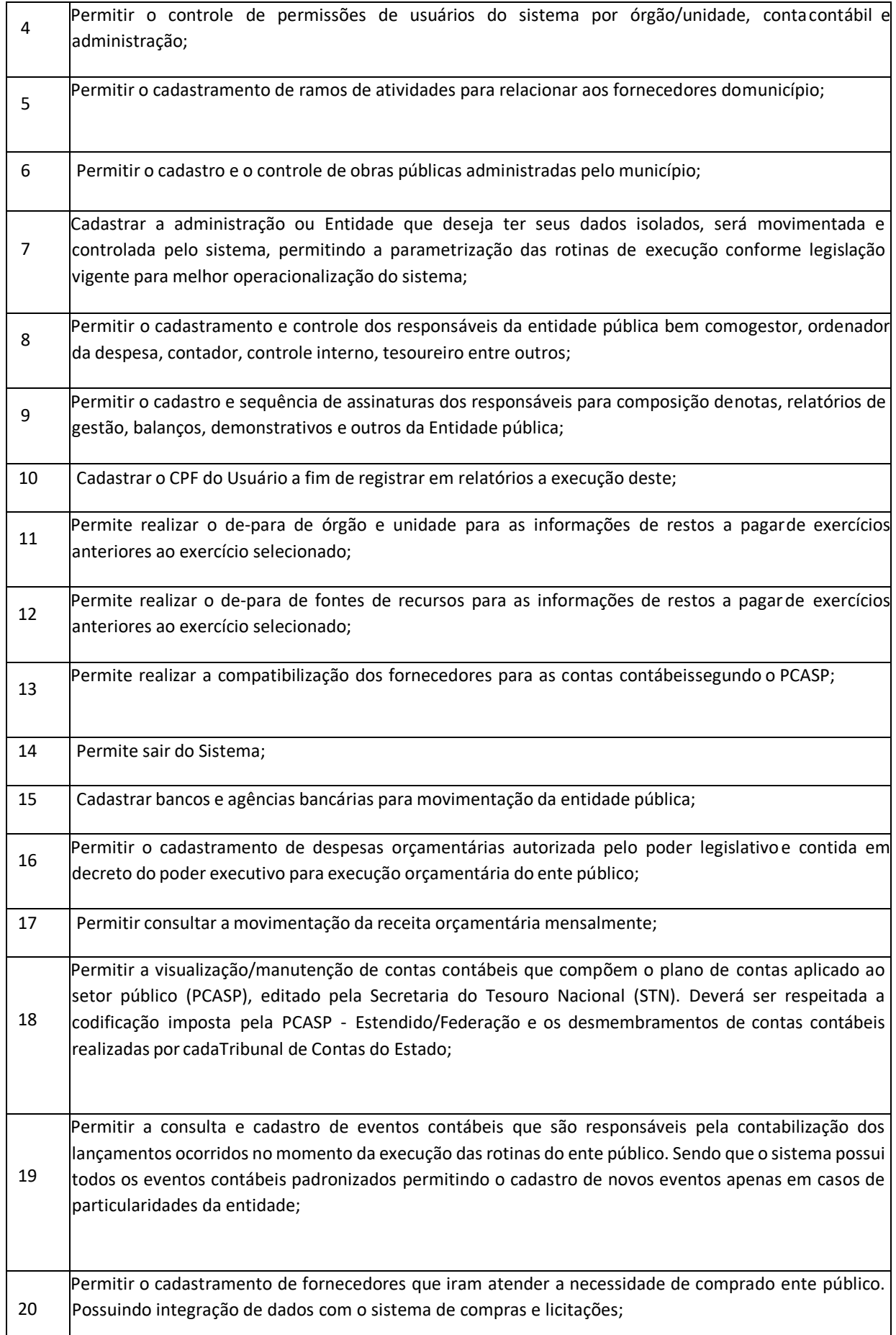

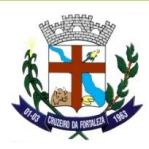

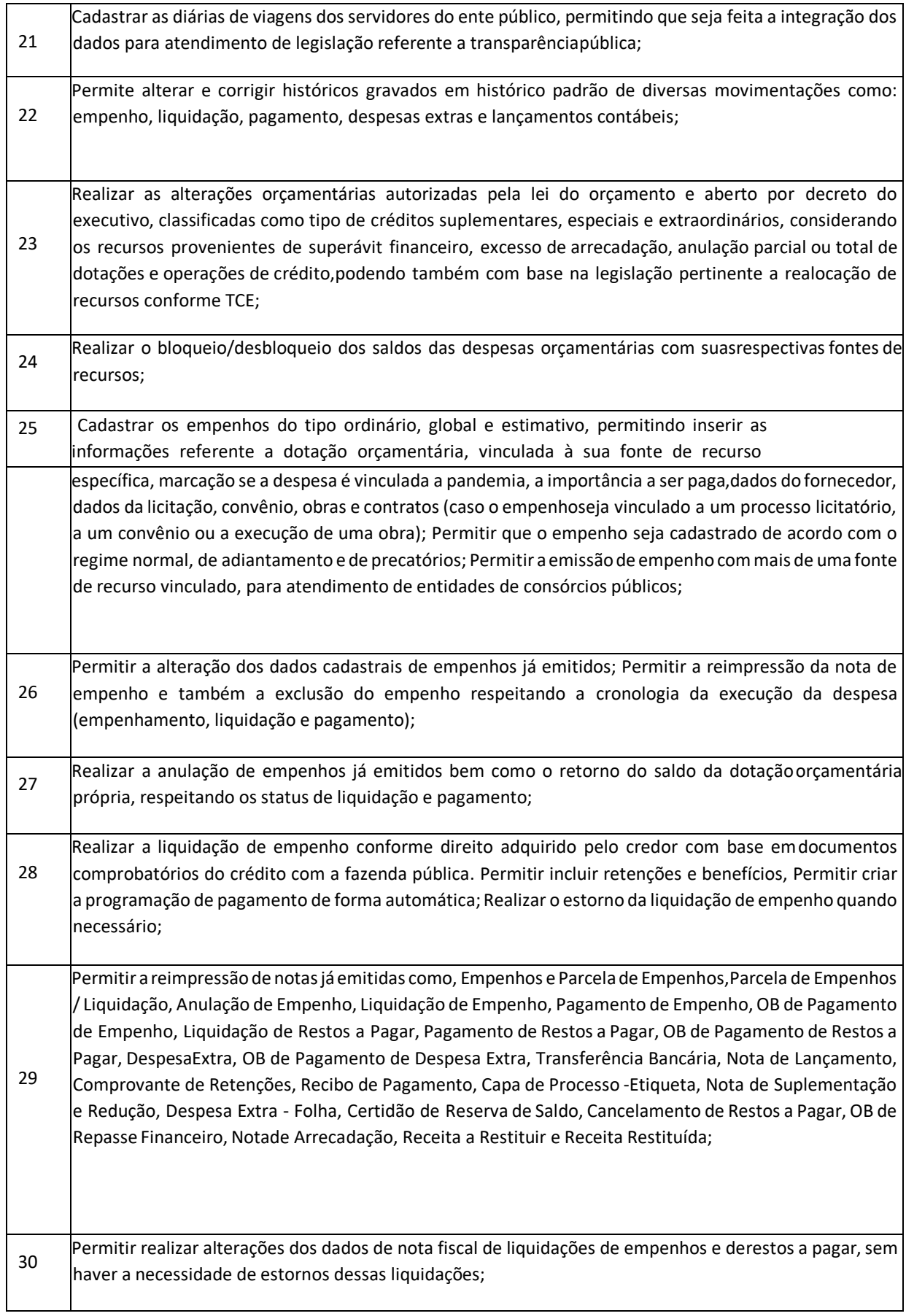

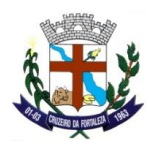

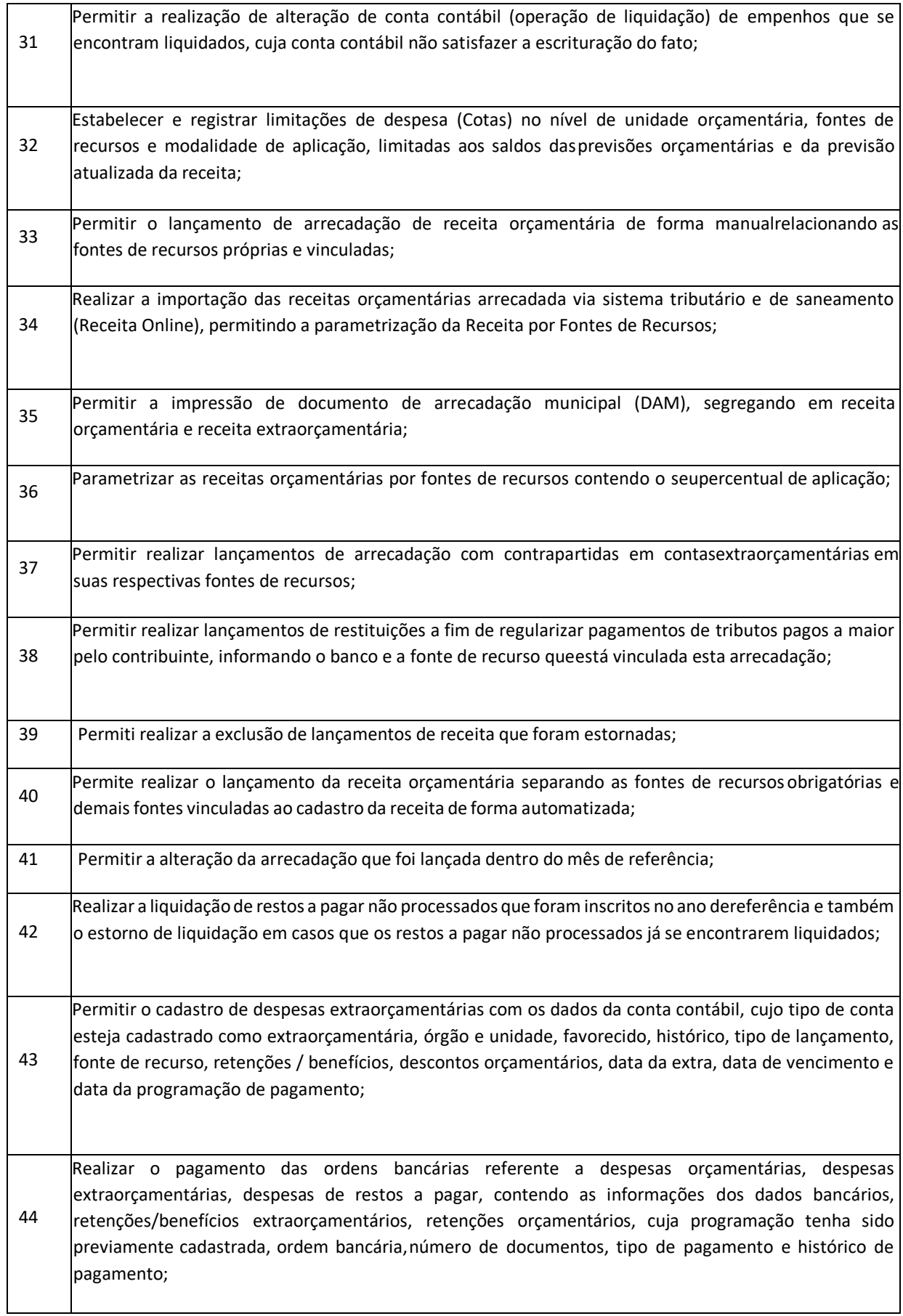

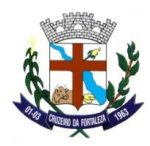

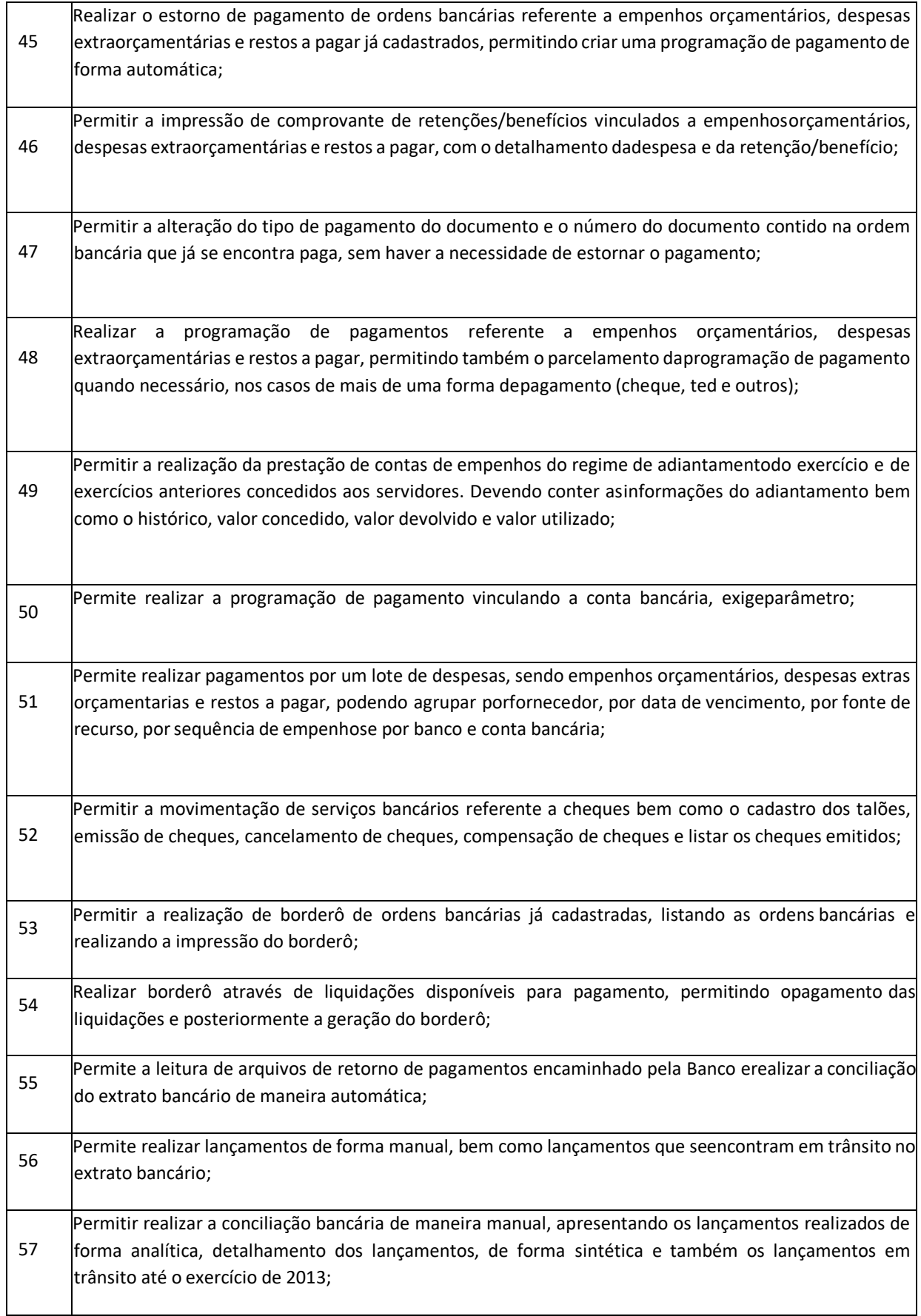

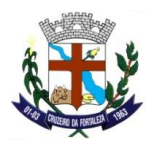

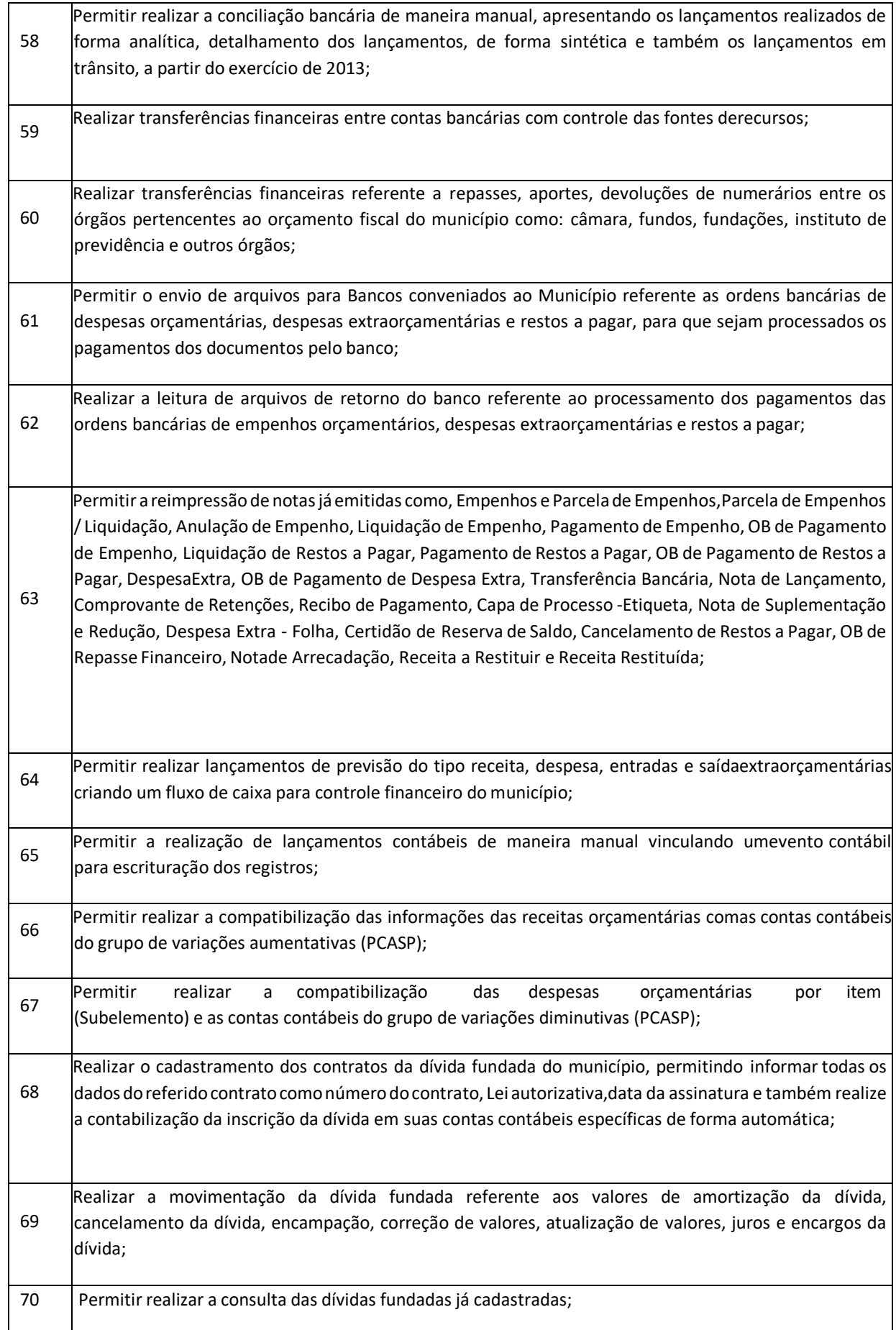

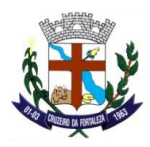

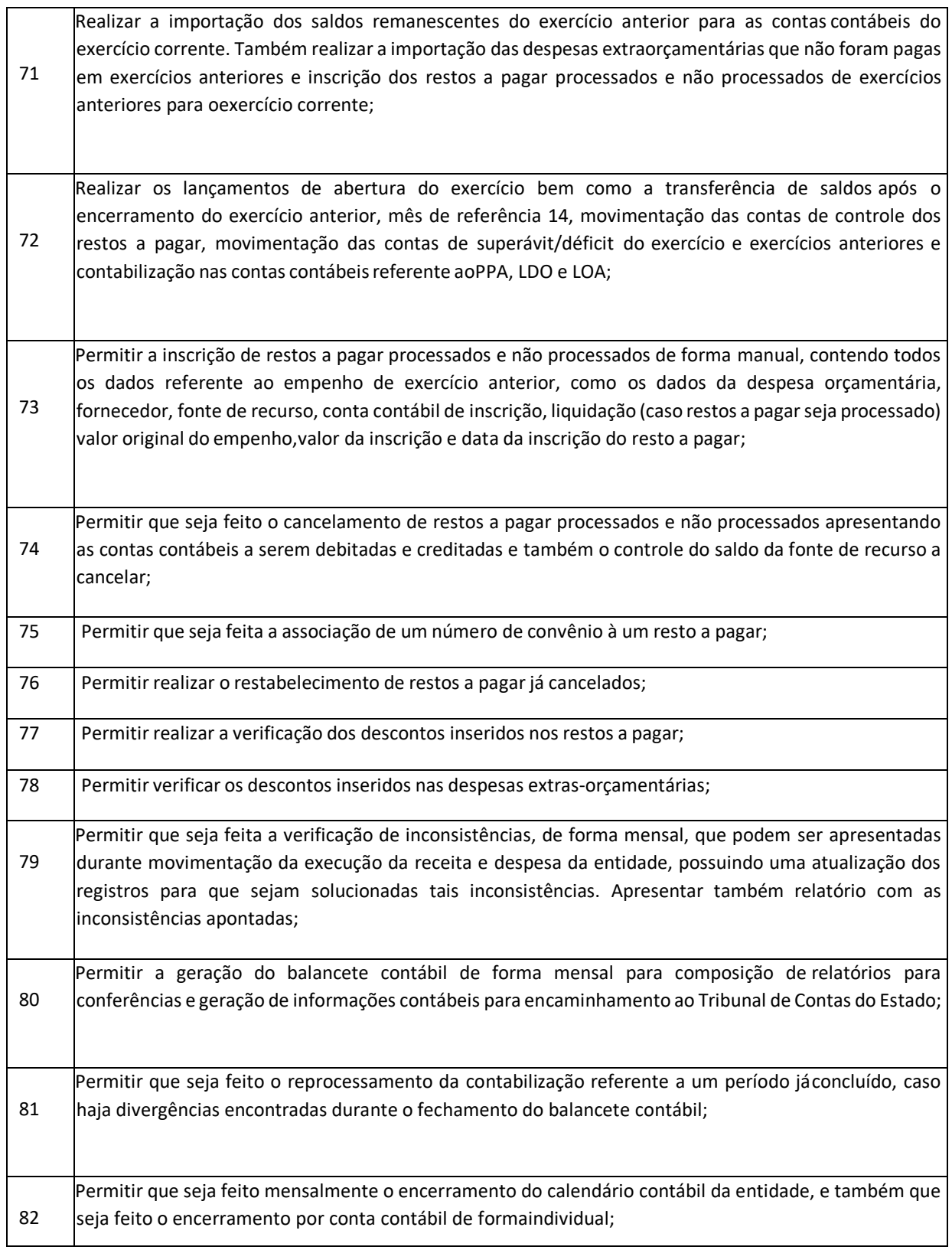

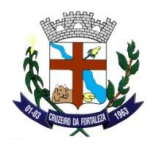

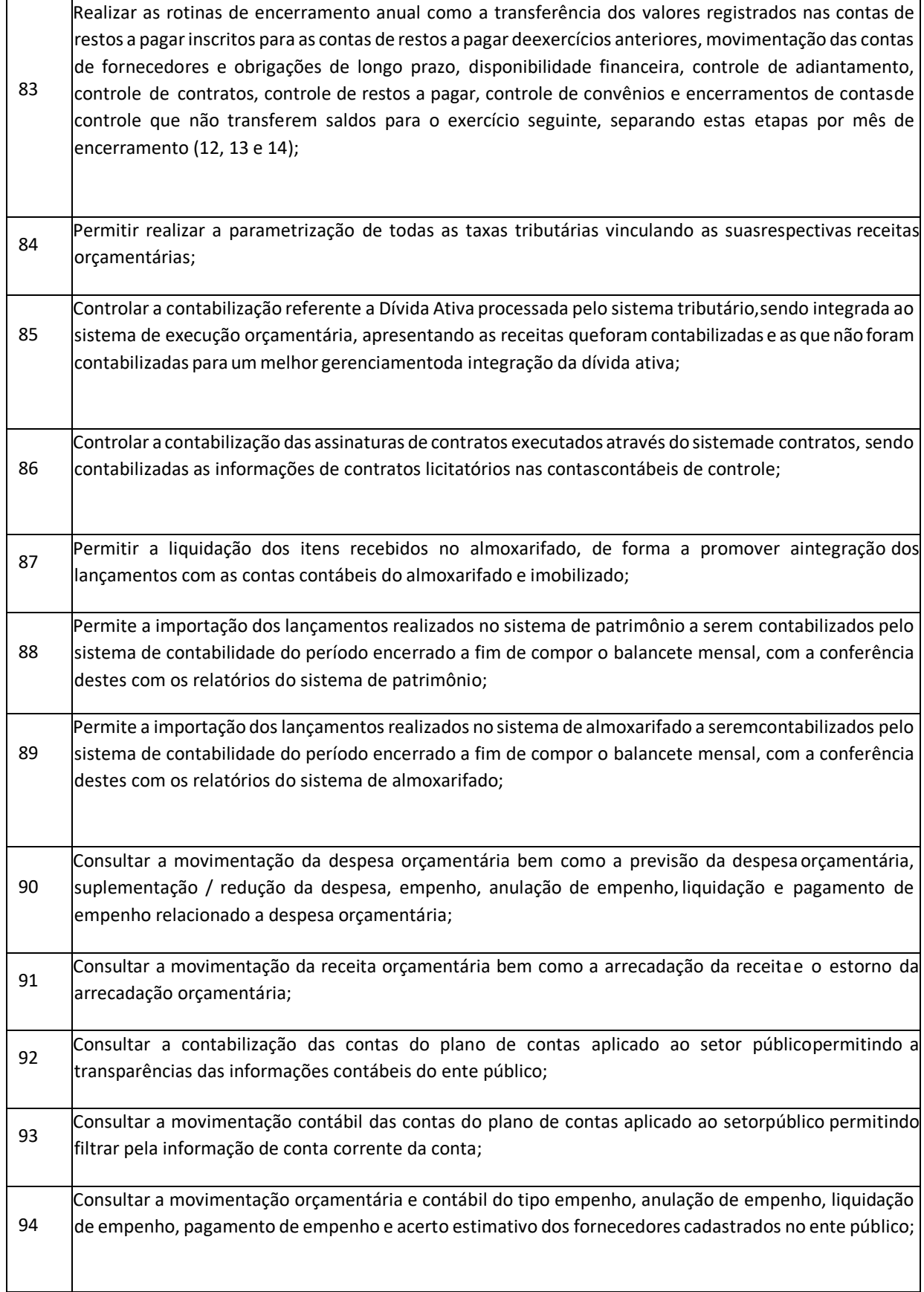

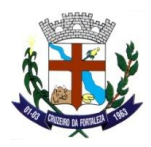

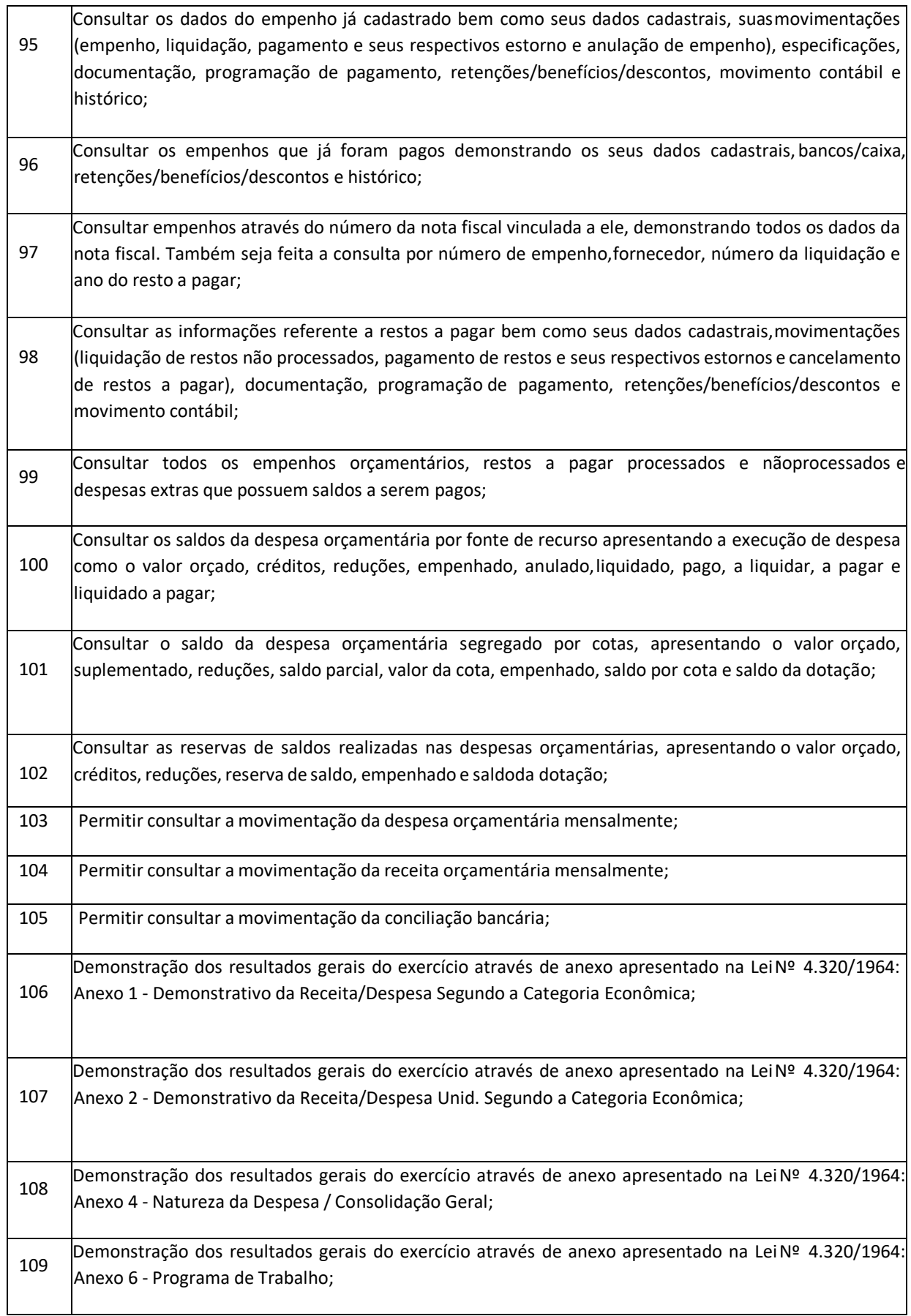

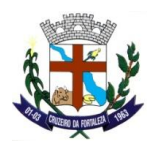

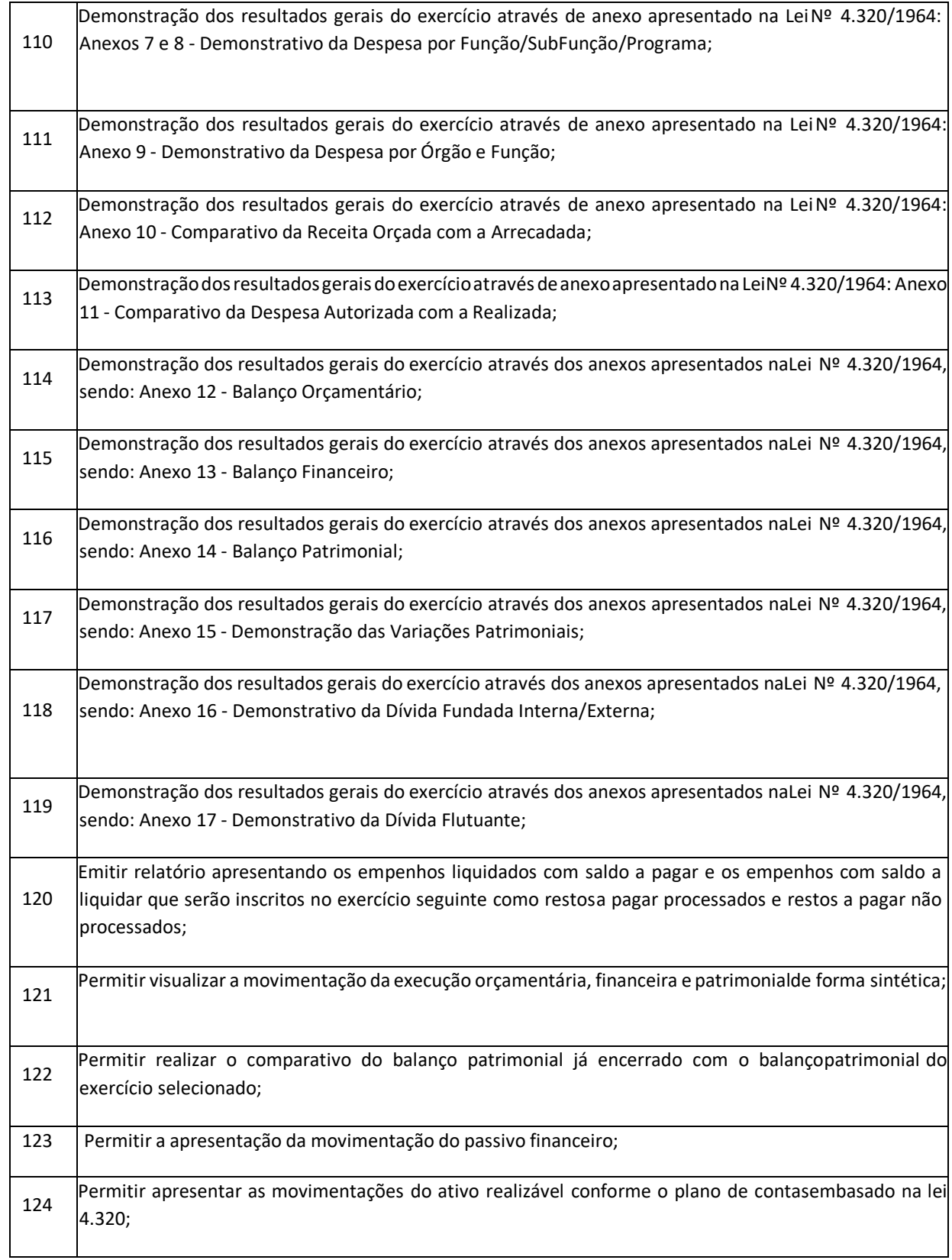

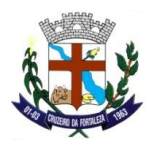

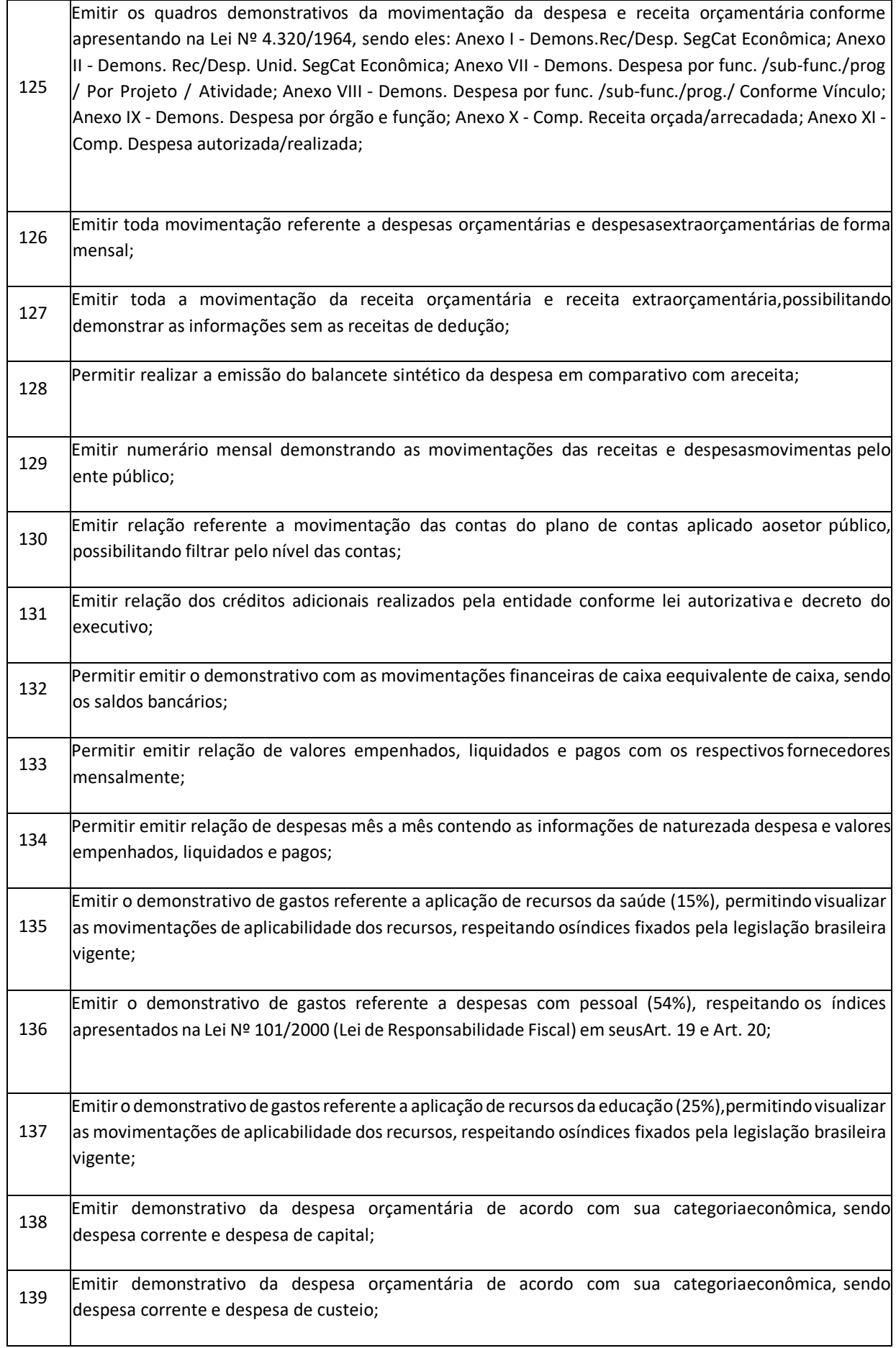

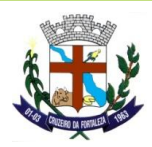

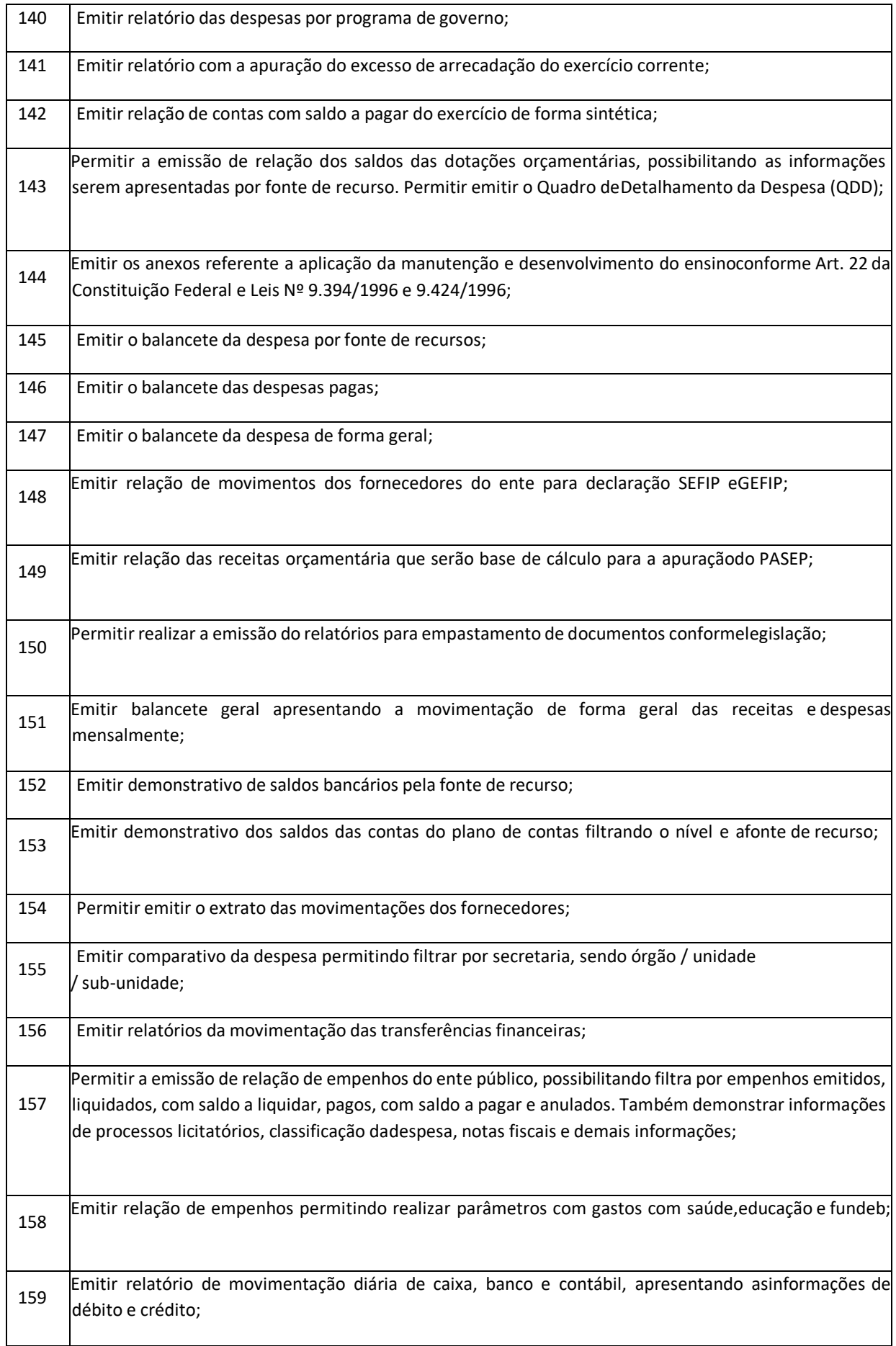

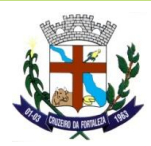

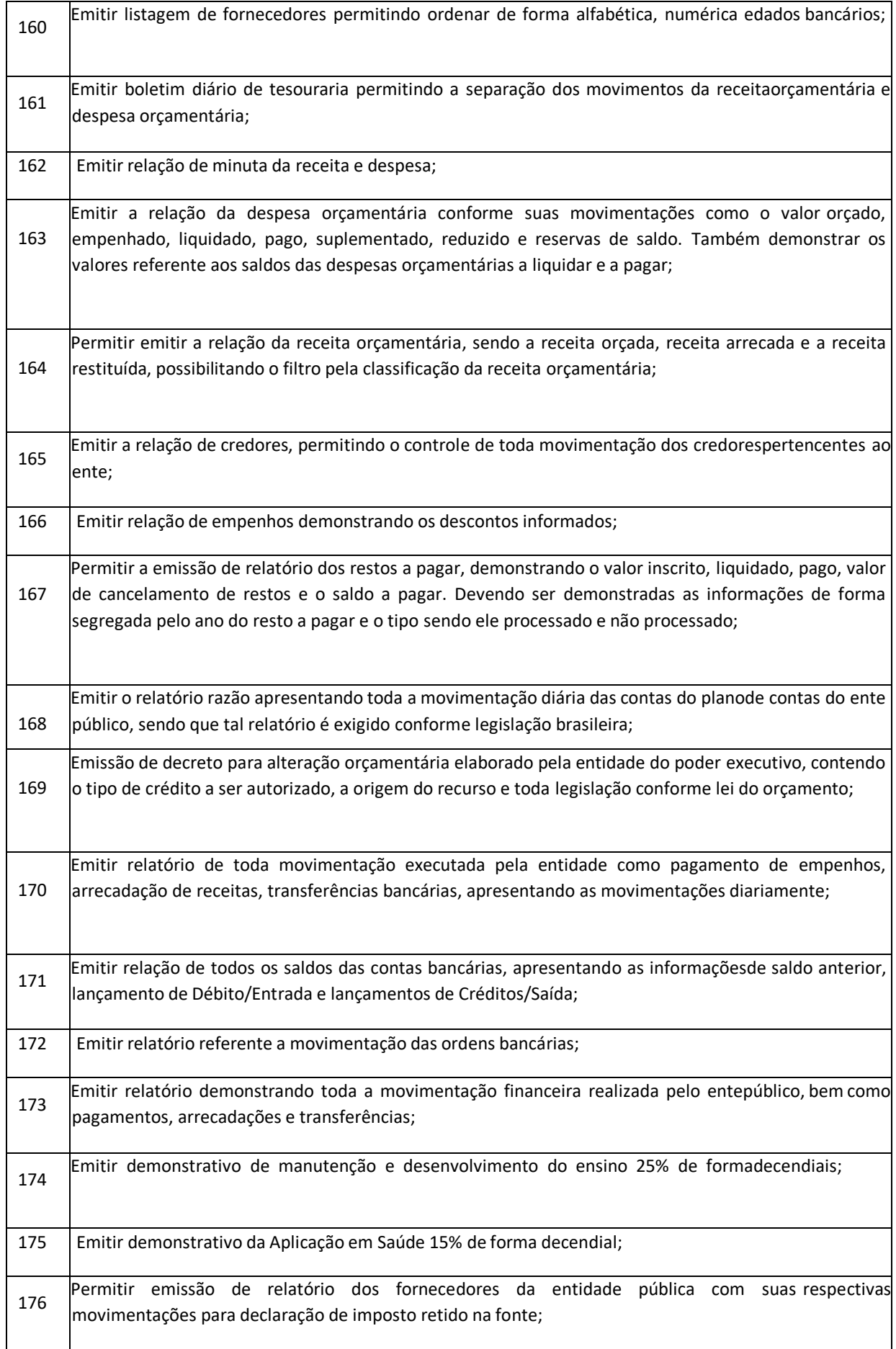

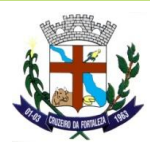

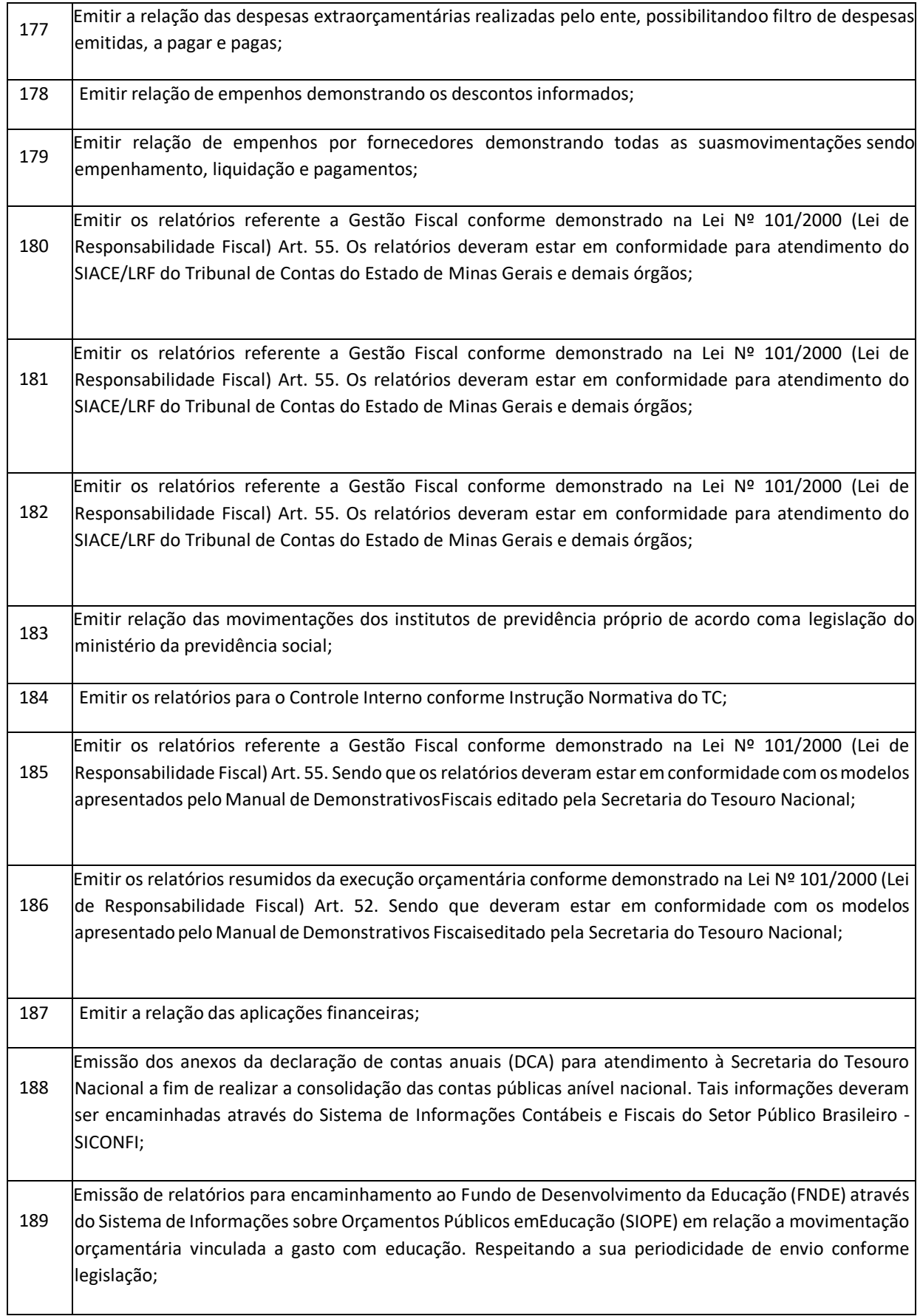

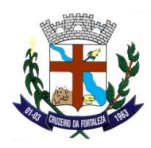

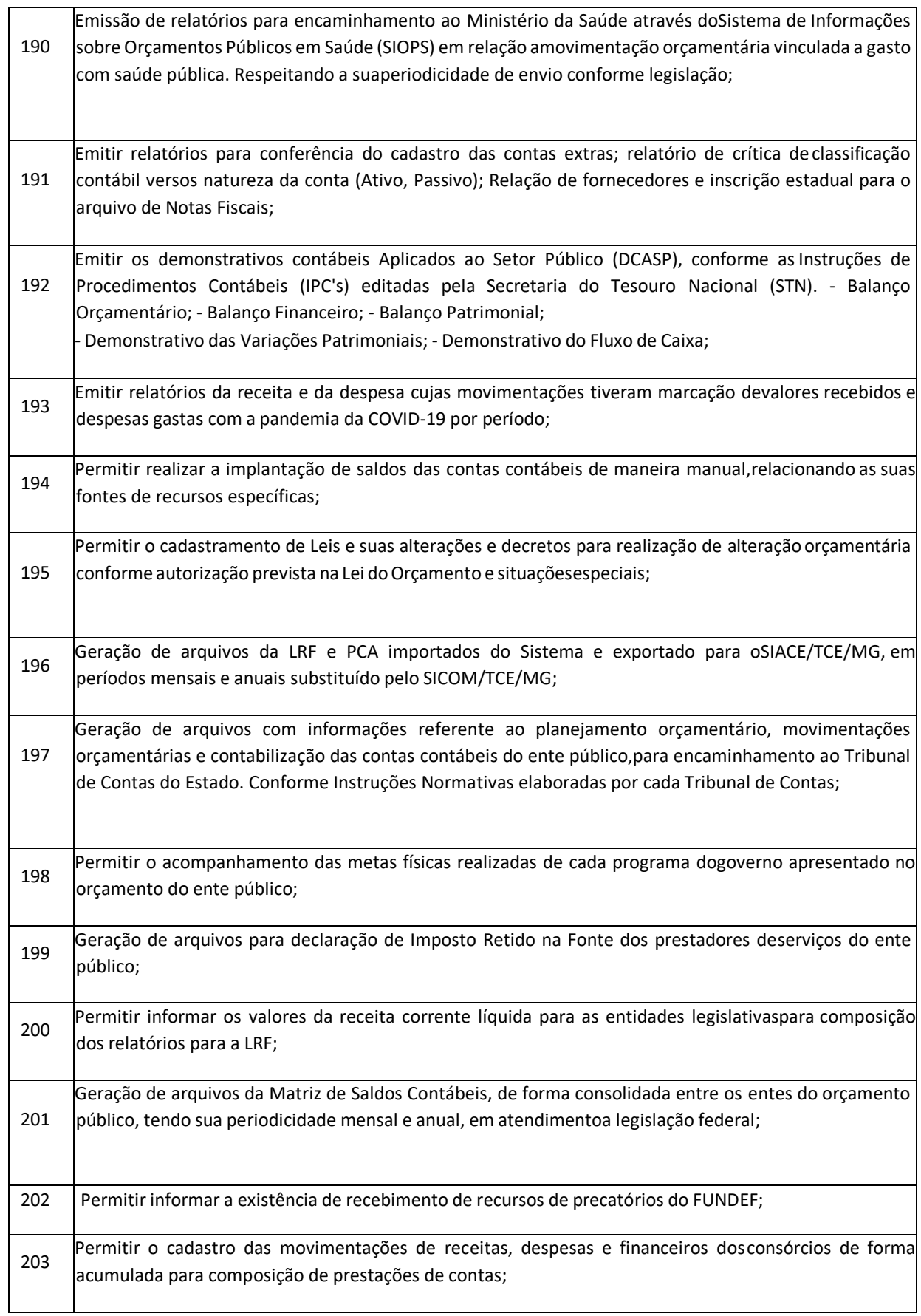

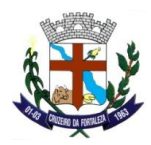

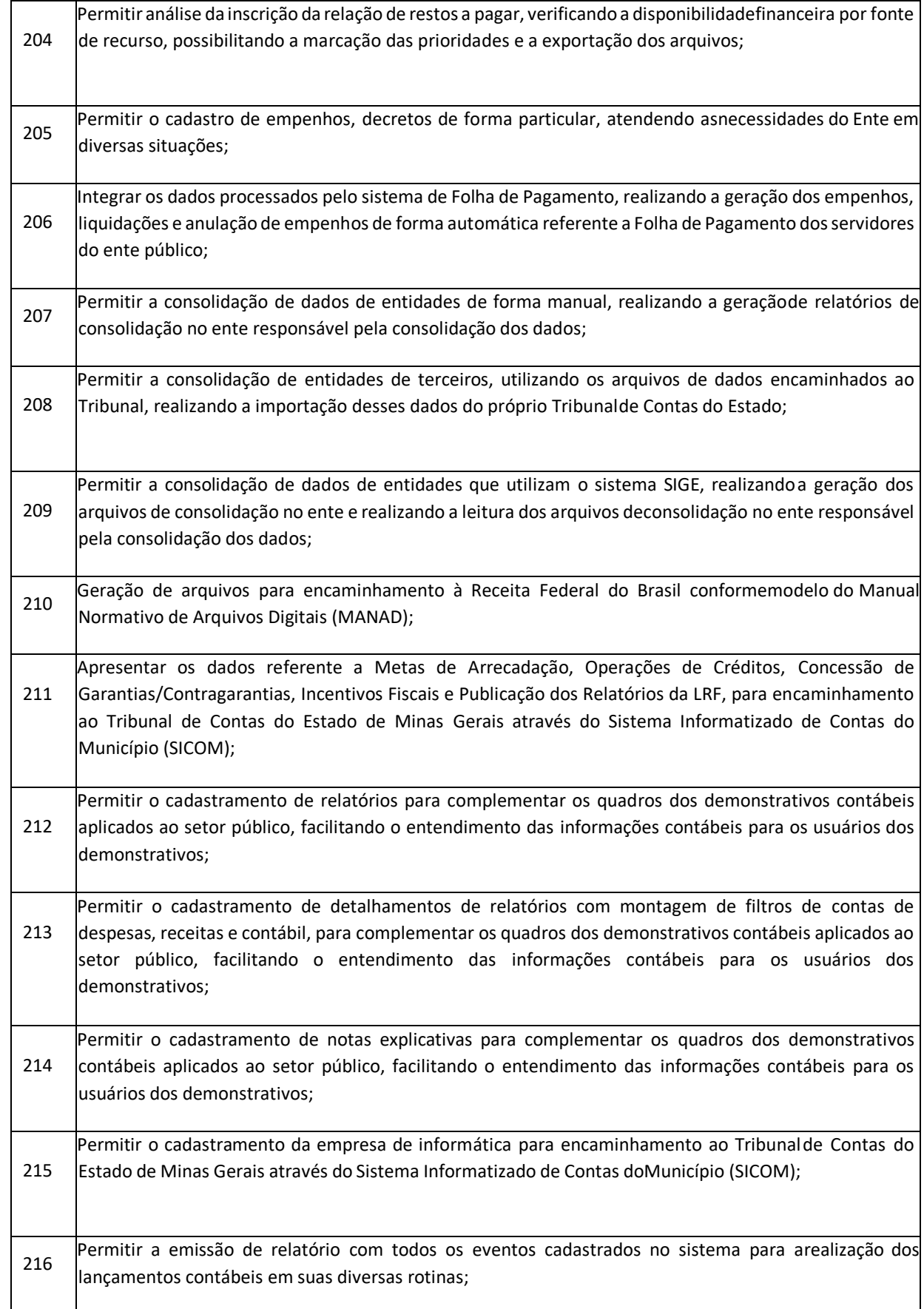

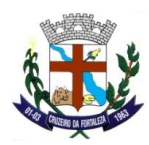

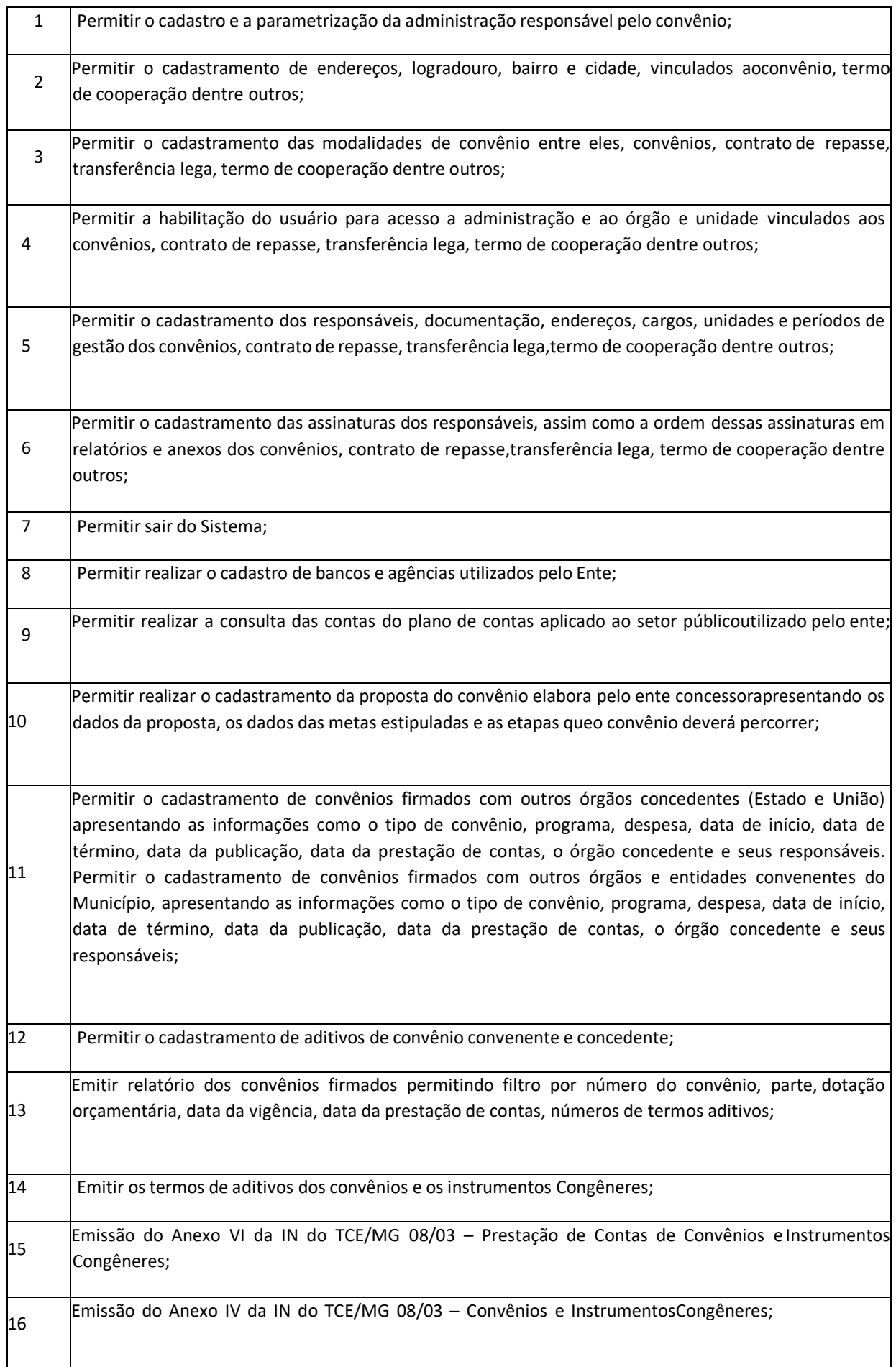

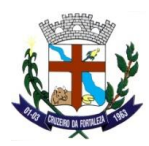

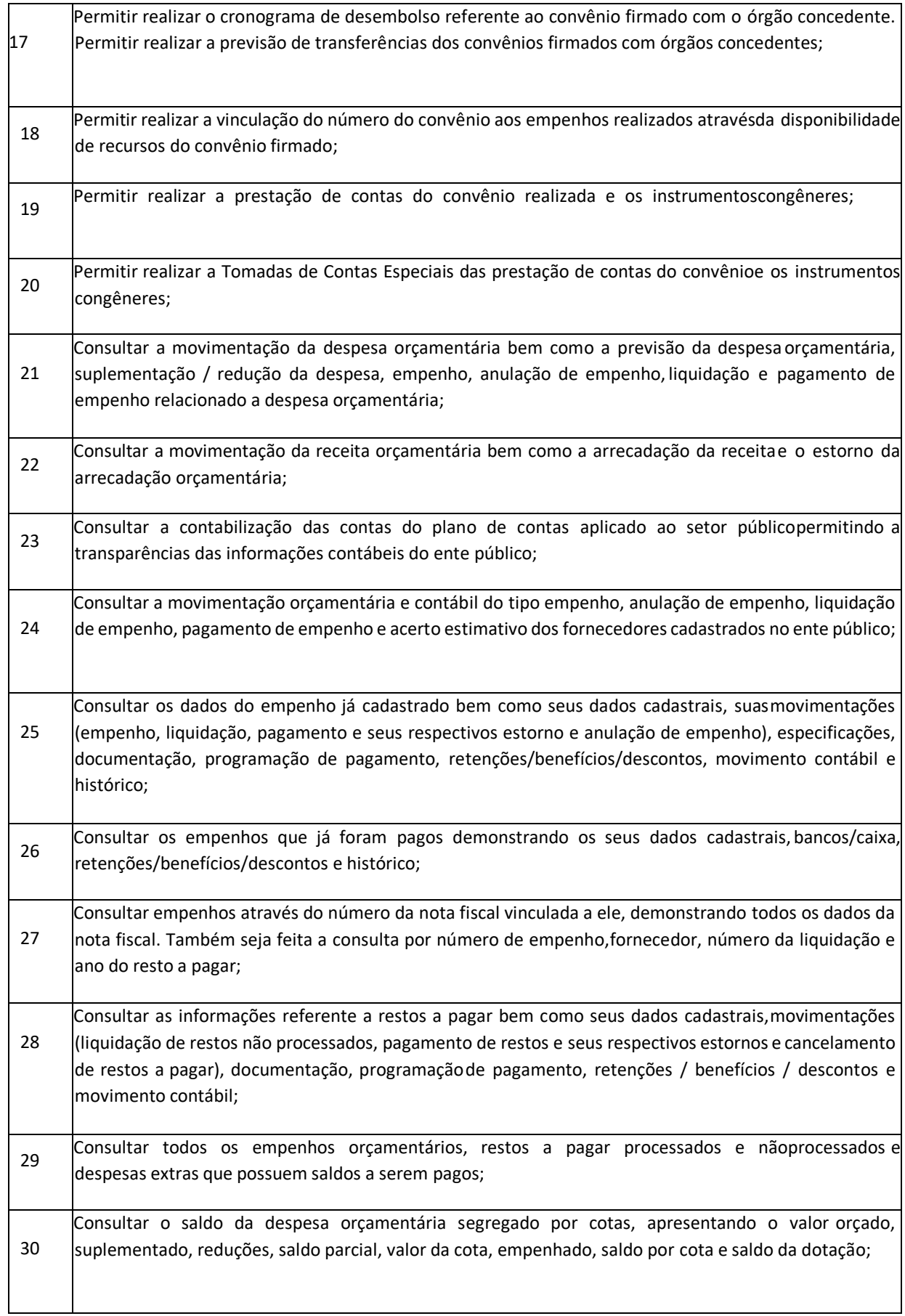

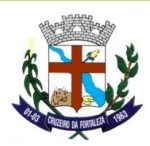

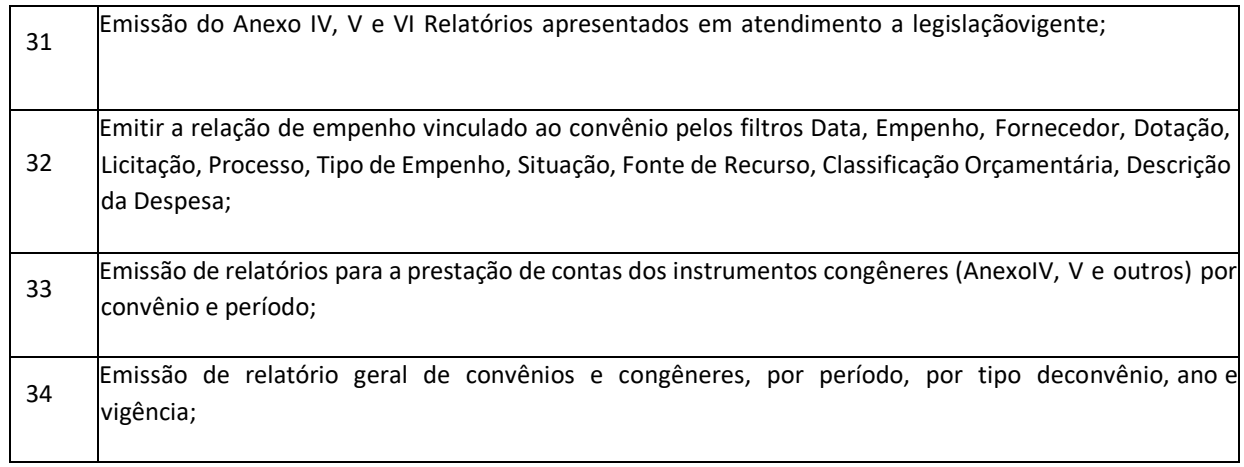

#### **CONTROLE INTERNO E AUDITORIA**

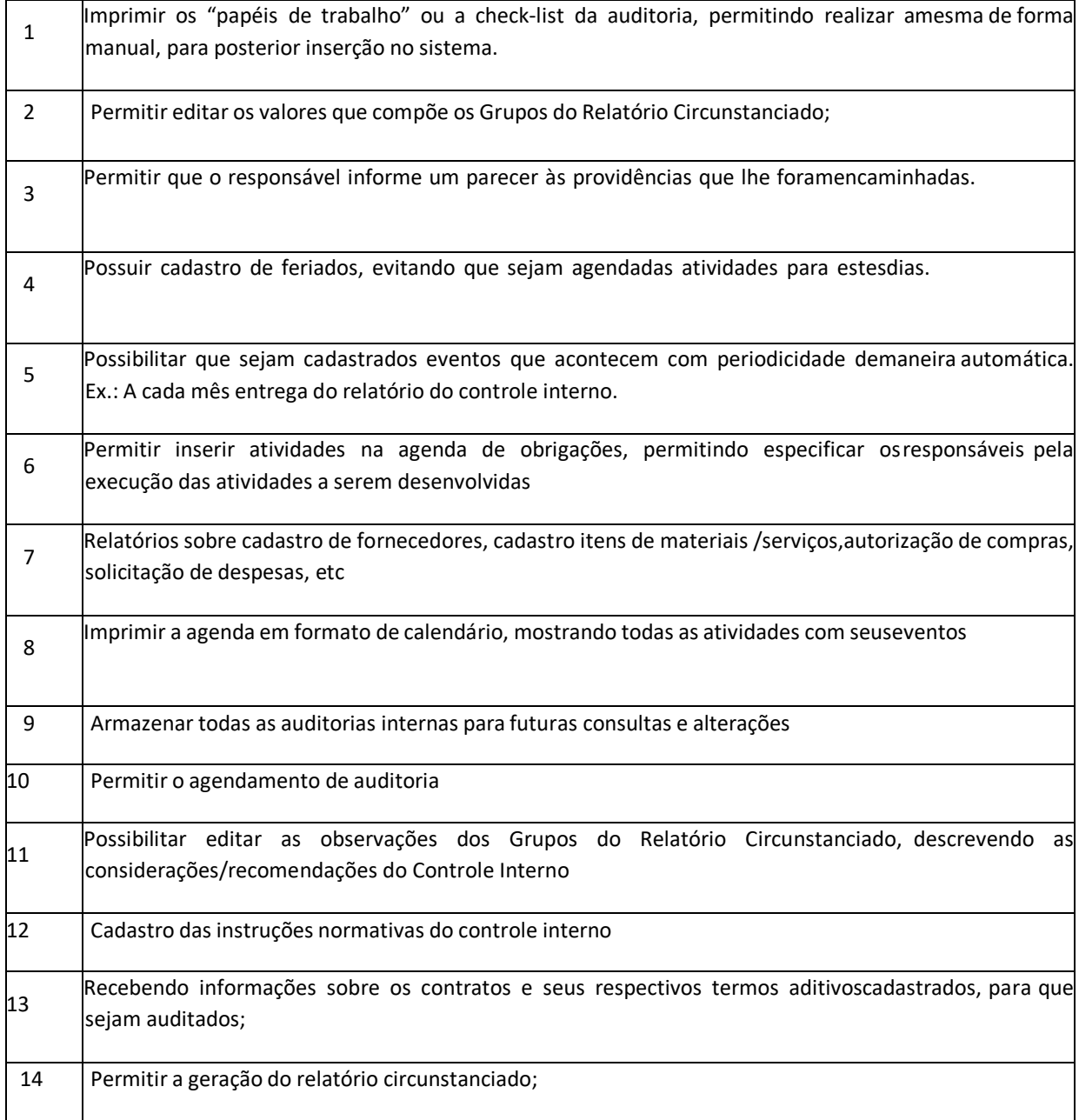

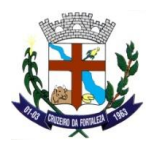

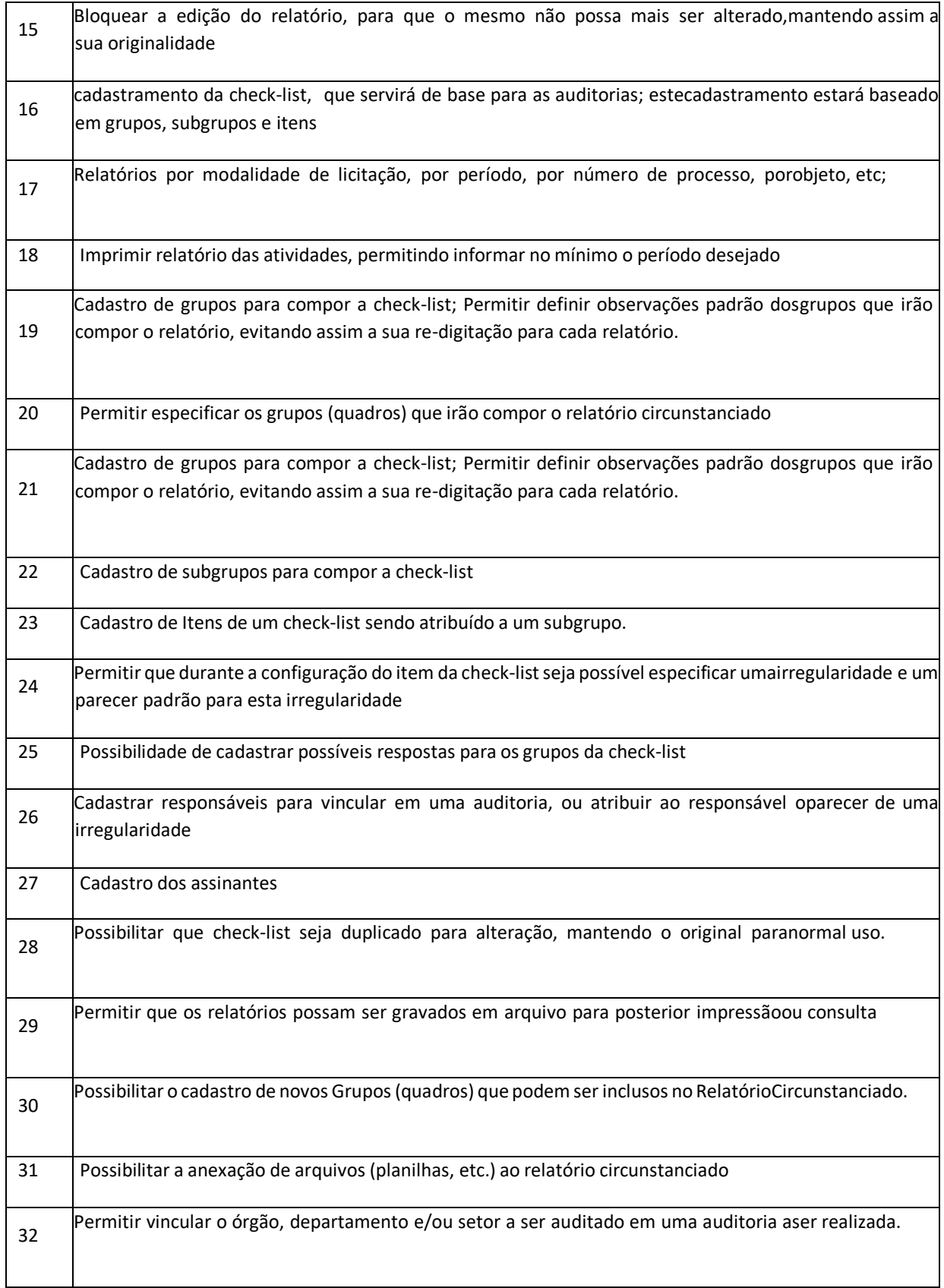

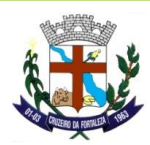

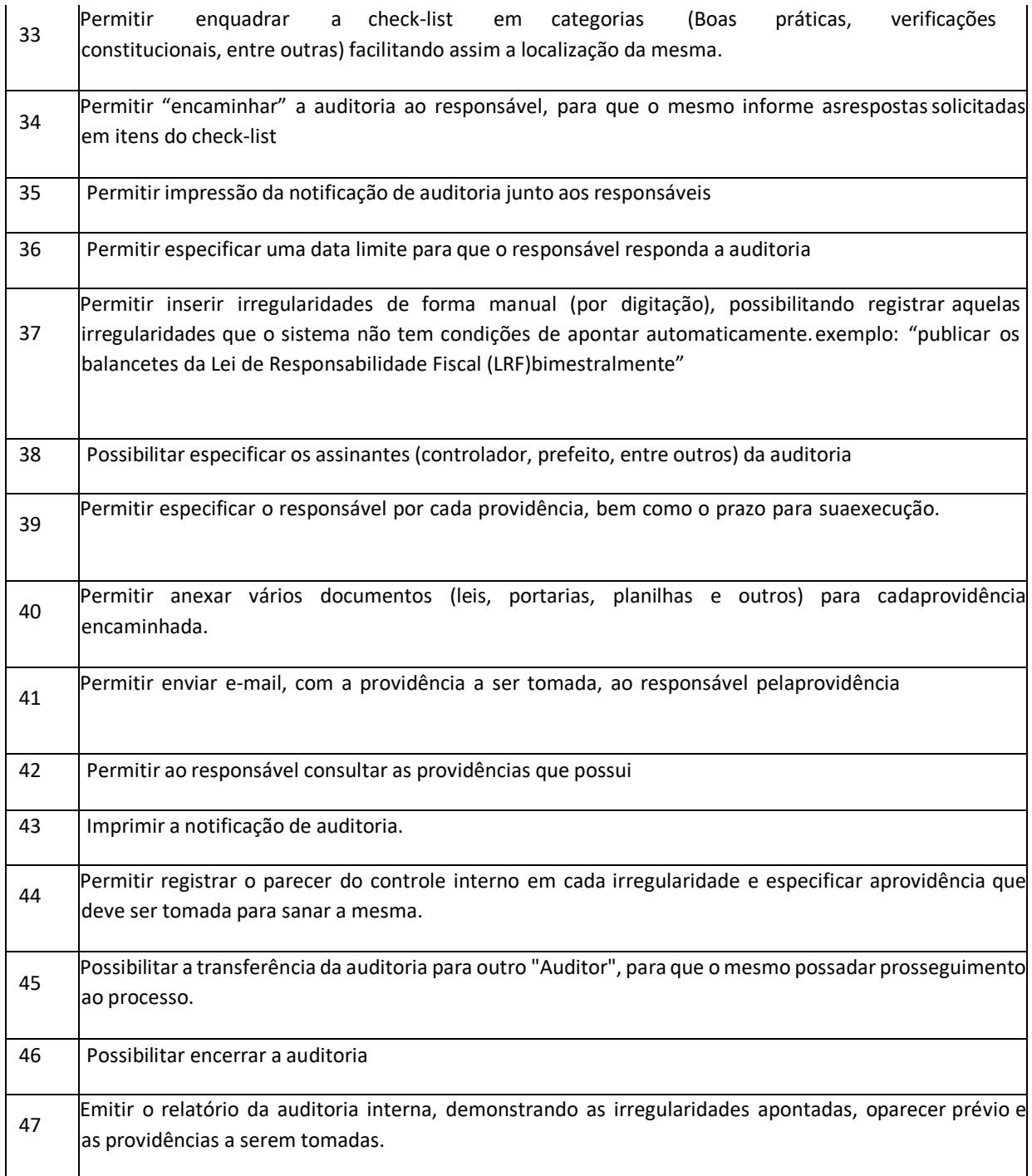

#### **RECURSOS HUMANOS E FOLHA DE PAGAMENTO**

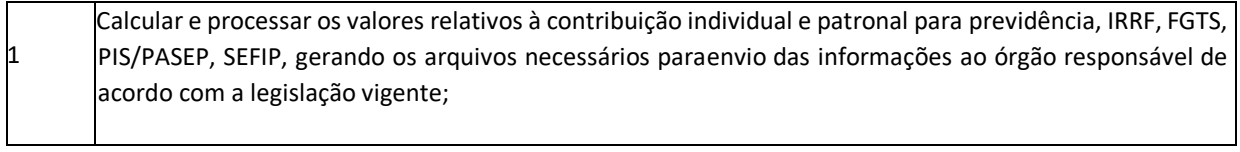

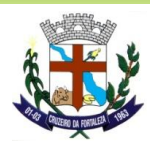

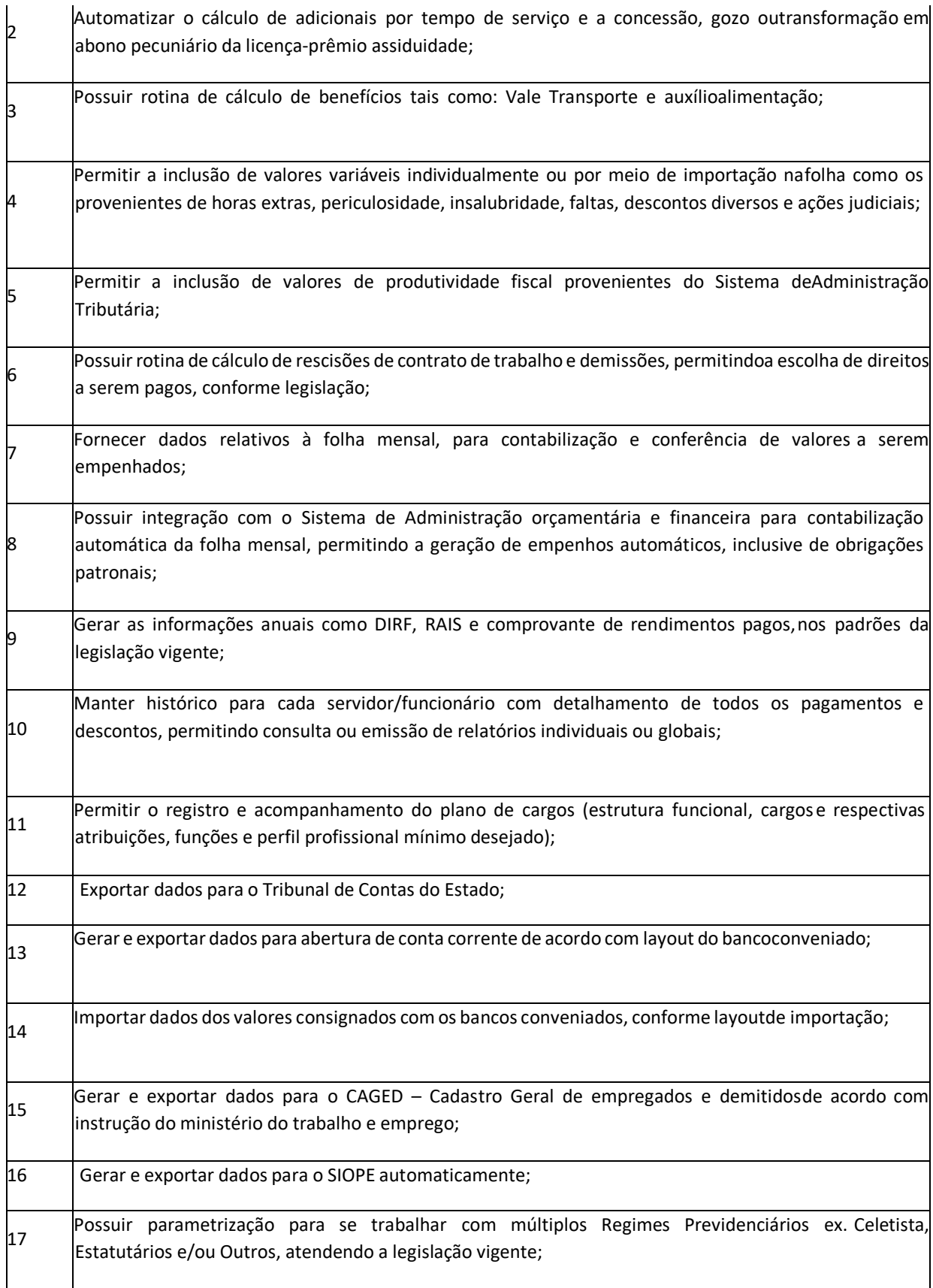

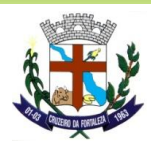

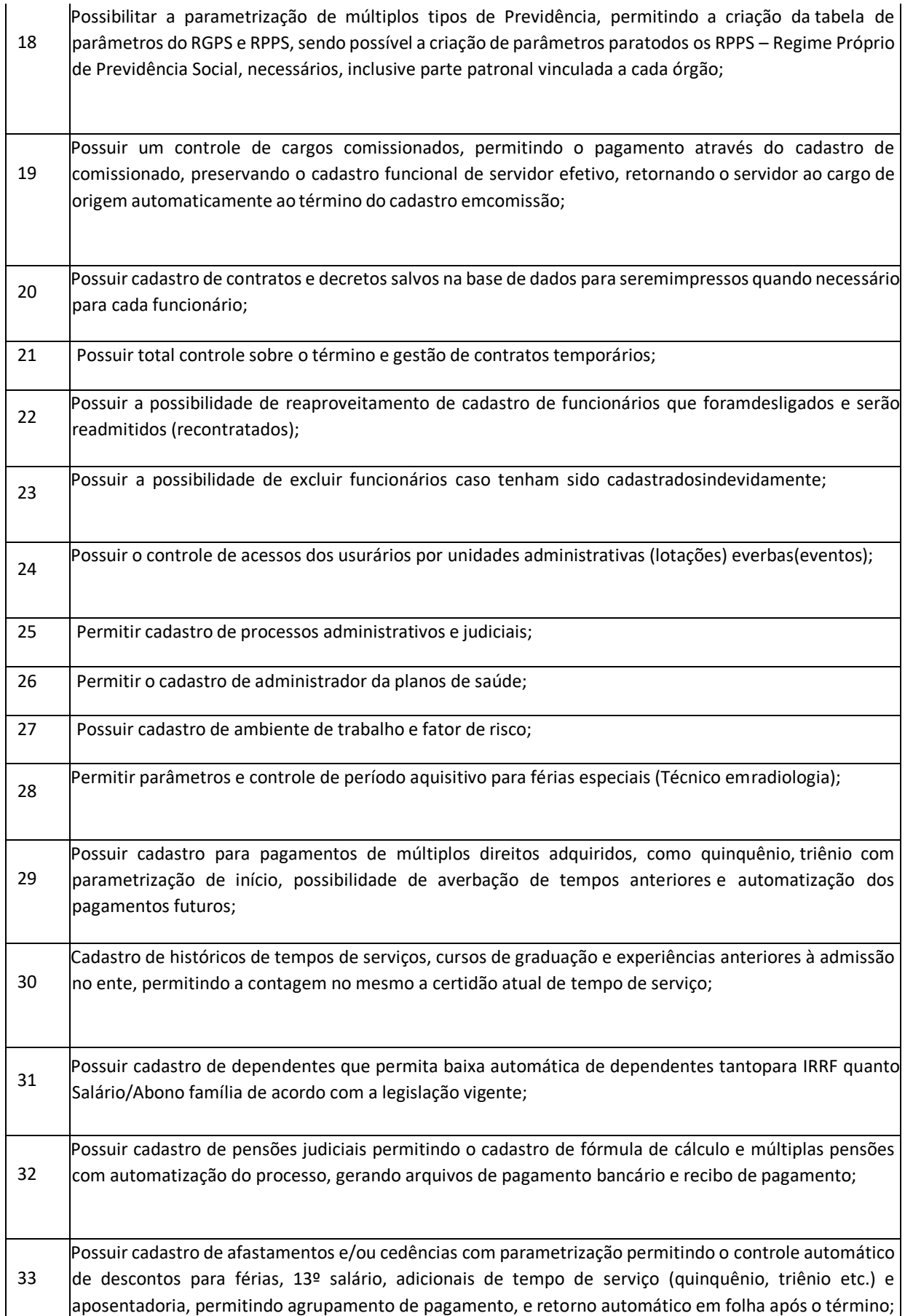

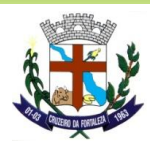

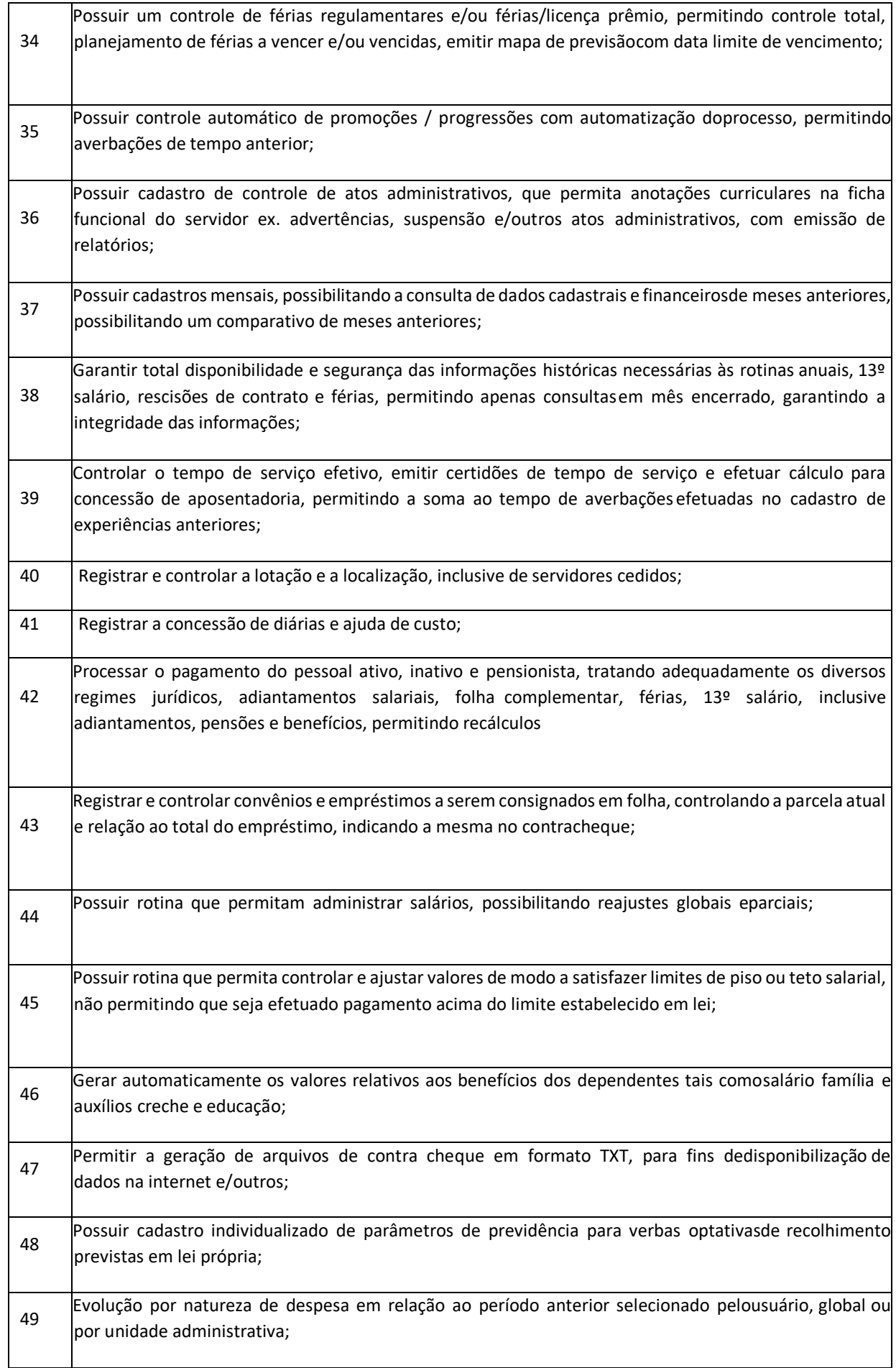

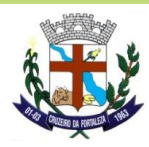

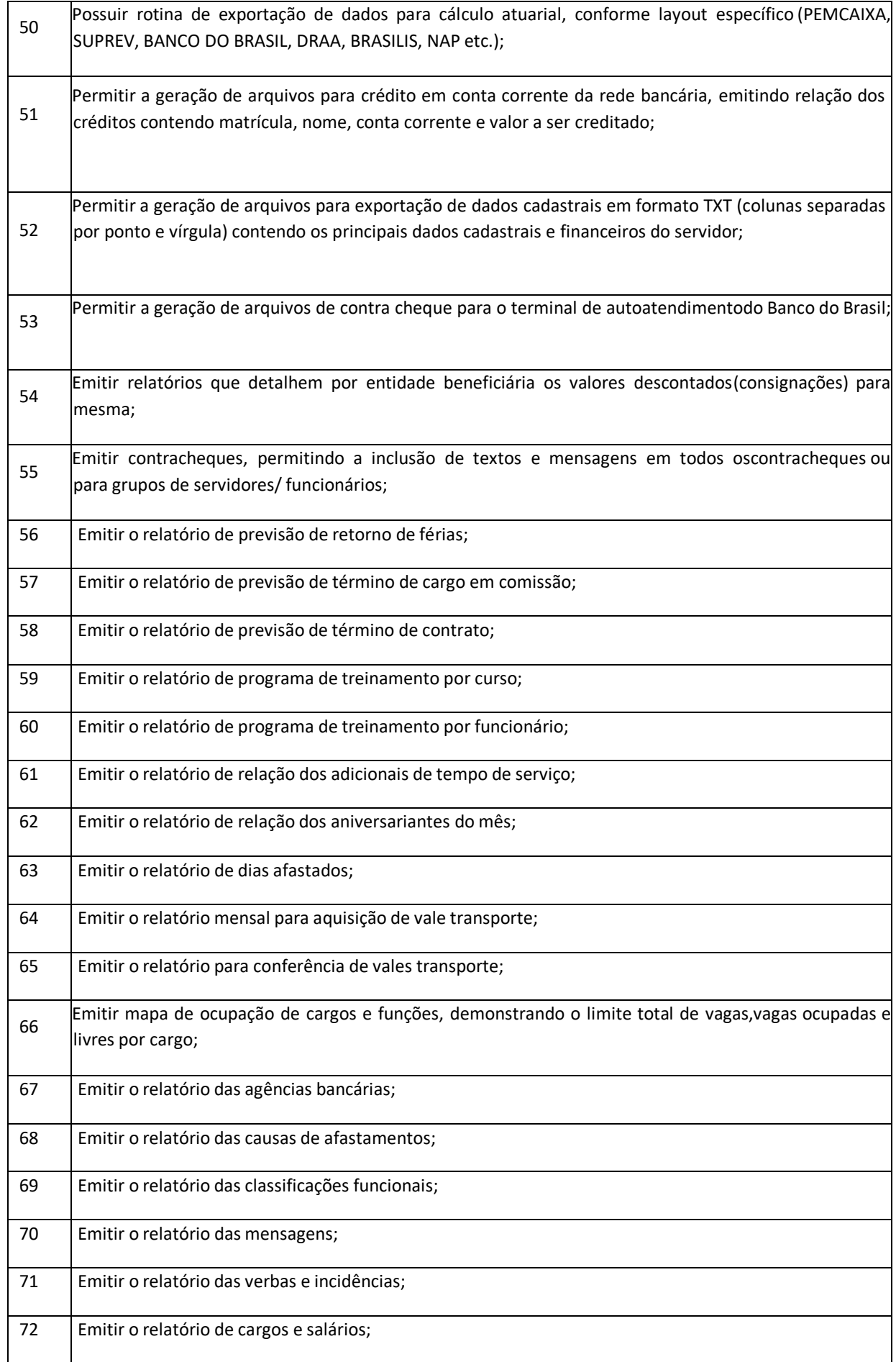

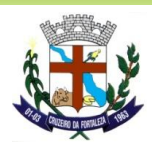

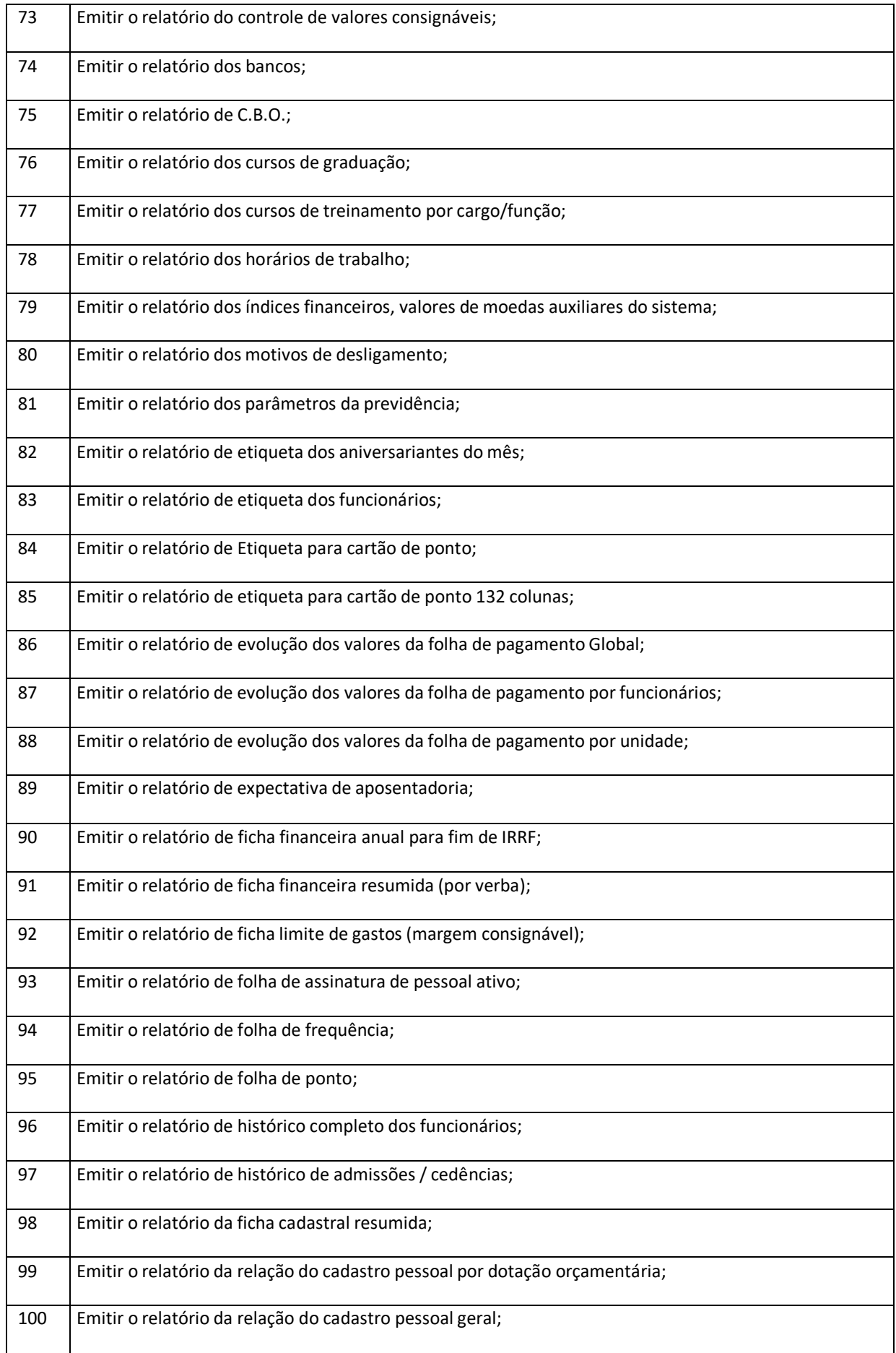

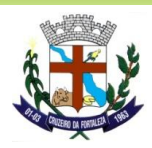

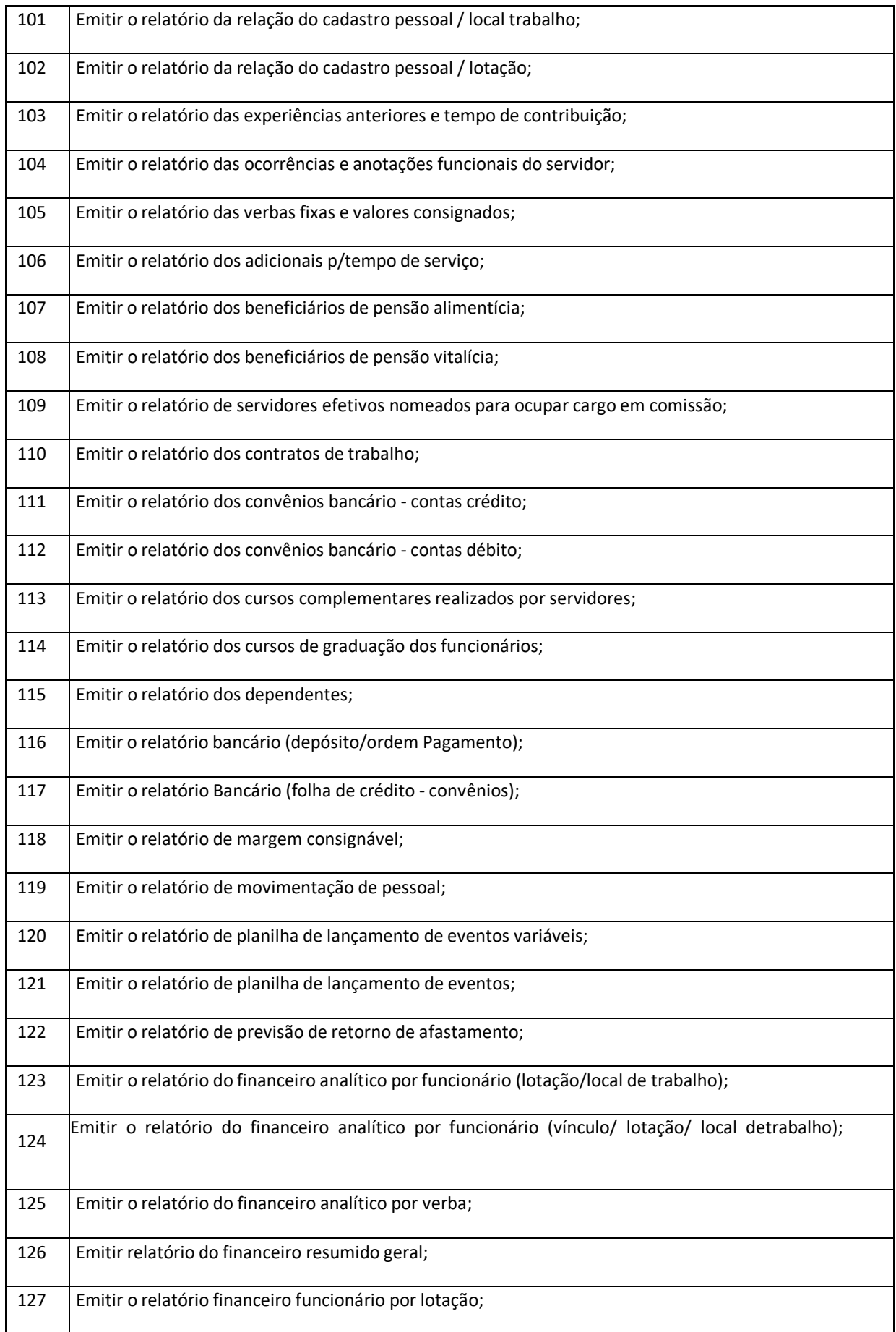

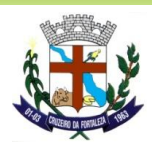

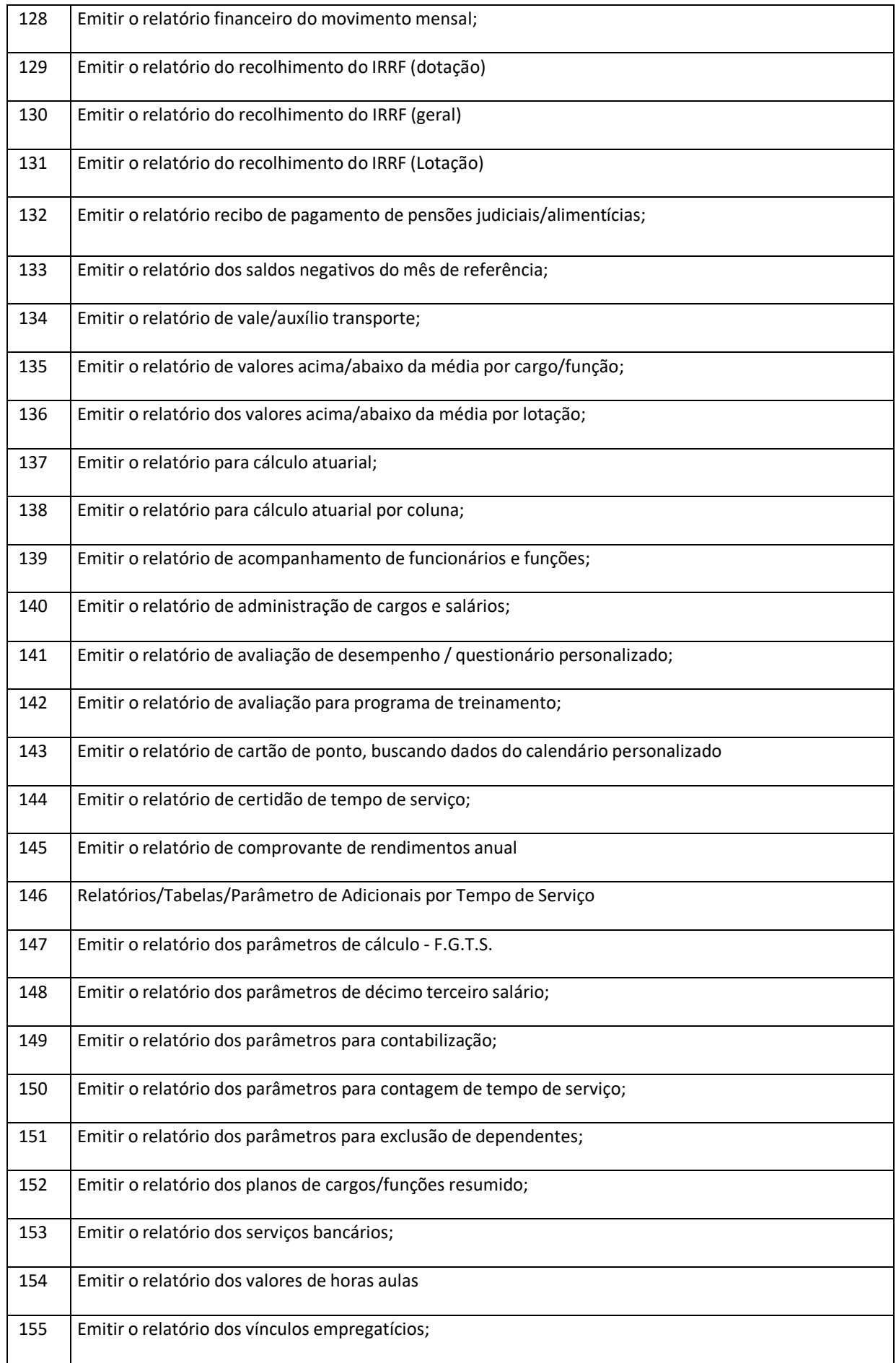

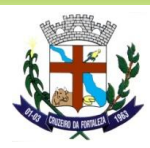

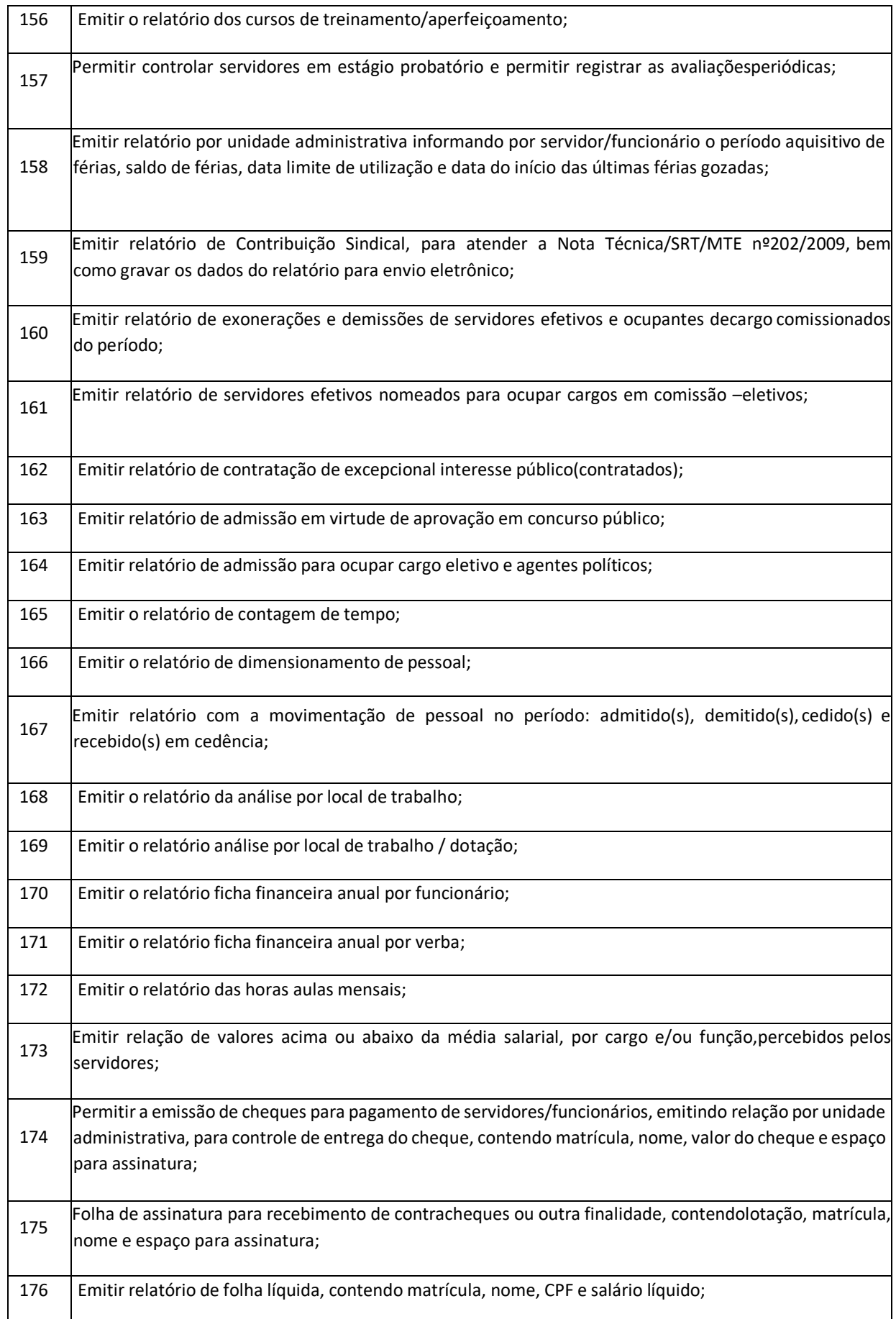

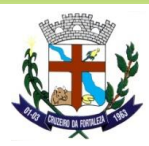

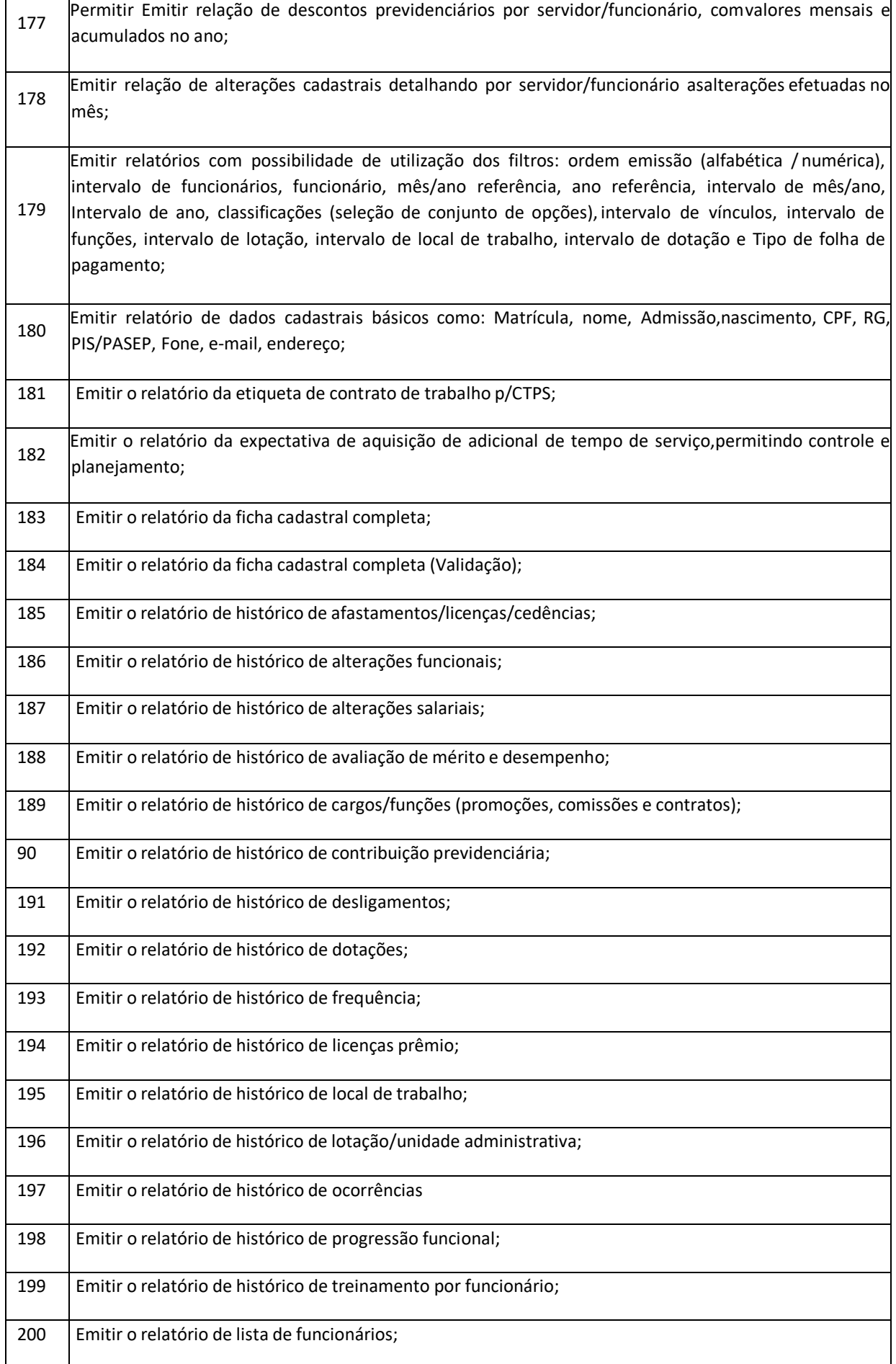

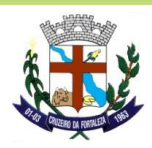

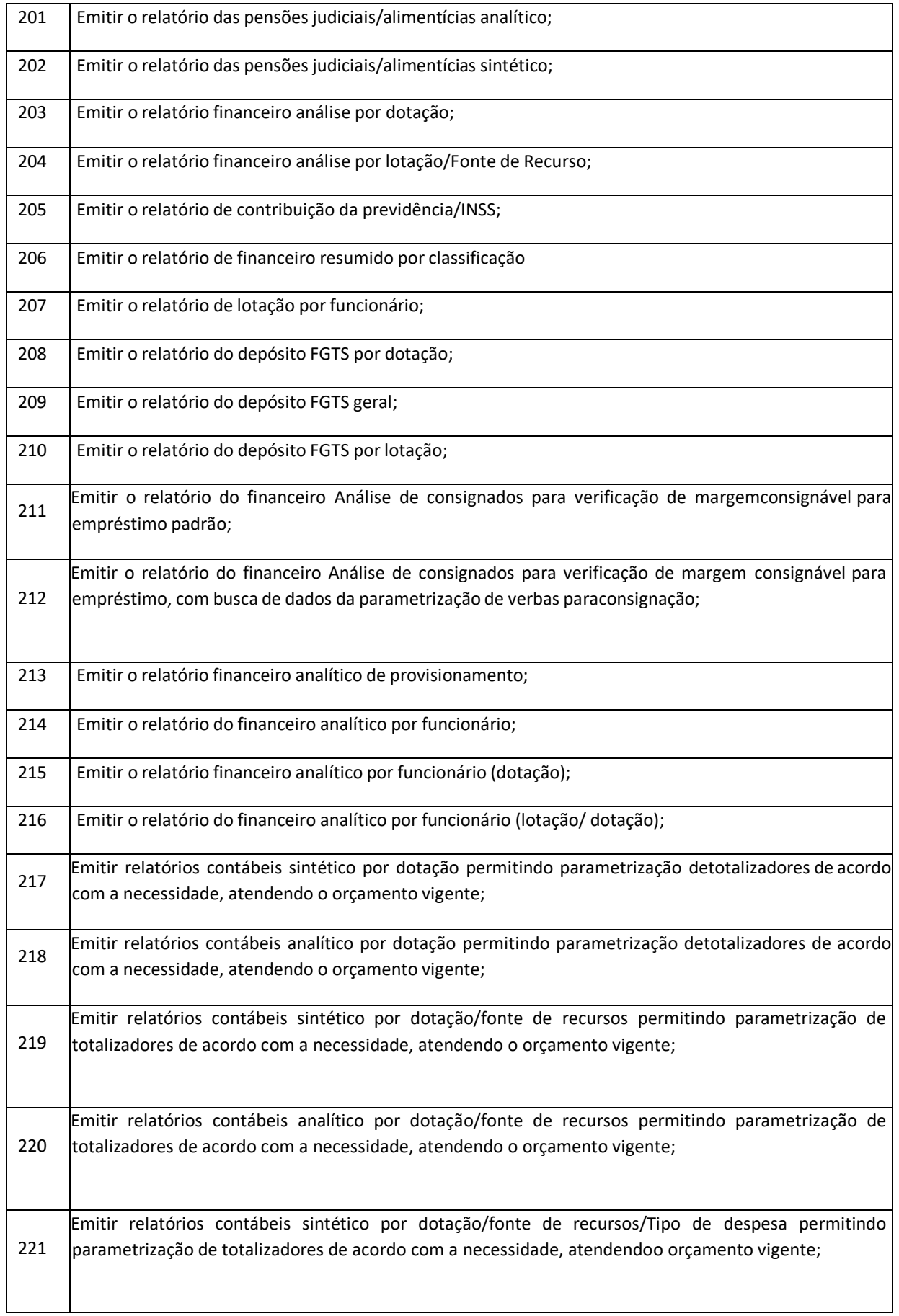

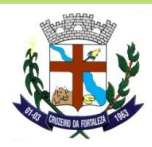

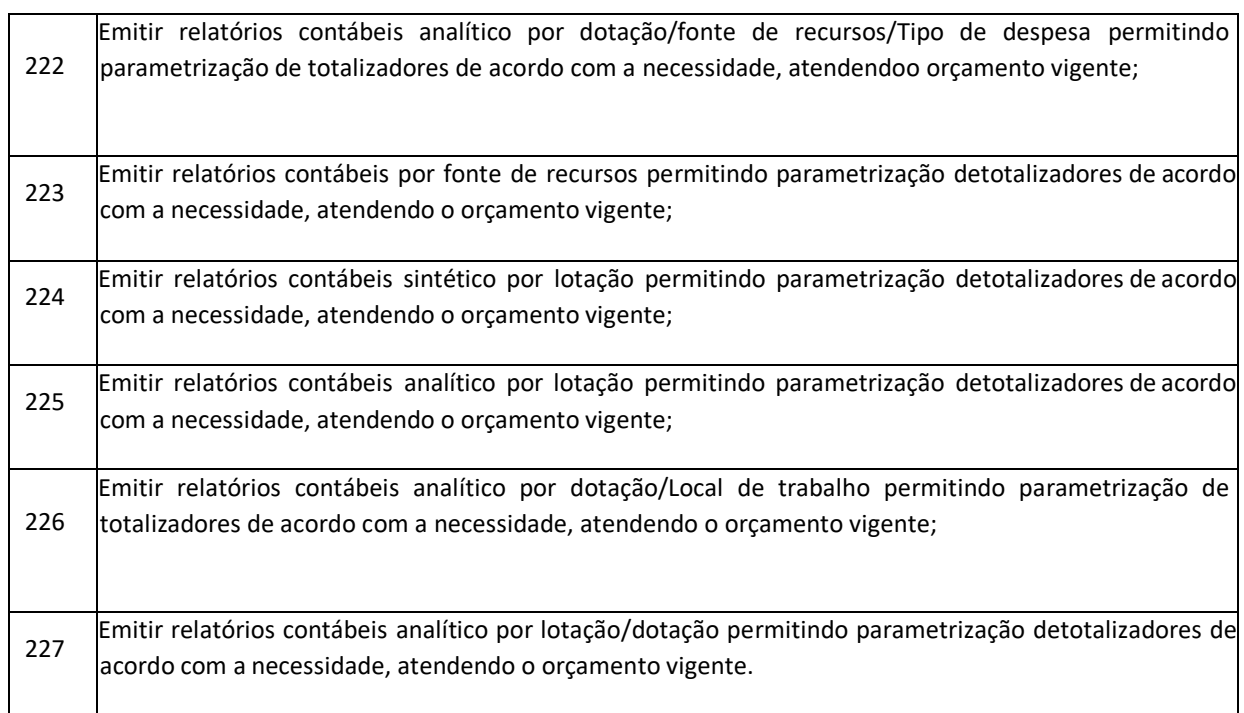

# **PONTO ELETRÔNICO**

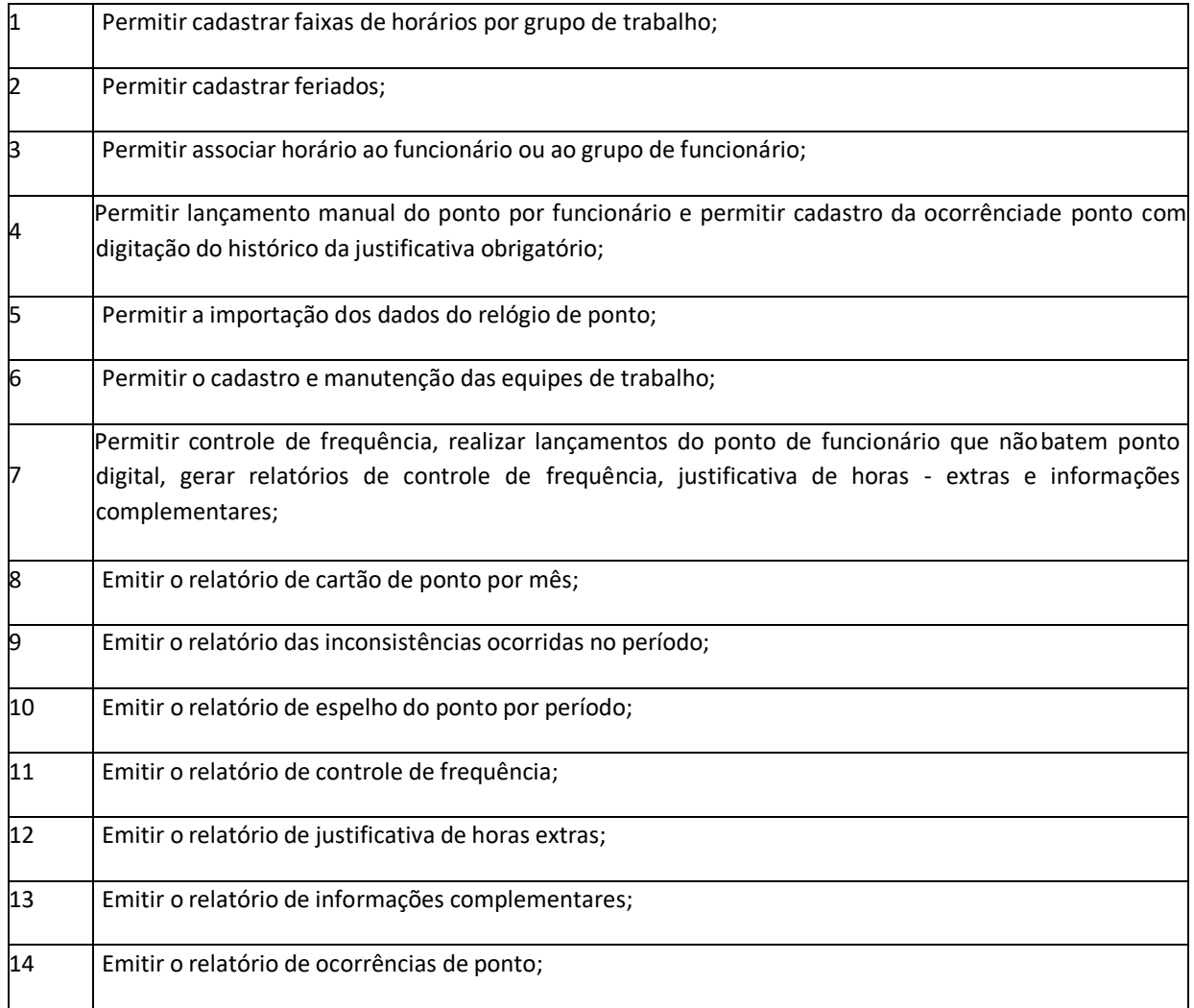

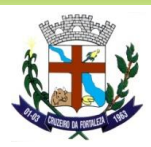

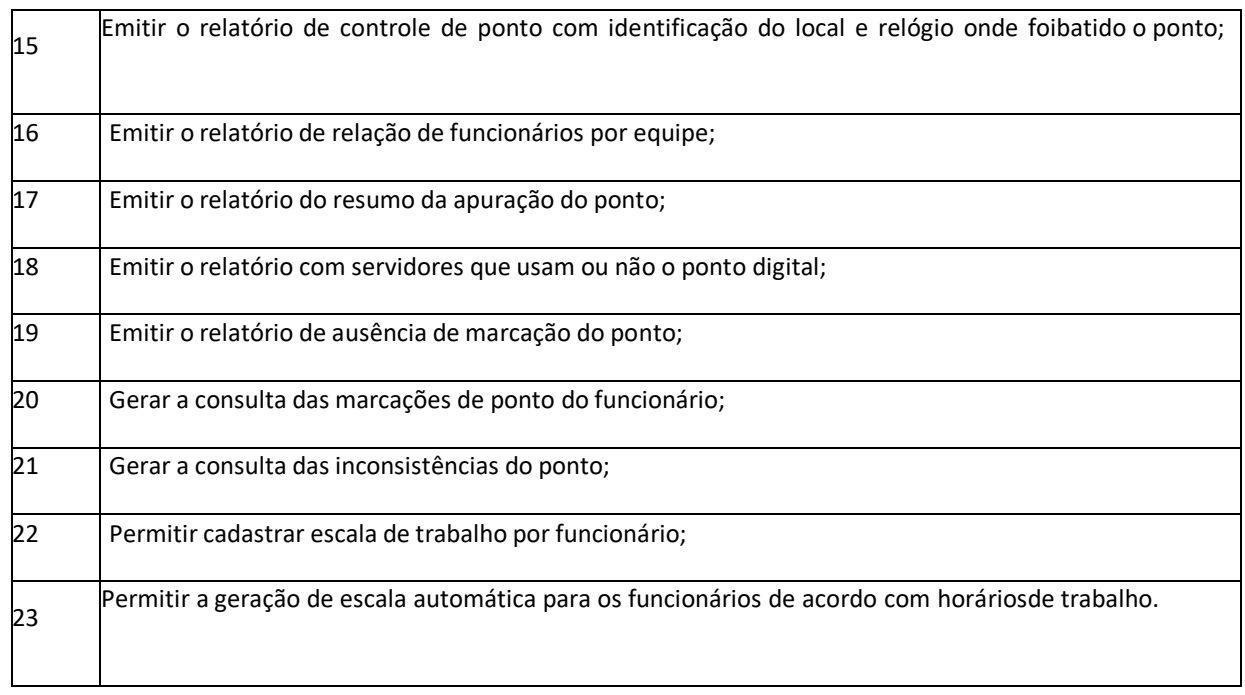

# **PORTAL DO SERVIDOR (100 % WEB)**

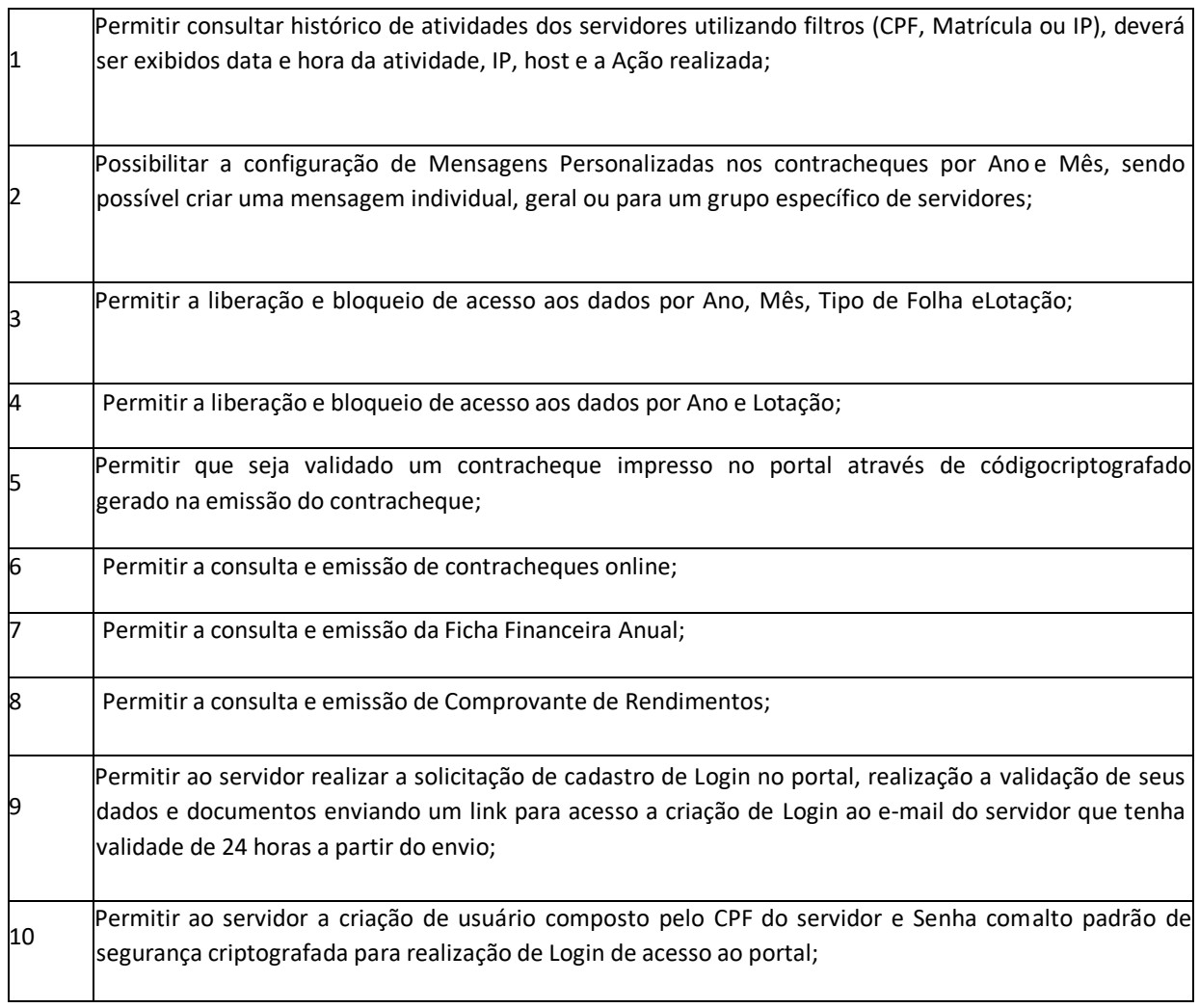

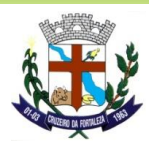

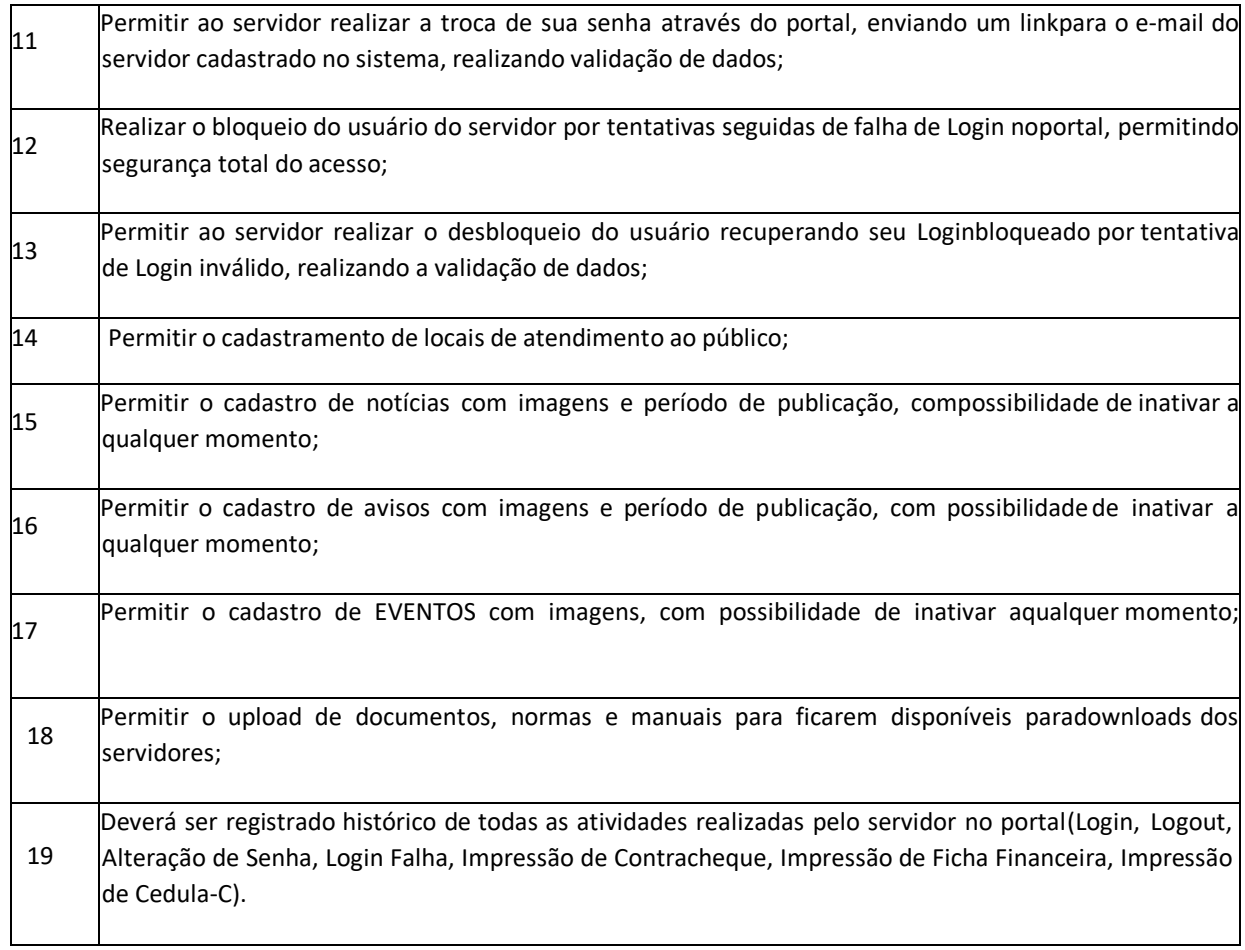

#### **ALMOXARIFADO**

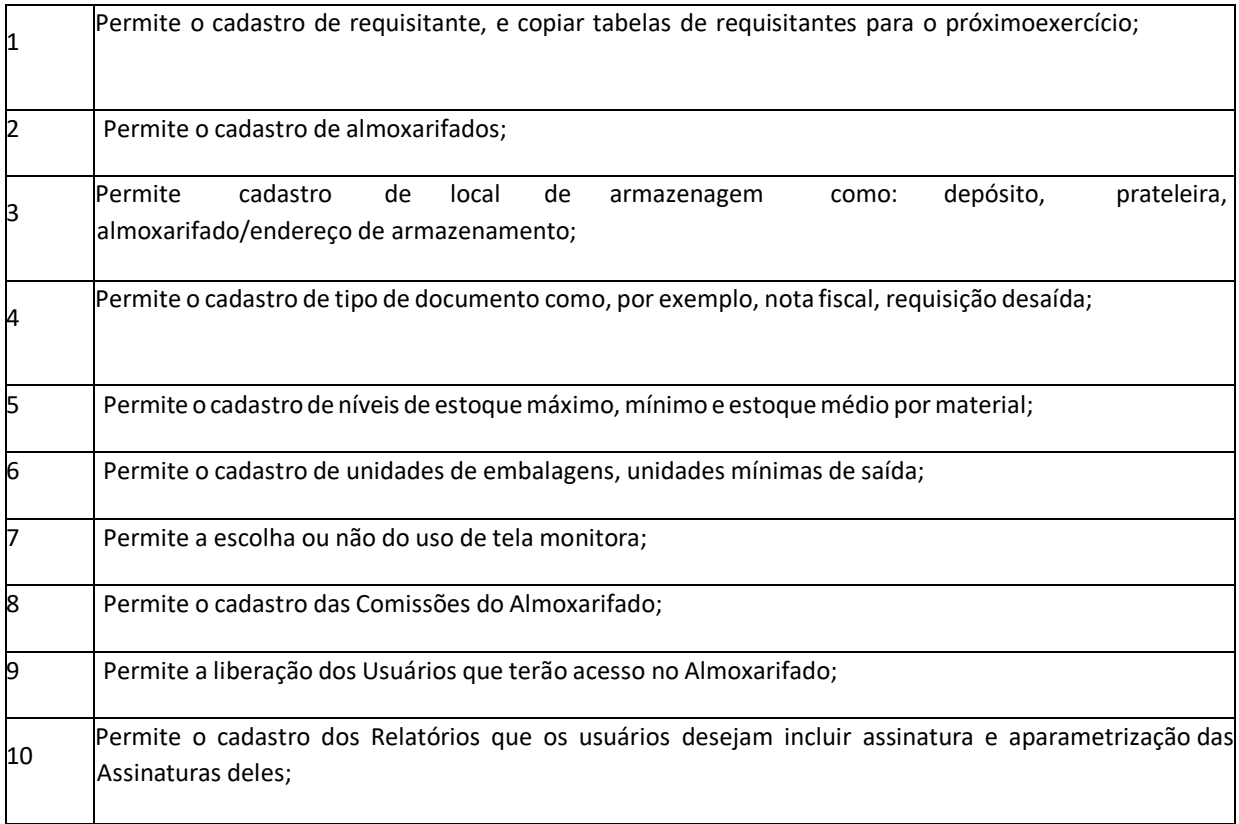

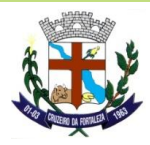

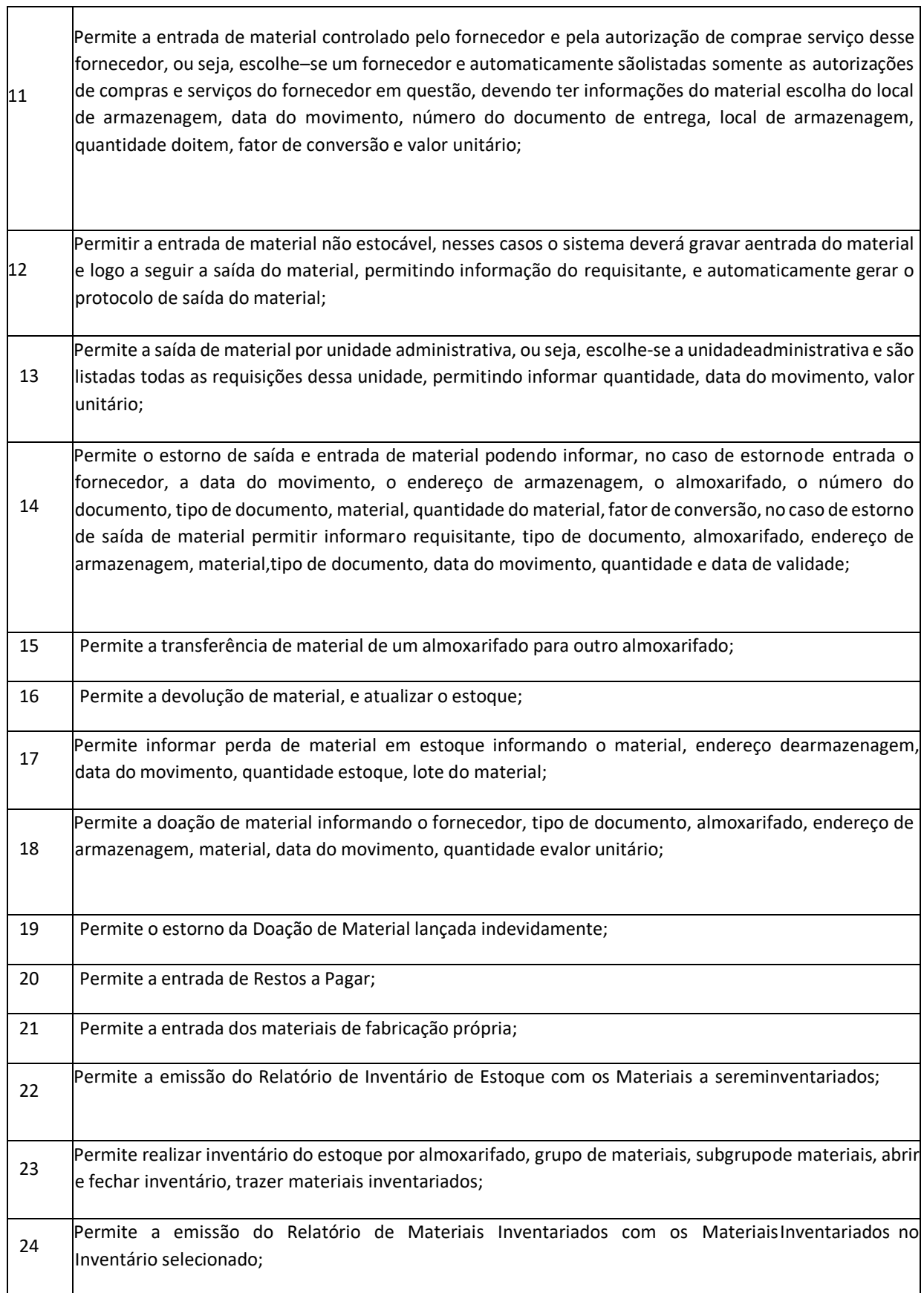

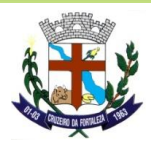

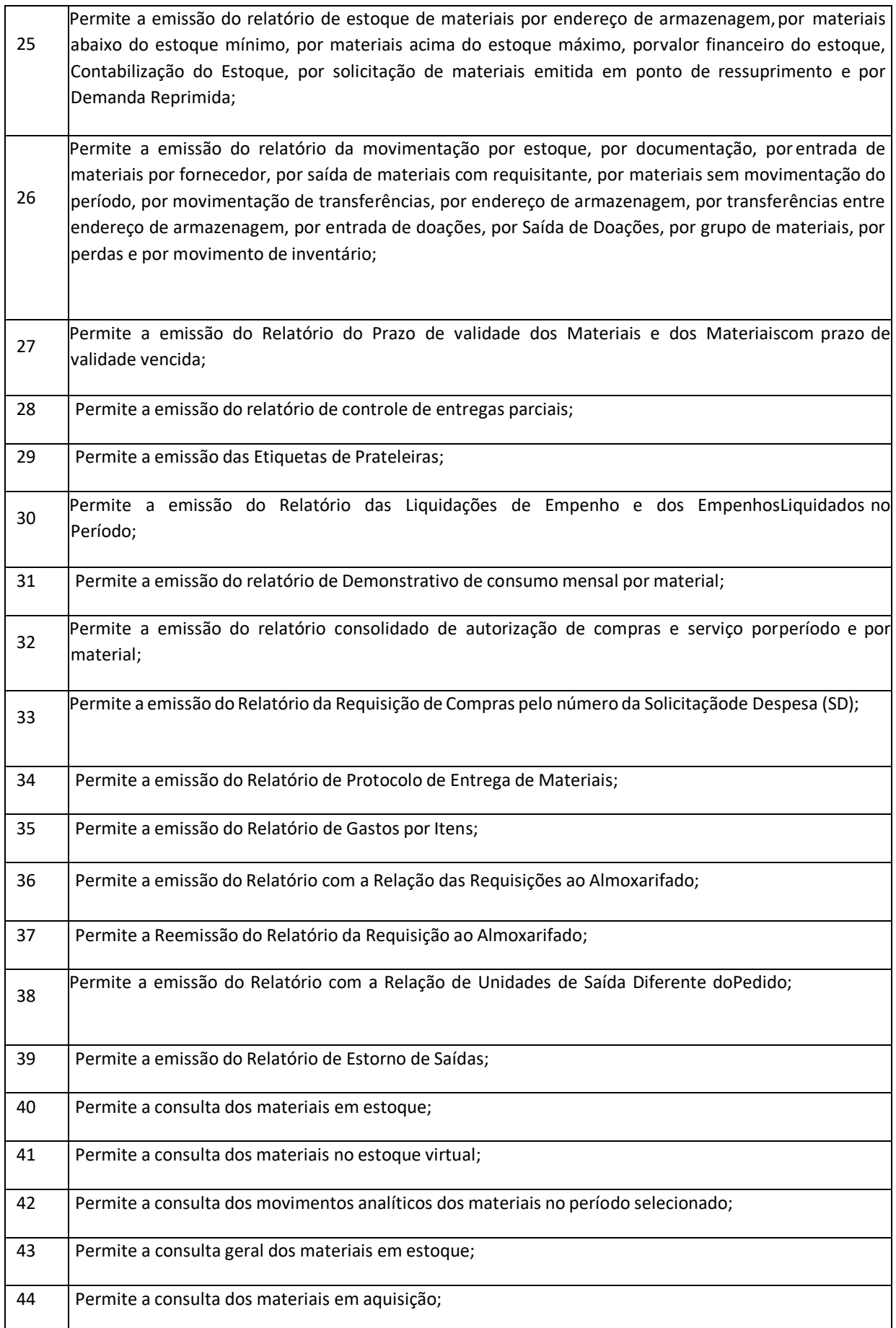
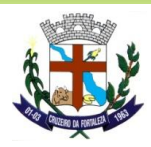

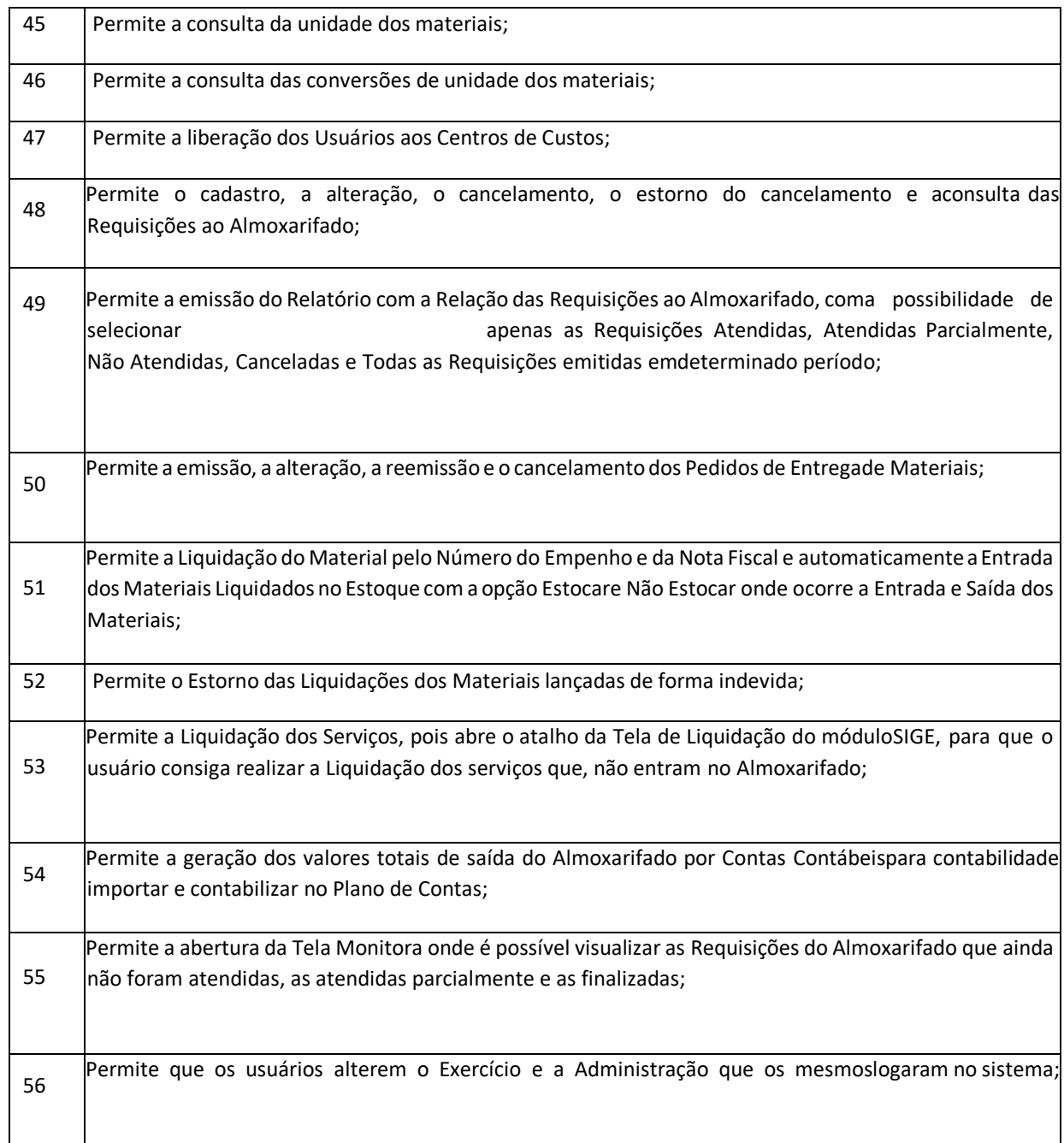

#### **COMPRAS**

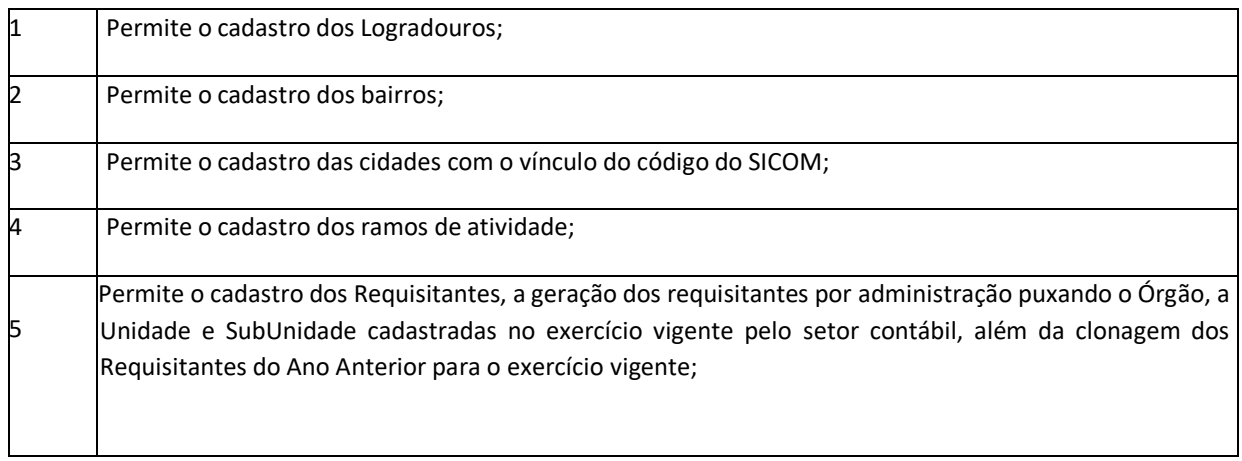

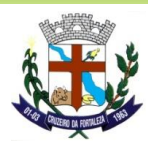

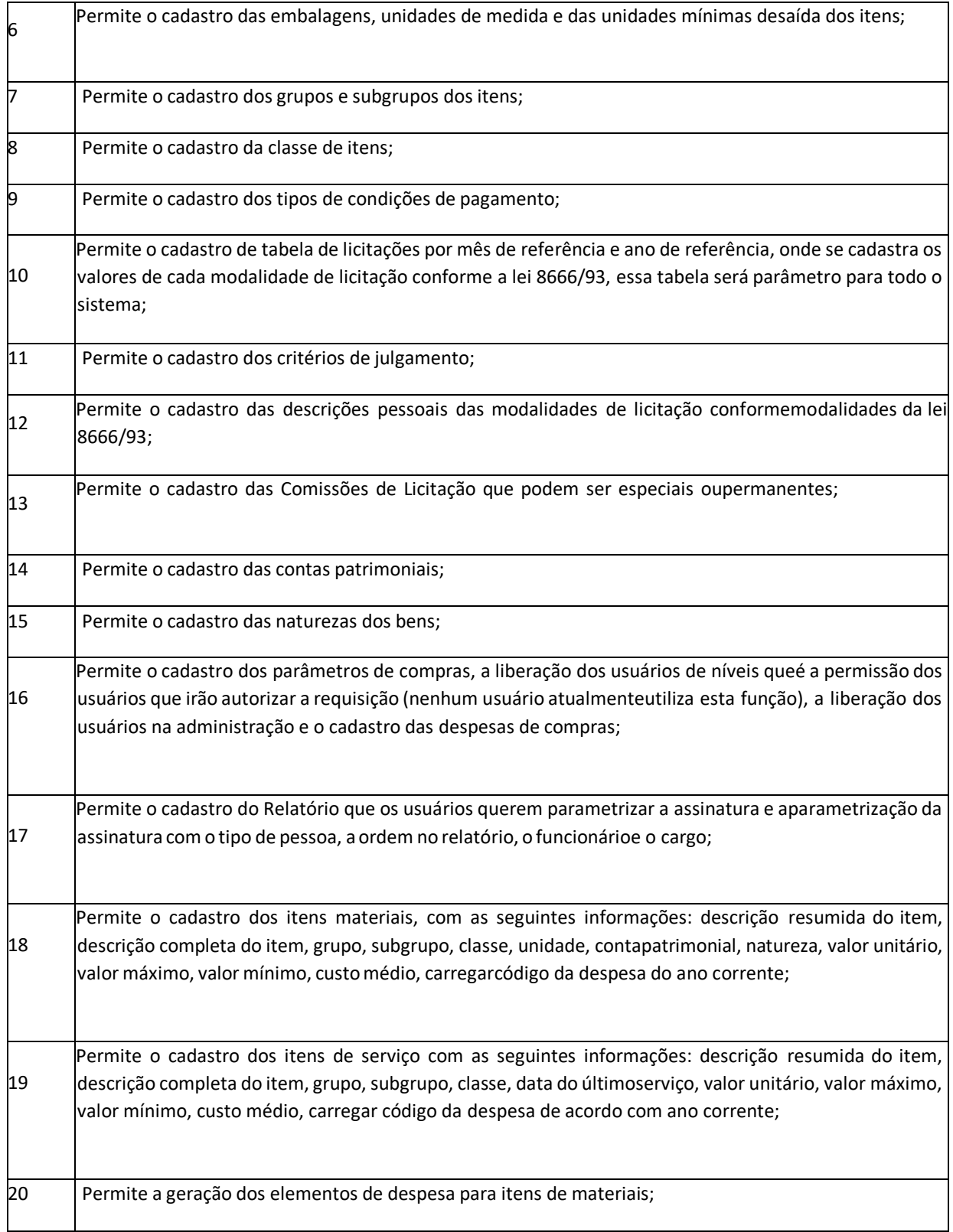

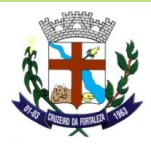

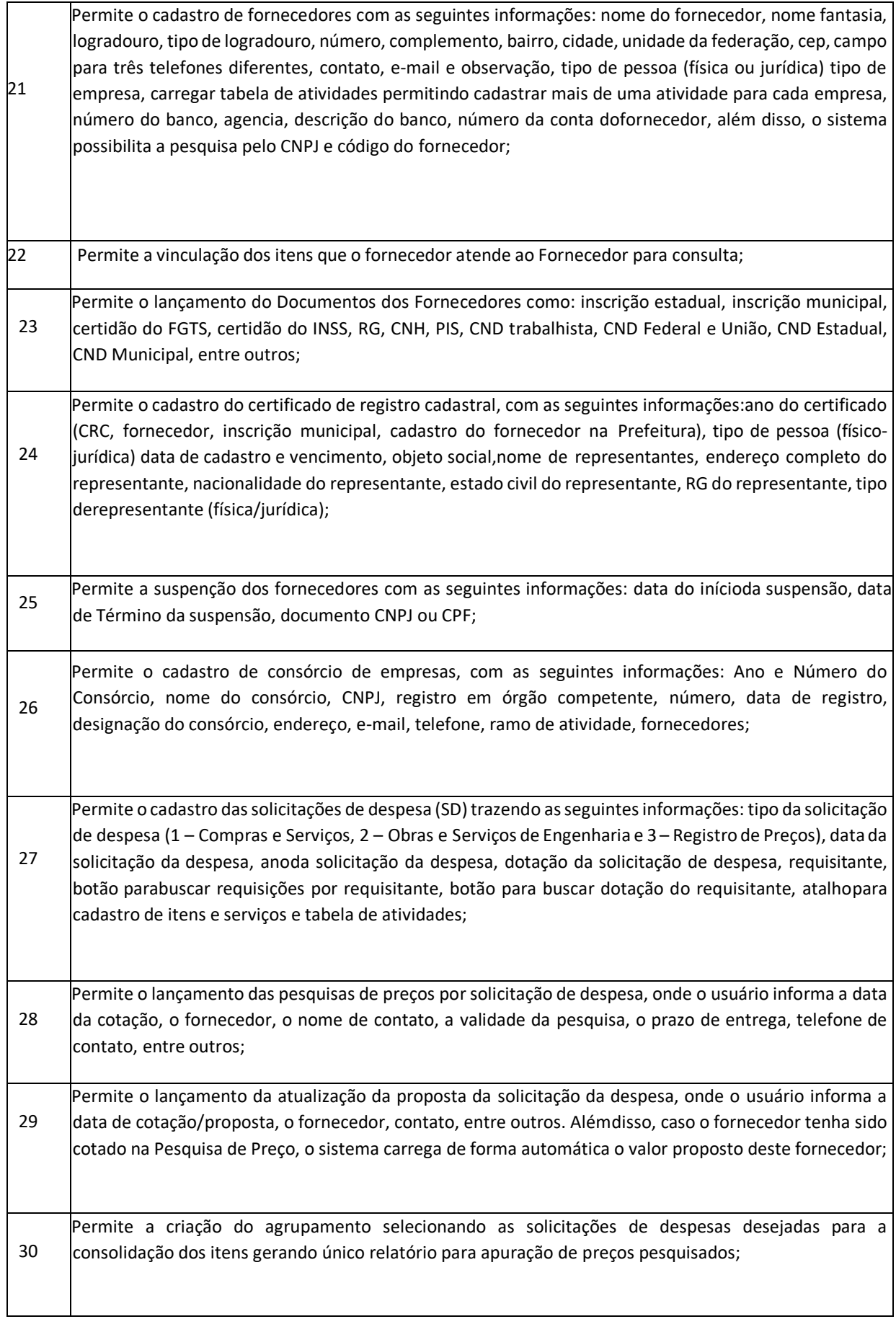

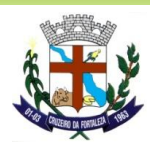

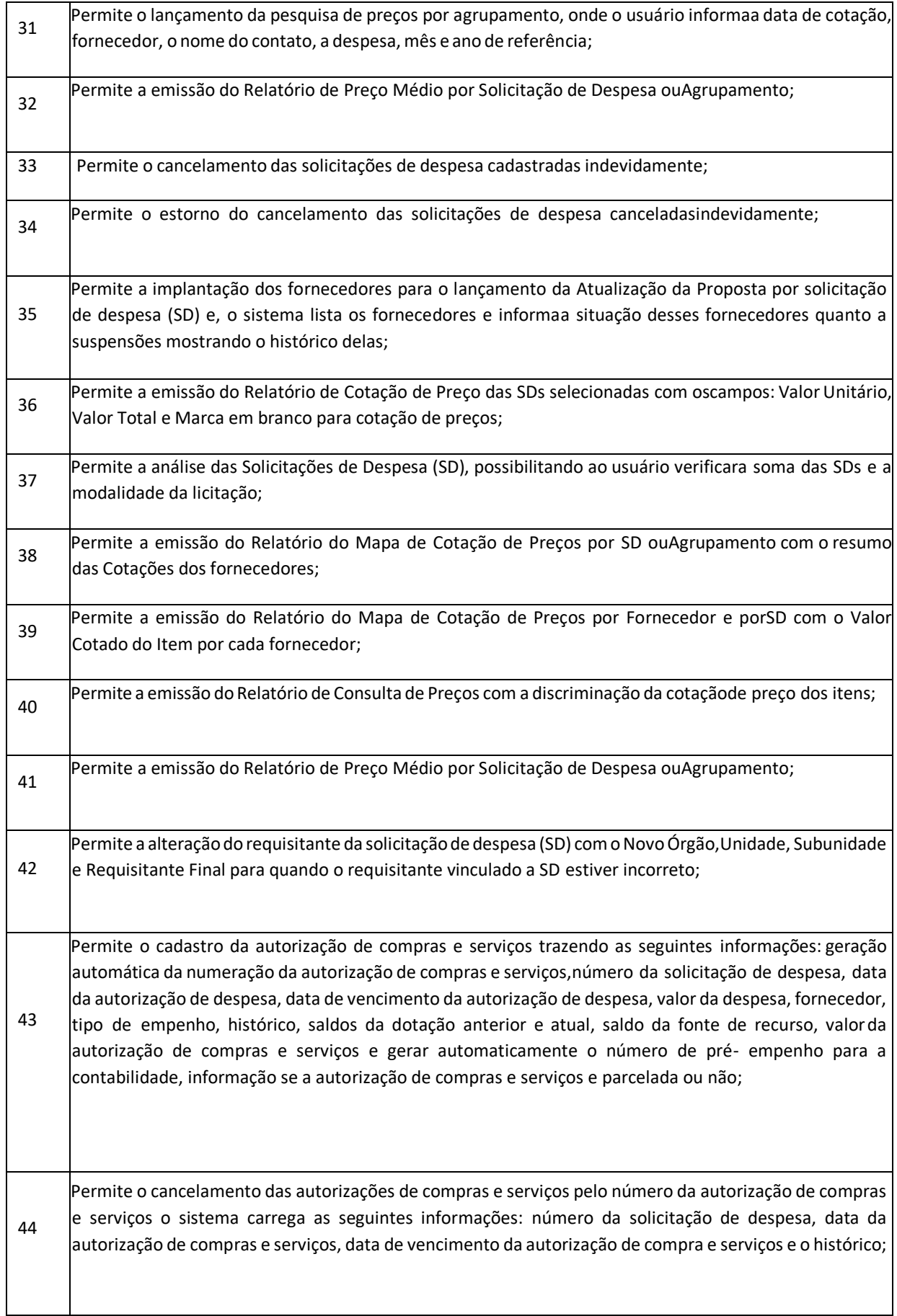

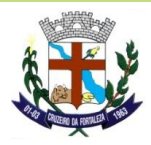

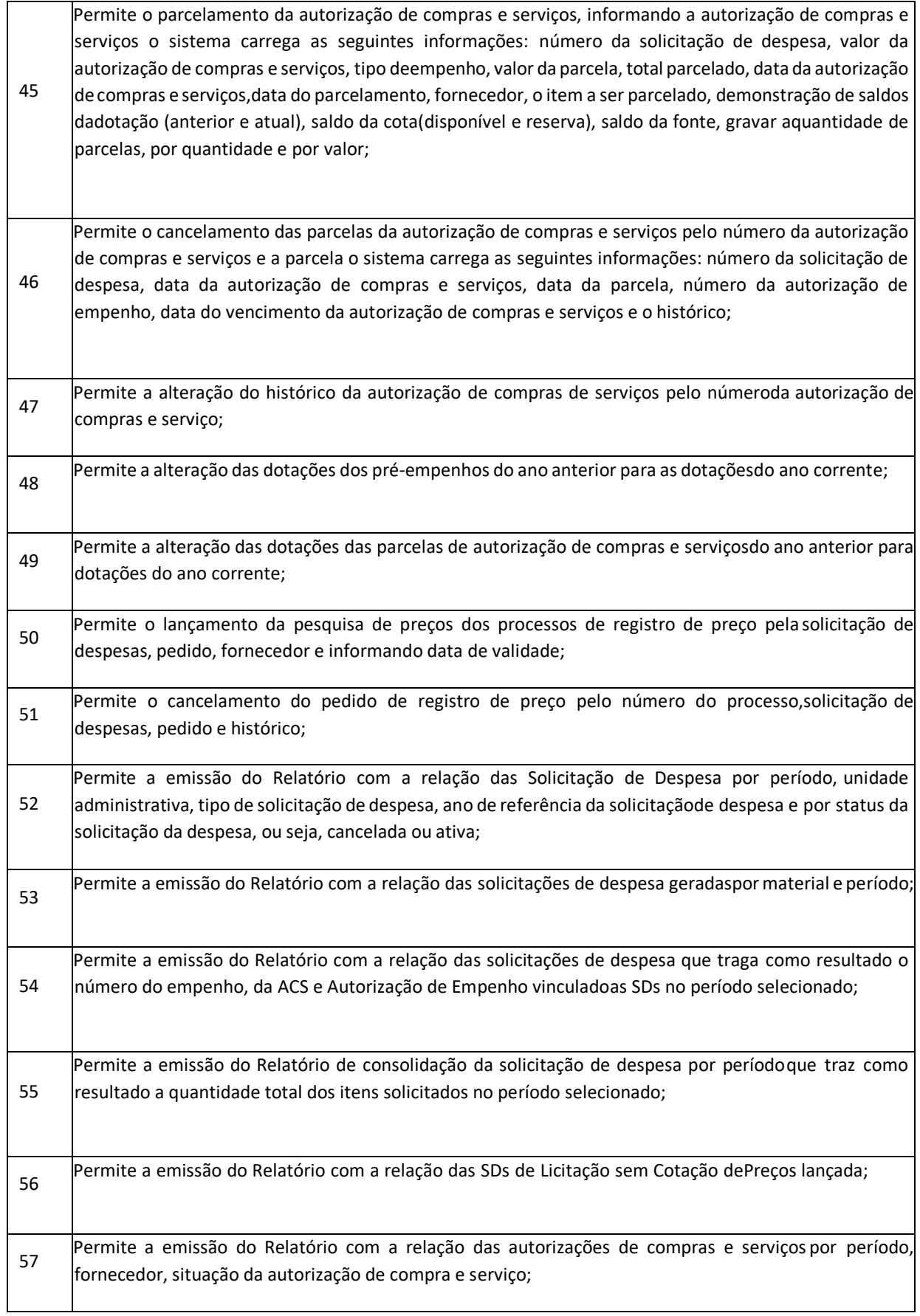

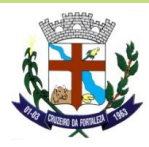

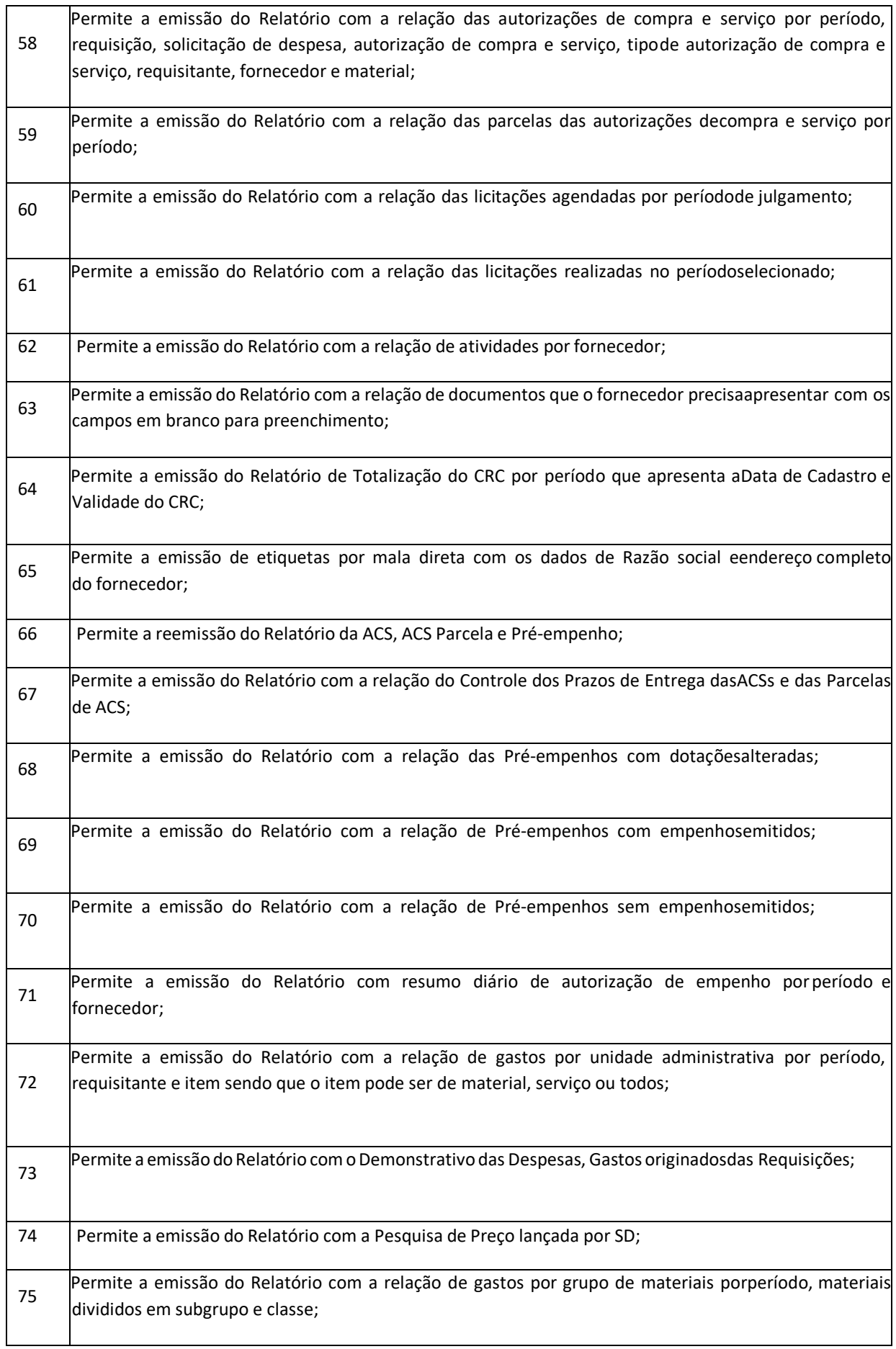

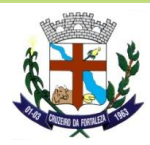

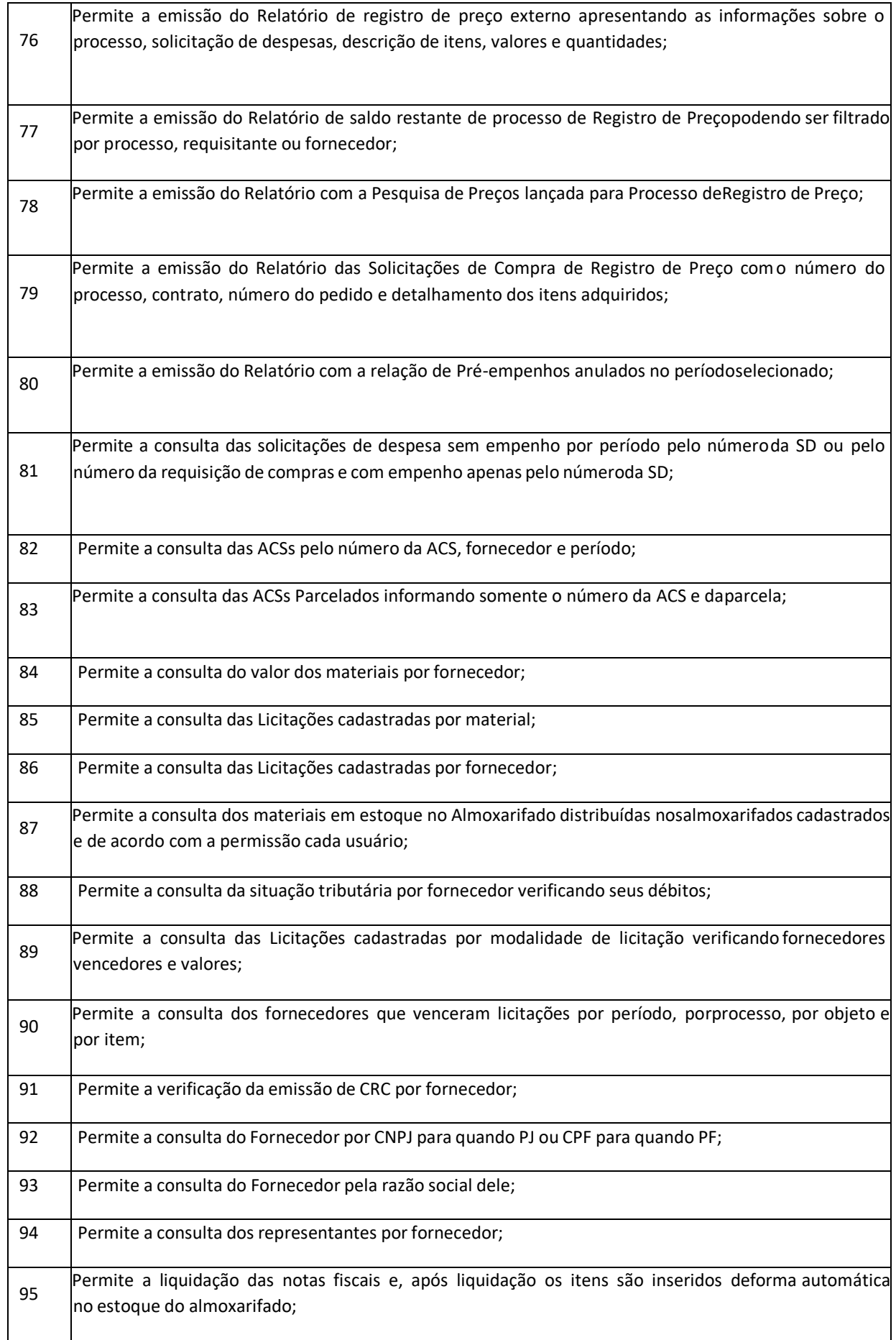

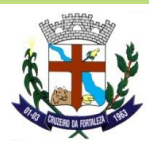

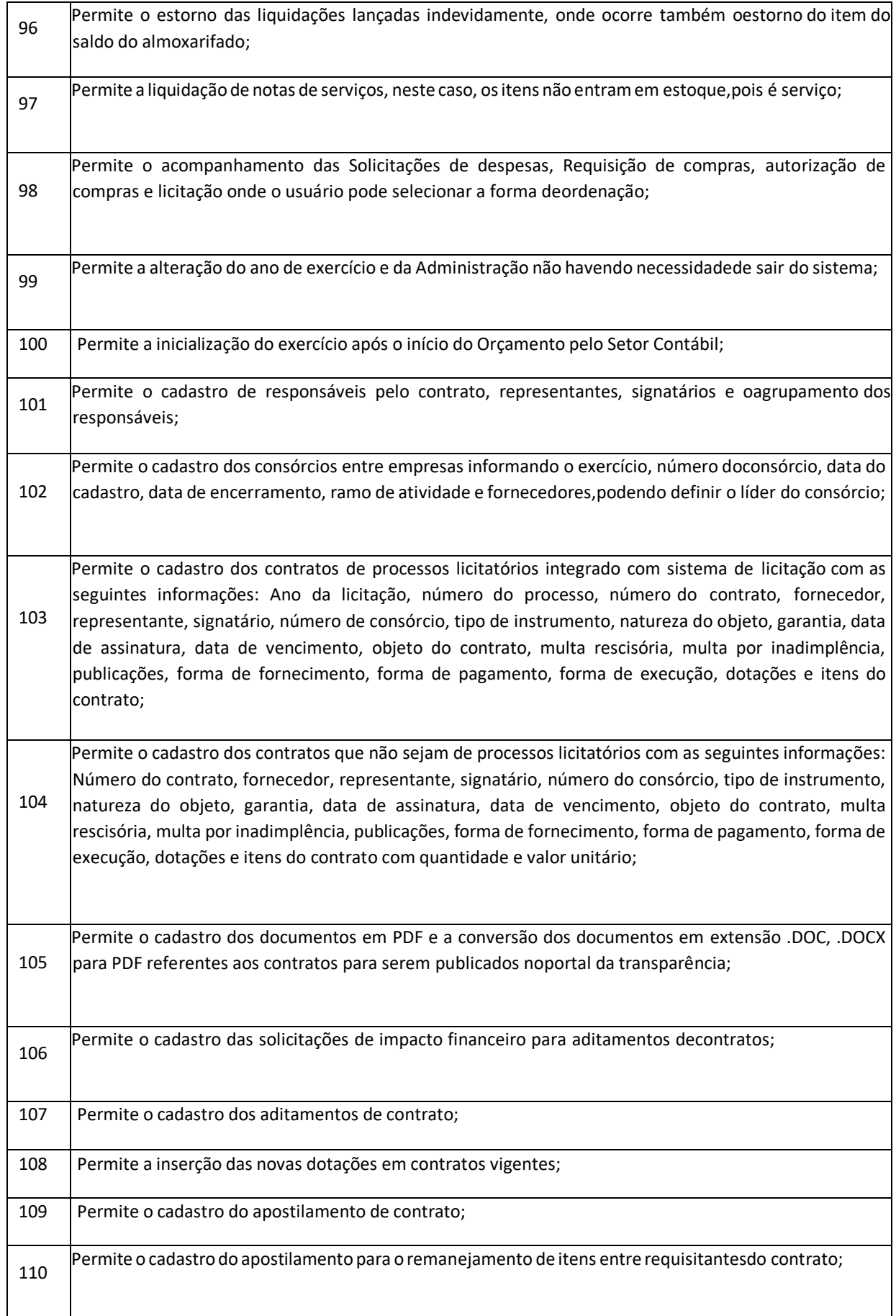

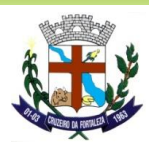

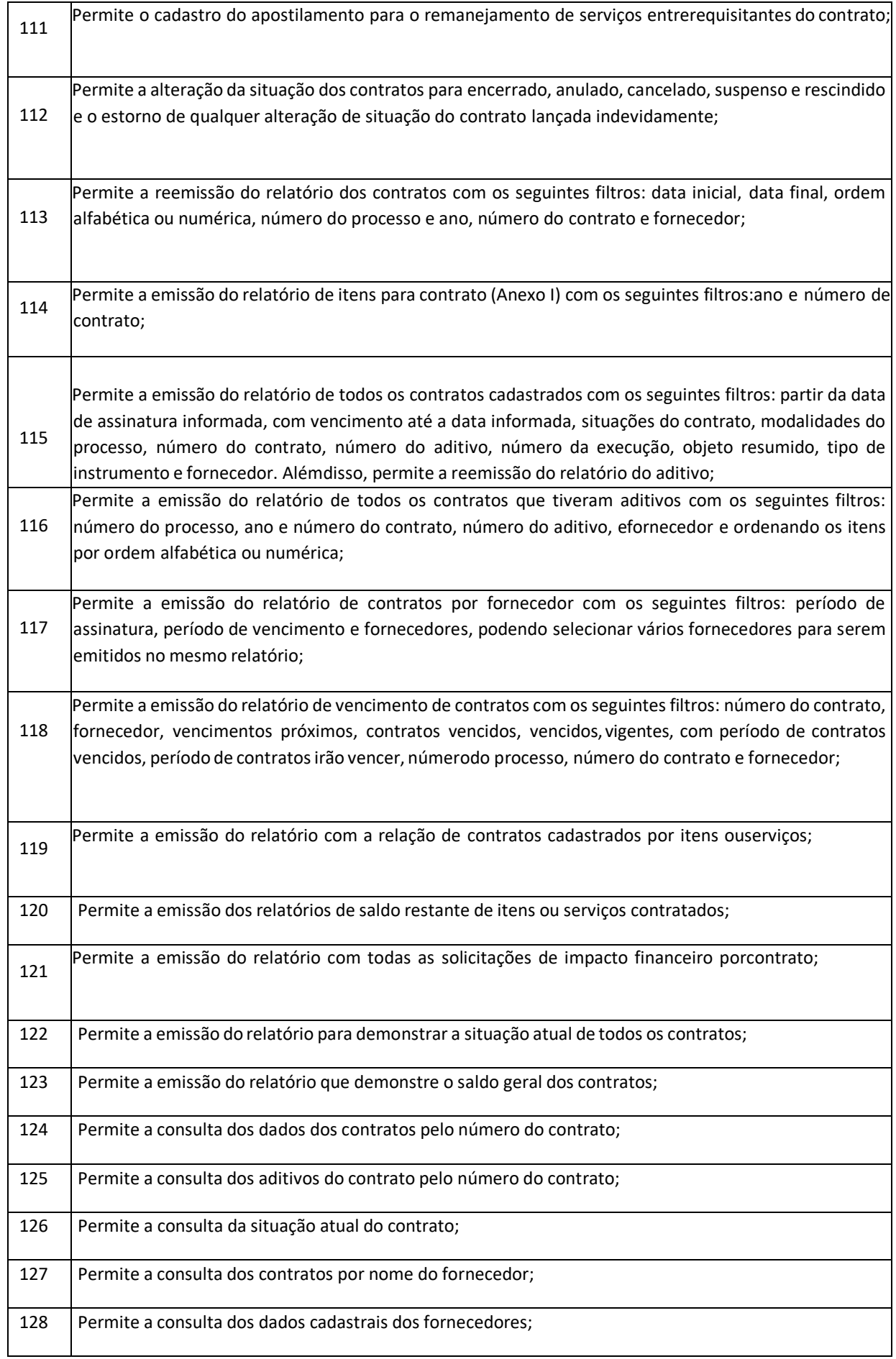

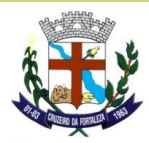

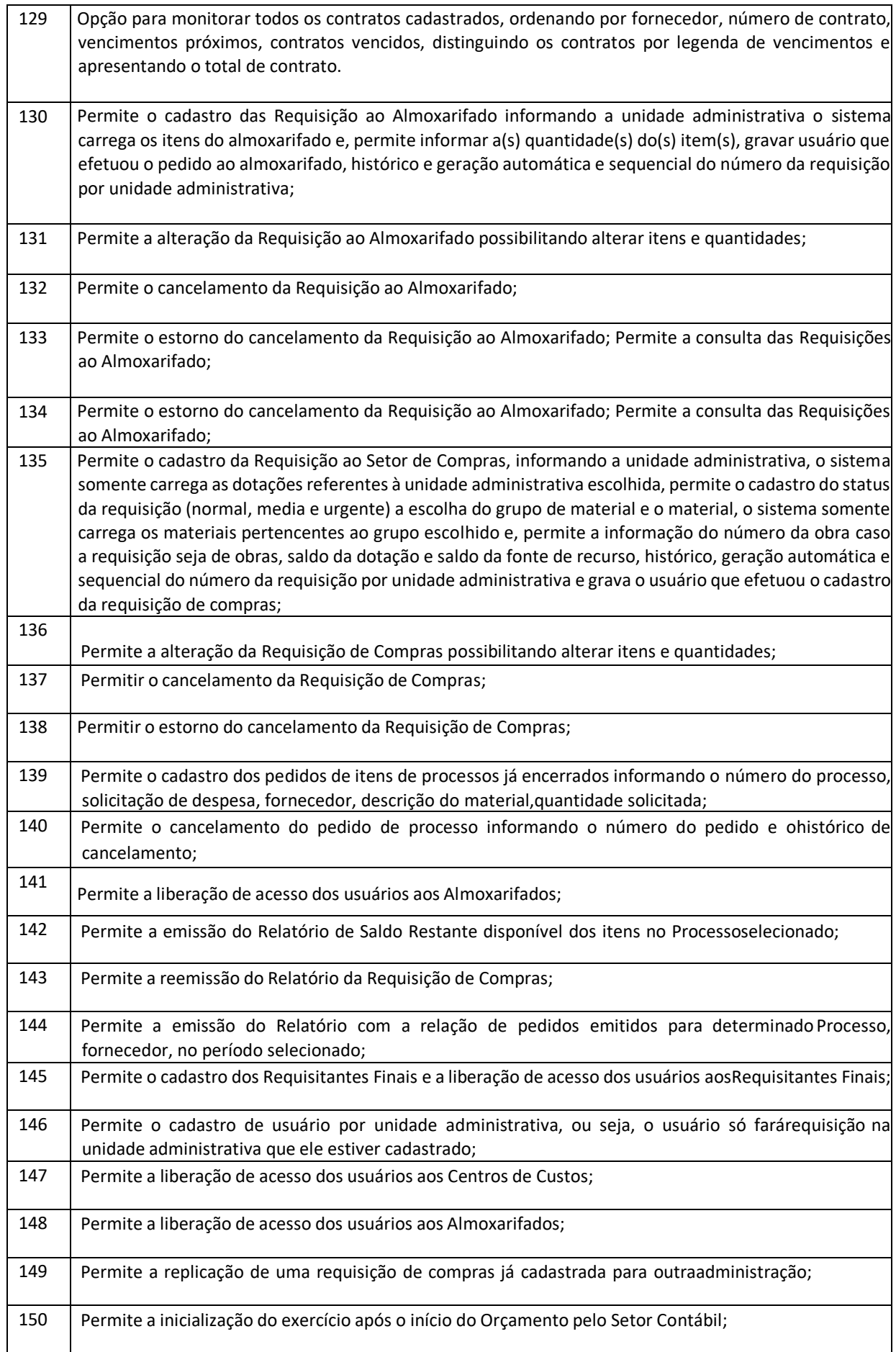

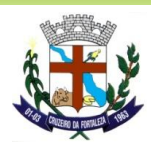

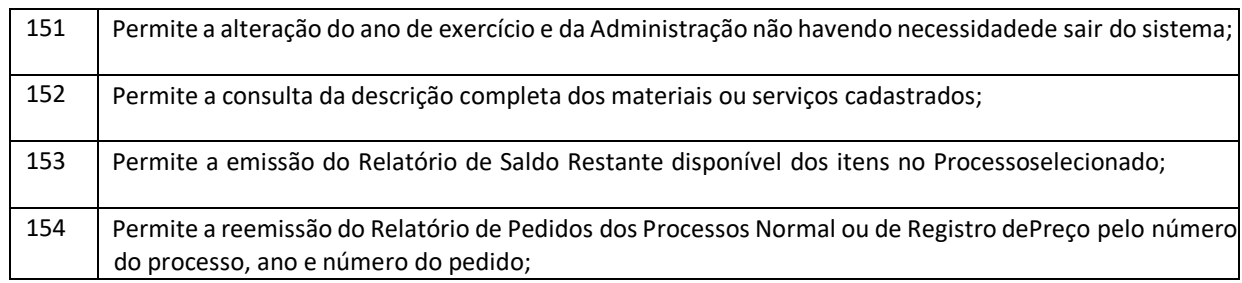

#### **CONTRATOS**

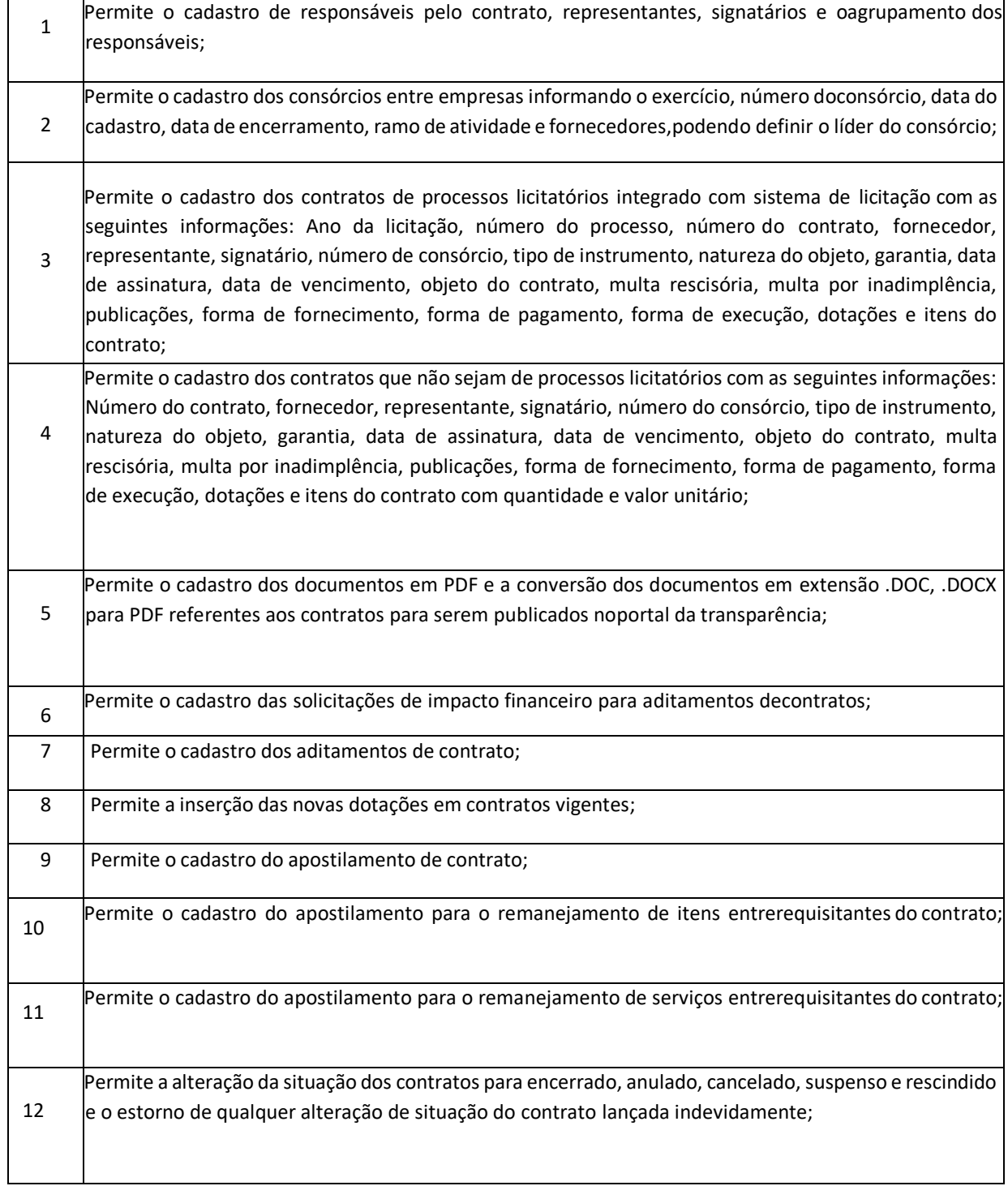

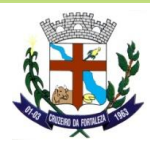

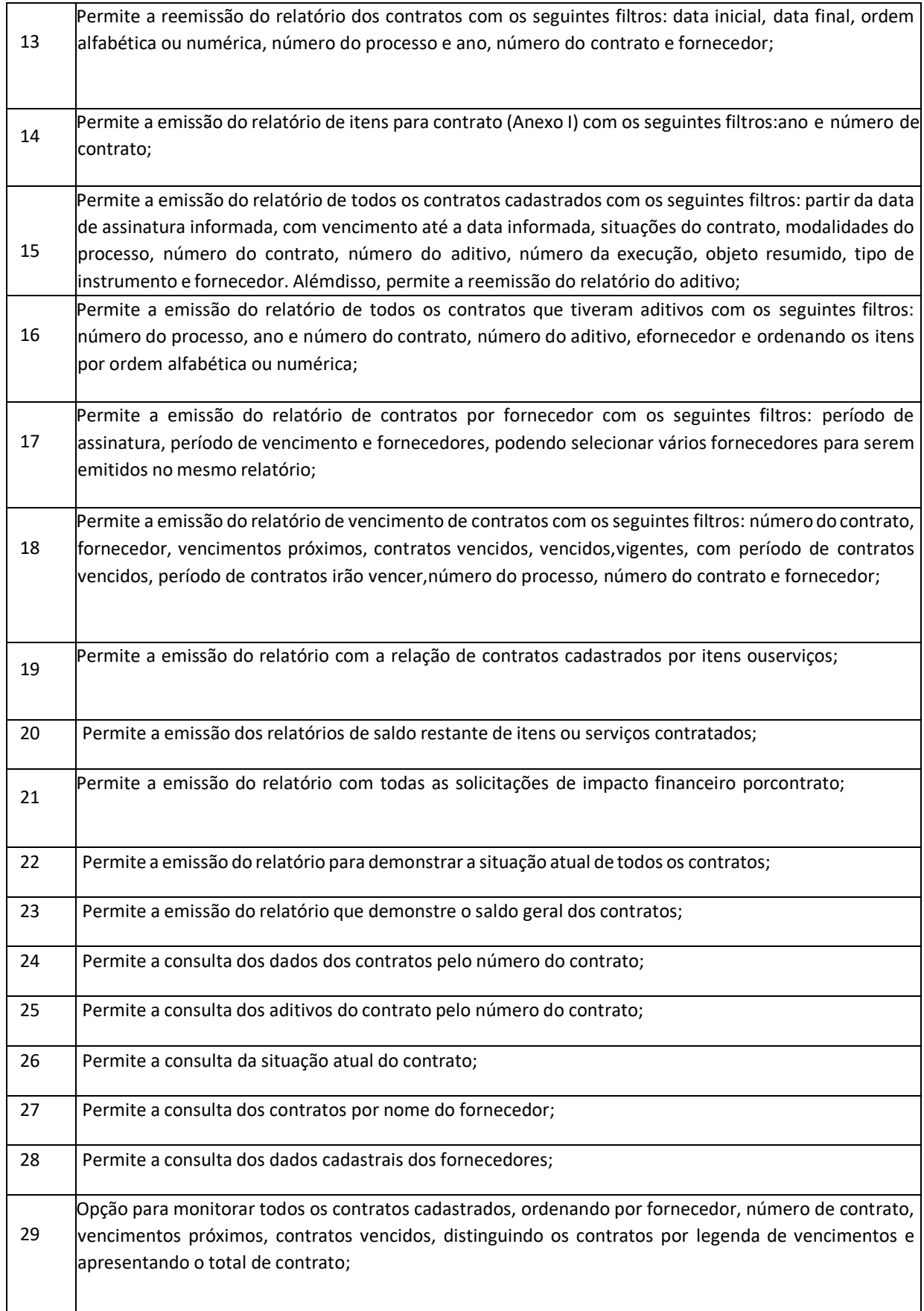

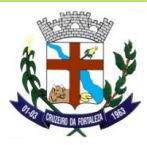

1 Permite o cadastro das marcas dos veículos;

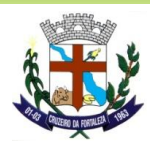

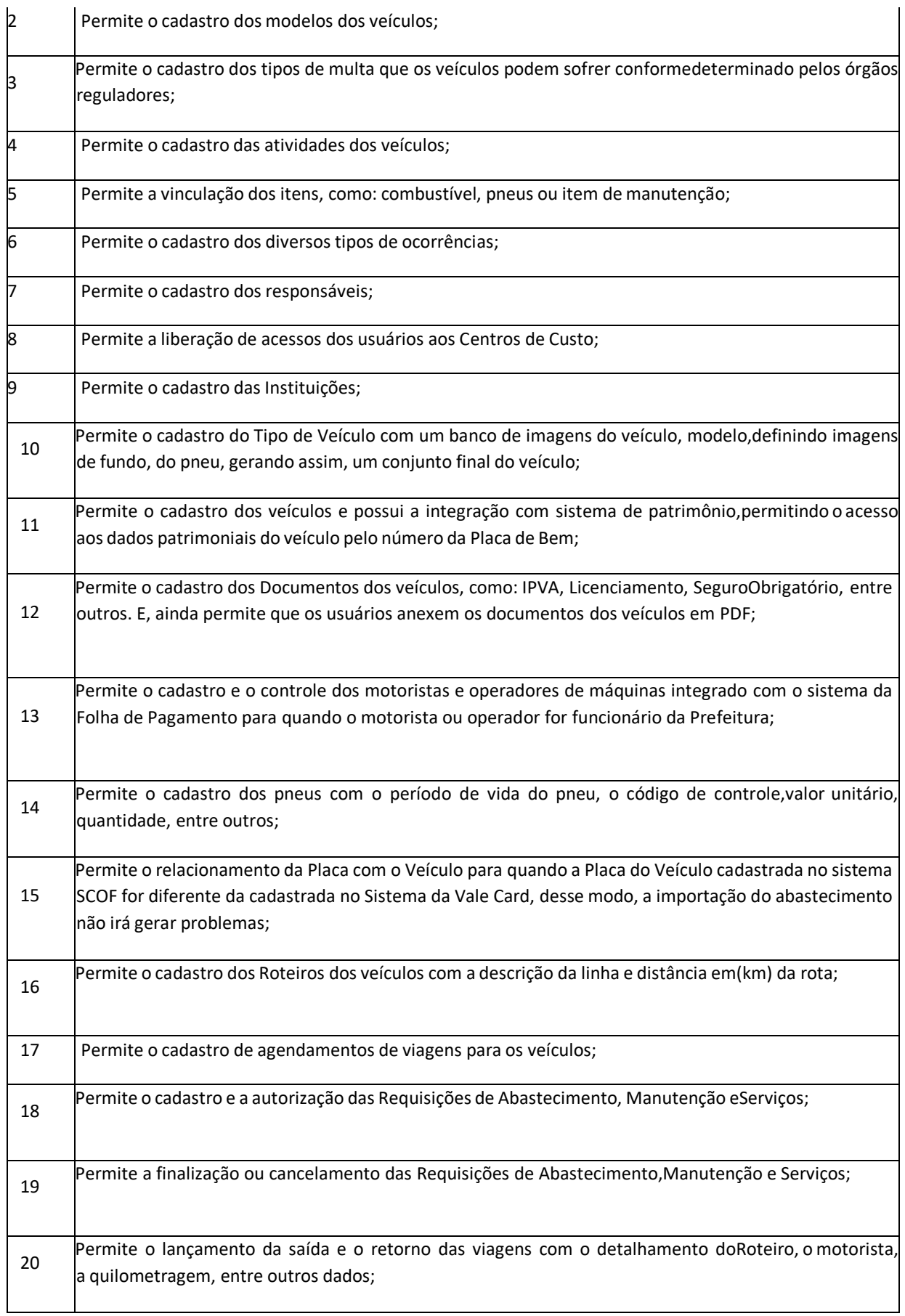

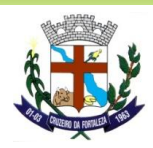

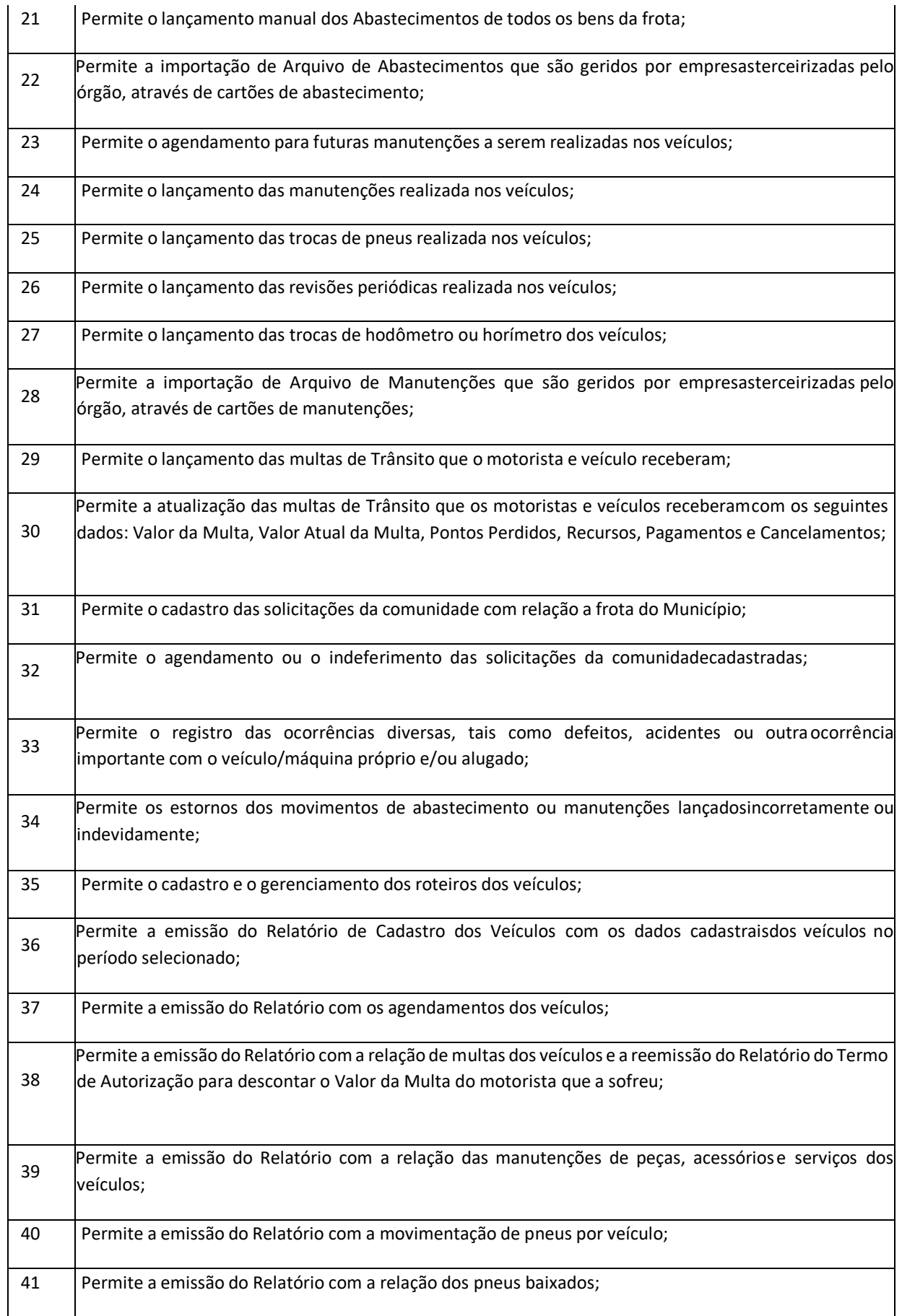

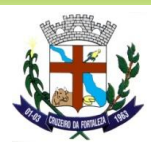

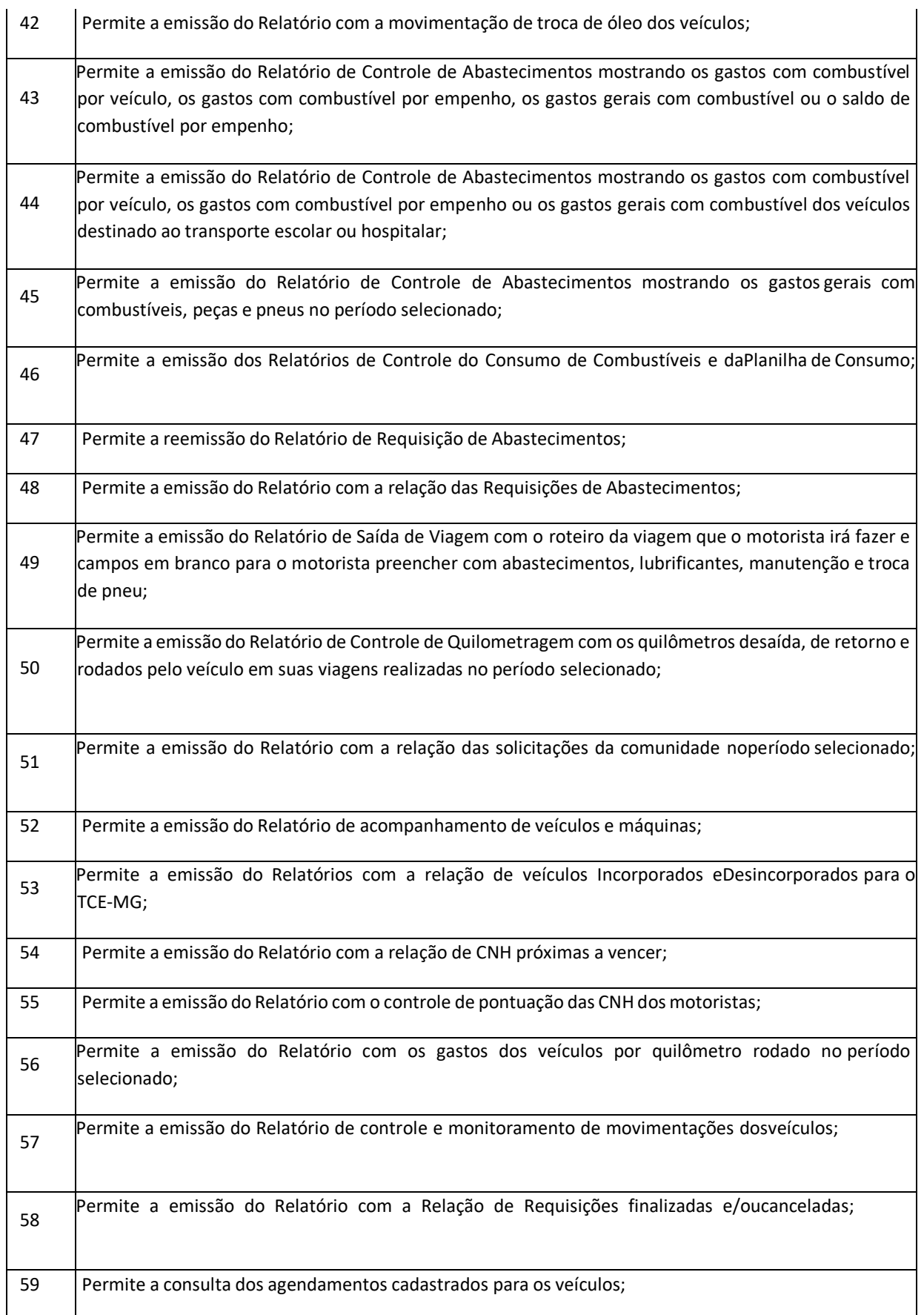

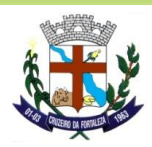

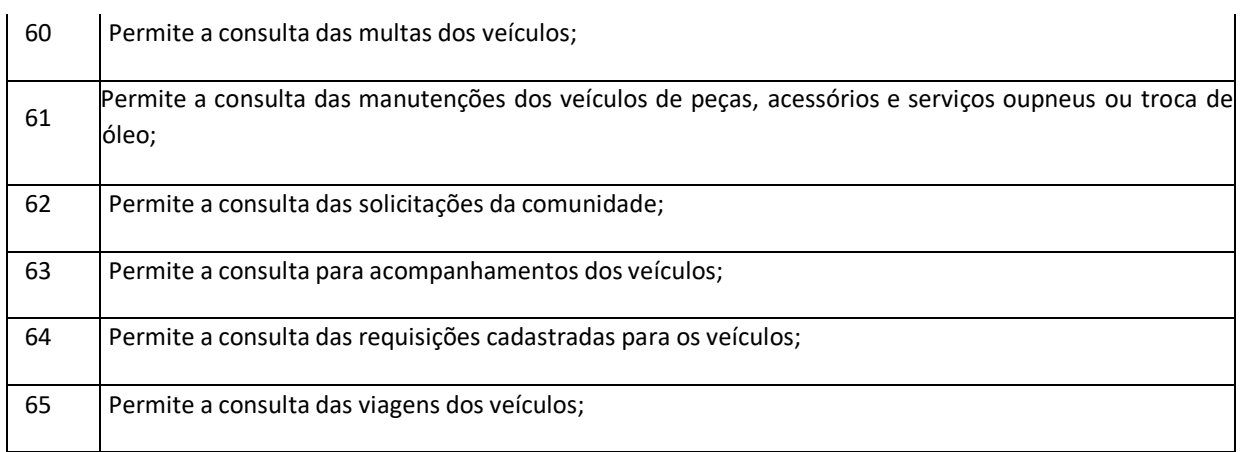

# **LICITAÇÃO**

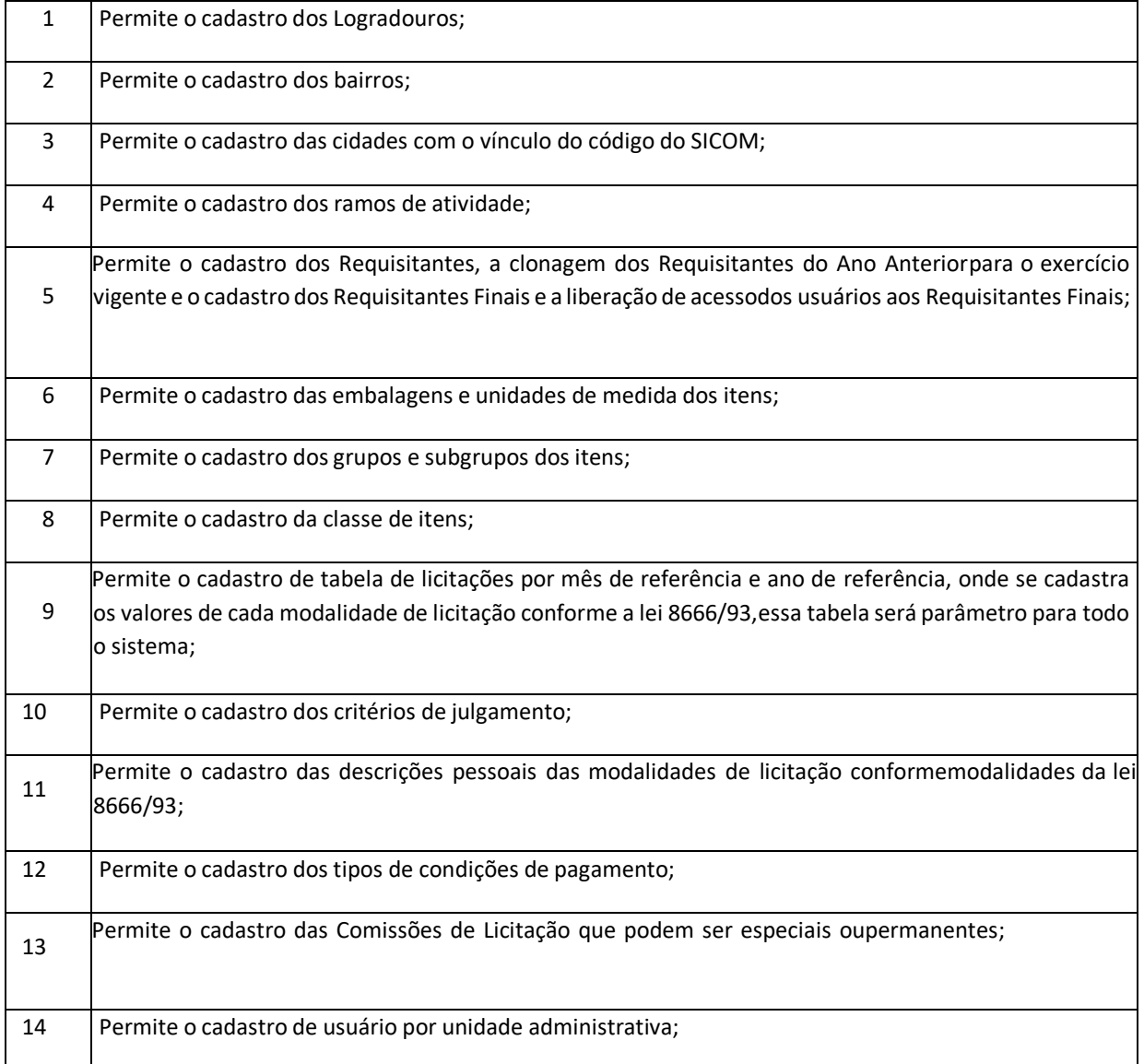

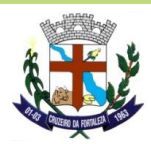

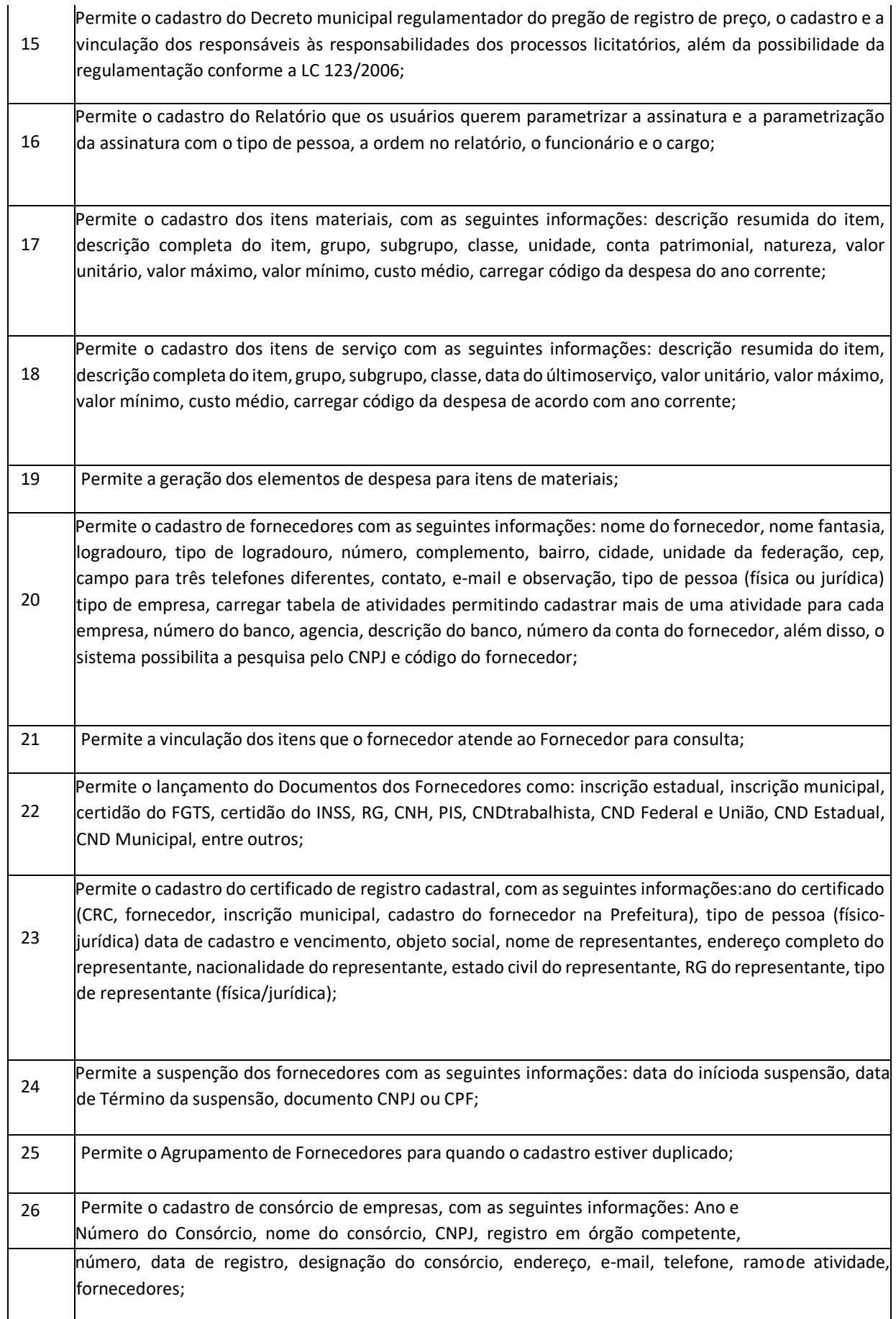

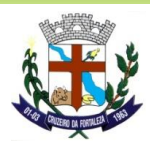

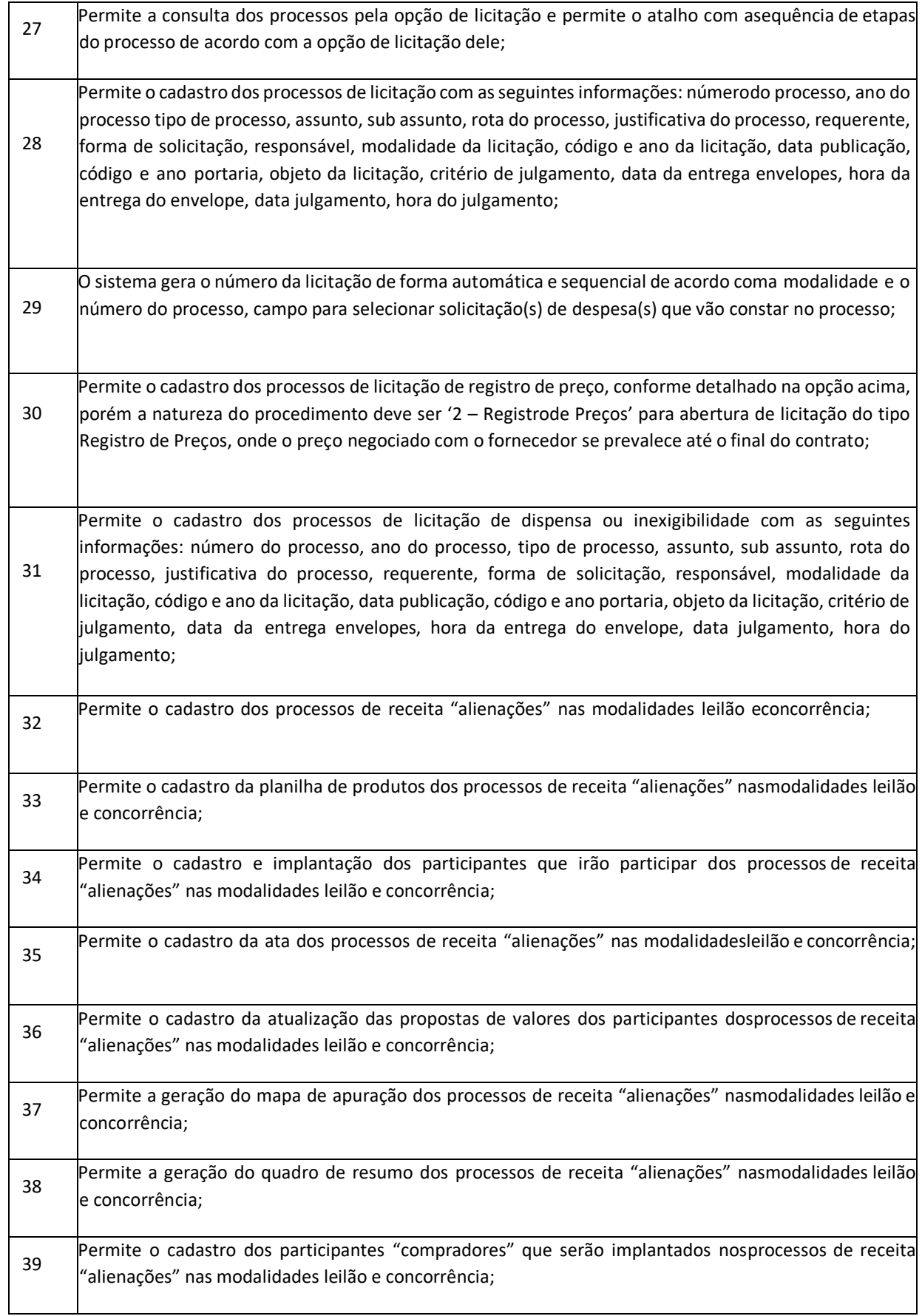

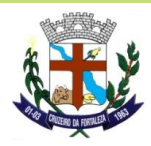

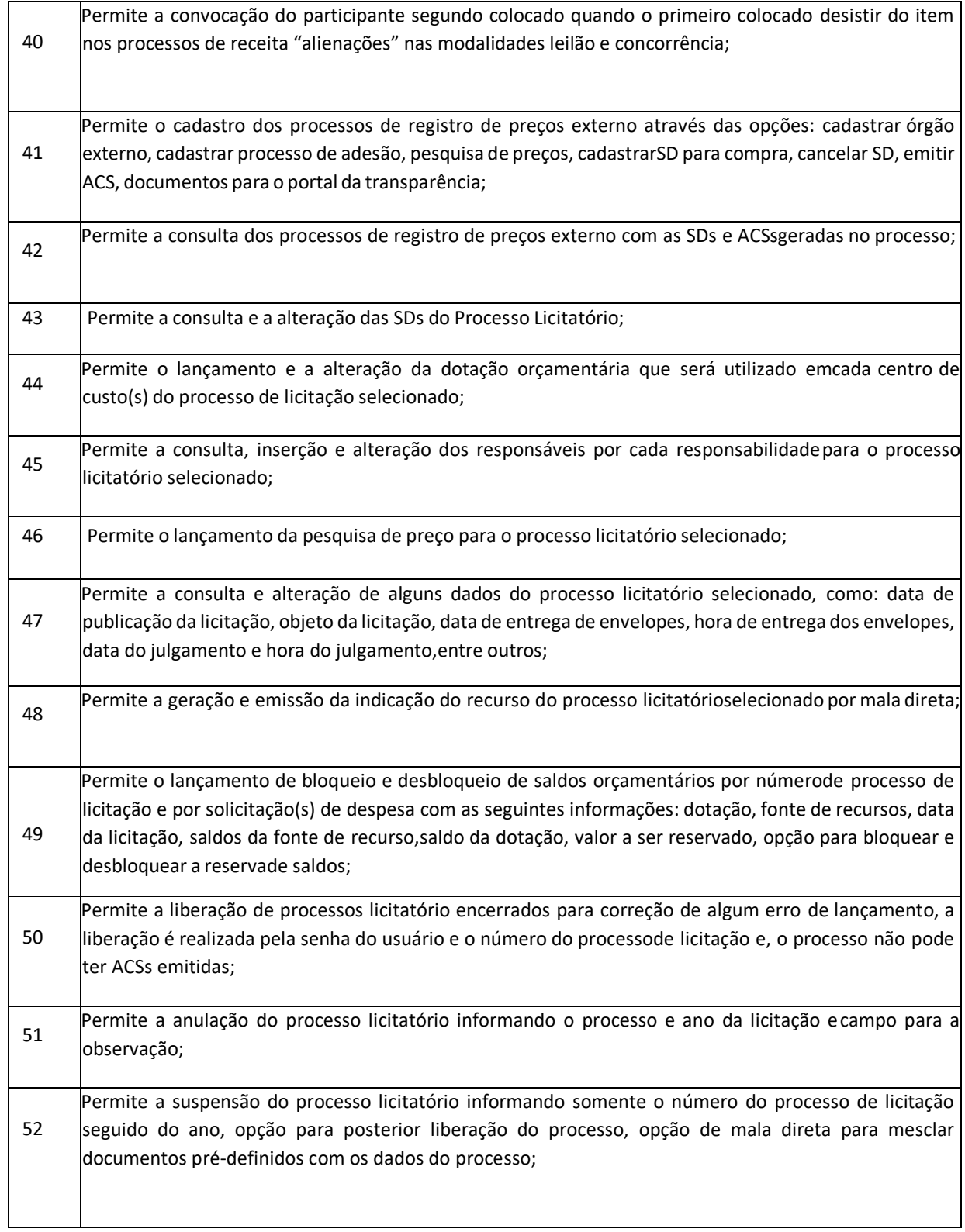

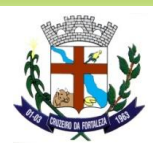

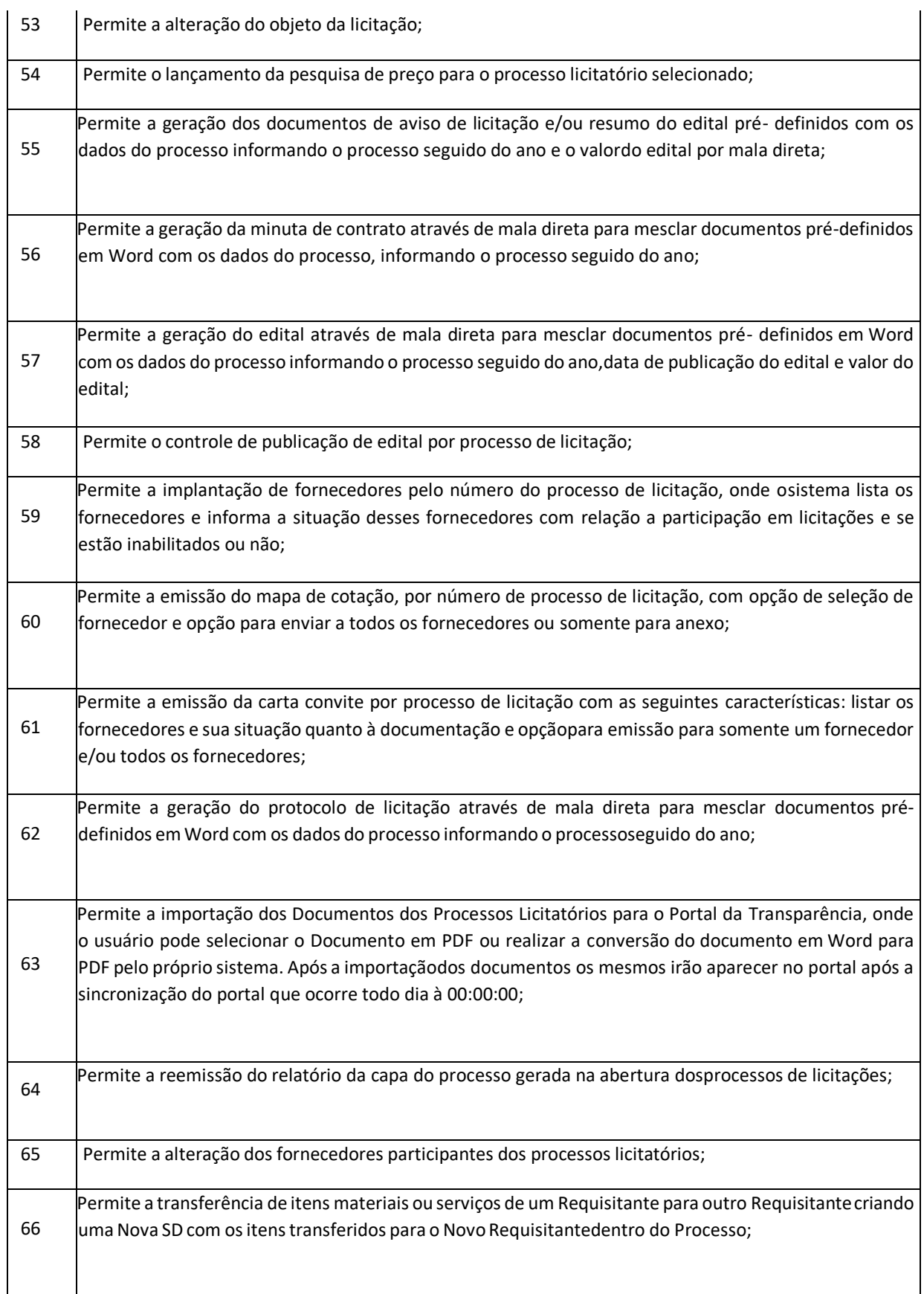

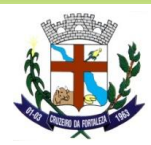

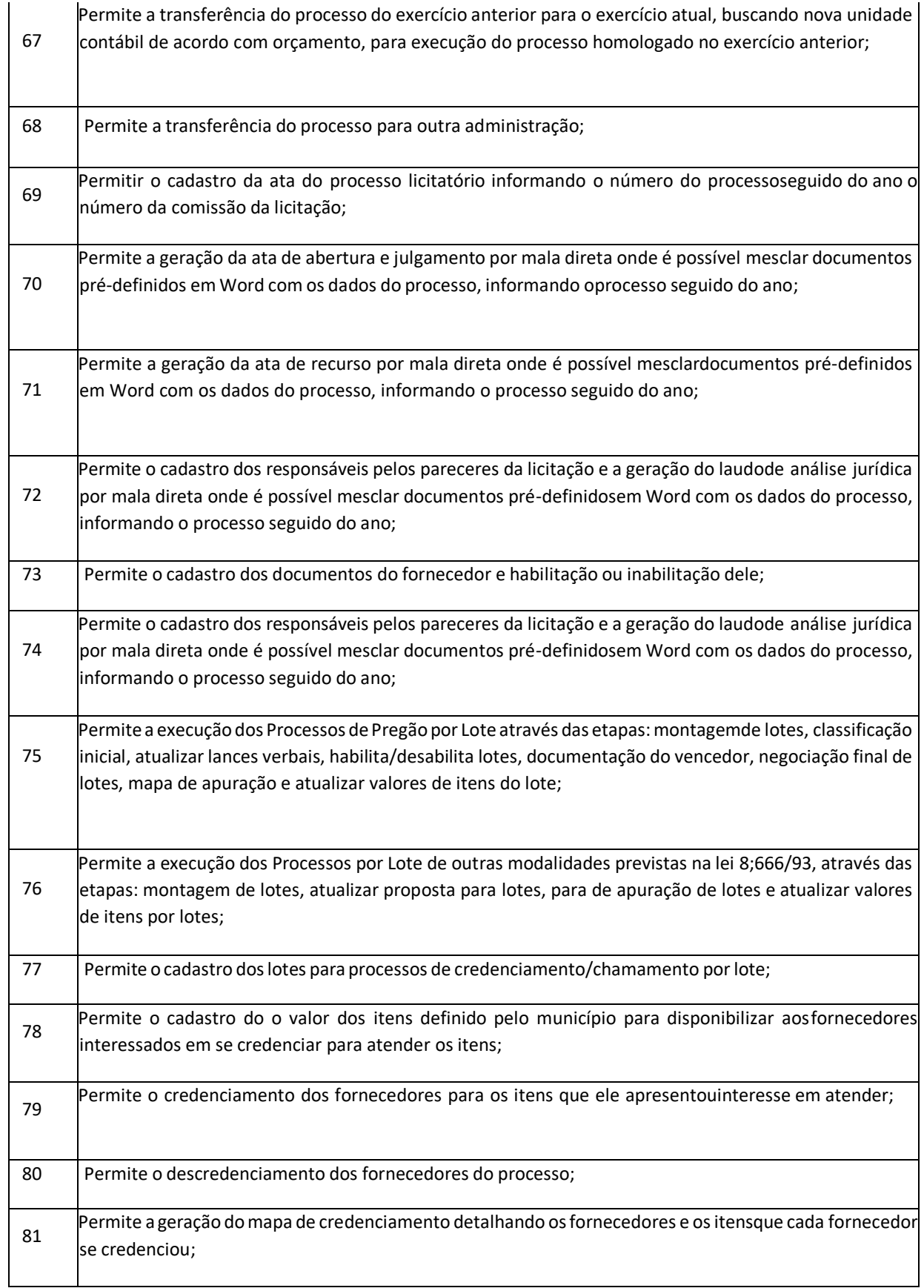

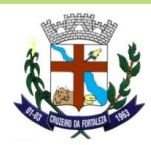

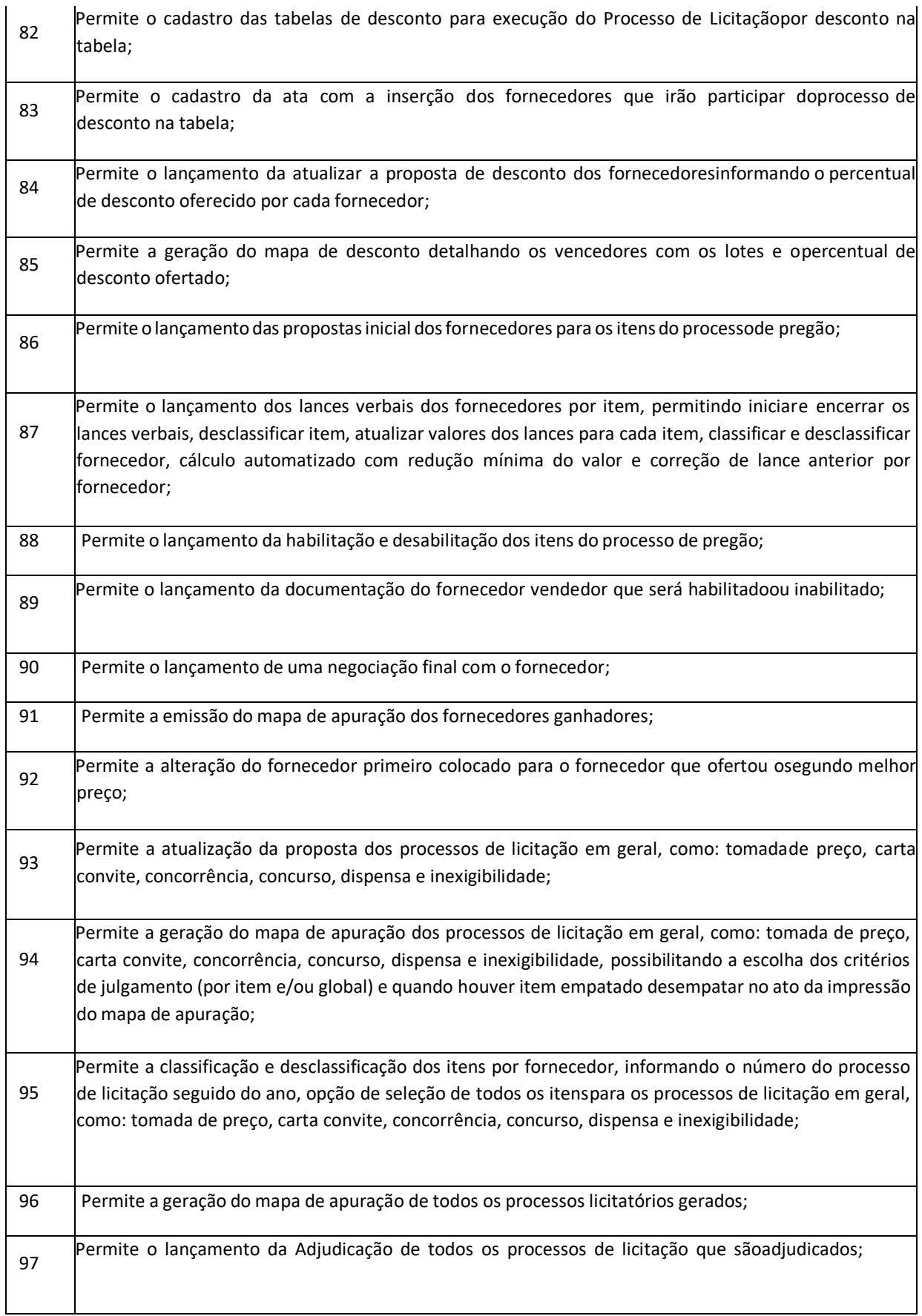

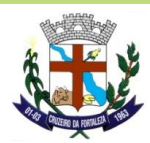

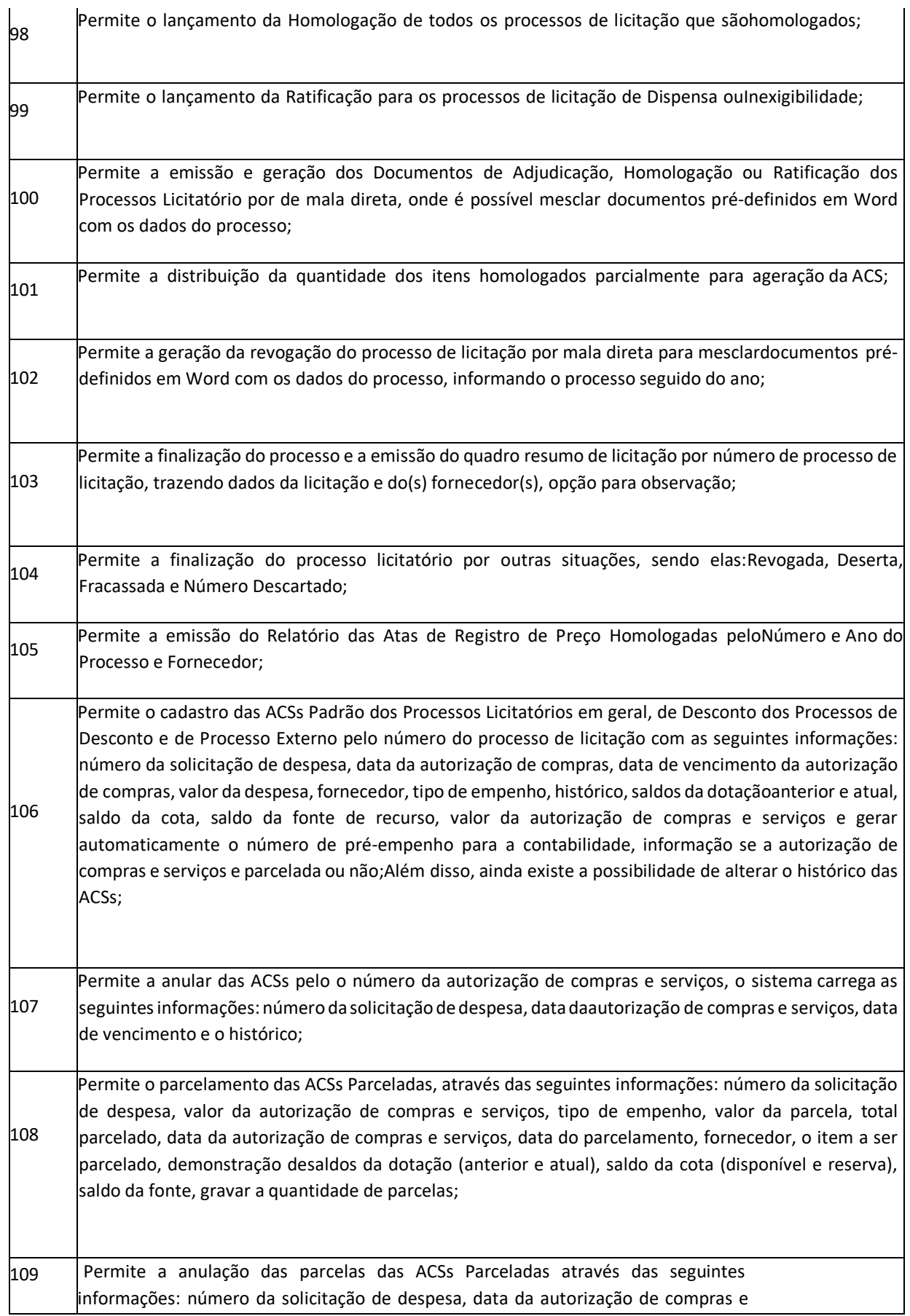

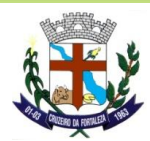

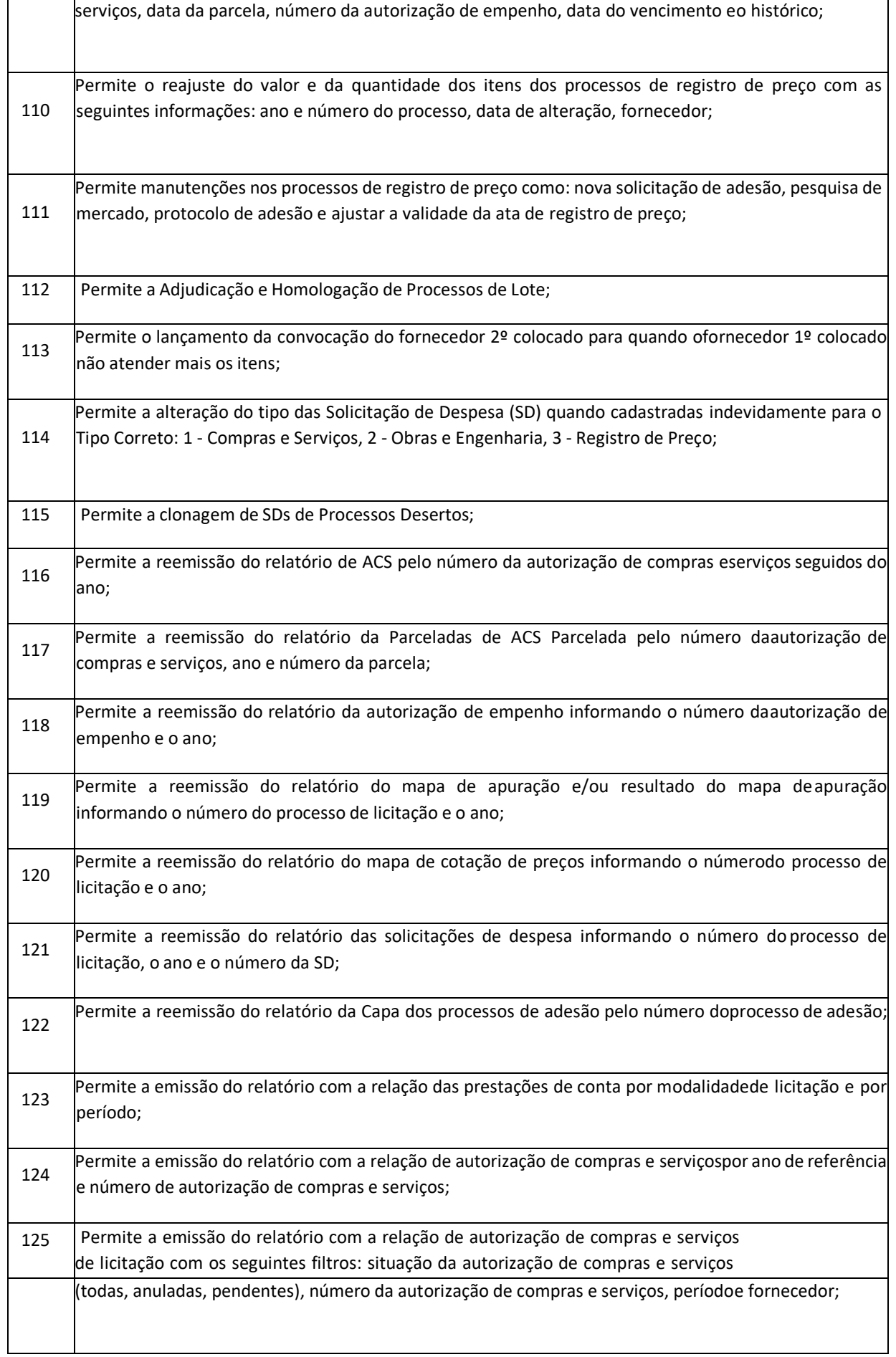

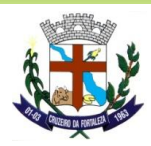

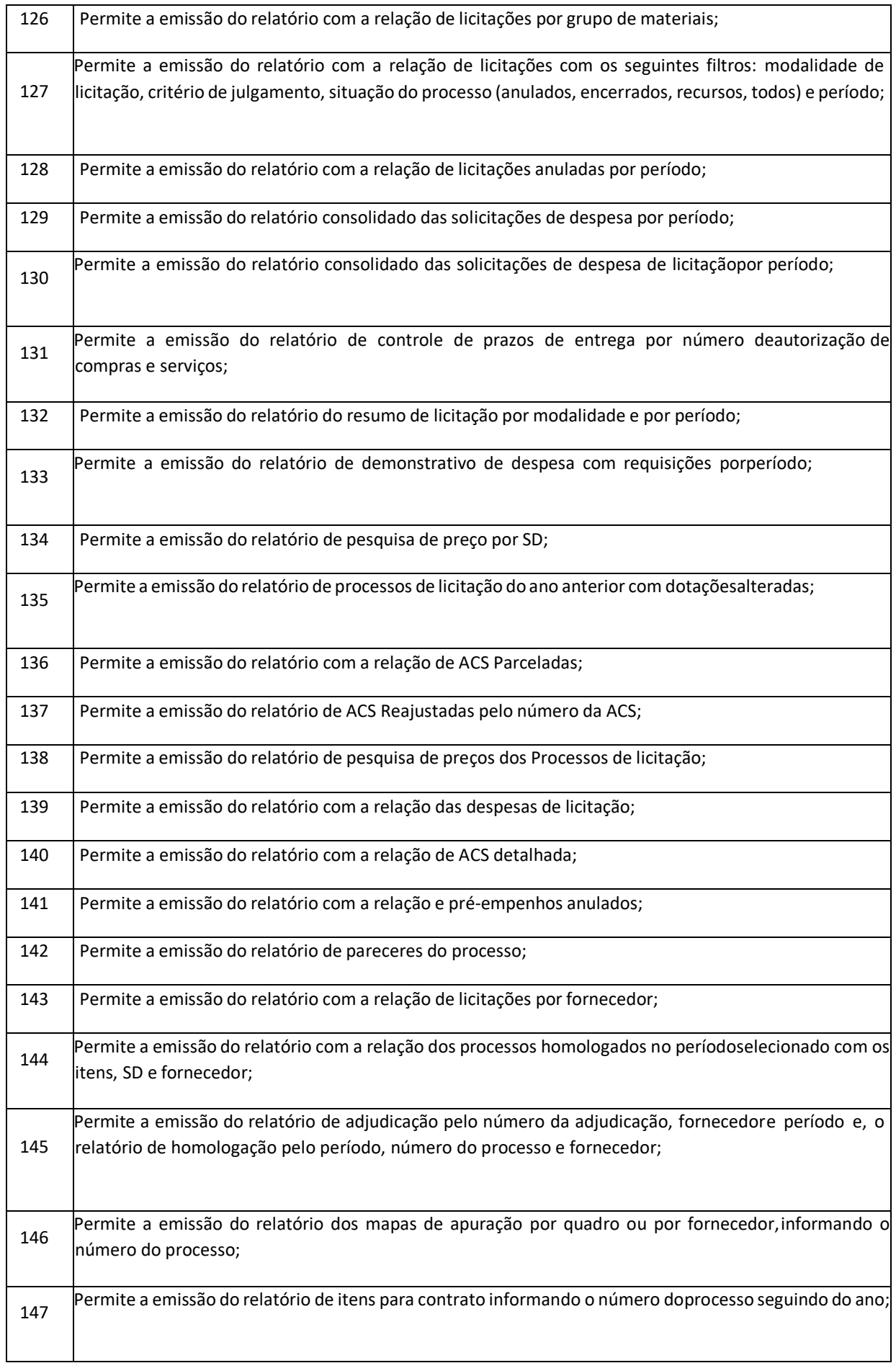

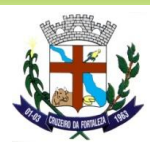

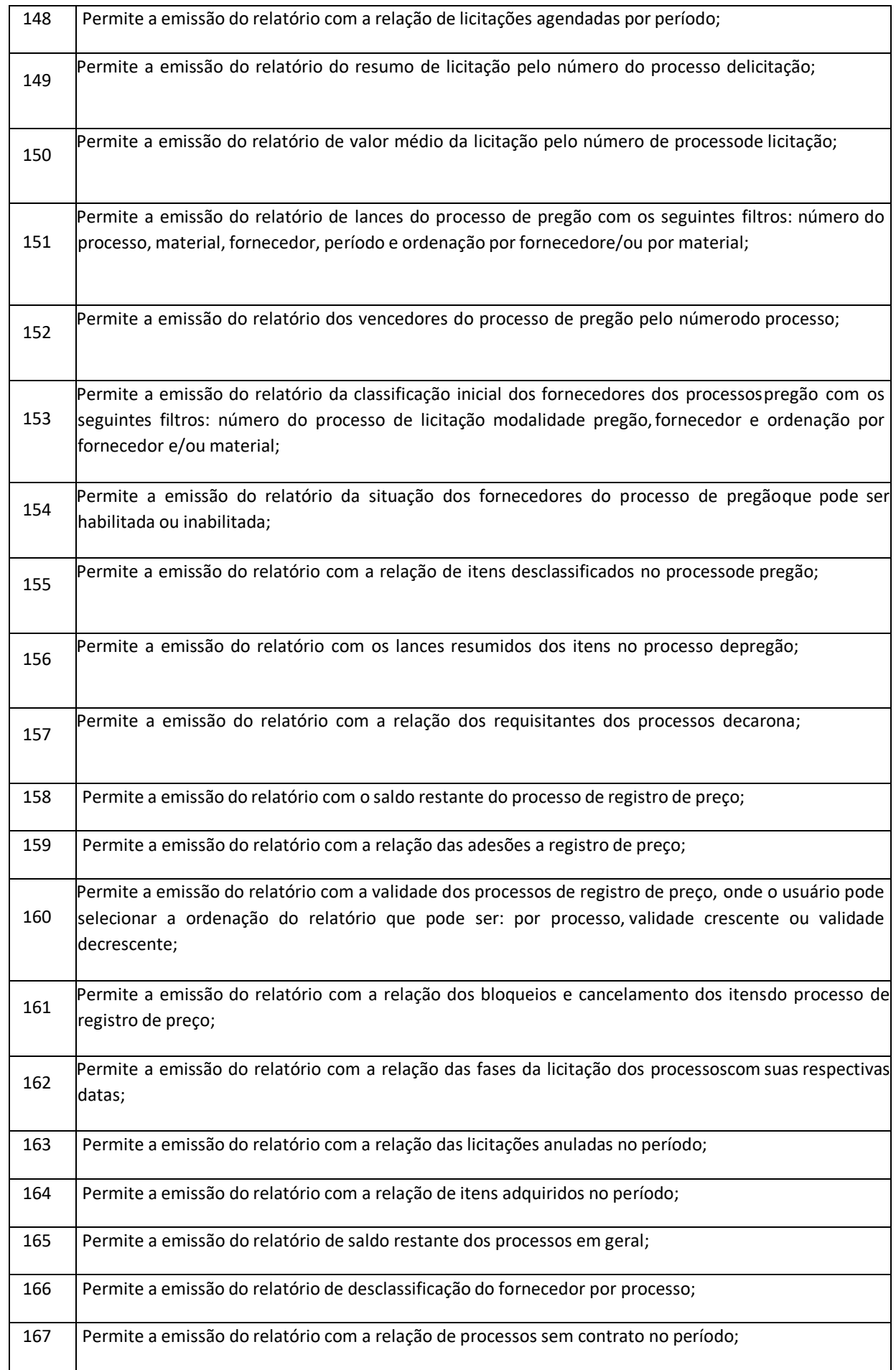

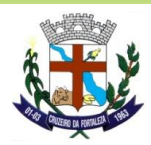

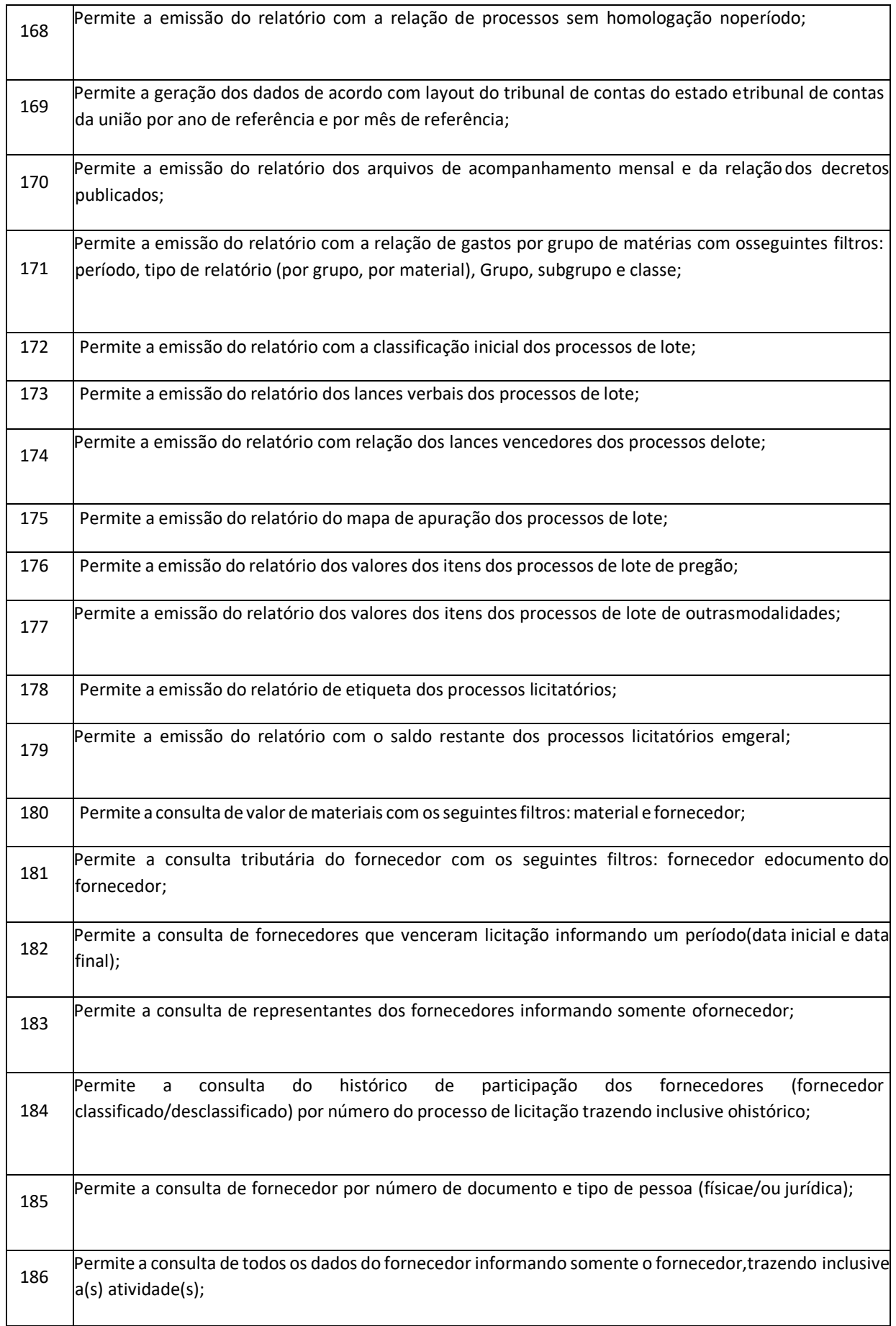

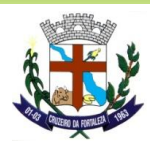

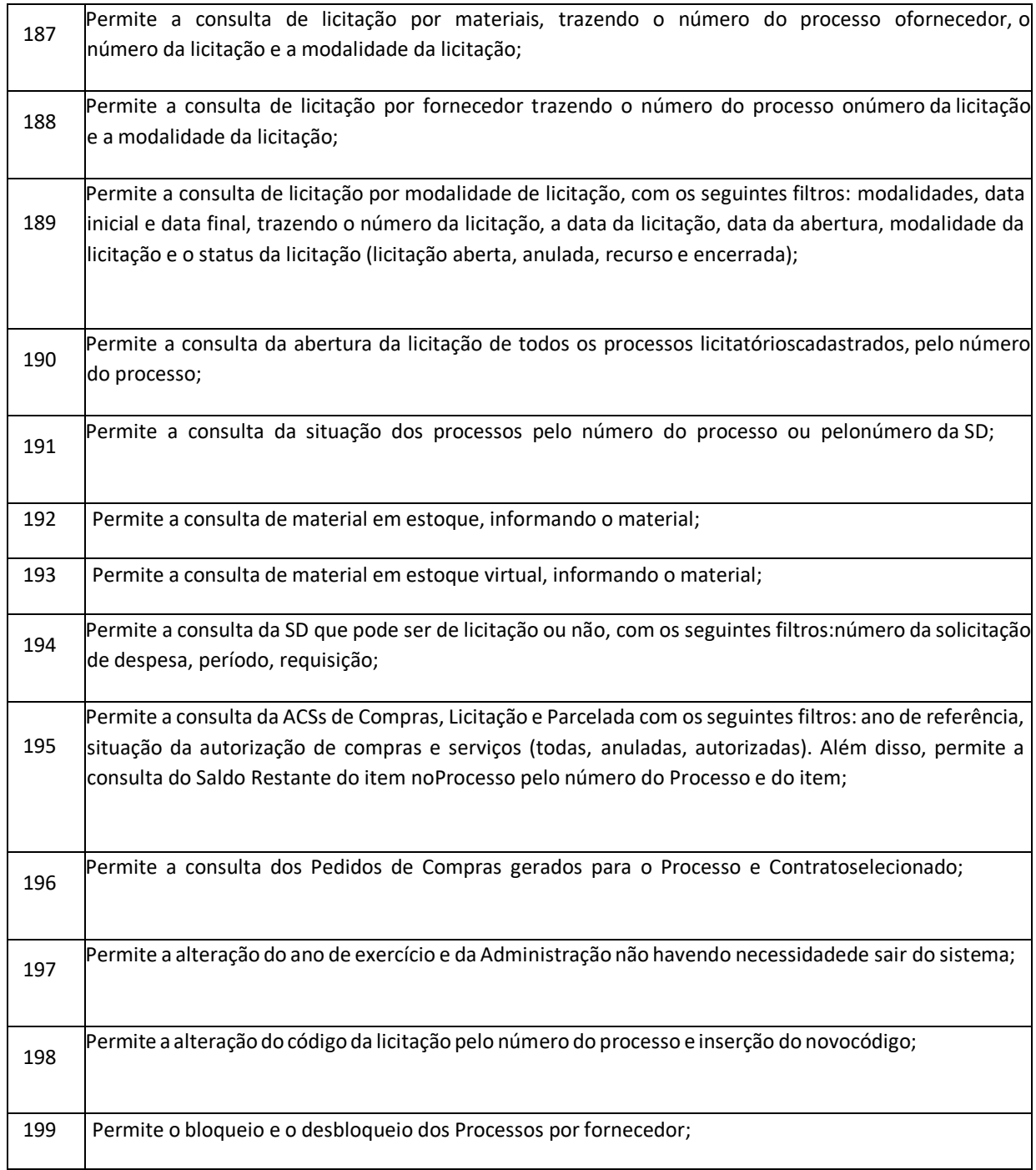

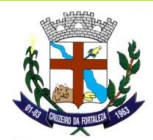

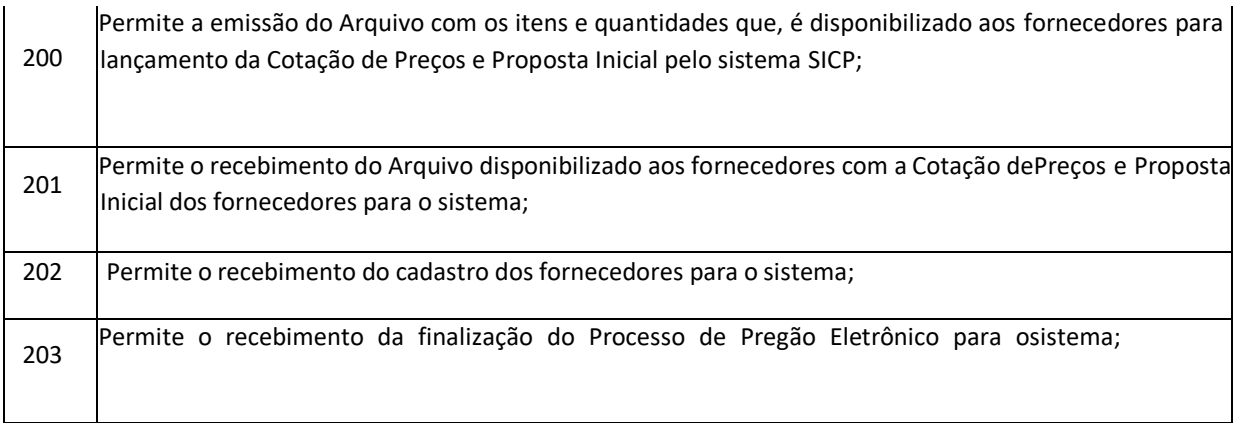

## **PATRIMÔNIO**

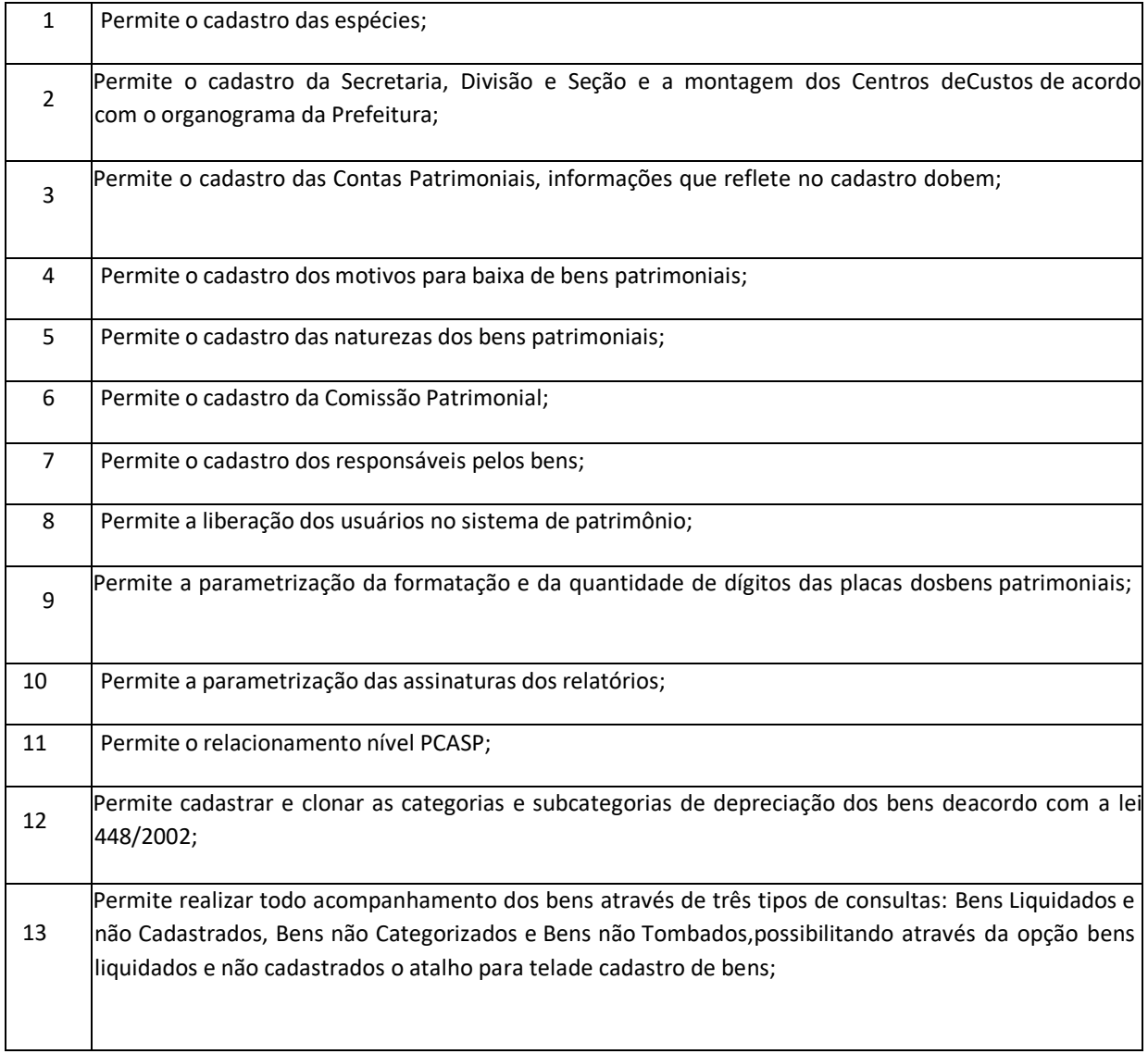

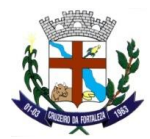

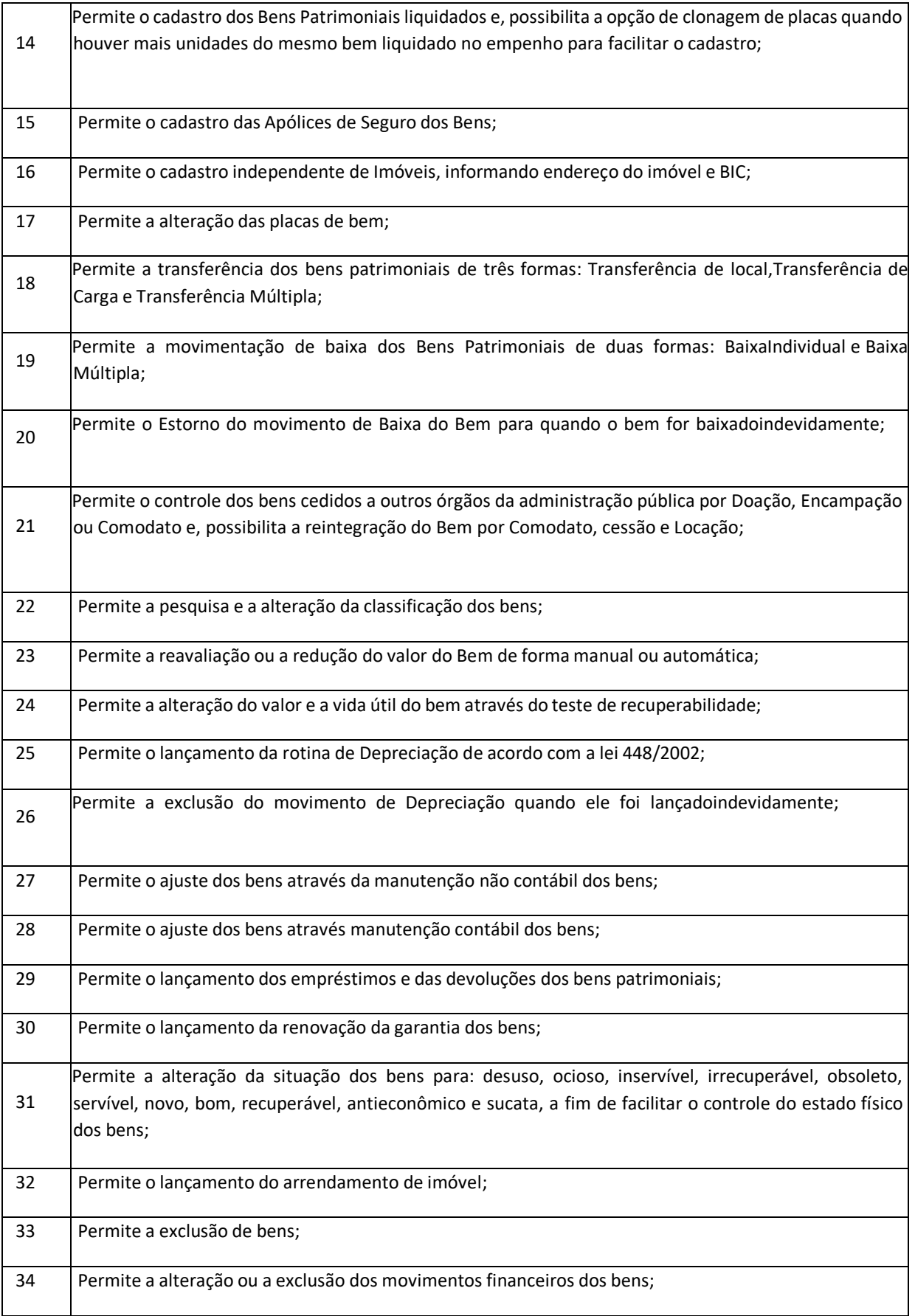

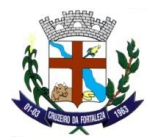

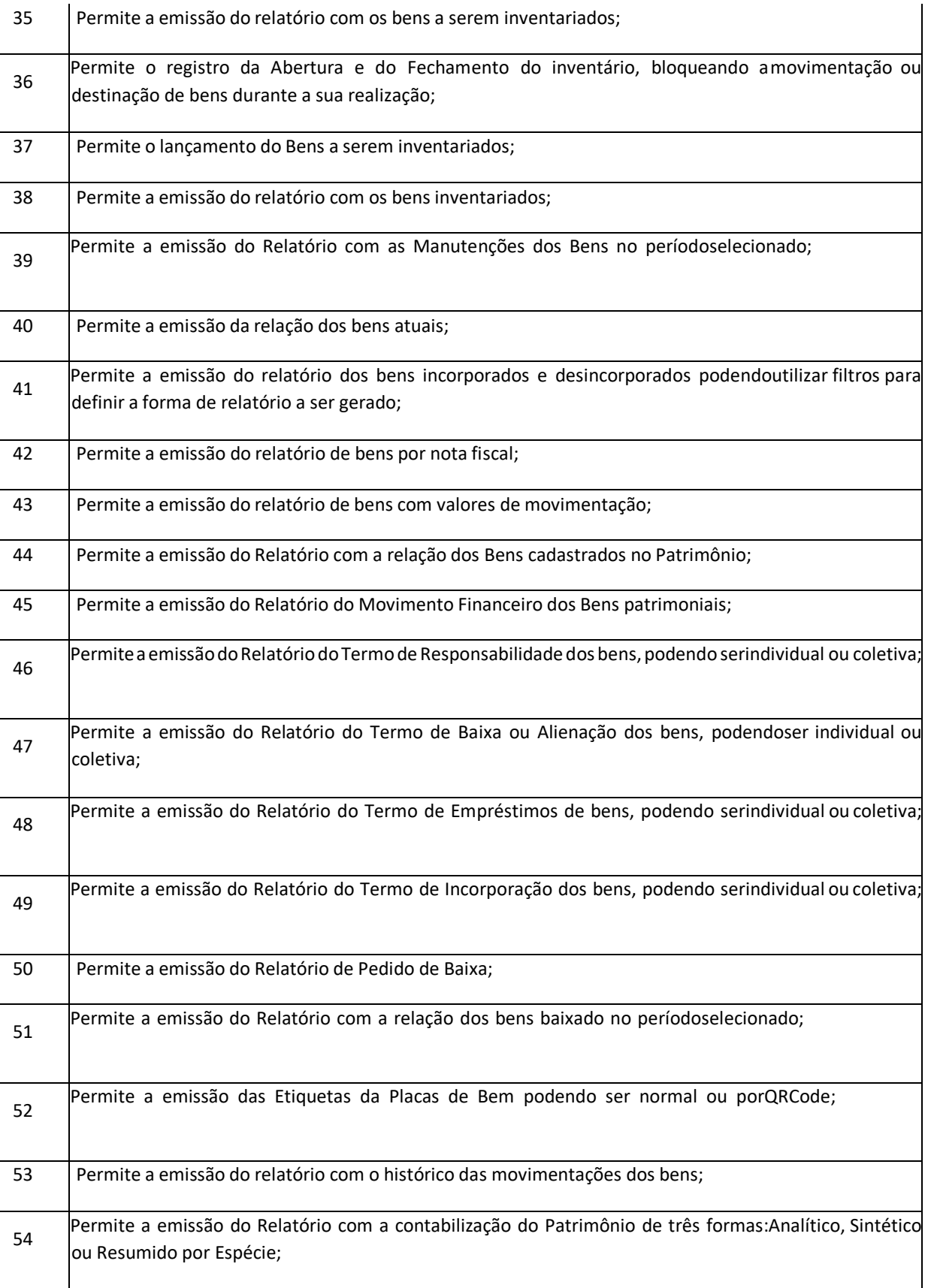

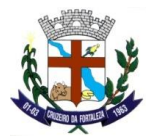

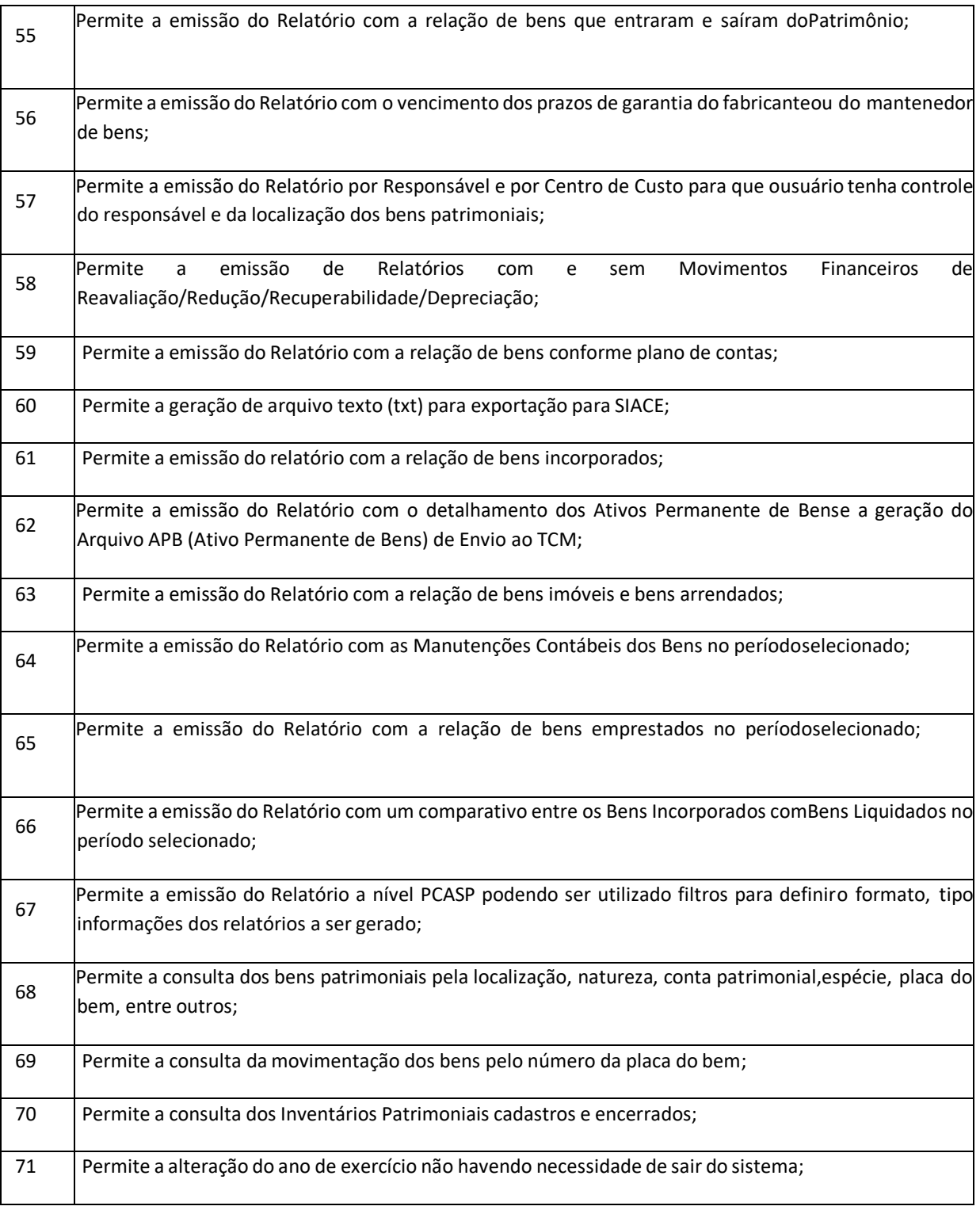

## **TRIBUTÁRIO**

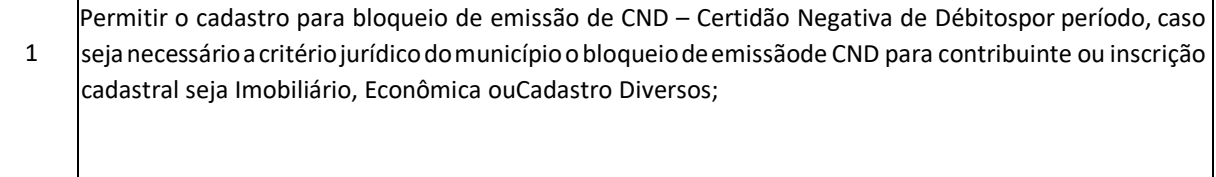

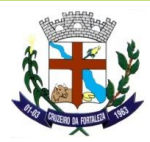

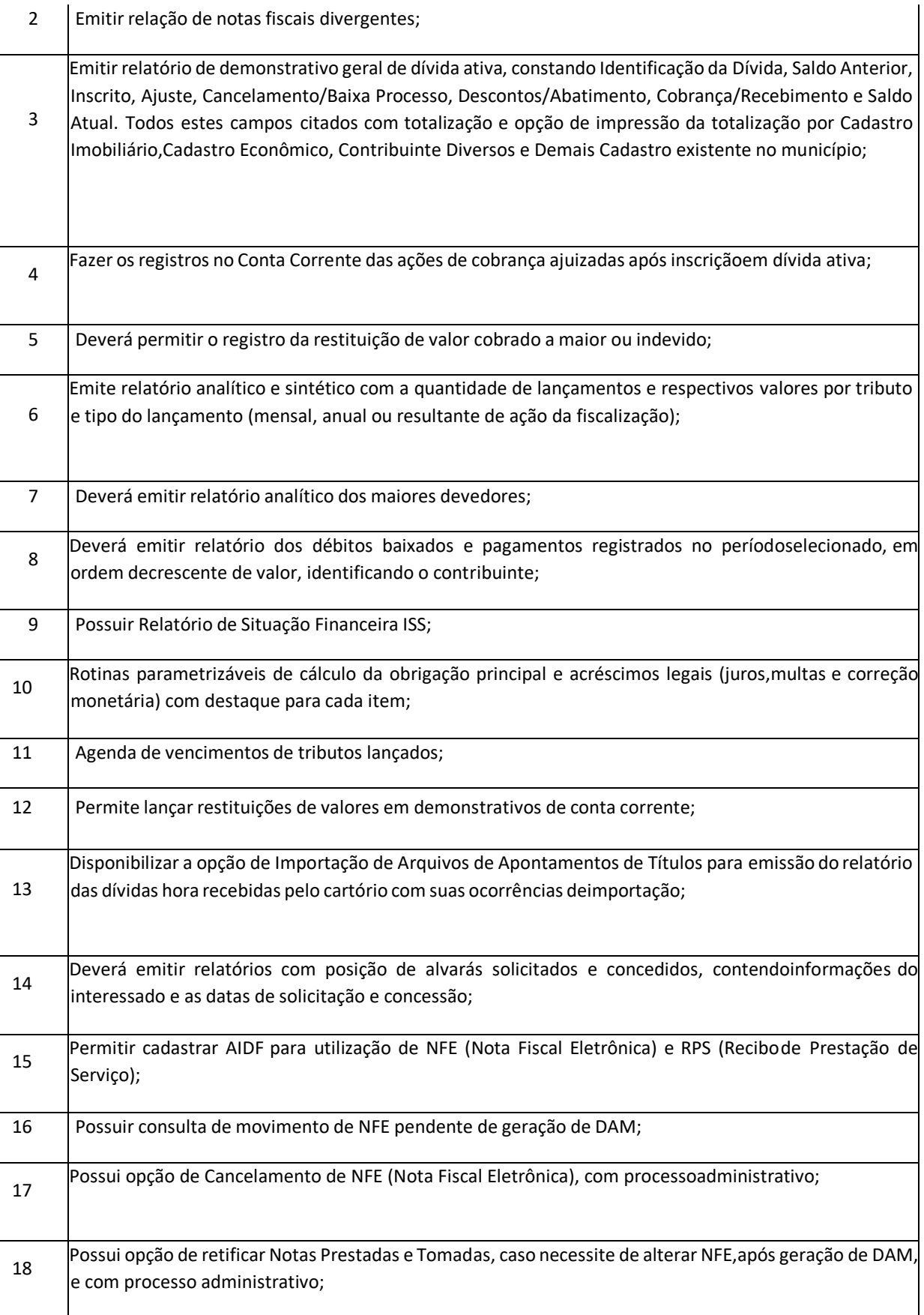

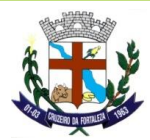

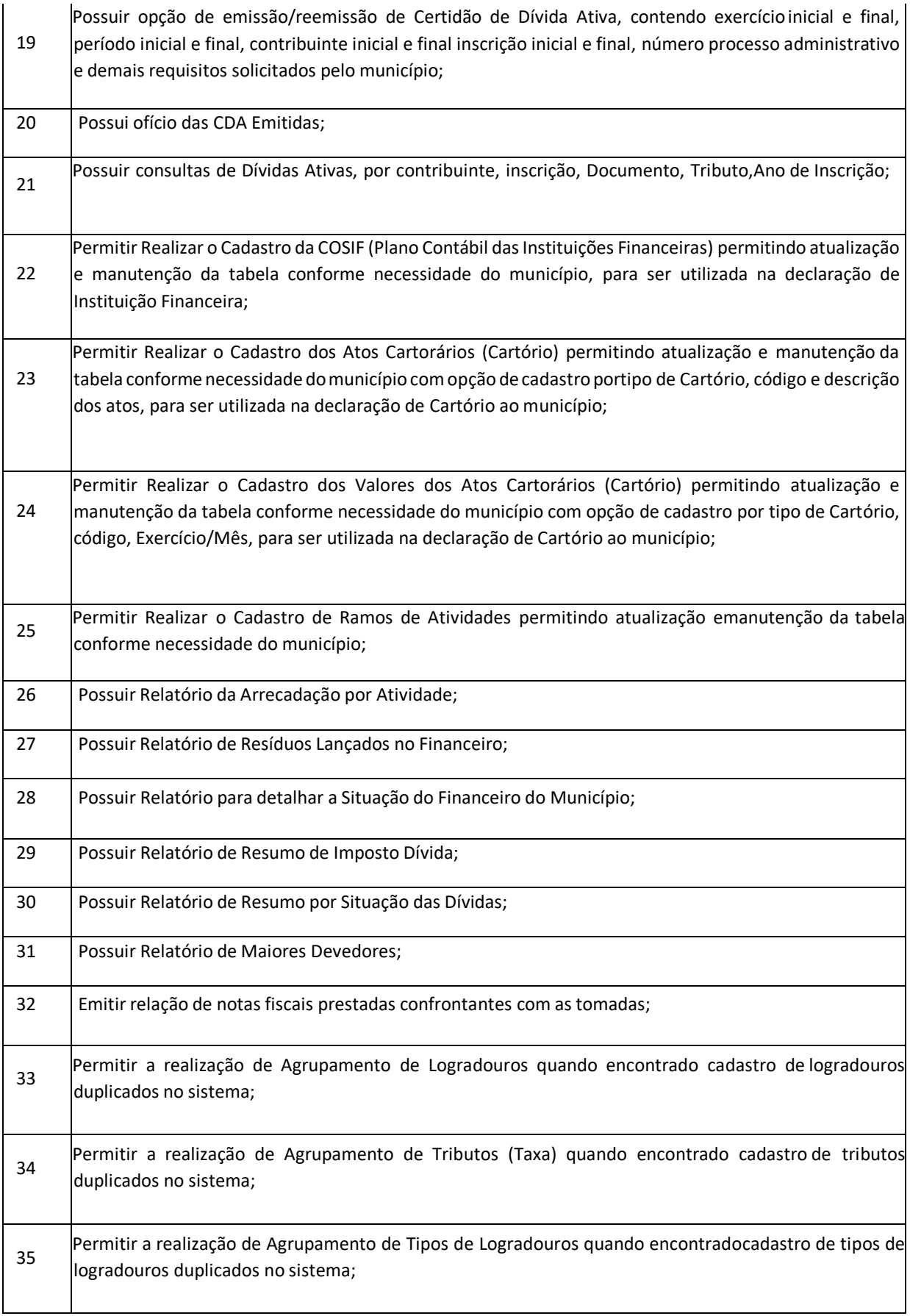

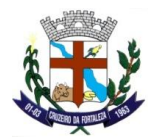

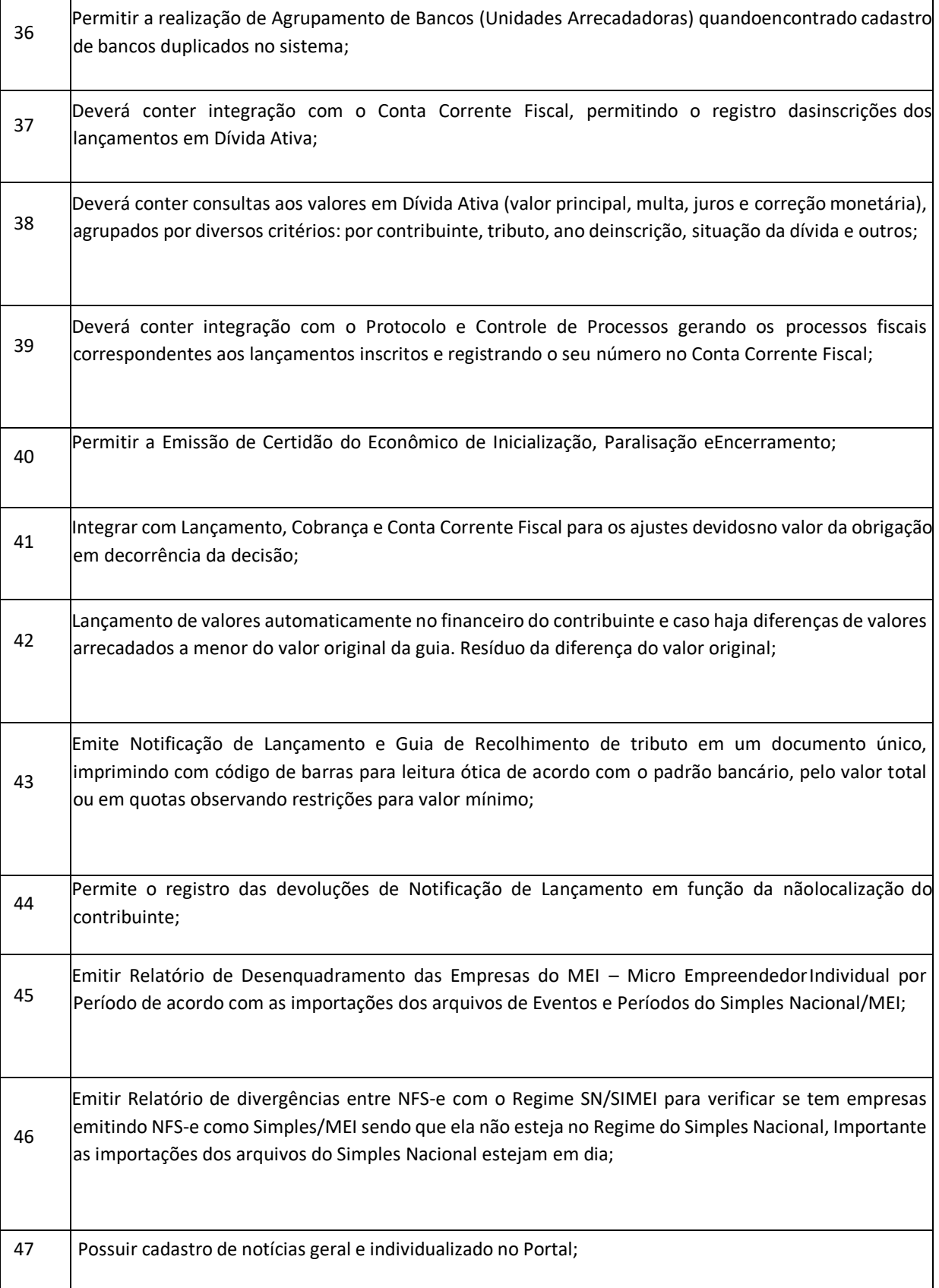
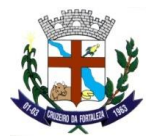

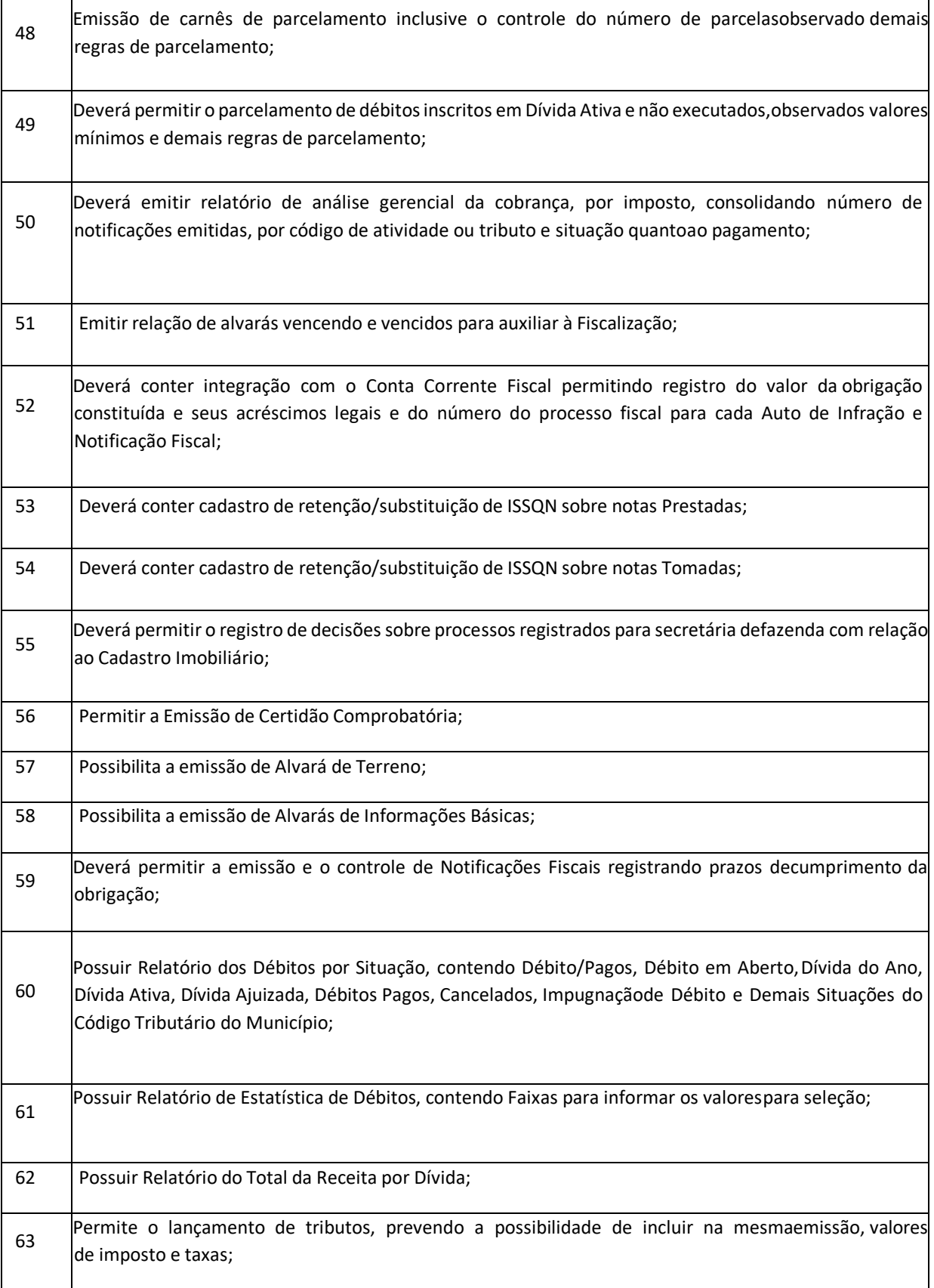

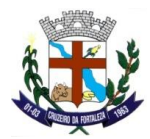

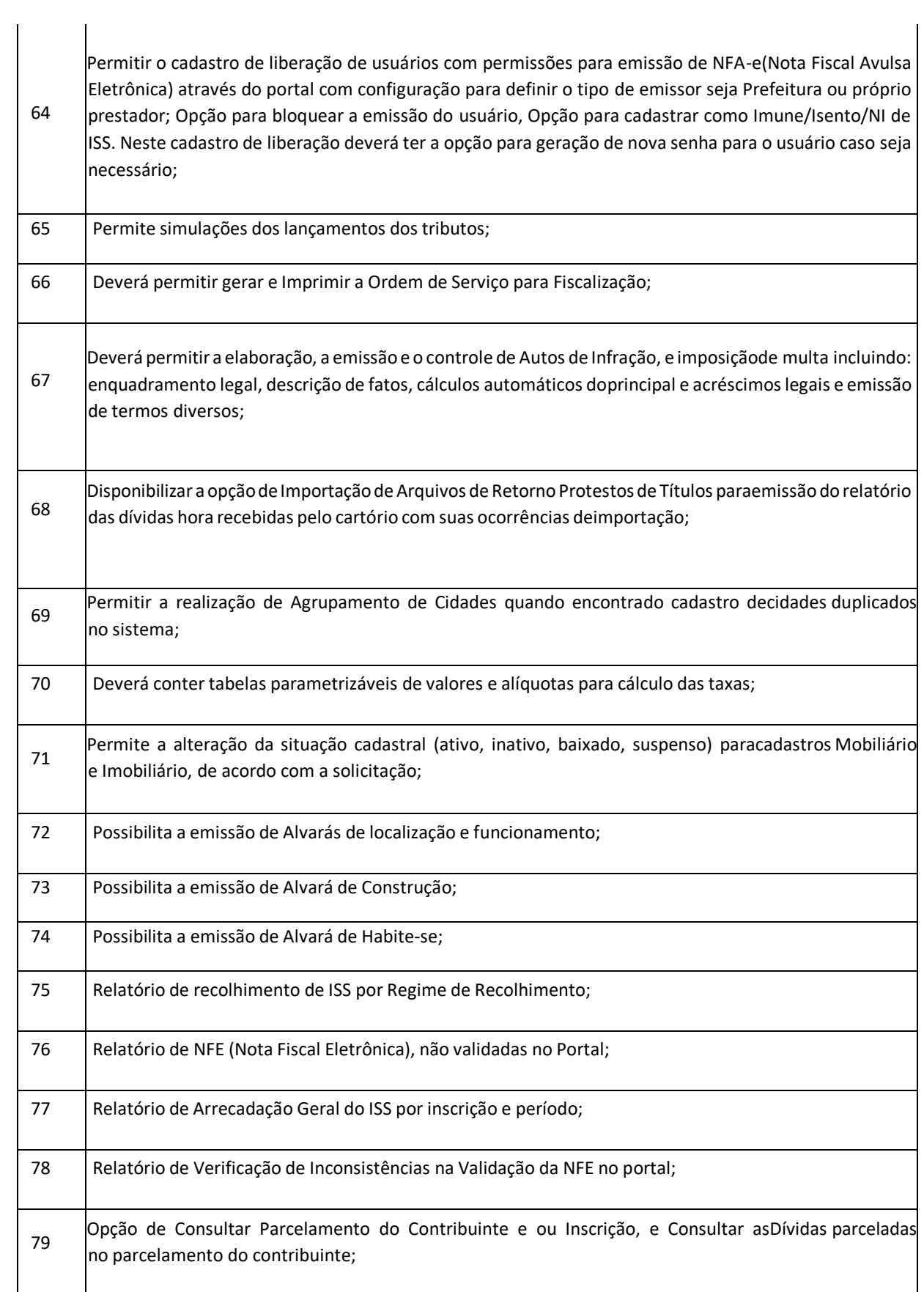

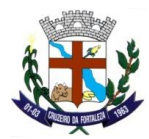

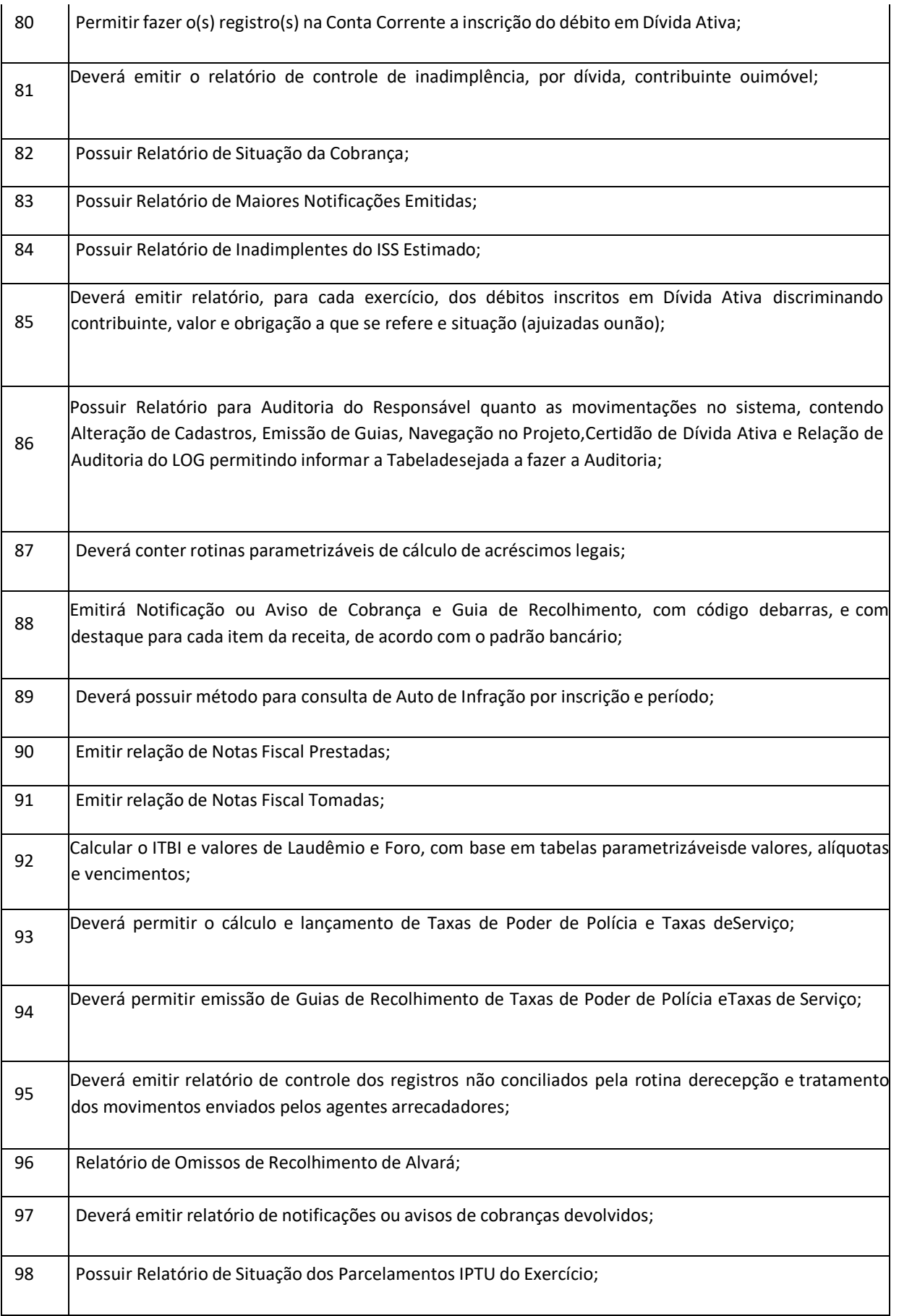

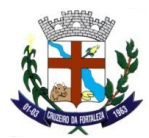

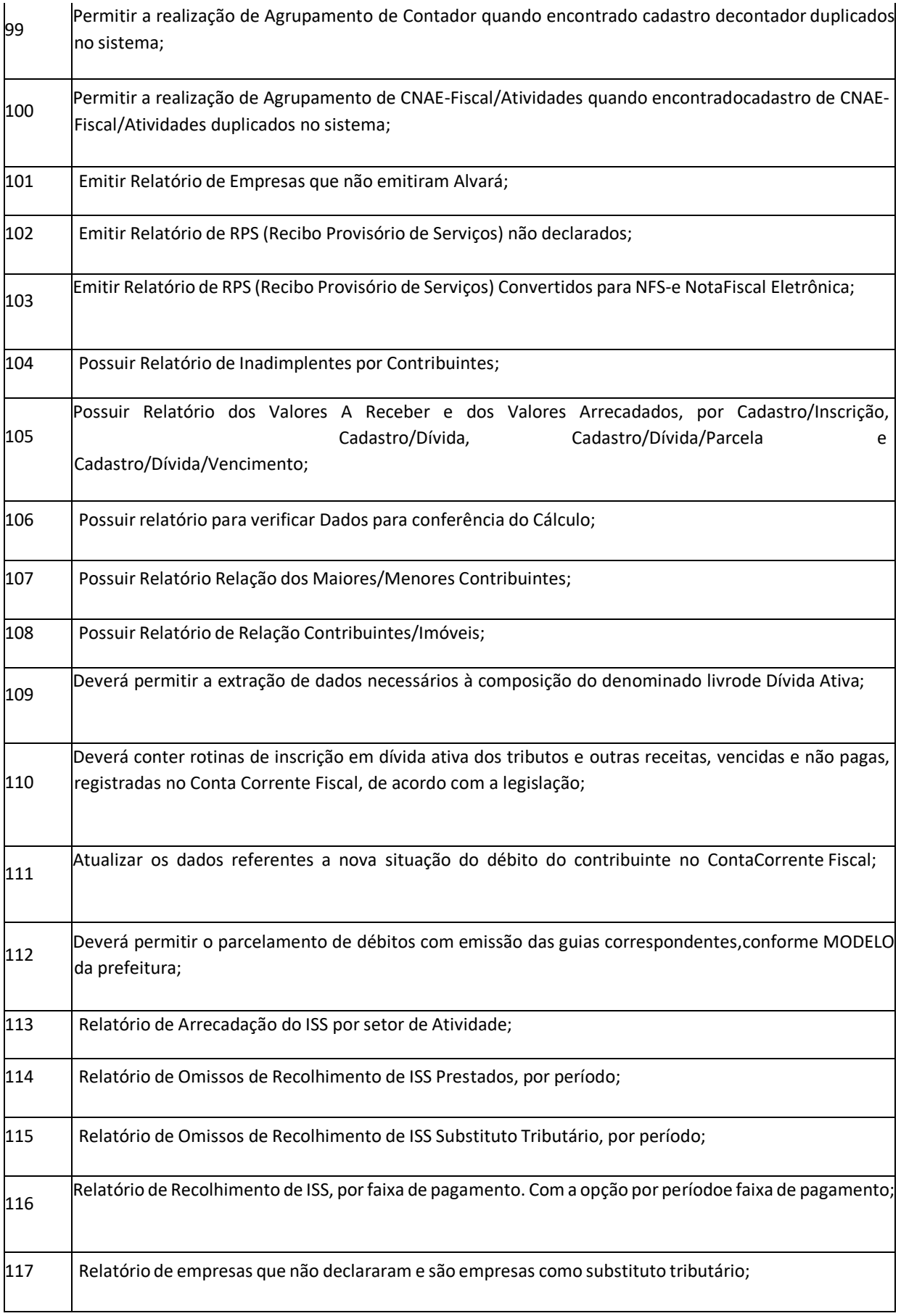

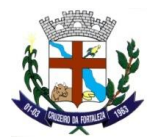

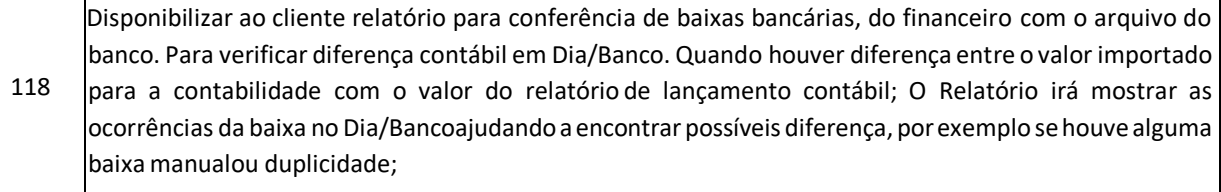

 $\overline{\phantom{a}}$ 

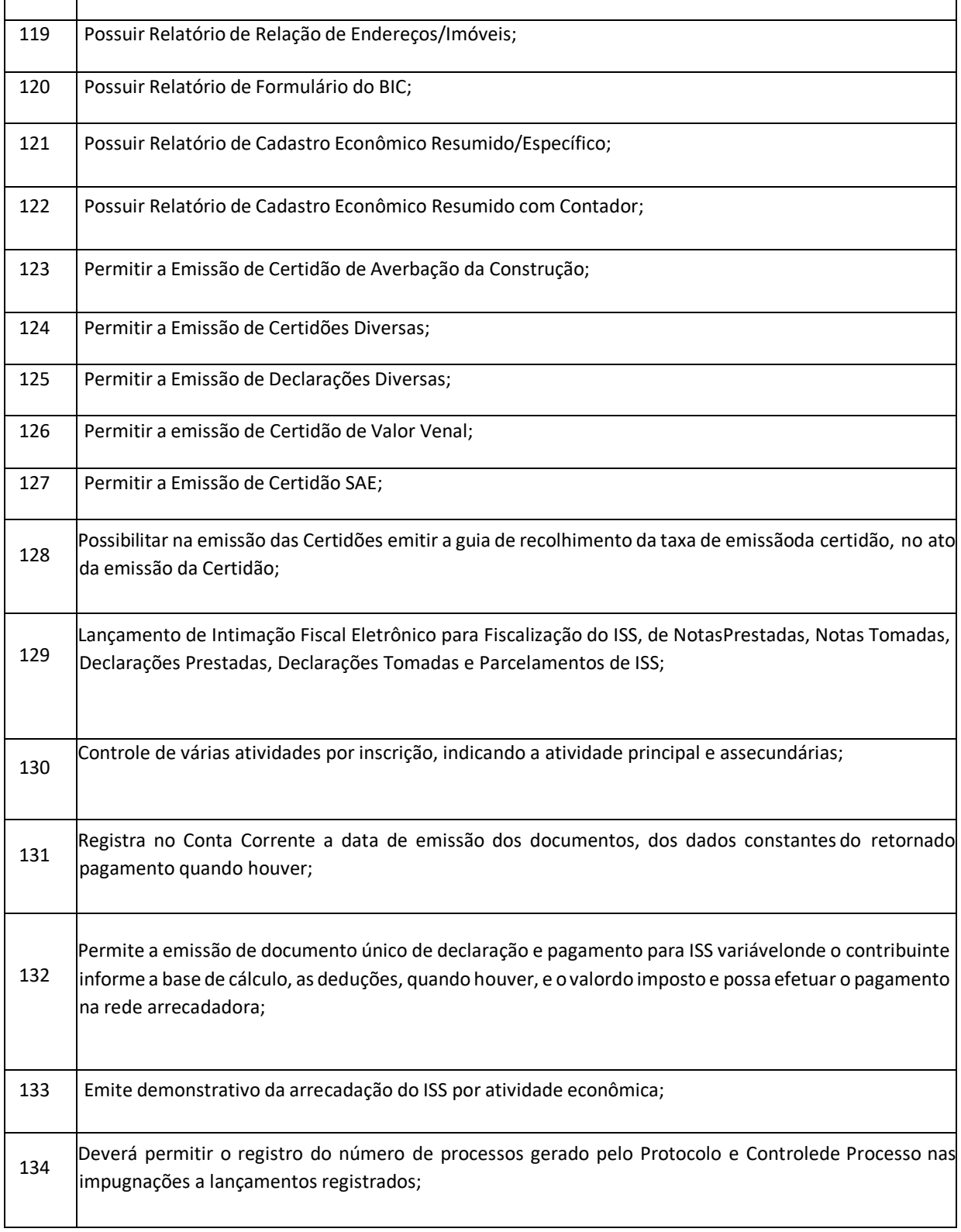

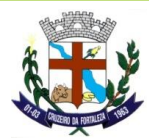

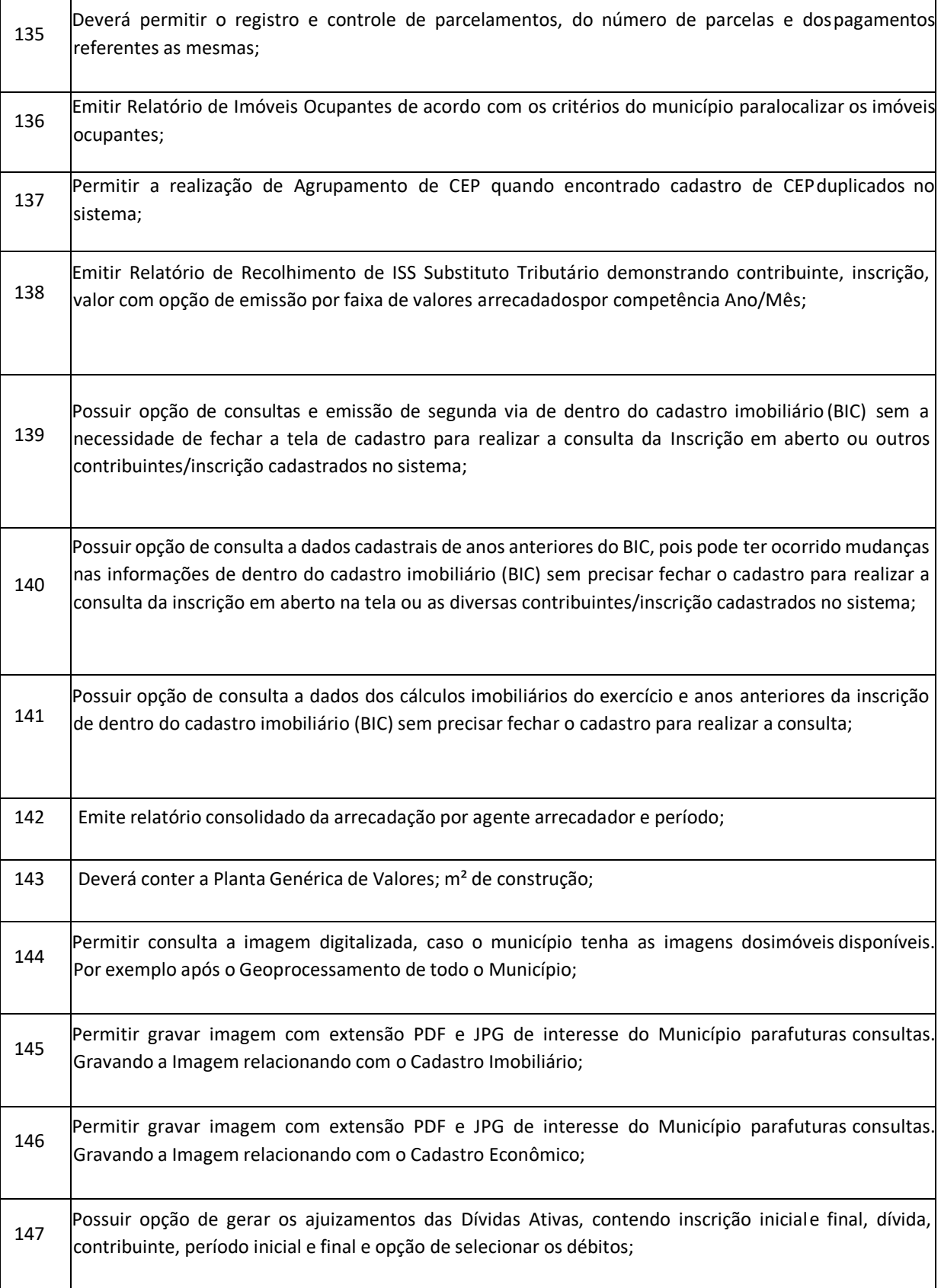

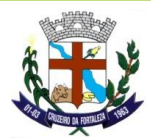

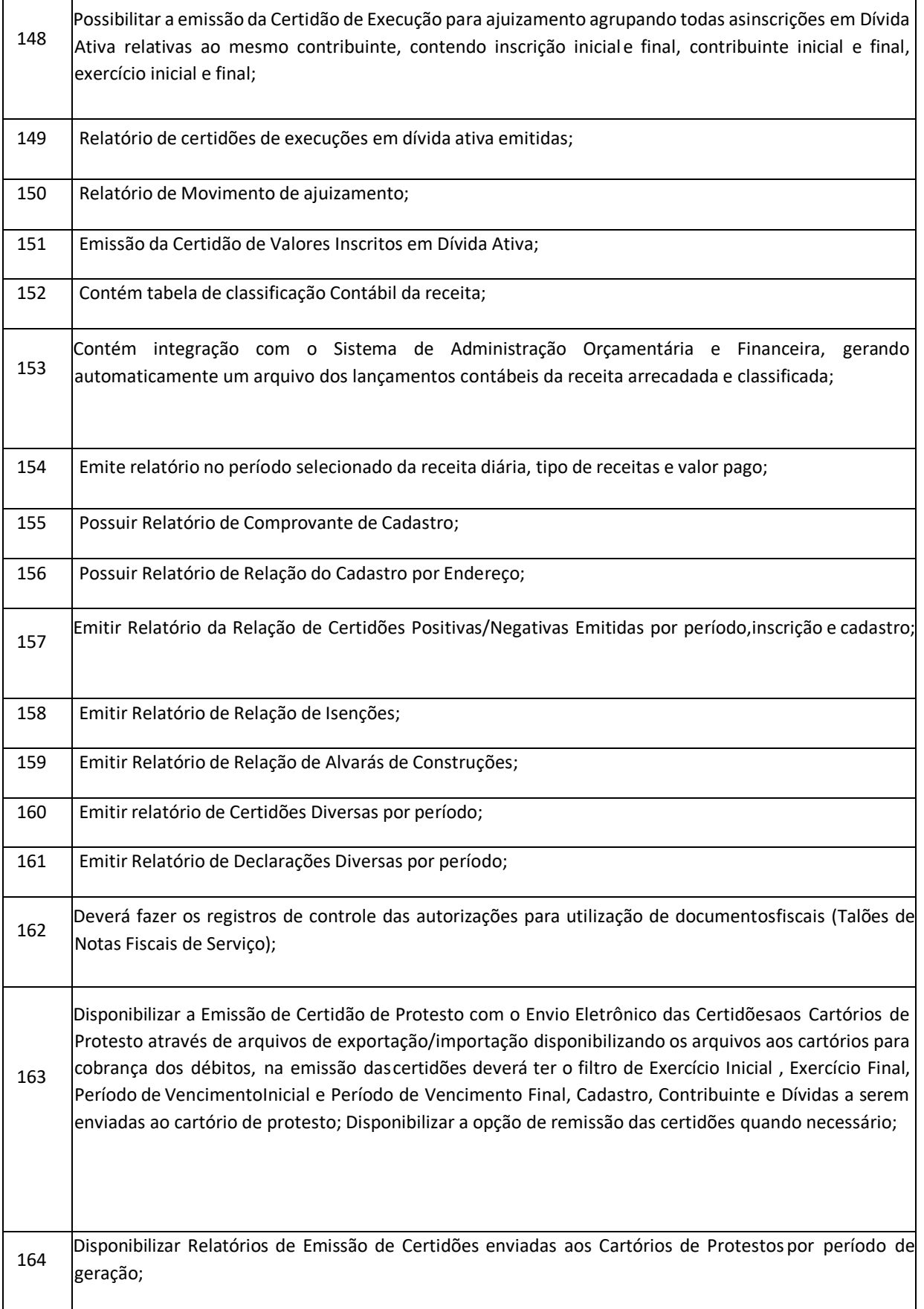

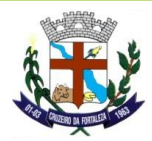

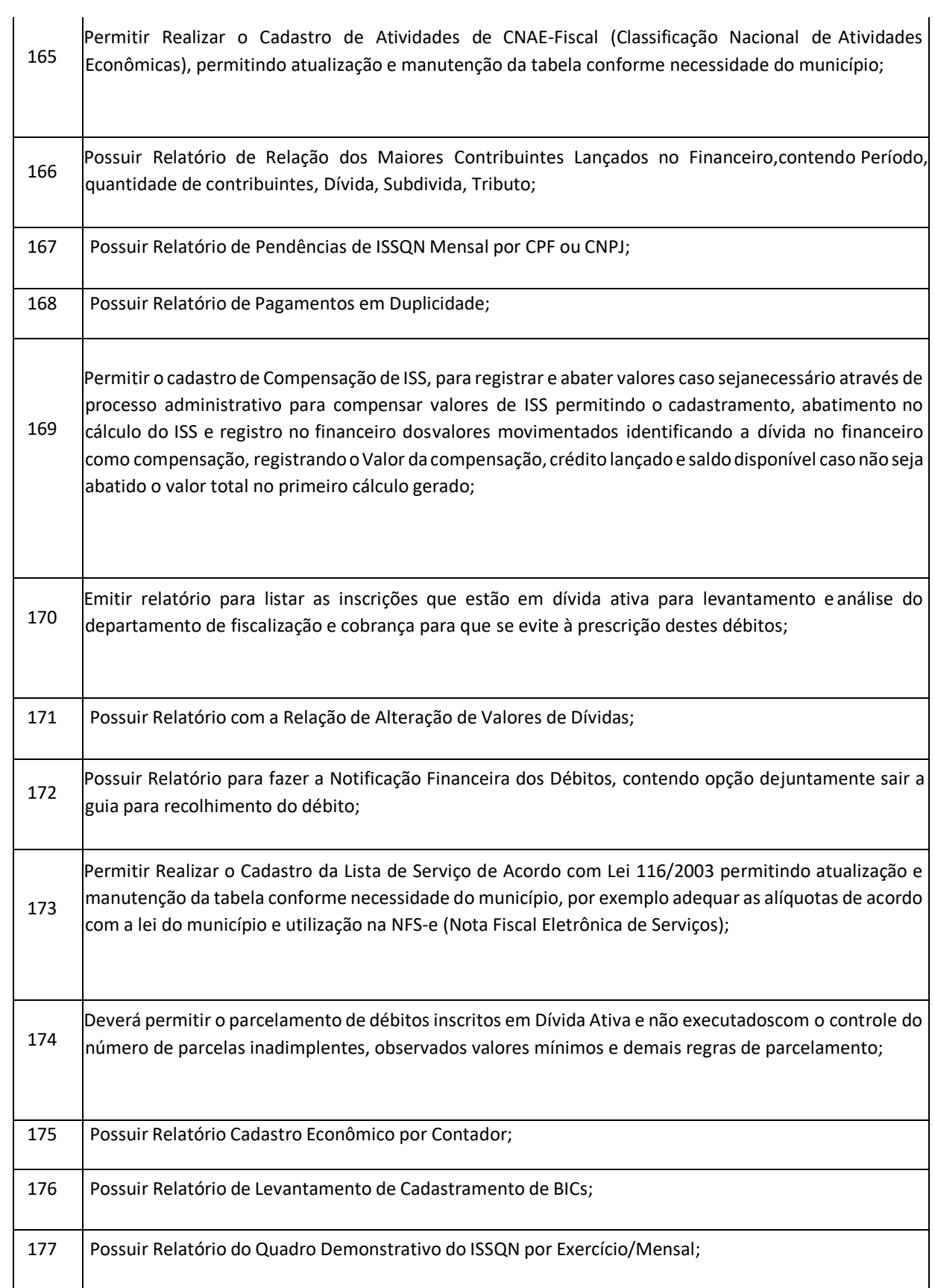

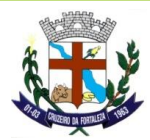

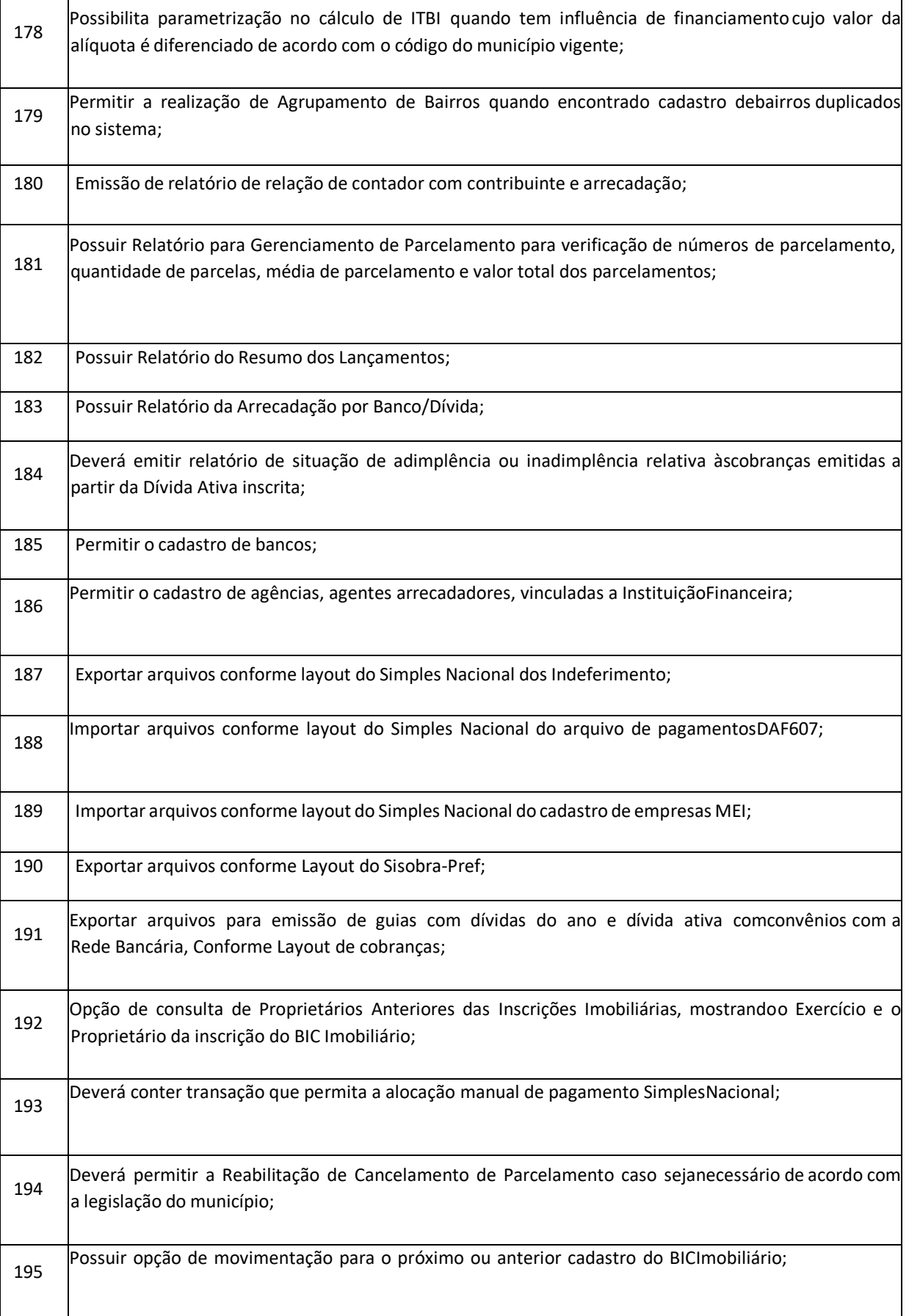

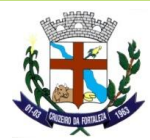

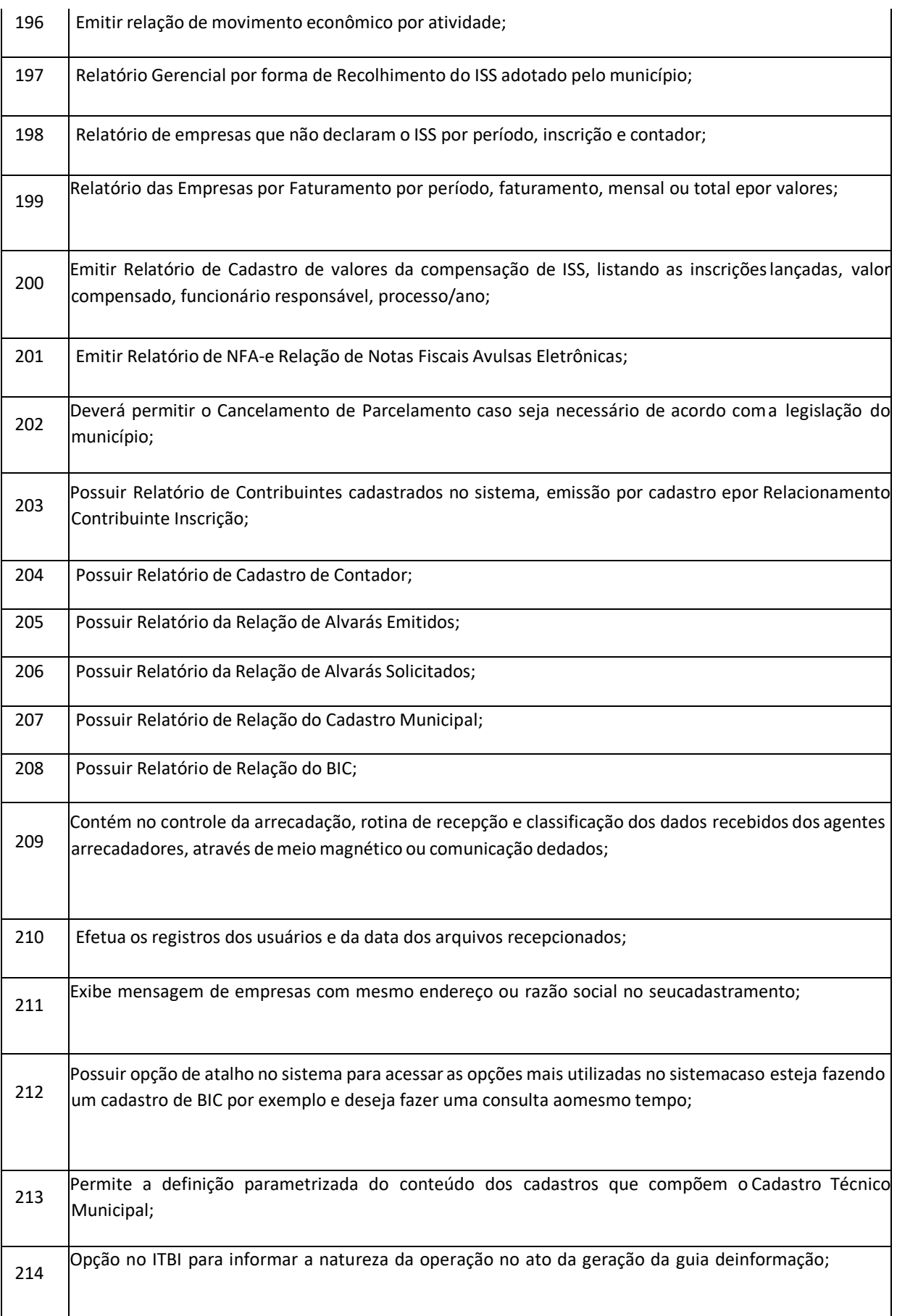

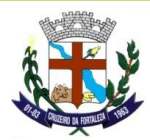

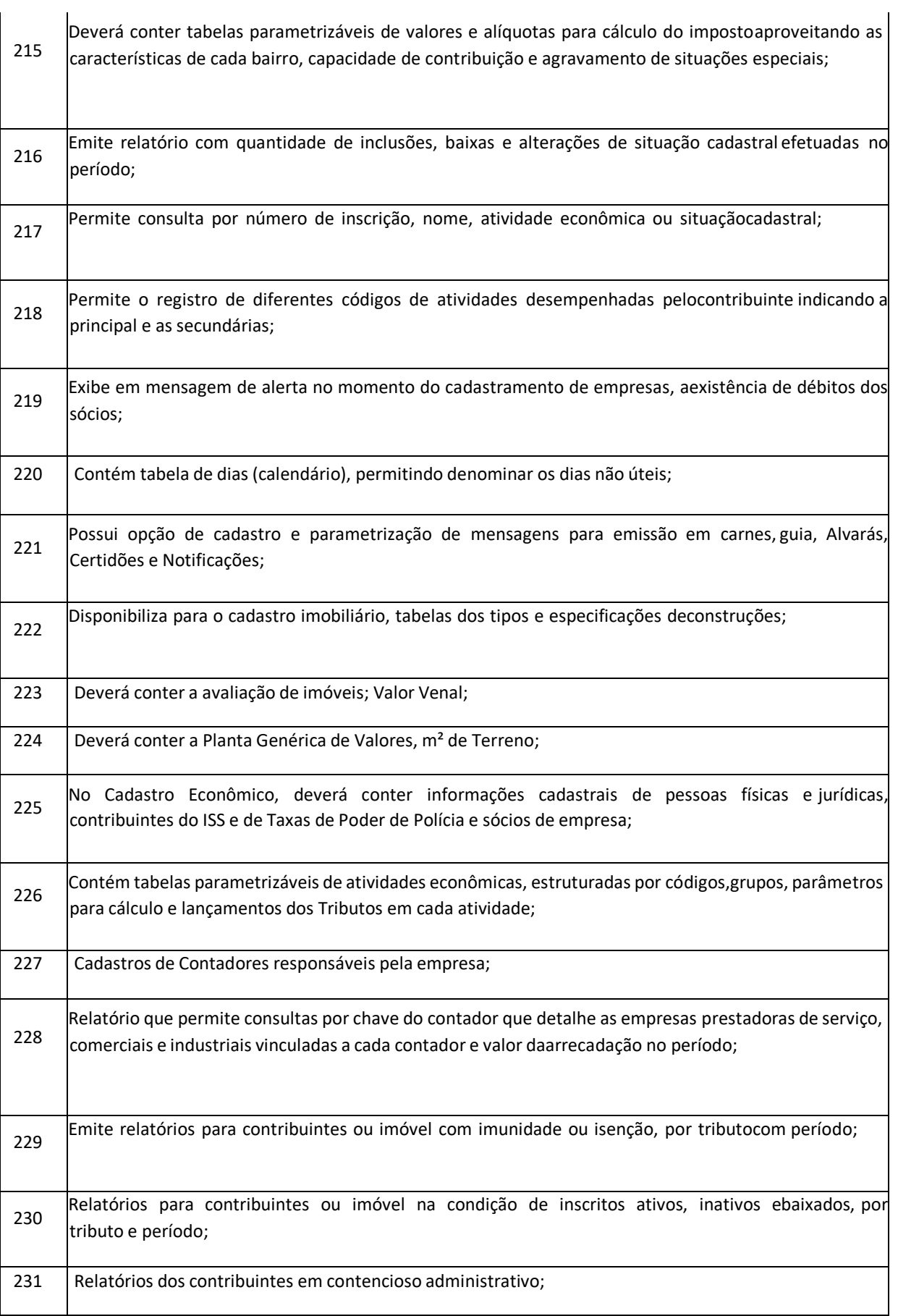

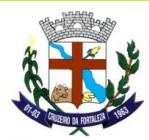

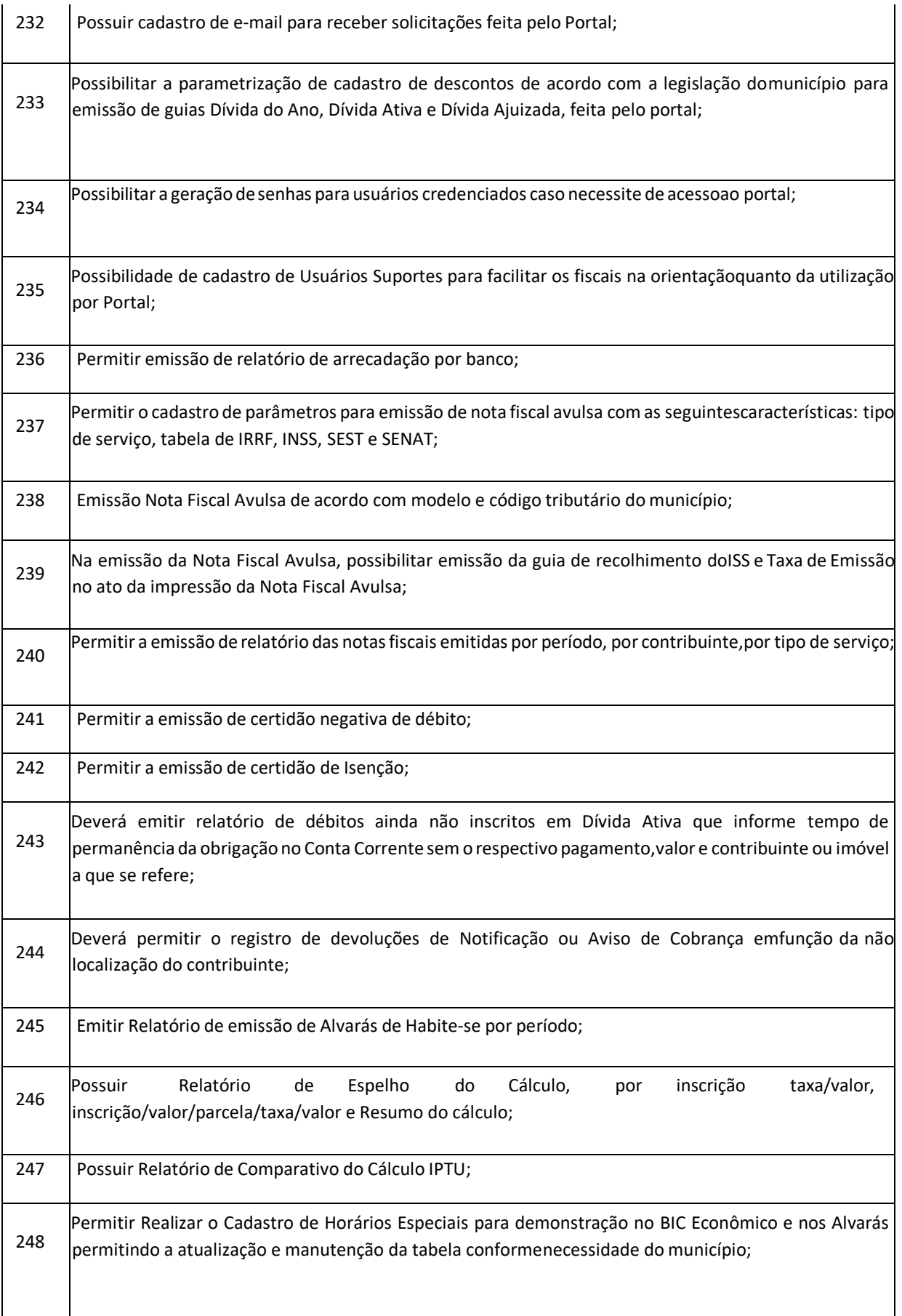

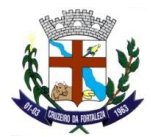

249

#### **DEPARTAMENTO DE LICITAÇÕES**

Permitir a realização de Agrupamento de Contribuinte quando encontrado cadastro decontribuinte duplicados dentro do sistema, após análise pelo departamento de cadastro do município seja realizado então o agrupamento para ficar no sistema somente um cadastro correto. Ao realizar o agrupamento seja então realizado à alteração dentro do sistema nas inscrições deixando o contribuinte escolhido pelo usuário para ser o contribuinte correto nas inscrições;

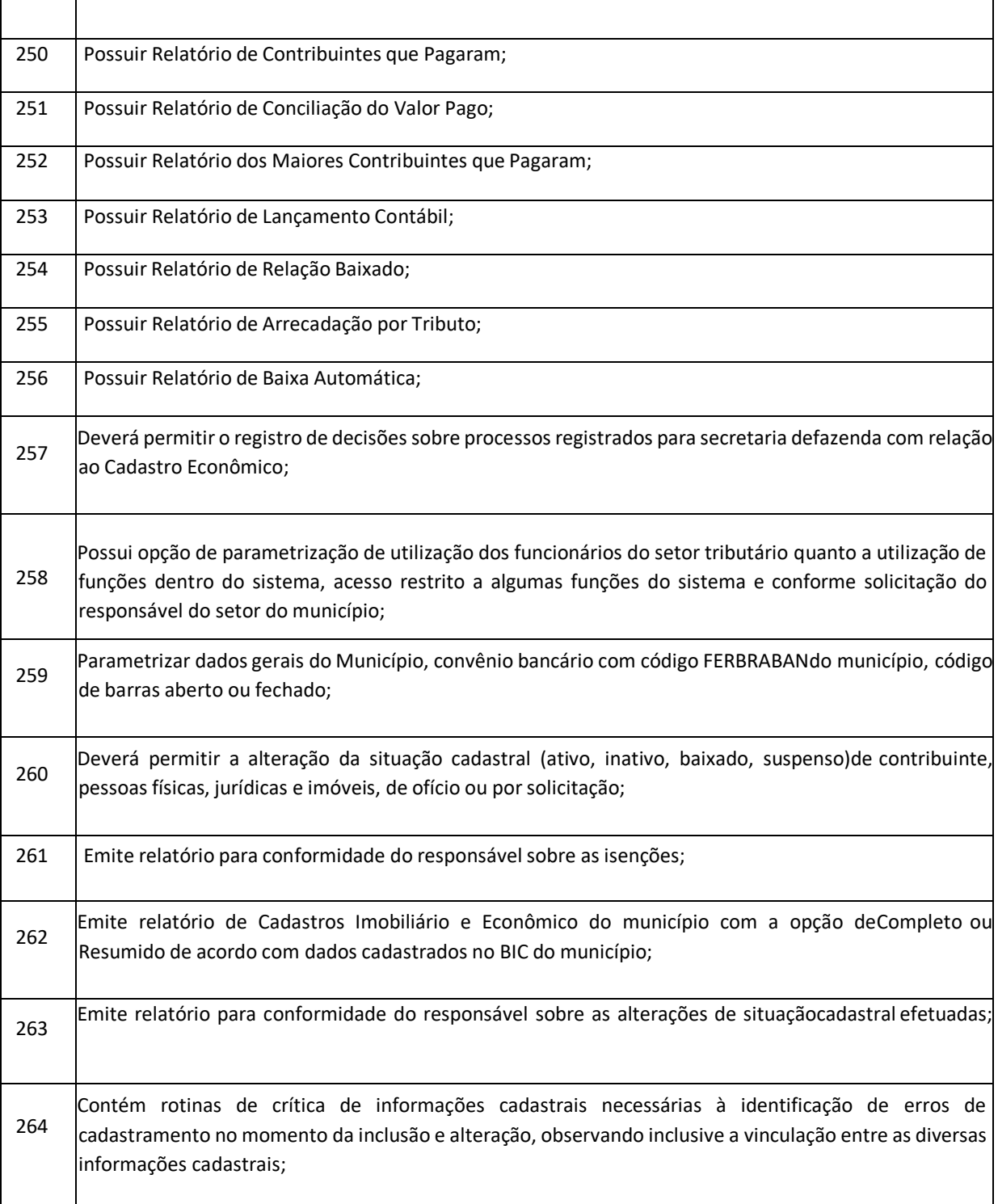

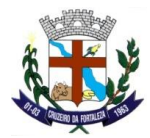

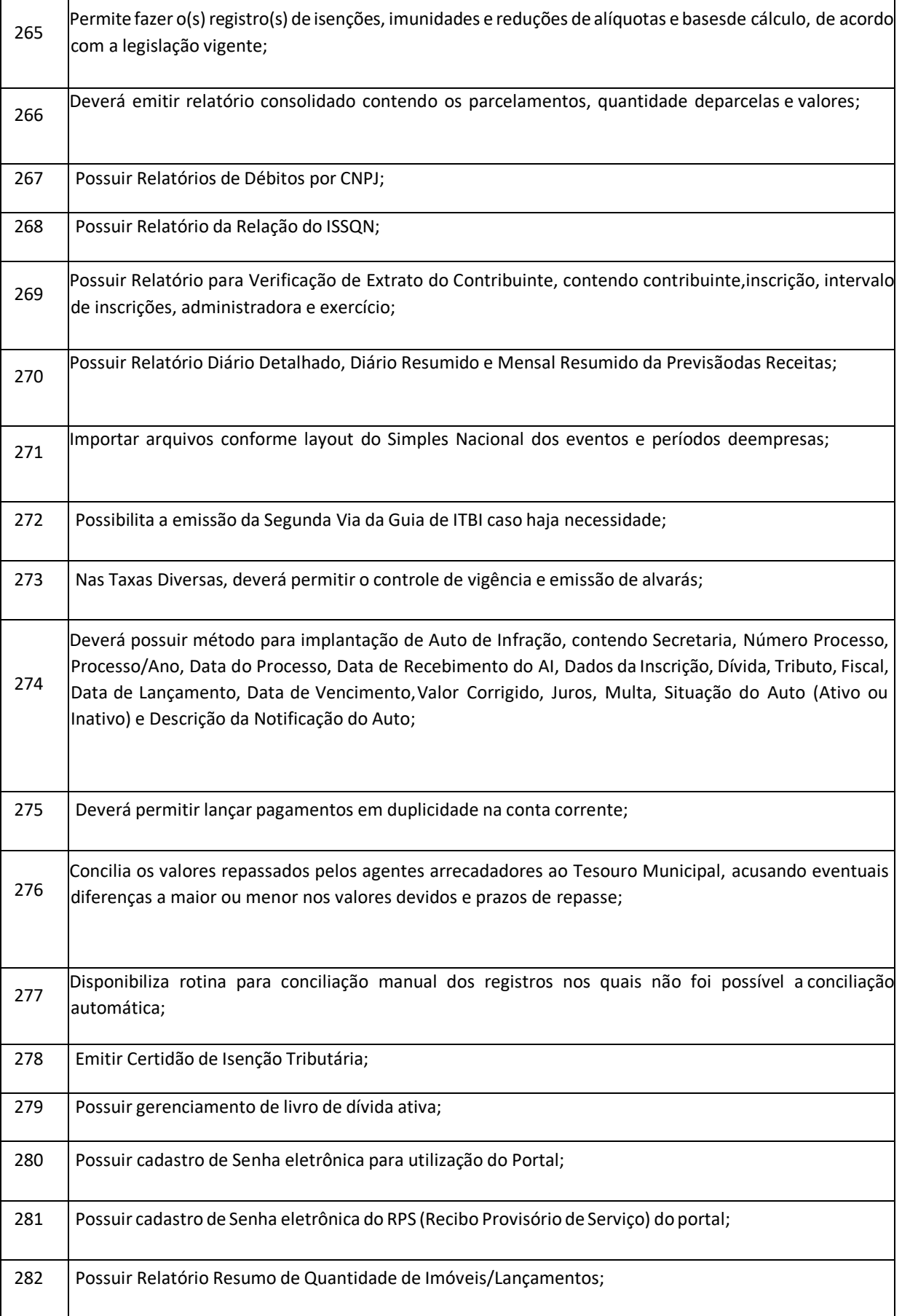

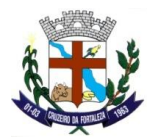

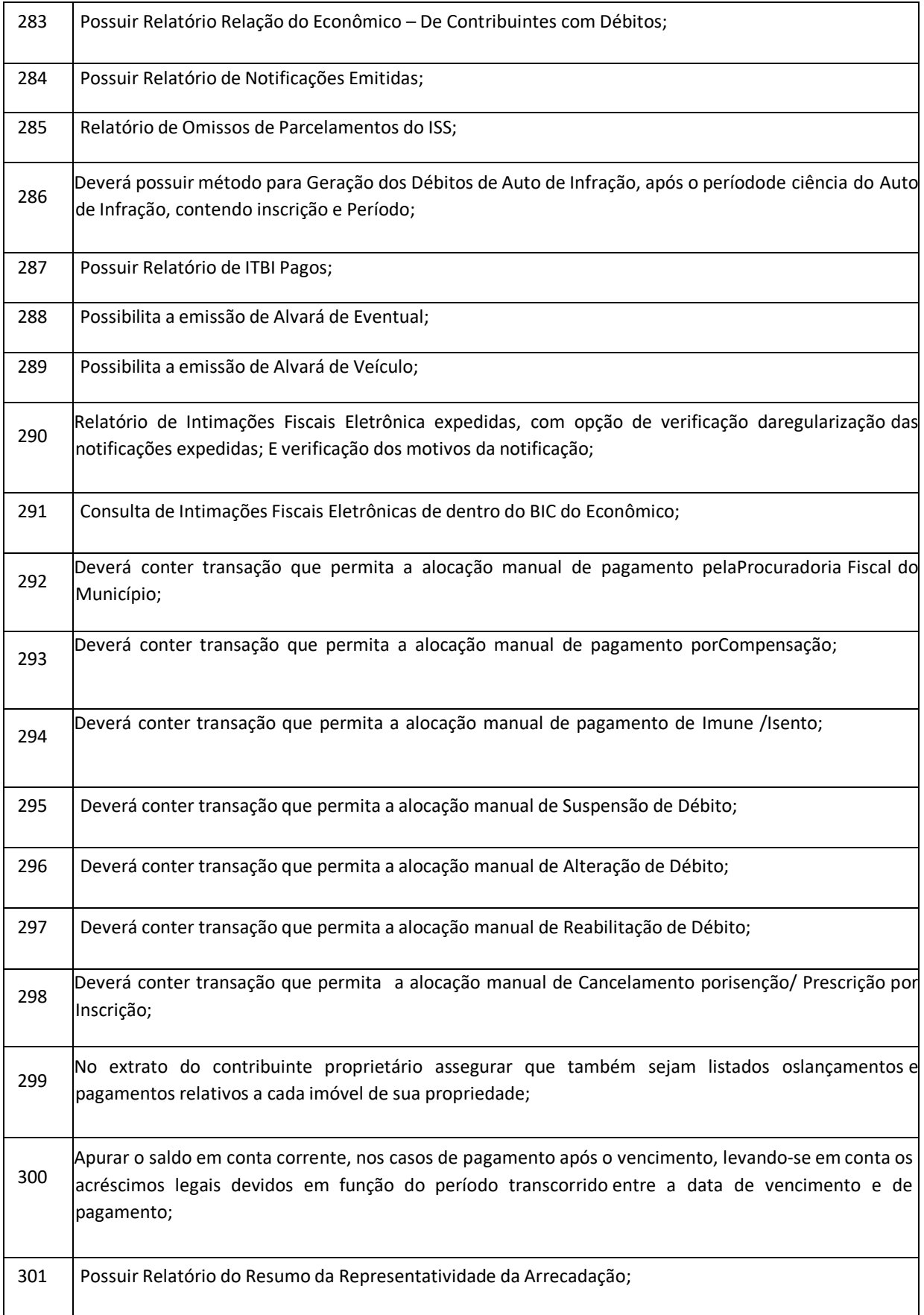

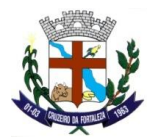

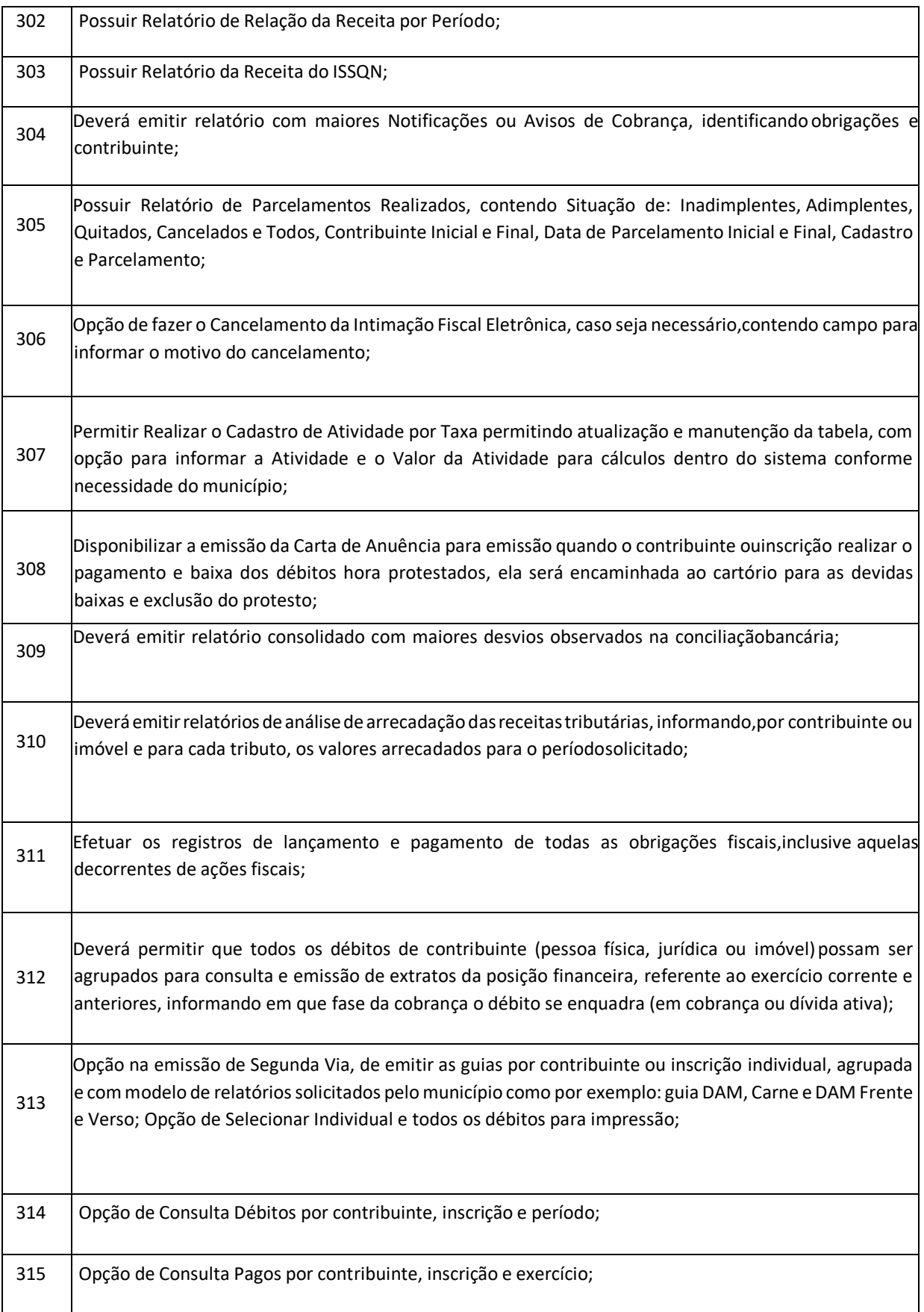

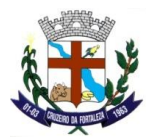

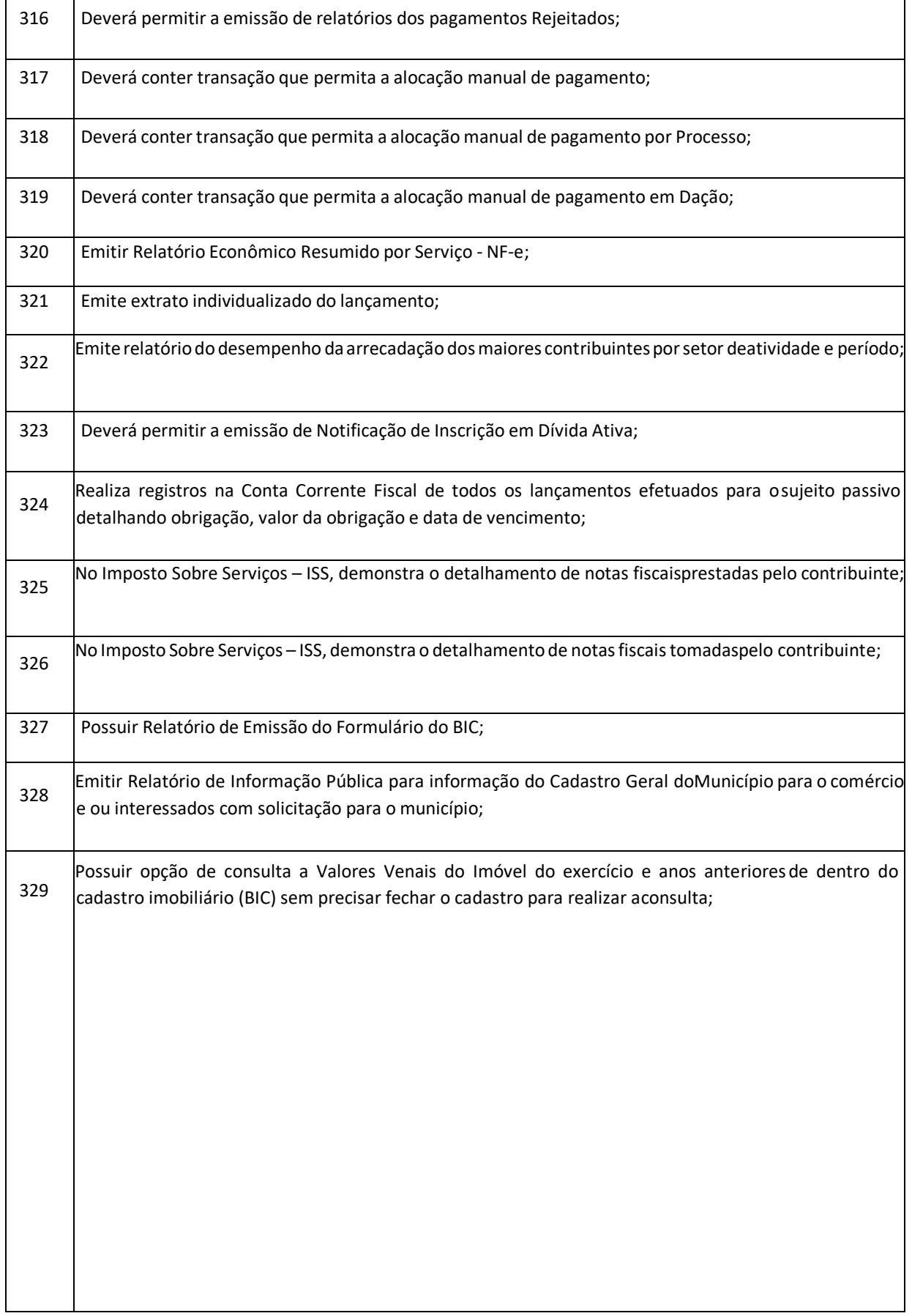

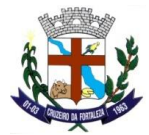

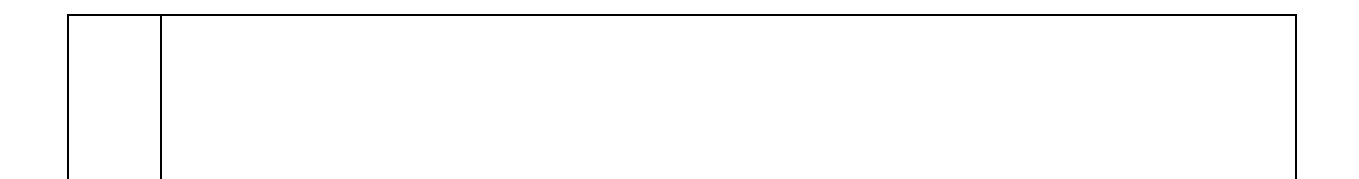

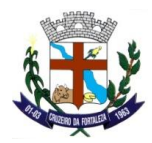

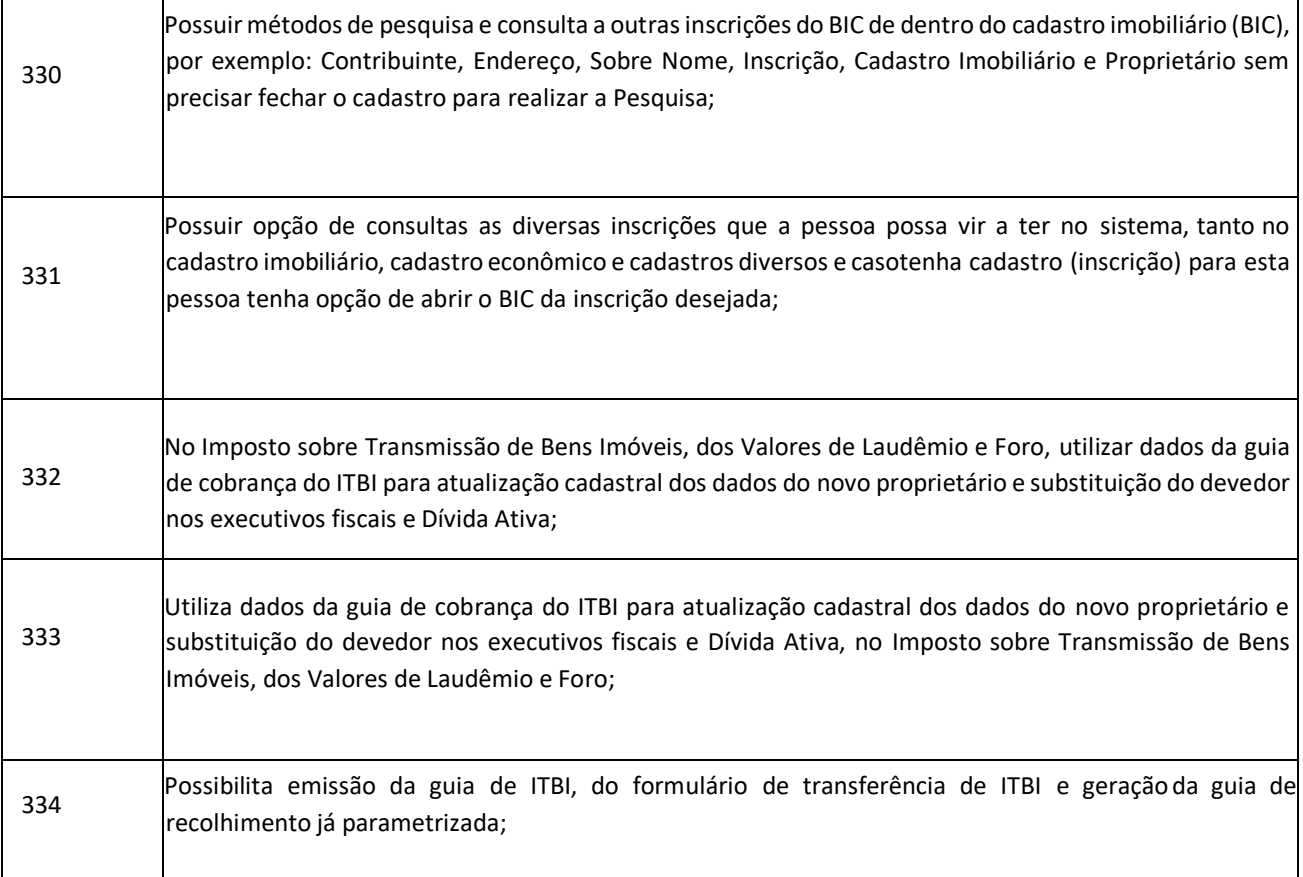

# **NOTA FISCAL ELETRÔNICA (100 % WEB)**

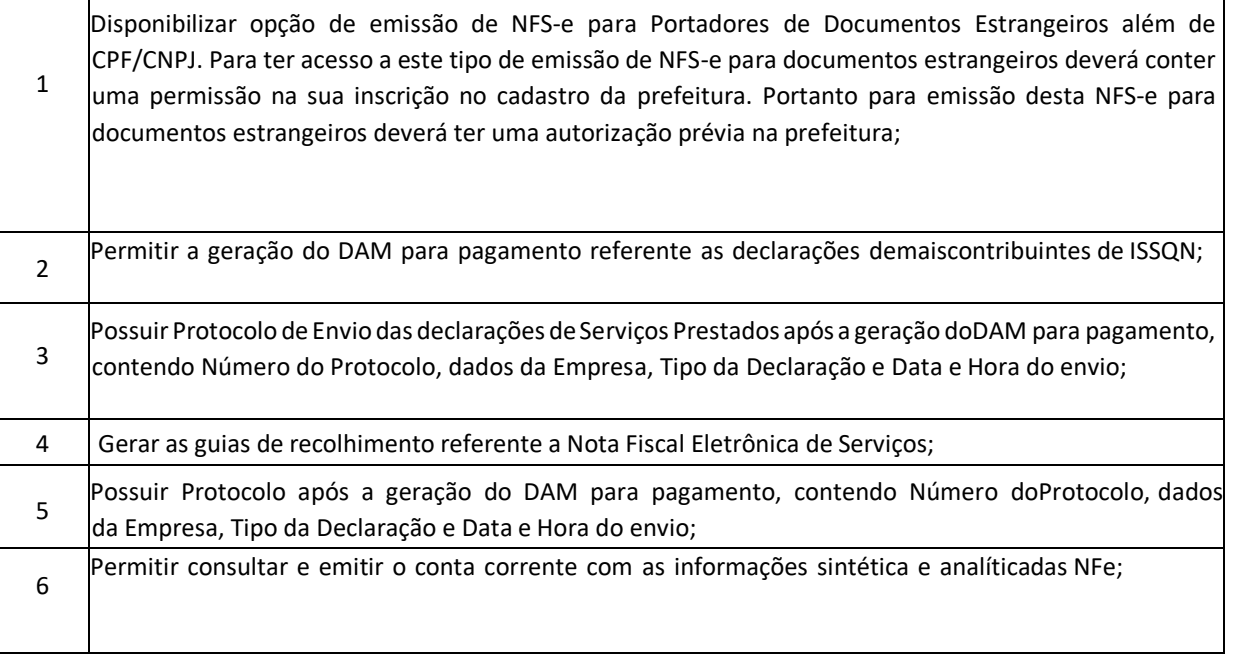

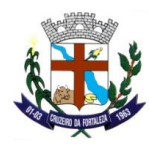

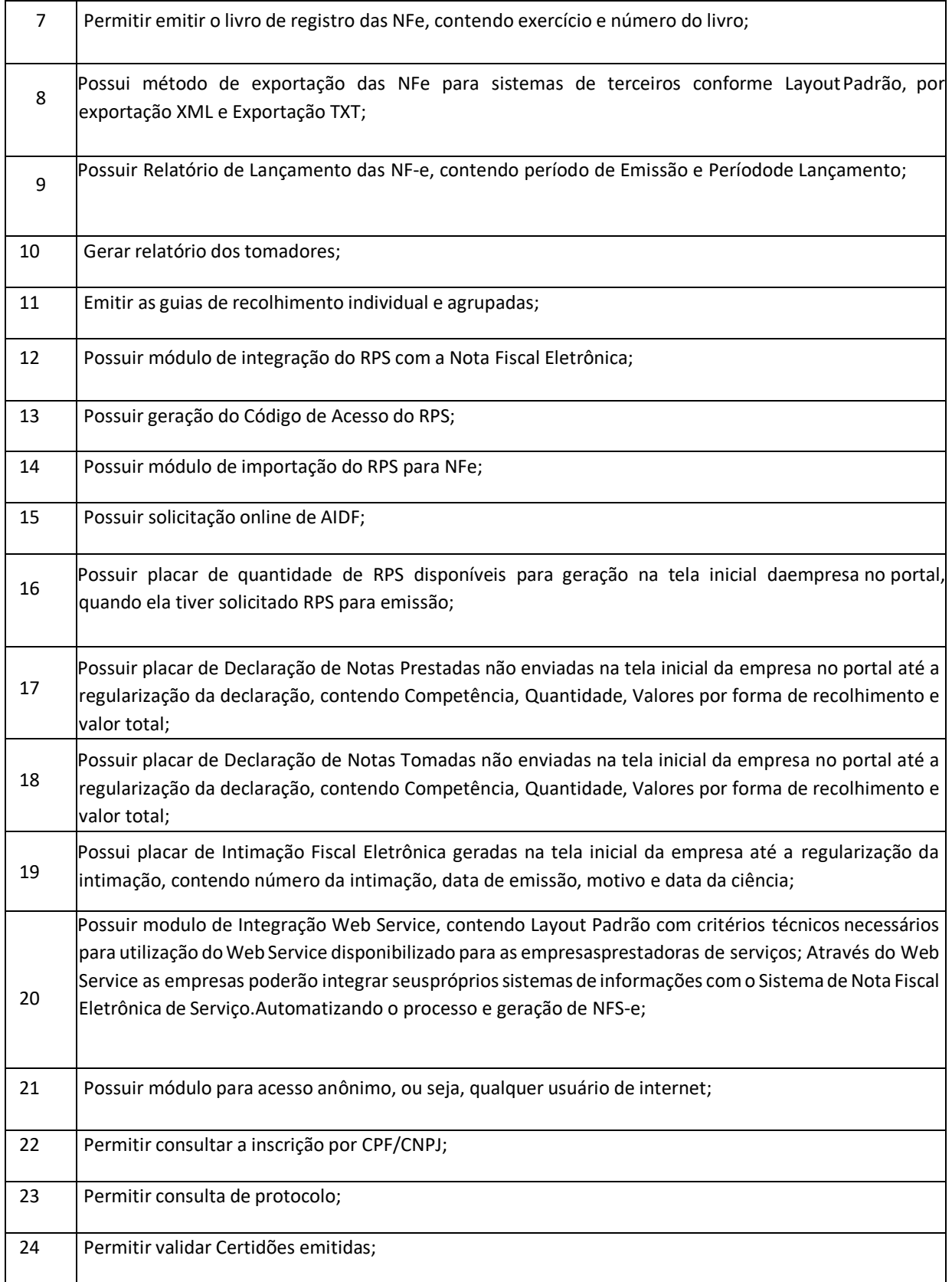

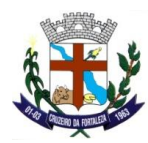

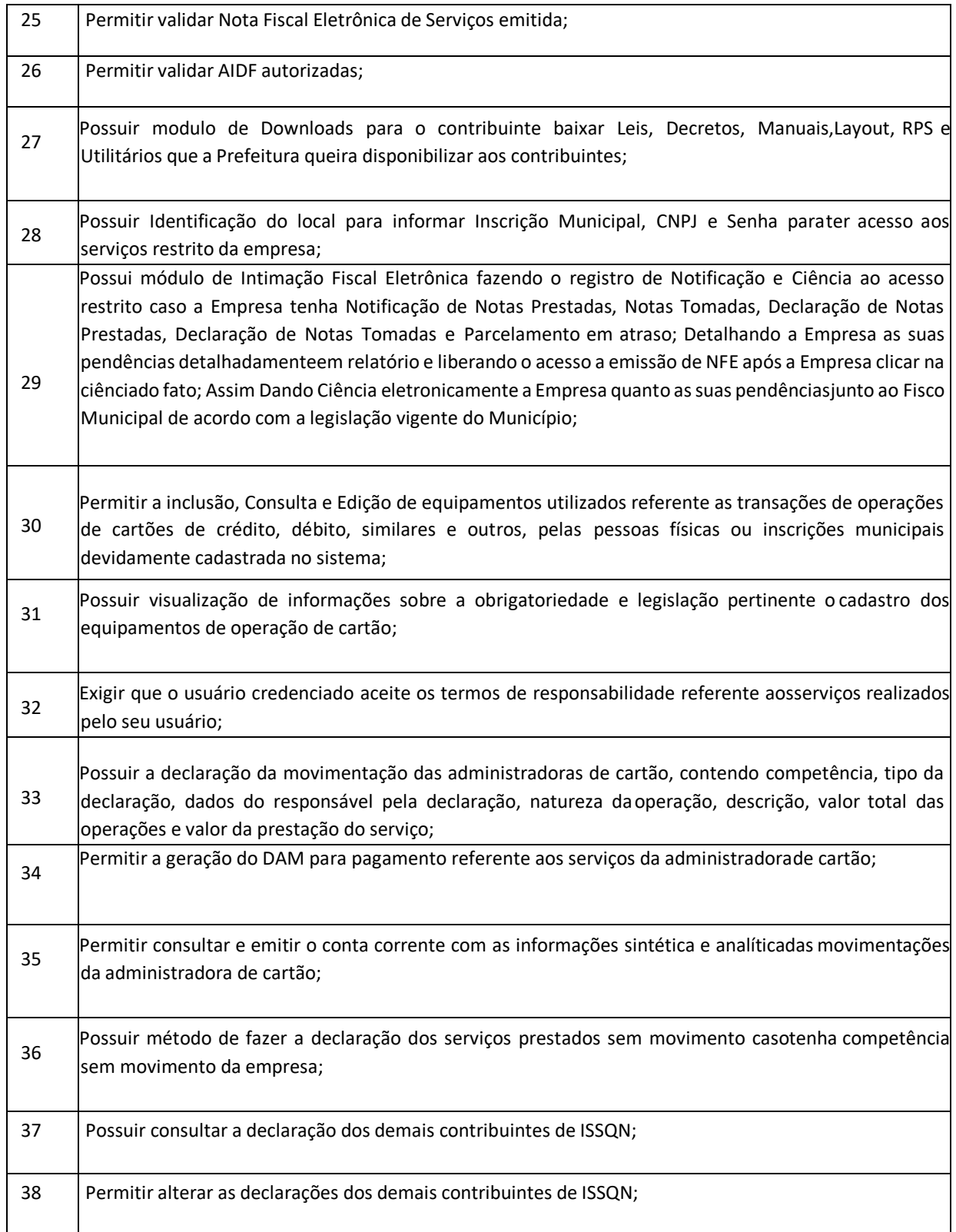

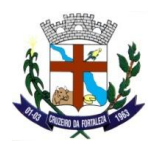

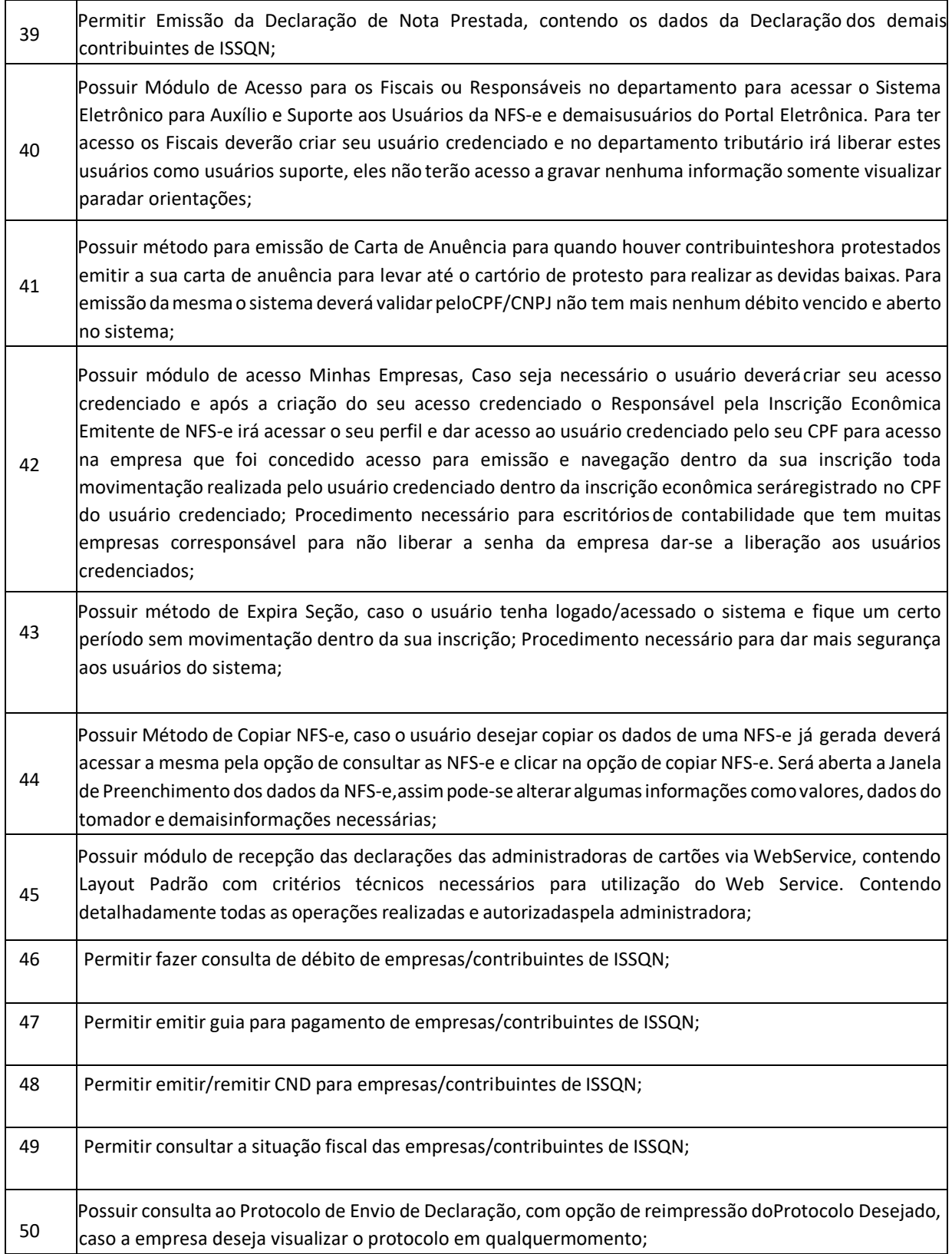

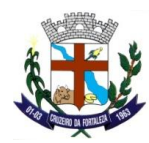

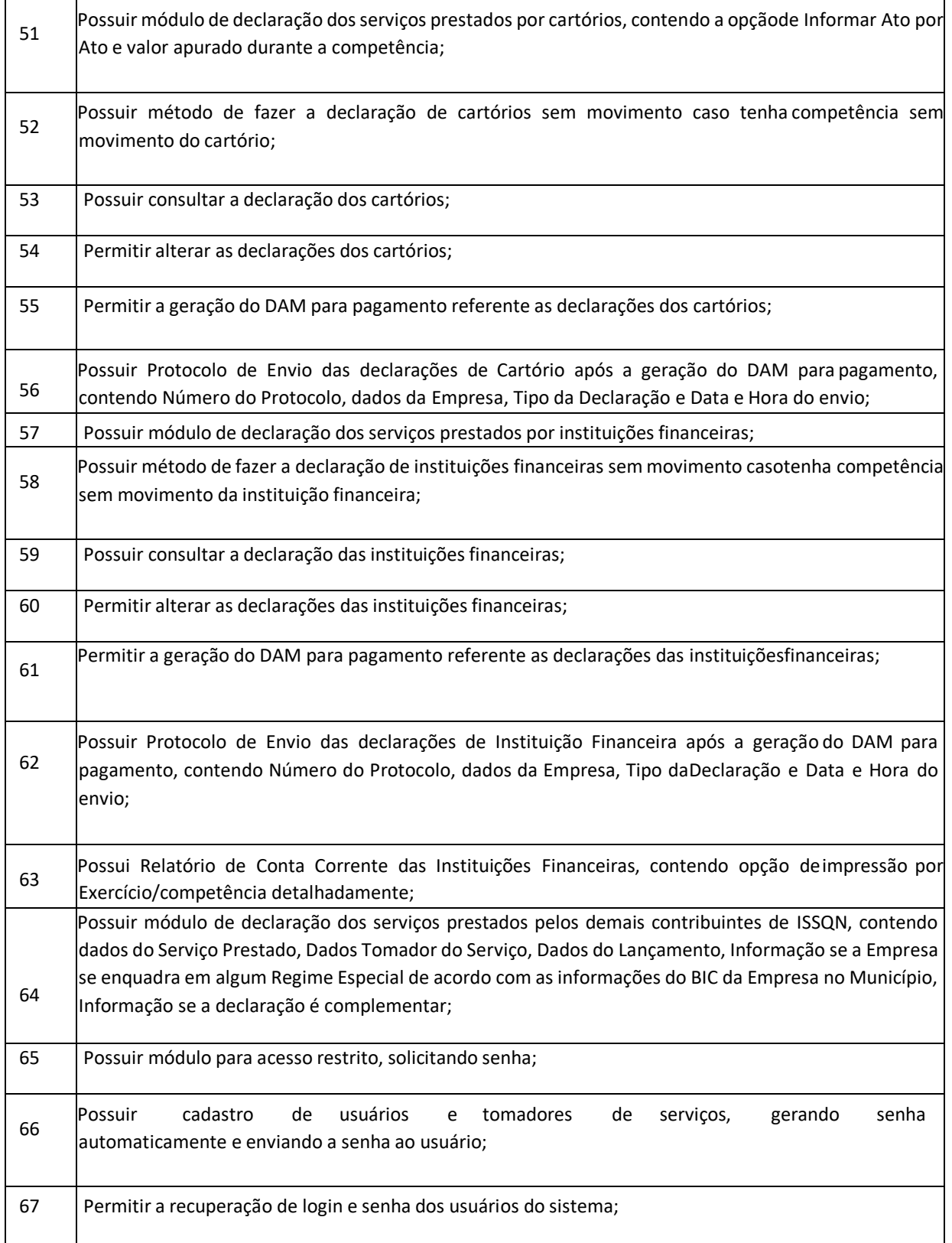

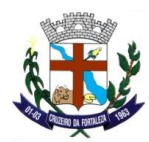

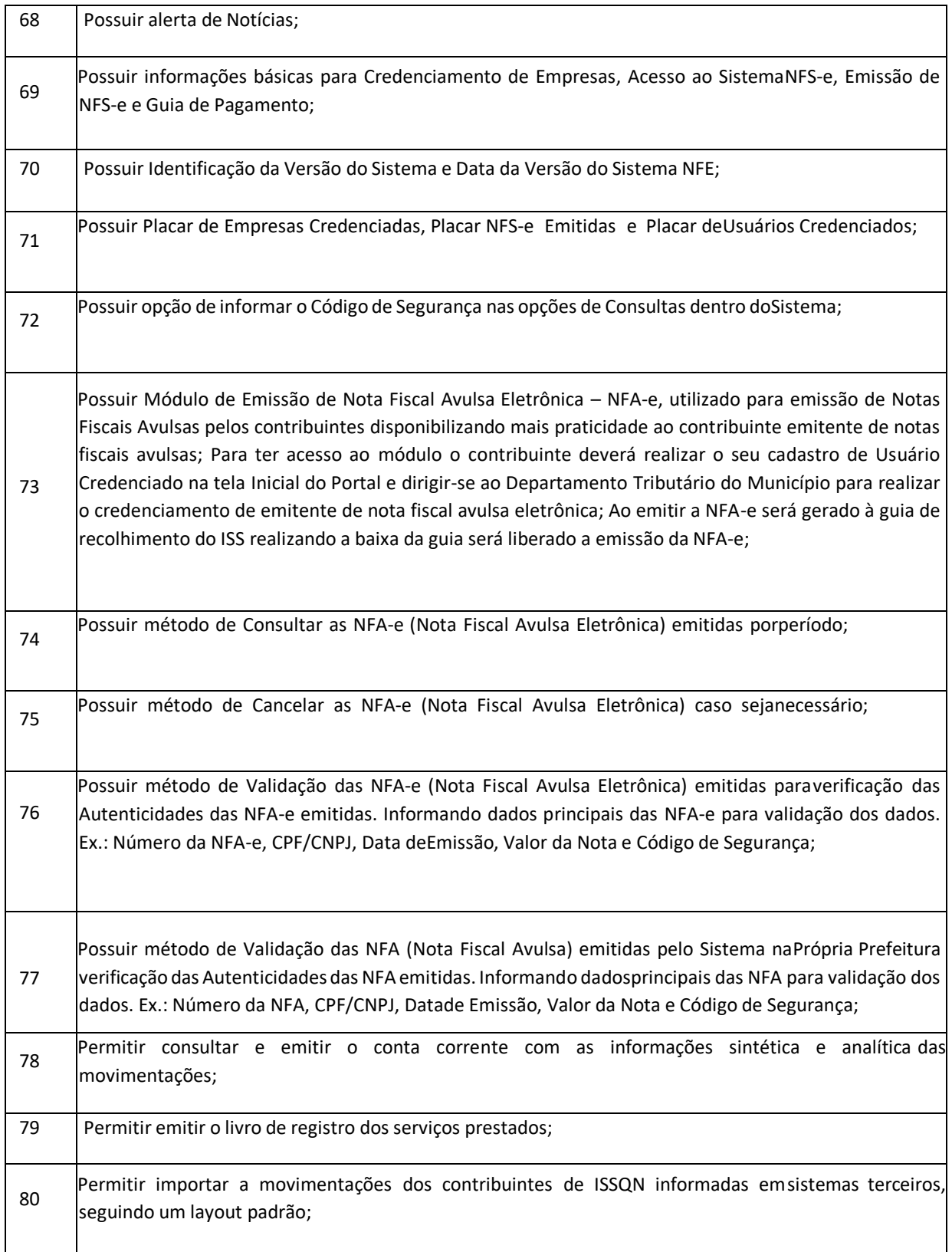

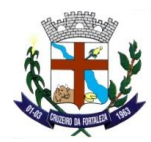

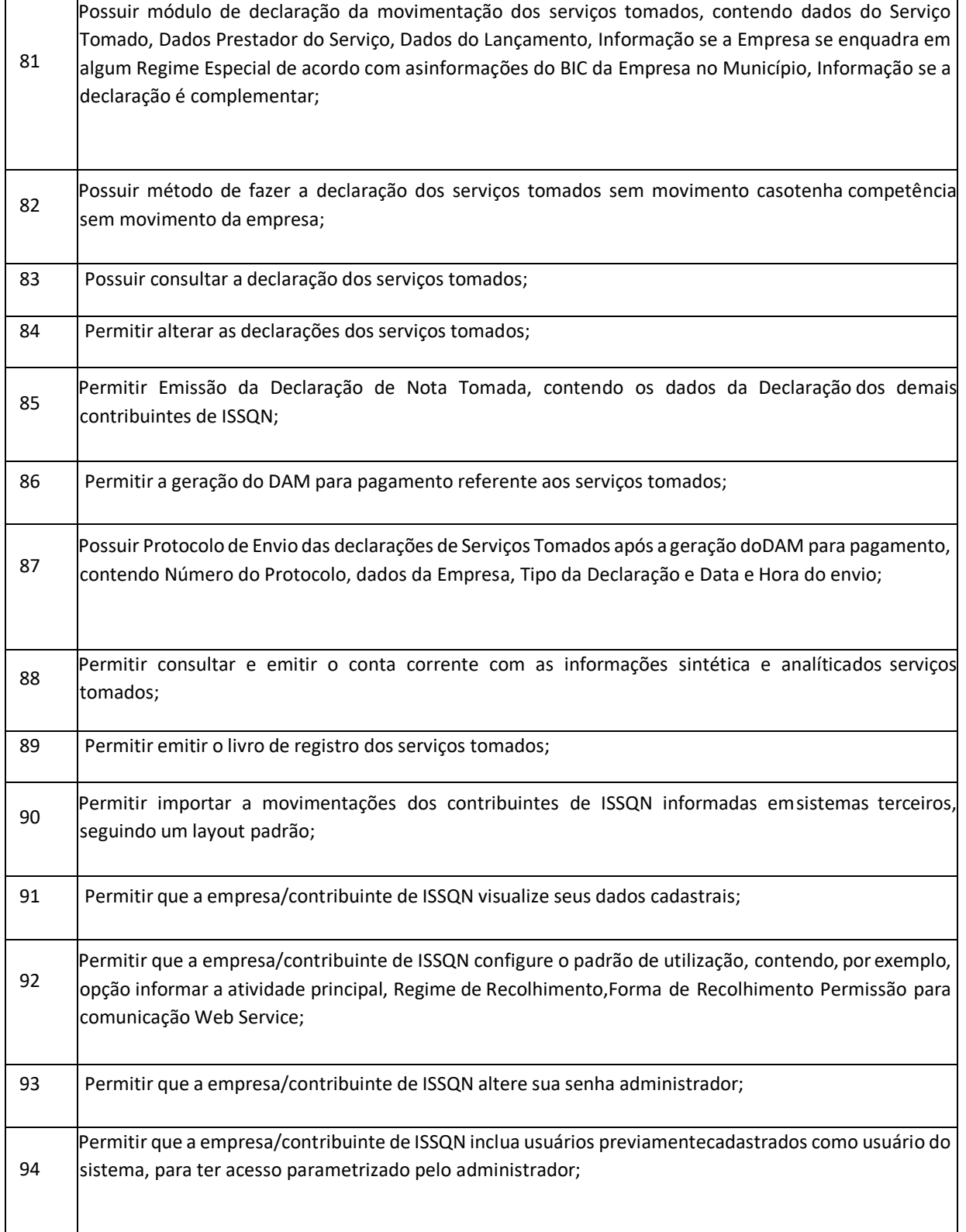

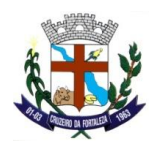

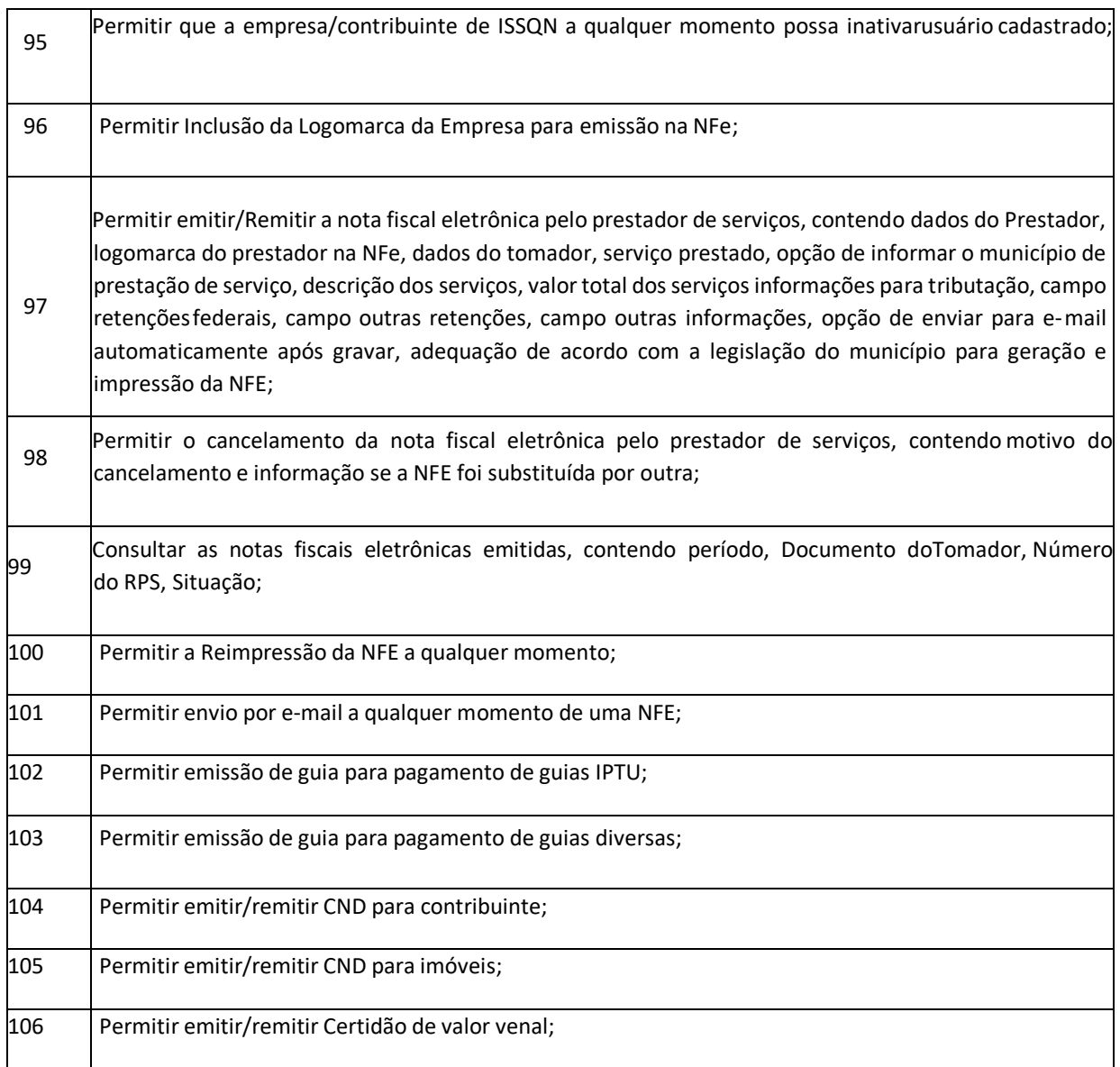

# **PROTOCOLO E CONTROLE DE PROCESSOS (100 % WEB)**

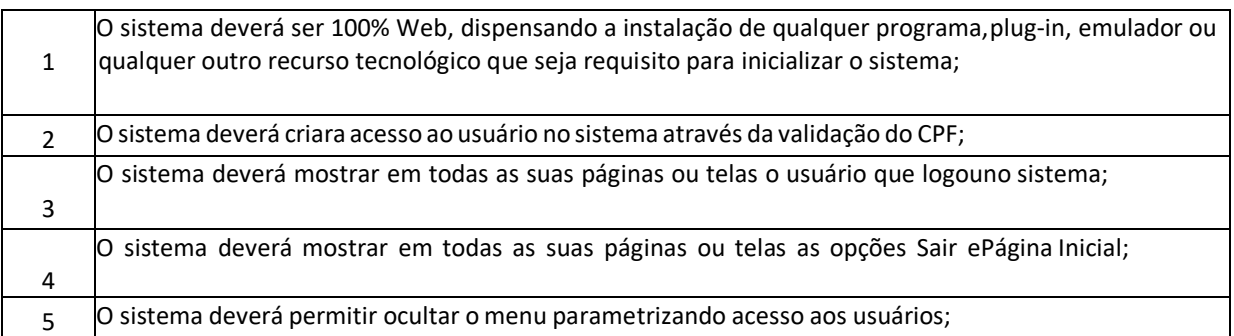

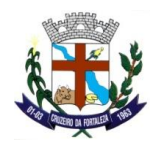

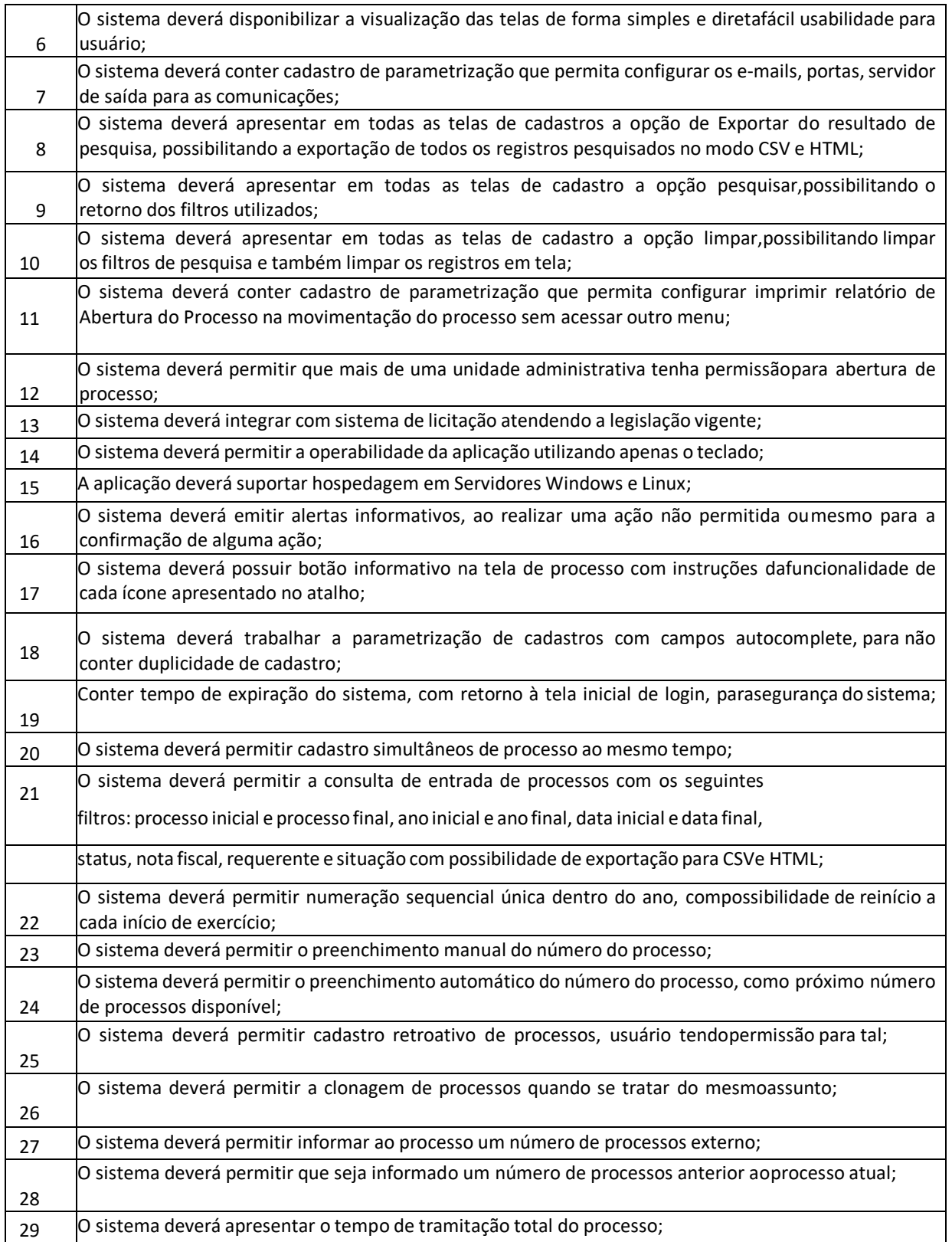

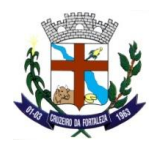

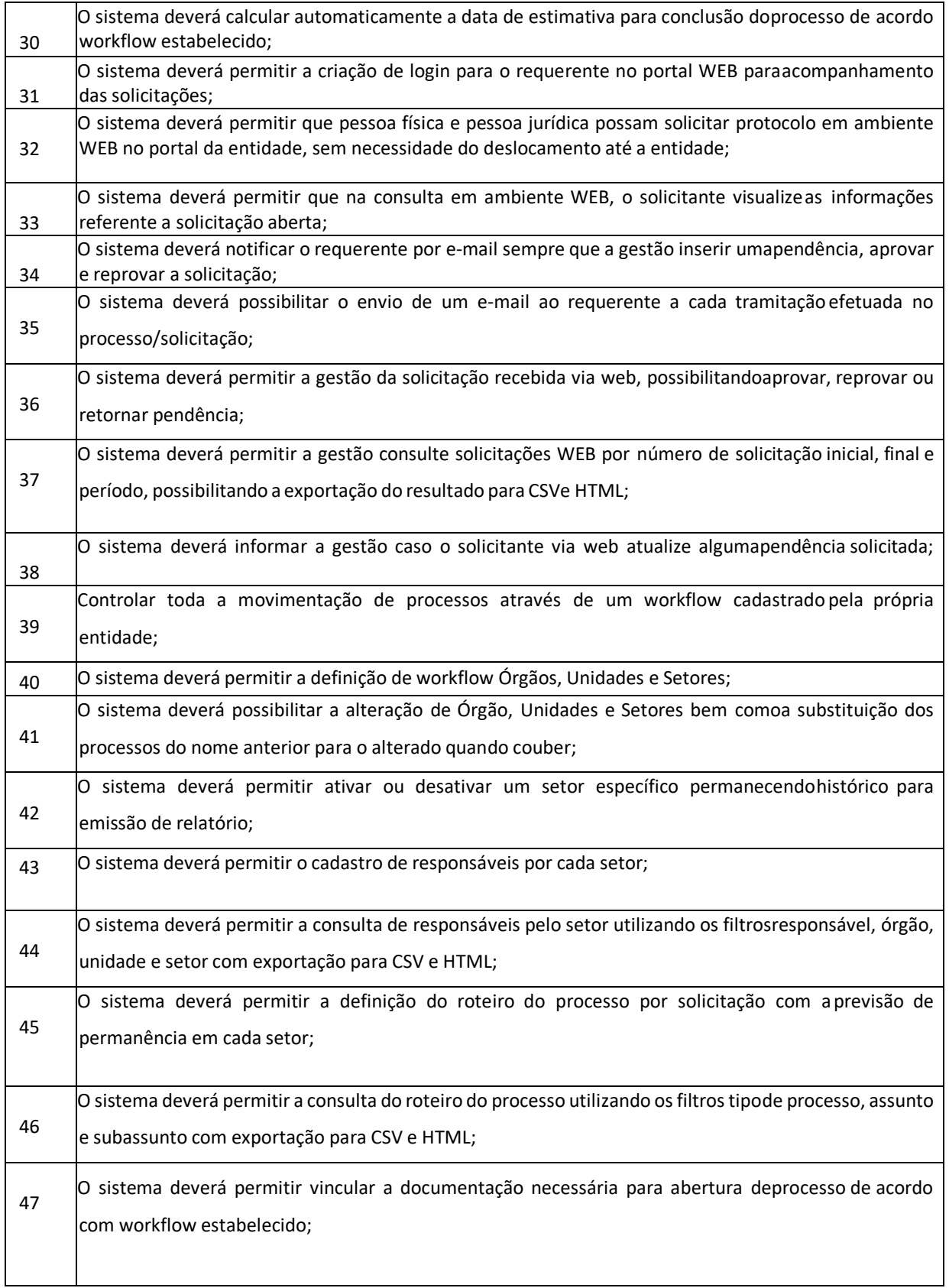

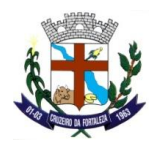

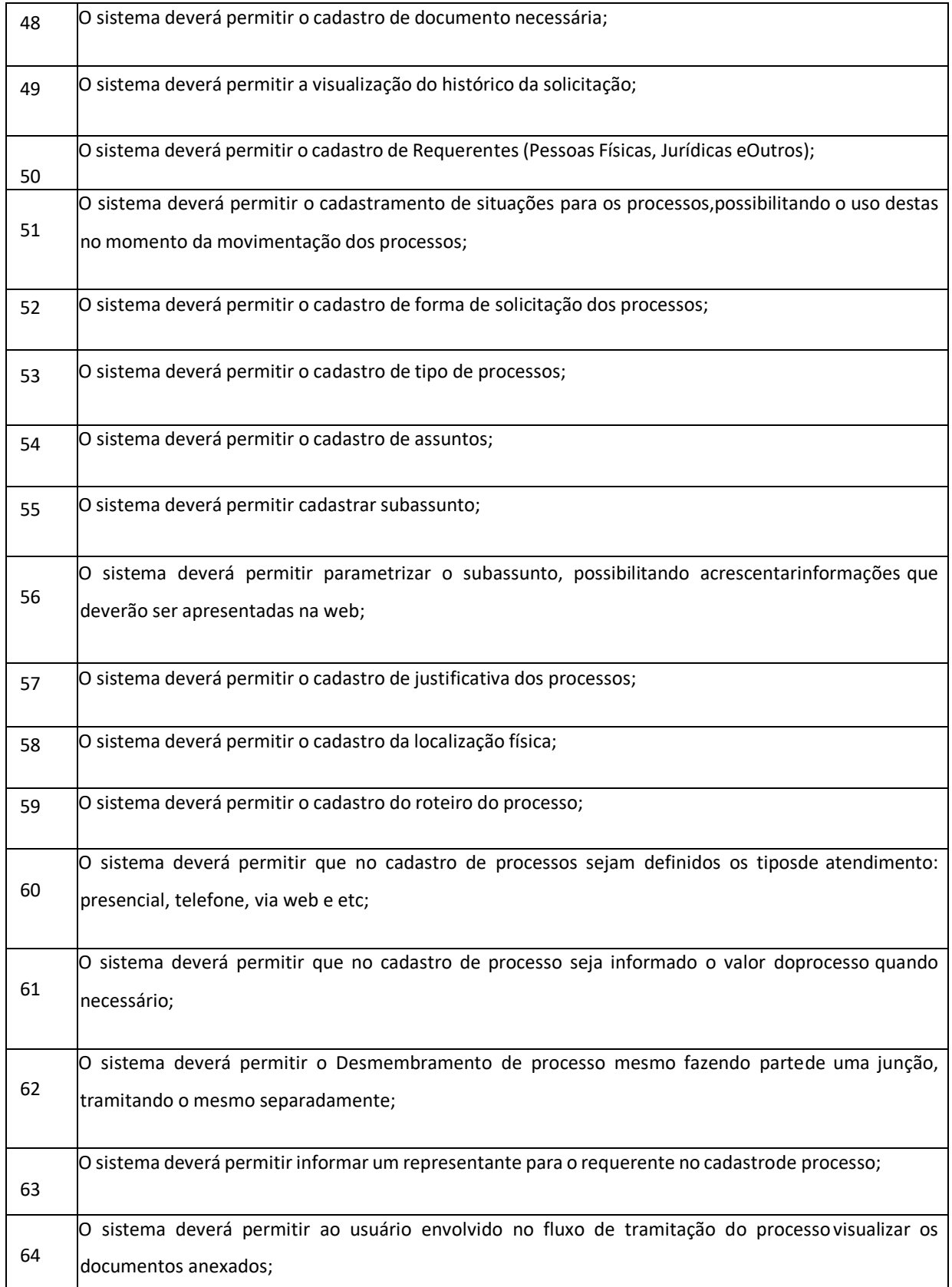

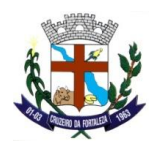

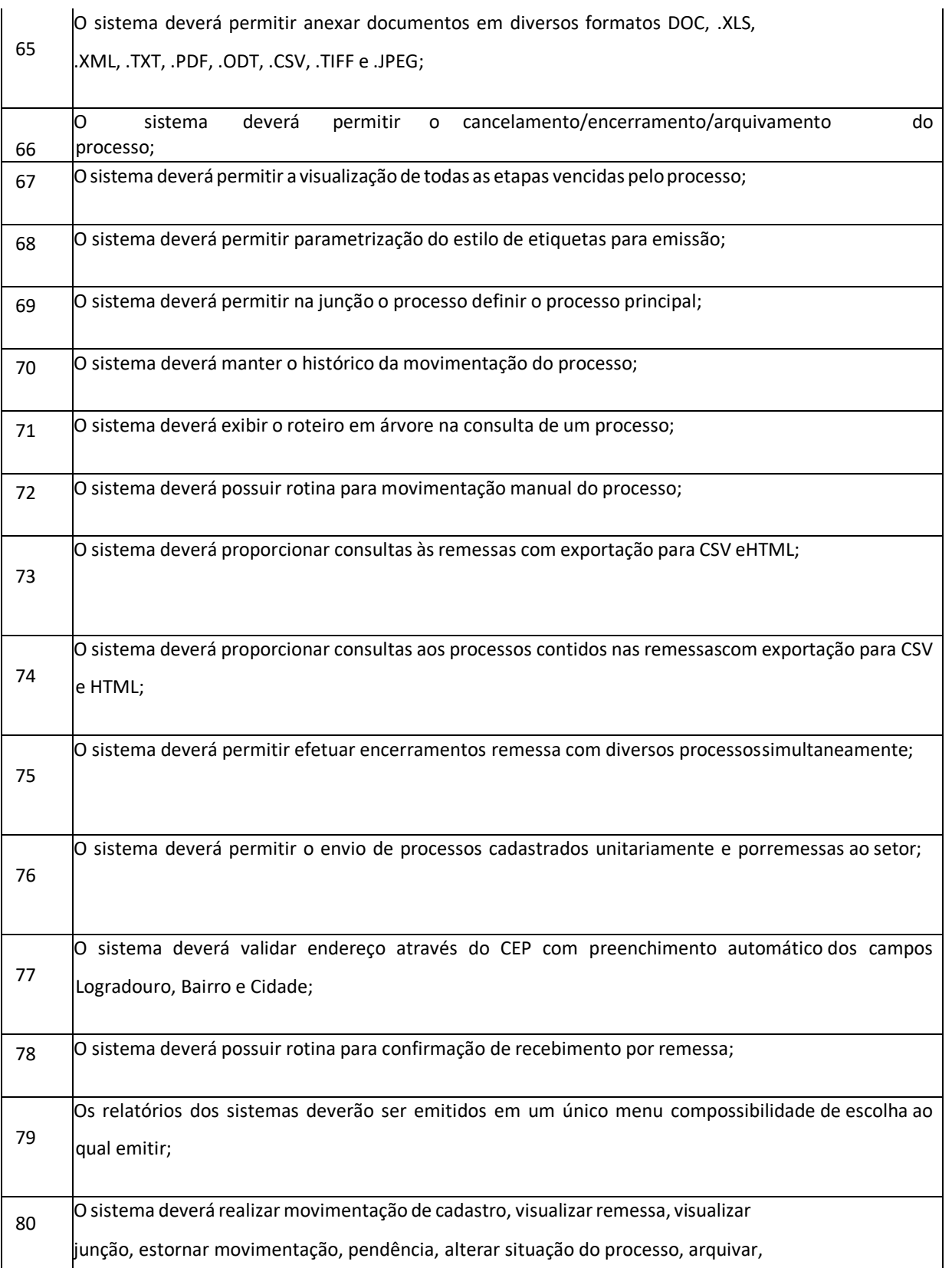

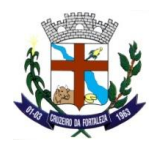

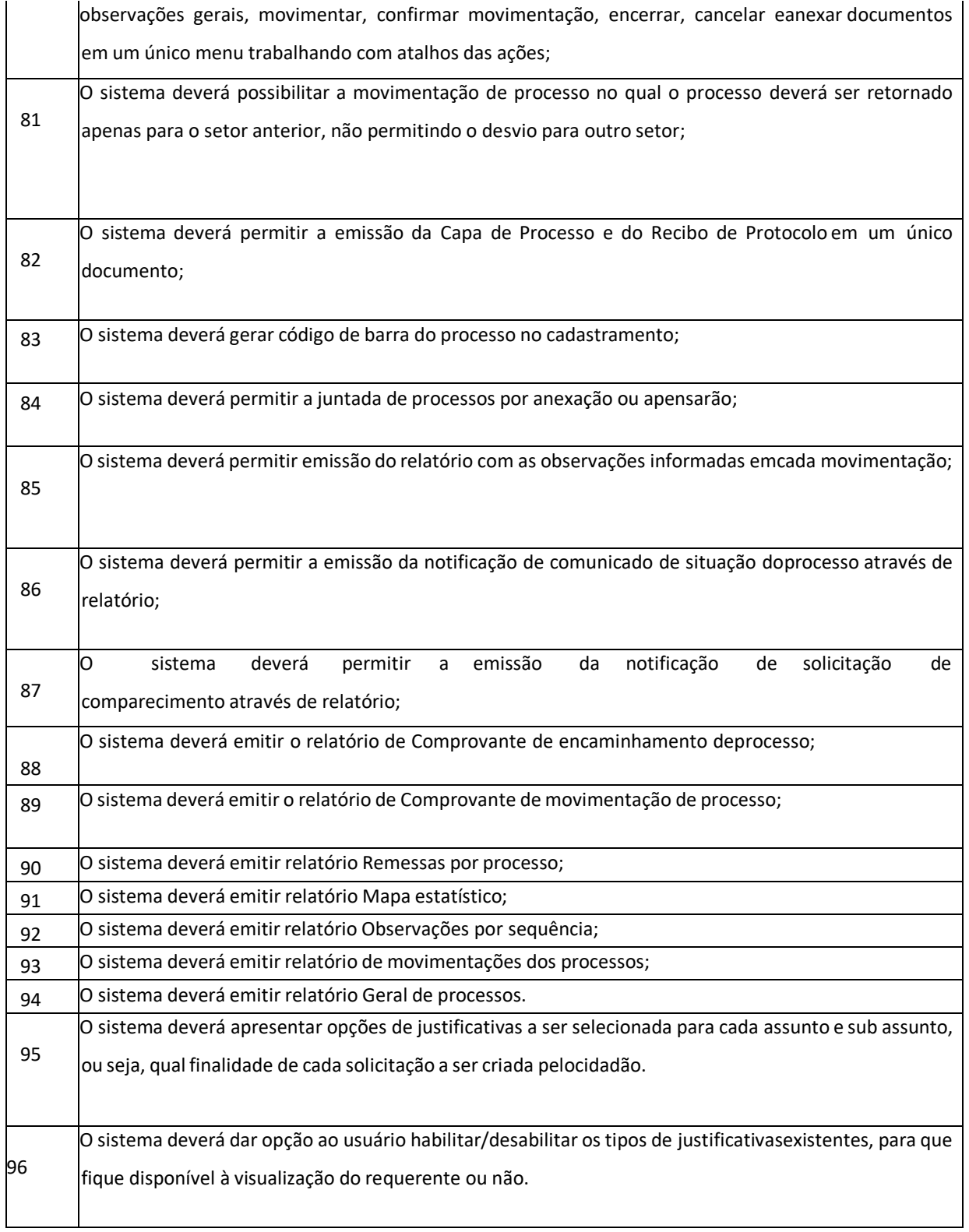

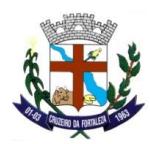

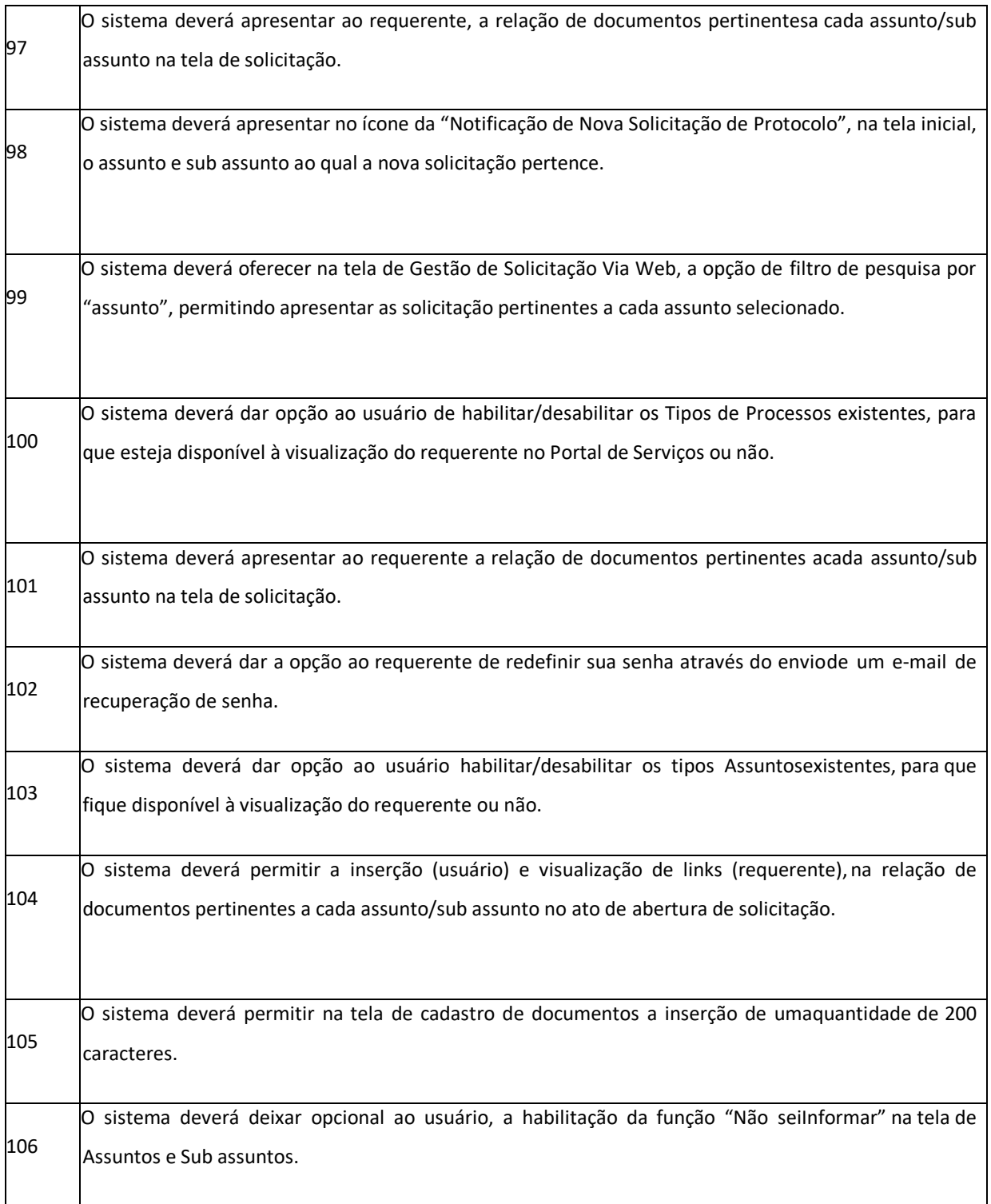

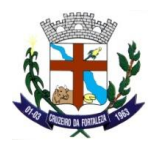

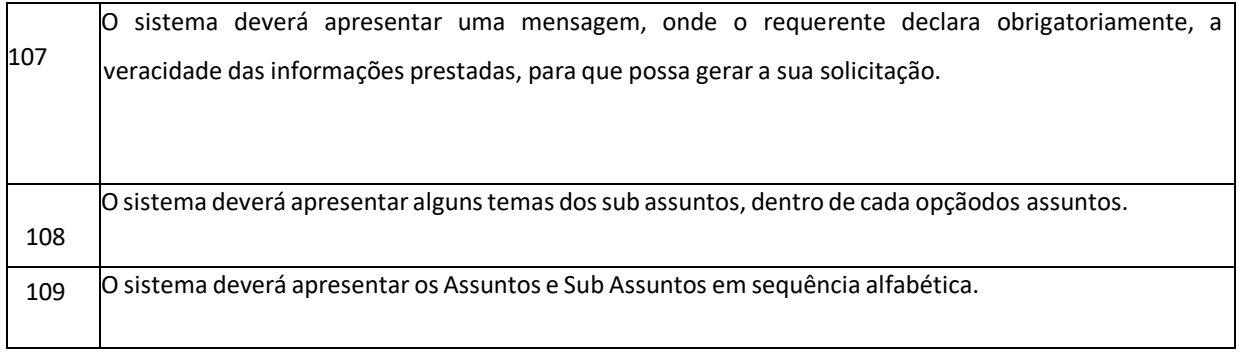

# **CEMITÉRIO**

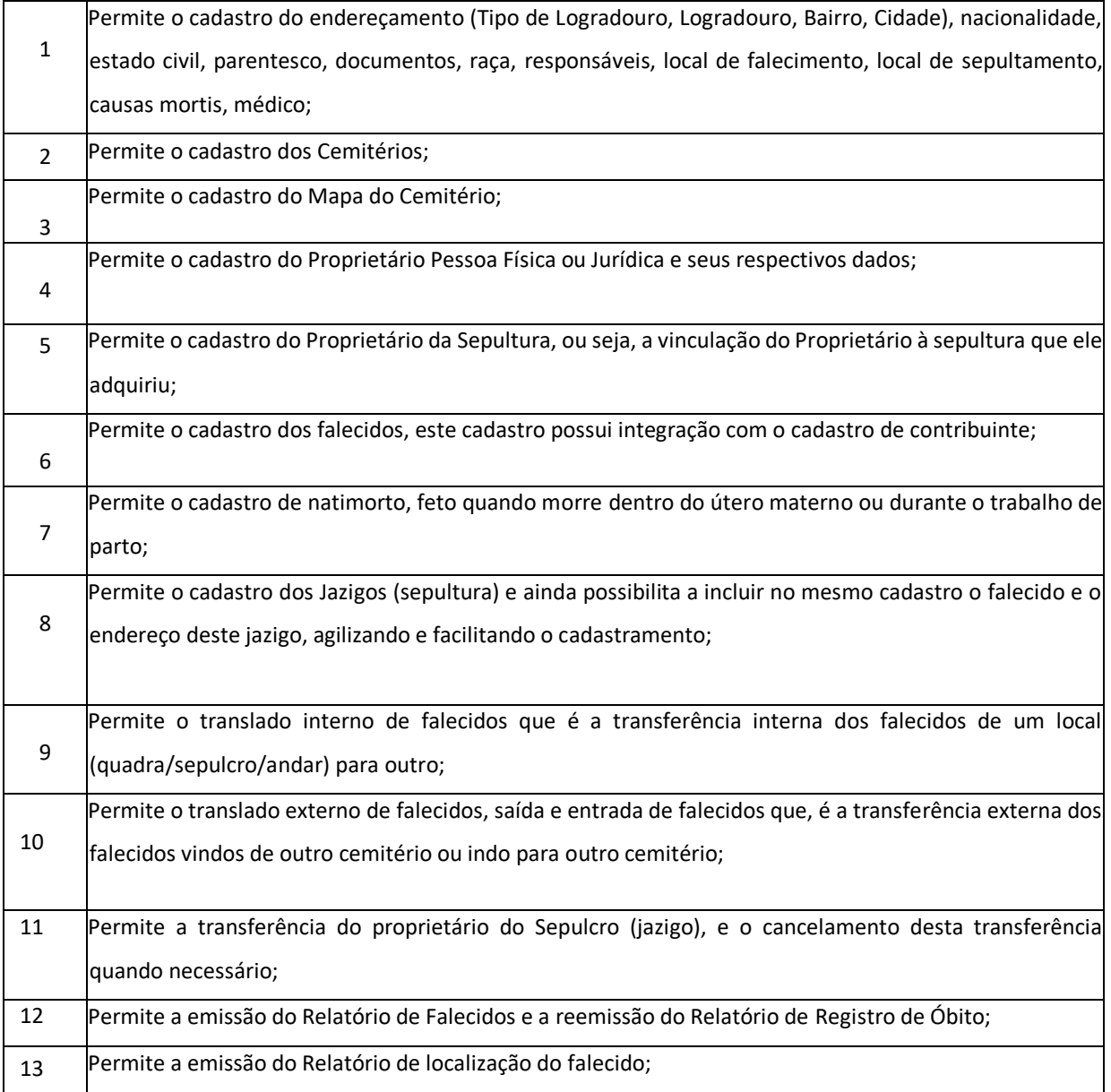

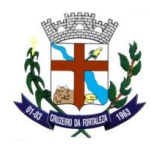

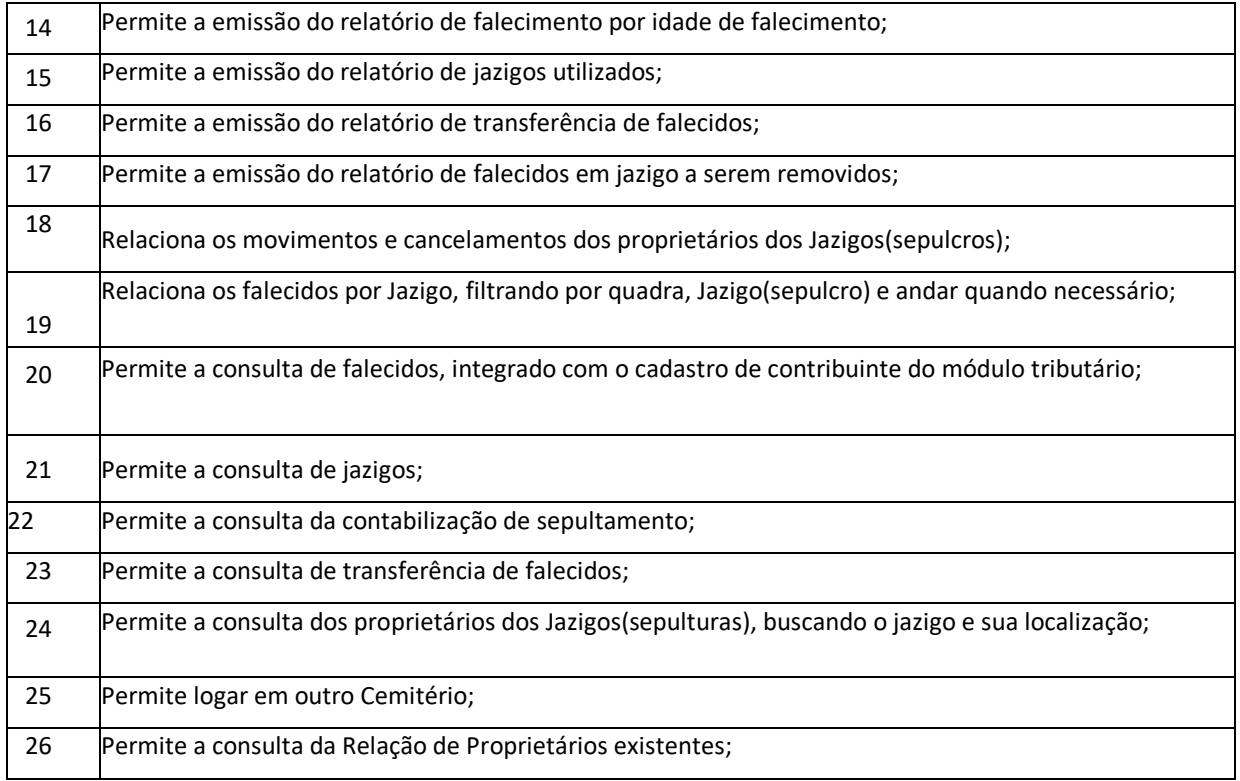

## **GESTÃO DO SIMPLES NACIONAL - GSN (100 % WEB)**

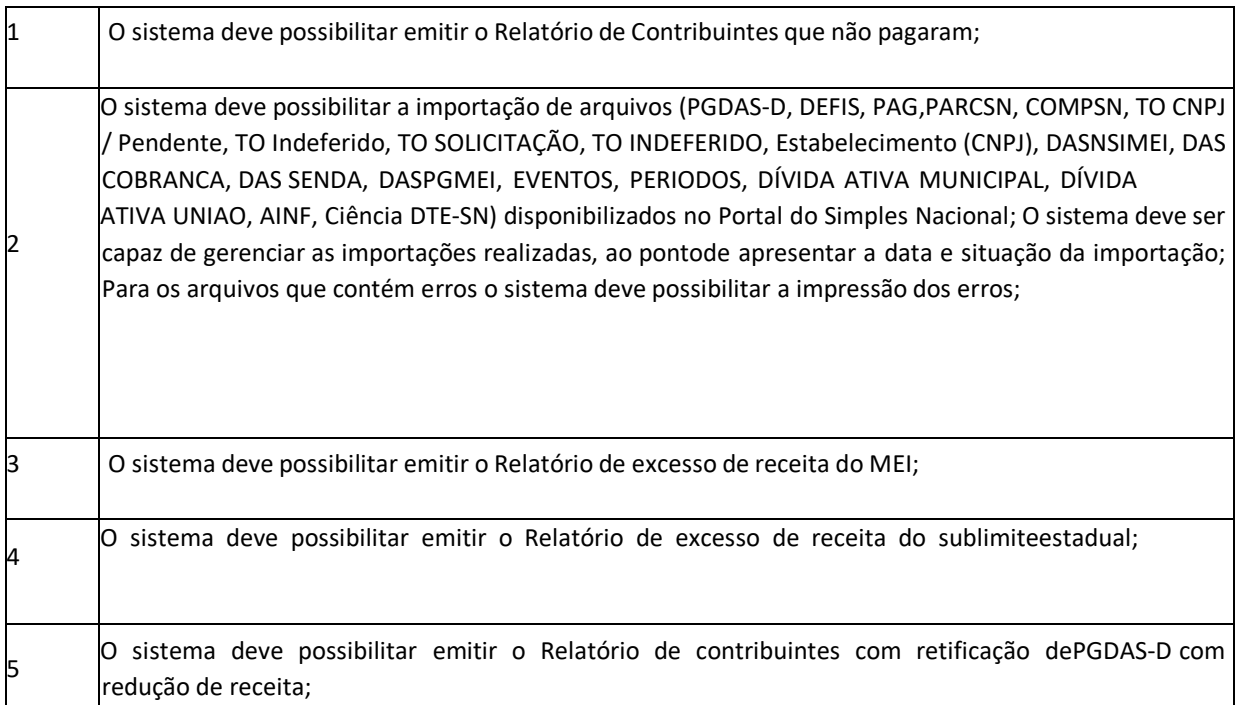

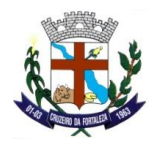

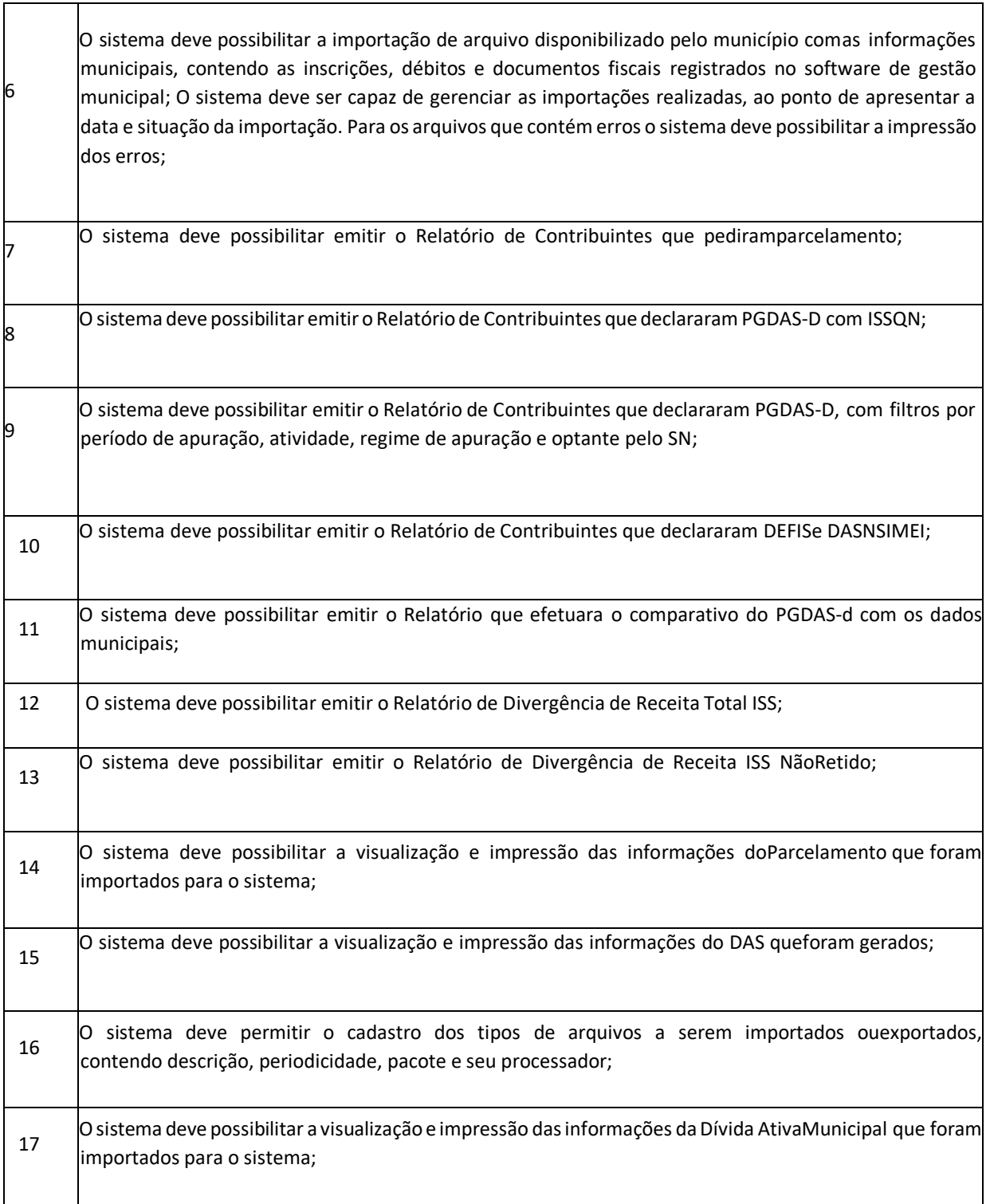

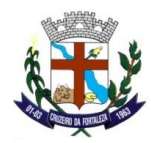

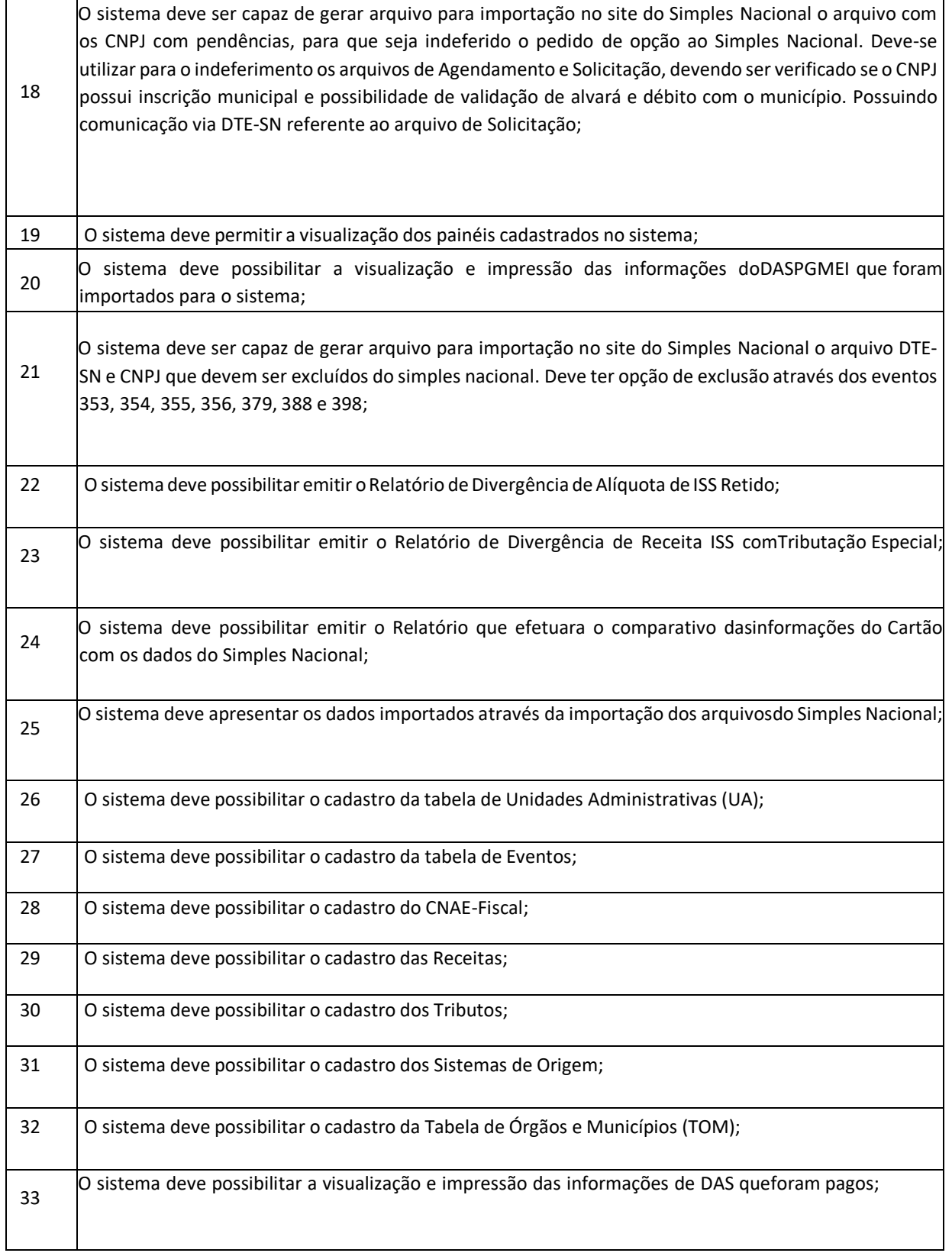
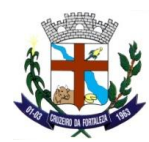

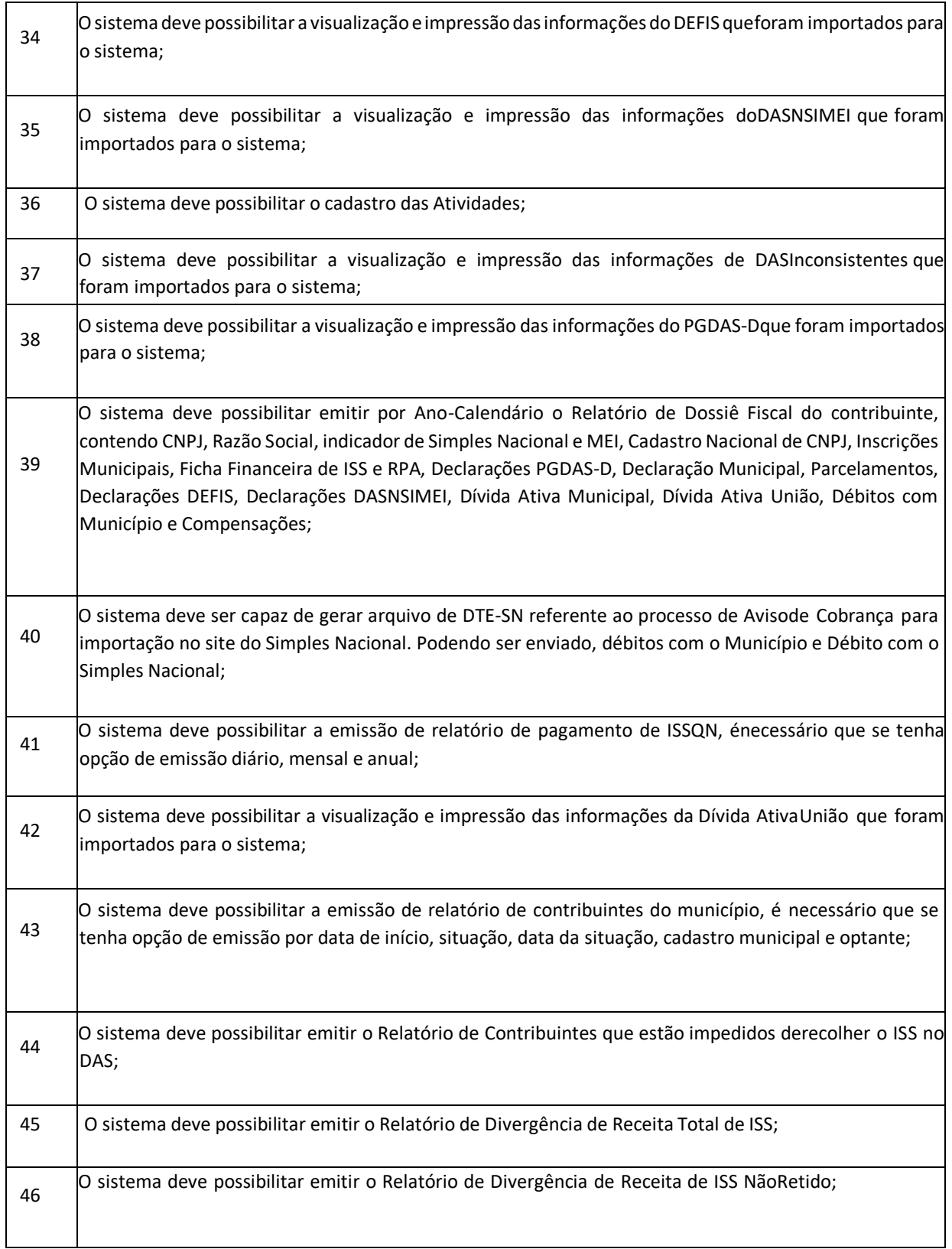

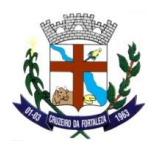

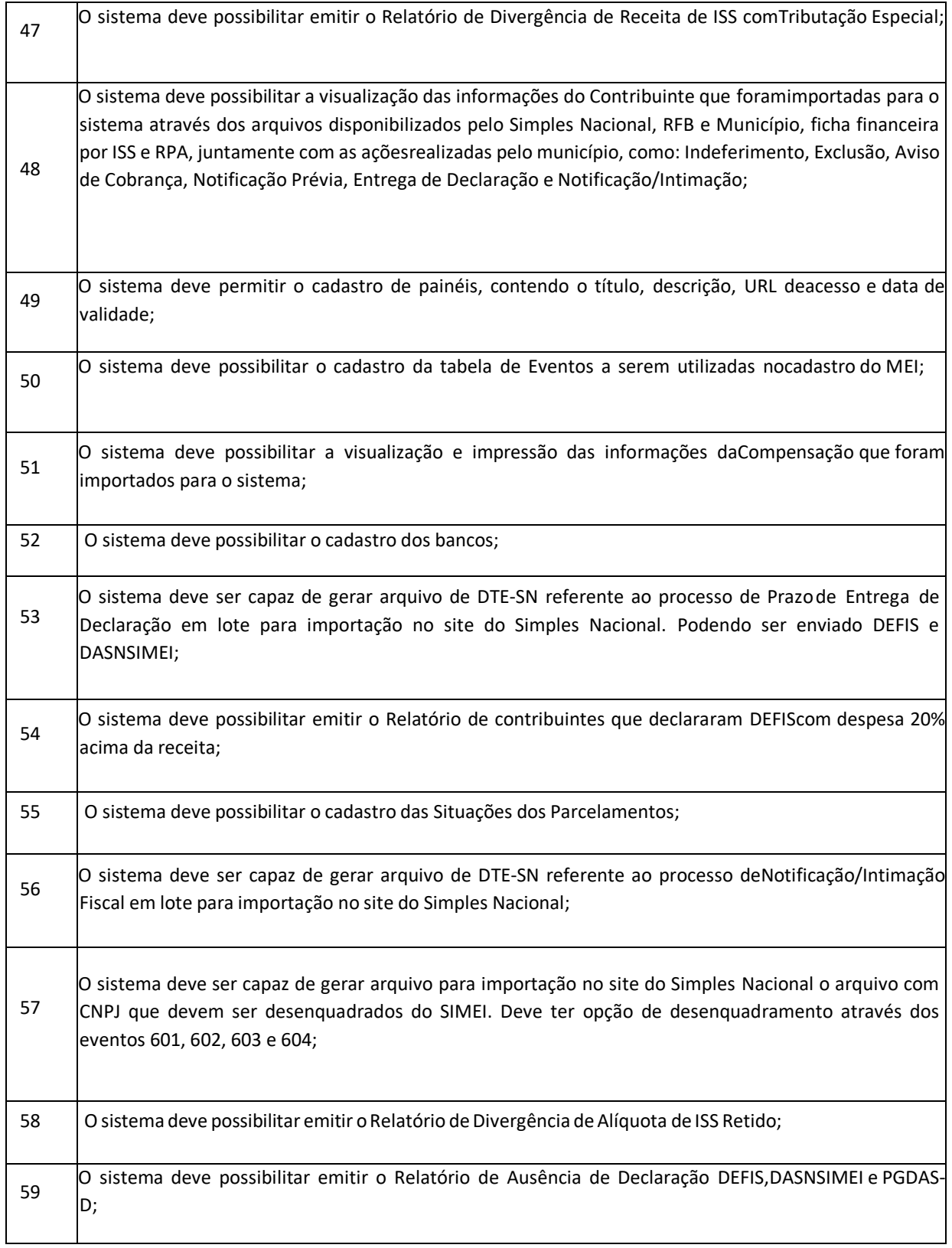

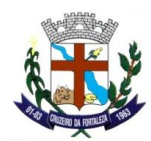

٦

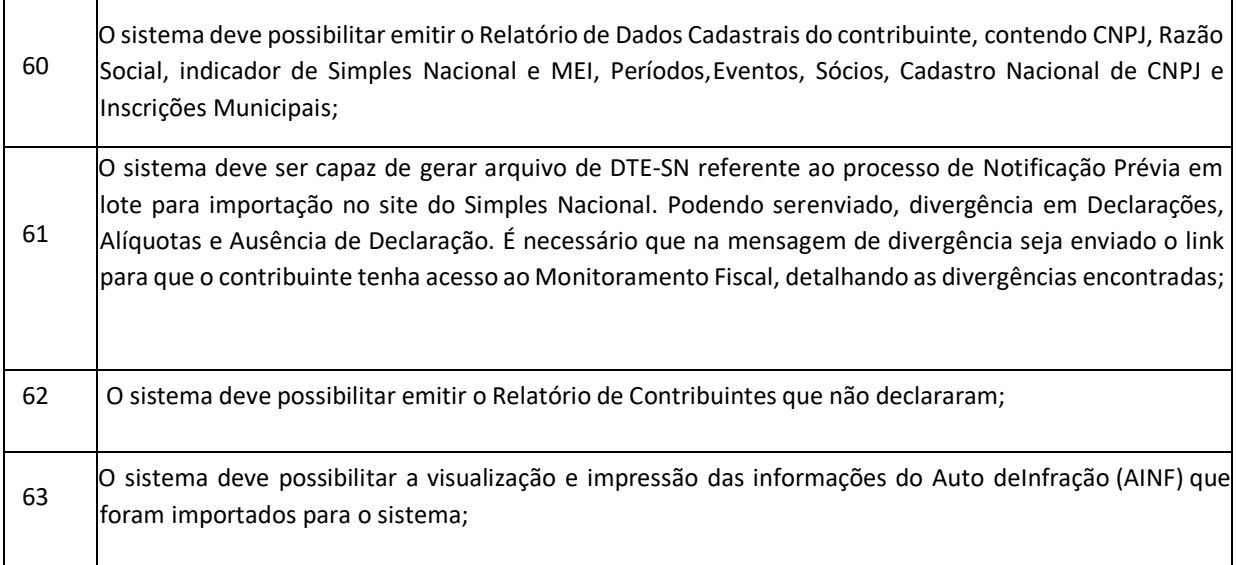

# **DES-IF (100 % WEB)**

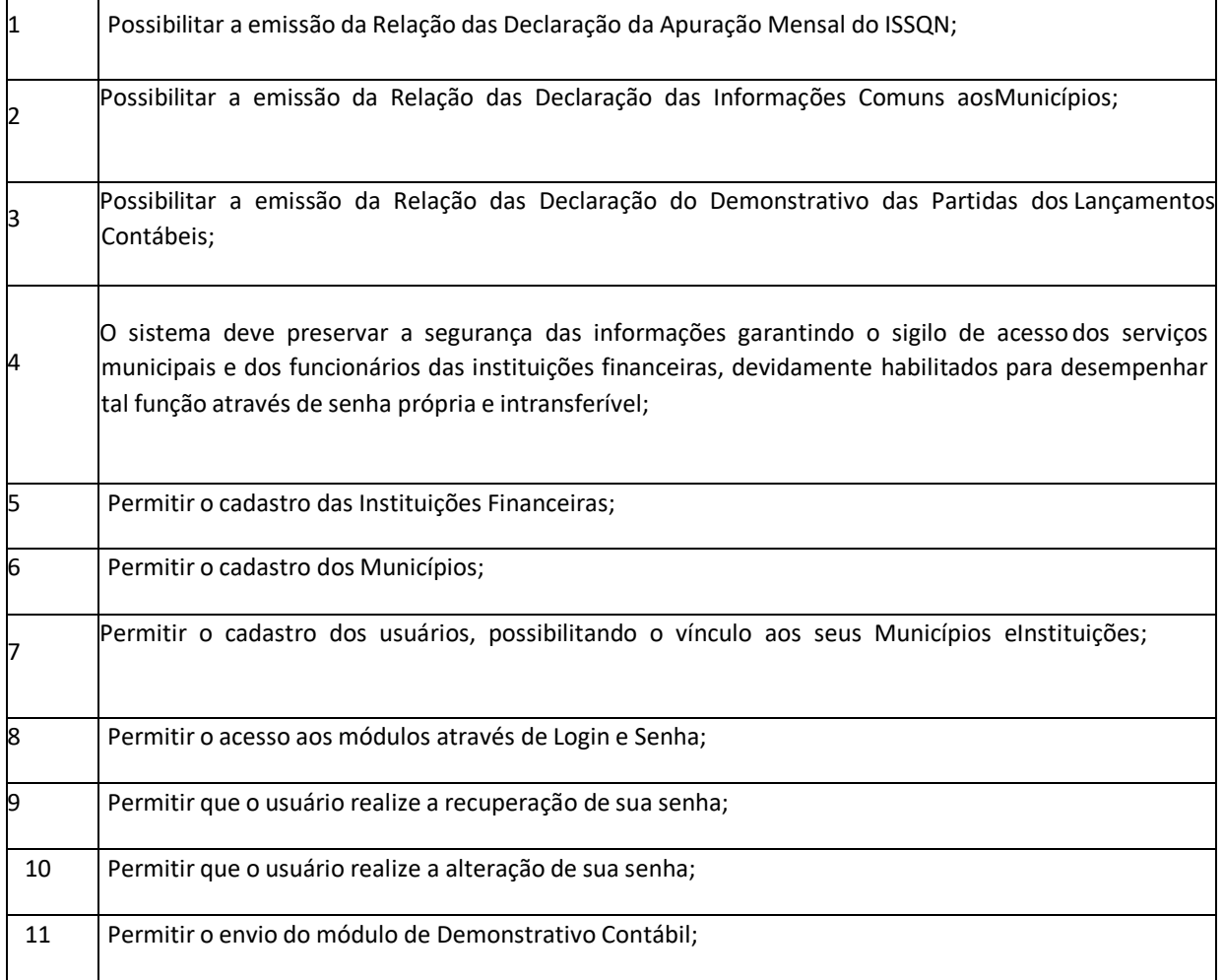

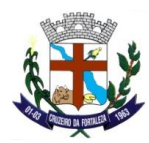

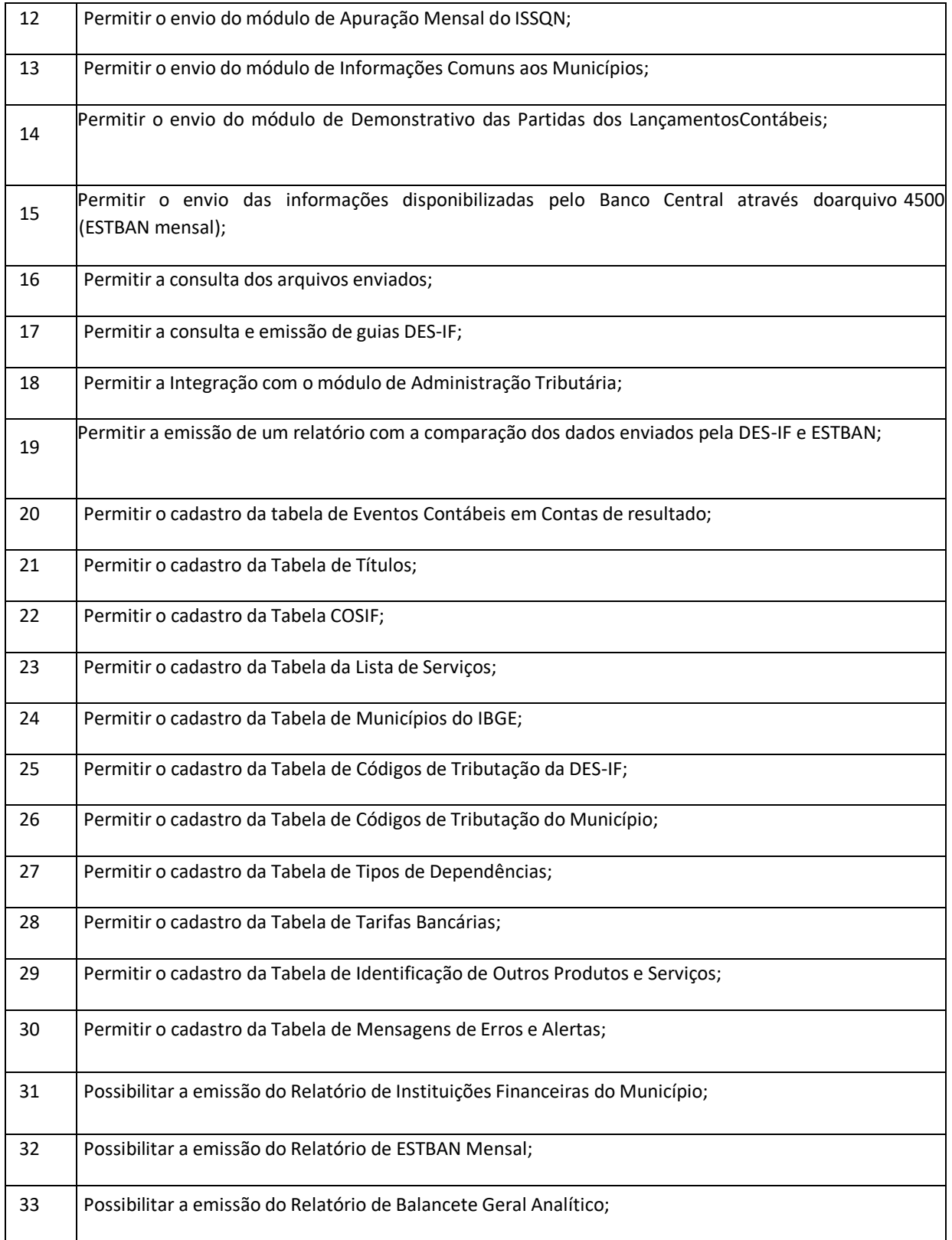

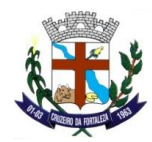

### **GESTÃO DE ADMINISTRADORA DE CARTÕES (100 % WEB)**

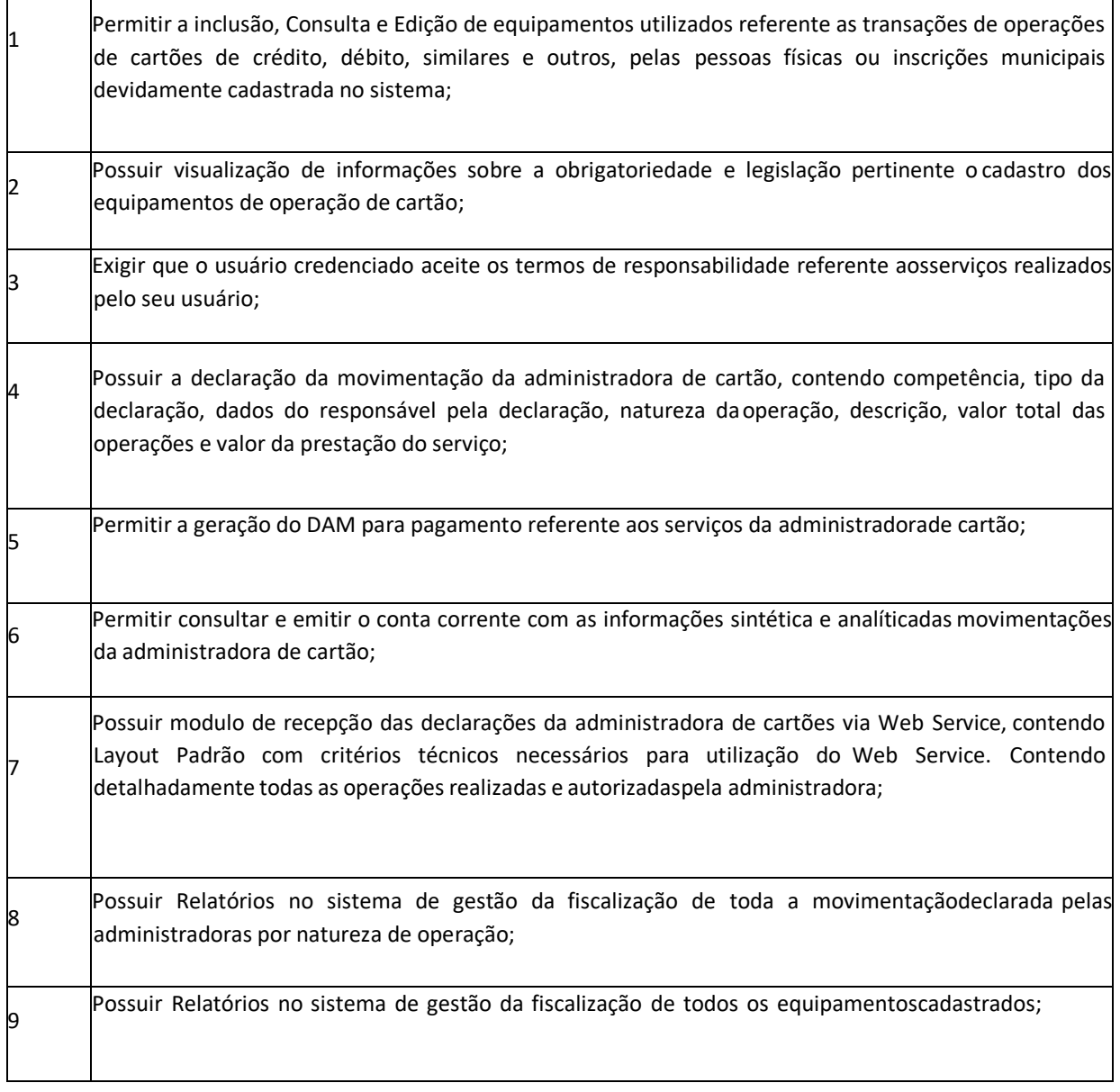

#### **BI: INFORMAÇÕES GERENCIAIS (100 % WEB)**

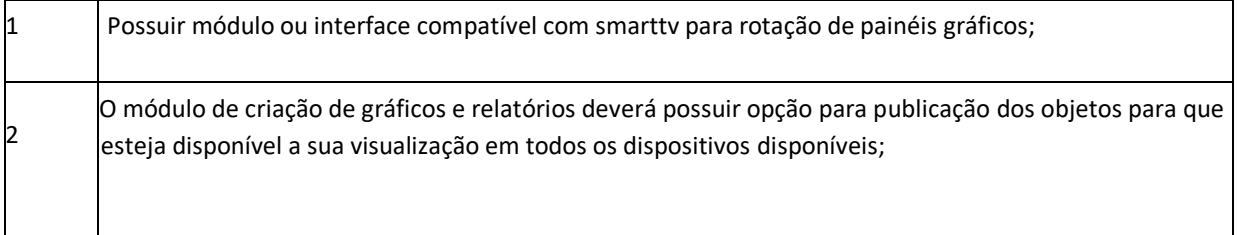

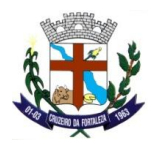

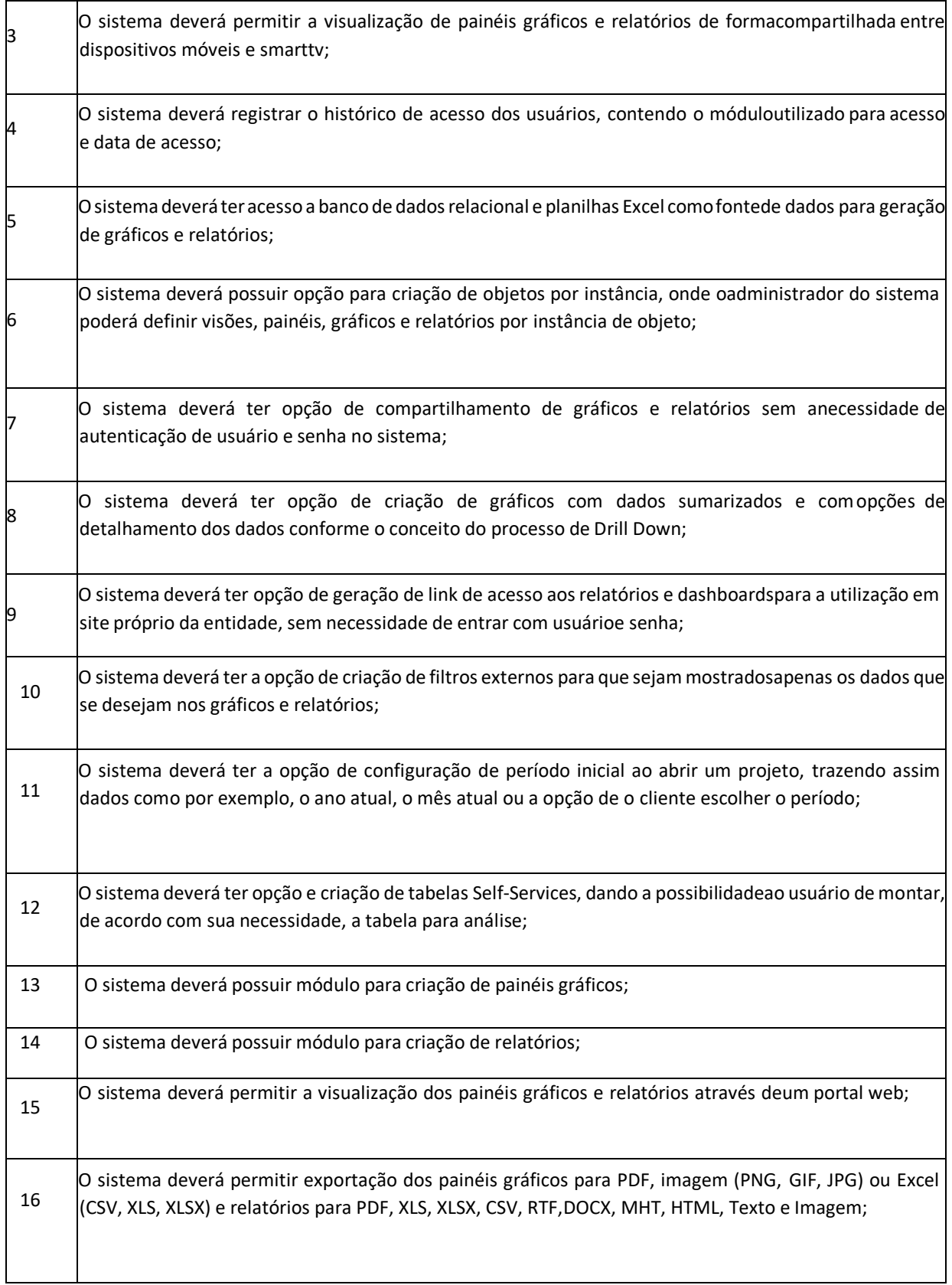

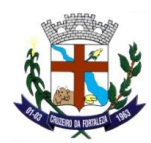

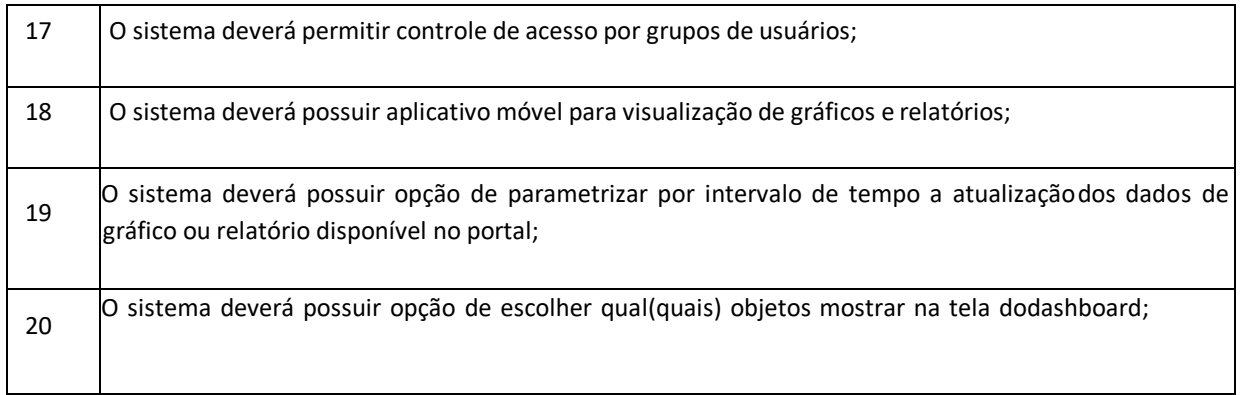

#### **GERENCIAMENTO ELETRÔNICO DE DOCUMENTOS - GED - (100% WEB)**

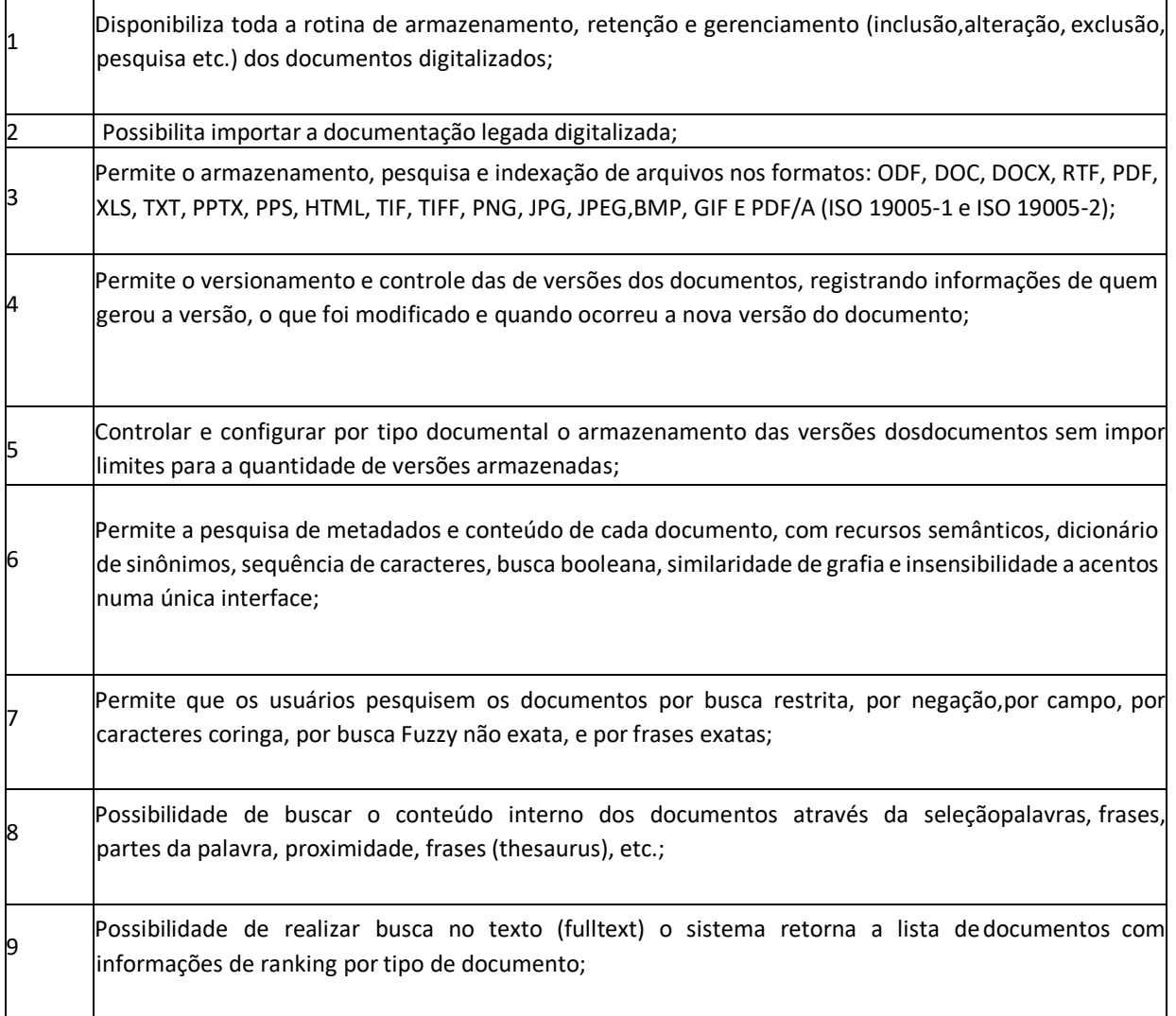

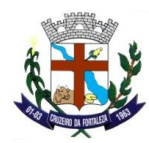

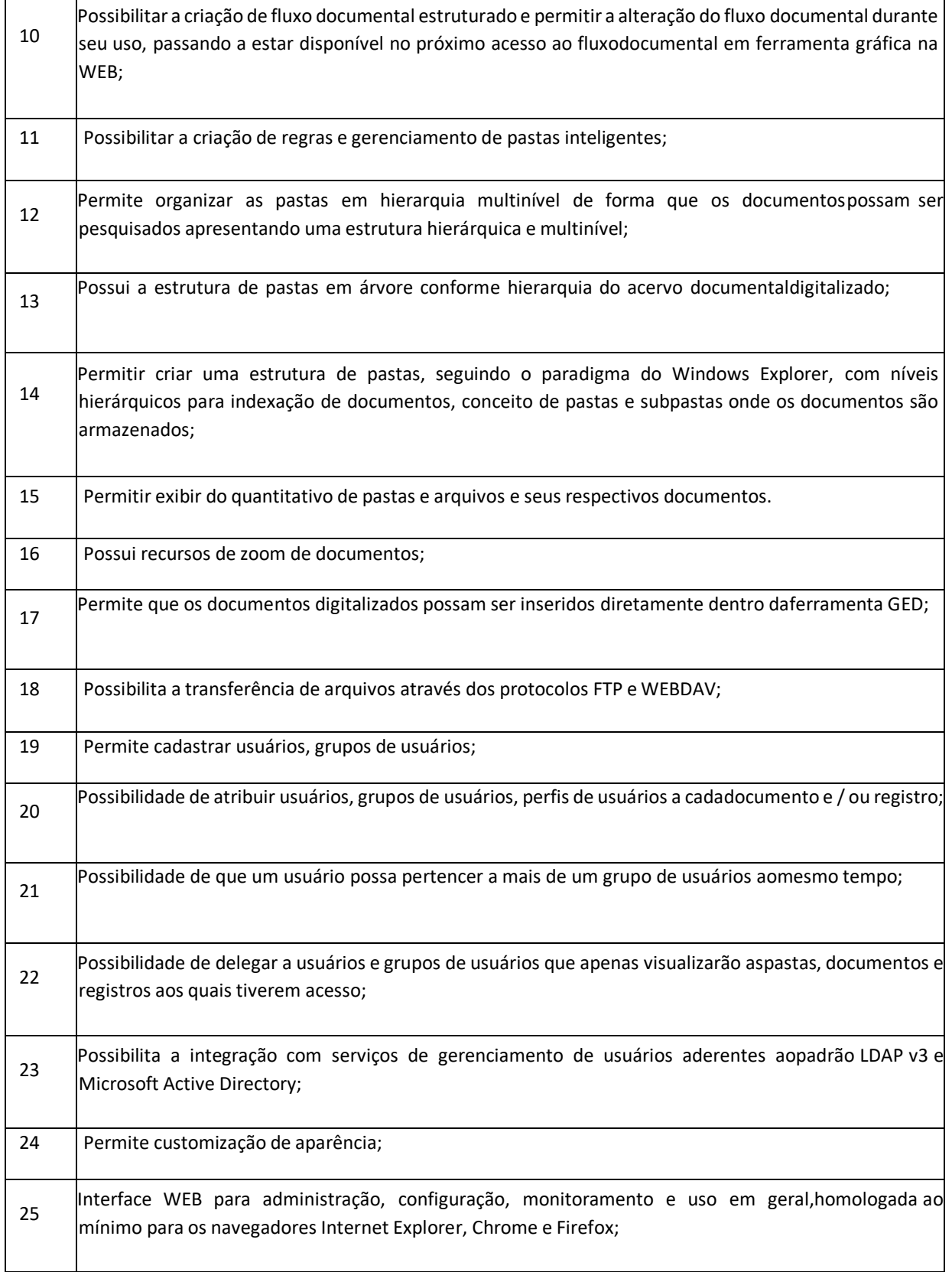

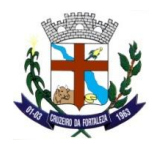

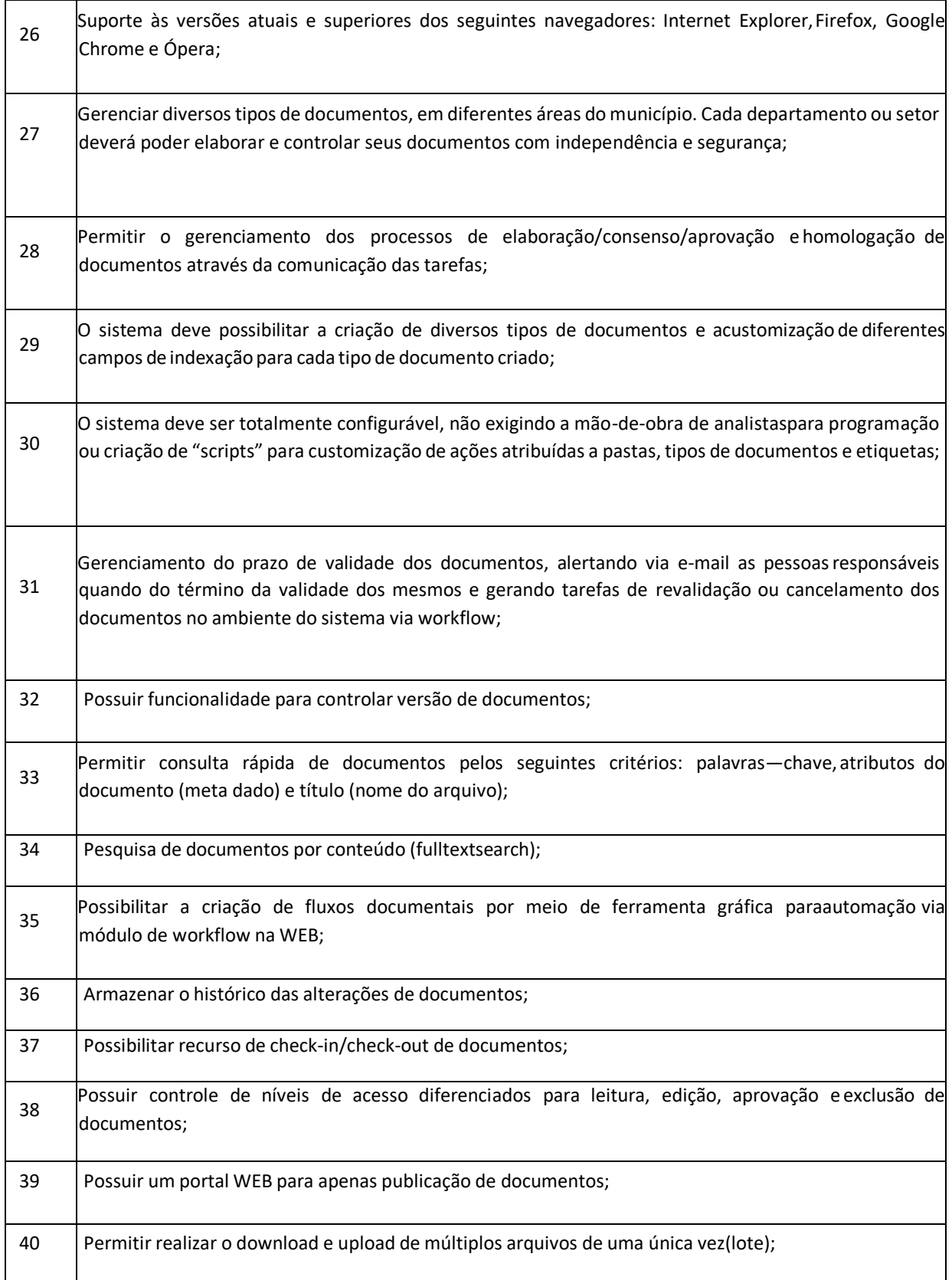

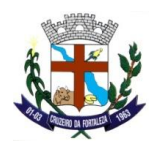

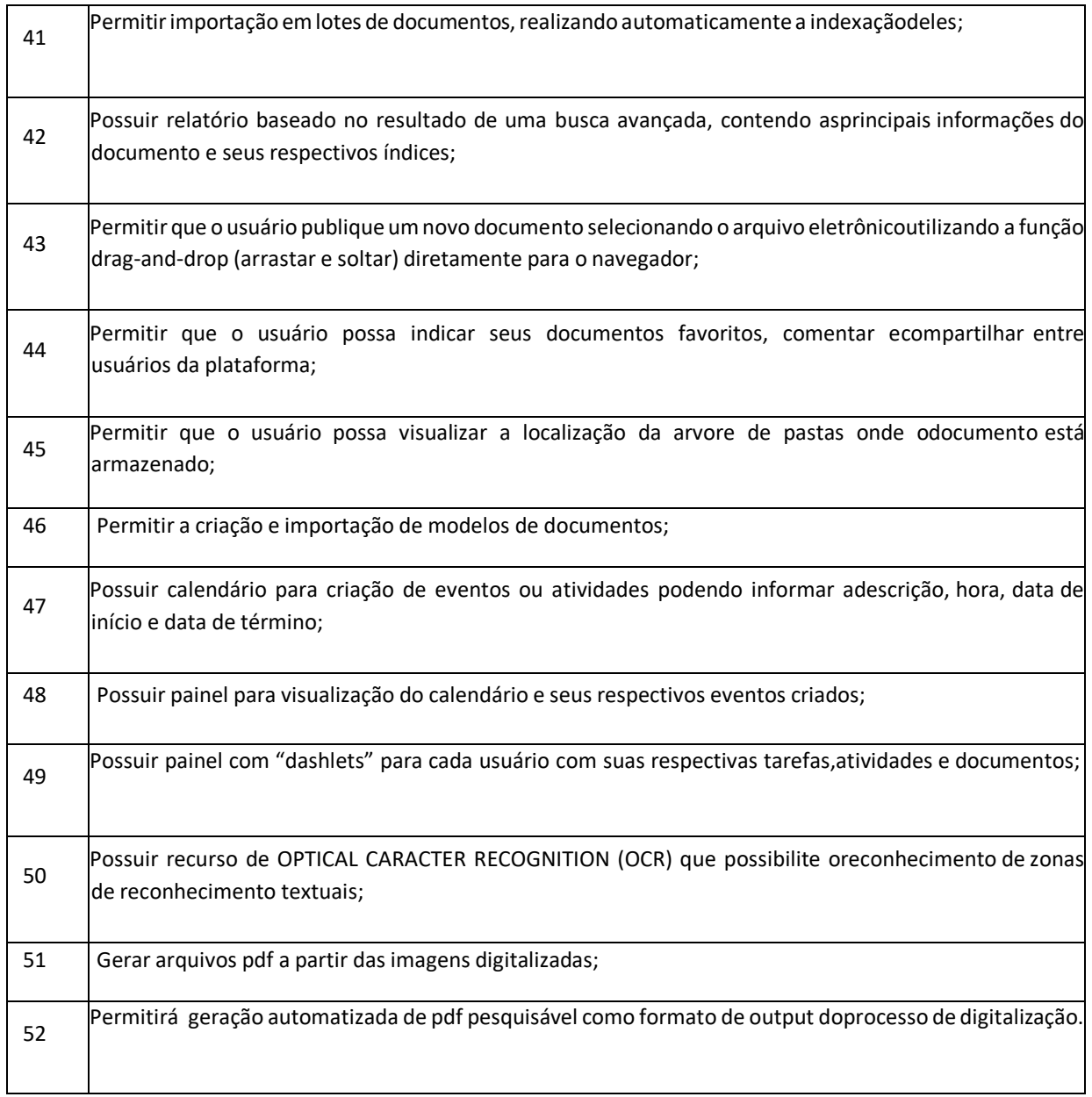

### **PORTAL DA TRANSPARÊNCIA E ACESSO À INFORMAÇÃO (100 % WEB)**

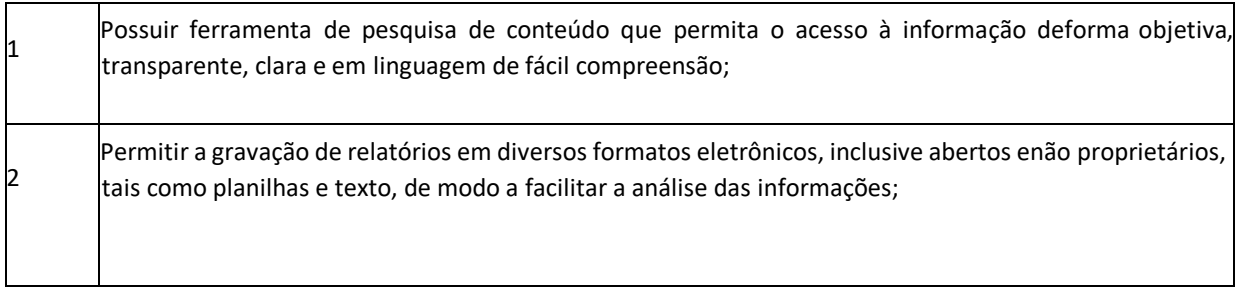

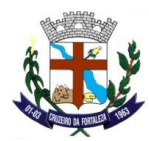

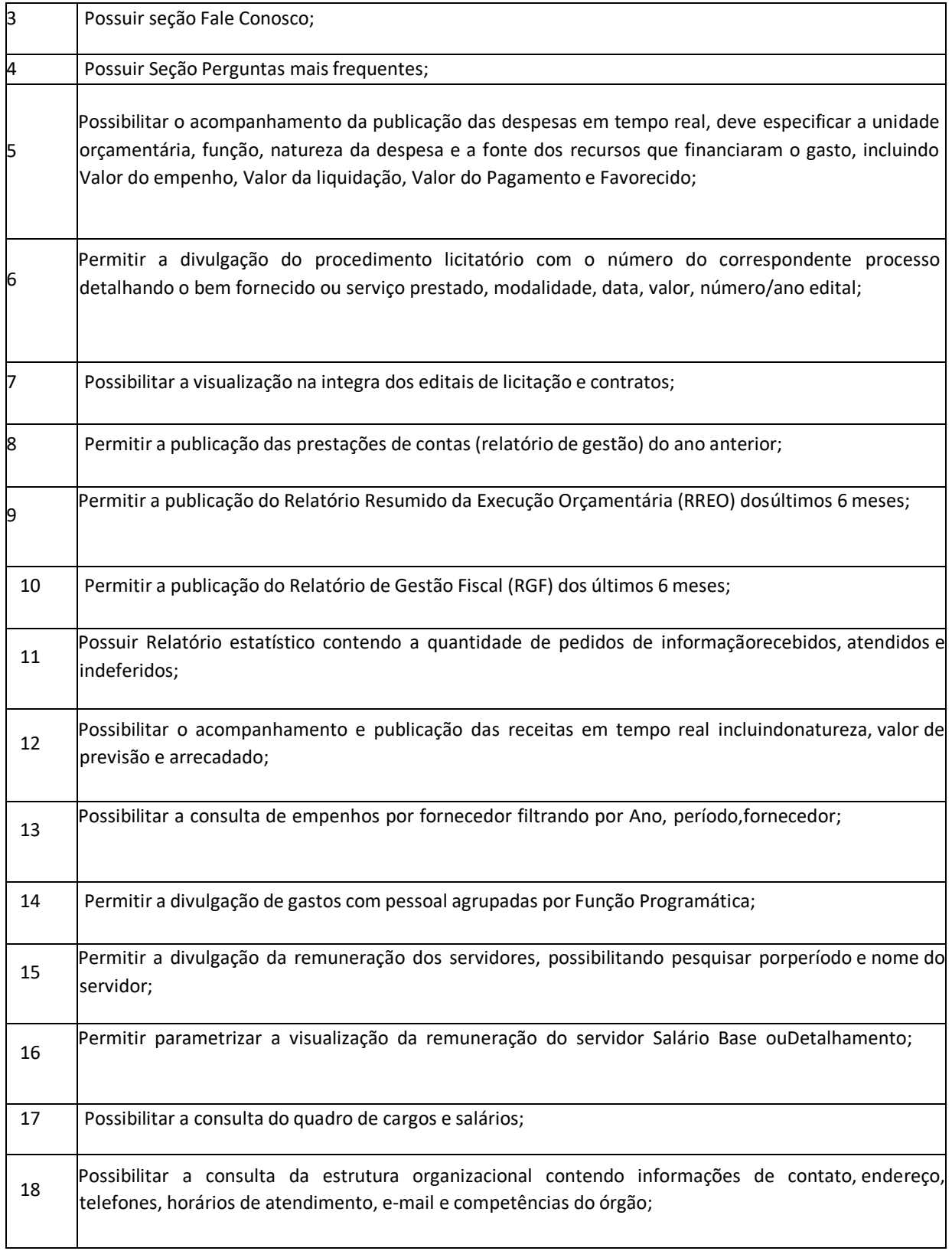

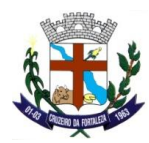

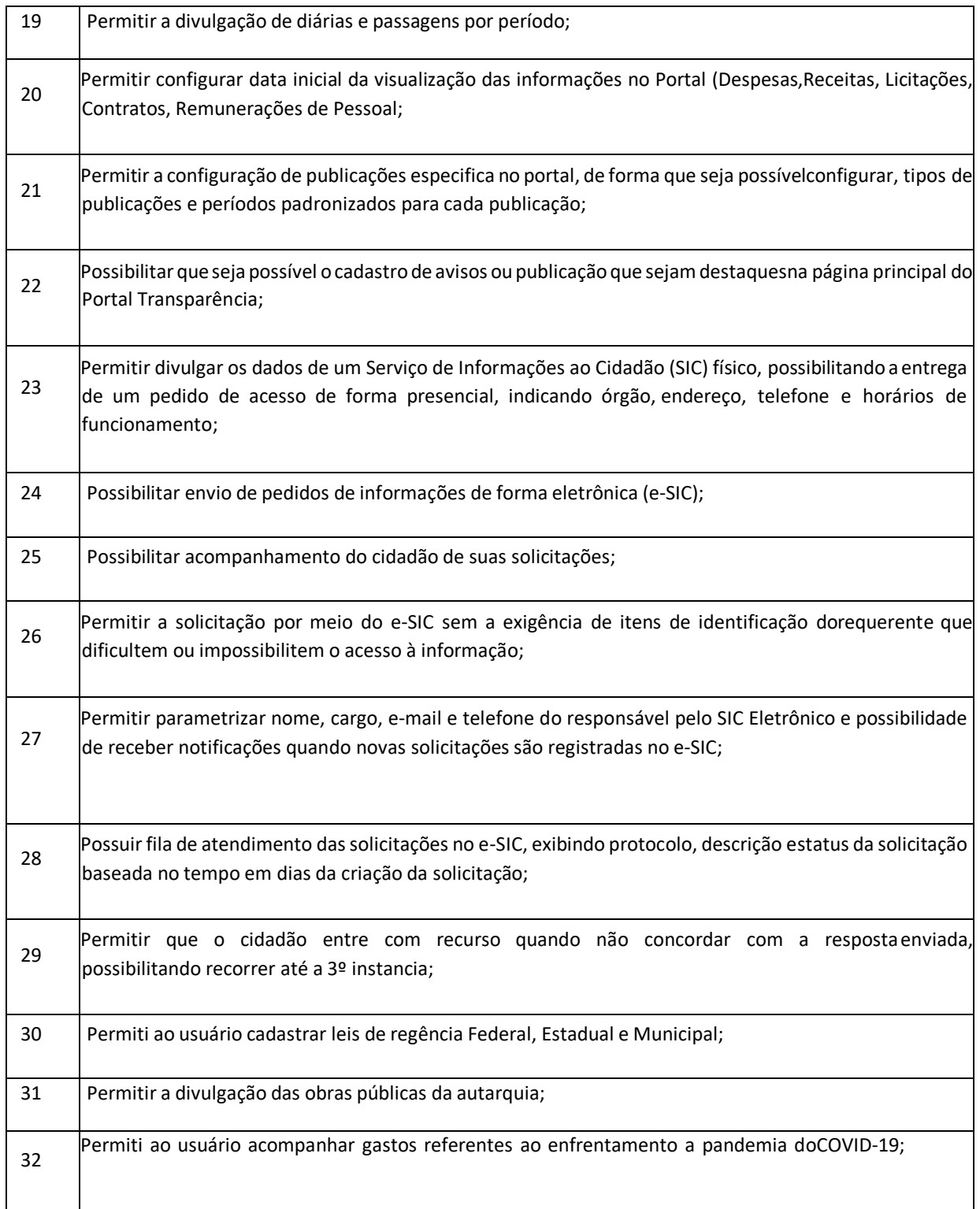

**OUVIDORIA PÚBLICA (100% WEB)**

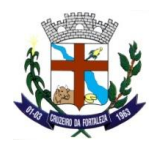

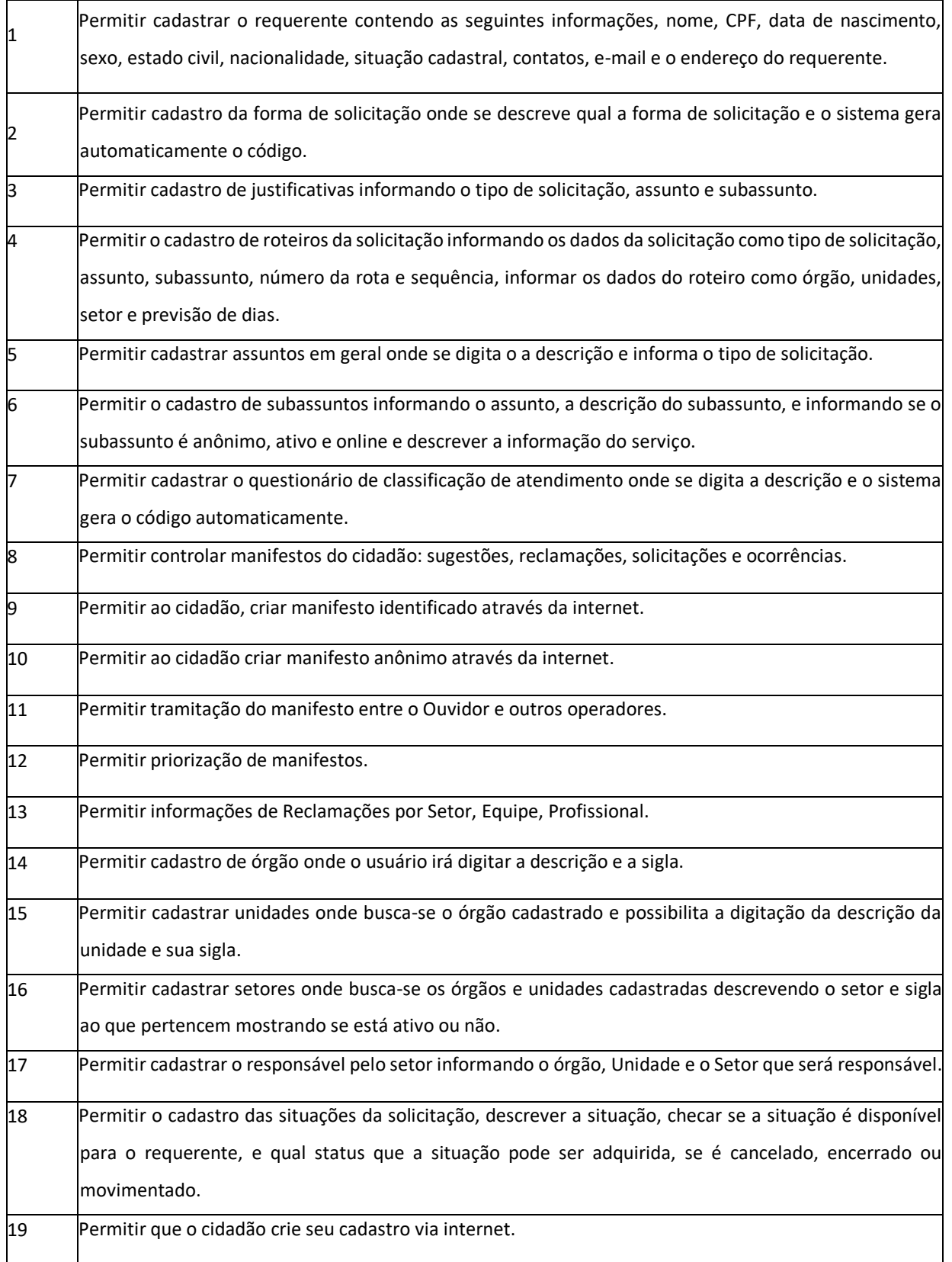

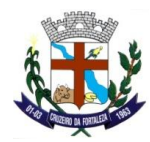

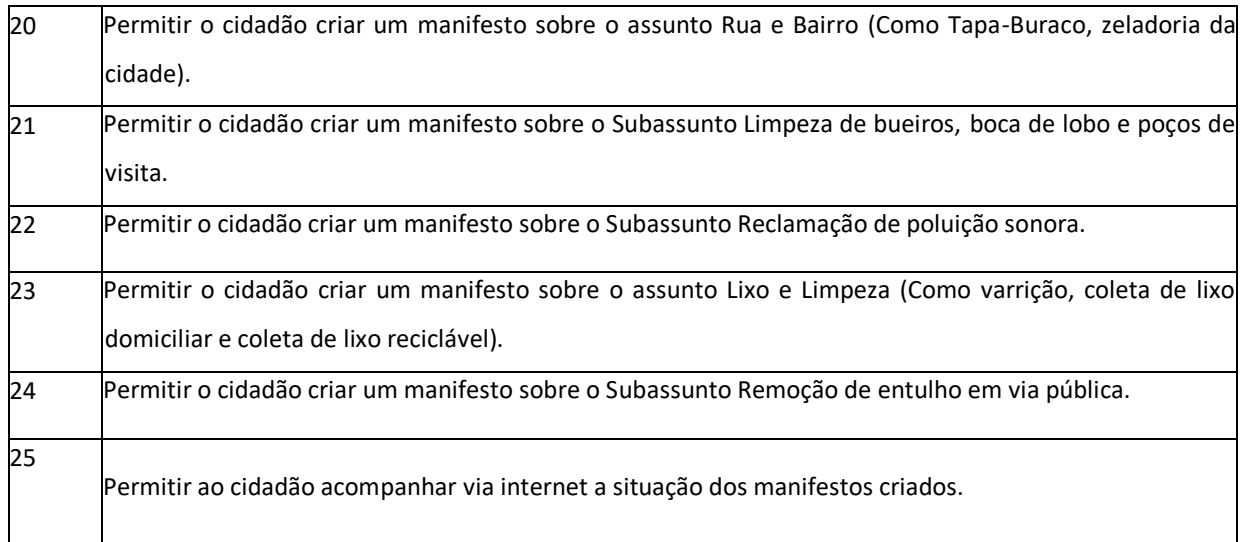

#### **GESTÃO DE BACKUP**

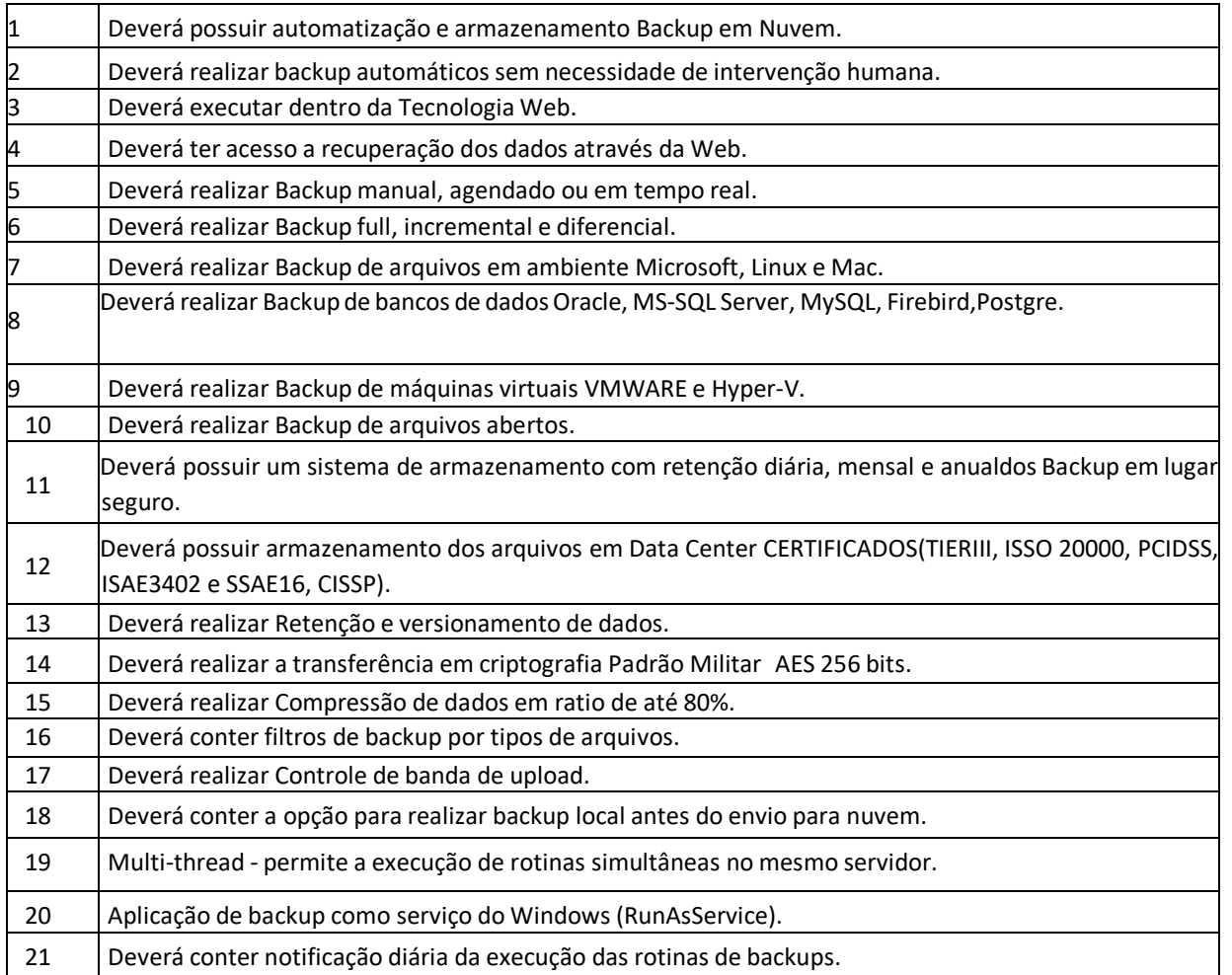

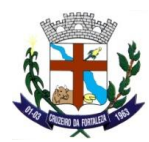

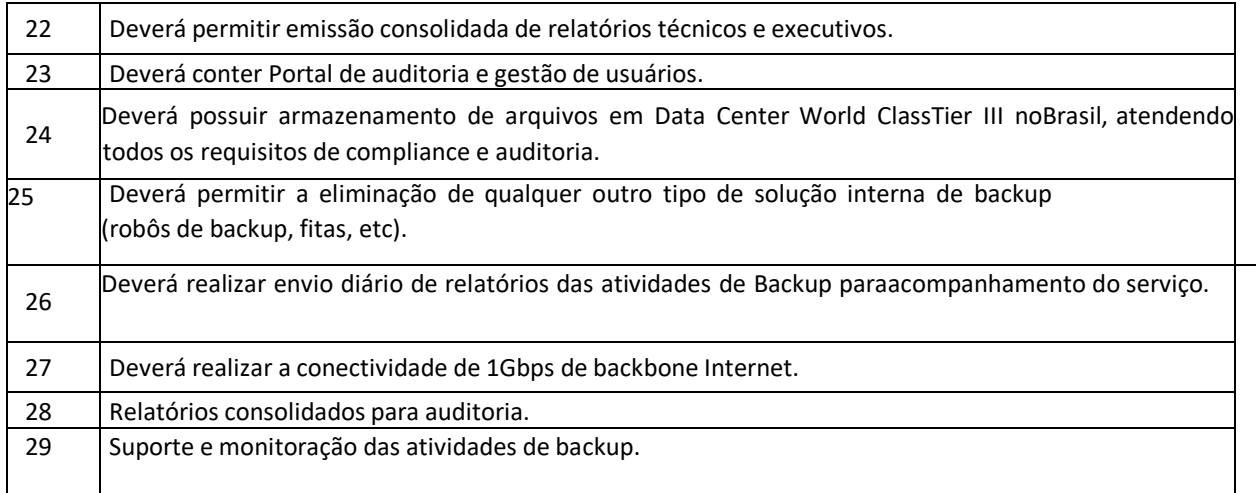

### **REGISTRO DE ATOS ADMINISTRATIVOS E TEXTOS LEGAIS**

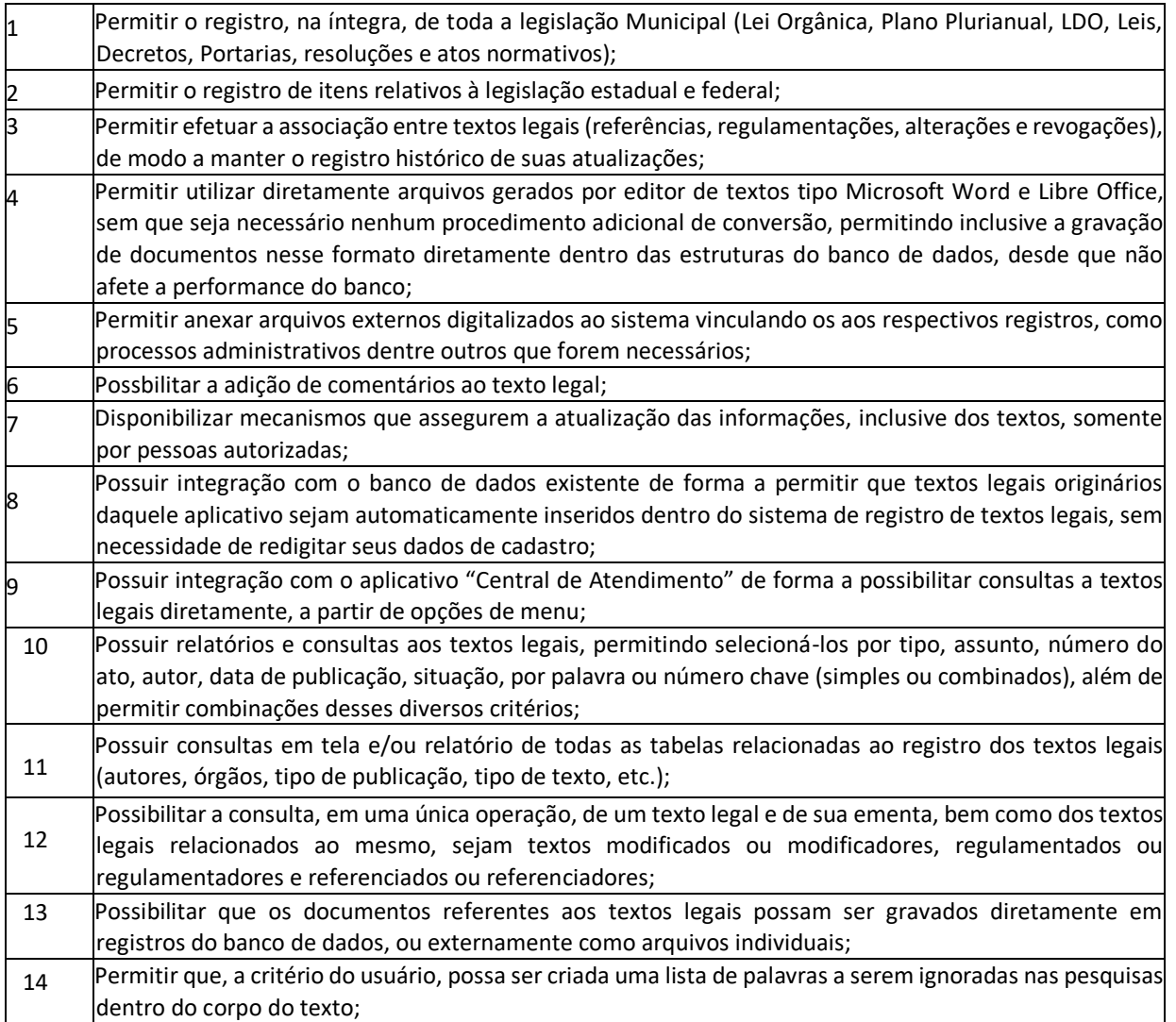

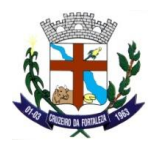

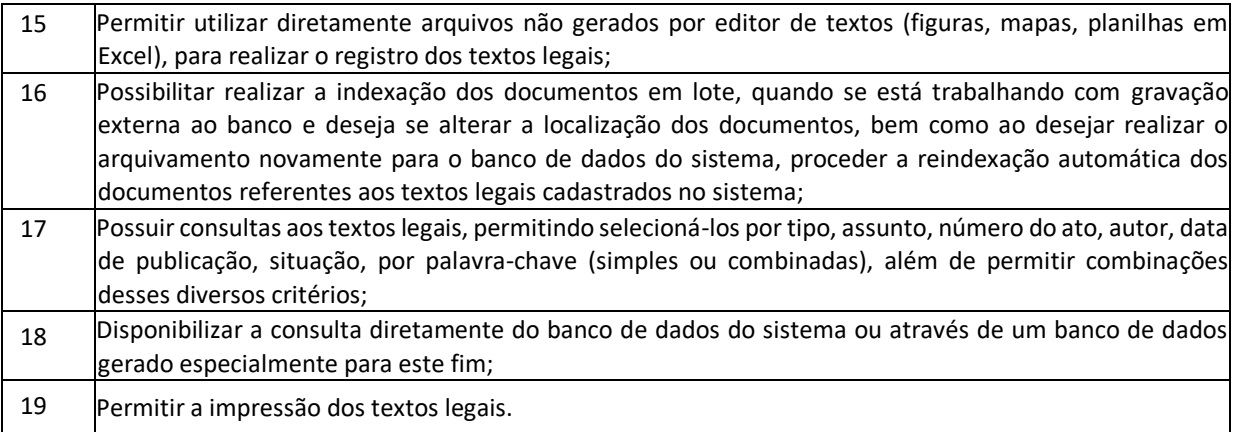

### **PREVIDÊNCIA PÚBLICA**

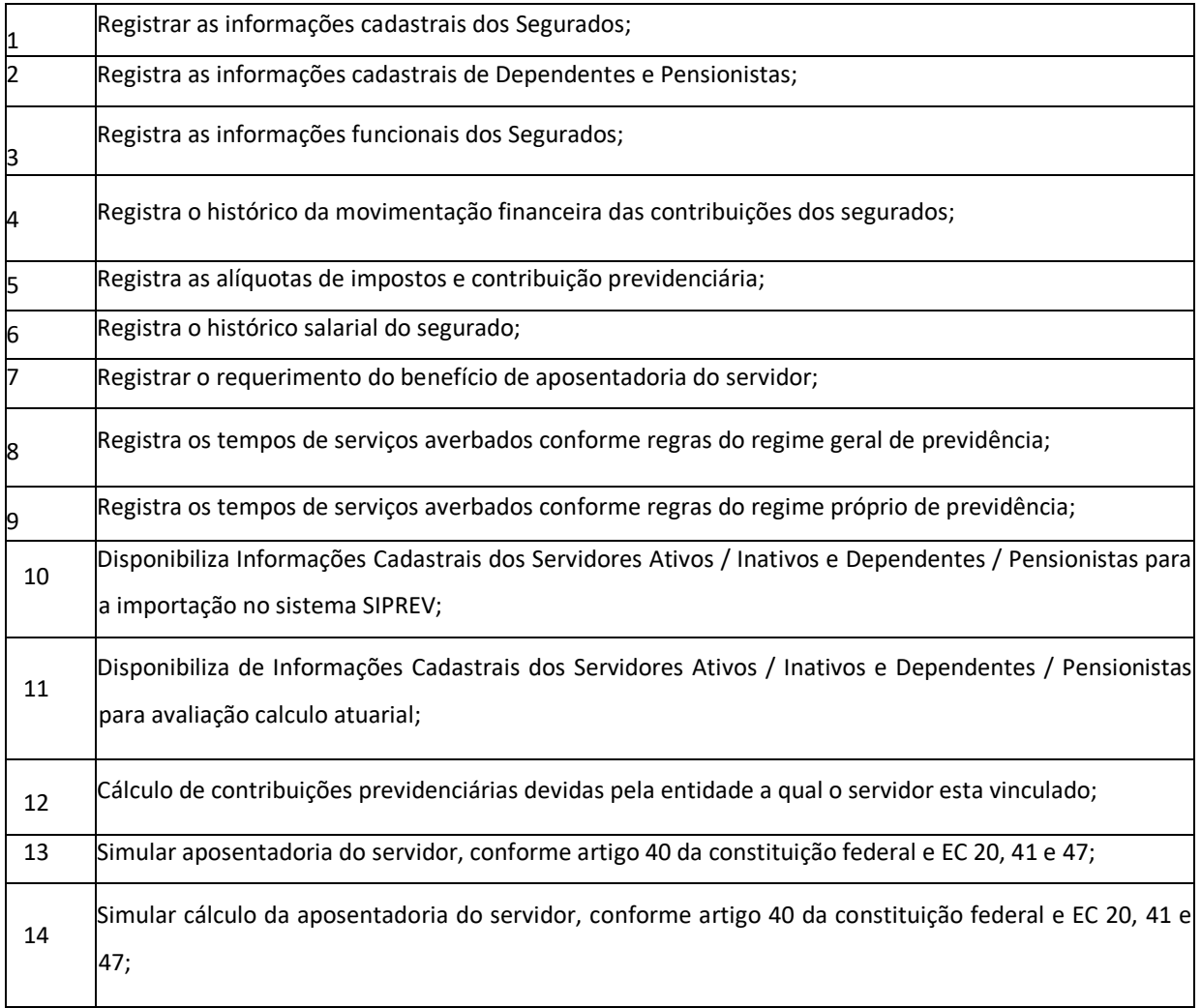

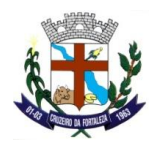

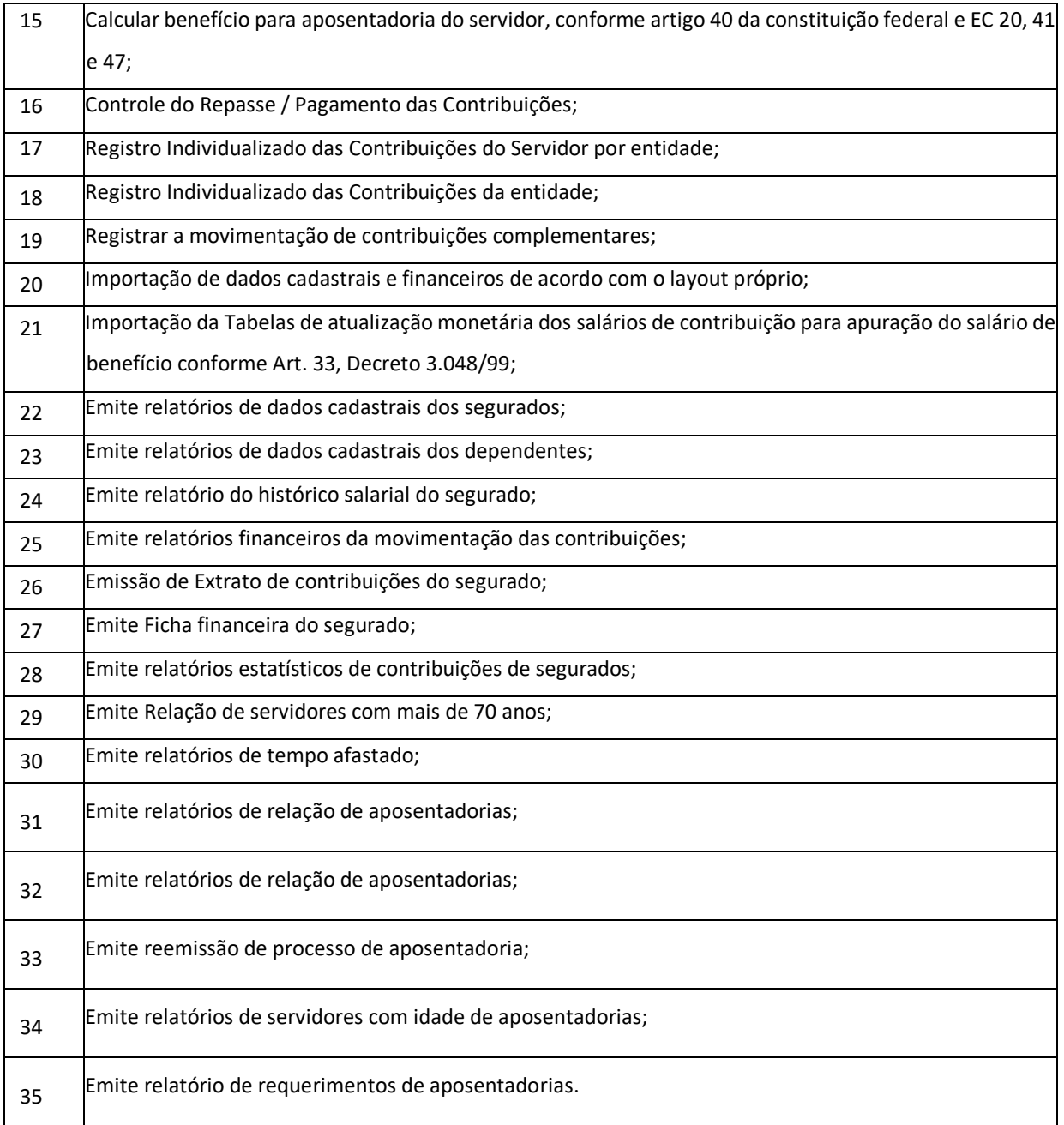

#### **PERICIA MÉDICA**

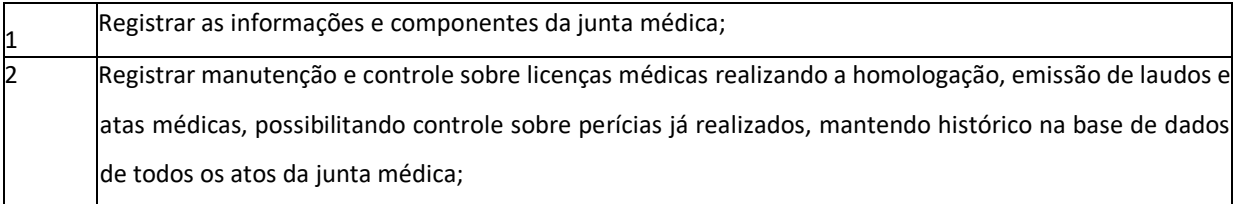

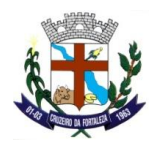

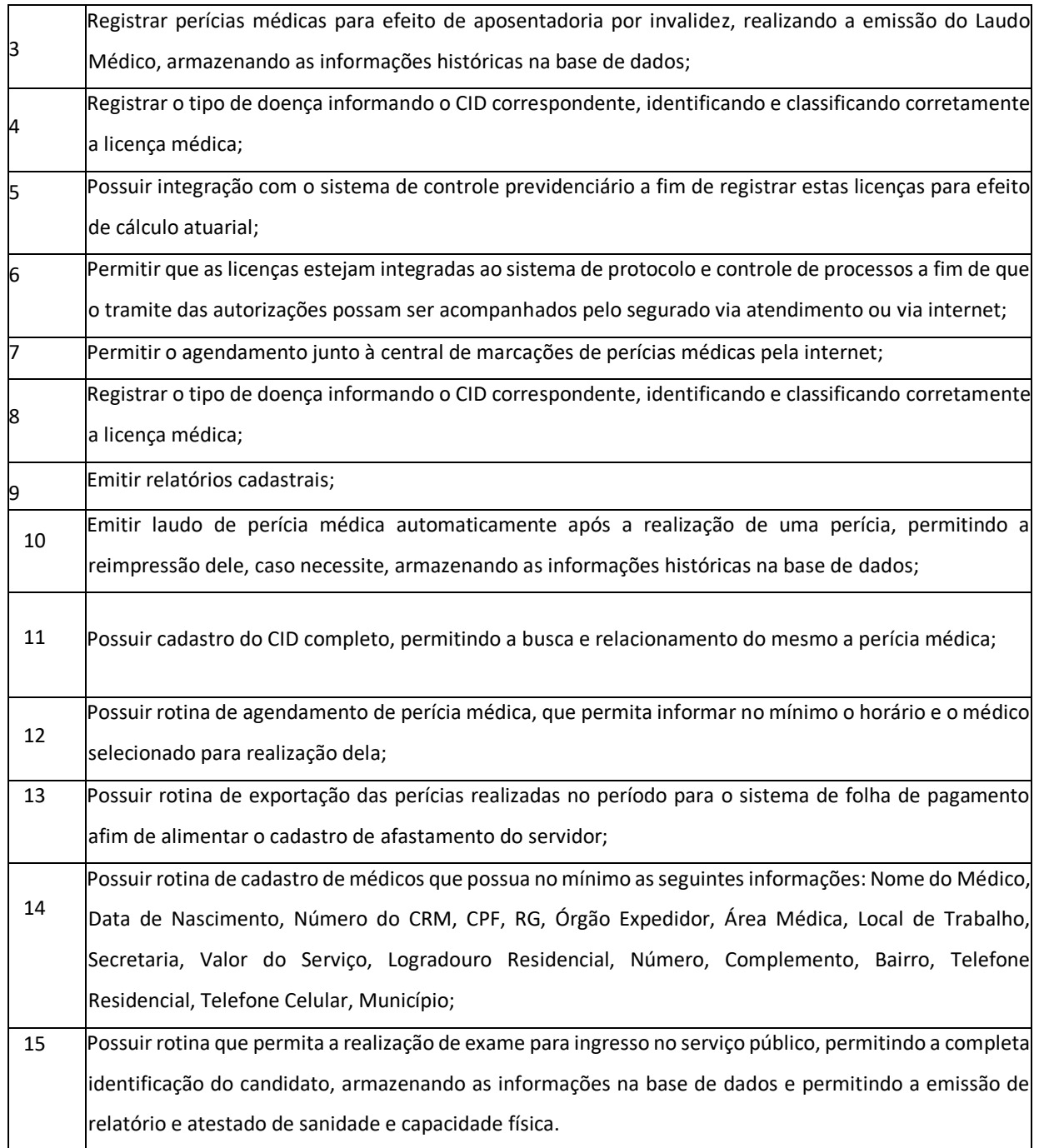

## **REQUISIÇÃO DE MATERIAIS**

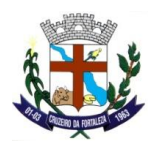

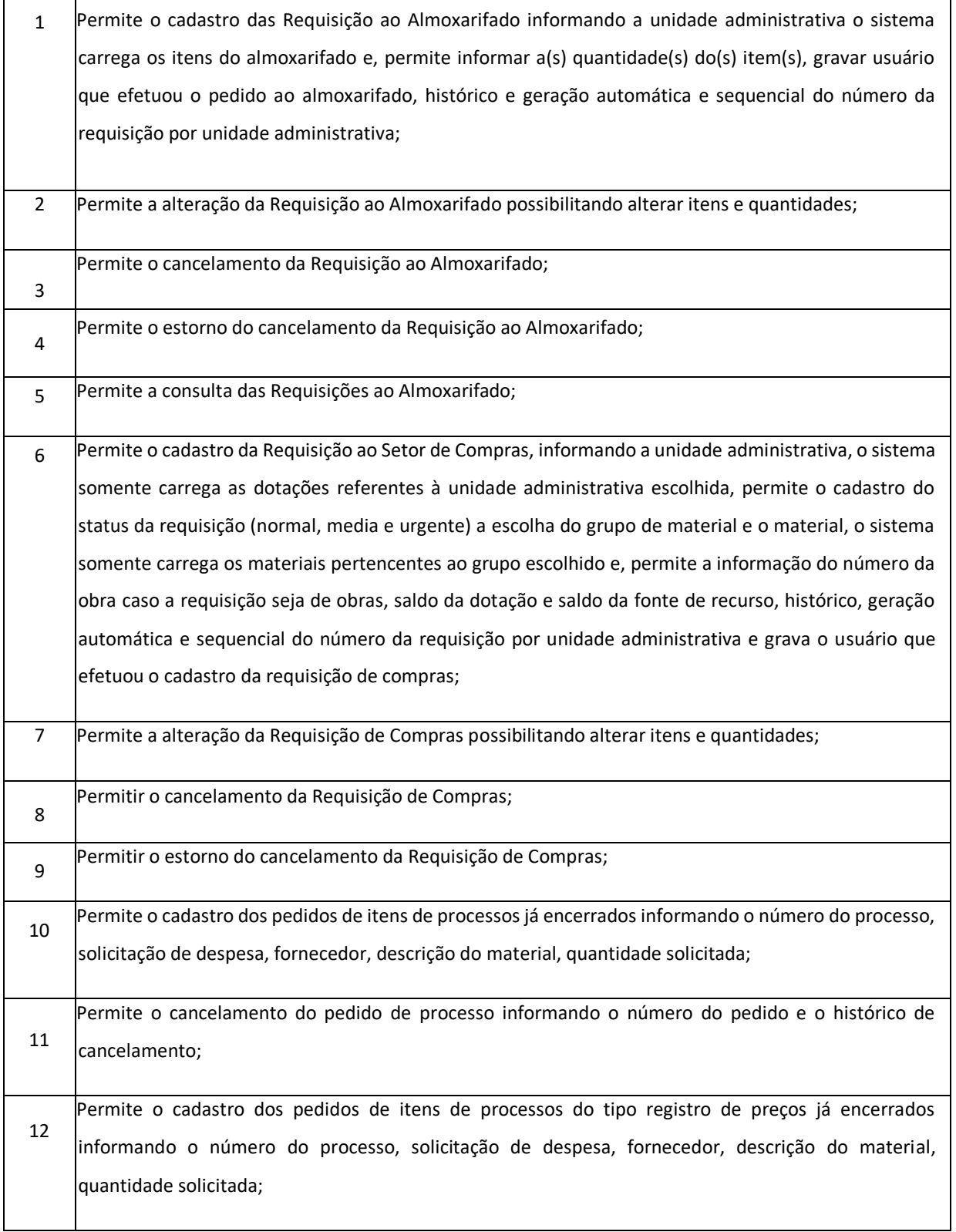

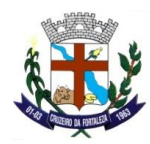

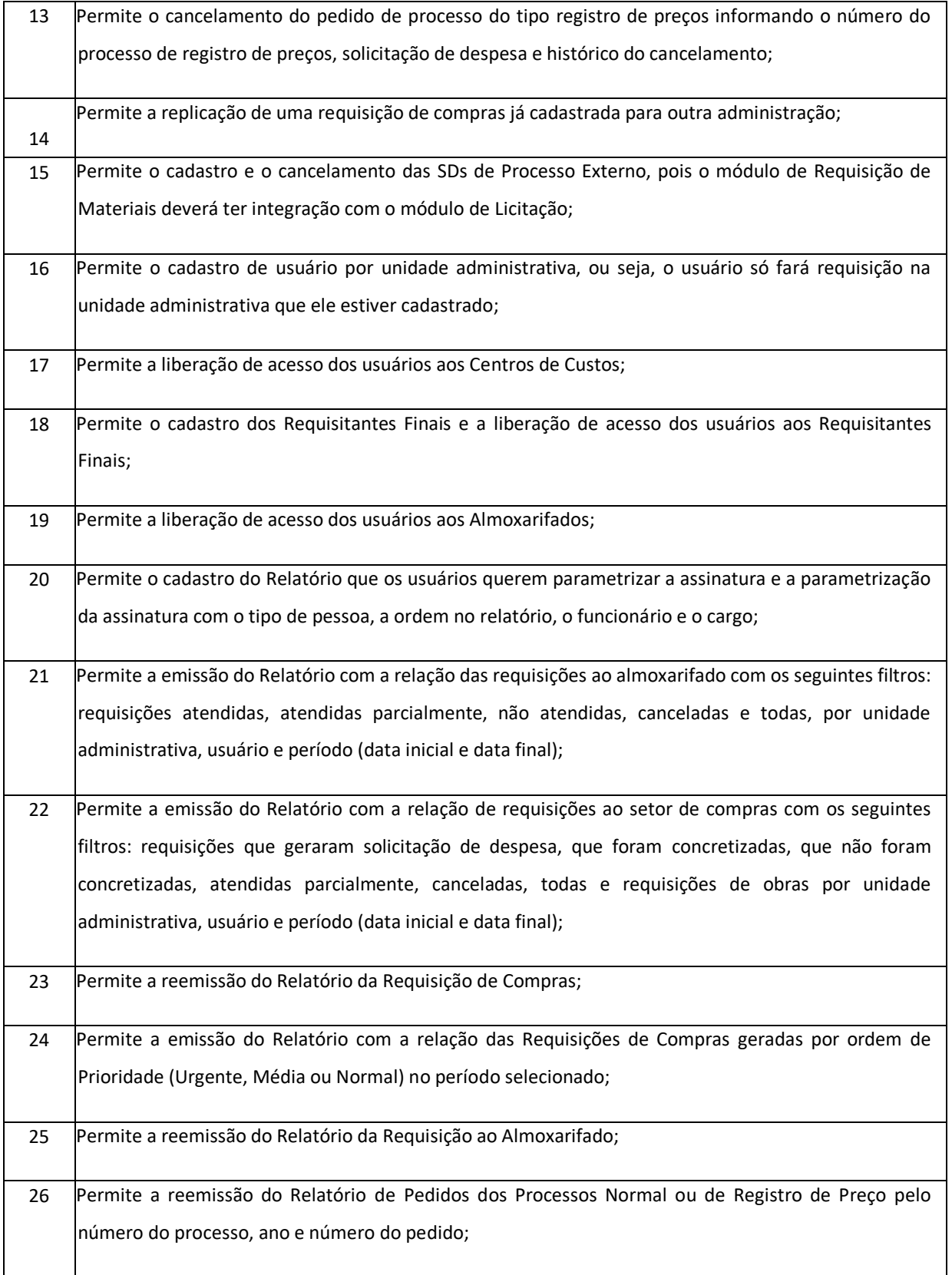

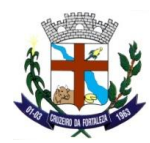

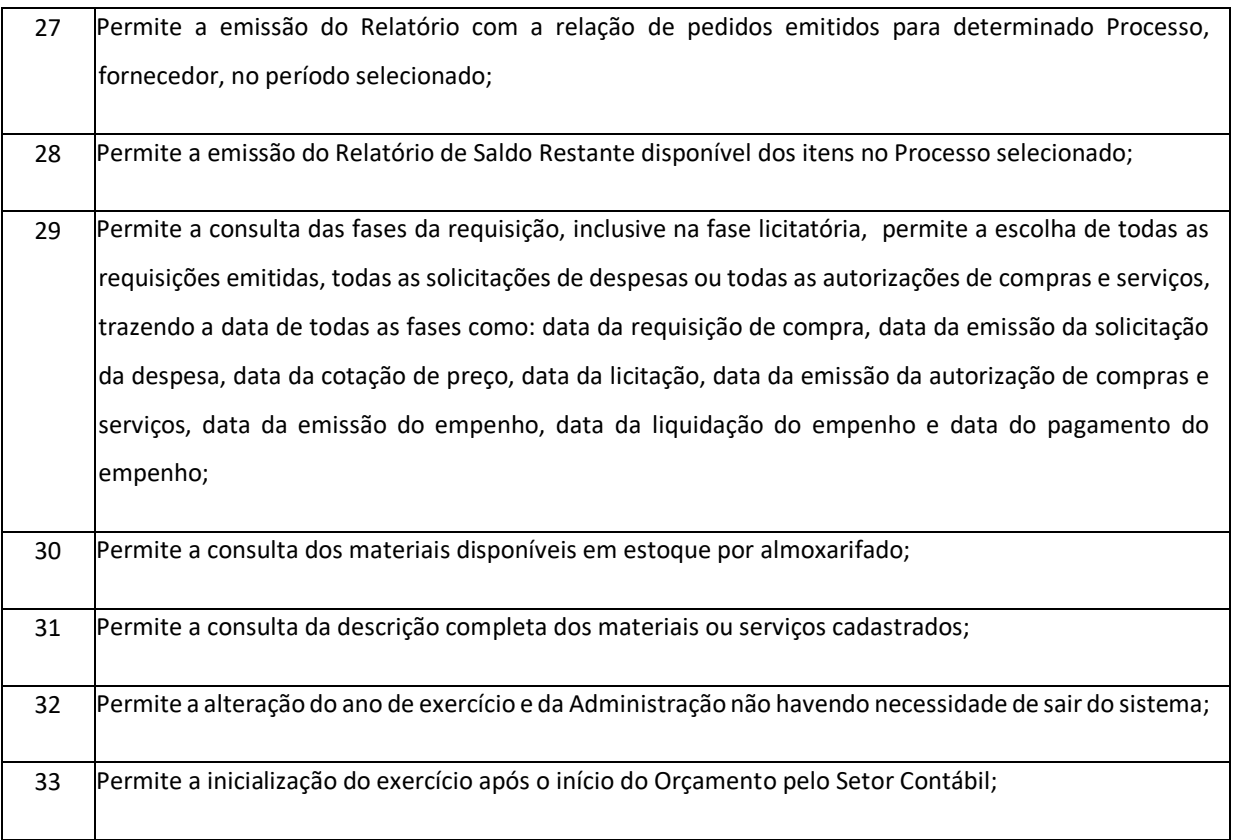

# **EDUCAÇÃO(100% WEB)**

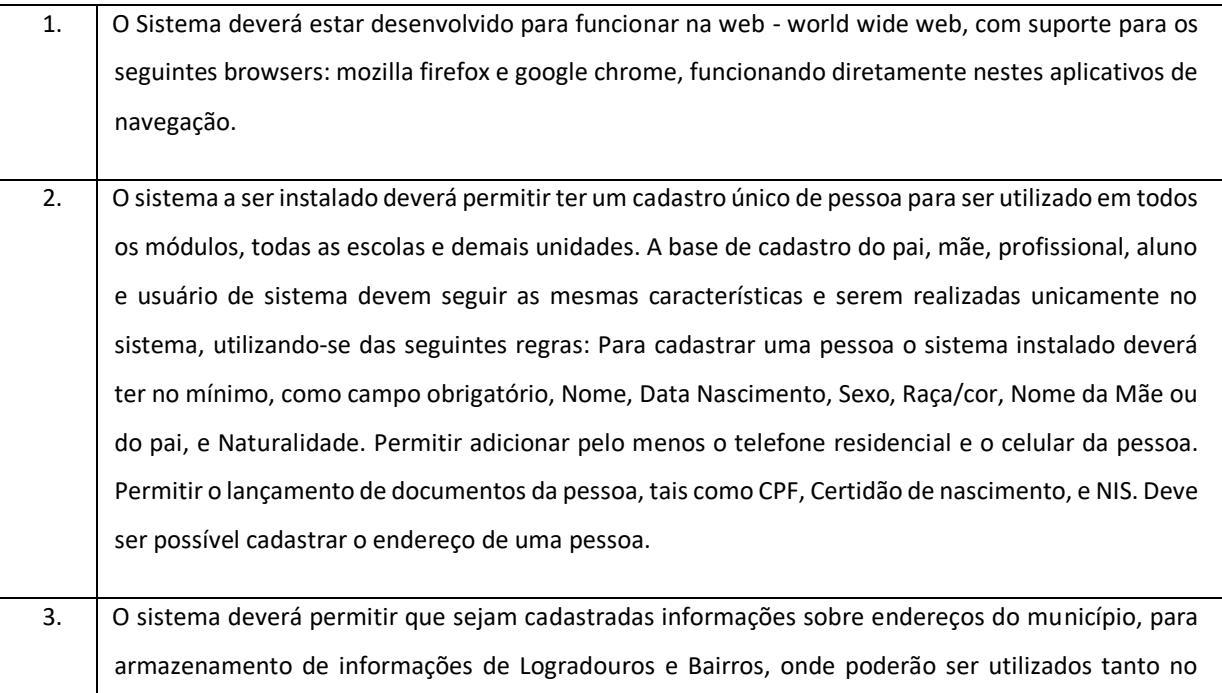

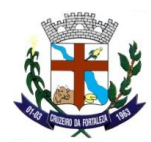

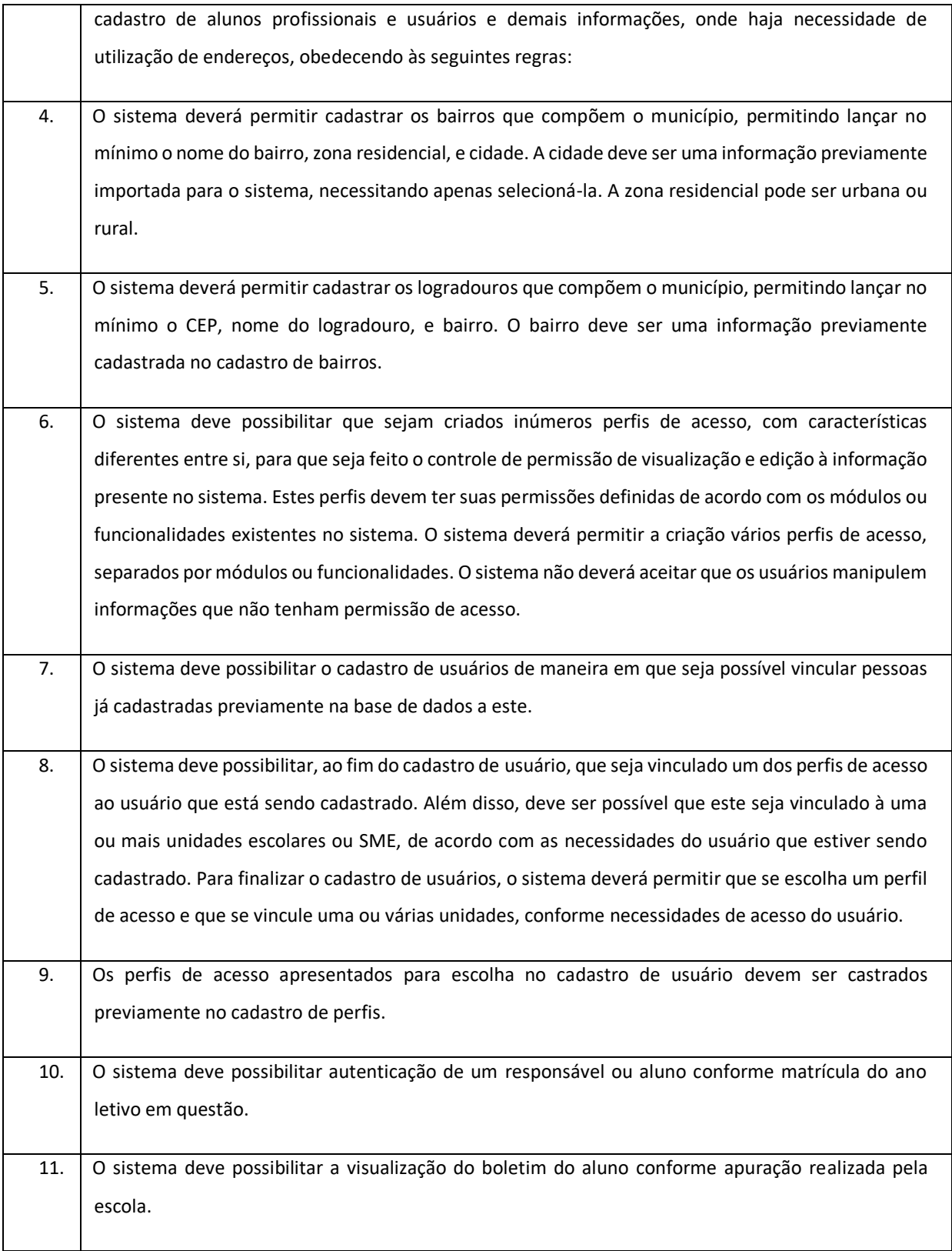

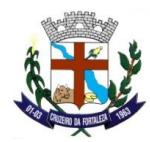

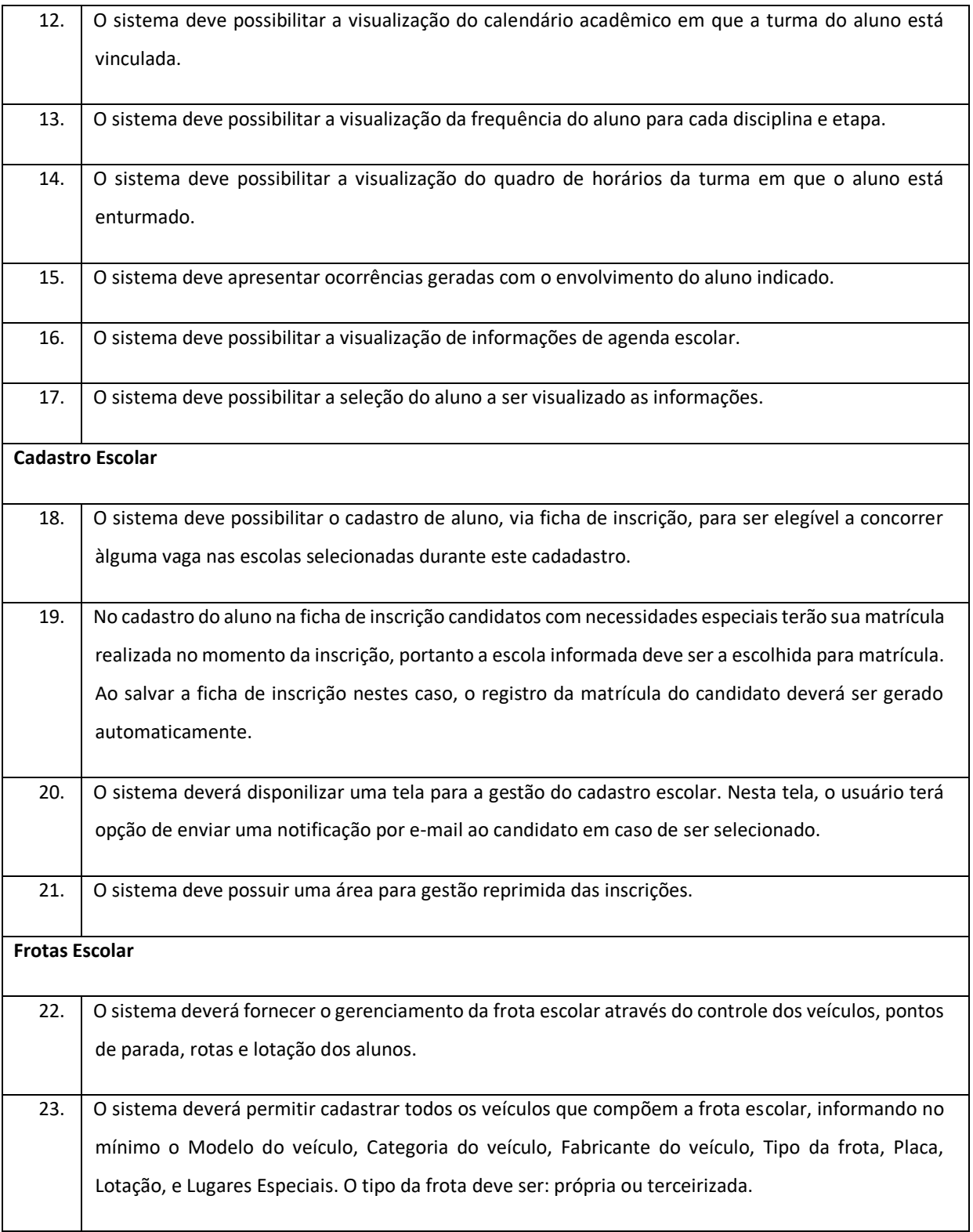

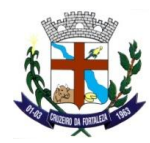

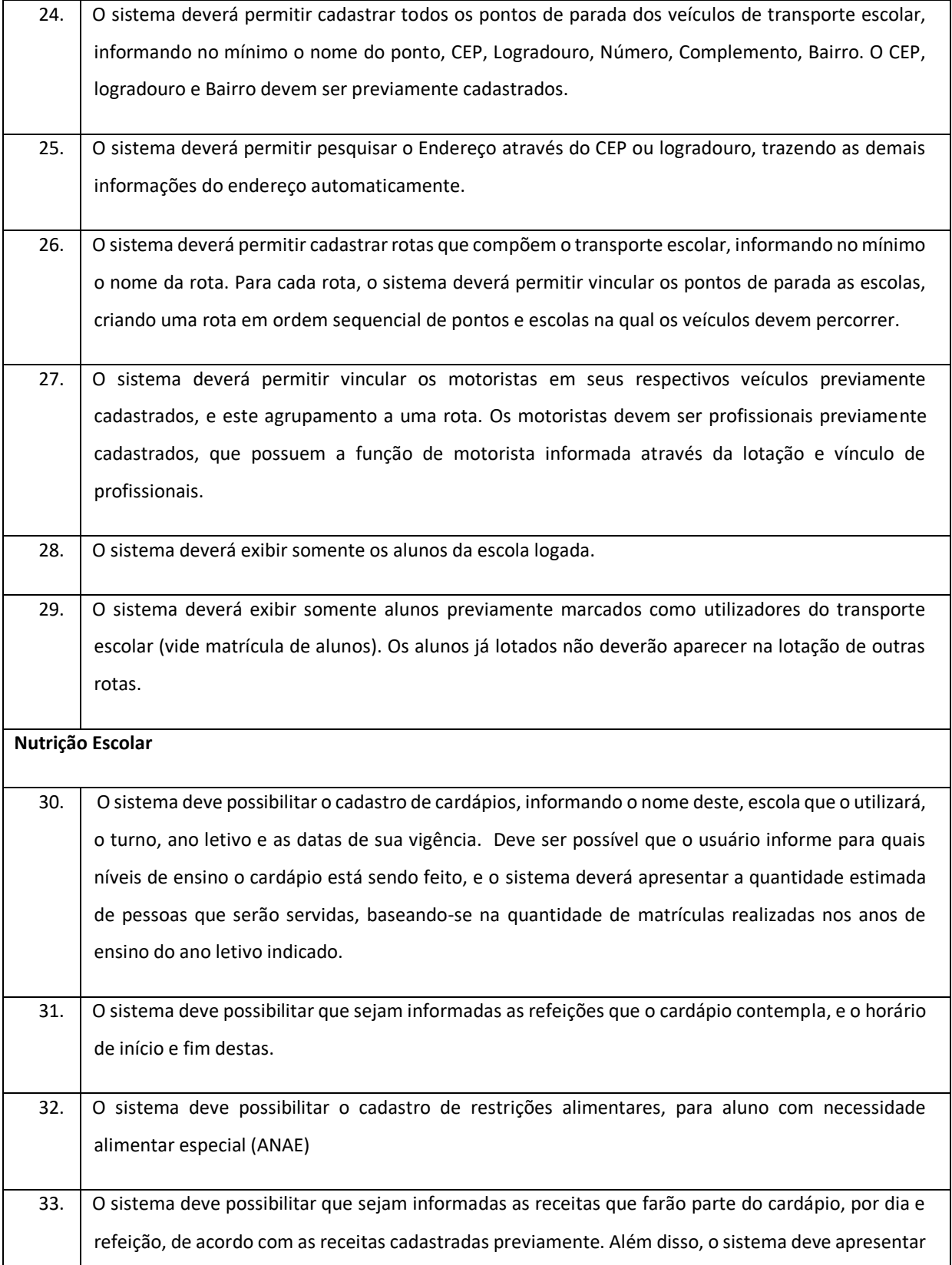

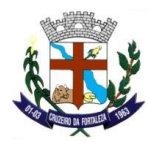

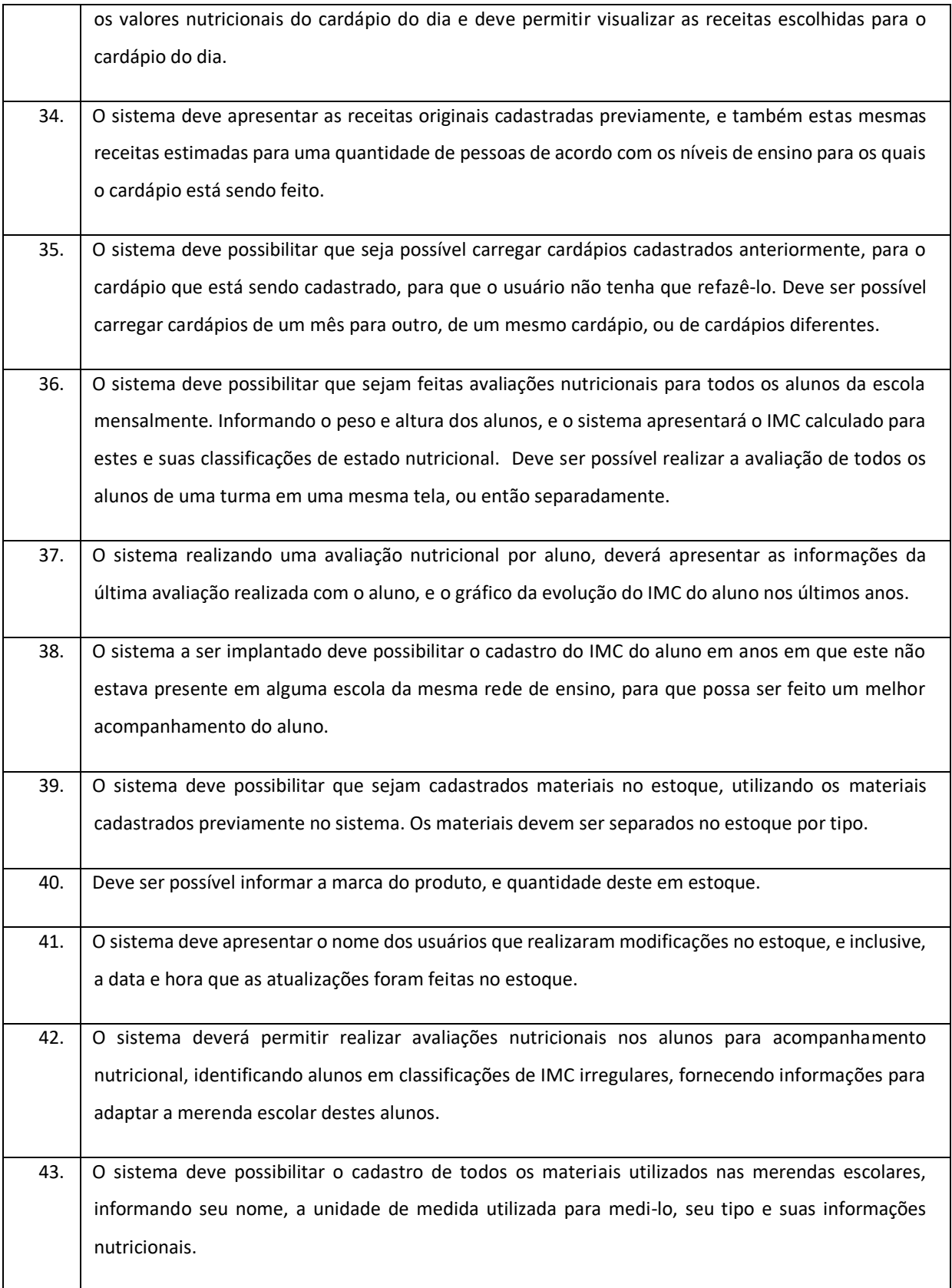

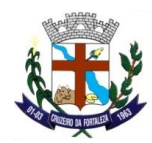

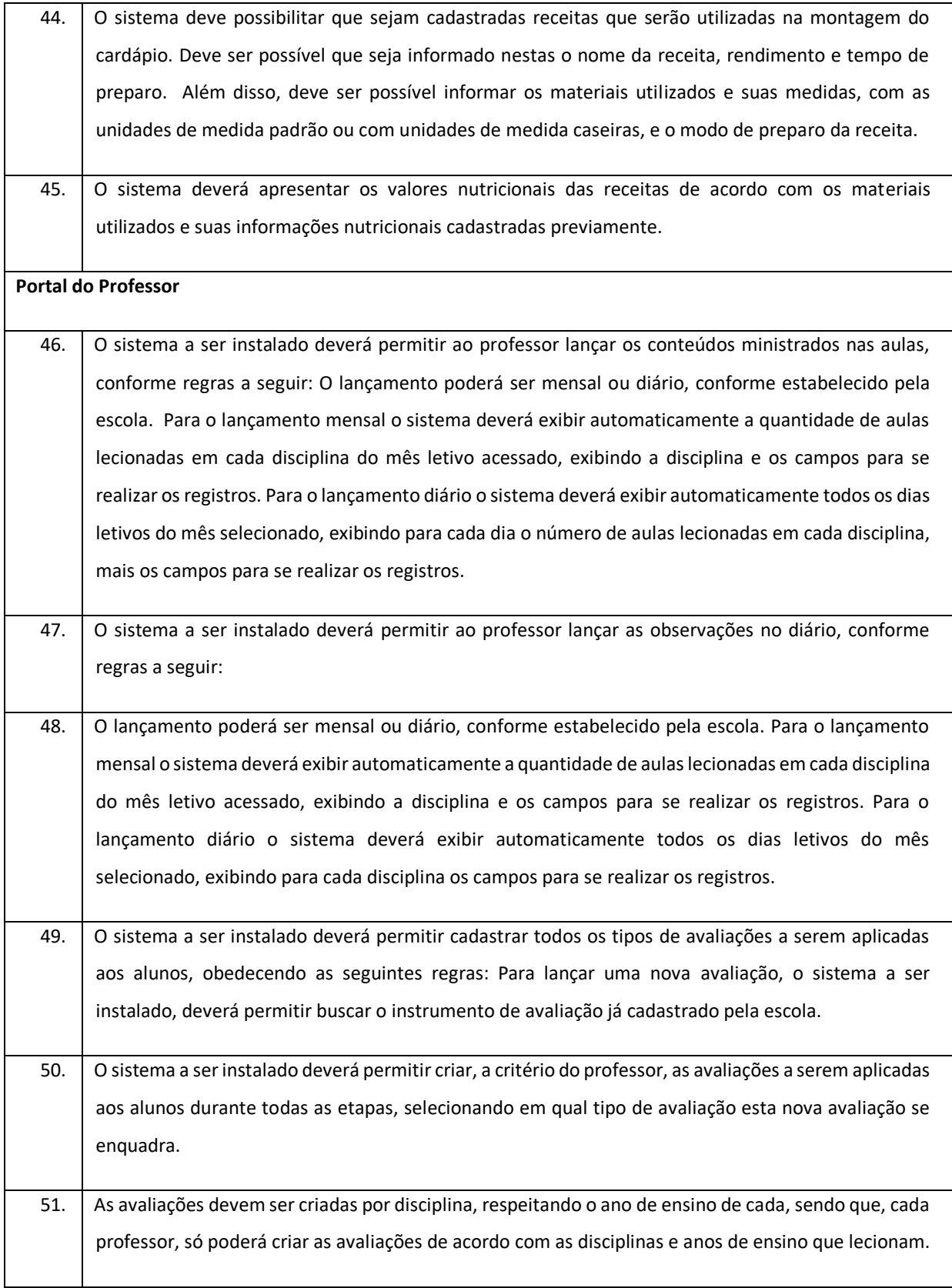

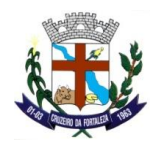

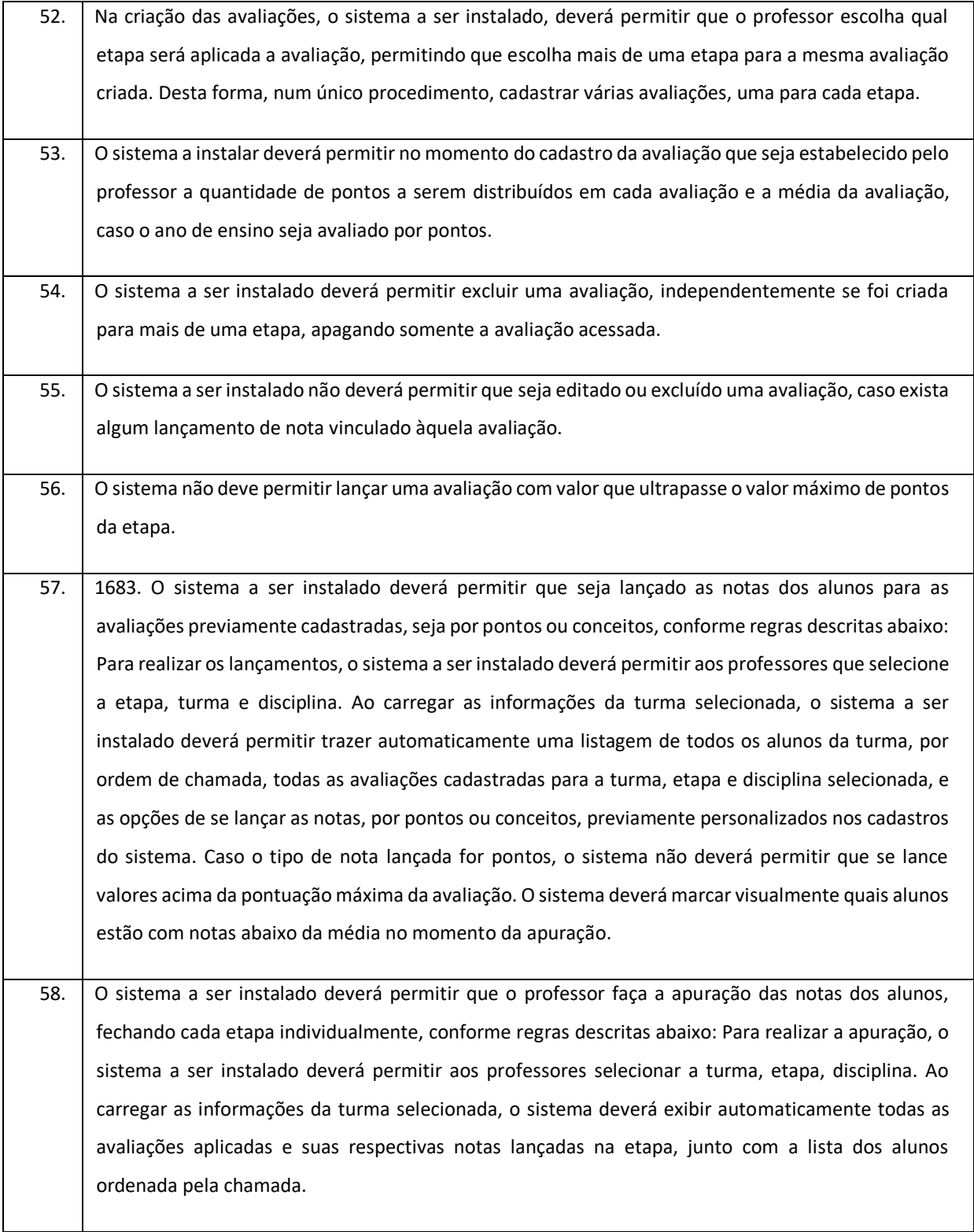

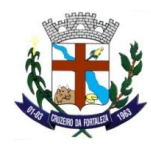

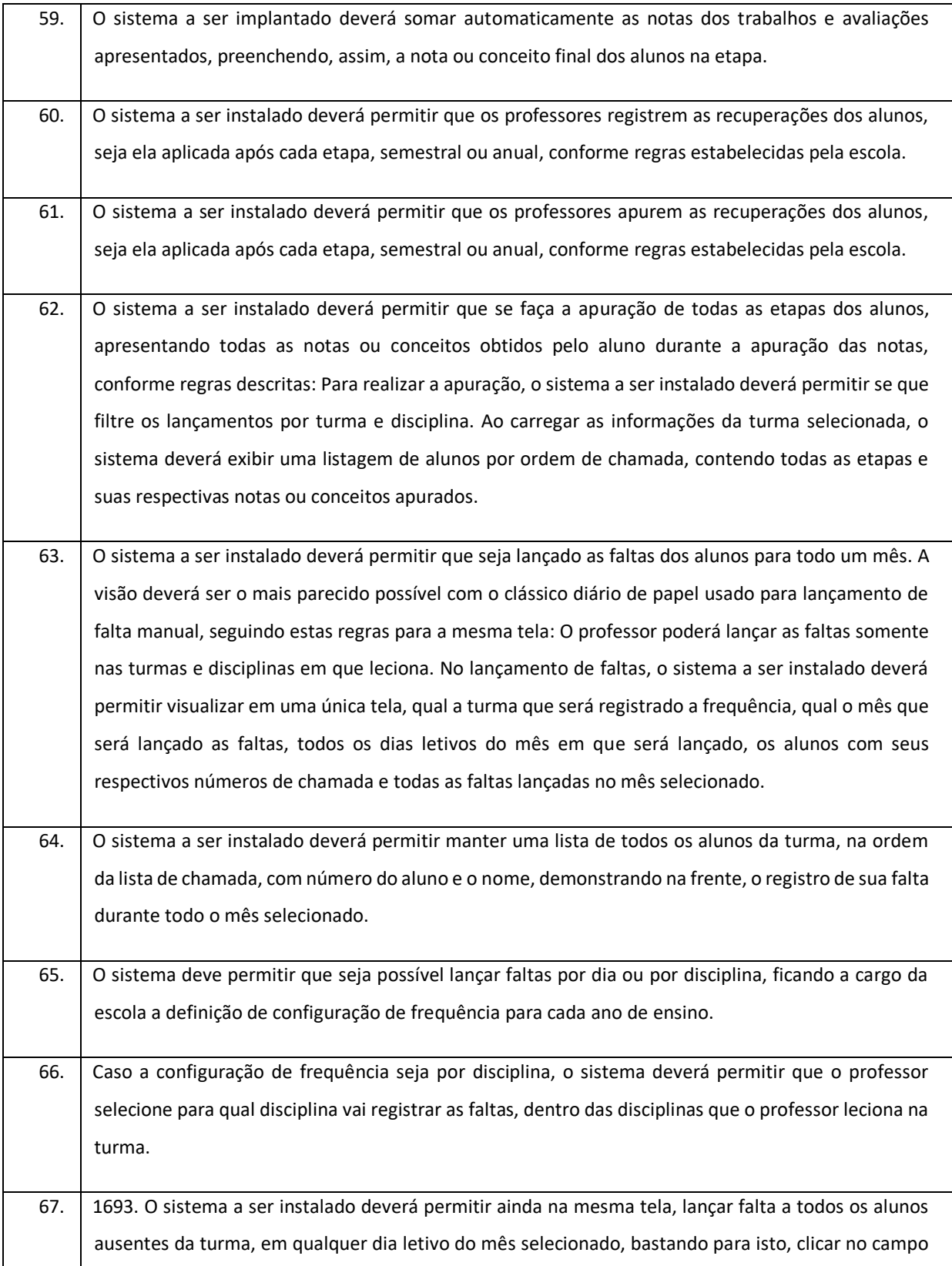

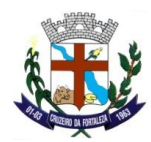

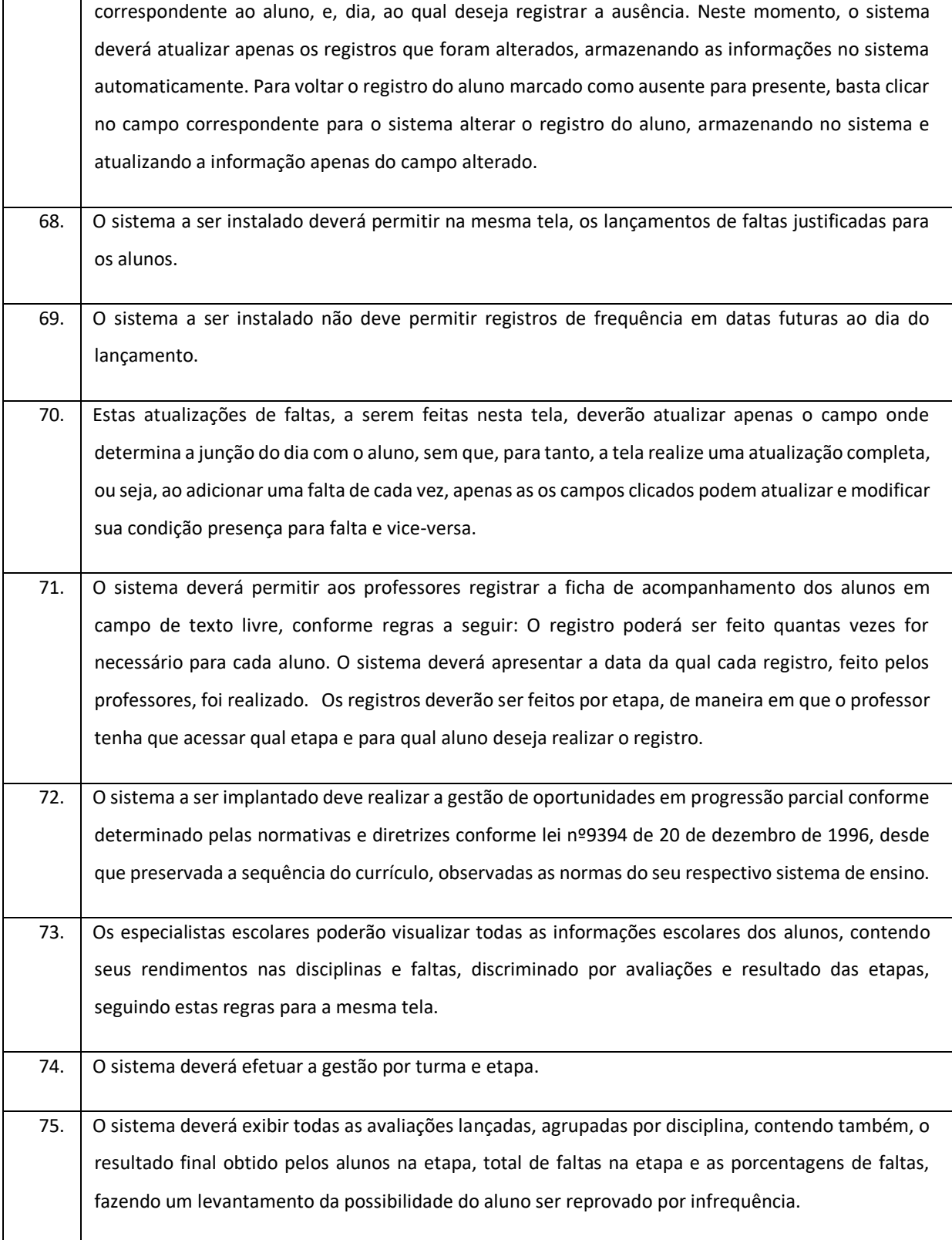

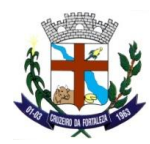

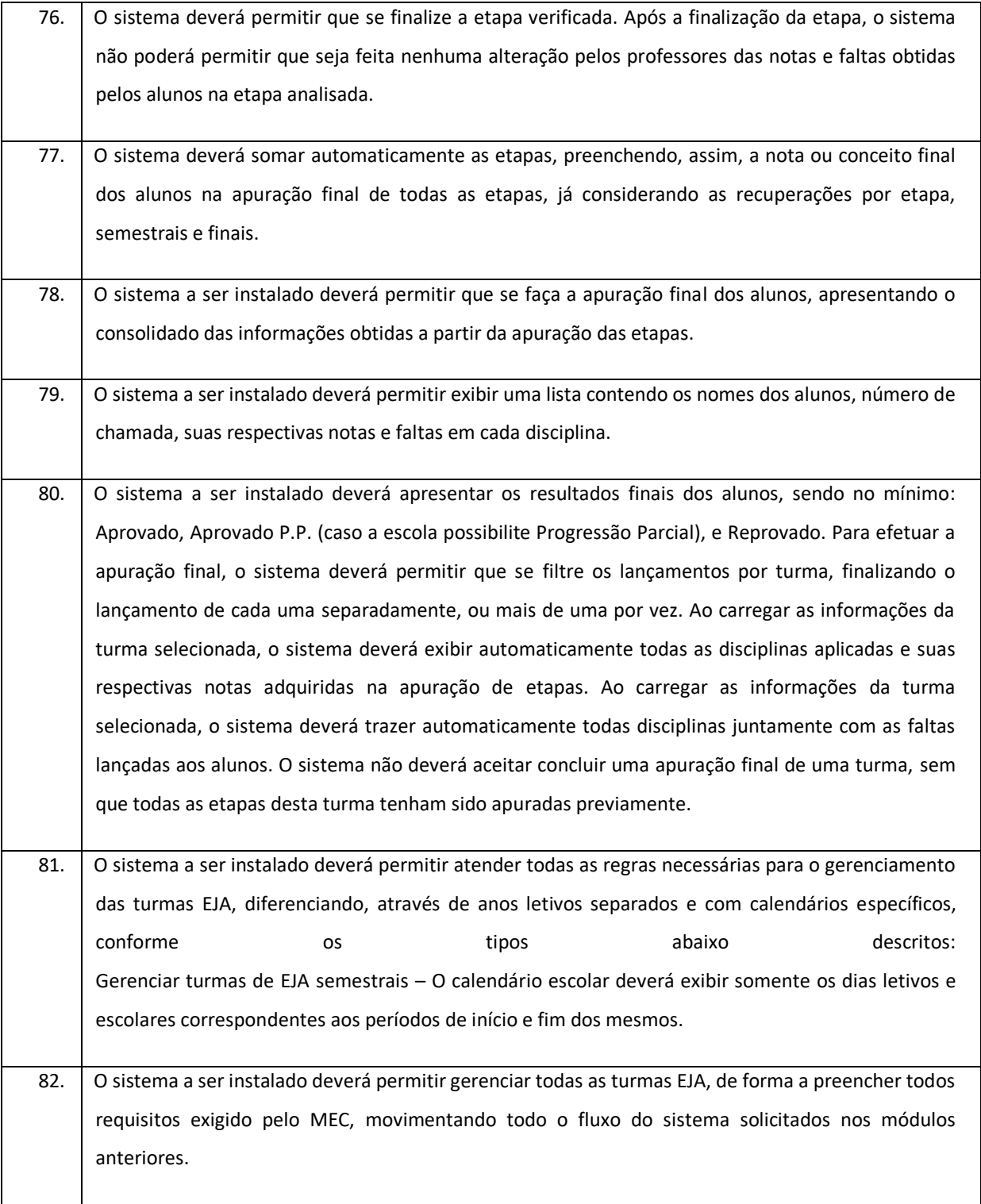

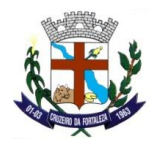

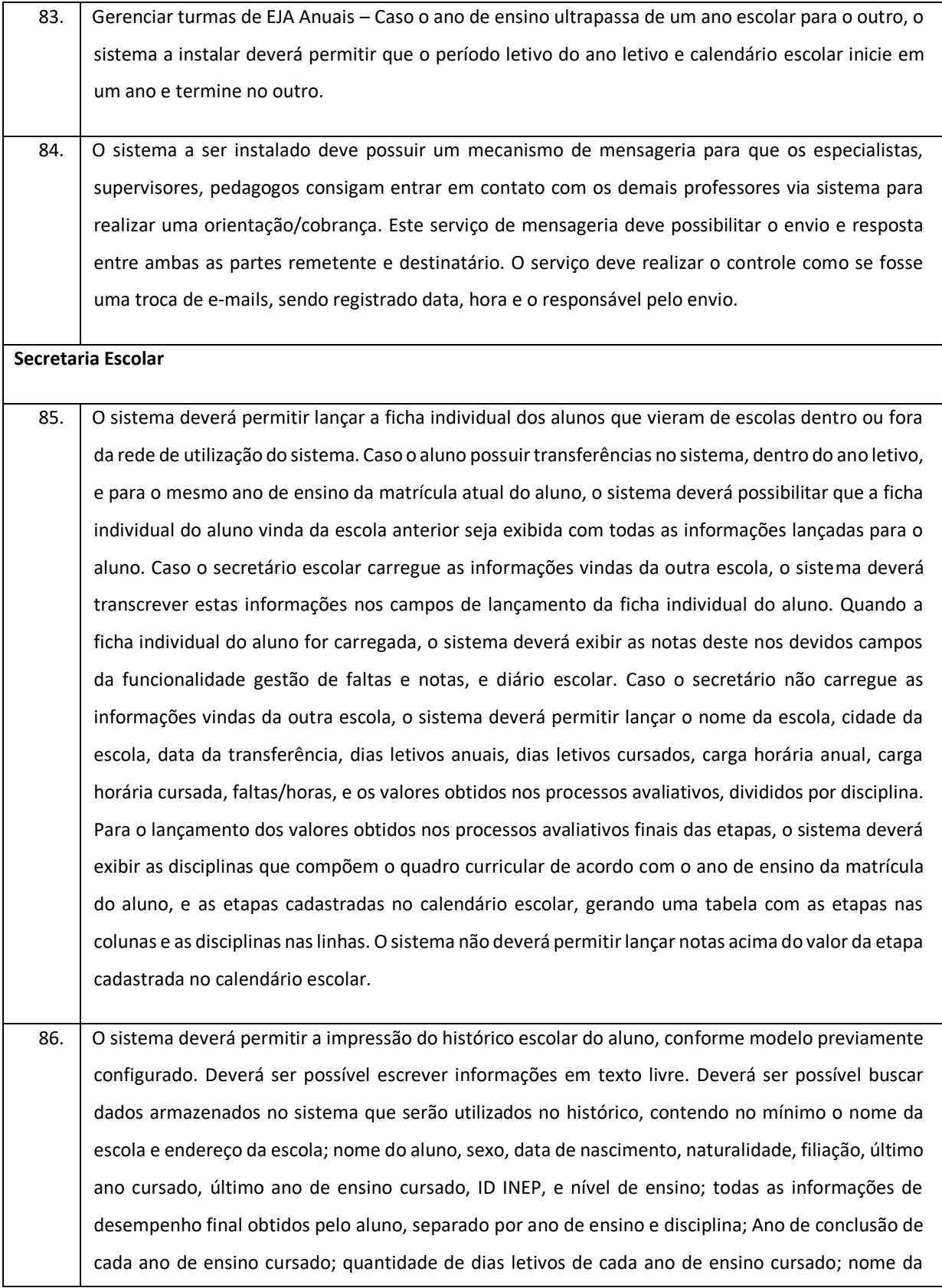

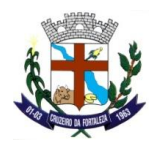

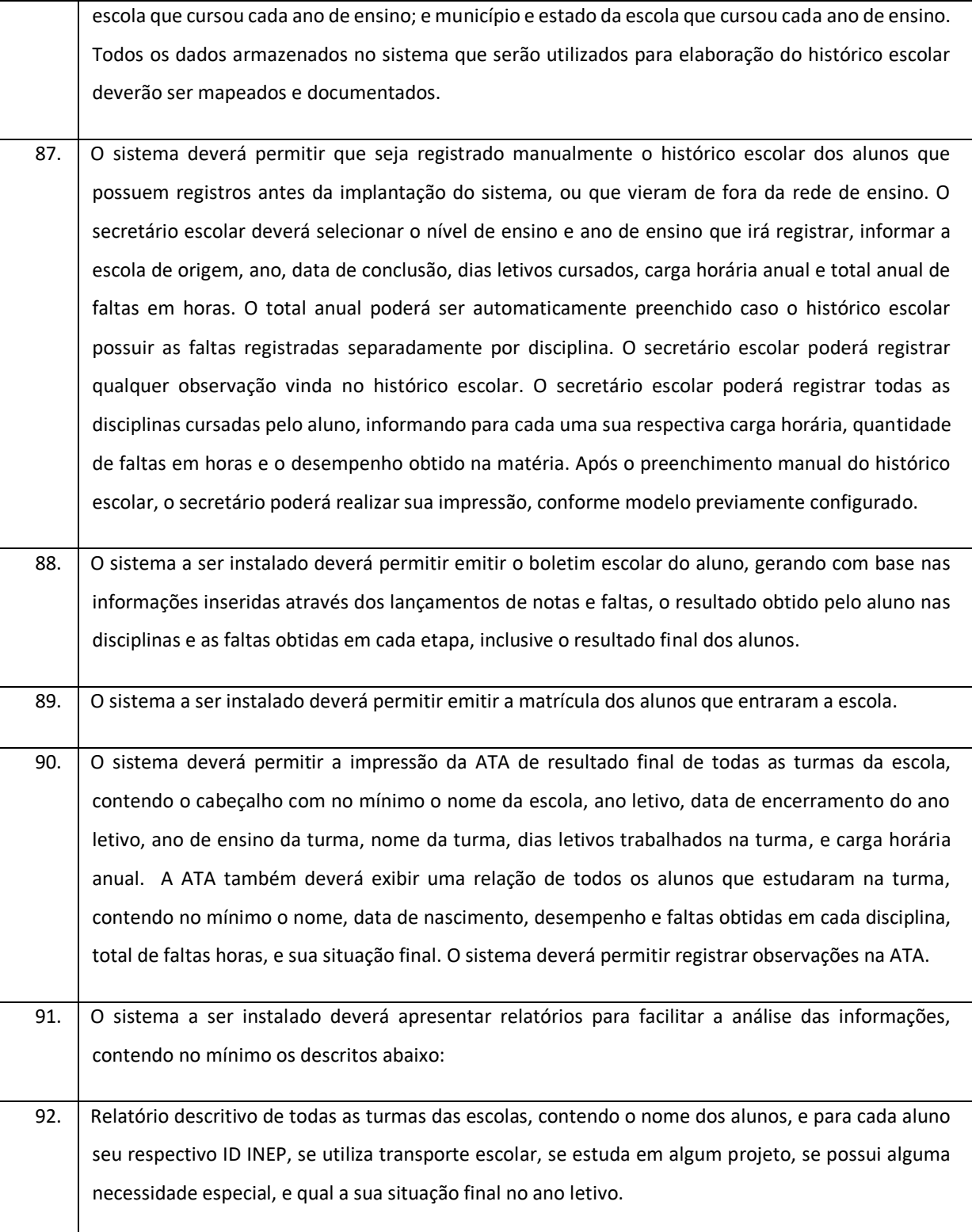

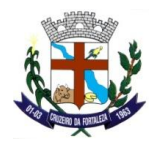

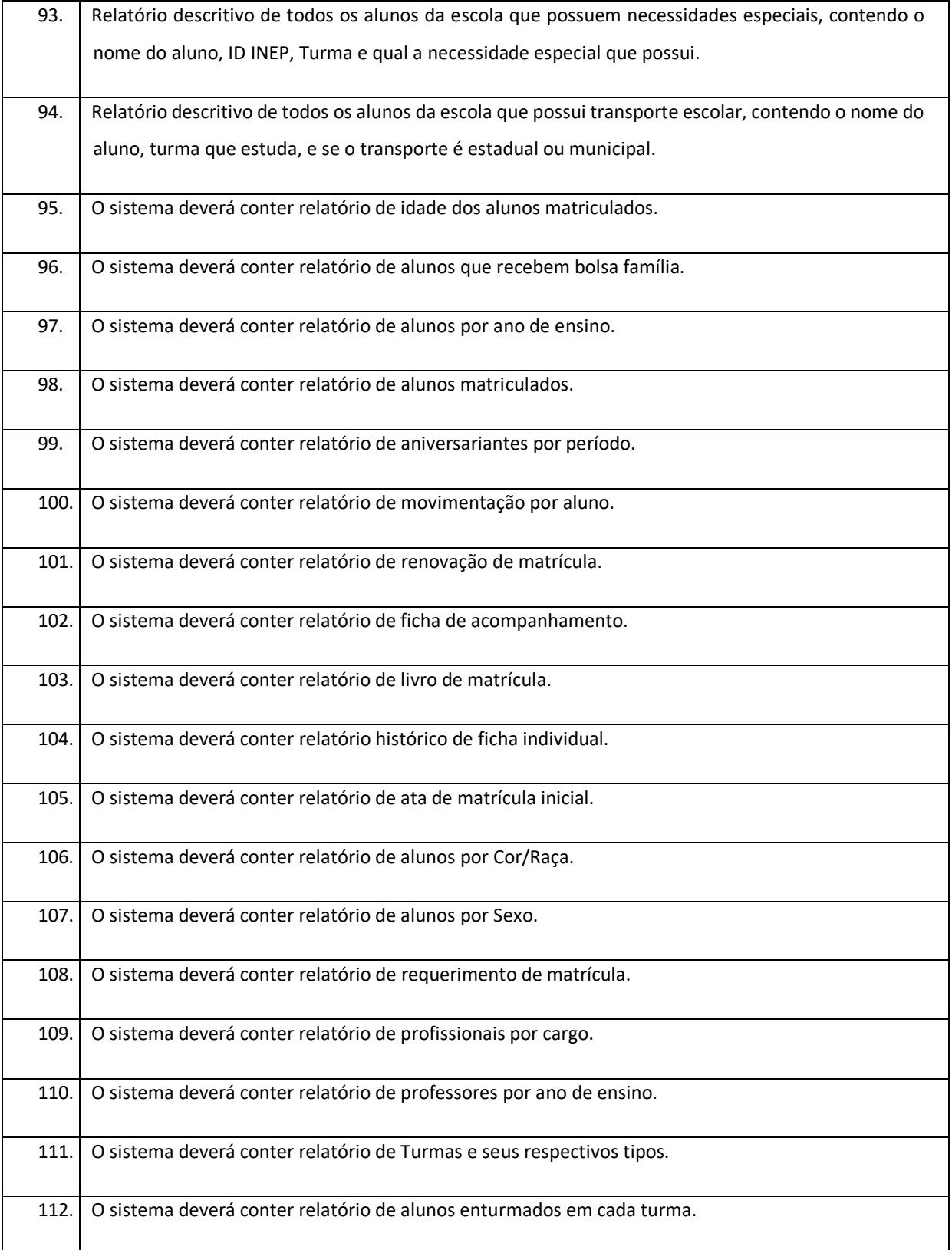

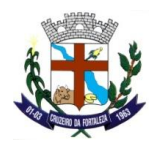

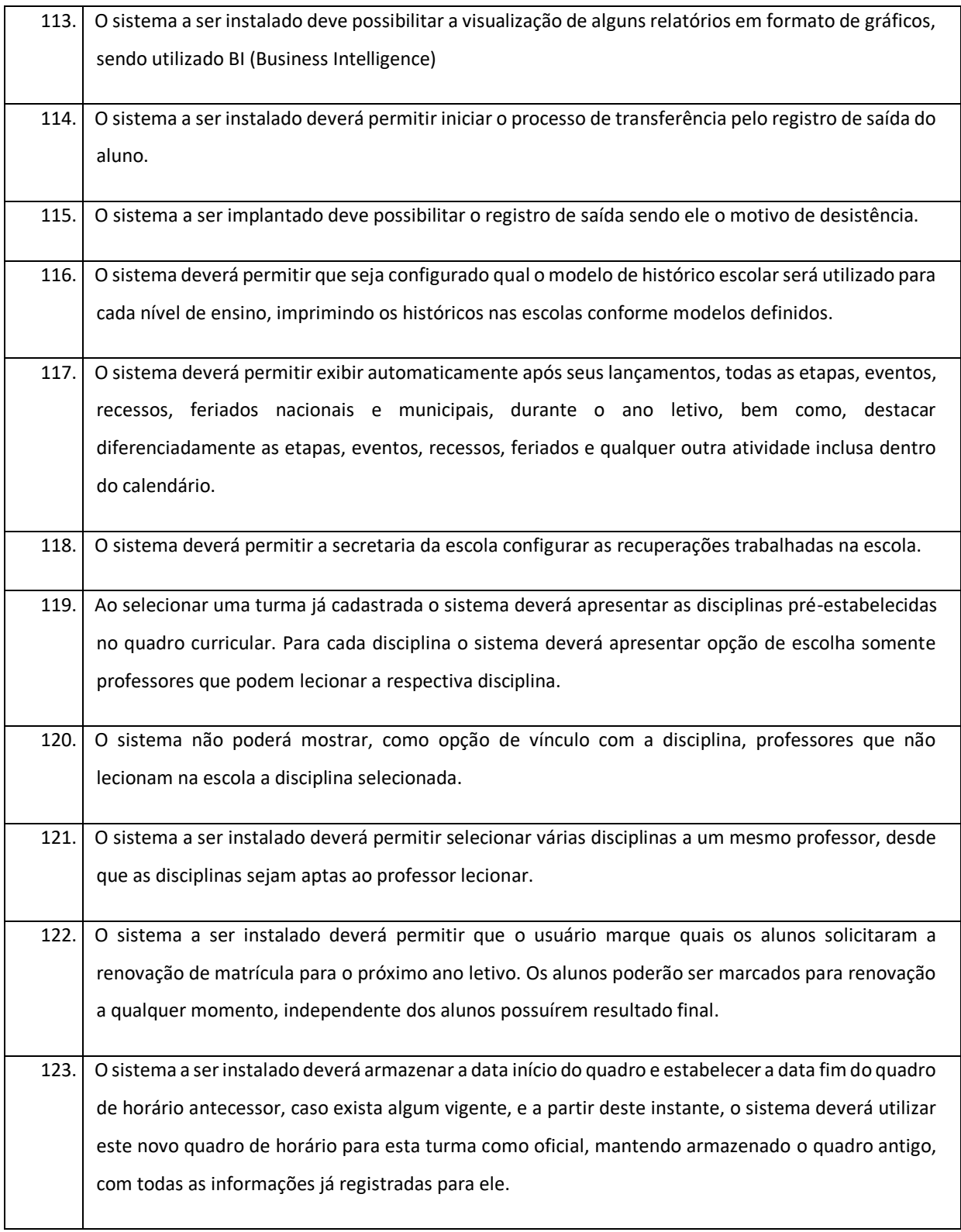

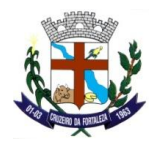

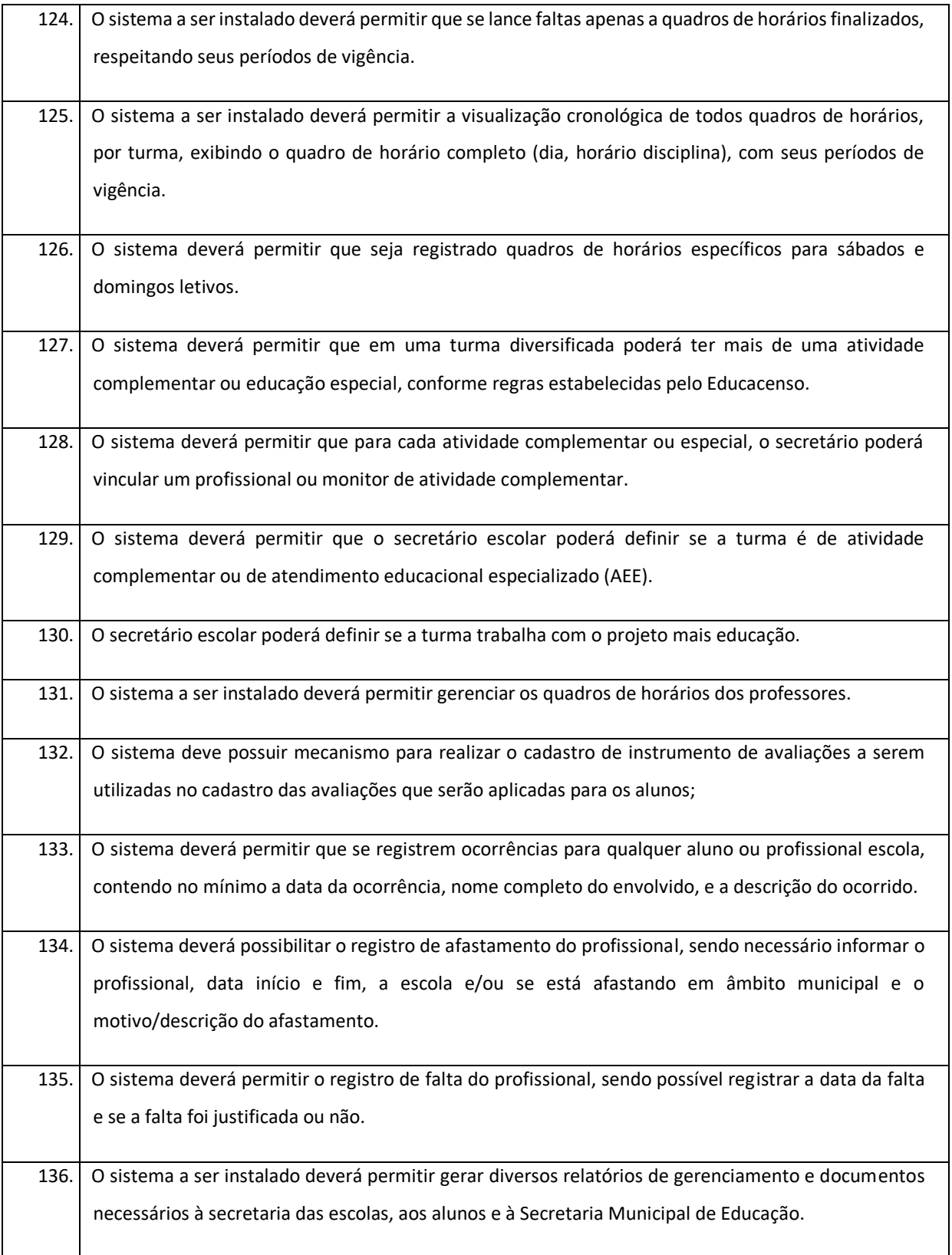

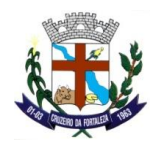

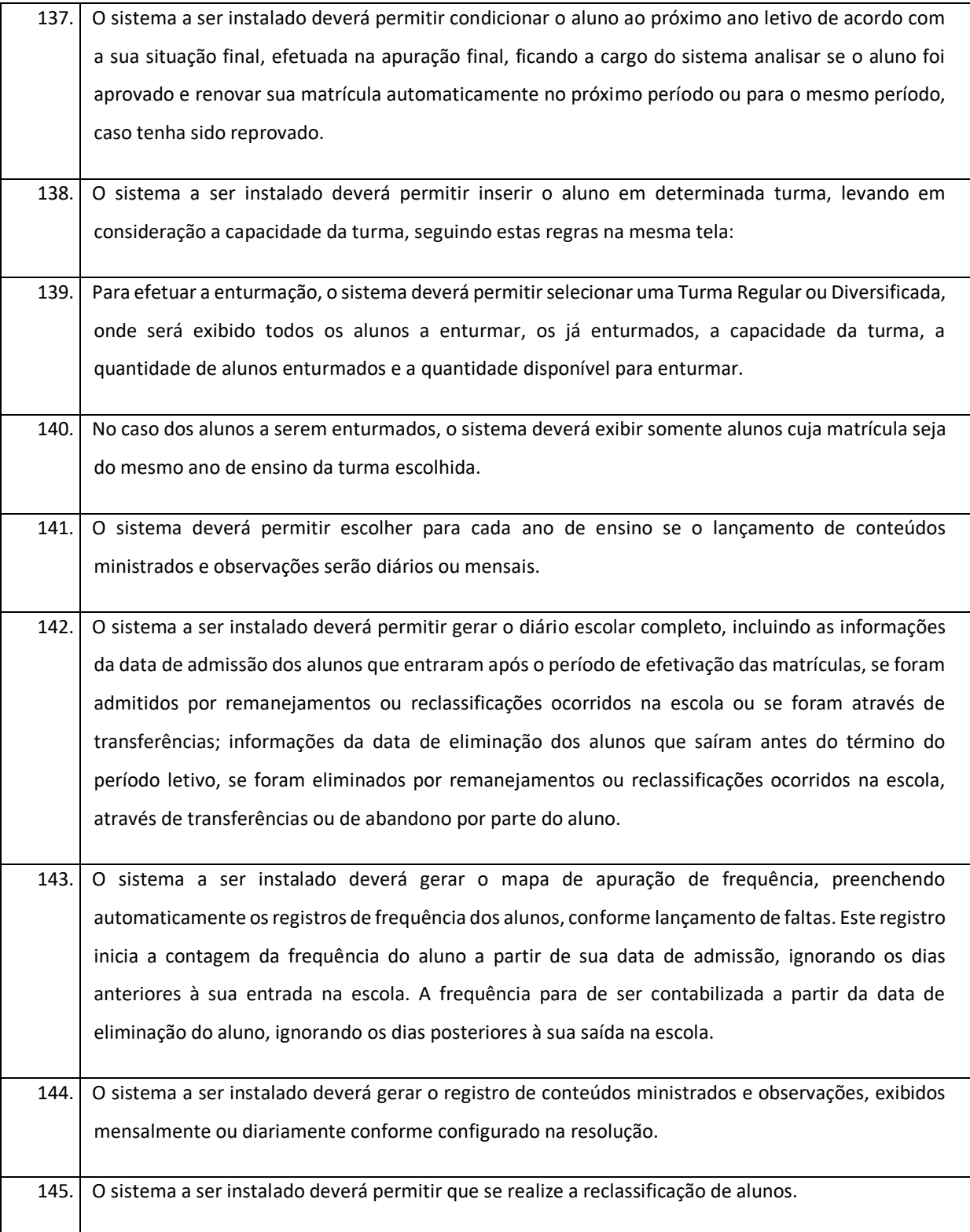
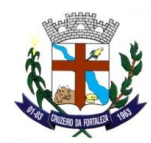

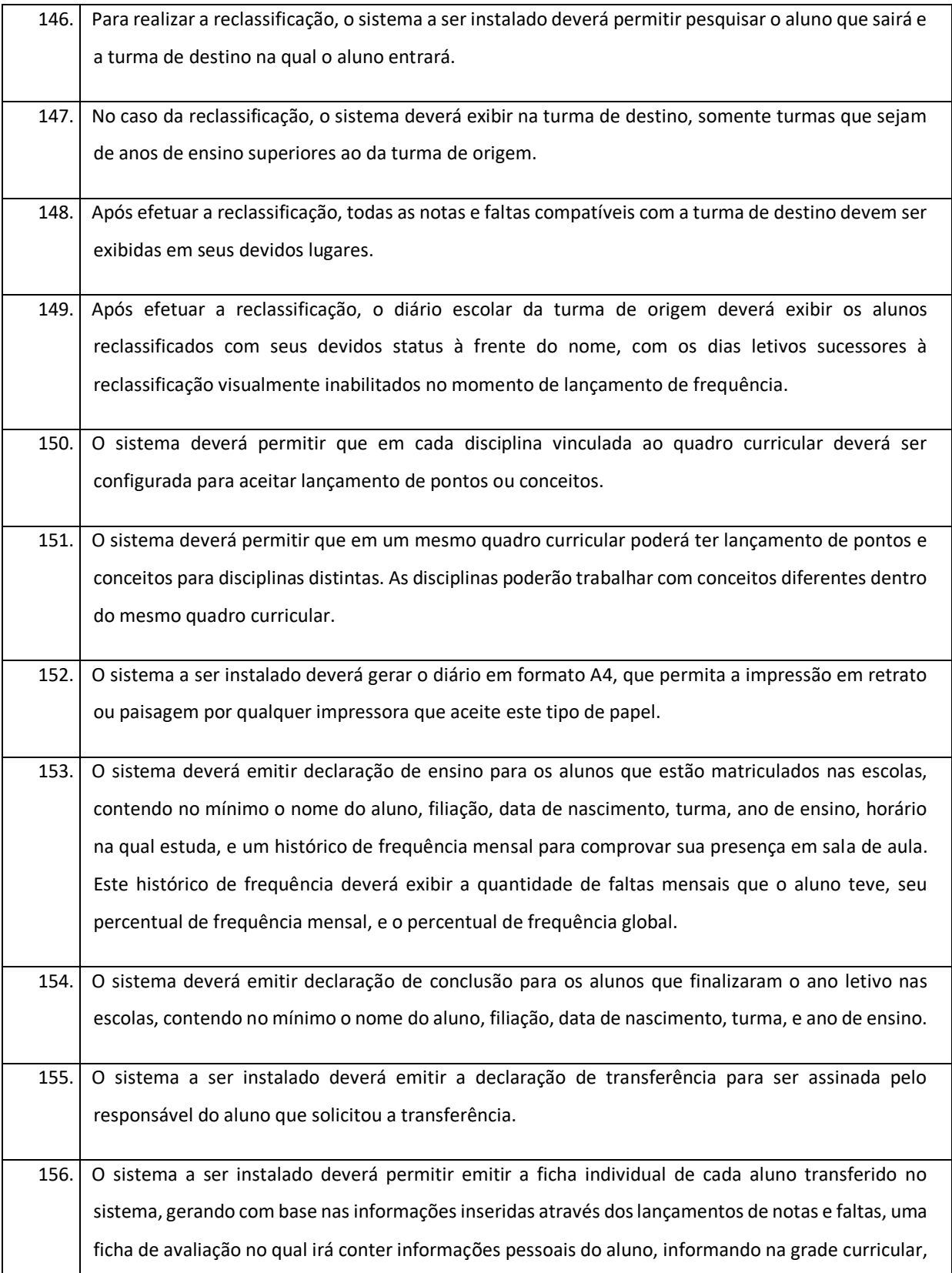

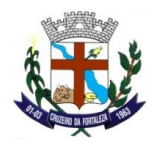

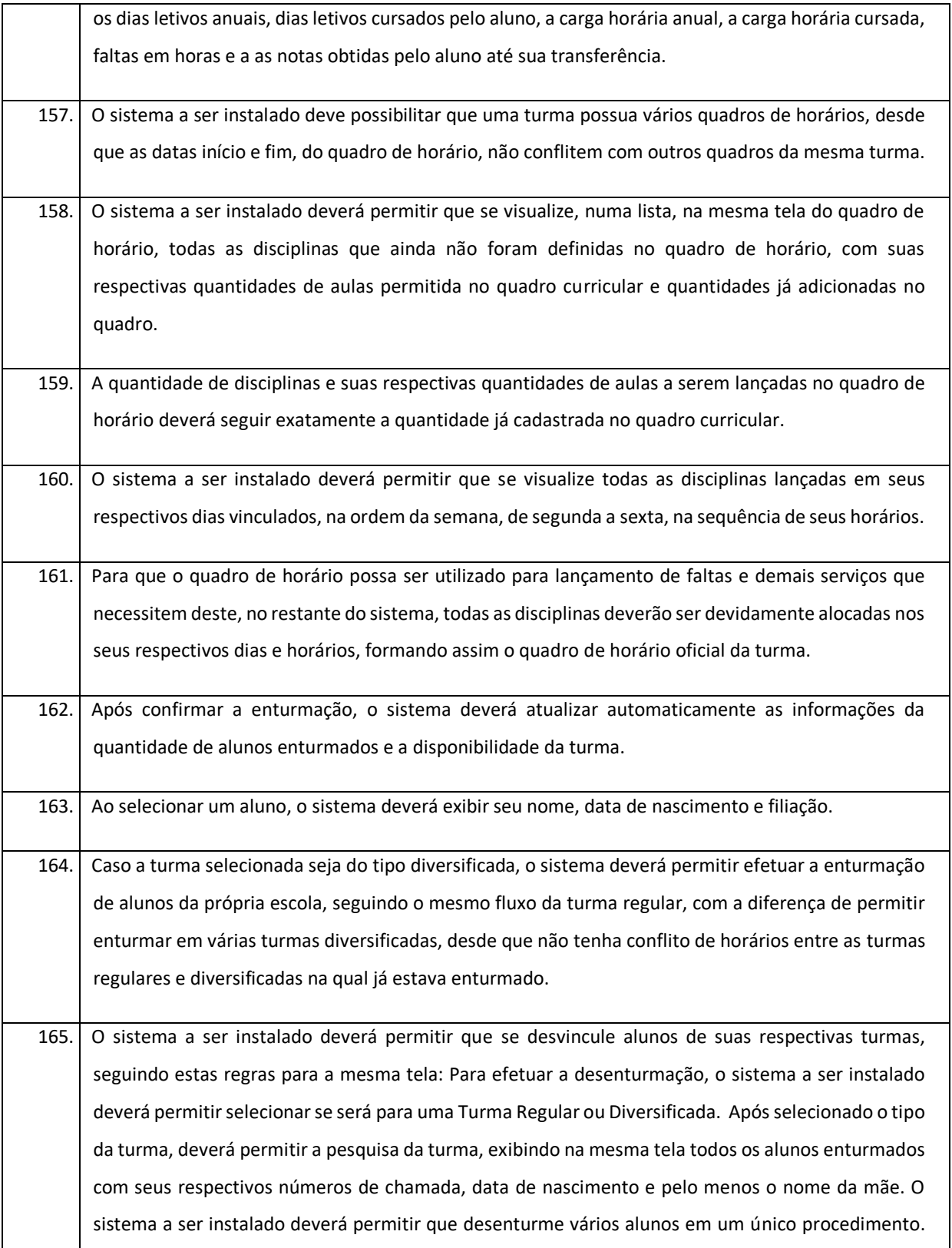

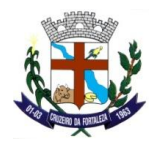

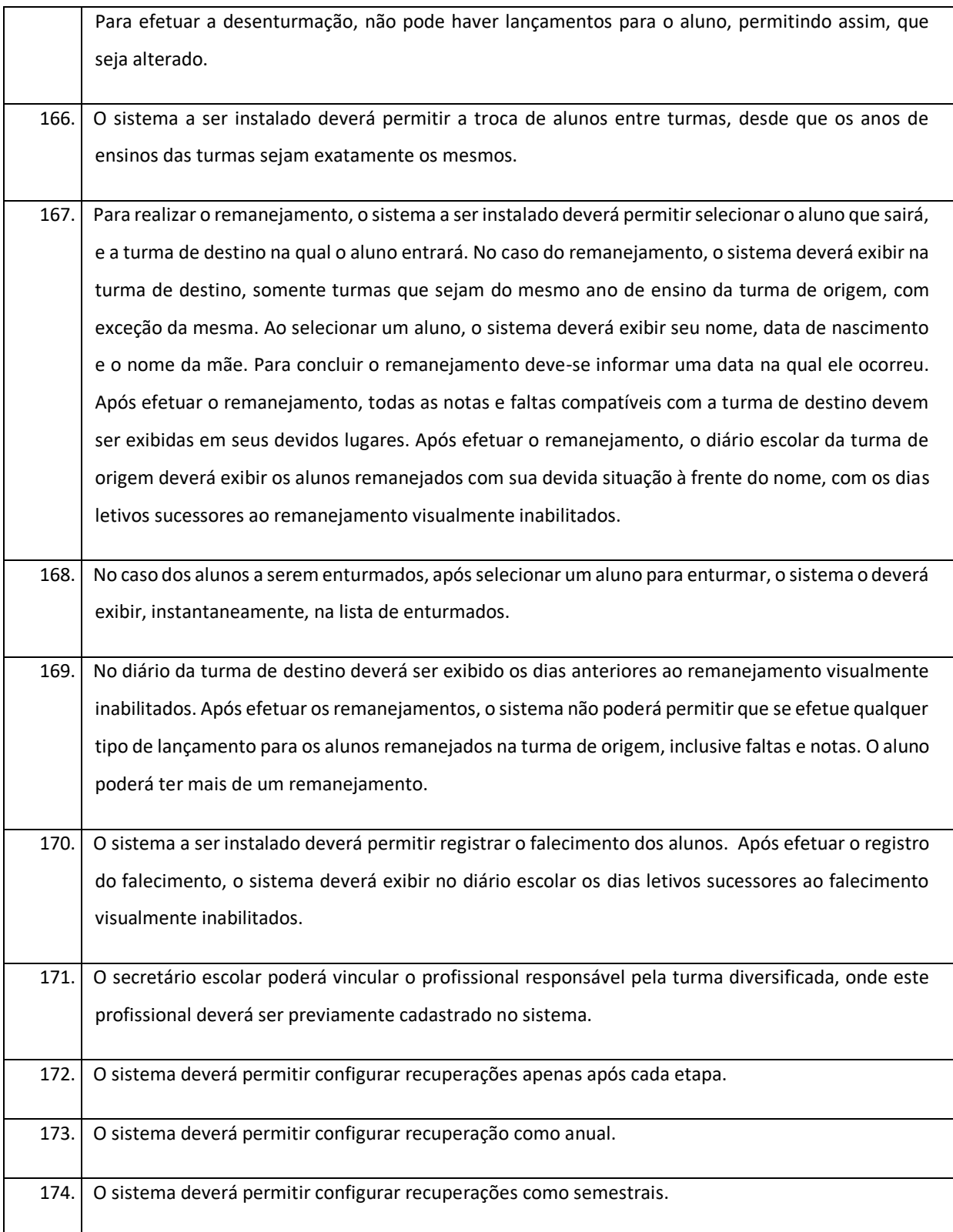

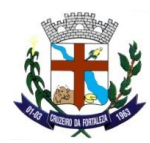

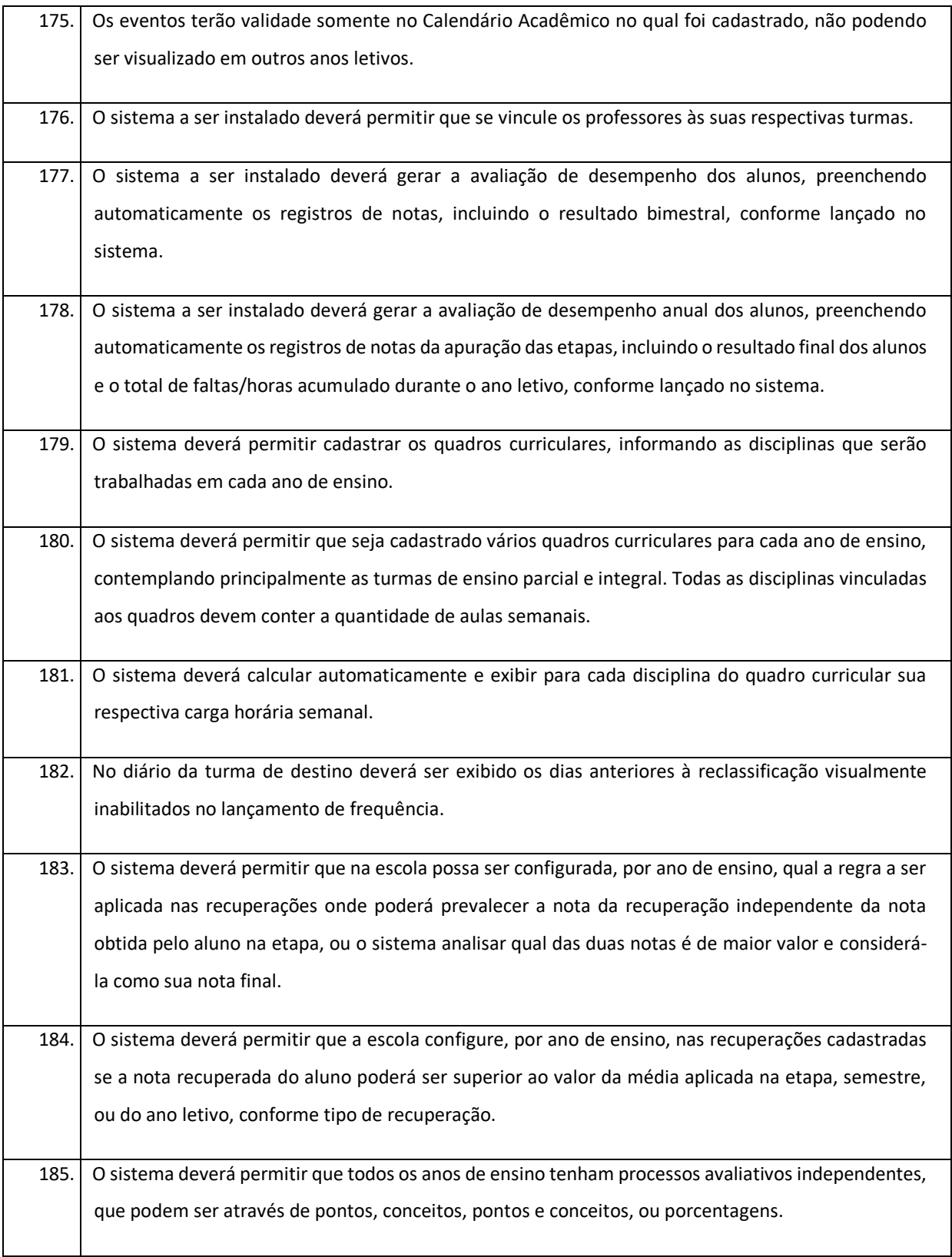

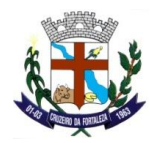

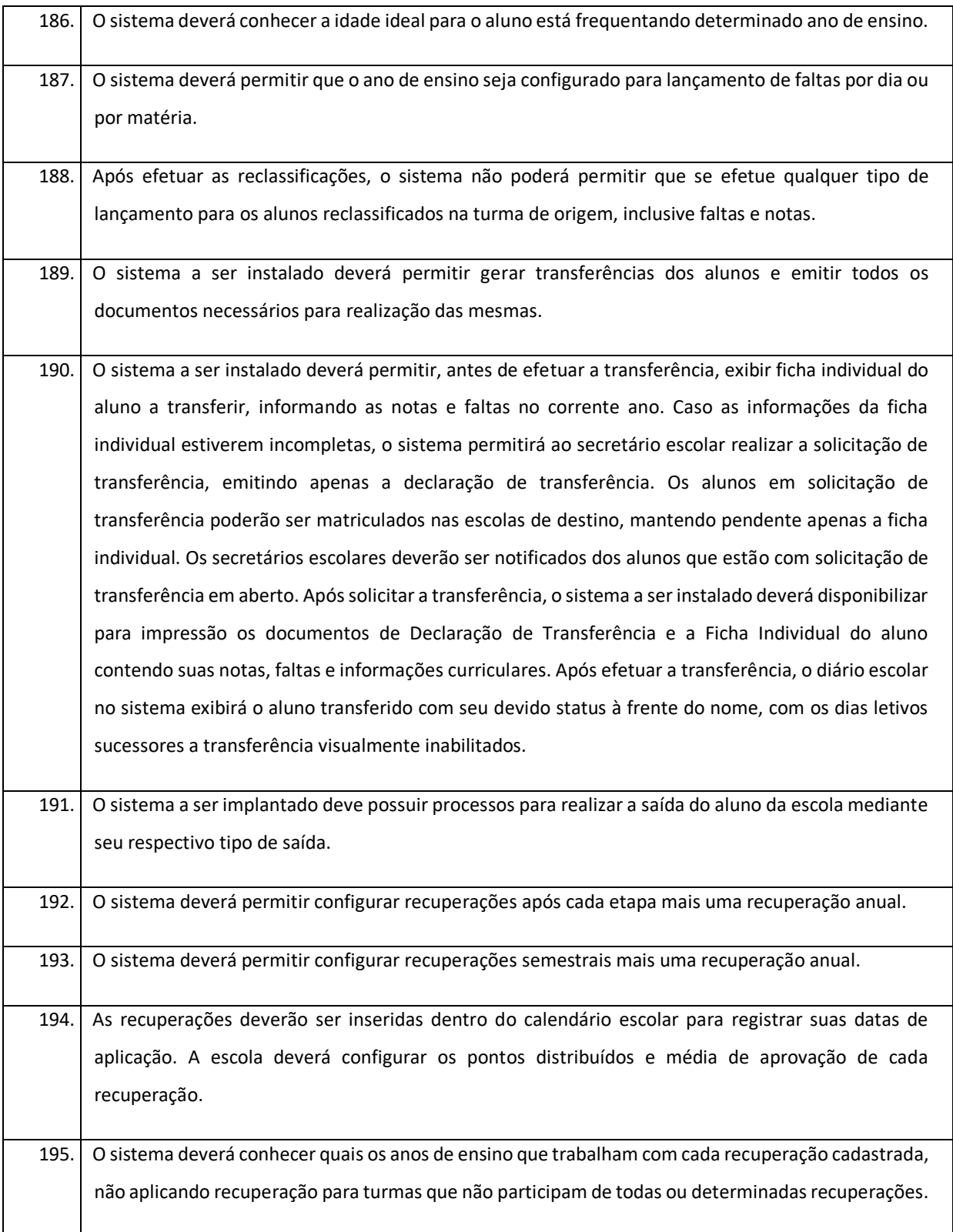

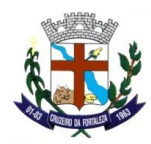

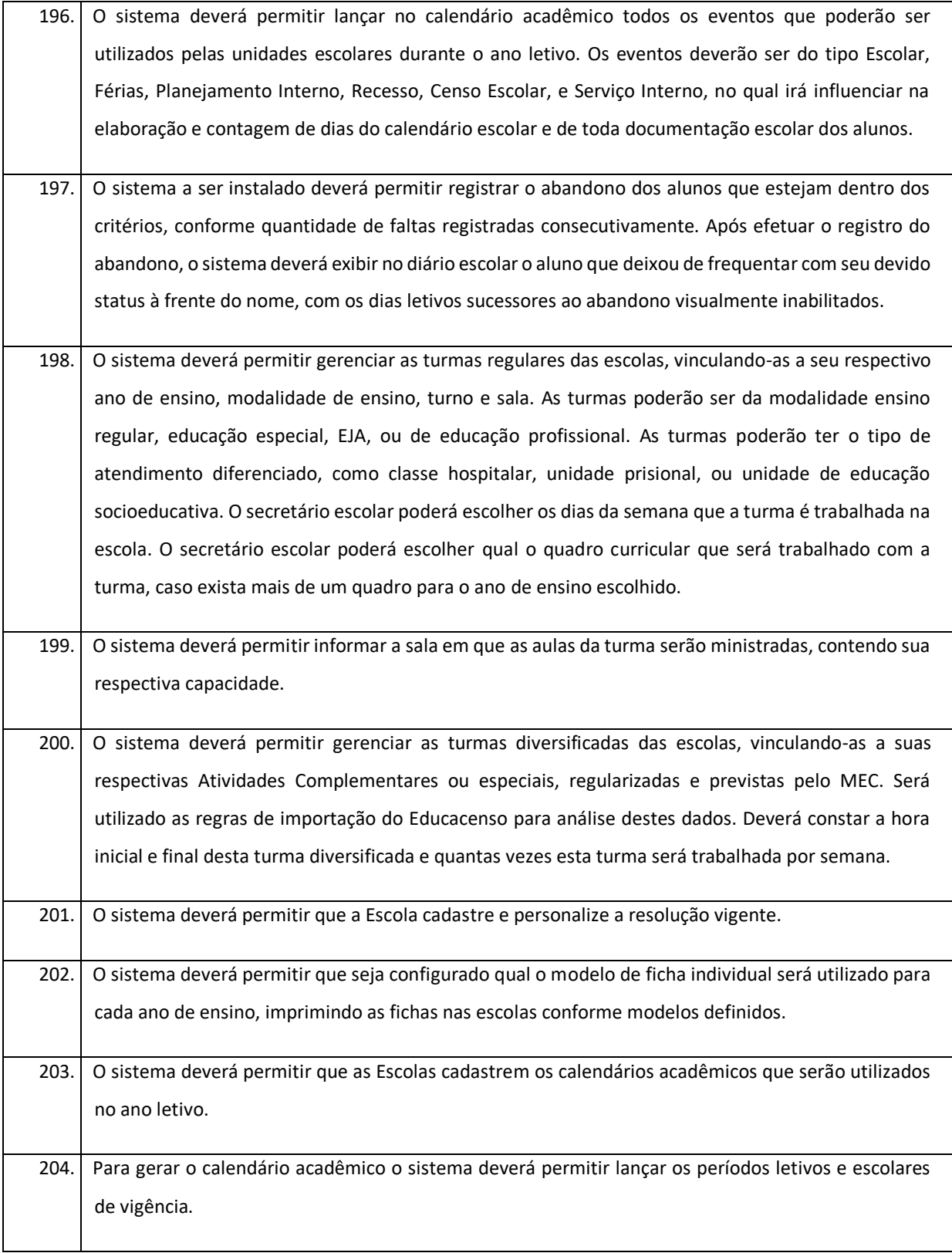

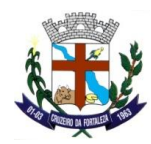

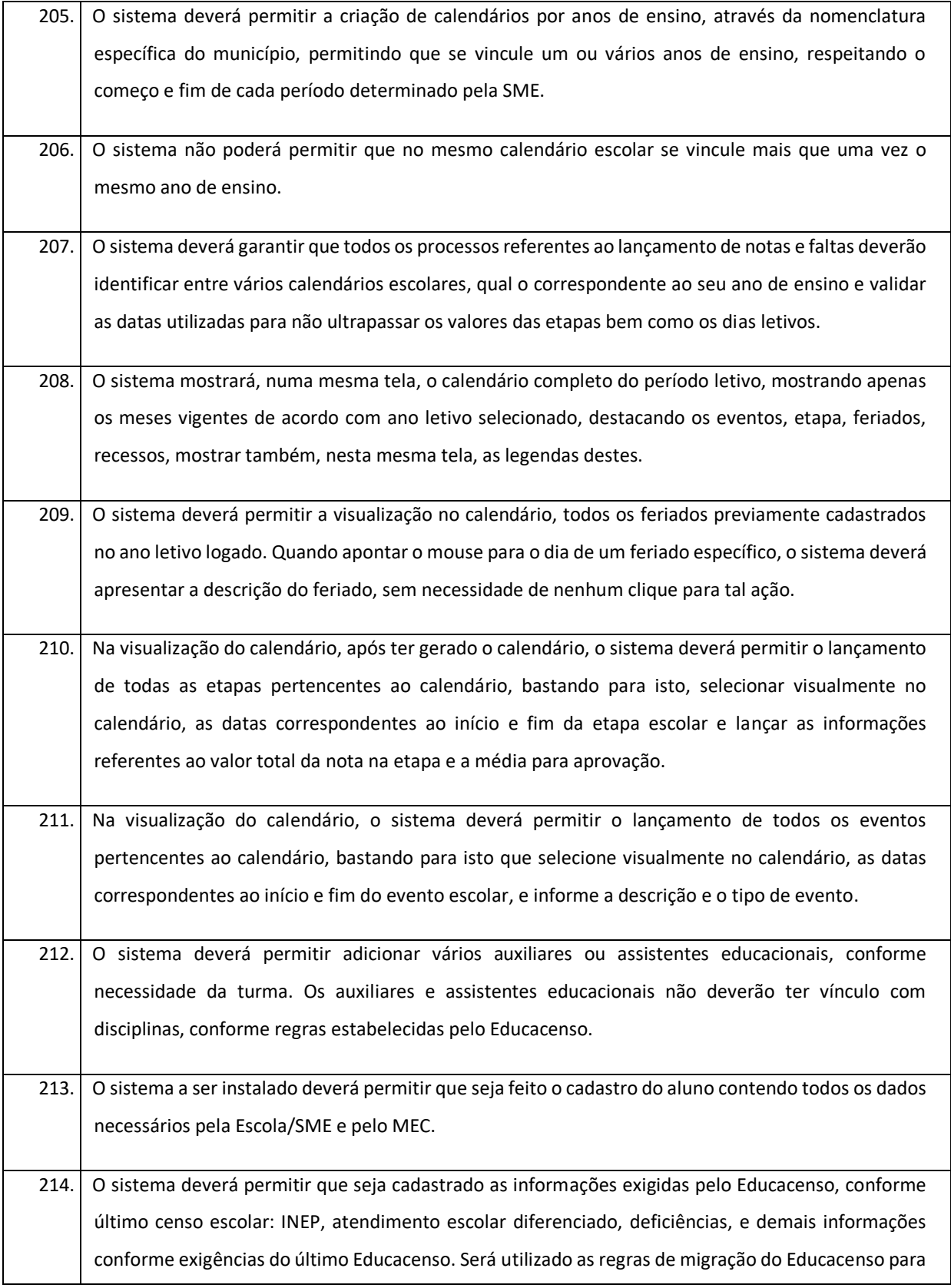

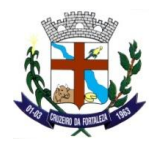

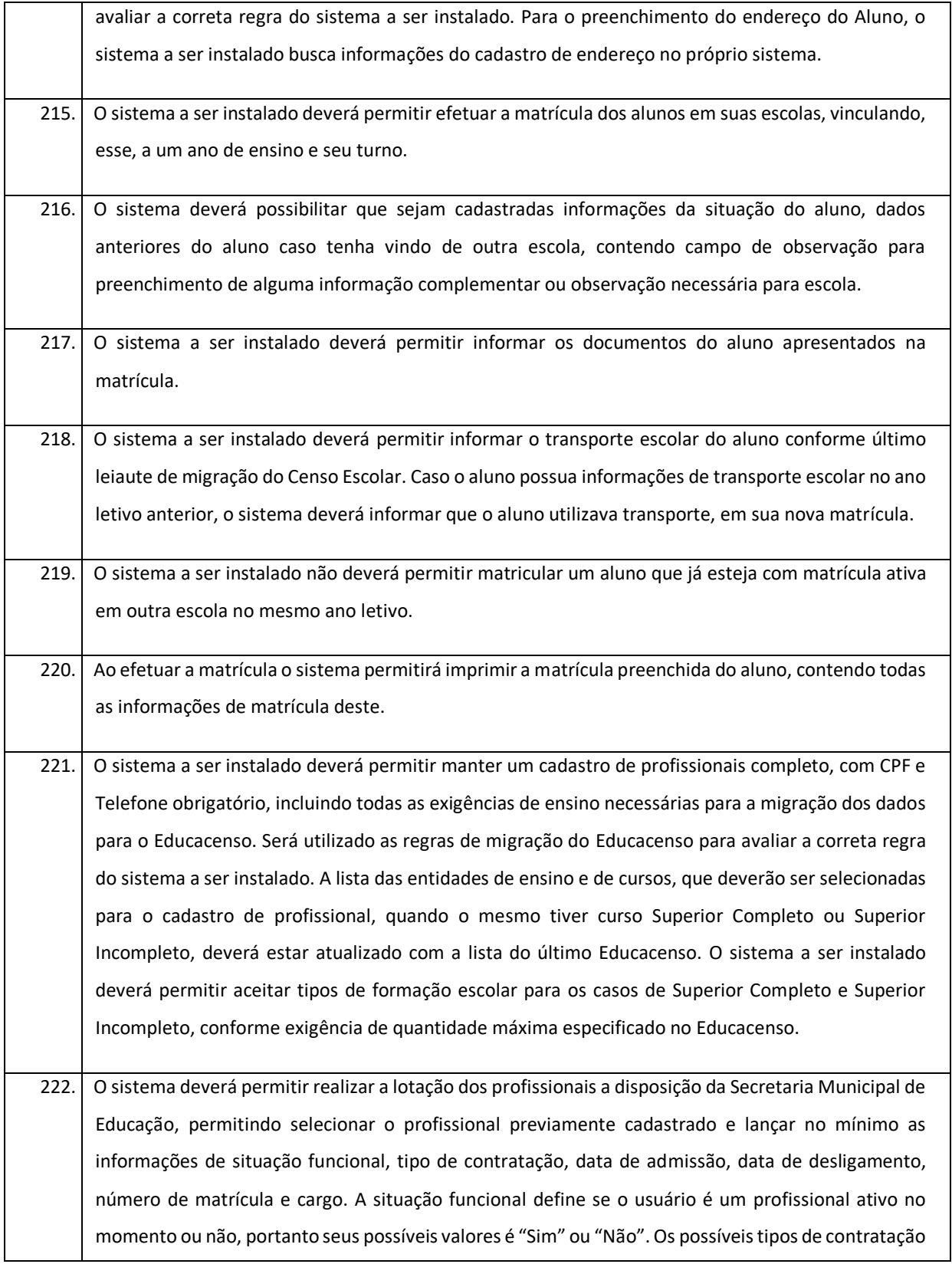

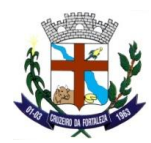

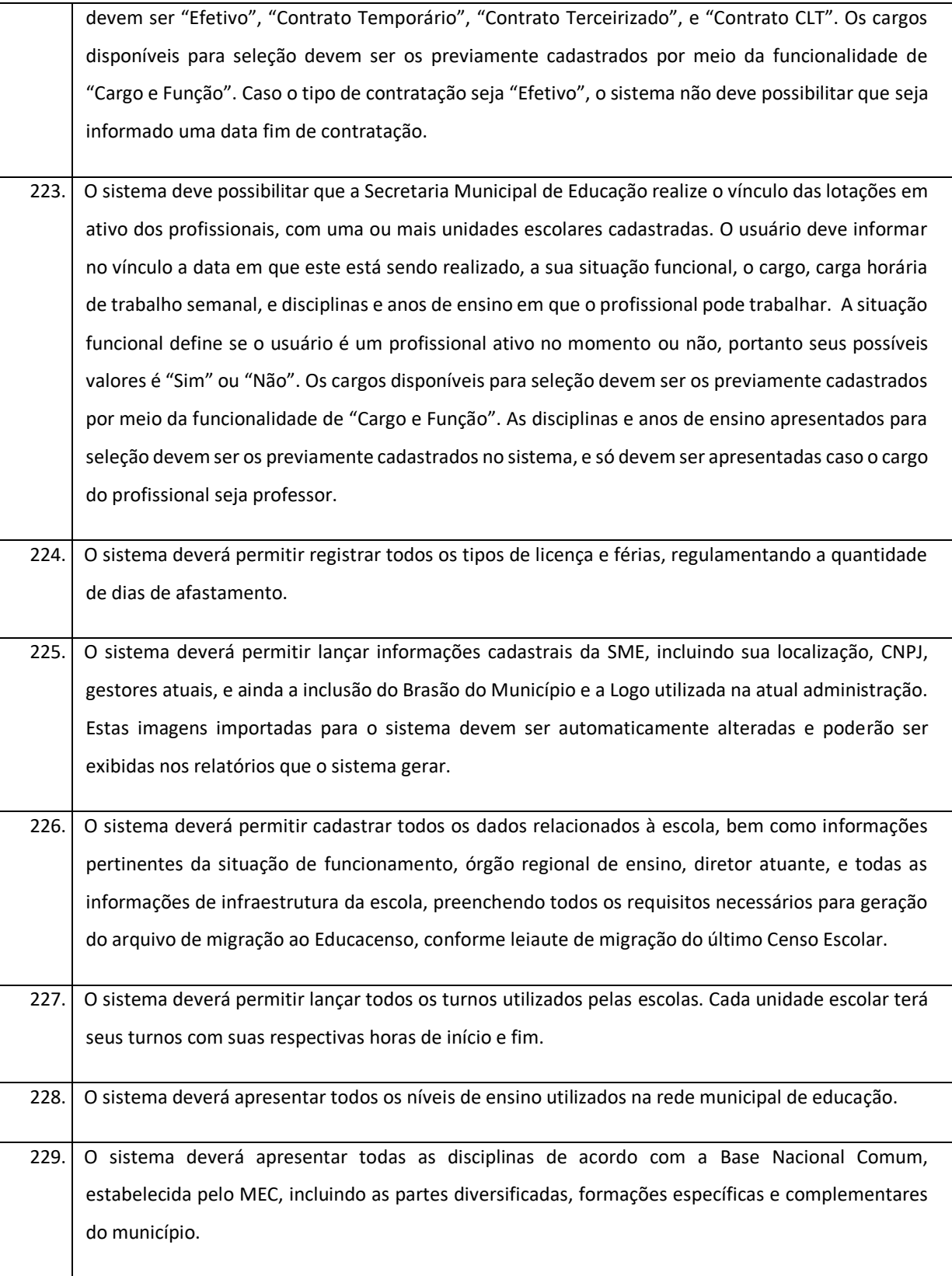

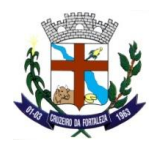

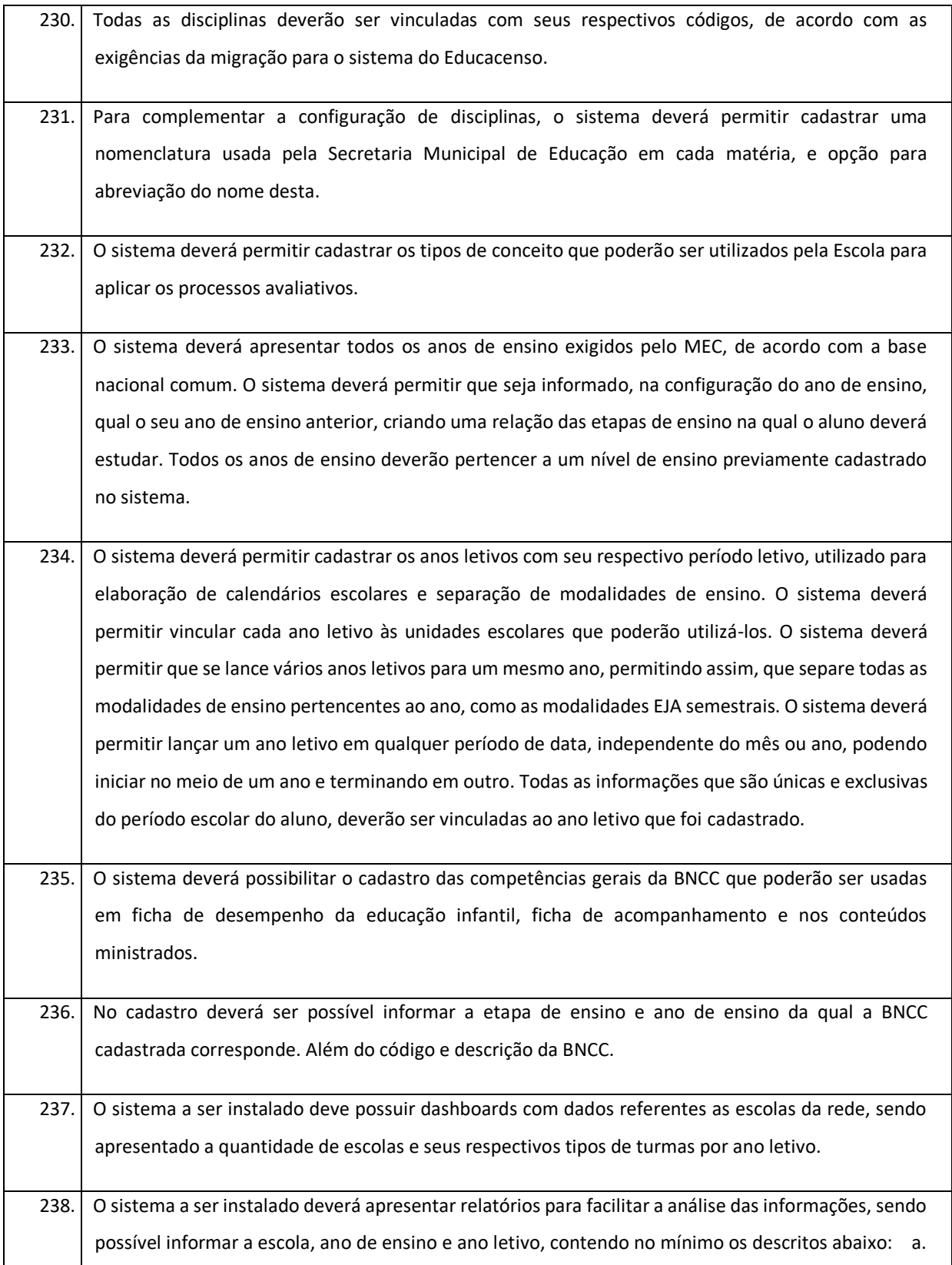

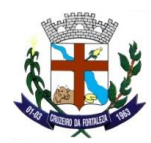

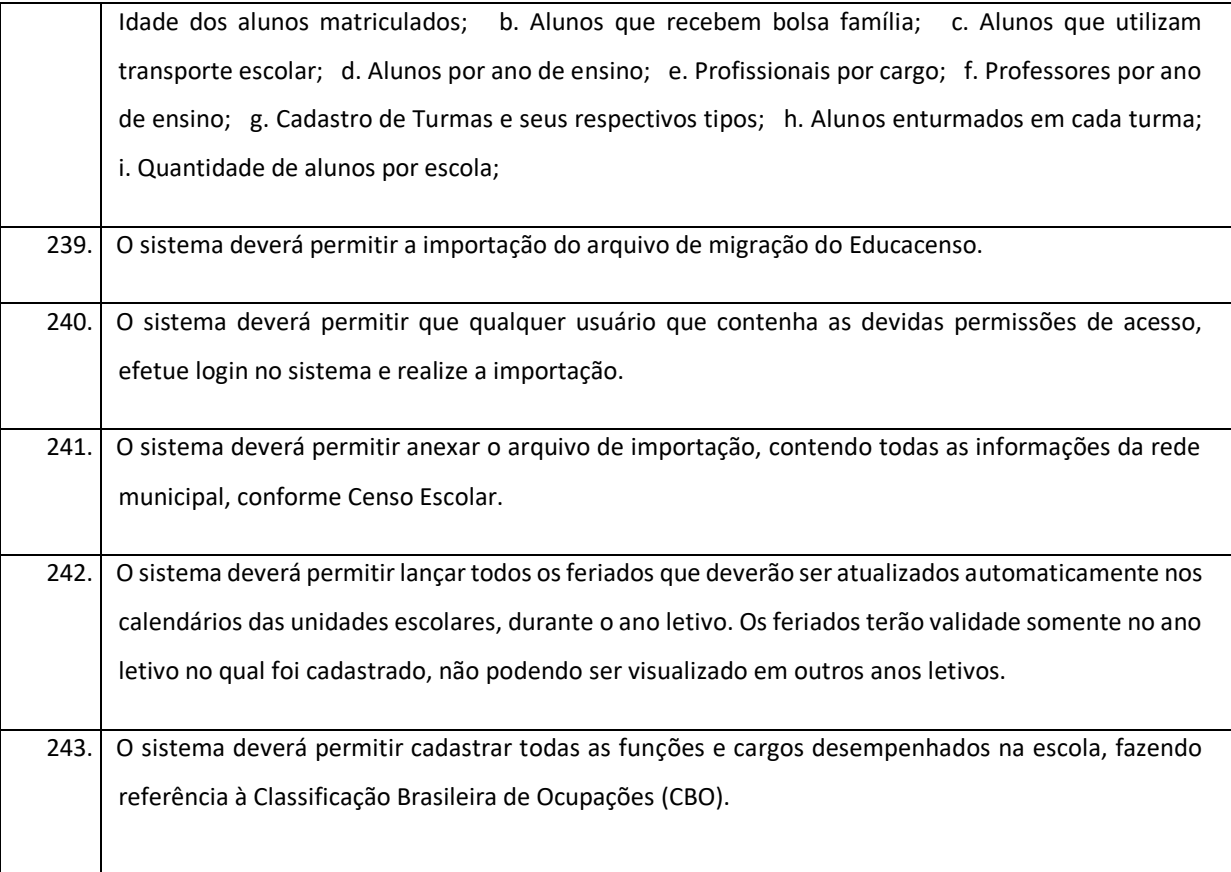

# **ASSINATURA DIGITAL/ELETRÔNICA (100% WEB)**

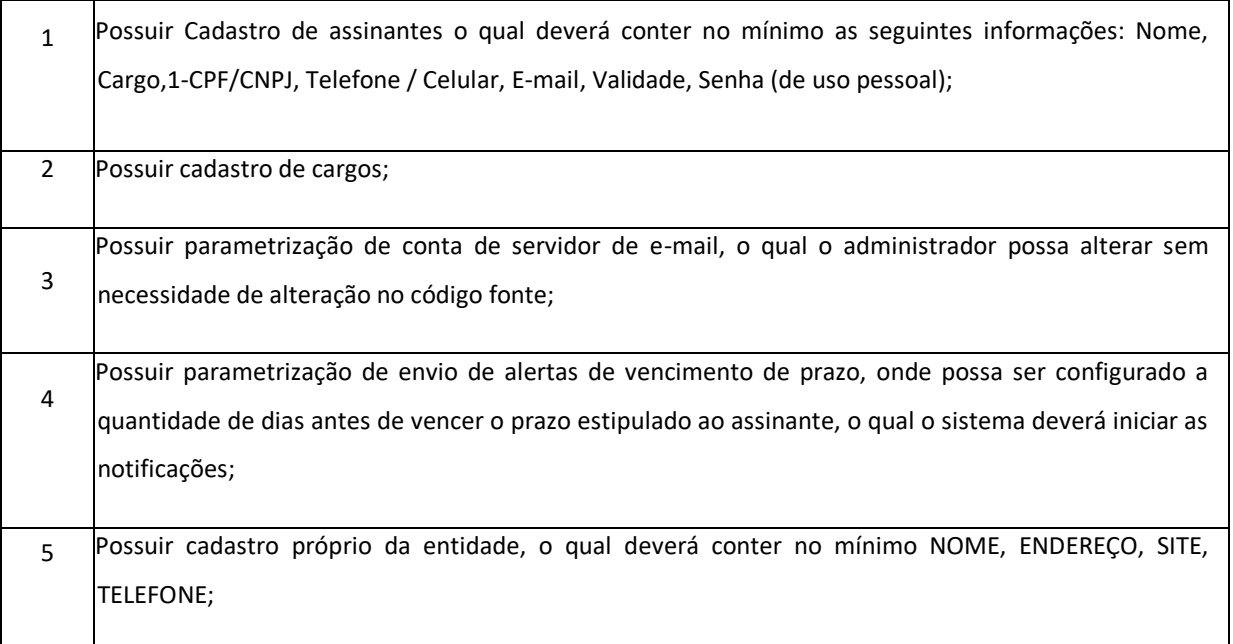

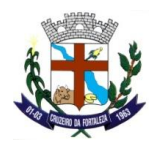

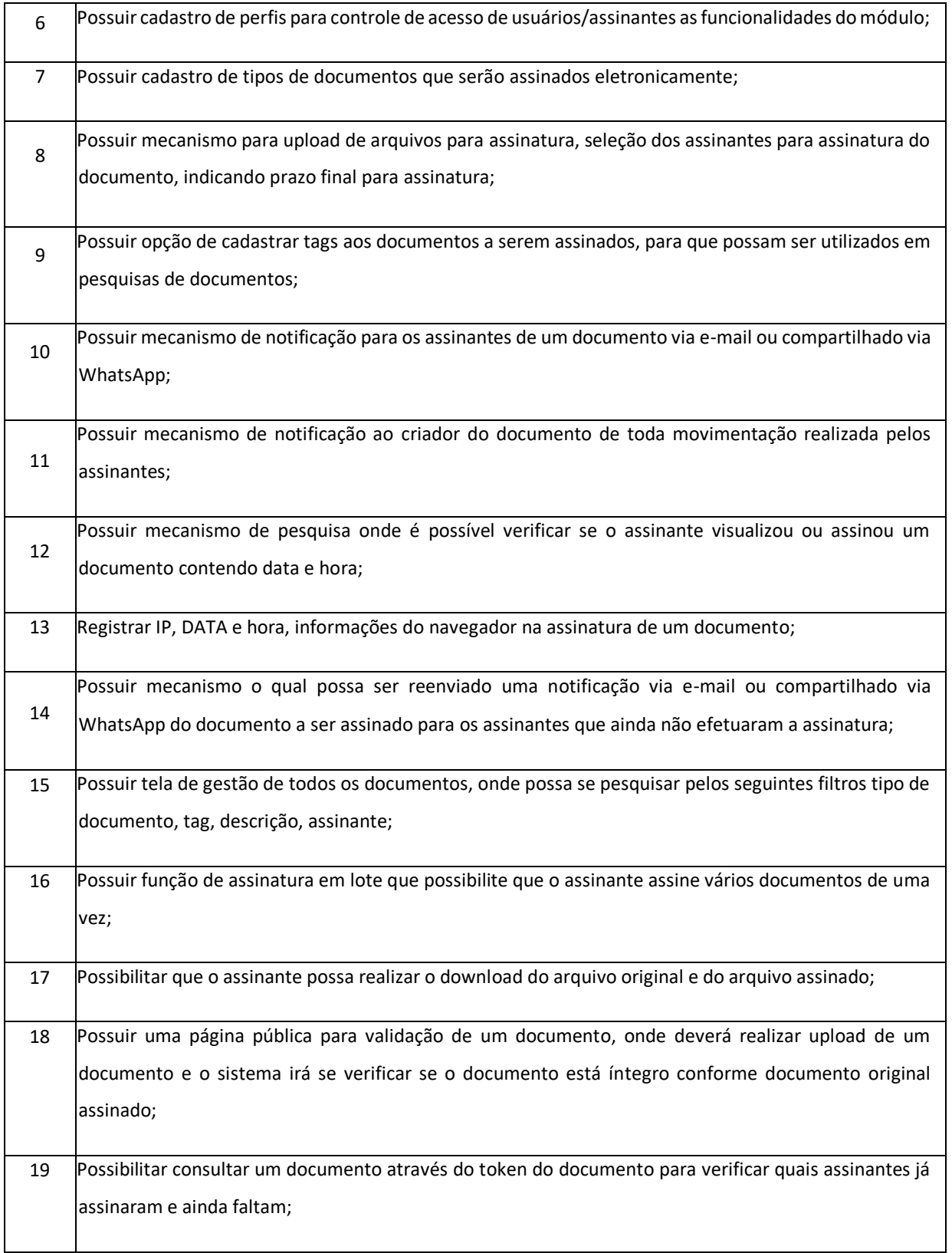

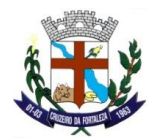

20 Possuir tecnologia que permita a utilização de TOKENECPF e ECNPJ.

#### **E-SOCIAL**

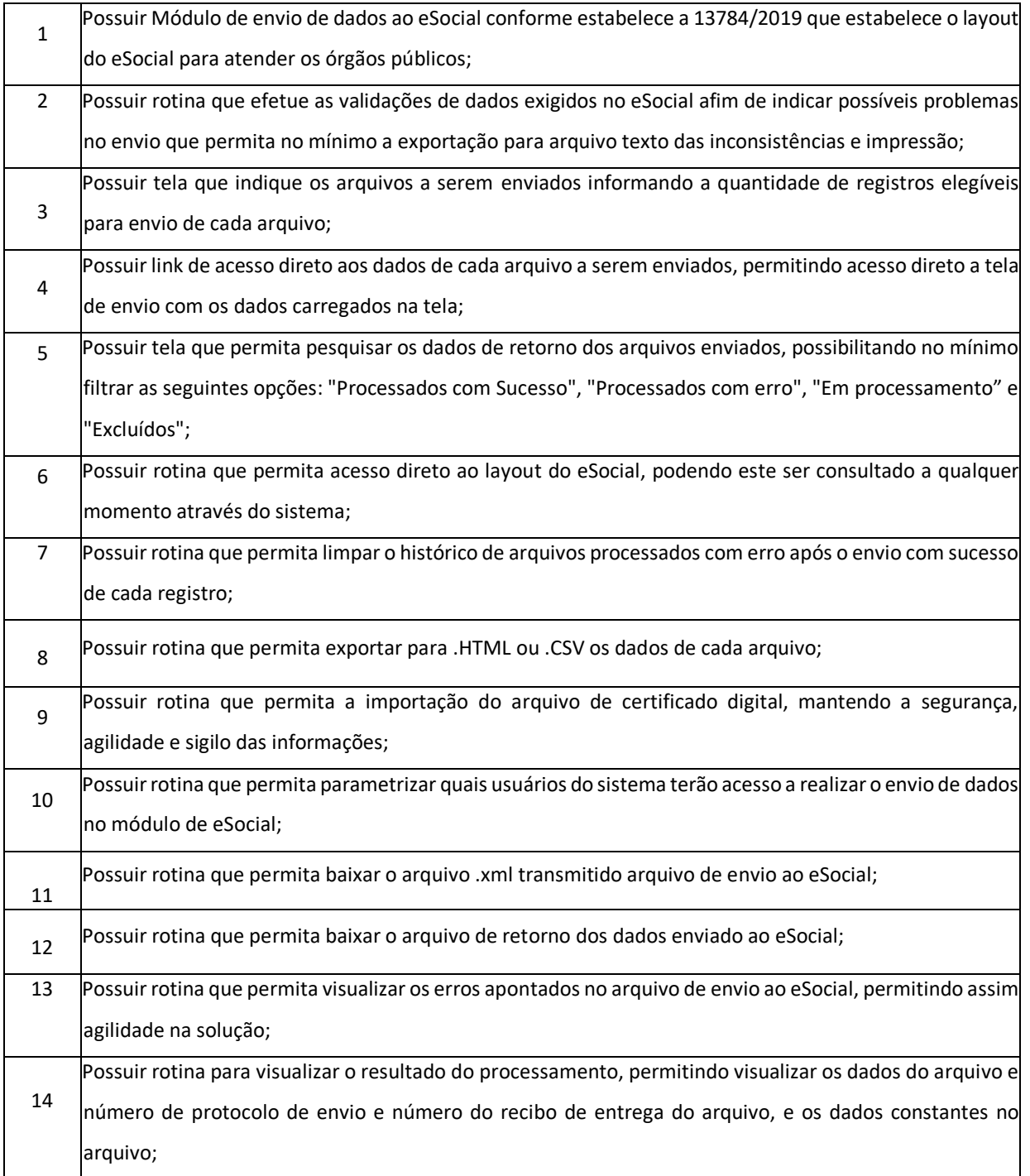

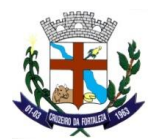

15 Deverá permitir filtro rápido pelo tipo de evento a ser enviado ao eSocial em cada fase.

# **SAÚDE (100%WEB)**

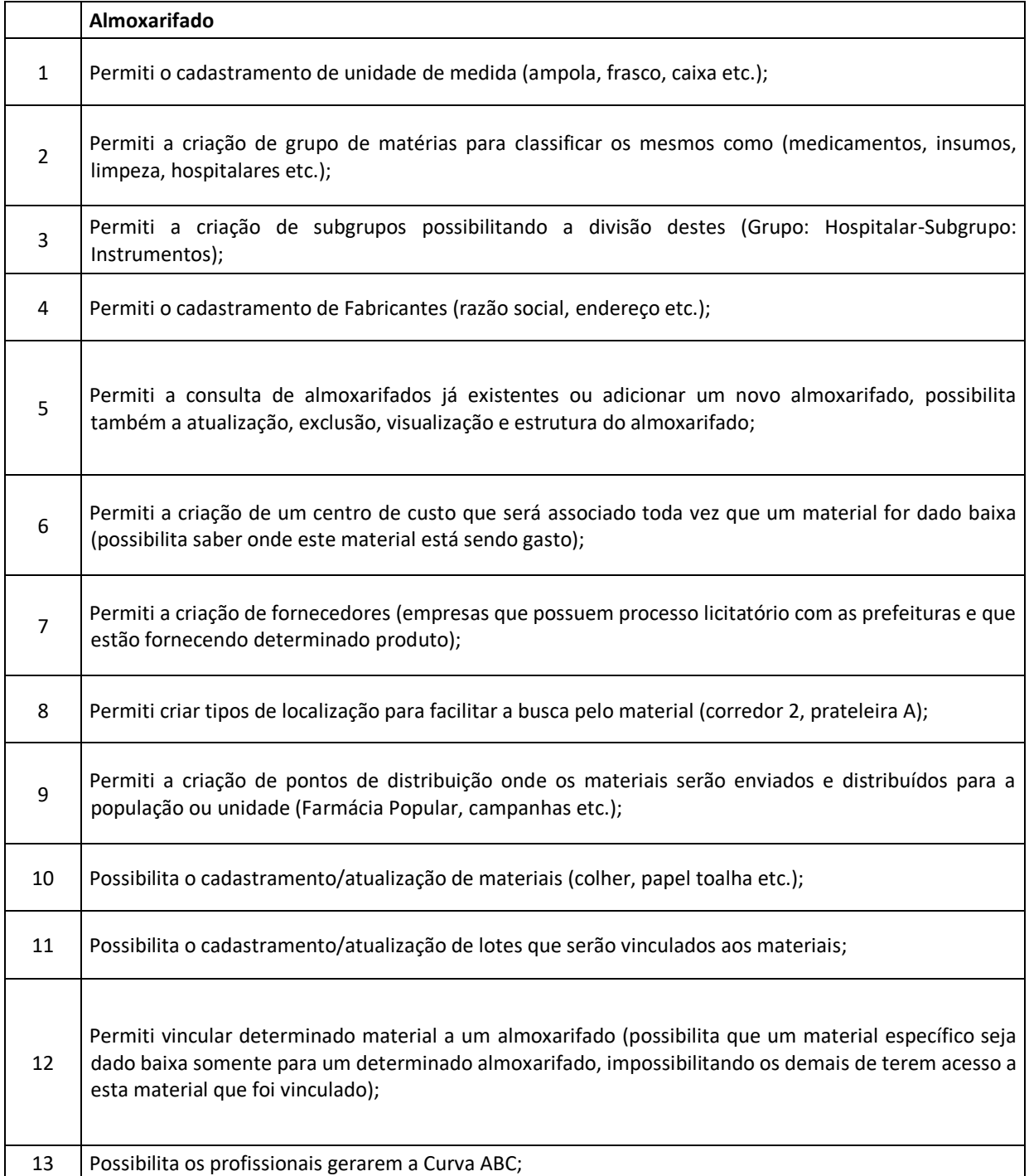

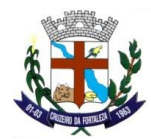

 $\overline{\phantom{a}}$ 

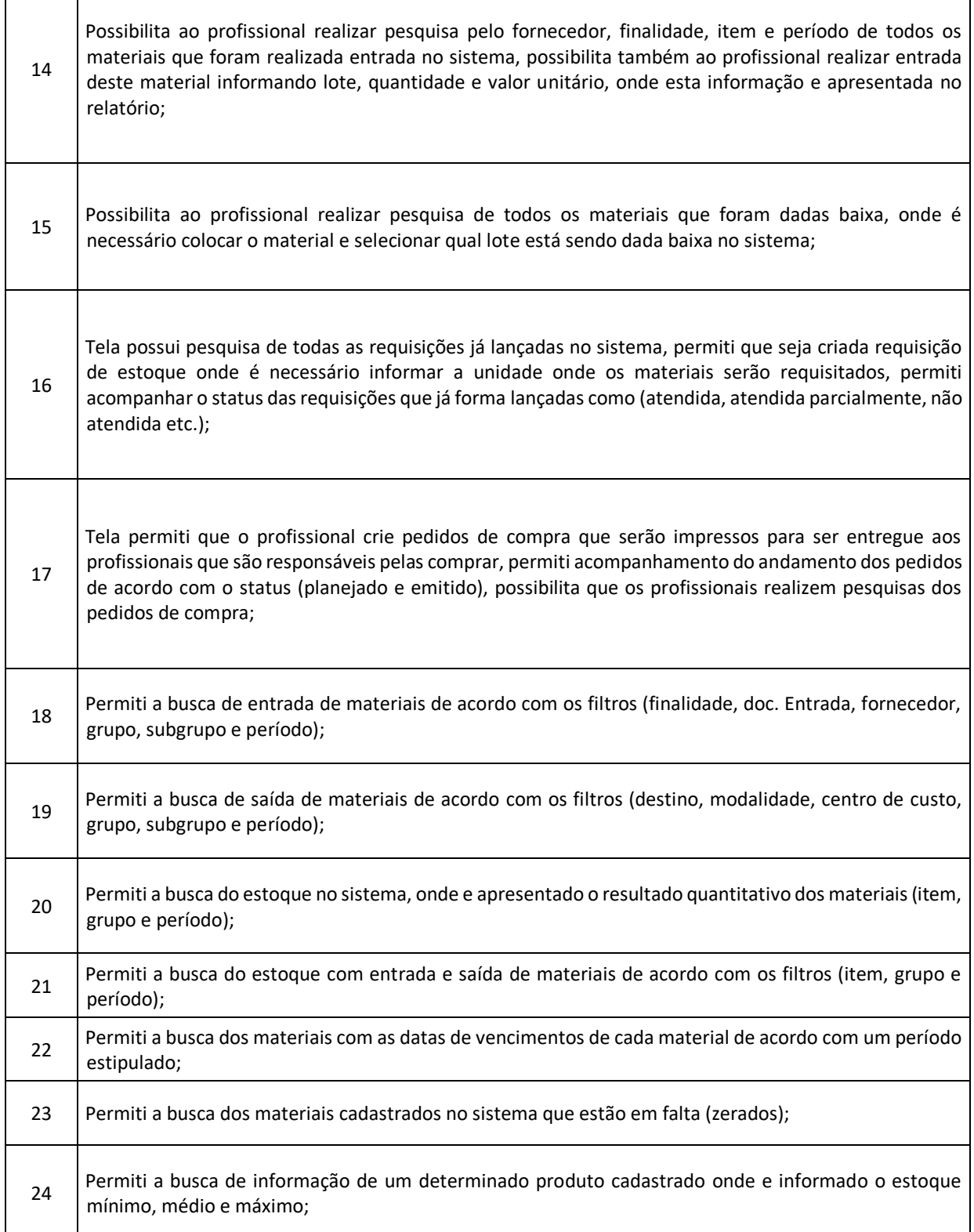

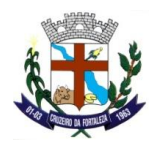

 $\blacksquare$ 

 $\mathbf{I}$ 

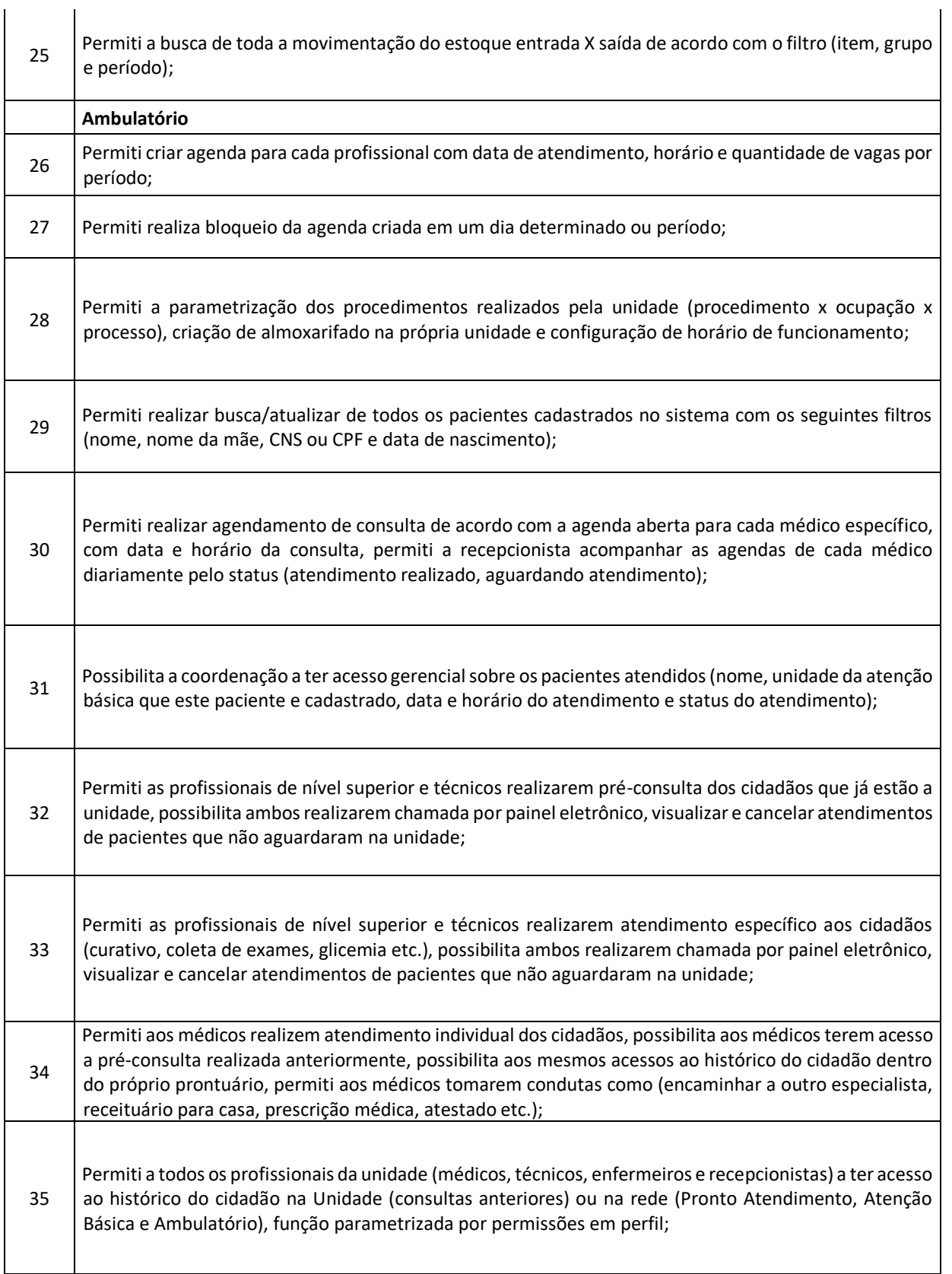

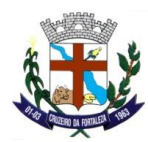

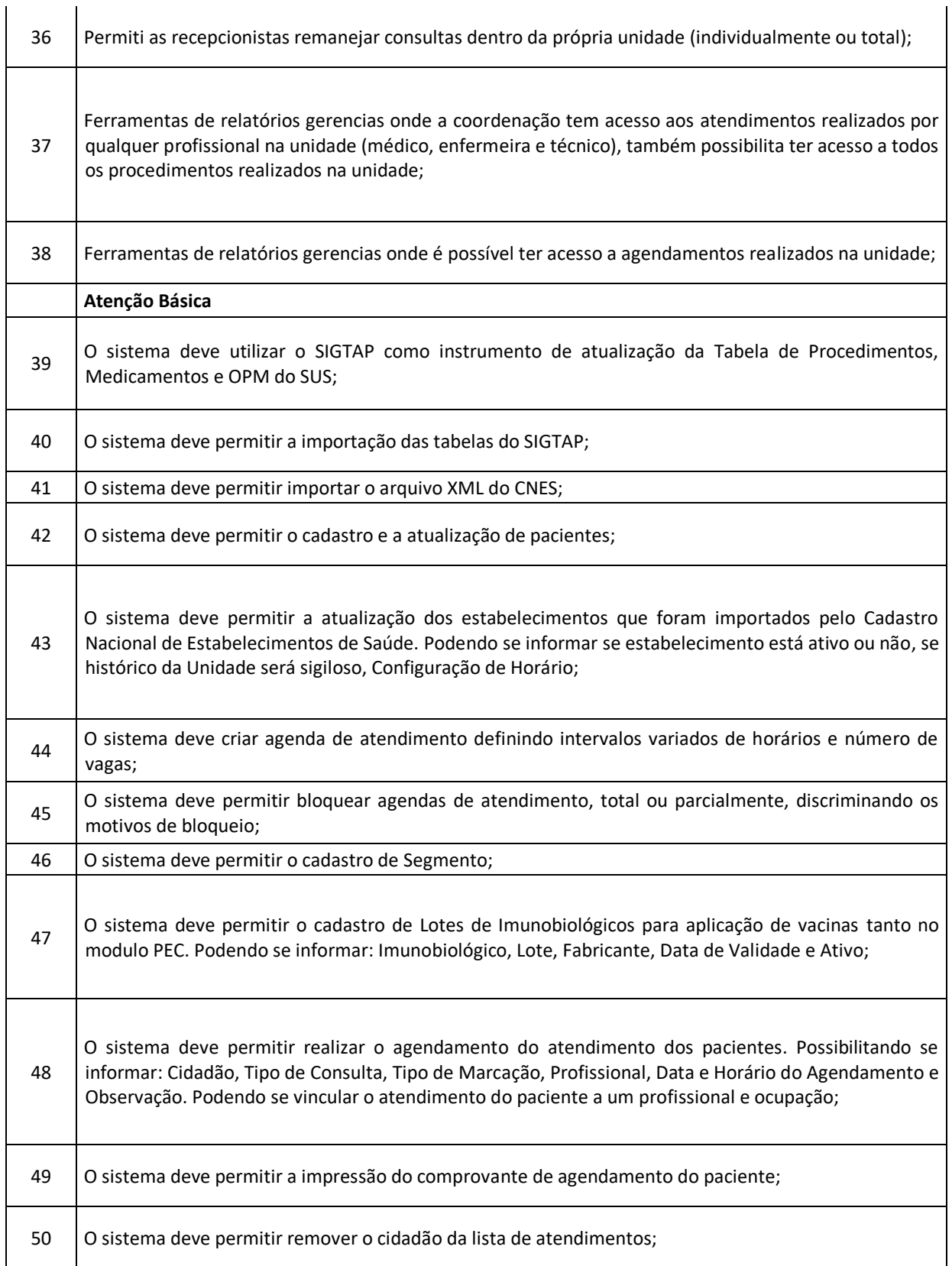

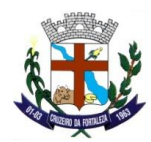

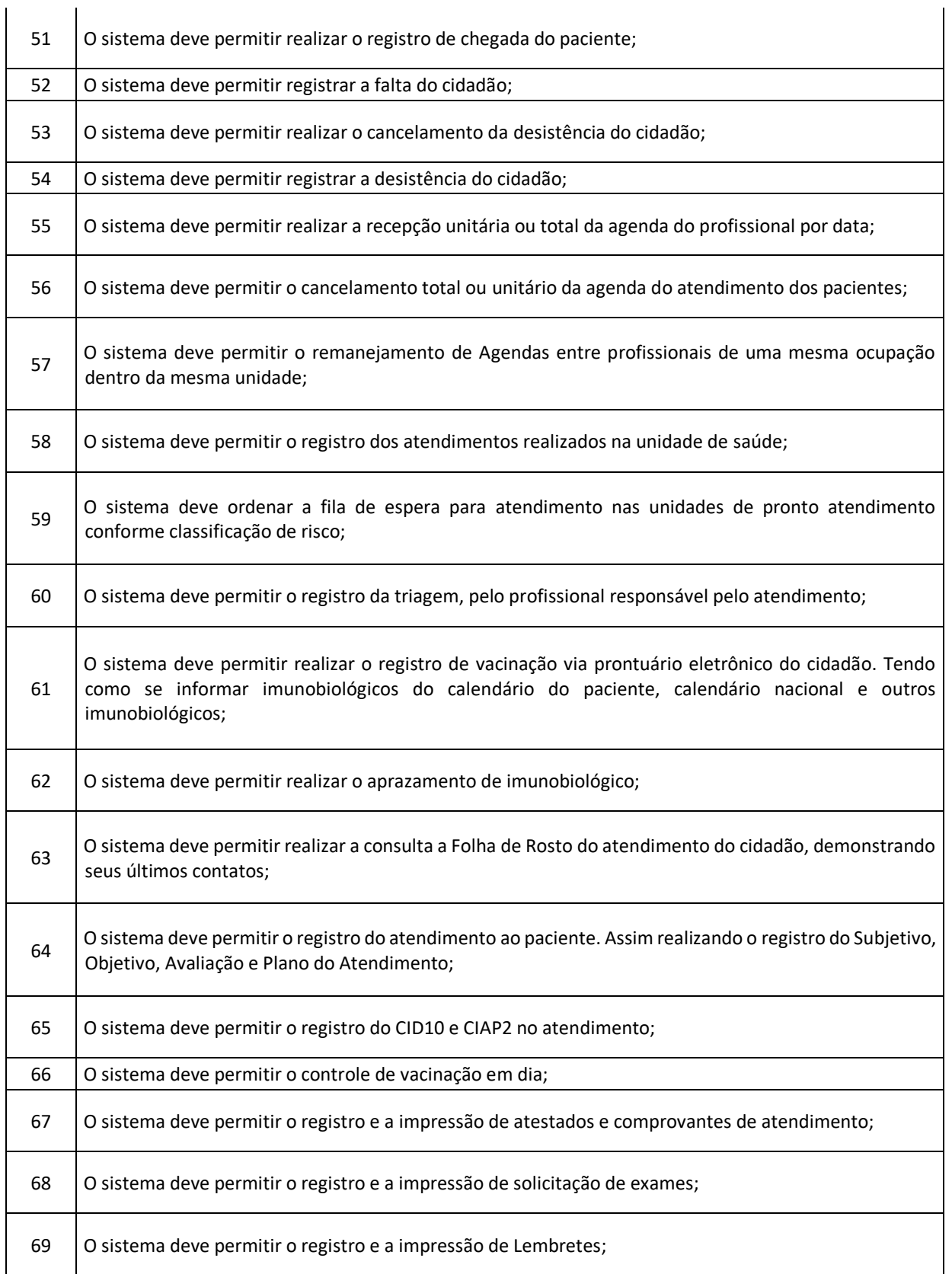

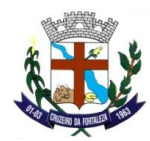

 $\perp$ 

 $\mathbf{I}$ 

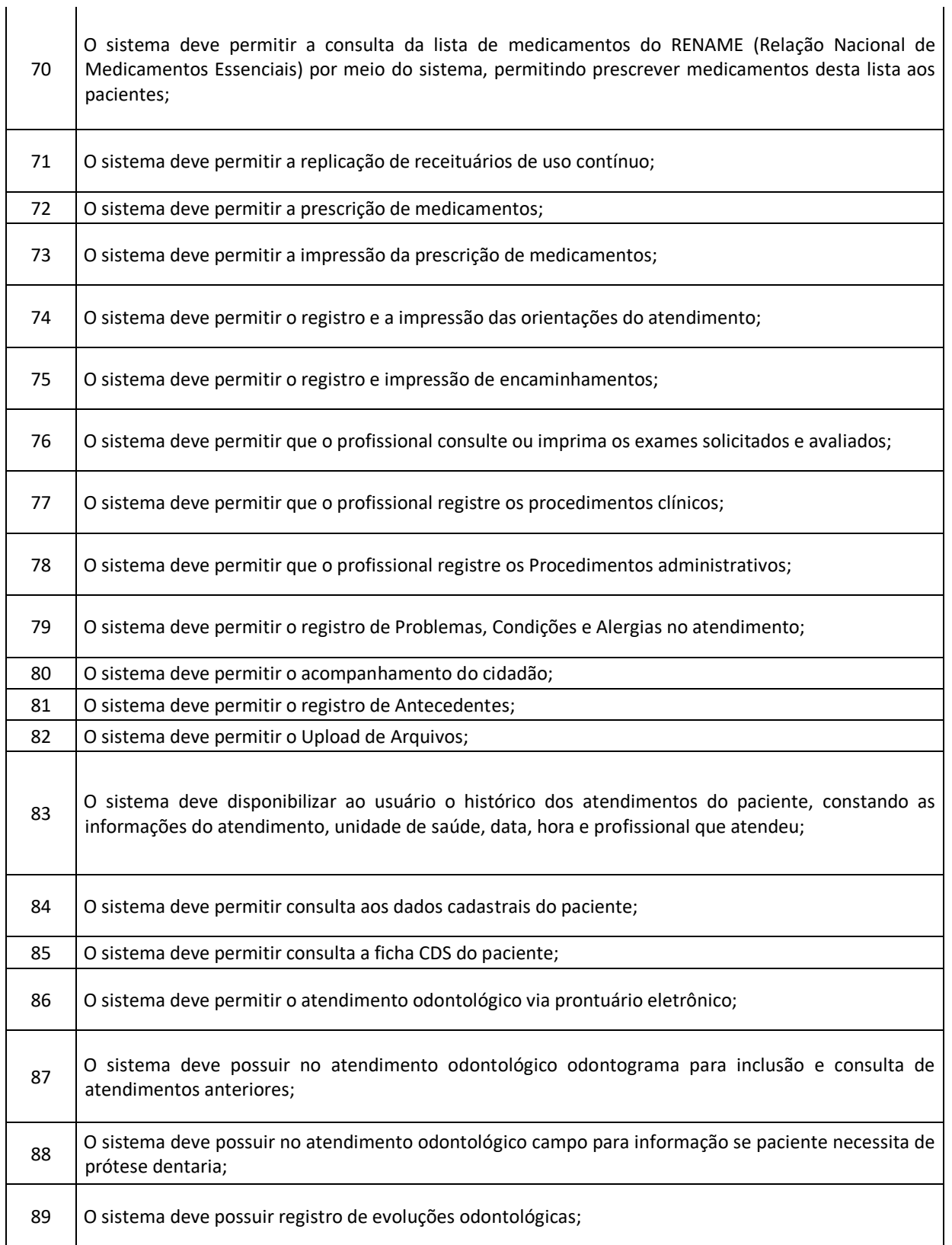

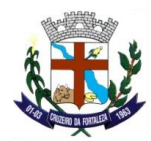

 $\overline{1}$ 

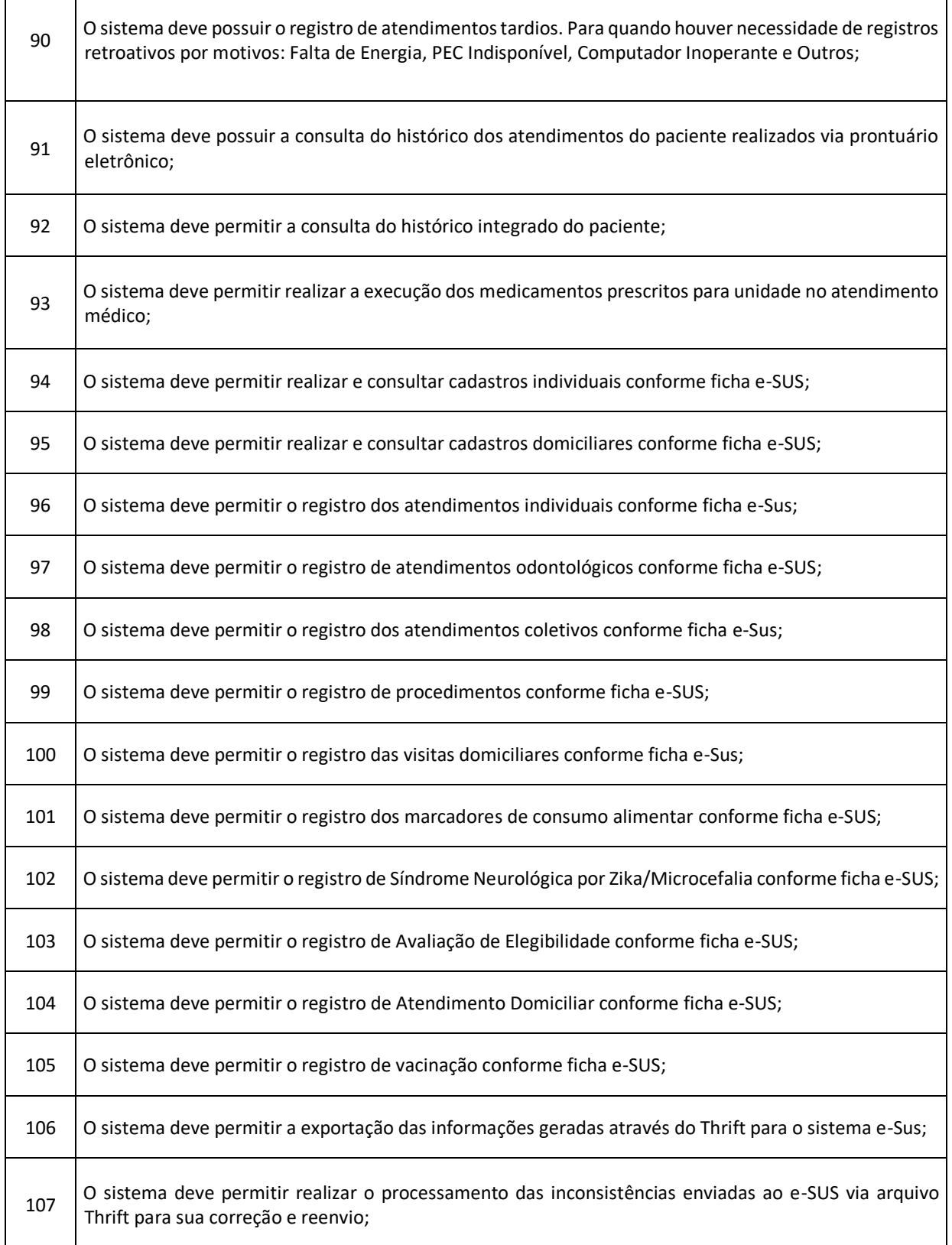

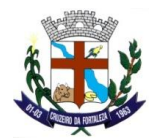

 $\overline{\phantom{a}}$ 

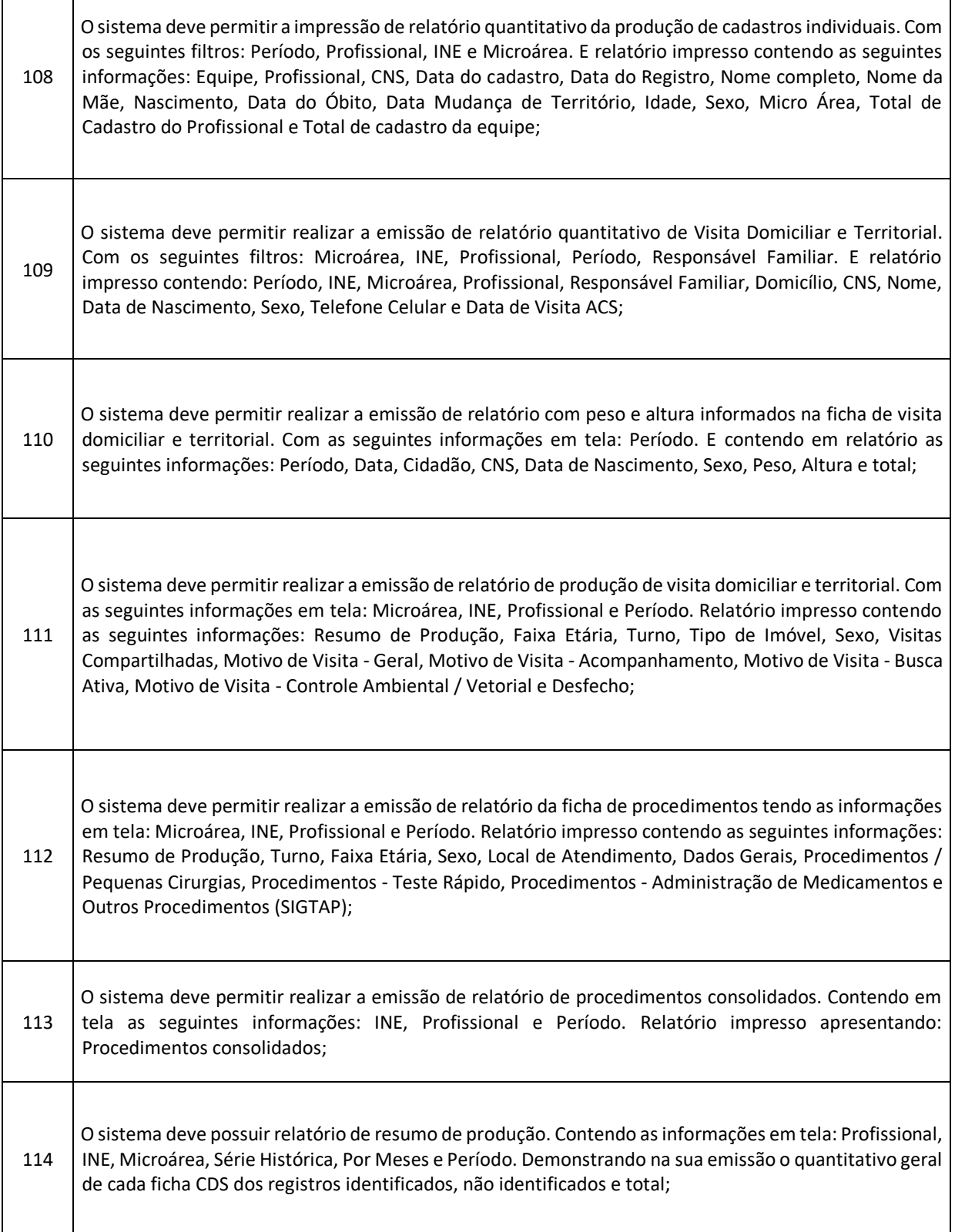

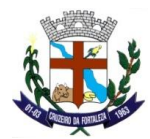

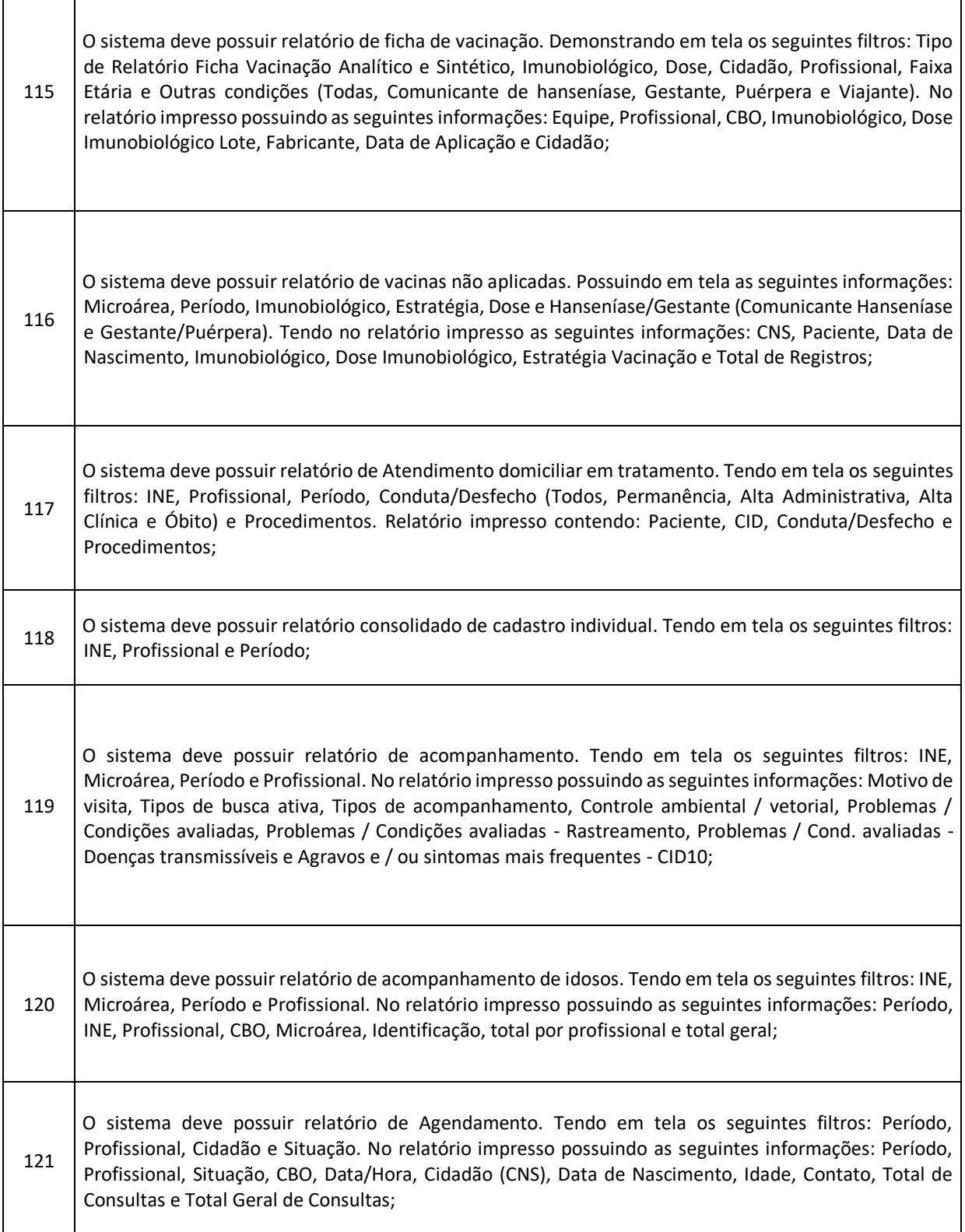

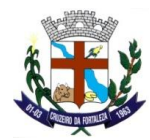

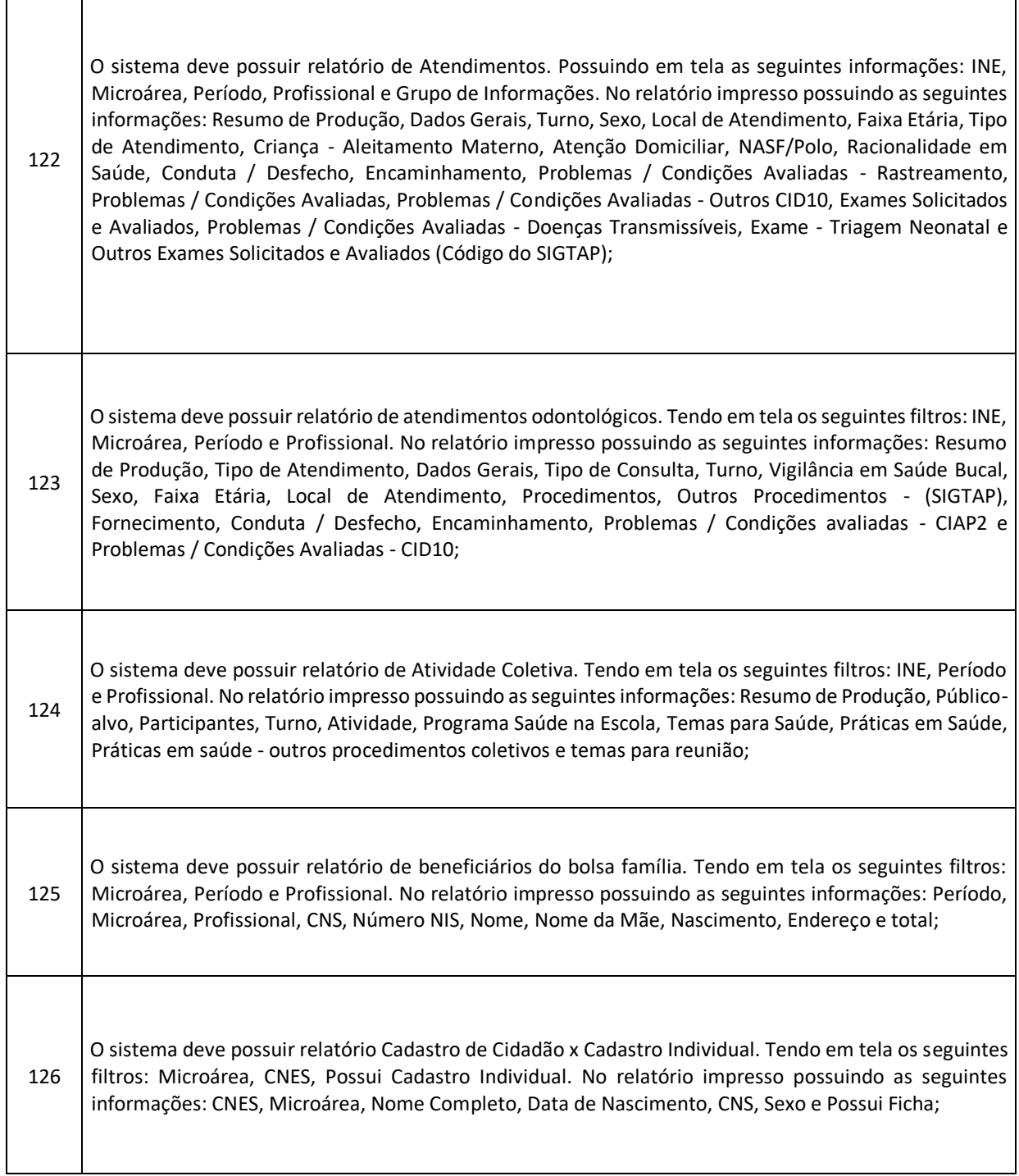

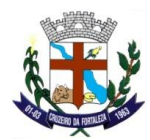

 $\overline{1}$ 

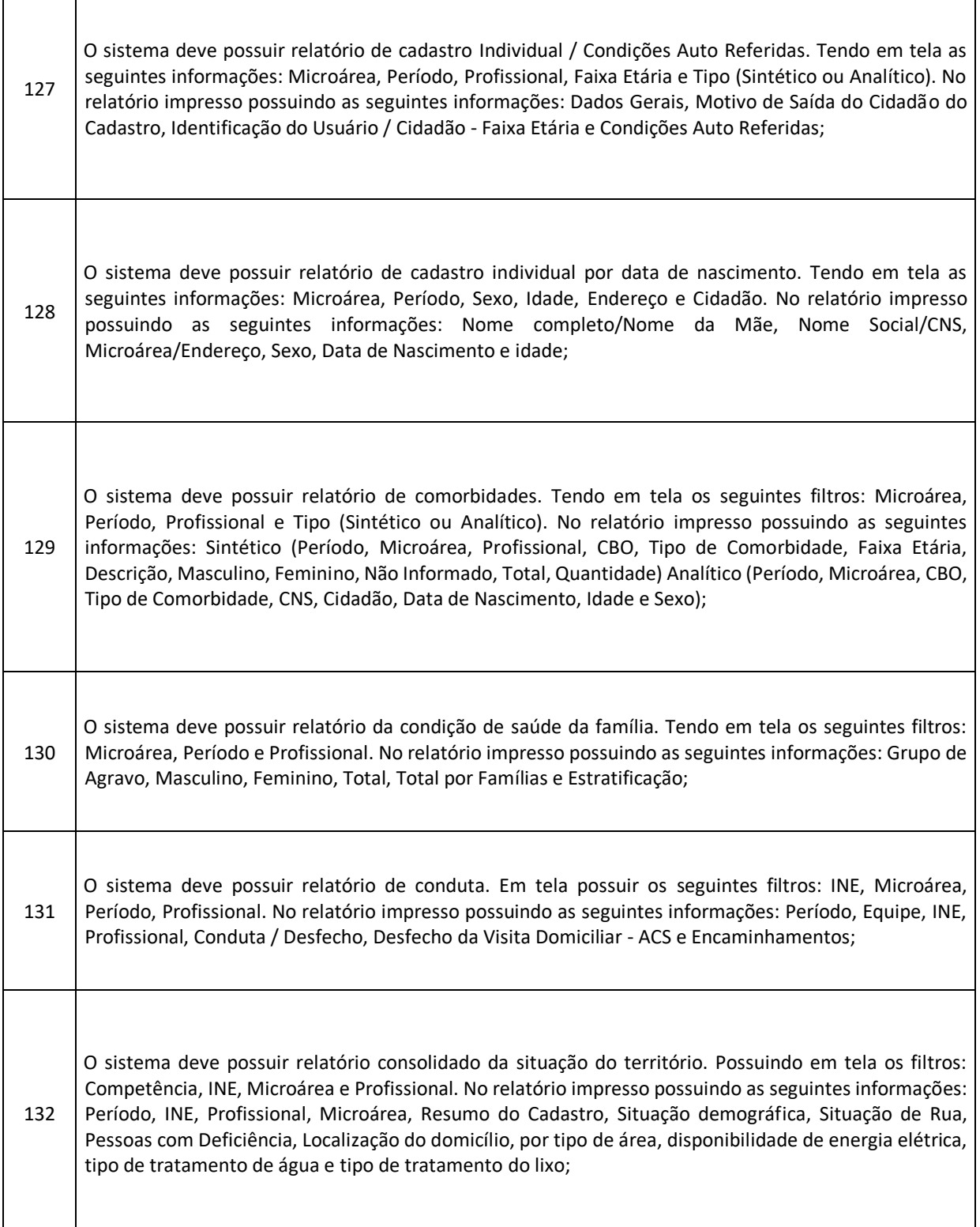

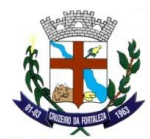

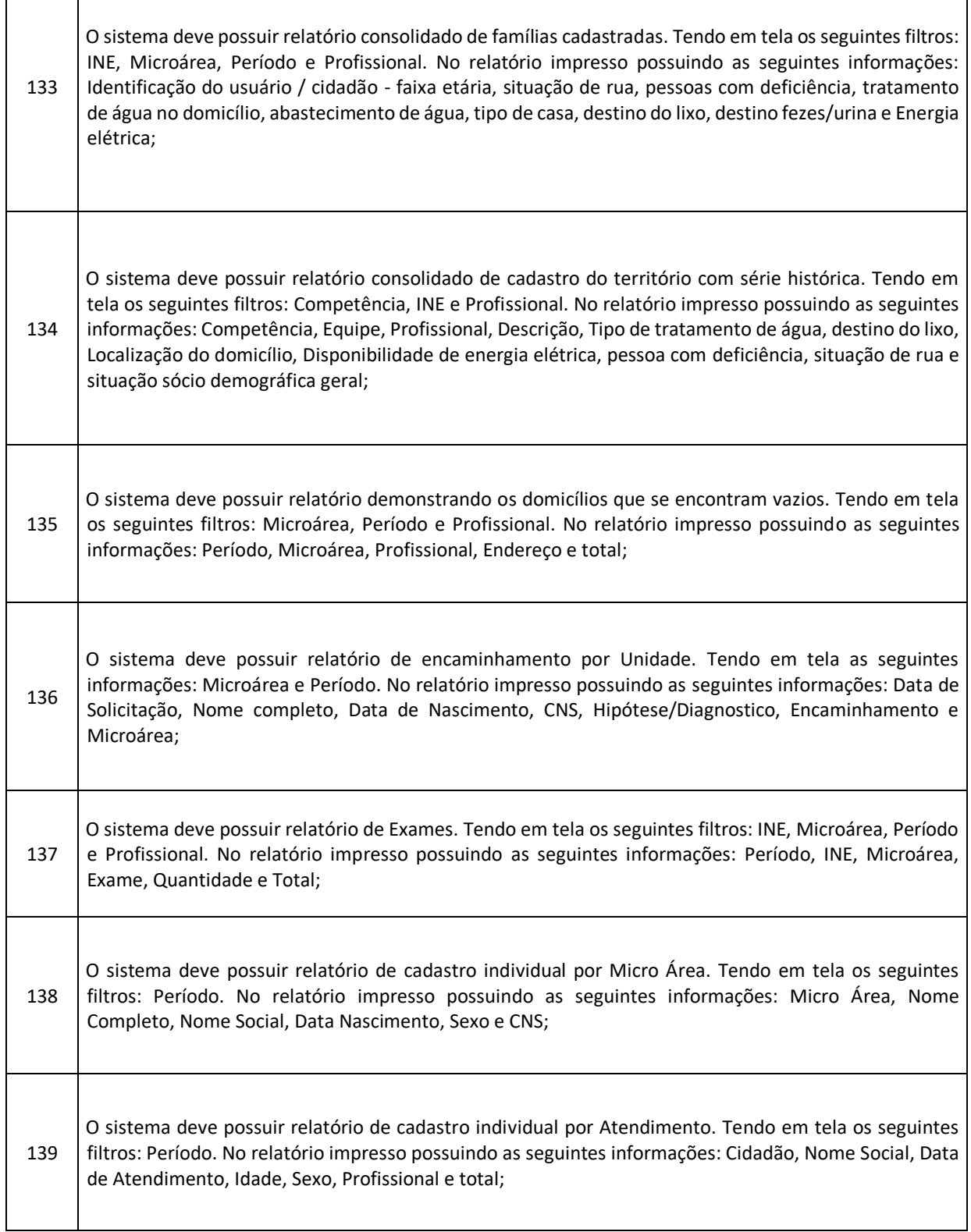

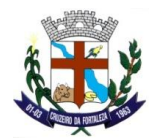

 $\overline{\phantom{a}}$ 

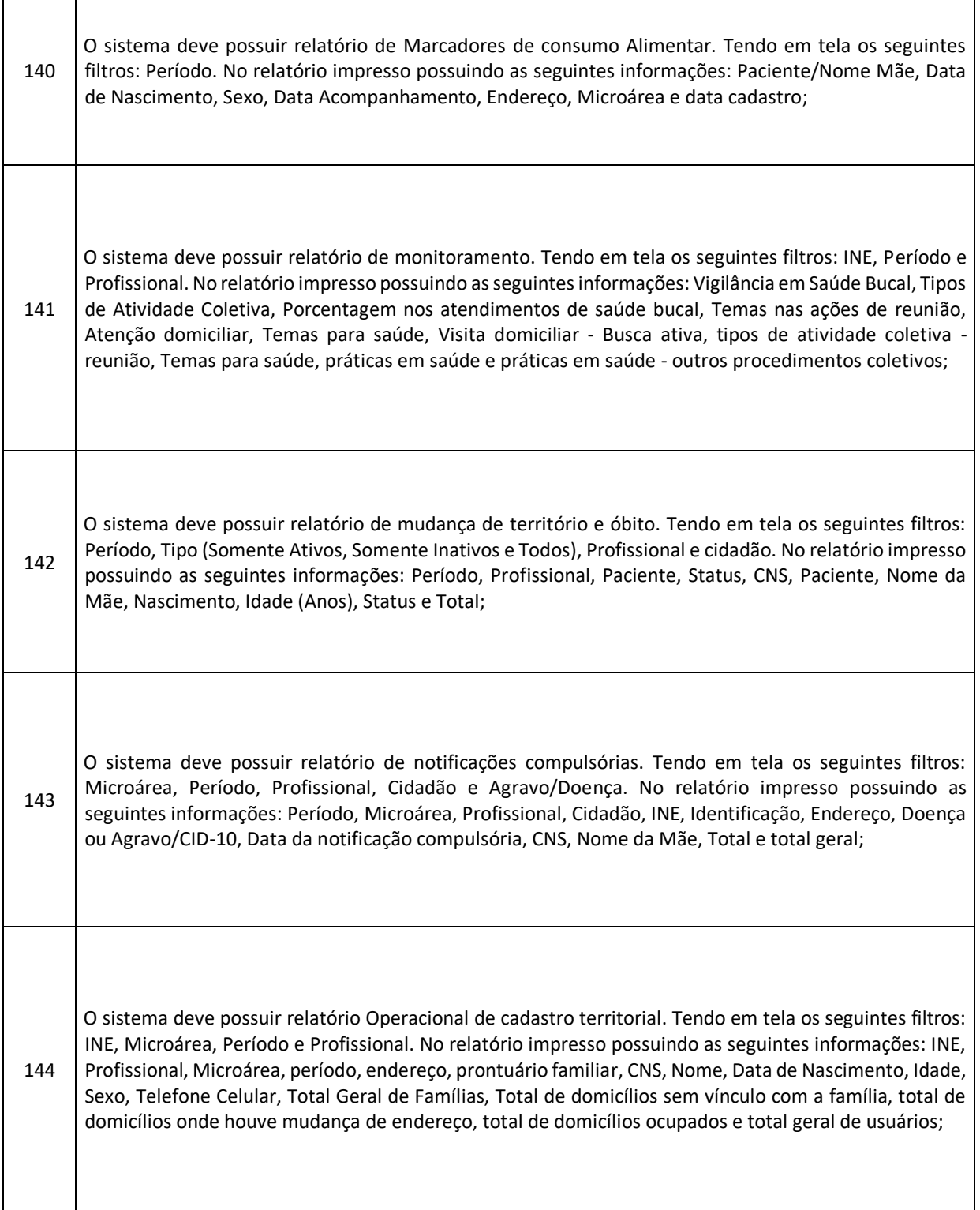

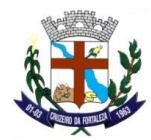

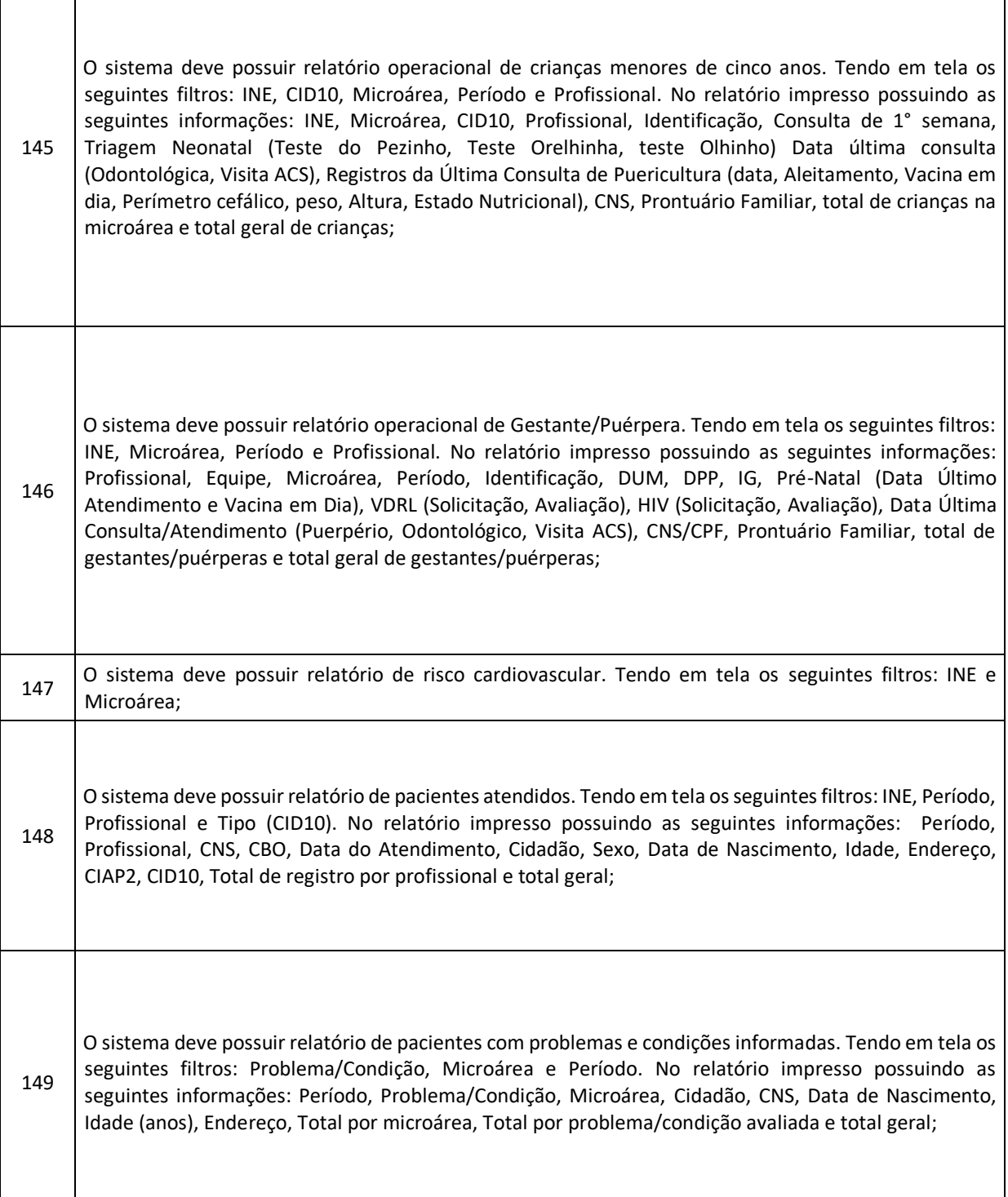

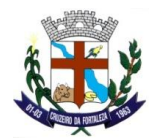

 $\overline{\phantom{a}}$ 

 $\overline{\phantom{a}}$ 

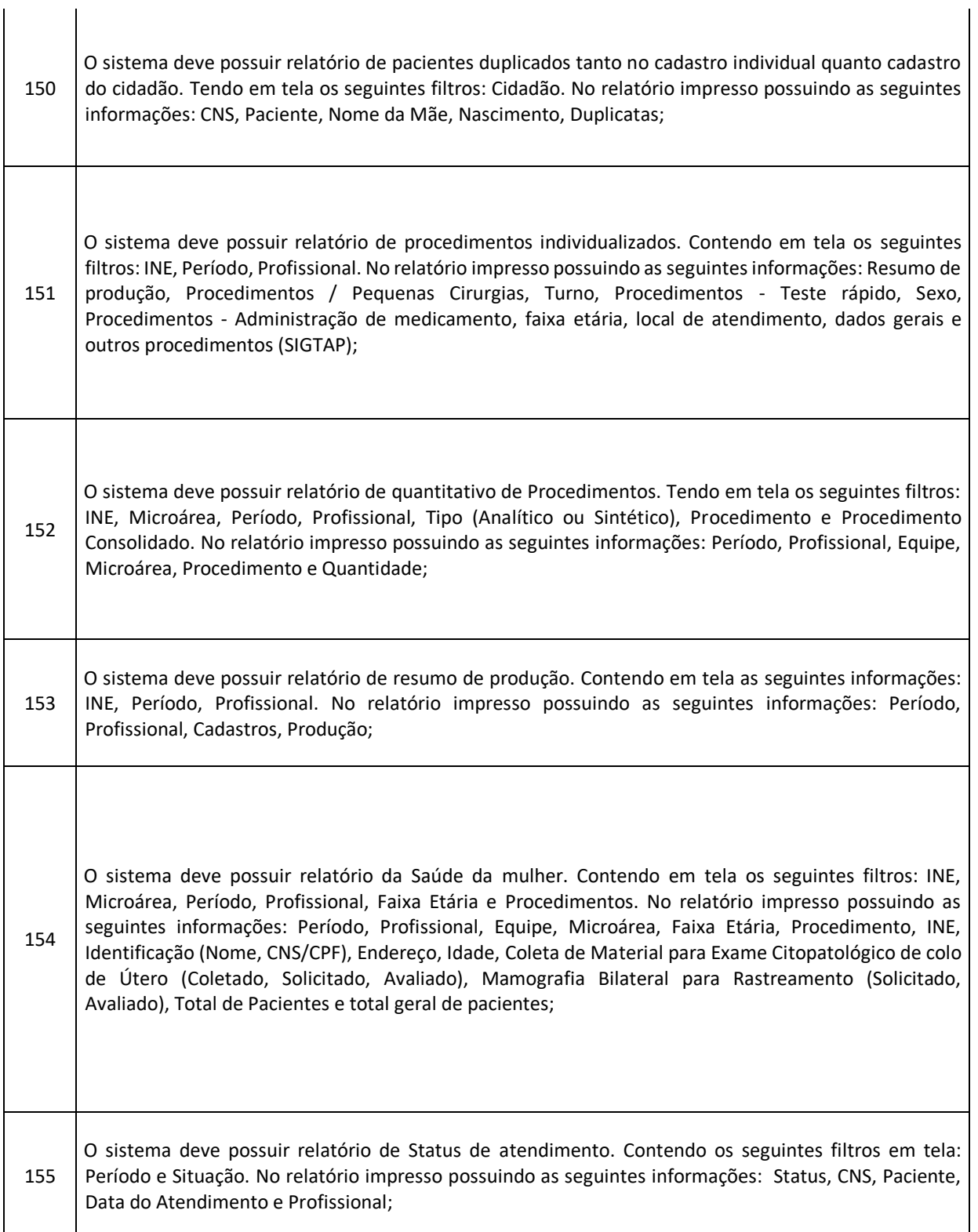

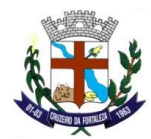

 $\mathcal{L}$ 

 $\mathbf{I}$ 

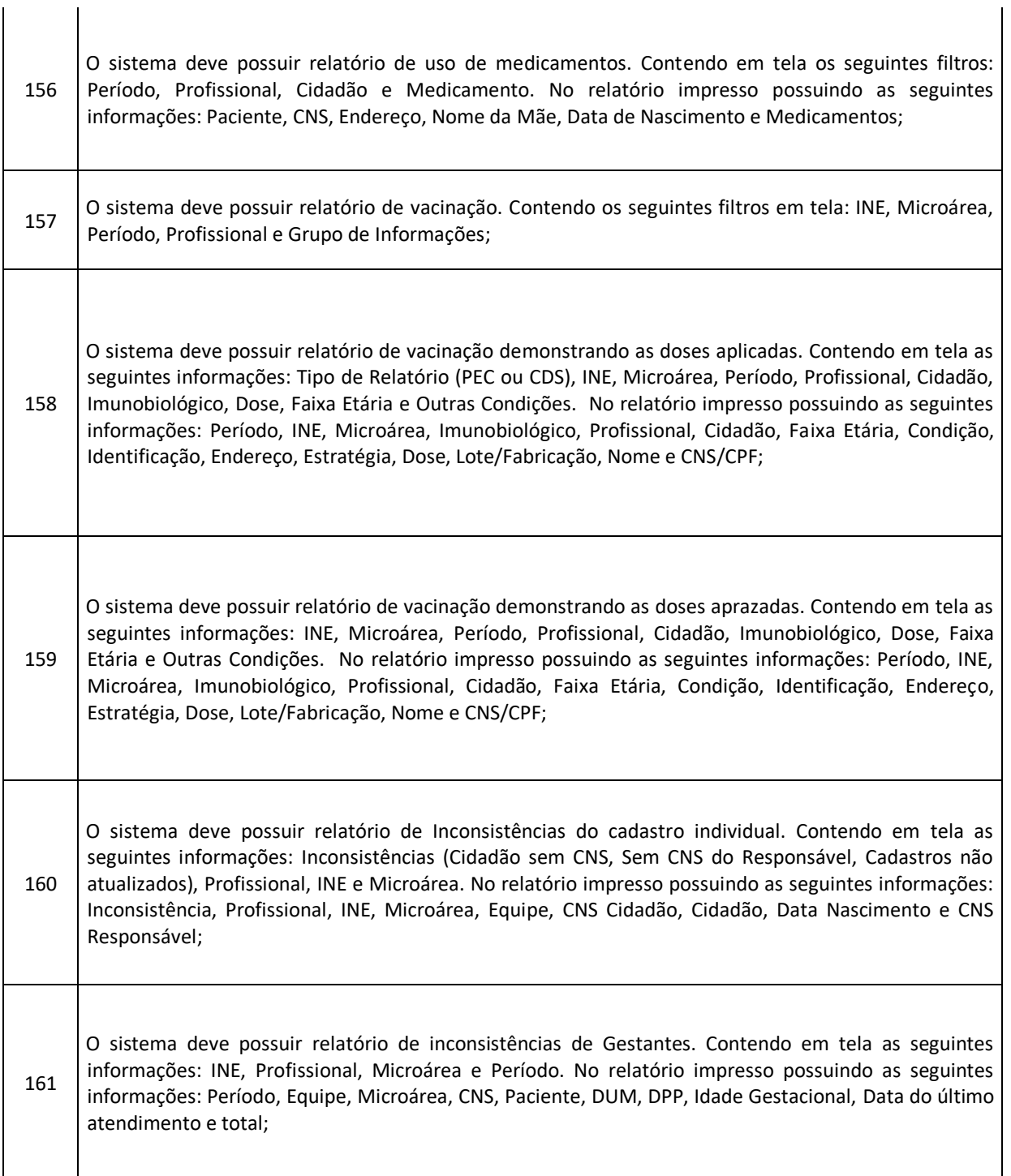

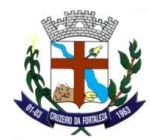

ı

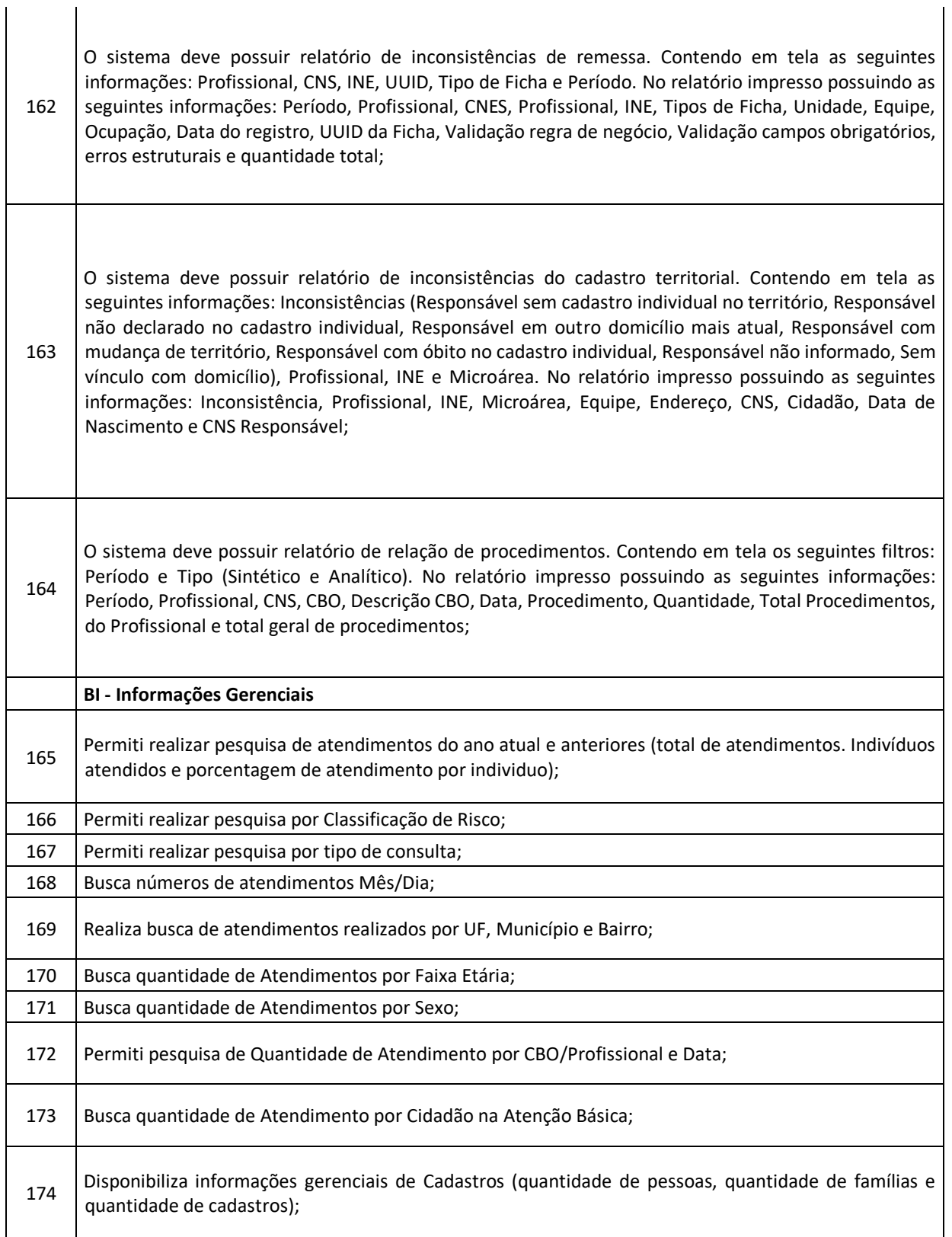

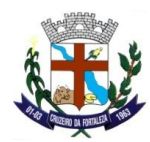

 $\blacksquare$ 

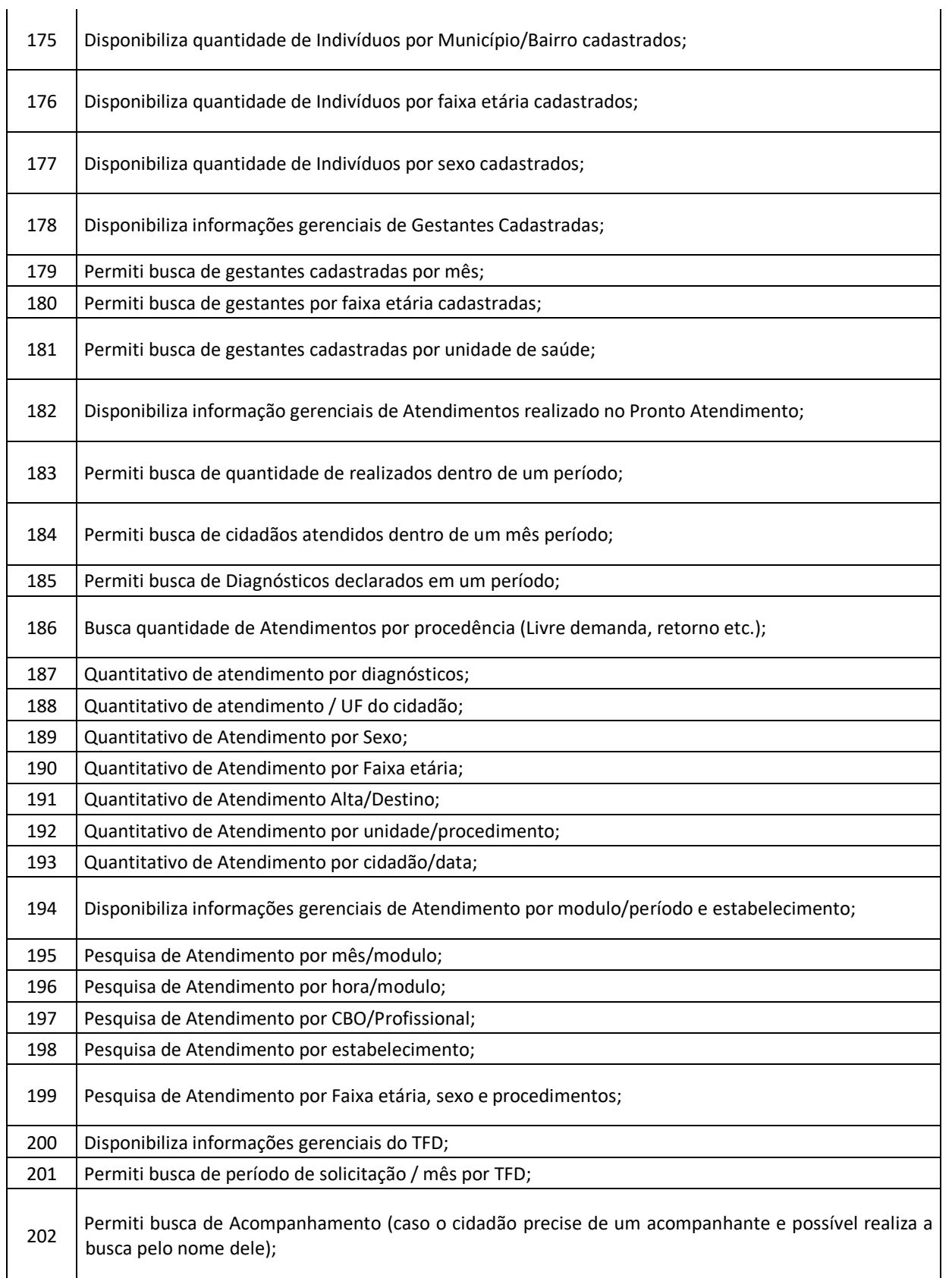

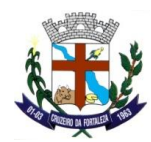

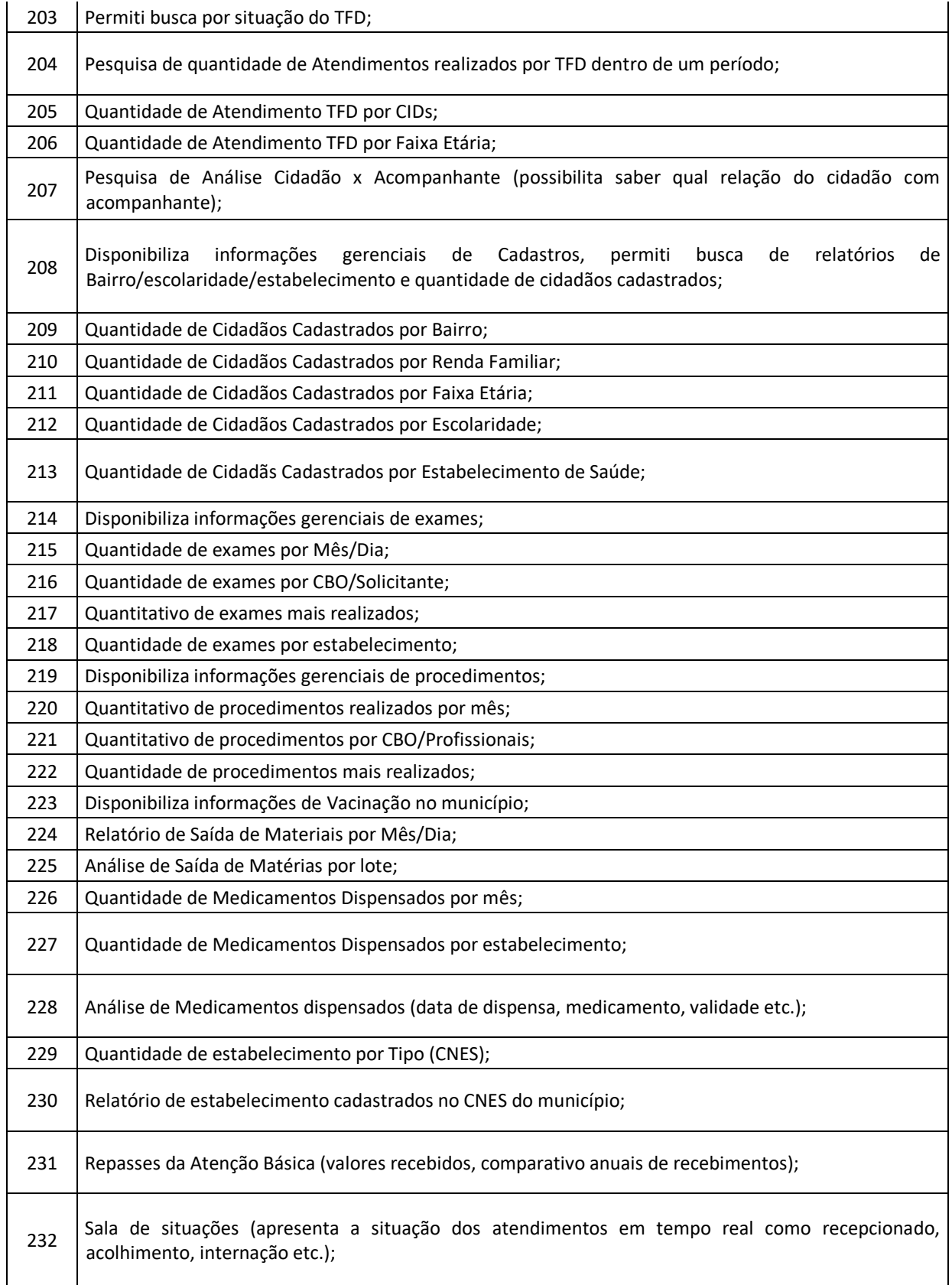

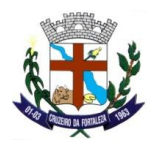

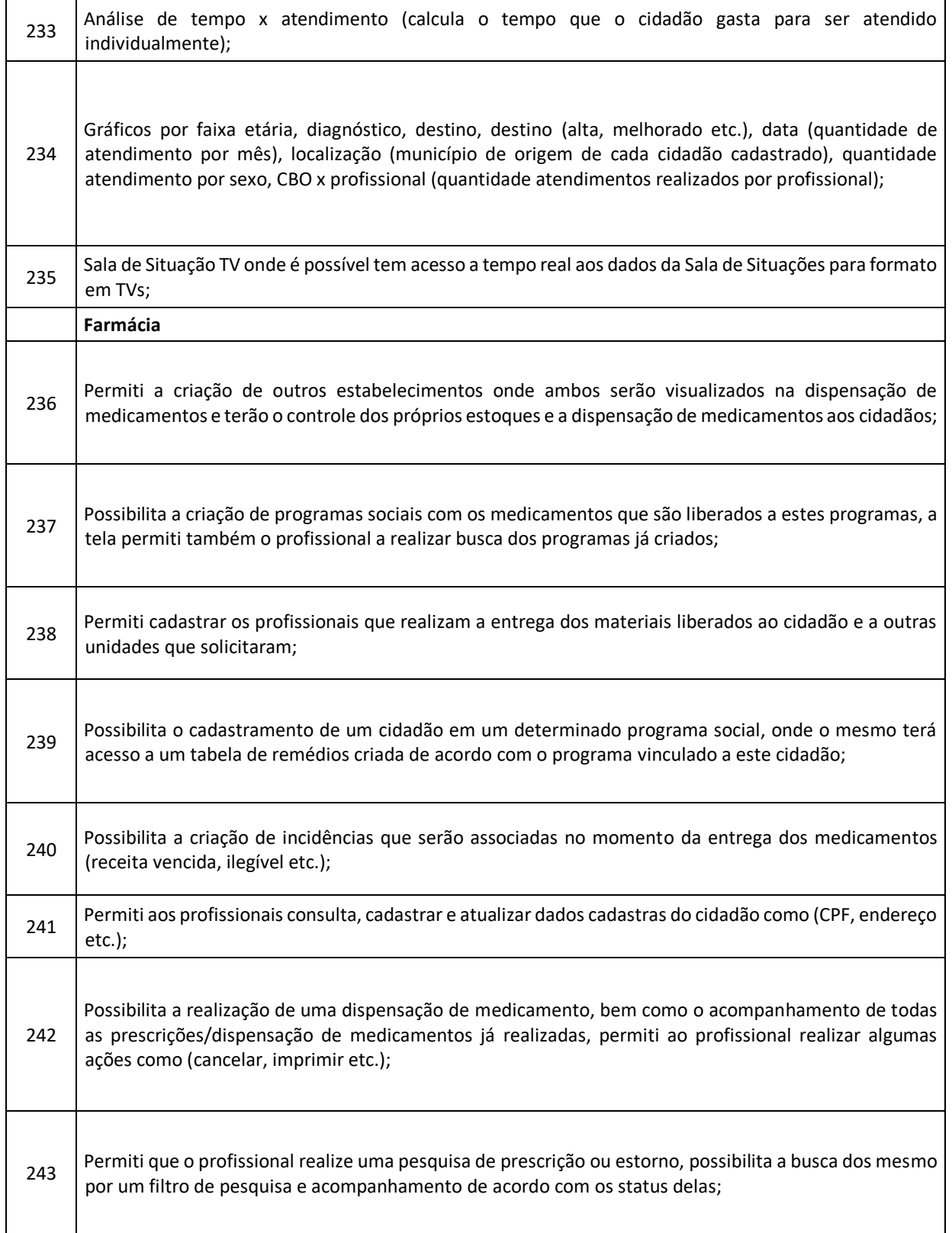

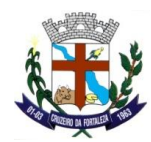

 $\mathbf{I}$ 

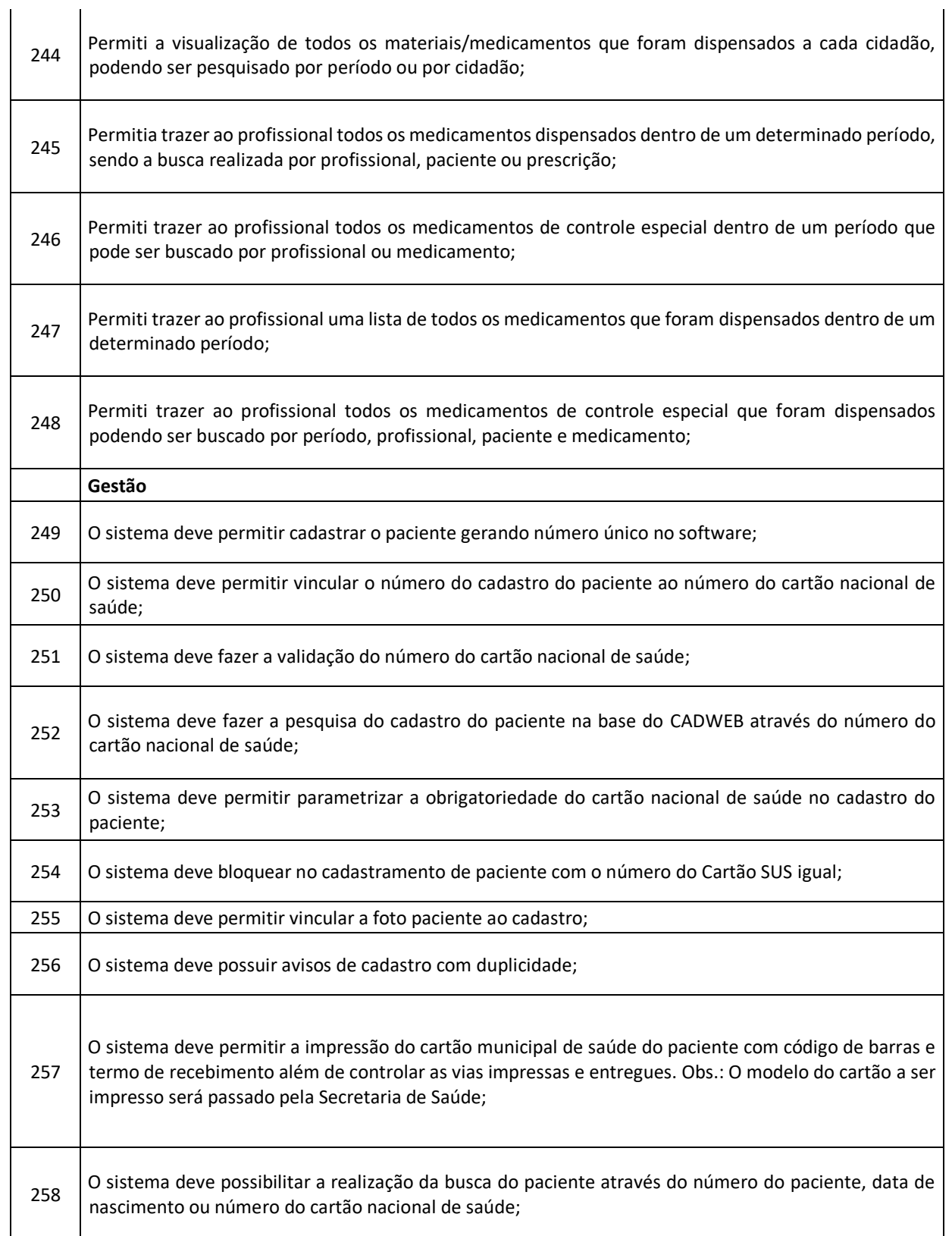

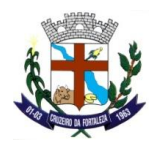

 $\ddot{\phantom{a}}$ 

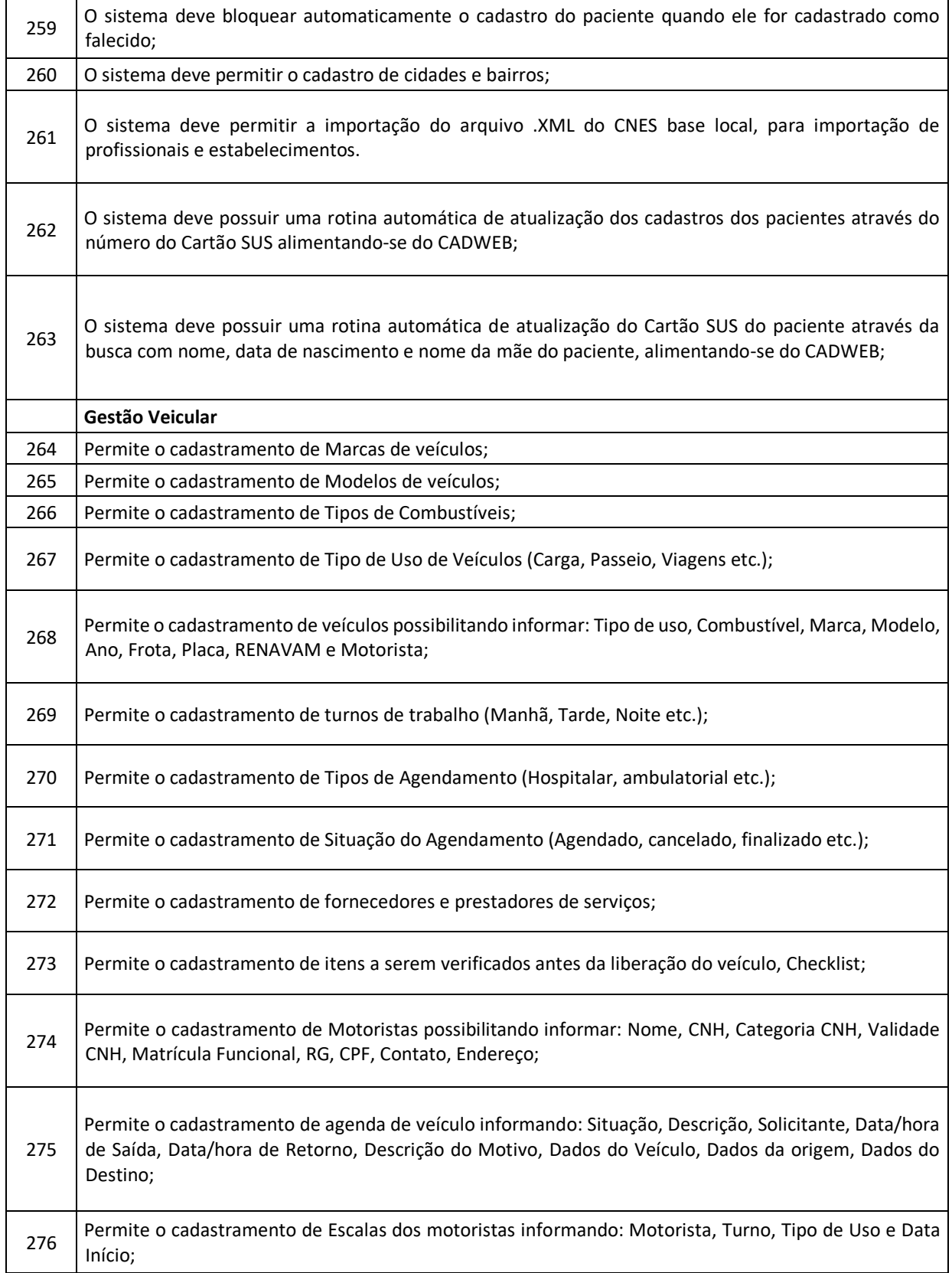

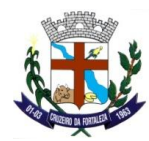

 $\mathbf{I}$ 

 $\mathbf{I}$ 

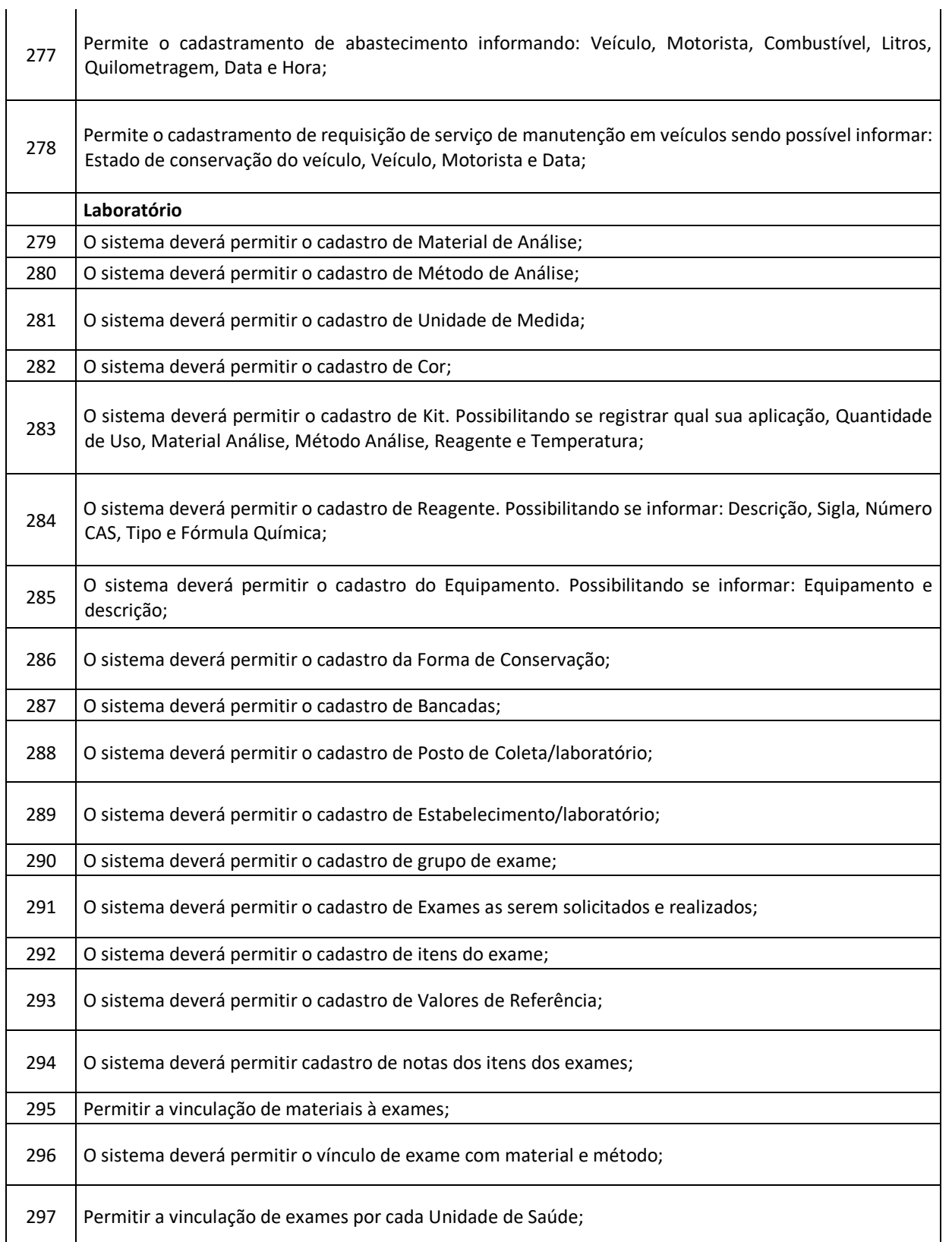
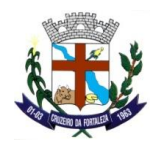

 $\overline{\phantom{a}}$ 

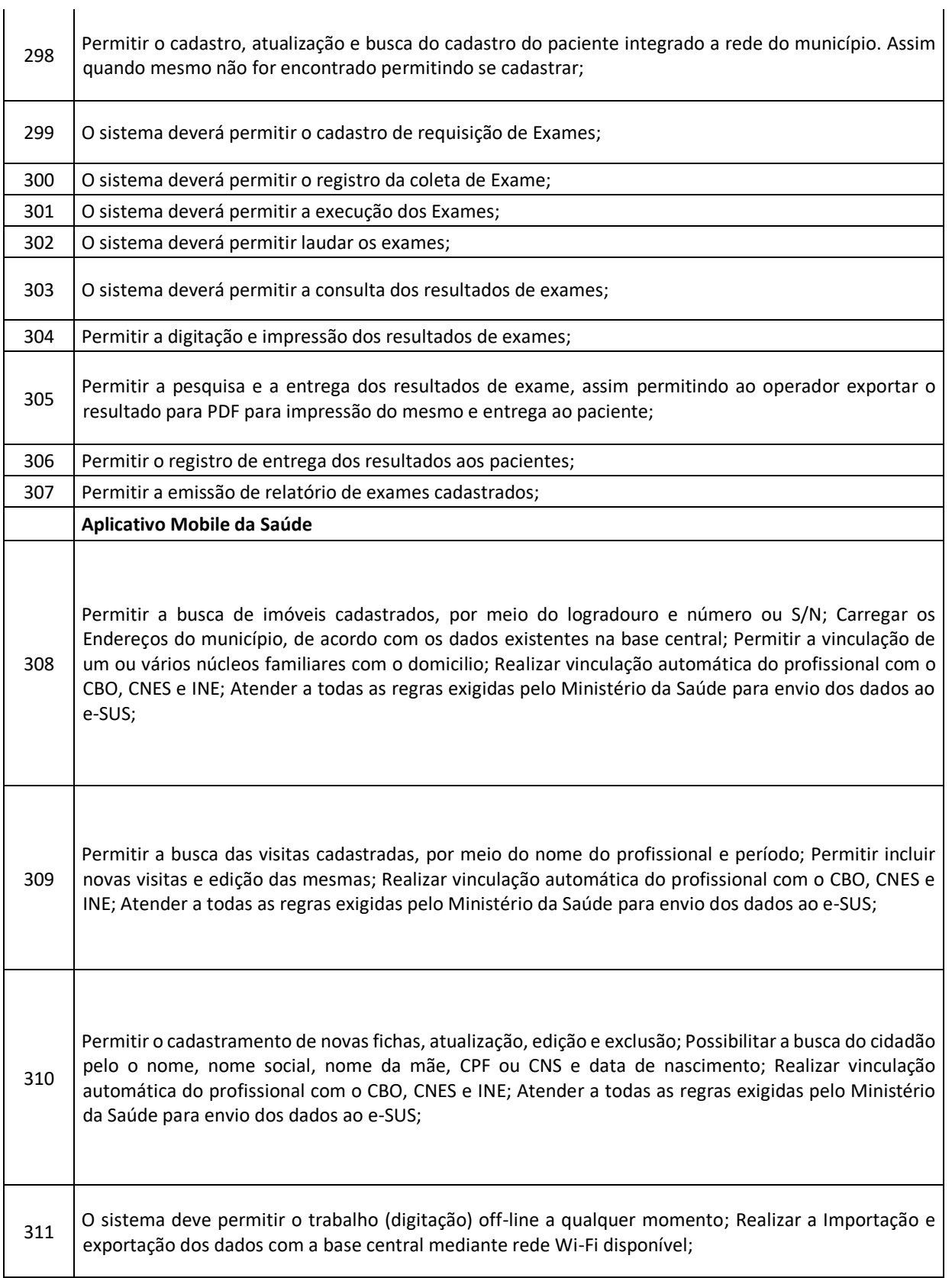

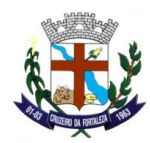

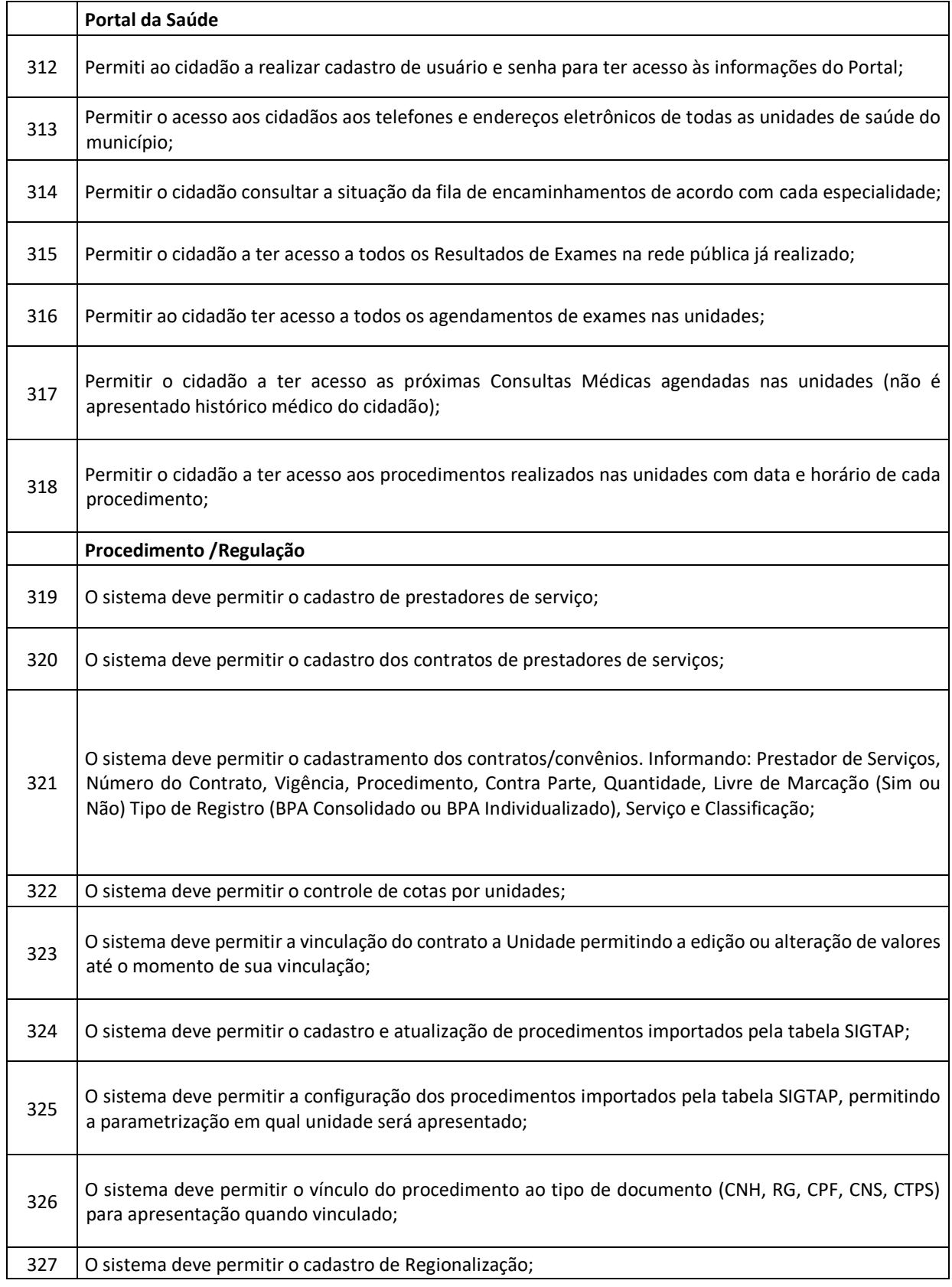

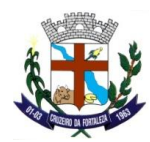

 $\overline{\phantom{a}}$ 

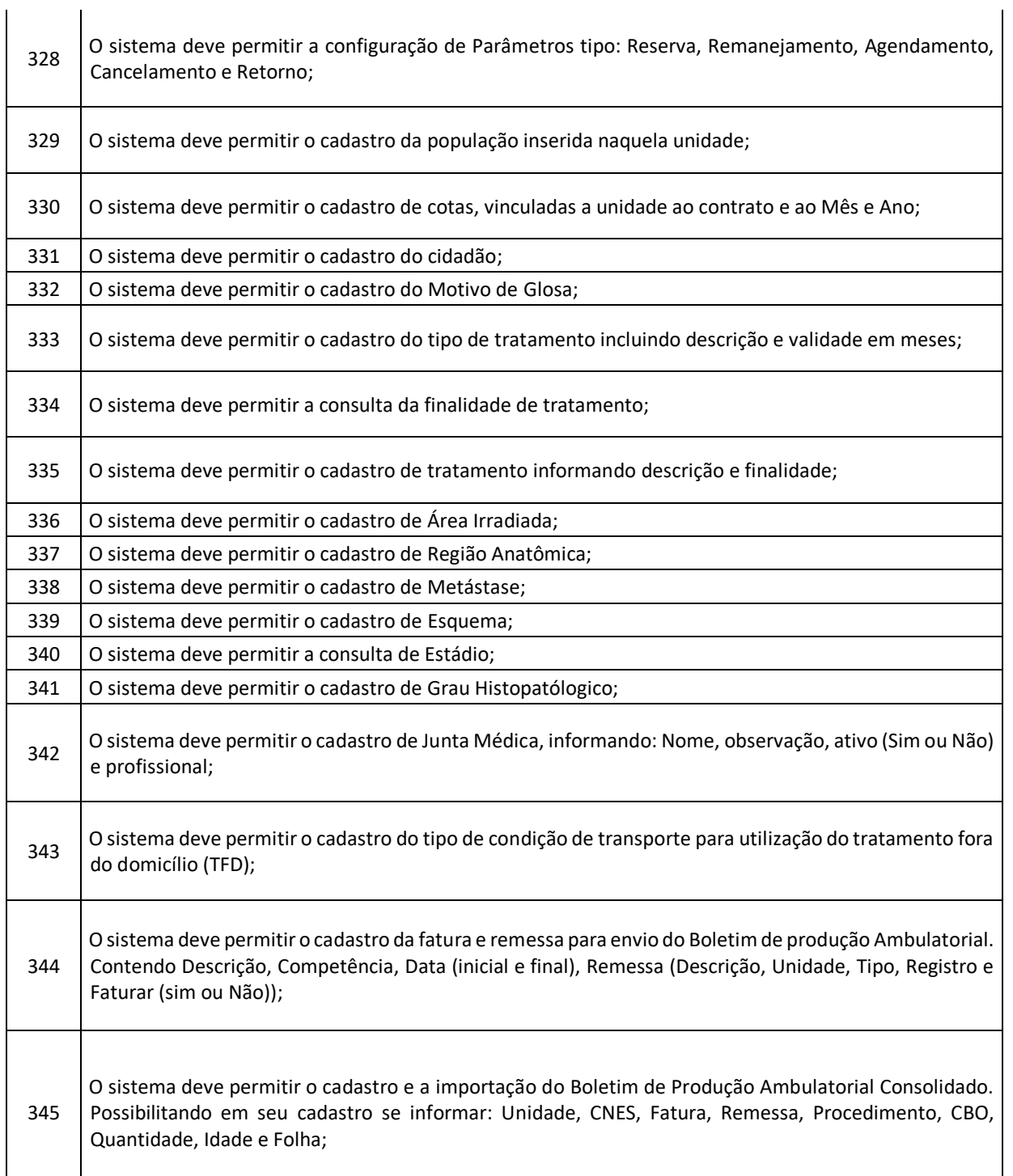

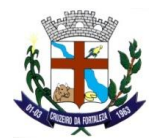

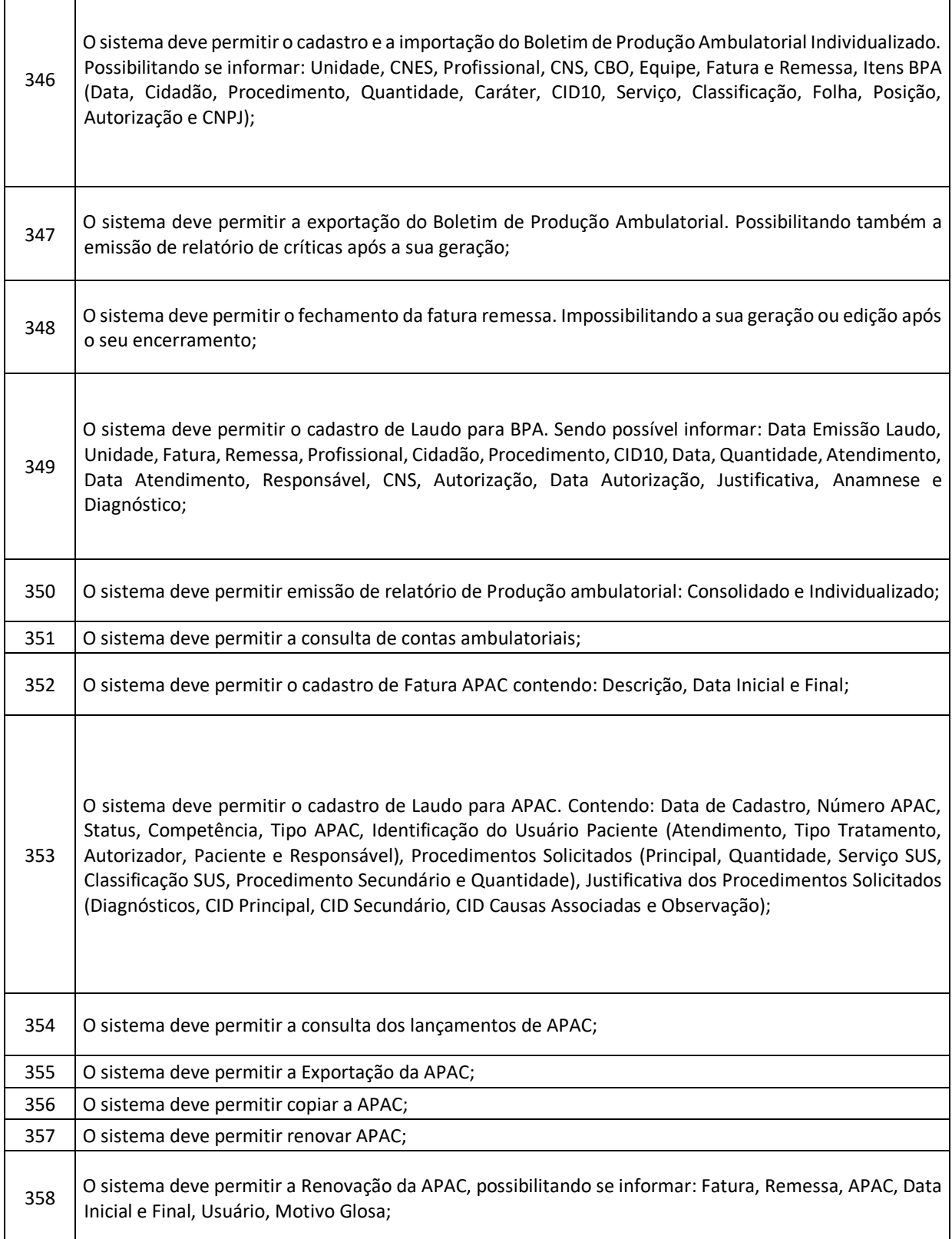

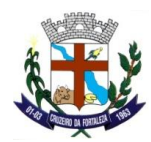

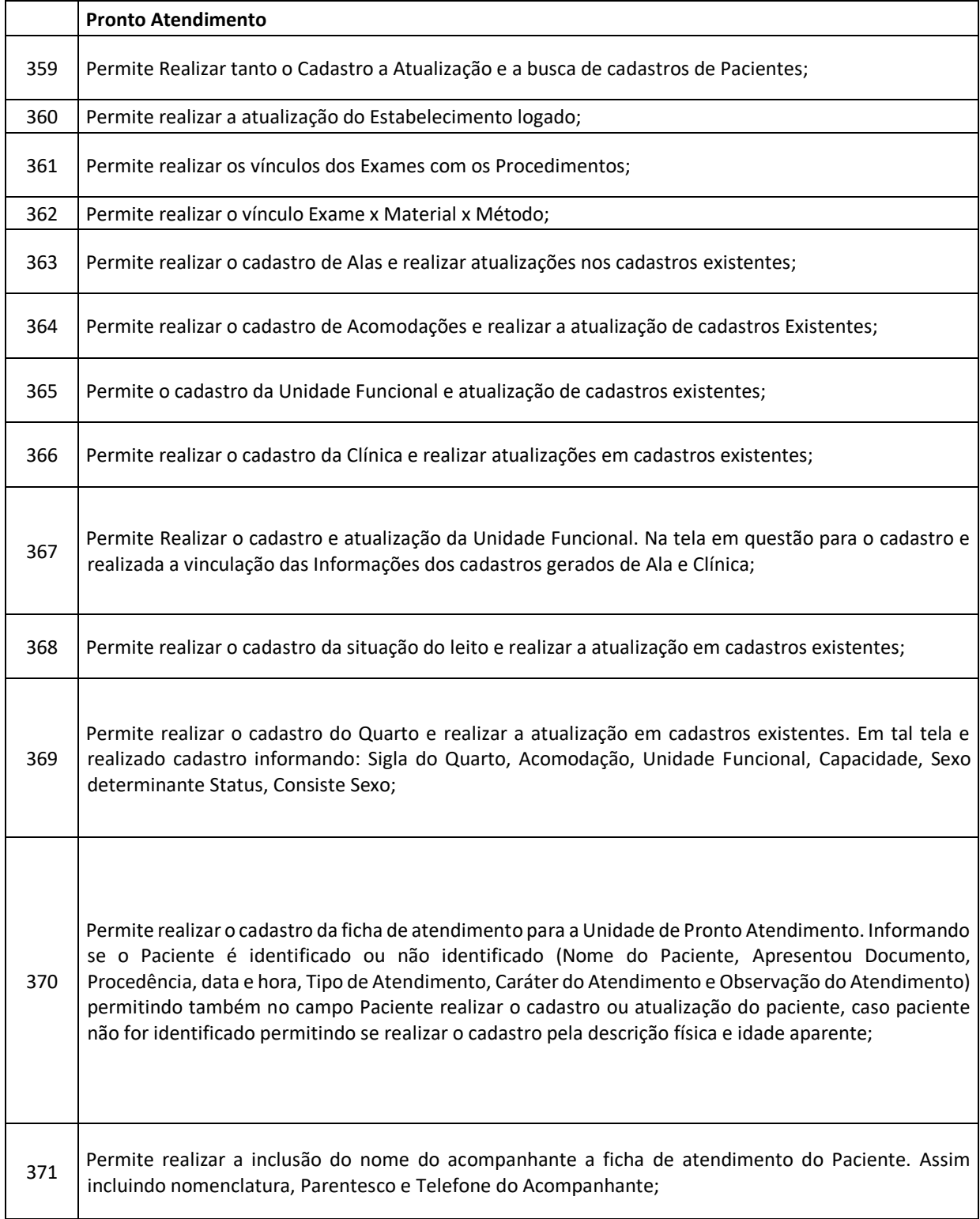

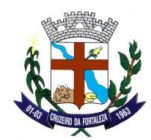

 $\mathbf{I}$ 

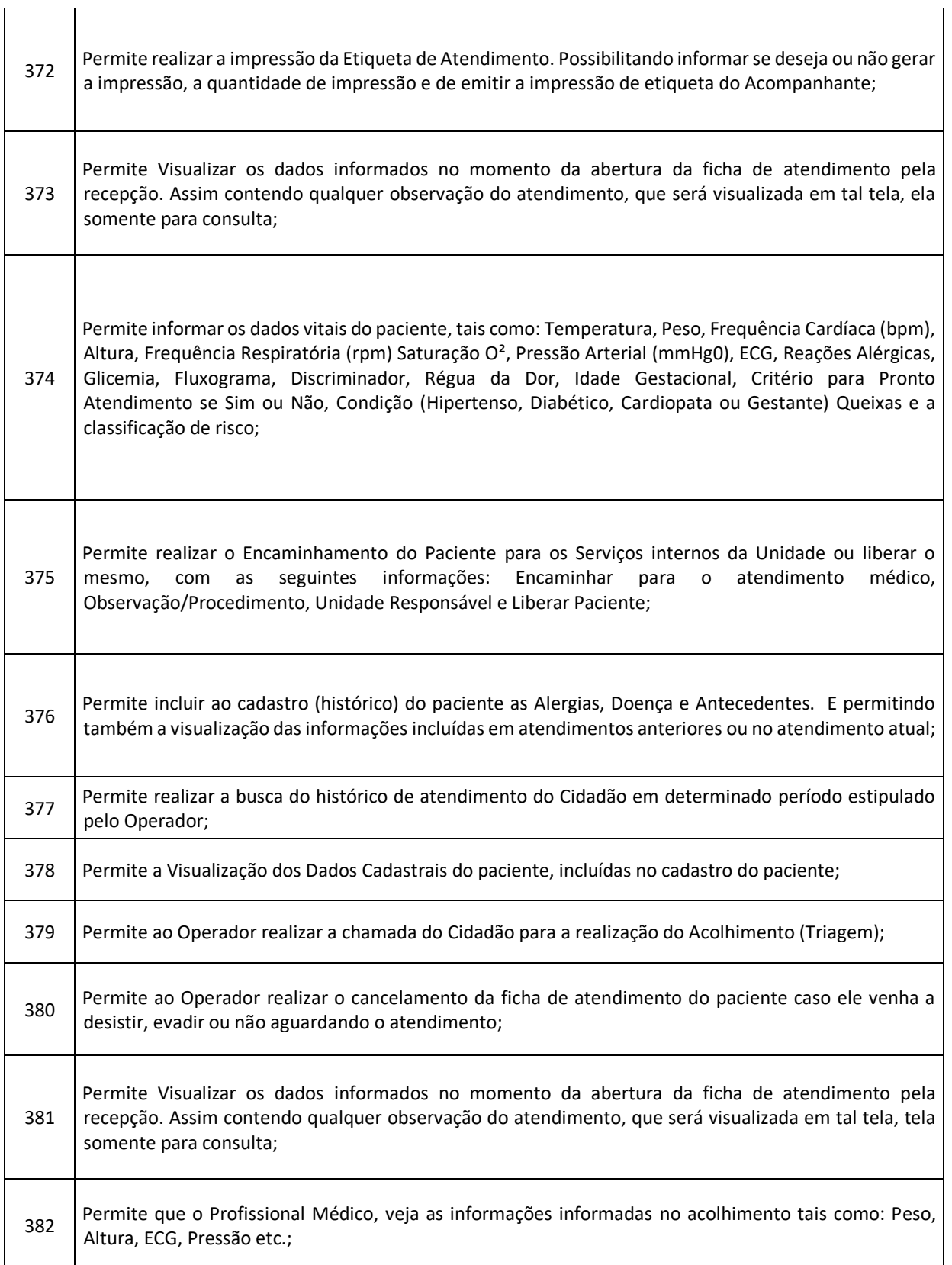

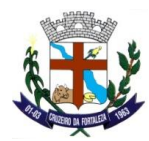

 $\blacksquare$ 

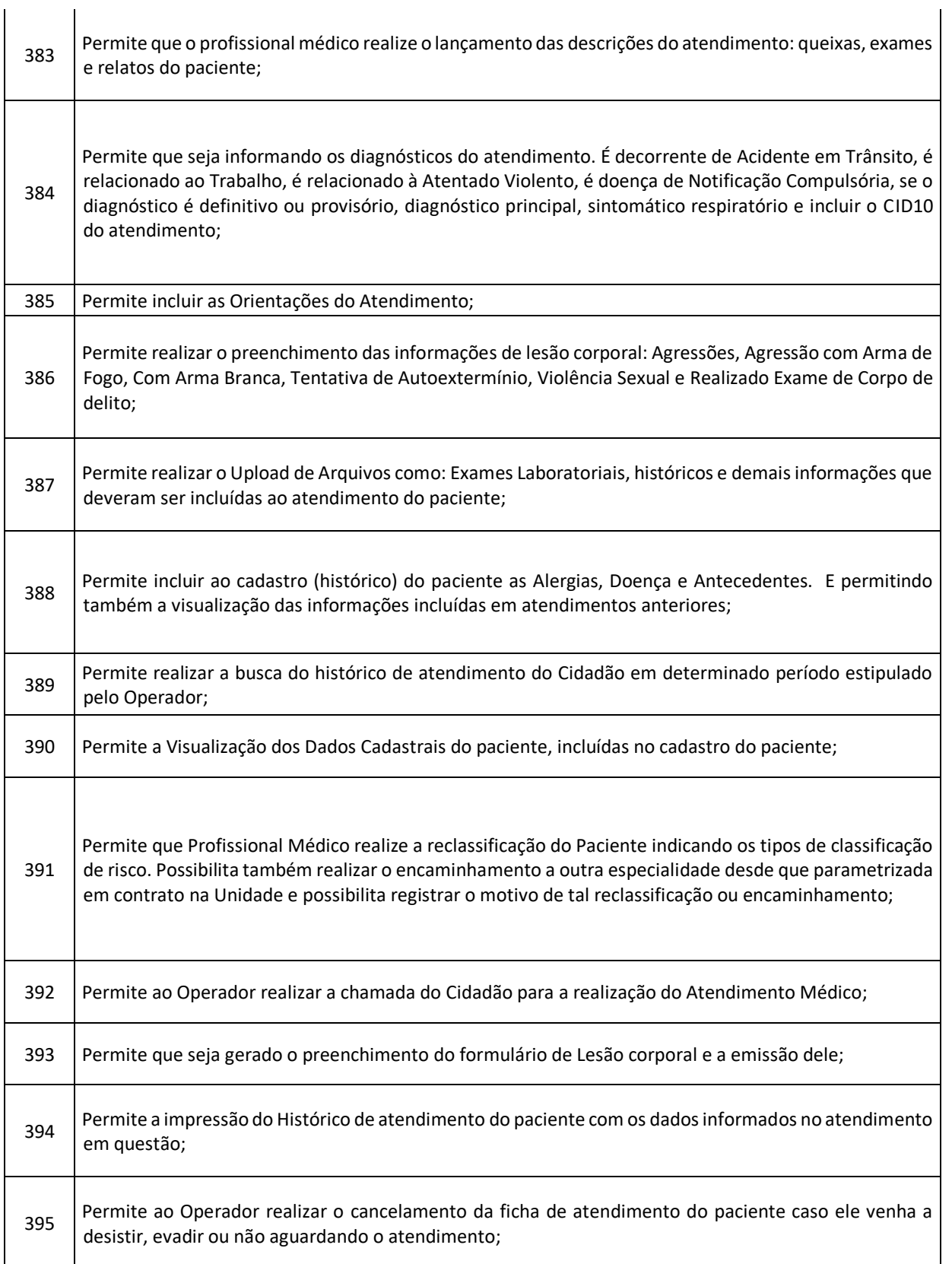

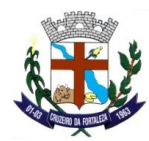

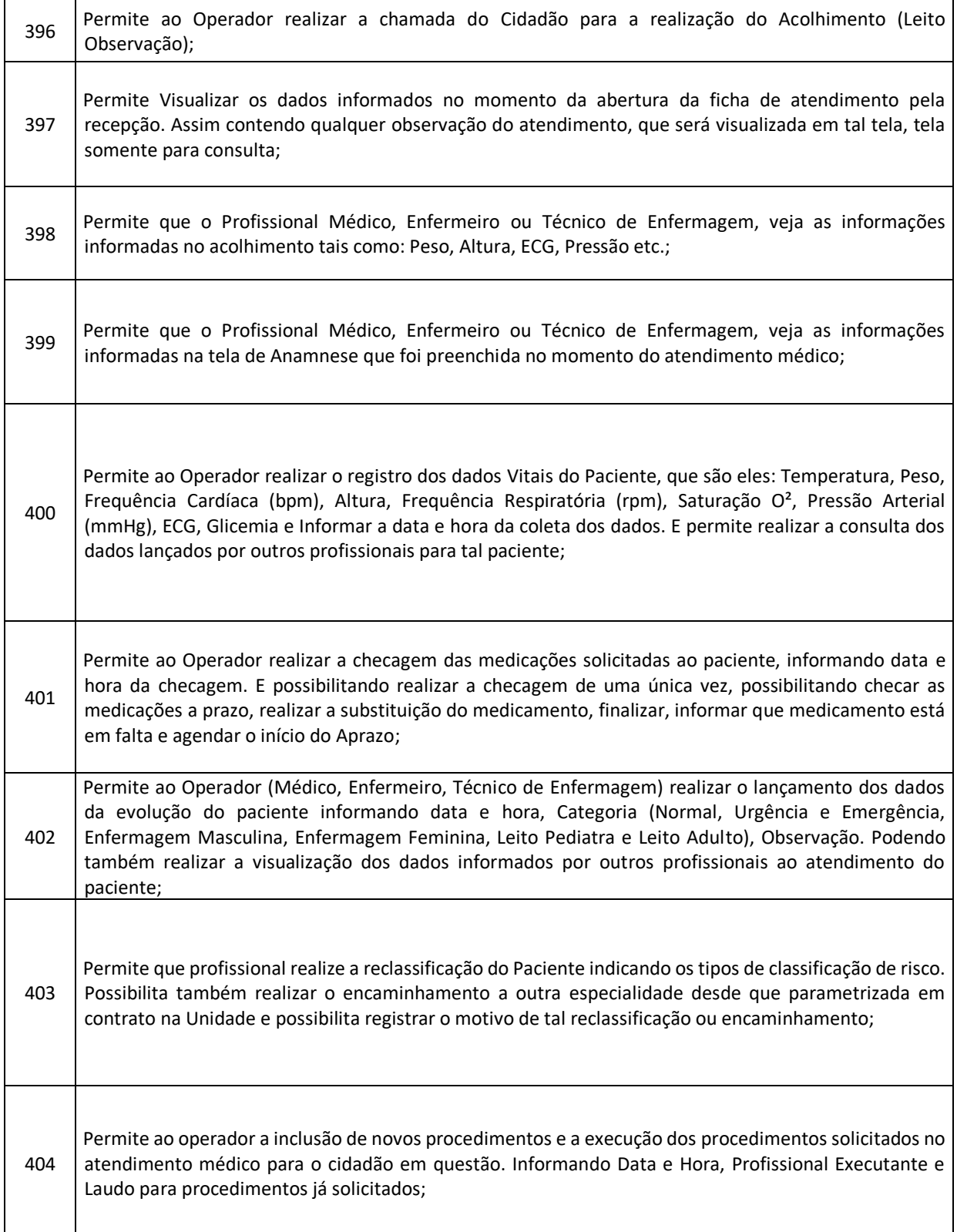

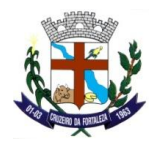

 $\overline{\phantom{a}}$ 

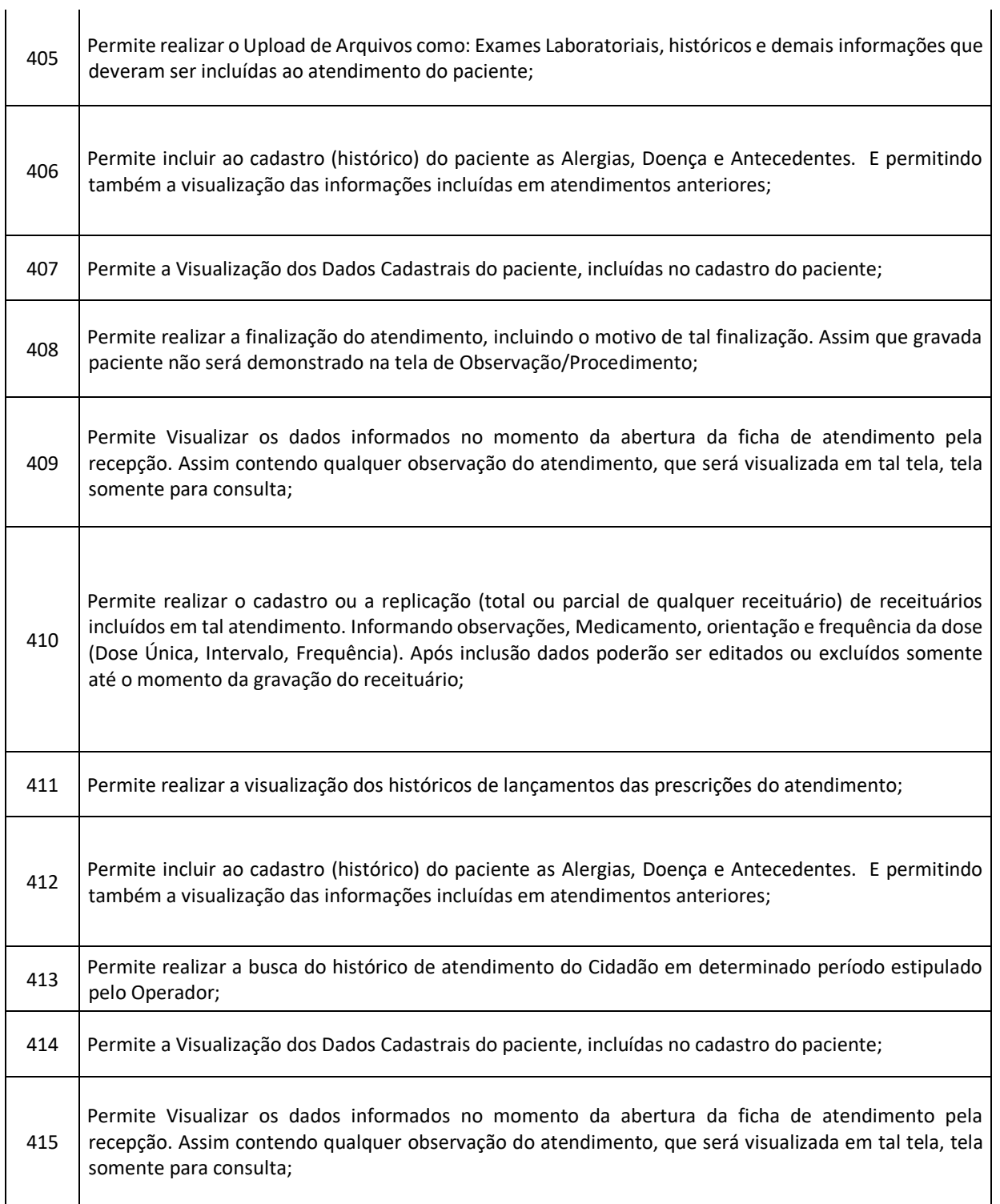

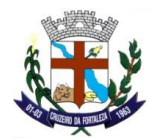

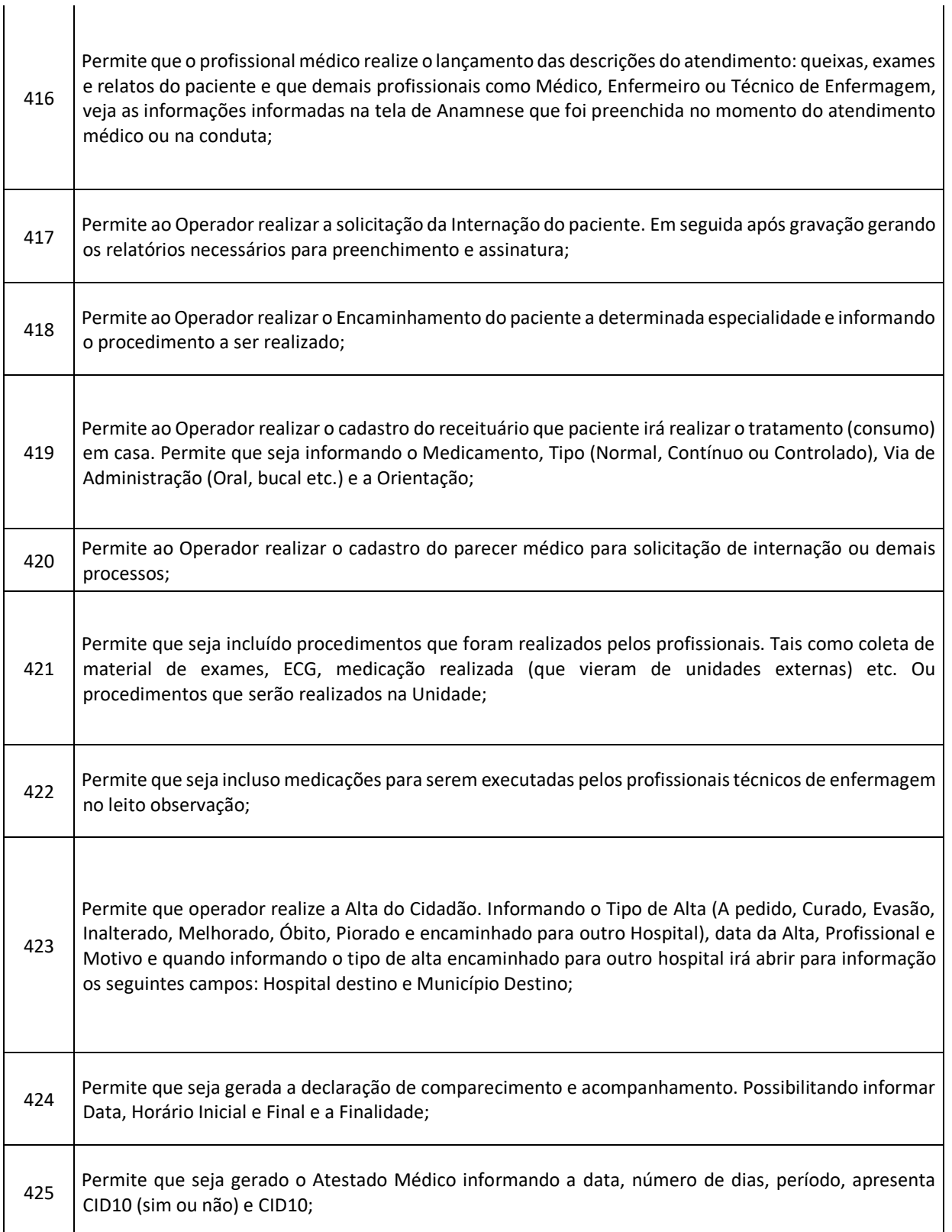

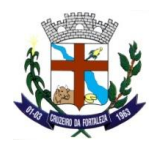

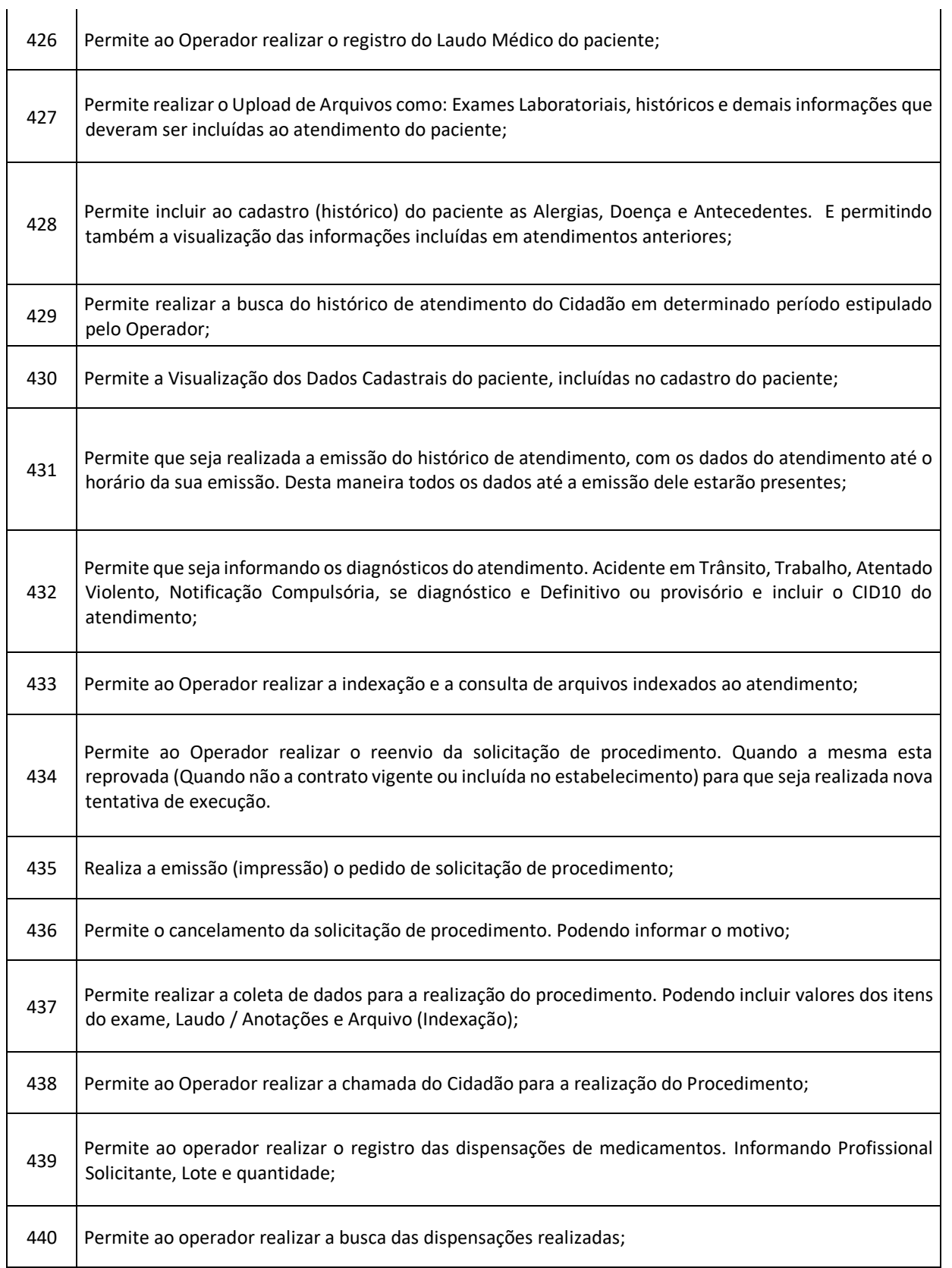

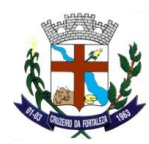

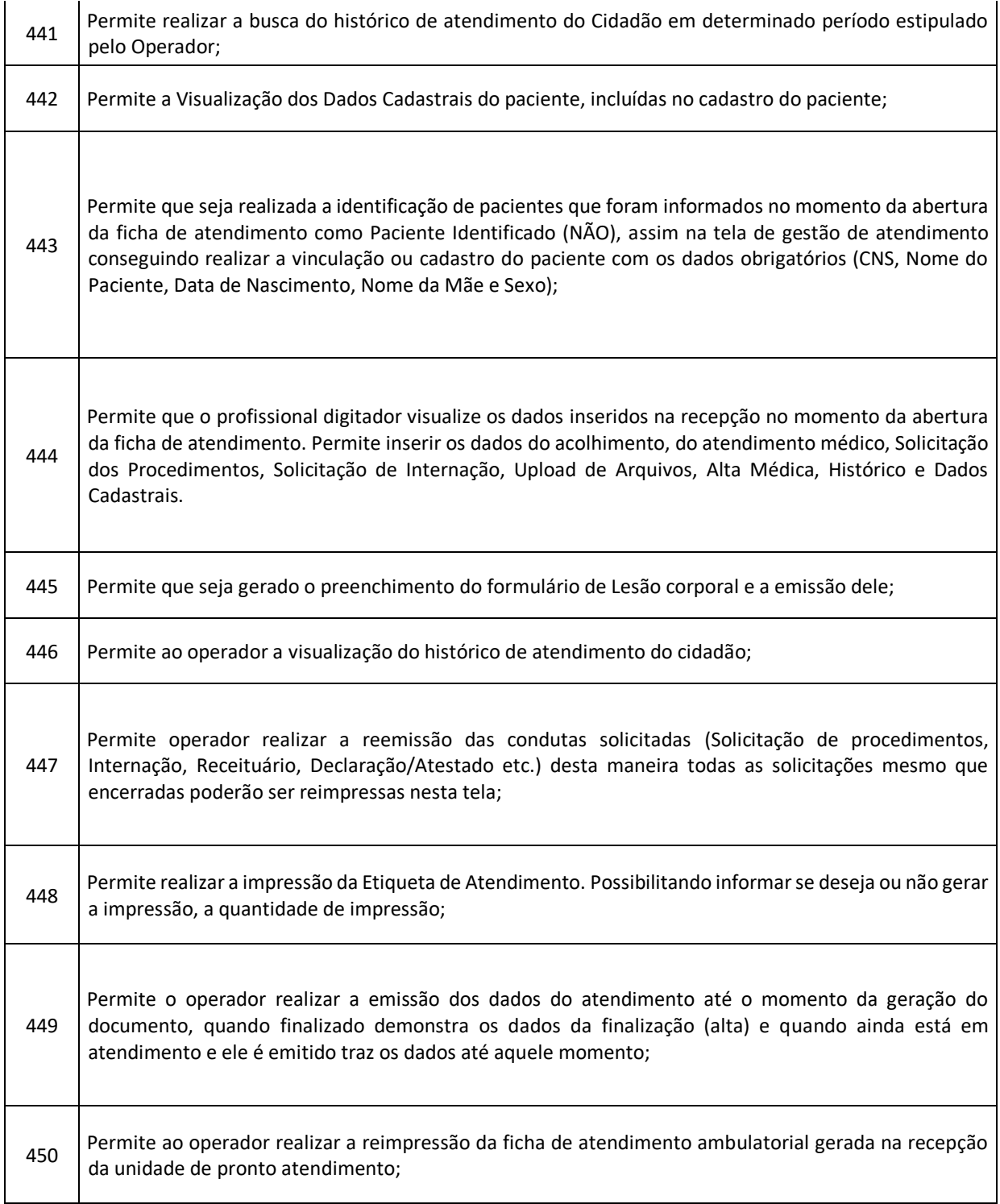

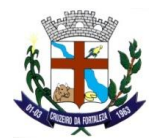

 $\perp$ 

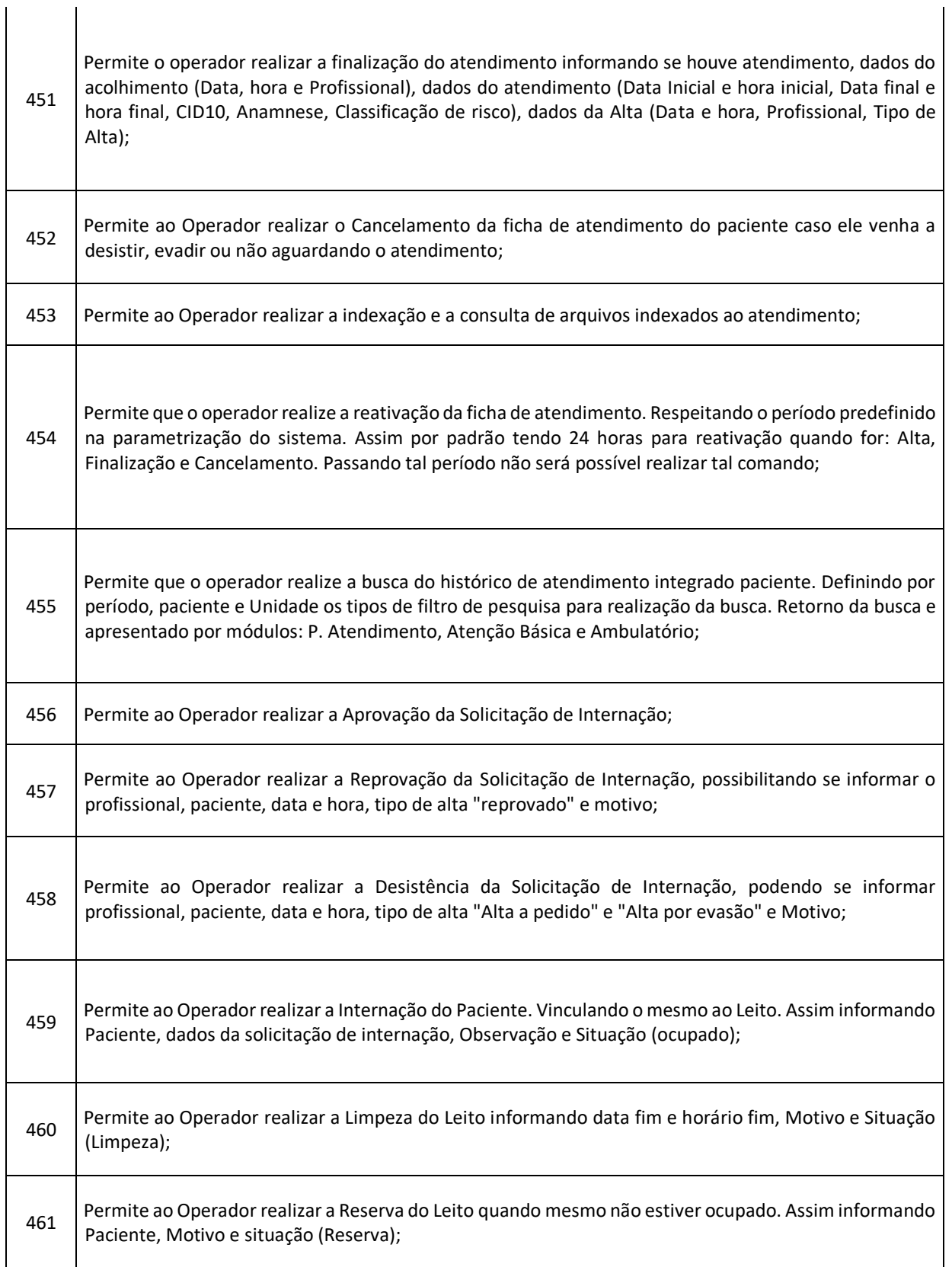

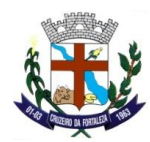

 $\mathbf{I}$ 

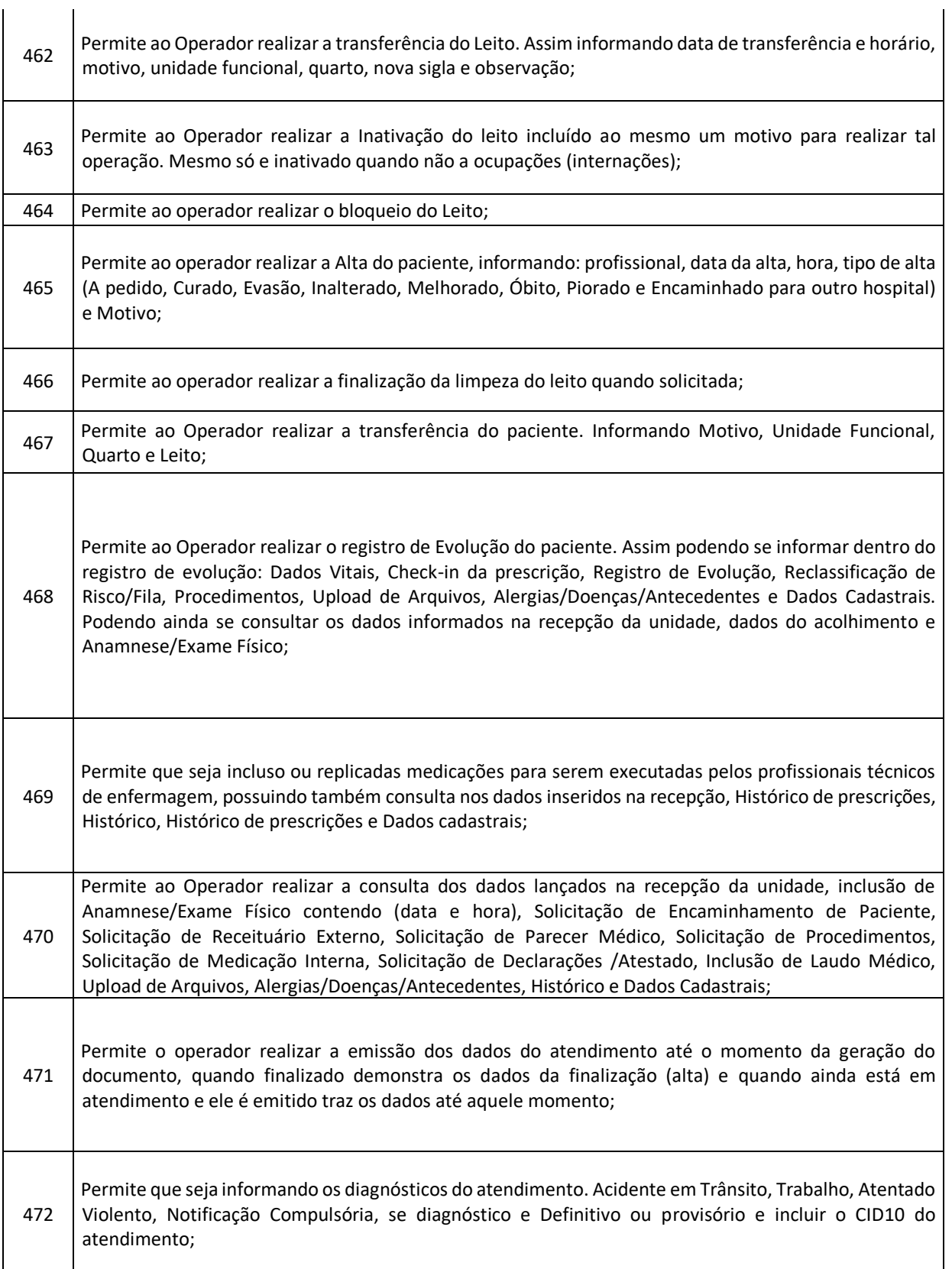

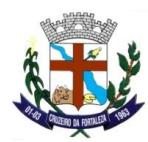

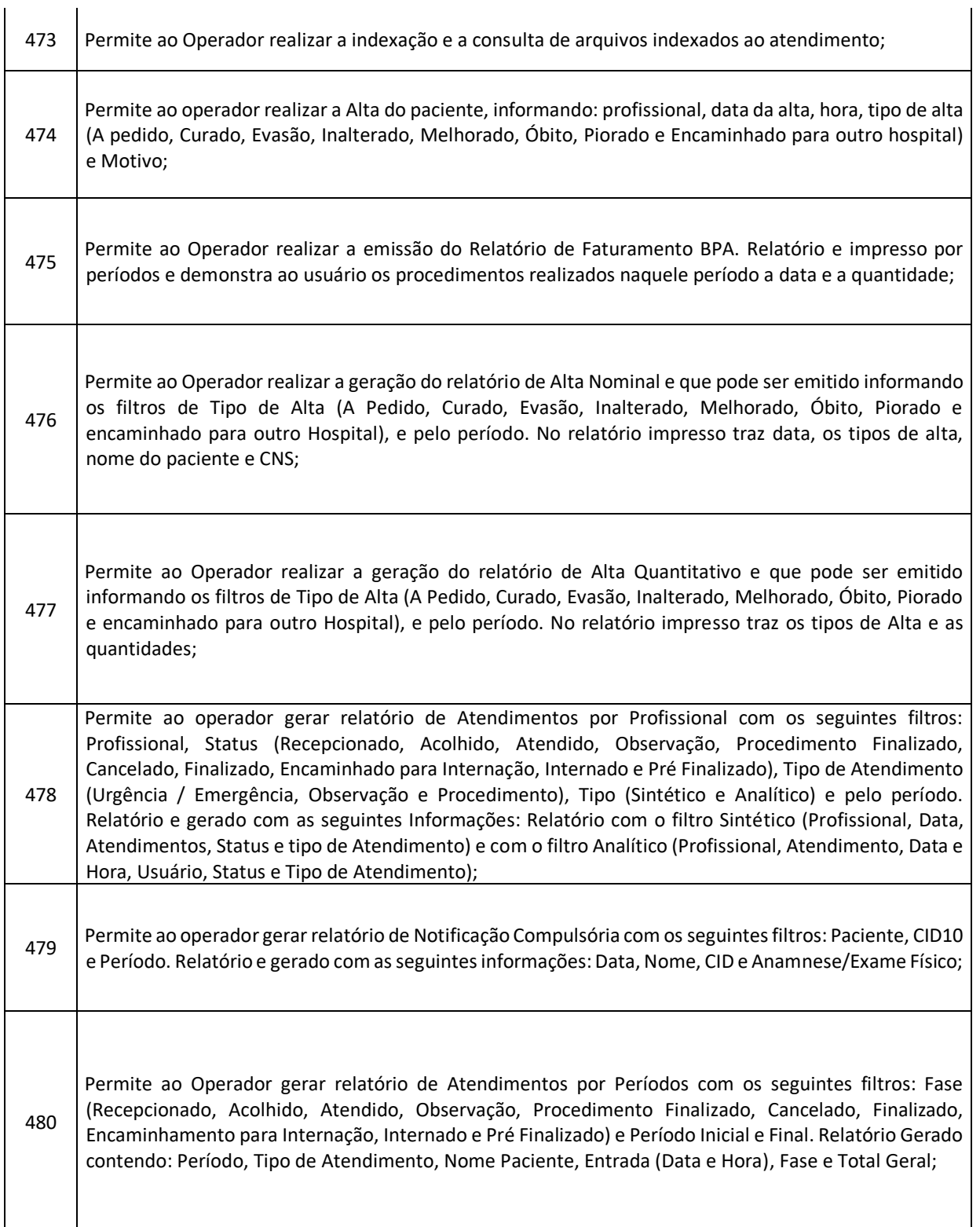

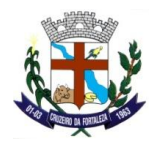

 $\overline{\phantom{a}}$ 

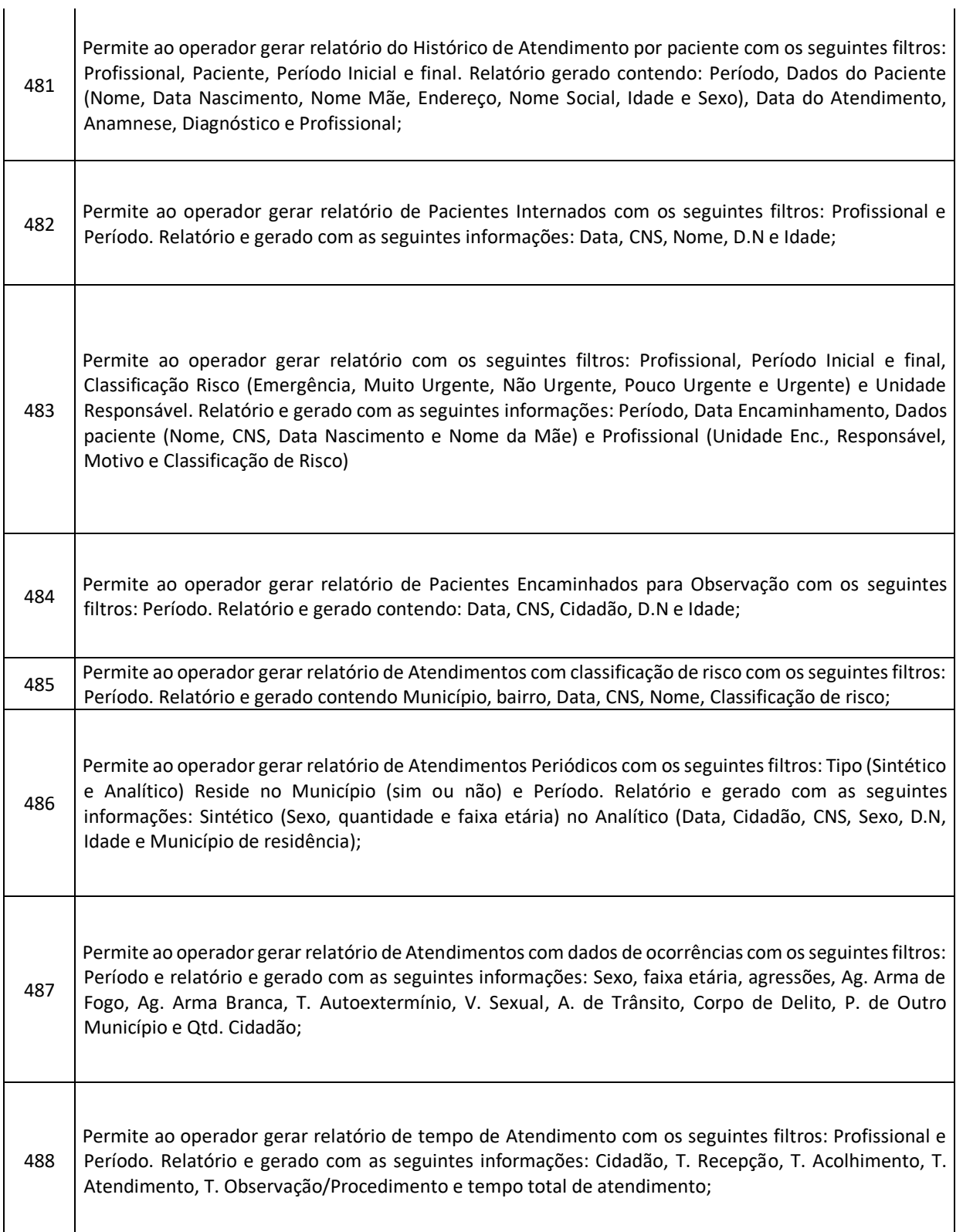

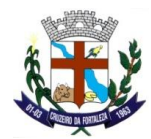

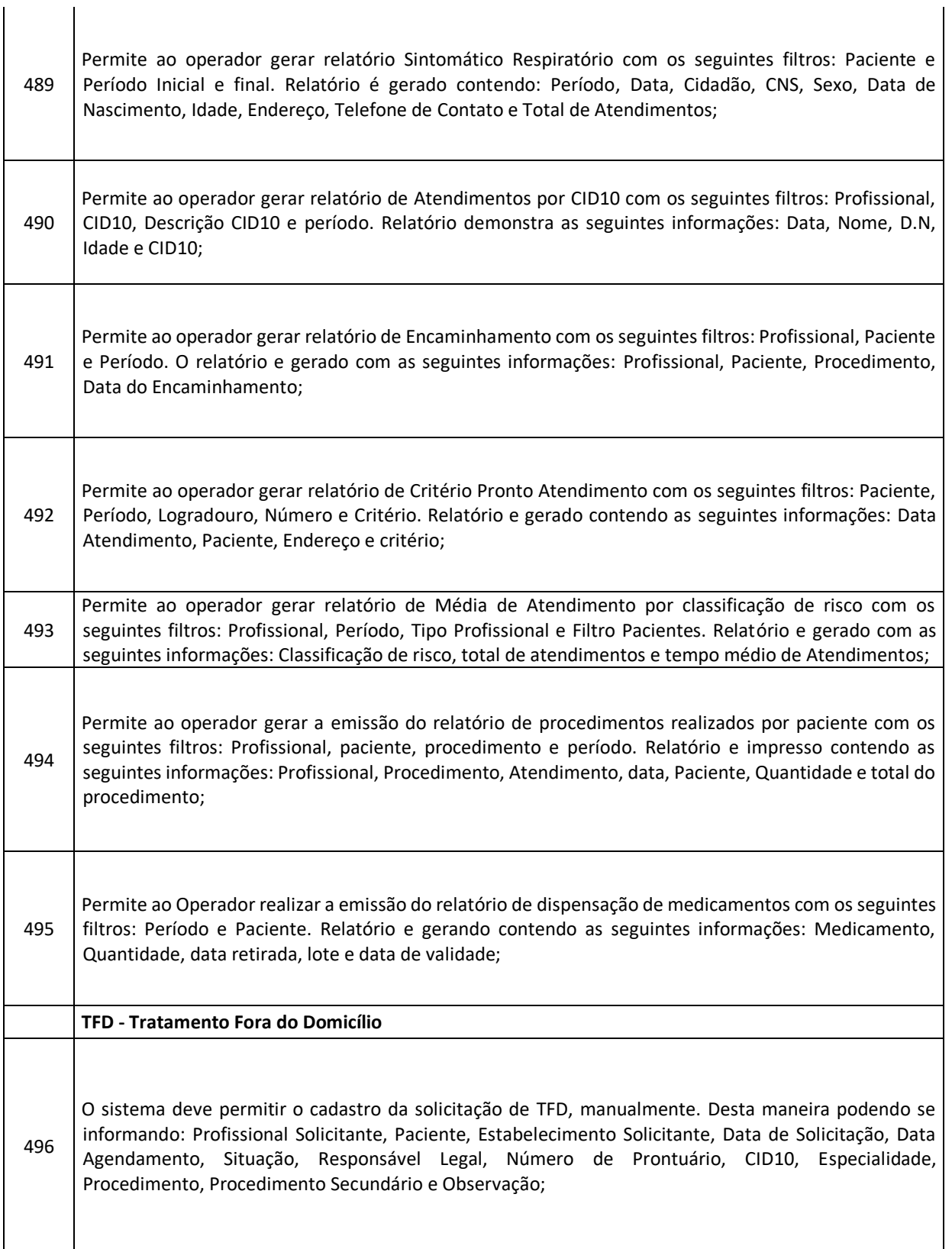

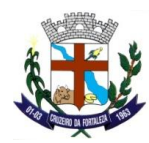

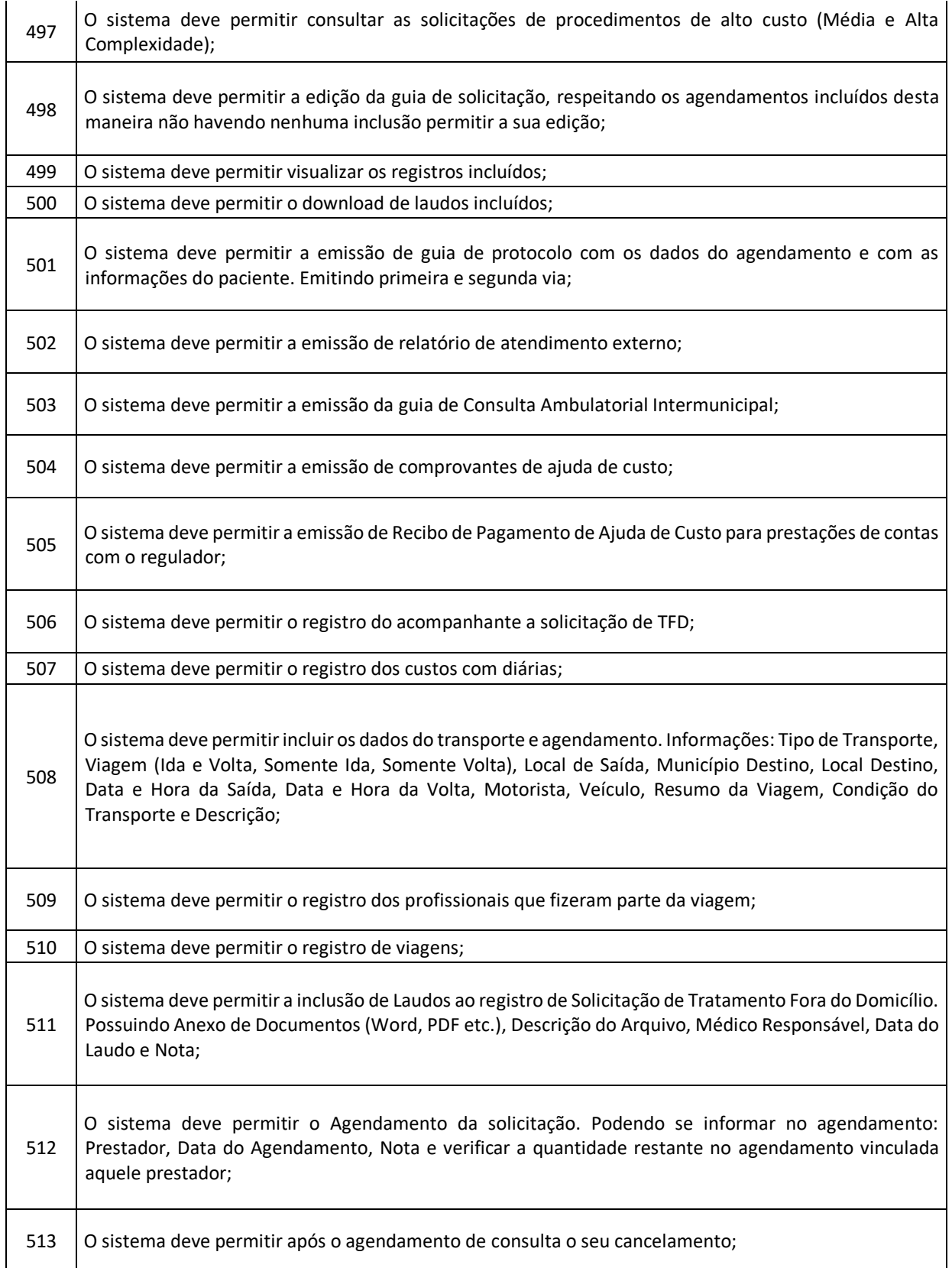

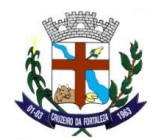

 $\overline{\phantom{a}}$ 

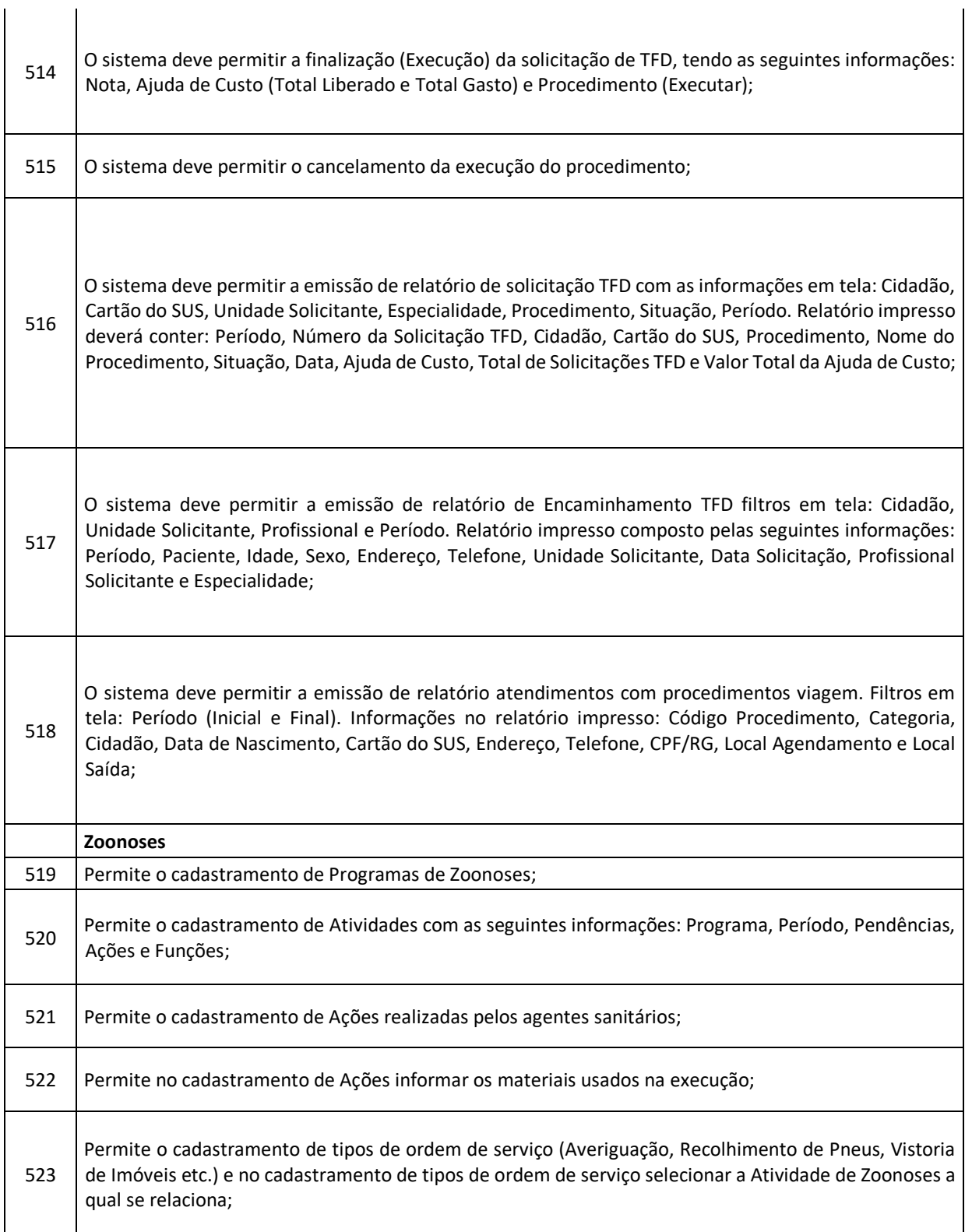

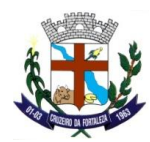

 $\mathbf{I}$ 

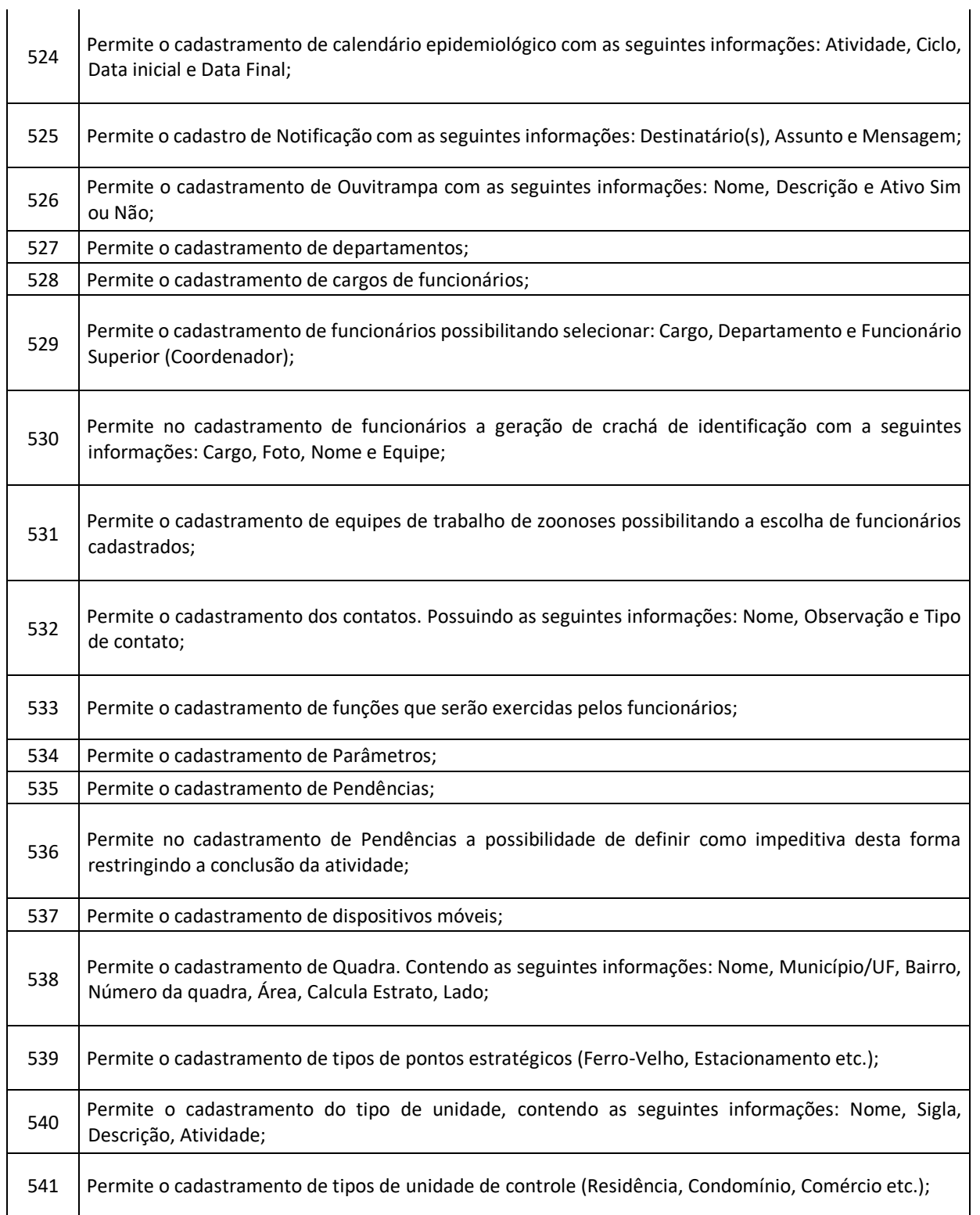

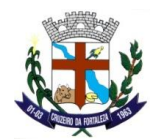

 $\overline{1}$ 

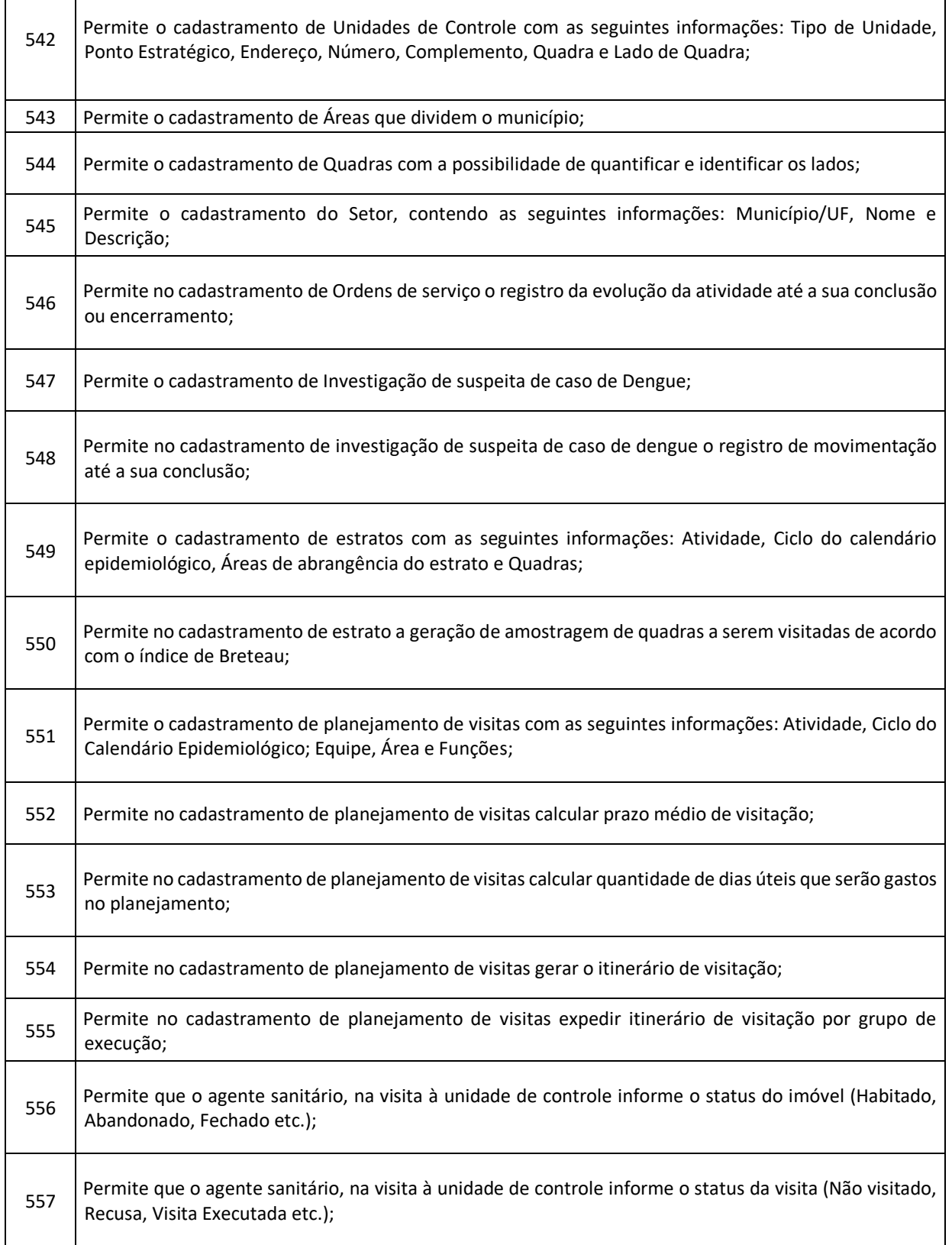

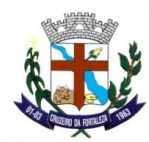

 $\ddot{\phantom{a}}$ 

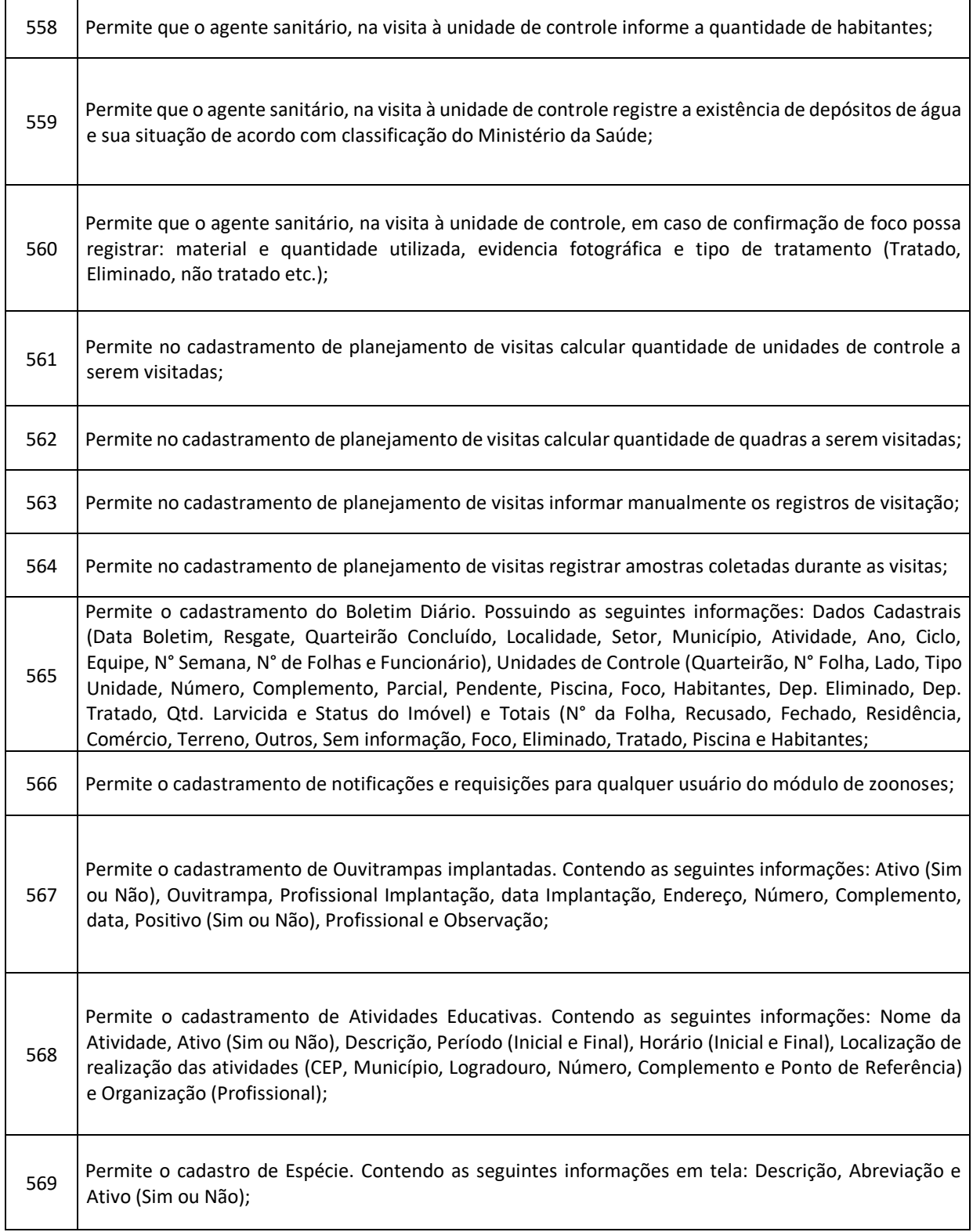

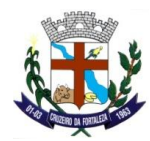

H

H

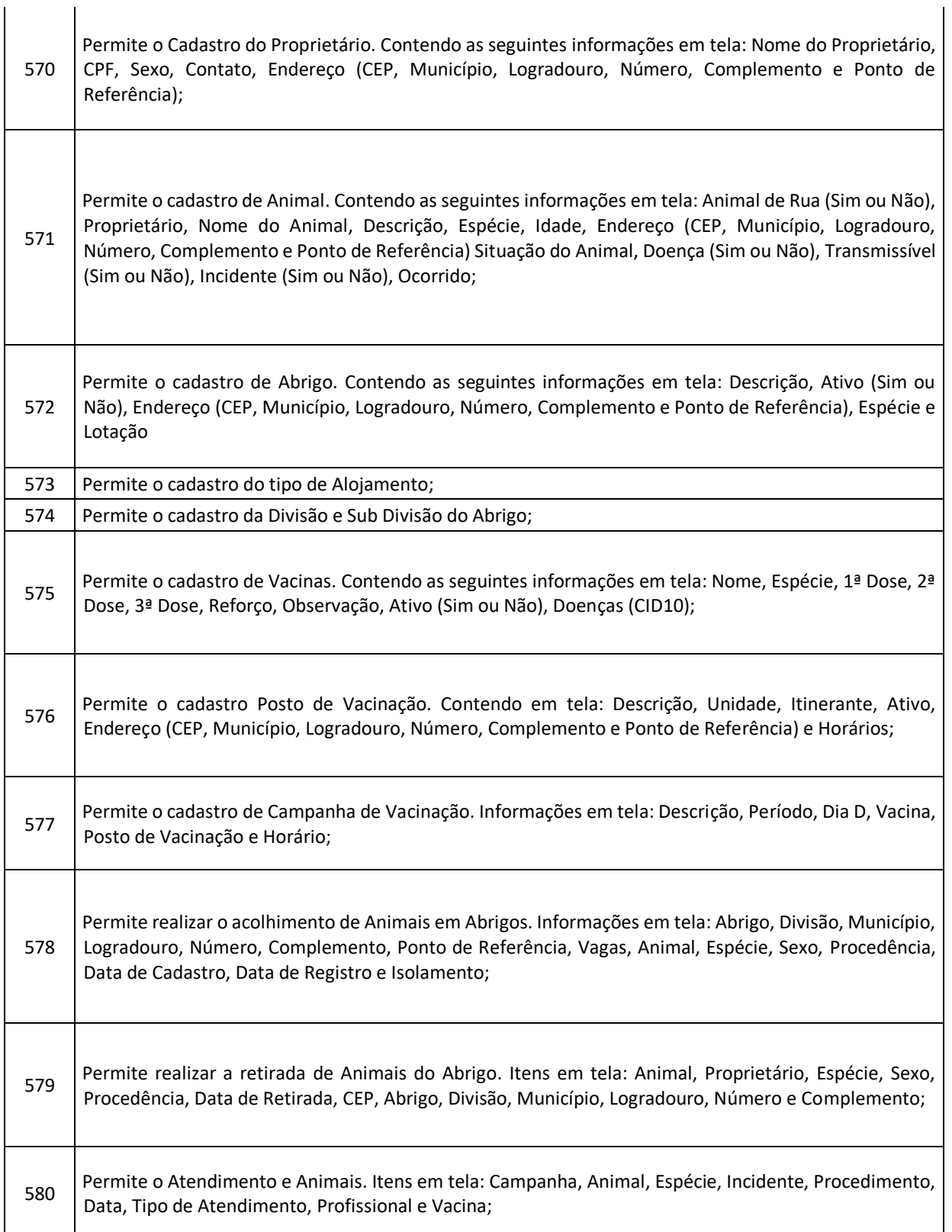

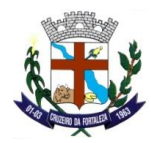

# **AÇÃO E ASSISTÊNCIA SOCIAL (100 % WEB)**

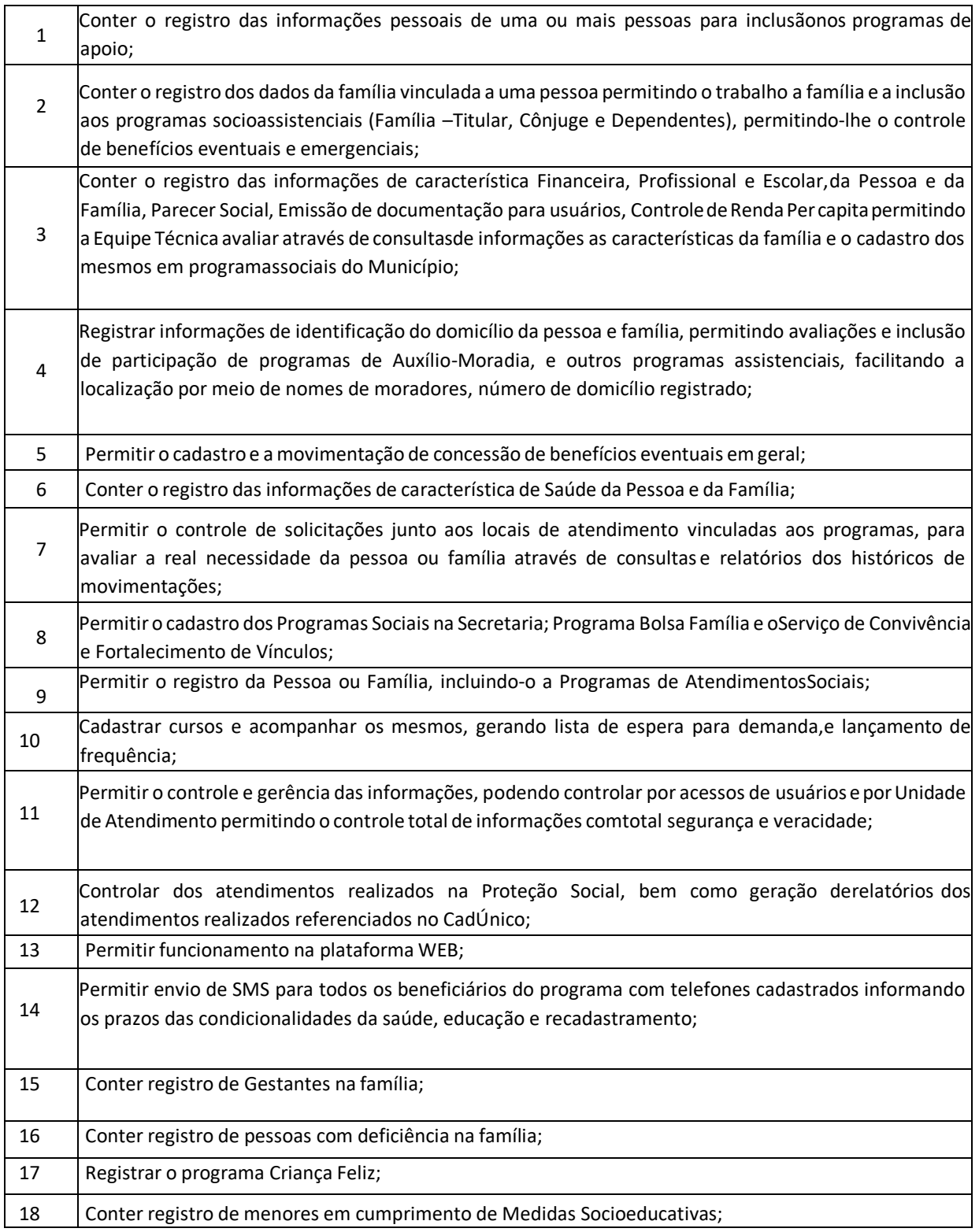

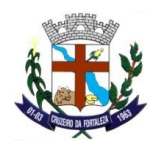

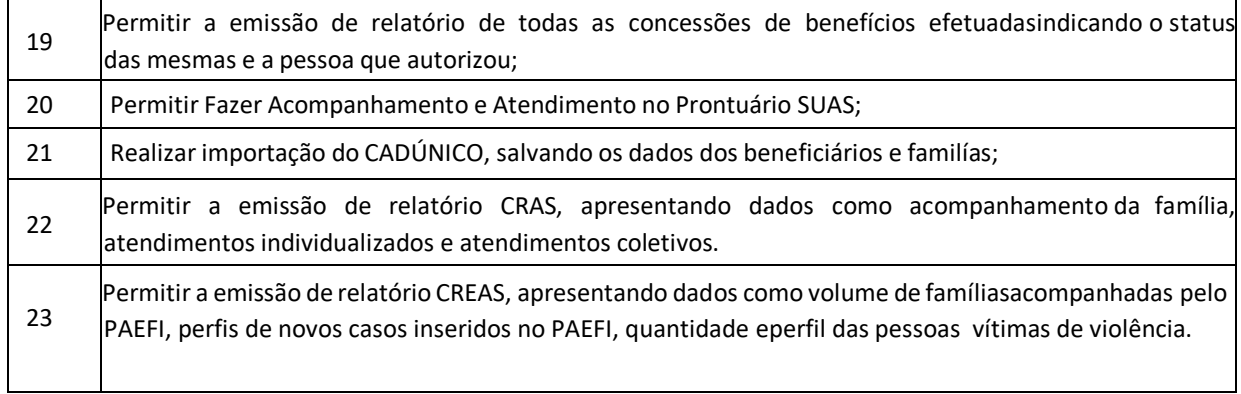

# **OBRAS PÚBLICAS (100%WEB)**

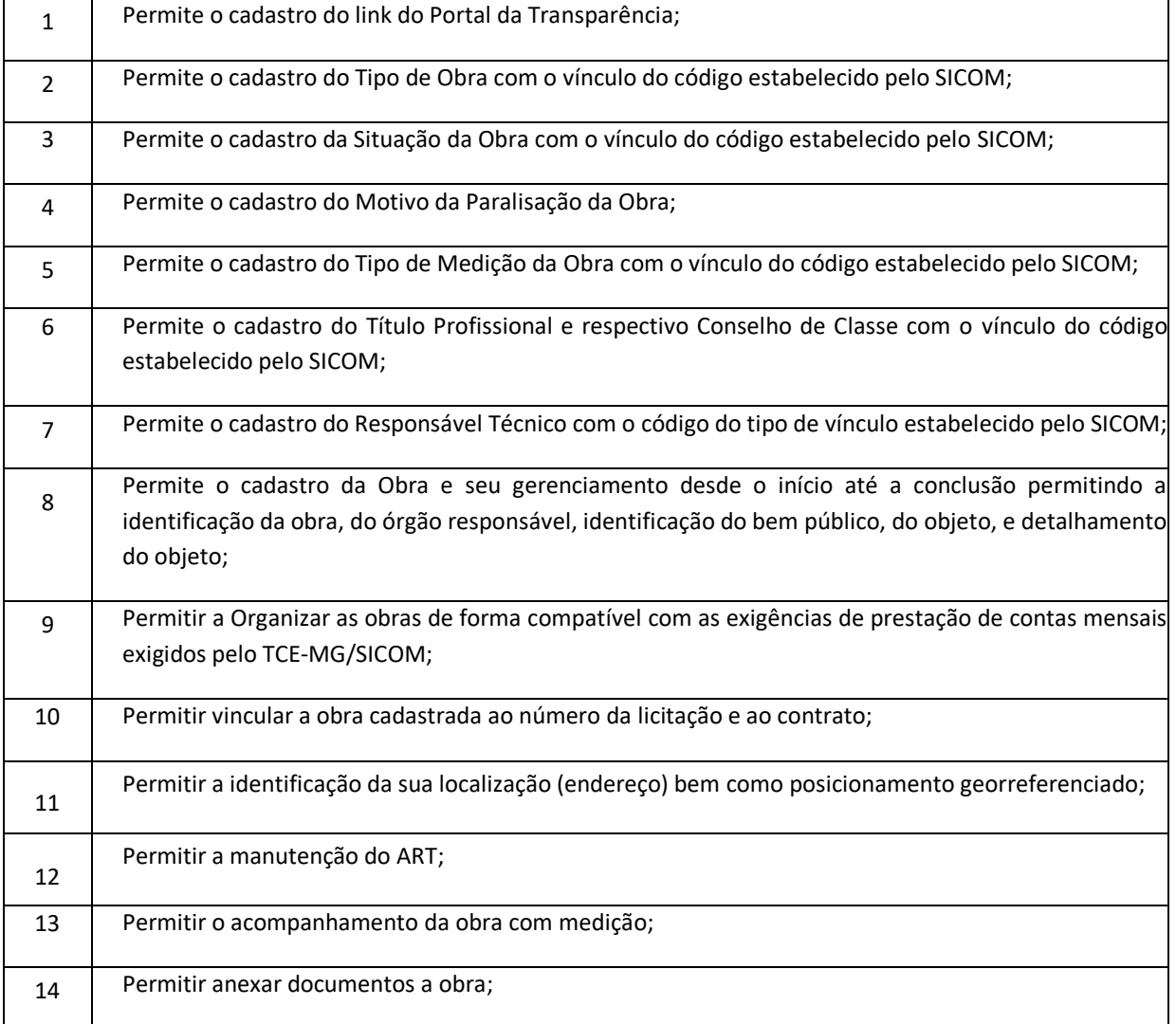

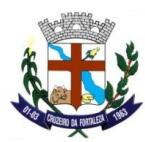

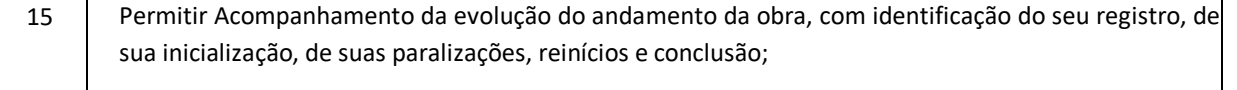

### **ANEXO II**

### **MODELO DE TERMO DE C R E D E N C I A M E N T O**

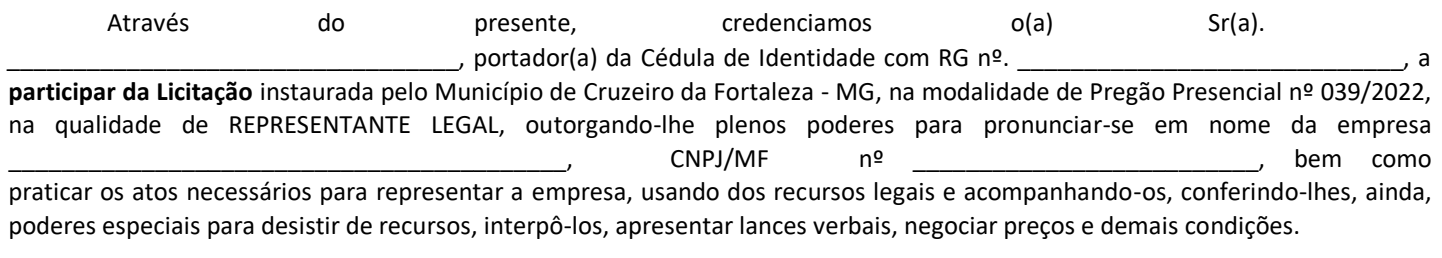

\_\_\_\_\_\_\_\_\_\_\_\_\_\_\_\_\_\_\_\_\_\_\_\_\_\_\_\_, em \_\_\_\_ de \_\_\_\_\_\_\_\_\_\_\_\_\_\_ de 202x.

\_\_\_\_\_\_\_\_\_\_\_\_\_\_\_\_\_\_\_\_\_\_\_\_\_\_\_\_\_\_\_\_\_\_\_\_\_\_\_\_\_\_\_\_\_\_\_\_\_\_\_\_\_\_\_\_\_\_\_ Nome do dirigente da empresa

Assinatura do dirigente da empresa **(firma reconhecida)** 

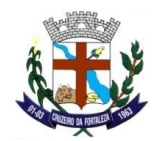

#### **ANEXO III**

### **MODELO DE DECLARAÇÃO DE PLENO ATENDIMENTO AOS REQUISITOS DE HABILITAÇÃO**

A empresa \_\_\_\_\_\_\_\_\_\_\_\_\_\_\_\_, cadastrada no CNPJ sob nº \_\_\_\_\_\_\_\_\_\_\_\_\_, situada na \_\_\_\_\_\_\_\_\_\_\_\_\_, por intermédio do seu representante ou procurador declara ao Município de **CRUZEIRO DA FORTALEZA** que atende a todos os requisitos de habilitação constante do Edital de Pregão Presencial n° 039/2022 e se compromete a entregar os objetos e/ou a prestar os serviços que lhe forem adjudicados conforme a descrição do Anexo I deste edital, desconsiderando qualquer erro que porventura houver cometido na elaboração da proposta.

O signatário assume responsabilidade civil e criminal por eventual falsidade.

\_\_\_\_\_\_\_\_\_\_\_\_\_\_\_,\_\_\_\_de \_\_\_\_\_\_\_\_\_\_\_\_\_de 2022.

Nome do dirigente da empresa

Assinatura do dirigente da empresa

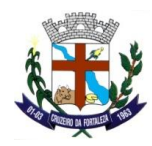

### **ANEXO IV MODELO DE PROPOSTA DE PREÇOS**

**À** 

## **PREFEITURA MUNICIPAL DE CRUZEIRO DA FORTALEZA**

Nome da empresa: CNPJ: Endereço: Telefone/fax: E-mail (se houver): Nome, dados pessoais, CPF, Identidade, endereço da pessoa indicada para assinatura do Contrato:

Por meio da presente apresentamos nossa proposta conforme abaixo, para o Pregão Presencial nº 039/2022 cujo objeto é a locação de sistemas, implantação, conversão das bases de dados, bem como assistência técnica e treinamento para atender as necessidades da Prefeitura Municipal, Câmara Municipal e o IPREMCF - Instituto de Previdência Municipal de Cruzeiro da Fortaleza, conforme especificações e descrições técnicas constantes do Termo de Referência, Anexo I, deste edital. Os sistemas deverão, obrigatoriamente, serem desenvolvidos para ambiente gráfico e funcionarem em servidor dedicado, com banco de dados.

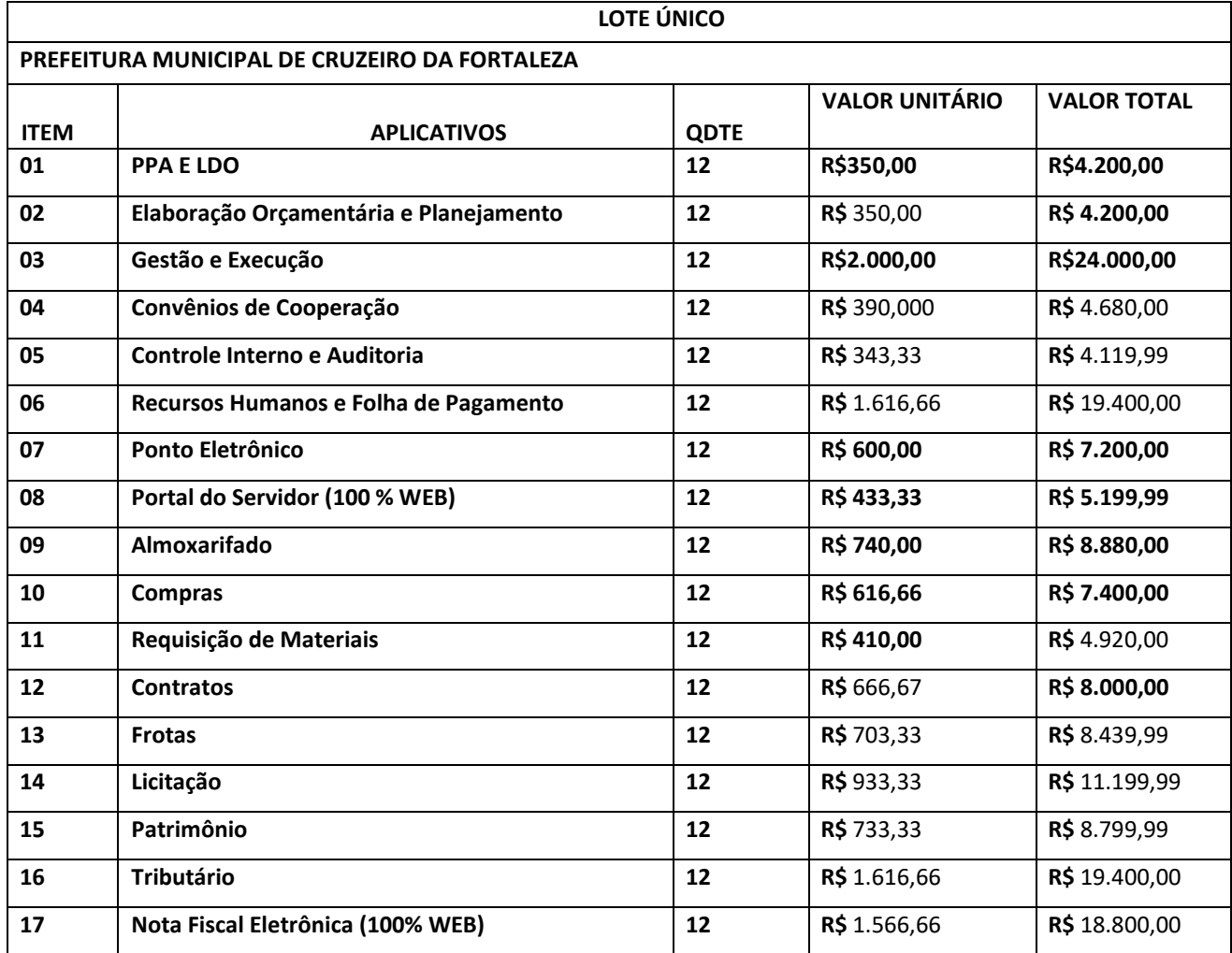

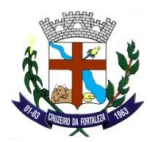

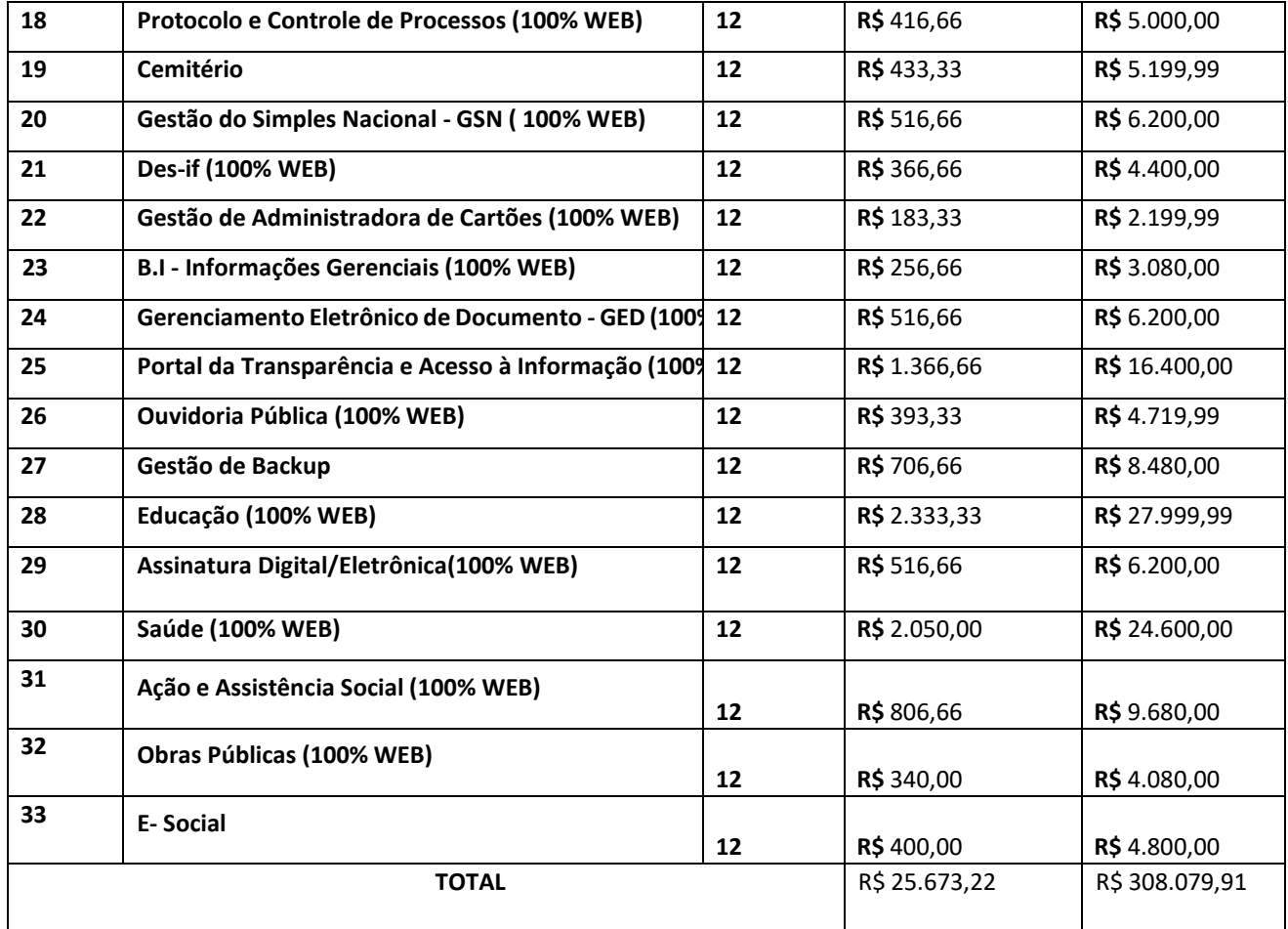

# **CAMARA MUNICIPAL DE CRUZEIRO DA FORTALEZA**

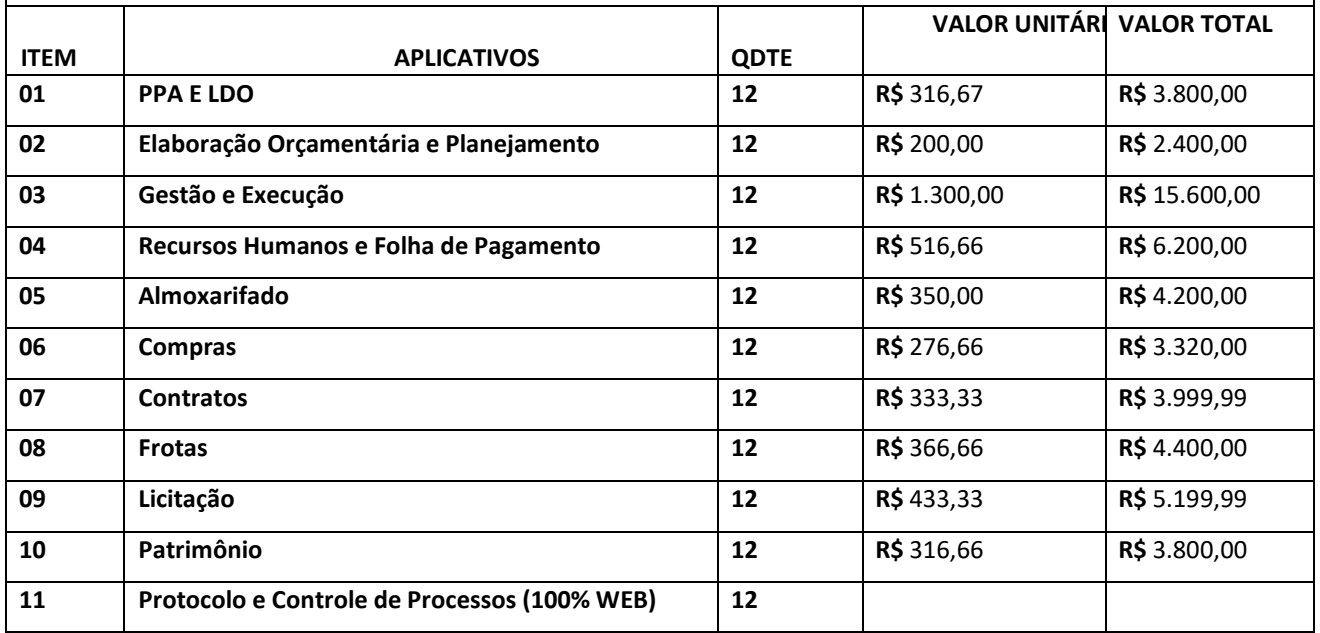

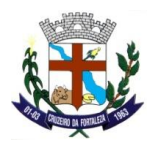

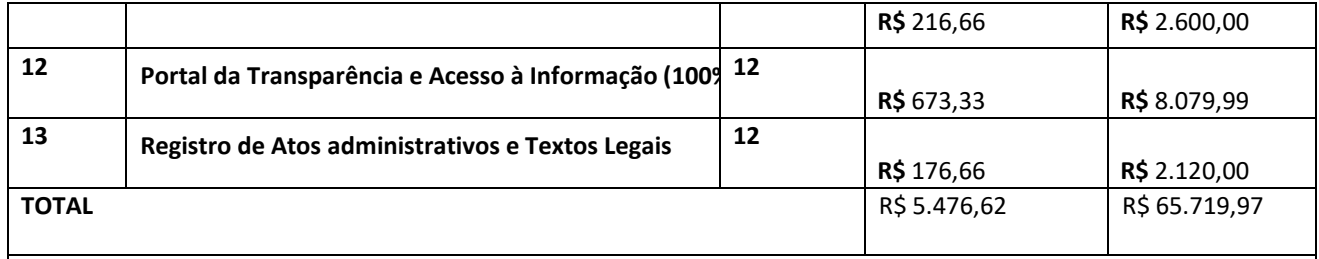

### **IPREMCF - INSTITUTO DE PREVIDÊNCIA MUNICIPAL DE CRUZEIRO DA FORTALEZA**

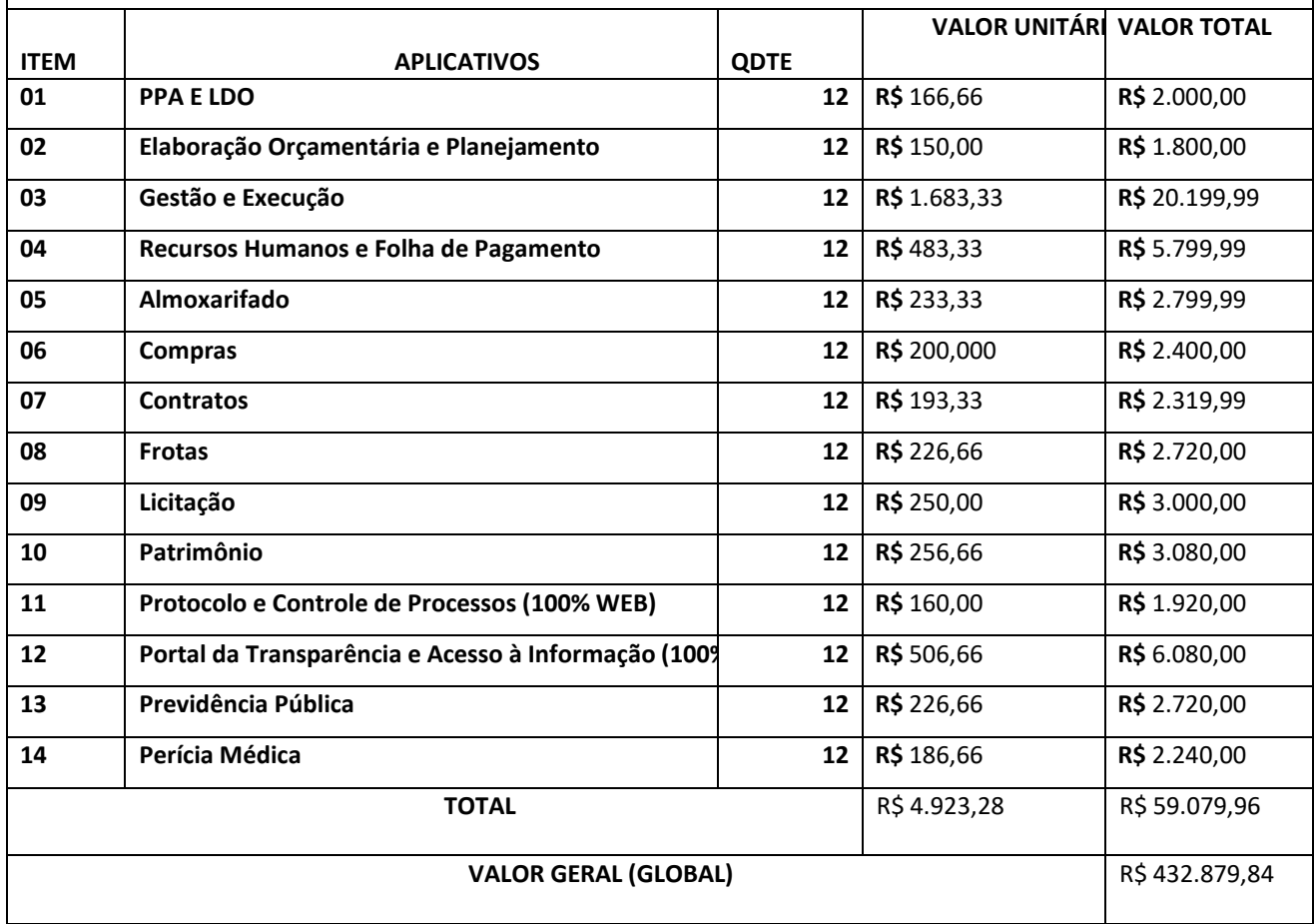

Valor mensal dos sistemas da Prefeitura municipal é de R\$ 25.673,22

Valor total dos sistemas para 12 (Doze) meses da Prefeitura Municipal é de R\$ R\$ 308.079,91

Valor mensal dos sistemas da Câmara municipal é de R\$ R\$ 5.476,62 Valor total dos sistemas para 12 (Doze) meses da Câmara Municipal é de R\$ 65.719,97

Valor mensal dos sistemas da IPREMCF - Instituto de Previdência Municipal de Cruzeiro da Fortaleza é de R\$ 4.923,28

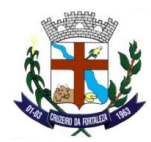

Valor total dos sistemas para 12 (Doze) meses da IPREMCF - Instituto de Previdência Municipal de Cruzeiro da Fortaleza é de R\$ 59.079,96.

Valor total (global) dos 3(três) Órgãos é de R\$ 432.879,84.

Declaramos que proposta vigorará pelo prazo mínimo de 60 (sessenta) dias corridos, contados desta data conforme art.64, § 3º, da Lei nº 8.666/93 e art. 6º da Lei nº 10.520/2002.

Declaramos que nos preços propostos encontram-se incluídas, além do lucro, quaisquer vantagens, abatimentos, impostos, taxas e contribuições sociais, obrigações previdenciárias, fiscais, comerciais, trabalhistas, tarifas, seguros, responsabilidade civil, instalação de toda estrutura necessária a prestação dos serviços e demais despesas incidentes ou que venham a incidir sobre o objeto desta licitação.

Nos preços acima estão incluídos os valores referentes aos custos para assistência técnica, suporte e manutenção nos moldes previstos, definidos e especificados no Termo de Referência (Anexo I) do Edital.

Declaramos ainda, que a execução dos serviços será iniciada no prazo de 24 (vinte e quatro) horas após a data do recebimento da Ordem de Serviço Inicial, e o prazo para a implantação do sistema será não superior a 90 (noventa) dias, migração, conversão de dados e treinamento, prazo de 90 (noventa) dias, contados da data do recebimento da Ordem de Serviço Inicial, através de cronograma detalhado de implantação que será apresentado.

\_\_\_\_\_\_\_\_\_\_\_\_\_, \_\_\_\_\_\_ de \_\_\_\_\_\_\_\_\_\_\_\_\_\_\_ de 202x.

 (Nome da empresa) (Nome e assinatura do representante legal da Proponente) CNPJ

\_\_\_\_\_\_\_\_\_\_\_\_\_\_\_\_\_\_\_\_\_\_\_\_\_\_\_\_\_\_\_\_\_\_\_\_\_\_\_\_\_\_\_\_\_

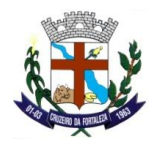

#### **ANEXO V**

#### **MODELO DE DECLARAÇÃO DE IDONEIDADE**

Declaro, sob as penas da lei, para fins de participação no Pregão Presencial nº 039/2022, que nossa empresa:

 $\Box$ , inscrita no CNPJ sob o nº \_\_\_\_\_\_\_\_\_\_\_\_\_\_\_\_, estabelecida na \_\_\_\_\_\_\_\_\_\_\_\_\_\_\_\_\_\_\_\_\_\_\_\_\_\_\_\_\_\_, não foi declarada inidônea nem suspensa do direito de licitar ou contratar com a Administração Pública, nos termos do inciso IV do artigo 87 da Lei 8.666, de 21 de junho de 1993 e suas alterações, bem como comunicarei qualquer fato ou evento superveniente à entrega dos documentos para cadastramento, que venha alterar a atual situação quanto à capacidade jurídica, técnica, regularidade fiscal e econômico-financeira.

O signatário assume responsabilidade civil e criminal por eventual falsidade.

\_\_\_\_\_\_\_\_\_\_\_\_\_\_\_,\_\_\_\_de \_\_\_\_\_\_\_\_\_\_\_\_\_de 202x.

Nome do dirigente da empresa

Assinatura do dirigente da empresa

## **ANEXO VI MODELO DE DECLARAÇÃO QUE NÃO EMPREGA MENOR**

A empresa \_\_\_\_\_\_\_\_\_\_\_\_\_\_, cadastrada no CNPJ sob nº \_\_\_\_\_\_\_\_\_\_\_\_, situada na \_\_\_\_\_\_\_\_\_\_\_, por intermédio do seu representante ou procurador DECLARA ao Município de Cruzeiro da Fortaleza-MG, e para fins do disposto no inciso V do art. 27 da Lei nº 8.666, de 21 de junho de 1993, acrescido pela Lei nº 9.854, de 27 de outubro de 1999, referente ao cumprimento do disposto no inciso XXXIII do art. 7º da Constituição Federal, que não emprega menor de dezoito anos em trabalho noturno, perigoso ou insalubre e não emprega menor de dezesseis anos.

Ressalva: emprega menor, a partir de quatorze anos, na condição de aprendiz ( ).

O signatário assume responsabilidade civil e criminal por eventual falsidade.

\_\_\_\_\_\_\_\_\_\_\_\_\_\_\_,\_\_\_\_de \_\_\_\_\_\_\_\_\_\_\_\_\_de 202x.

\_\_\_\_\_\_\_\_\_\_\_\_\_\_\_\_\_\_\_\_\_\_\_\_\_\_\_\_\_\_\_\_\_\_\_\_\_\_\_\_\_ Nome do dirigente da empresa

Assinatura do dirigente da empresa

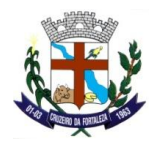

### **ANEXO VII MINUTA DE CONTRATO**

**CONTRATO DE PRESTAÇÃO DE SERVIÇOS DE LOCAÇÃO DE SISTEMAS, IMPLANTAÇÃO, MIGRAÇÃO, CONVERSÃO DE DADOS E TREINAMENTO QUE ENTRE SÍ CELEBRAM A PREFEITURA MUNICIPAL/CÂMARA MUNICIPAL E O/IPREMCF - INTITUTO DE PREVIDÊNCIA MUNICIPAL DE CRUZEIRO DA FORTALEZA E A EMPRESA\_\_\_\_\_\_\_\_\_\_\_\_\_\_\_\_\_\_\_\_\_\_\_\_\_\_\_\_\_\_** 

**Pregão Presencial nº 039/2022**

**Contrato nº\_\_\_\_\_\_/\_\_\_\_\_\_** 

Pelo presente instrumento, e na melhor forma de direito, de um lado, a Prefeitura Municipal de Cruzeiro da Fortaleza/MG, inscrita no CNPJ sob o nº 18.468.041/0001-72, situada na Praça do Santuário, n° 1373, Centro, neste ato representada pelo Excelentíssimo Senhor Prefeito Municipal, Sr. AGNALDO FERREIRA DA SILVA, brasileiro, divorciado, agente político, inscrito no CPF/MF nº. 609.412.276-34, residente na Avenida Adão Ferreira de Camargos, nº. 1193, Distrito Brejo Bonito, na cidade de Cruzeiro da Fortaleza-MG, doravante denominado **CONTRATANTE** e de outro lado a empresa

essoa jurídica de direito privado, inscrita no CNPJ sob o nº \_\_\_\_\_\_\_\_\_\_\_\_\_\_\_\_\_\_\_, com sede na cidade de \_\_\_\_\_\_\_\_\_\_\_\_\_\_\_\_\_\_\_\_\_à Rua/Avenida\_\_\_\_\_\_\_\_\_\_\_\_\_\_\_\_\_\_\_\_\_, nº \_\_\_\_\_\_\_\_, Bairro\_\_\_\_\_\_\_\_\_\_\_\_, CEP: \_\_\_\_\_\_\_\_\_\_\_\_, neste ato representada pelo seu sócio-administrador, Sr. \_\_\_\_\_\_\_\_\_\_\_\_\_\_\_\_\_\_\_\_\_\_\_\_\_\_\_, inscrito no C.P.F. sob o nº \_\_\_\_\_\_\_\_\_\_\_\_\_\_\_\_\_\_\_\_, doravante denominada **CONTRATADA**, considerando o resultado do Pregão Presencial nº 039/2022, resolvem celebrar o presente Contrato de Prestação de Serviços de Locação de Sistemas, incluindo Implantação, Migração, Conversão de Dados e Treinamento, conforme objeto abaixo e a proposta apresentada pela **CONTRATADA** no referido certame, atendendo as condições previstas no Instrumento Convocatório, sujeitando-se as partes contratantes às normas, pela Lei nº 10.520 de 17 de julho de 2002, pelo Decreto nº 3.555, de 08 de agosto de 2000, Lei Complementar 123 de 14 de dezembro de 2006 e subsidiariamente pela Lei nº 8.666, de 21 de junho de 1993, suas alterações, e em conformidade com as cláusulas e condições seguintes:

#### **CLÁUSULA PRIMEIRA – OBJETO:**

1.1. Constitui objeto da presente licitação prestação de serviços especializados na locação de sistemas, incluindo implantação, conversão das bases de dados, bem como assistência técnica e treinamento de usuários para atender as necessidades da Prefeitura Municipal, Câmara Municipal e o IPREMCF - Instituto de Previdência Municipal de Cruzeiro da Fortaleza, conforme especificações e descrições técnicas constantes do Termo de Referência. Os sistemas deverão, obrigatoriamente, serem desenvolvidos para ambiente gráfico e funcionarem em servidor dedicado, com banco de dados.

1.2. Os sistemas deverão, obrigatoriamente, serem desenvolvidos para ambiente gráfico e funcionarem em servidor dedicado, com banco de dados.

#### 1.3. Vinculam-se ao presente Contrato o Edital do Pregão Presencial nº 039/2022

1.4. /2022, seus anexos, bem como a proposta da **CONTRATADA**, os quais constituem parte deste instrumento para todos os fins e efeitos de direito, independentemente de transcrição.

1.3. Entende-se por Implantação: a carga dos dados, a instalação e disponibilização do software nos servidores e estações de trabalho disponibilizadas pela Prefeitura Municipal, Câmara Municipal e o IPREMCF - Instituto de Previdência Municipal de Cruzeiro da Fortaleza e as configurações e parametrizações de funcionamento do sistema e treinamento dos servidores designados no prazo máximo de 90 (noventa) dias contados da data do recebimento da Ordem de Serviço.

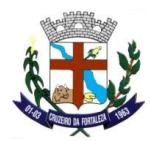

1.4. Entende-se por Conversão das bases de dados: a migração dos dados existentes nos softwares em uso para o software recém locado, permitindo a continuidade do acesso a essas informações.

1.5. Entende-se Assistência Técnica / Suporte técnico operacional: Instalação e configuração dos softwares administrativos objeto dessa licitação, configuração do sistema de banco de dados (se necessário), atendimentos via telefone e acesso remoto para dirimir eventuais dúvidas de utilização e/ou operacionalização dos softwares, bem como correções de erros de funcionamento dos mesmos, e caso estes erros não possam ser resolvidos nestas vias de comunicação, deverão ser resolvidos in-loco, sem qualquer custo adicional para a licitante.

1.6. Entende-se por Treinamento: aquisição sistemática de conhecimentos, conceito, regras ou habilidades necessárias a operacionalização dos softwares que são objeto da presente licitação.

1.7. Entende-se por Atualizações de versão: adequação do software as alterações das legislações federal, estadual e municipal quando necessário, alterações no arquivo executável, alterações de layout, etc.

1.8. Para os efeitos deste Contrato, a expressão "Programas e Sistemas ou (Software's)" compreende todas as seqüências de instruções escritas em linguagem inteligível por computador gravadas em meio magnético, para realizar processos ou resolver problemas, arquivos contendo instruções, procedimentos, detalhes técnicos de serviços relacionados neste instrumento.

### **CLÁUSULA SEGUNDA – DO PREÇO, FORMA DE PAGAMENTO, E DO REEQUILÍBRIO ECONÔMICO-FINANCEIRO DO CONTRATO:**

2.1. Valor mensal dos sistemas da Prefeitura municipal é de R\$ xxxxxx (xxxxxxxxxxxx).

Valor total sistemas para 12 (Doze) meses da Prefeitura Municipal é de R\$ (xxxxxxxxxxxxx).

Valor mensal dos sistemas da Câmara municipal é de R\$ xxxxxxxxxxxxxxxxxxx)

O valor Valor total dos sistemas para 12 (Doze) meses da Câmara Municipal é de R\$ xxxxxxx(xxxxxx).

Valor mensal dos sistemas da IPREMCF - Instituto de Previdência Municipal de Cruzeiro da Fortaleza é de R\$ xxxxxx(xxxxxxxxxxxxxxxx)

Valor total dos sistemas para 12 (Doze) meses da IPREMCF - Instituto de Previdência Municipal de Cruzeiro da Fortaleza é de R\$ xxxxxxx(xxxxxx).

Valor total (global) dos 3(três) Órgãos é de R\$ xxxxxxx (xxxxxxxxxxx)

2.2. O pagamento será efetuado até o 10º (décimo) dia útil subseqüente ao da prestação dos serviços, mediante apresentação da nota Fiscal/Fatura.

2.3. Nos preços contratados estão incluídos treinamentos a todos os usuários dos Sistemas que deverá ser feito no prazo máximo de 90 (noventa) dias contados da data do recebimento da Ordem de Serviço Inicial.

2.4. Em sendo necessário visita técnica à sede da **CONTRATANTE** a despesa de transporte, hospedagem e alimentação será por conta da **CONTRATANTA**.

2.5. O valor da locação dos Softwares (programas) não poderá ser reajustado no primeiro ano de contrato e, somente poderá ocorrer, após o decurso desse prazo e mediante aplicação do índice do IPCA ou outro índice legal que venha substituí-lo.

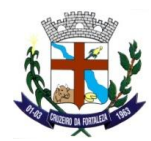

2.7. A Nota Fiscal/Fatura emitida pela **CONTRATADA** deverá conter, em local de fácil visualização, a indicação do nº do processo, nº do Pregão e da Ordem de Fornecimento, a fim de se acelerar o trâmite de recebimento dos serviços e posterior liberação do documento fiscal para pagamento.

2.7.1. A Nota fiscal deverá ser emitida obrigatoriamente pela forma eletrônica de acordo com o Inciso I, Cláusula Segunda do Protocolo ICMS 42, de 03 de julho de 2009.

2.8. Na ocorrência de necessidade de providências complementares por parte da **CONTRATADA** o decurso do prazo de pagamento será interrompido, reiniciando-se sua contagem a partir da data em que estas forem cumpridas.

2.9. É vedada a alteração do(s) preço(s), exceto nas hipóteses, expressamente, previstas em lei (art. 65 da Lei Federal n. º 8.666/93), de forma a manter e assegurar o equilíbrio econômico-financeiro do contrato, em consonância com os termos e condições da proposta apresentada, mediante requerimento da **CONTRATADA** e com comprovação documental.

### **CLÁUSULA TERCEIRA – DOS ENCARGOS:**

3.1. No(s) preço(s) proposto(s) estão incluídos, além do lucro, quaisquer vantagens, abatimentos, impostos, taxas e contribuições sociais, obrigações previdenciárias, fiscais, comerciais, trabalhistas, tarifas, seguros, responsabilidade civil, custos para assistência técnica, suporte, manutenção, instalação de toda estrutura necessária a prestação dos serviços e demais despesas incidentes ou que venham a incidir sobre o objeto deste contrato.

### **CLÁUSULA QUARTA – DAS OBRIGAÇÕES DAS PARTES:**

4.1. Caberá a **CONTRATADA**, além das responsabilidades resultantes do Edital Pregão Presencial nº e seus anexo, da Lei nº 8.666/93 e alterações posteriores além de outras assumidas neste contrato:

4.1.1. Realizar o objeto desta licitação, de acordo com a proposta apresentada e normas legais, ficando a seu cargo todas as despesas, diretas e indiretas, decorrentes do cumprimento das obrigações assumidas, sem qualquer ônus ao **CONTRATANTE**, observando sempre as especificações dos serviços e materiais a serem fornecidos.

4.1.2. Responder pelos danos causados diretamente ao **CONTRATANTE** ou a terceiros, decorrentes de sua culpa ou dolo, quando da prestação do(s) serviço(s), não excluindo ou reduzindo essa responsabilidade a fiscalização ou o acompanhamento pela **CONTRATANTE**.

4.1.3. Arcar com as despesas decorrentes de qualquer infração seja qual for, desde que praticada por seus técnicos durante a prestação do(s) serviço(s) ainda que no recinto do **CONTRATANTE**.

4.1.4. Efetuar a prestação do(s) serviço(s) objeto(s) deste Edital, dentro dos parâmetros estabelecidos, em observância às normas legais e regulamentares aplicáveis e, inclusive, às recomendações aceitas pela boa técnica.

4.1.5. Efetuar a prestação do(s) serviço(s) de acordo com as especificações e demais condições estipuladas no Edital e seus Anexos e no contrato.

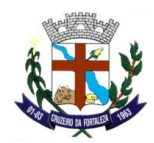

4.1.6. Acatar as orientações do **CONTRATANTE**, sujeitando-se a mais ampla e irrestrita fiscalização, prestando os esclarecimentos solicitados e atendendo às reclamações formuladas.

4.1.7. Manter durante o prazo de validade do contrato, todas as condições de habilitação e qualificação exigidas.

4.1.8. Responder pelas despesas resultantes de quaisquer ações, demandas decorrentes de danos seja por culpa sua ou quaisquer de seus empregados e prepostos, obrigando se, outrosssim, por quaisquer responsabilidades decorrentes de ações judiciais de terceiros, que lhes venham a ser exigidas por força de Lei, ligadas ao cumprimento do presente processo licitatório.

4.1.9. Atender prontamente quaisquer exigências do representante do **CONTRATANTE** inerente ao objeto desta licitação.

4.1.10. Comunicar ao **CONTRATANTE**, por escrito, qualquer anormalidade de caráter urgente e prestar os esclarecimentos julgados necessários.

4.1.11. Não transferir a terceiros, por qualquer forma, nem subcontratar qualquer parte do contrato, sem prévio consentimento, por escrito, do **CONTRATANTE**.

4.1.12. Comunicar ao **CONTRATANTE** os eventuais casos fortuitos e de força maior, que comprometam a execução do contrato, dentro do prazo de 02 (dois) dias úteis após a verificação do fato e apresentar os documentos para a respectiva aprovação, em até 5 (cinco) dias consecutivos, a partir da data de sua ocorrência, sob a pena de não serem considerado.

4.1.13. Executar o objeto da presente licitação nos prédios sede da Prefeitura Municipal, Câmara Municipal e o IPREMCF - Instituto de Previdência Municipal de Cruzeiro da Fortaleza, sendo que o prazo para início da execução dos serviços será de 24 (vinte e quatro) horas após a data do recebimento da Ordem de Serviço Inicial, e o prazo para a implantação do sistema não poderá ser superior a 90 (noventa) dias, migração, conversão de dados e treinamento, no prazo de 90 (noventa) dias, contados da data do recebimento da Ordem de Serviço Inicial.

4.2. São obrigações da **CONTRATANTE**, além de outras assumidas neste Contrato:

4.2.1. Proporcionar todas as facilidades para que a **CONTRATADA** possa realizar a prestação do(s) serviço(s) objeto deste contrato.

4.2.2. Acompanhar e fiscalizar a prestação do(s) serviço(s) objeto deste contrato através da indicação de Comissão especialmente designada.

4.2.3. Assegurar-se da efetiva entrega de todos os itens constantes do Anexo I – Termo de Referência, adjudicados a **CONTRATADA** verificando sempre as especificações, características e quantidades cotadas.

4.2.4. Emitir, por intermédio do Setor Competente do **CONTRATANTE**, pareceres em todos os atos relativos a(s) prestação do(s) serviço(s) prestado(s) e que apresentarem defeitos, em especial quanto às suas especificações, durabilidade e condições de utilização.

4.2.5. Prestar as informações e os esclarecimentos atinentes ao objeto do presente contrato, que venham a ser solicitados pela **CONTRATADA**.
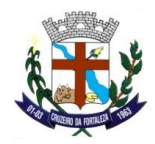

### **DEPARTAMENTO DE LICITAÇÕES**

4.2.6. Comunicar a **CONTRATADA** toda e qualquer ocorrência relacionada com a prestação do(s) serviço(s) objeto deste contrato.

4.2.7. Proporcionar todas as facilidades para que a **CONTRATADA** possa realizar a prestação do(s) serviço(s) objeto deste contrato.

4.2.8. Rejeitar o(s) serviço(s), que a **CONTRATADA** prestar fora das especificações do Edital, seus anexos e neste contrato, solicitando sua substituição ou cancelamento se for o caso.

4.2.9. Efetuar o pagamento nas condições e preços pactuados.

#### **CLÁUSULA QUINTA – DAS ALTERAÇÕES, DOS ACRÉSCIMOS E SUPRESSÕES:**

5.1. O presente contrato poderá ser alterado nos casos previstos pelo disposto no art. 65 da Lei nº 8.666/93, sendo que as quantidades previstas no Anexo I do Edital e na cláusula segunda deste contrato poderão sofrer acréscimos ou supressões de até 25% (vinte e cinco por cento) do valor inicial atualizado do contrato.

#### **CLÁUSULA SEXTA – DA VIGÊNCIA DO CONTRATO:**

6.1. O presente contrato terá vigência a partir da data de sua assinatura vigorando por 12 meses, facultando-se ao **CONTRATANTE** rescindi-lo a qualquer época, nas hipóteses legais contidas no estatuto licitatório, mediante aviso por escrito com antecedência de 30 (trinta) dias, isento de indenização de qualquer natureza, ressalvados os direitos de serviço prestado e pendente de pagamentos.

#### **CLÁUSULA SÁTIMA – DA PRORROGAÇÃO:**

7.1. O presente contrato poderá ser prorrogado, se isto interessar as partes, observando o limite estabelecido pelo artigo 57, inciso IV, da Lei n° 8.666/93 e suas alterações mediante termos Aditivos com valor reajustado anualmente conforme variação do IPCA, ou outro índice legal que venha eventualmente substitui-lo.

#### **CLÁUSULA OITAVA - DAS SANÇÕES ADMINISTRATIVAS:**

8.1. A recusa do adjudicatário em assinar o contrato, dentro do prazo estabelecido pela **CONTRATANTE,** bem como o atraso e a inexecução parcial ou total do contrato e do objeto desta licitação, caracterizarão o descumprimento da obrigação assumida e permitirão a aplicação das seguintes sanções pela **CONTRATANTE**:

8.1.1. Advertência, que será aplicada sempre por escrito;

8.1.2. Suspensão temporária para licitar e impedimento de contratar com a Prefeitura Municipal, Câmara Municipal e o IPREMCF - Instituto de Previdência Municipal de Cruzeiro da Fortaleza;

8.1.3. Declaração de inidoneidade para licitar ou contratar com a Administração Pública, no prazo não superior a 5 (cinco) anos;

8.1.4. Multas pecuniárias;

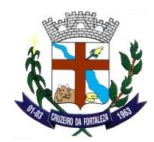

# **DEPARTAMENTO DE LICITAÇÕES**

8.1.5. Rescisão unilateral do contrato sujeitando-se a **CONTRATADA** ao pagamento de indenização ao **CONTRATANTE** por perdas e danos.

8.1.6. A total inexecução dos compromissos assumidos em função do contrato sujeitará a **CONTRATADA** à multa de 10% (dez por cento) sobre o valor total de cada item inadimplido que lhe foi adjudicado, atualizado à data do inadimplemento, adotando-se como índice de variação o IPC-FIPE.

8.1.7. A inexecução parcial dos compromissos assumidos em função do contrato sujeitará a **CONTRATADA** à multa de até 5% (cinco por cento) sobre o valor da parcela inadimplida.

8.1.8. Pelo descumprimento de obrigações acessórias, tais como a não apresentação de quaisquer dos documentos atinentes à entrega e/ou execução do objeto, será cominada multa de 1% (um por cento), calculada sobre o valor global da prestação.

8.1.9. As sanções previstas nesta cláusula poderão ser aplicadas cumulativamente, ou não, de acordo com a gravidade da infração, facultada a ampla defesa a **CONTRATADA**, no prazo de 5 (cinco) dias úteis a contar da intimação do ato, e serão registradas no cadastro da **CONTRATADA**, quando for o caso.

#### **CLÁUSULA NONA - DA RESCISÃO DO CONTRATO:**

9.1. A **CONTRATADA** reconhece os direitos da **CONTRATANTE**, em caso de rescisão administrativa prevista no art. 77 da Lei nº 8.666/93.

9.2. O contrato estará sujeito à rescisão, desde que ocorra qualquer das hipóteses previstas no Art. 78, da Lei 8.666 de 21 de junho de 1993, a qual as partes expressamente se submetem, podendo a rescisão ser determinada:

- a) Por ato unilateral e escrito da **CONTRATANTE**, nos casos enumerados nos incisos I a
- XII, do citado artigo, quando nenhuma indenização será devida a **CONTRATADA**;
- b) Amigável, por acordo entre as partes, havendo conveniência para a **CONTRATANTE**: e, c) Judicial, nos termos da Lei.

9.3. Da rescisão procedida com base nesta cláusula não incidirá multa ou indenização de qualquer natureza.

#### **CLÁUSULA DÉCIMA – DAS DOTAÇÕES ORÇAMENTÁRIAS:**

10.1 As despesas decorrentes da execução deste instrumento no ano de 2022 correrão por conta da Dotação Orçamentária número: Ficha (47) 02.005.001.04.122.0002.2.0011.3.3.90.39

#### **CLÁUSULA DÉCIMA PRIMEIRA – DA PUBLICAÇÃO:**

10.1. A **CONTRATANTE** providenciará a publicação resumida do presente instrumento, nos termos do parágrafo único do art. 61 da Lei nº 8.666, de 21 de junho de 1993.

### **CLÁUSULA DÉCIMA SEGUNDA - DO FORO:**

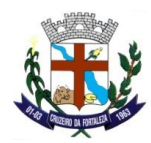

# **DEPARTAMENTO DE LICITAÇÕES**

10.1. As partes elegem o Foro da Comarca de Patrocínio/MG, com renúncia a qualquer outro, por mais privilegiado que seja, para dirimir as questões judiciais provenientes deste contrato.

E por estarem justos e contratados, firmam o presente instrumento, em 03 (três) vias de igual teor e forma na presença de duas testemunhas, que também a subscrevem para que produza os efeitos legais.

XXXXXXXX, \_\_\_\_\_ de \_\_\_\_\_\_\_\_\_\_\_ de 2022.

**CONTRATANTE:** \_\_\_\_\_\_\_\_\_\_\_\_\_\_\_\_\_\_\_\_\_\_\_\_\_\_\_\_\_\_\_\_\_\_\_ **MUNICÍPIO DE CRUZEIRO DA FORTALEZA**

**CONTRATADA**: \_\_\_\_\_\_\_\_\_\_\_\_\_\_\_\_\_\_\_\_\_\_\_\_\_\_\_\_\_\_\_\_\_\_\_

**EMPRESA**

**TESTEMUNHAS:** 

**1) \_\_\_\_\_\_\_\_\_\_\_\_\_\_\_\_\_\_\_\_\_\_\_\_\_\_\_\_\_\_\_\_\_\_\_** 

**Nome:** 

 **C.P.F.:** 

**2) \_\_\_\_\_\_\_\_\_\_\_\_\_\_\_\_\_\_\_\_\_\_\_\_\_\_\_\_\_\_\_\_\_\_** 

 **Nome:** 

 **C.P.F.:**